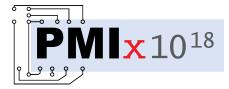

# Process Management Interface for Exascale (PMIx) Standard

## Version 4.1

October 2021

This document describes the Process Management Interface for Exascale (PMIx) Standard, version 4.1.

**Comments:** Please provide comments on the PMIx Standard by filing issues on the document repository https://github.com/pmix/pmix-standard/issues or by sending them to the PMIx Community mailing list at https://groups.google.com/forum/#!forum/pmix. Comments should include the version of the PMIx standard you are commenting about, and the page, section, and line numbers that you are referencing. Please note that messages sent to the mailing list from an unsubscribed e-mail address will be ignored.

Copyright <sup>©</sup> 2018-2020 PMIx Administrative Steering Committee (ASC). Permission to copy without fee all or part of this material is granted, provided the PMIx ASC copyright notice and the title of this document appear, and notice is given that copying is by permission of PMIx ASC. This page intentionally left blank

## Contents

| 1. Introduction |      |                                                       |    |
|-----------------|------|-------------------------------------------------------|----|
|                 | 1.1. | Background                                            | 1  |
|                 | 1.2. | PMIx Architecture Overview                            | 1  |
|                 | 1.3. | Portability of Functionality                          | 3  |
|                 |      | 1.3.1. Attributes in PMIx                             | 3  |
| 2.              | PMIx | Terms and Conventions                                 | 6  |
|                 | 2.1. | Notational Conventions                                | 8  |
|                 | 2.2. | Semantics                                             | 9  |
|                 | 2.3. | Naming Conventions                                    | 10 |
|                 | 2.4. | Procedure Conventions                                 | 10 |
| 3.              | Data | Structures and Types                                  | 12 |
|                 | 3.1. | Constants                                             | 13 |
|                 |      | 3.1.1. PMIx Return Status Constants                   | 14 |
|                 |      | 3.1.1.1. User-Defined Error and Event Constants       | 15 |
|                 | 3.2. | Data Types                                            | 16 |
|                 |      | 3.2.1. Key Structure                                  | 16 |
|                 |      | 3.2.1.1. Key support macros                           | 16 |
|                 |      | 3.2.2. Namespace Structure                            | 18 |
|                 |      | 3.2.2.1. Namespace support macros                     | 18 |
|                 |      | 3.2.3. Rank Structure                                 | 19 |
|                 |      | 3.2.3.1. Rank support macros                          | 20 |
|                 |      | 3.2.4. Process Structure                              | 20 |
|                 |      | 3.2.4.1. Process structure support macros             | 21 |
|                 |      | 3.2.5. Process State Structure                        | 24 |
|                 |      | 3.2.6. Process Information Structure                  | 25 |
|                 |      | 3.2.6.1. Process information structure support macros | 26 |
|                 |      | 3.2.7. Job State Structure                            | 27 |

|    |       | 3.2.8. Value Structure                                                         | 28 |
|----|-------|--------------------------------------------------------------------------------|----|
|    |       | 3.2.8.1. Value structure support macros                                        | 29 |
|    |       | 3.2.9. Info Structure                                                          | 33 |
|    |       | 3.2.9.1. Info structure support macros                                         | 33 |
|    |       | 3.2.9.2. Info structure list macros                                            | 35 |
|    |       | 3.2.10. Info Type Directives                                                   | 38 |
|    |       | 3.2.10.1. Info Directive support macros                                        | 39 |
|    |       | 3.2.11. Environmental Variable Structure                                       | 41 |
|    |       | 3.2.11.1. Environmental variable support macros                                | 41 |
|    |       | 3.2.12. Byte Object Type                                                       | 43 |
|    |       | 3.2.12.1. Byte object support macros                                           | 43 |
|    |       | 3.2.13. Data Array Structure                                                   | 44 |
|    |       | 3.2.13.1. Data array support macros                                            | 44 |
|    |       | 3.2.14. Argument Array Macros                                                  | 46 |
|    |       | 3.2.15. Set Environment Variable                                               | 49 |
|    | 3.3.  | Generalized Data Types Used for Packing/Unpacking                              | 50 |
|    | 3.4.  | General Callback Functions                                                     | 52 |
|    |       | 3.4.1. Release Callback Function                                               | 52 |
|    |       | 3.4.2. Op Callback Function                                                    | 53 |
|    |       | 3.4.3. Value Callback Function                                                 | 53 |
|    |       | 3.4.4. Info Callback Function                                                  | 54 |
|    |       | 3.4.5. Handler registration callback function                                  | 54 |
|    | 3.5.  | PMIx Datatype Value String Representations                                     | 55 |
| л  | Clior | nt Initialization and Finalization                                             | 59 |
| 4. | 4.1.  | PMIx_Initialized                                                               | 59 |
|    | 4.2.  | PMIx_Get_version                                                               | 60 |
|    | 4.3.  | PMIx_Get_version                                                               | 60 |
|    | 4.5.  | 4.3.1. Initialization events                                                   | 63 |
|    |       | 4.3.2.       Initialization attributes                                         | 63 |
|    |       | 4.3.2.1. Connection attributes                                                 | 63 |
|    |       | 4.3.2.2. Programming model attributes                                          | 64 |
|    | 4.4.  | PMIx_Finalize                                                                  | 65 |
|    | 4.4.  | 4.4.1. Finalize attributes                                                     | 65 |
|    |       | $\tau$ , $\tau$ , $\tau$ , $\tau$ , $\tau$ , $\tau$ , $\tau$ , $\tau$ , $\tau$ | 05 |

|    | 4.5. | PMIx_Progress                                | 65  |  |  |  |
|----|------|----------------------------------------------|-----|--|--|--|
| 5. | Sync | Synchronization and Data Access Operations 6 |     |  |  |  |
|    | 5.1. | PMIx_Fence                                   | 67  |  |  |  |
|    | 5.2. | PMIx_Fence_nb                                | 69  |  |  |  |
|    |      | 5.2.1. Fence-related attributes              | 71  |  |  |  |
|    | 5.3. | PMIx_Get                                     | 72  |  |  |  |
|    |      | 5.3.1. <b>PMIx_Get_nb</b>                    | 74  |  |  |  |
|    |      | 5.3.2. Retrieval attributes                  | 77  |  |  |  |
|    | 5.4. | Query                                        | 78  |  |  |  |
|    |      | 5.4.1. <b>PMIx_Resolve_peers</b>             | 79  |  |  |  |
|    |      | 5.4.2. <b>PMIx_Resolve_nodes</b>             | 79  |  |  |  |
|    |      | 5.4.3. <b>PMIx_Query_info</b>                | 80  |  |  |  |
|    |      | 5.4.4. <b>PMIx_Query_info_nb</b>             | 85  |  |  |  |
|    |      | 5.4.5. Query-specific constants              | 89  |  |  |  |
|    |      | 5.4.6. Query attributes                      | 90  |  |  |  |
|    |      | 5.4.7. Query Structure                       | 92  |  |  |  |
|    |      | 5.4.7.1. Query structure support macros      | 93  |  |  |  |
|    | 5.5. | Using Get vs Query                           | 95  |  |  |  |
|    | 5.6. | Accessing attribute support information      | 95  |  |  |  |
| 6. | Rese | erved Keys                                   | 98  |  |  |  |
| -  | 6.1. | Data realms                                  | 98  |  |  |  |
|    |      | 6.1.1. Session realm attributes              | 99  |  |  |  |
|    |      | 6.1.2. Job realm attributes                  | 101 |  |  |  |
|    |      | 6.1.3. Application realm attributes          | 103 |  |  |  |
|    |      | 6.1.4. Process realm attributes              | 104 |  |  |  |
|    |      | 6.1.5. Node realm keys                       | 105 |  |  |  |
|    | 6.2. | Retrieval rules for reserved keys            | 107 |  |  |  |
|    |      | 6.2.1. Accessing information: examples       | 107 |  |  |  |
|    |      | 6.2.1.1. Session-level information           | 108 |  |  |  |
|    |      | 6.2.1.2. Job-level information               | 109 |  |  |  |
|    |      | 6.2.1.3. Application-level information       | 109 |  |  |  |
|    |      | 6.2.1.4. Process-level information           | 110 |  |  |  |

|                                          |       | 6.2.1.5. Node-level information                               | 110 |  |  |  |  |  |
|------------------------------------------|-------|---------------------------------------------------------------|-----|--|--|--|--|--|
| 7. Process-Related Non-Reserved Keys 112 |       |                                                               |     |  |  |  |  |  |
|                                          | 7.1.  | Posting Key/Value Pairs                                       | 113 |  |  |  |  |  |
|                                          |       | 7.1.1. <b>PMIx_Put</b>                                        | 113 |  |  |  |  |  |
|                                          |       | 7.1.1.1. Scope of Put Data                                    | 114 |  |  |  |  |  |
|                                          |       | 7.1.2. <b>PMIx_Store_internal</b>                             | 114 |  |  |  |  |  |
|                                          |       | 7.1.3. <b>PMIx_Commit</b>                                     | 115 |  |  |  |  |  |
|                                          | 7.2.  | Retrieval rules for non-reserved keys                         | 116 |  |  |  |  |  |
| 8.                                       | Publ  | ish/Lookup Operations                                         | 118 |  |  |  |  |  |
|                                          | 8.1.  | PMIx_Publish                                                  | 118 |  |  |  |  |  |
|                                          | 8.2.  | PMIx_Publish_nb                                               | 120 |  |  |  |  |  |
|                                          | 8.3.  | Publish-specific constants                                    | 121 |  |  |  |  |  |
|                                          | 8.4.  | Publish-specific attributes                                   | 121 |  |  |  |  |  |
|                                          | 8.5.  | Publish-Lookup Datatypes                                      | 122 |  |  |  |  |  |
|                                          |       | 8.5.1. Range of Published Data                                | 122 |  |  |  |  |  |
|                                          |       | 8.5.2. Data Persistence Structure                             | 122 |  |  |  |  |  |
|                                          | 8.6.  | PMIx_Lookup                                                   | 123 |  |  |  |  |  |
|                                          | 8.7.  | PMIx_Lookup_nb                                                | 125 |  |  |  |  |  |
|                                          |       | 8.7.1. Lookup Returned Data Structure                         | 127 |  |  |  |  |  |
|                                          |       | 8.7.1.1. Lookup data structure support macros                 | 127 |  |  |  |  |  |
|                                          |       | 8.7.2. Lookup Callback Function                               | 130 |  |  |  |  |  |
|                                          | 8.8.  | Retrieval rules for published data                            | 130 |  |  |  |  |  |
|                                          | 8.9.  | PMIx_Unpublish                                                | 131 |  |  |  |  |  |
|                                          | 8.10. | PMIx_Unpublish_nb                                             | 133 |  |  |  |  |  |
| 9.                                       | Even  | t Notification                                                | 135 |  |  |  |  |  |
|                                          | 9.1.  | Notification and Management                                   | 135 |  |  |  |  |  |
|                                          |       | 9.1.1. Events versus status constants                         | 137 |  |  |  |  |  |
|                                          |       | 9.1.2. <b>PMIx_Register_event_handler</b>                     | 137 |  |  |  |  |  |
|                                          |       | 9.1.3. Event registration constants                           | 140 |  |  |  |  |  |
|                                          |       | 9.1.4. System events                                          | 140 |  |  |  |  |  |
|                                          |       | 9.1.5. Event handler registration and notification attributes | 141 |  |  |  |  |  |
|                                          |       | 9.1.5.1. Fault tolerance event attributes                     | 142 |  |  |  |  |  |

|       |      | 9.1.5.2. Hybrid programming event attributes             | 142 |
|-------|------|----------------------------------------------------------|-----|
|       |      | 9.1.6. Notification Function                             | 142 |
|       |      | 9.1.7. <b>PMIx_Deregister_event_handler</b>              | 144 |
|       |      | 9.1.8. <b>PMIx_Notify_event</b>                          | 145 |
|       |      | 9.1.9. Notification Handler Completion Callback Function | 149 |
|       |      | 9.1.9.1. Completion Callback Function Status Codes       | 149 |
| 10. C | Data | Packing and Unpacking                                    | 150 |
| 1     | 0.1. | Data Buffer Type                                         | 150 |
| 1     | 0.2. | Support Macros                                           | 151 |
| 1     | 0.3. | General Routines                                         | 152 |
|       |      | 10.3.1. <b>PMIx_Data_pack</b>                            | 152 |
|       |      | 10.3.2. <b>PMIx_Data_unpack</b>                          | 154 |
|       |      | 10.3.3. <b>PMIx_Data_copy</b>                            | 156 |
|       |      | 10.3.4. <b>PMIx_Data_print</b>                           | 156 |
|       |      | 10.3.5. <b>PMIx_Data_copy_payload</b>                    | 157 |
|       |      | 10.3.6. <b>PMIx_Data_load</b>                            | 158 |
|       |      | 10.3.7. <b>PMIx_Data_unload</b>                          | 159 |
|       |      | 10.3.8. <b>PMIx_Data_compress</b>                        | 159 |
|       |      | 10.3.9. <b>PMIx_Data_decompress</b>                      | 160 |
| 11.F  | Proc | ess Management                                           | 162 |
|       |      | Abort                                                    | 162 |
|       |      | 11.1.1. <b>PMIx_Abort</b>                                | 162 |
| 1     | 1.2. | Process Creation                                         | 163 |
|       |      | 11.2.1. <b>PMIx_Spawn</b>                                | 163 |
|       |      | 11.2.2. <b>PMIx_Spawn_nb</b>                             | 169 |
|       |      | 11.2.3. Spawn-specific constants                         | 174 |
|       |      | 11.2.4. Spawn attributes                                 | 174 |
|       |      | 11.2.5. Application Structure                            | 178 |
|       |      | 11.2.5.1. App structure support macros                   | 178 |
|       |      | 11.2.5.2. Spawn Callback Function                        | 180 |
| 1     | 1.3. | Connecting and Disconnecting Processes                   | 181 |
|       |      | 11.3.1. <b>PMIx_Connect</b>                              | 182 |

|           | 11.3.2.   | PMIx_Connect_nb                             | 184 |
|-----------|-----------|---------------------------------------------|-----|
|           | 11.3.3.   | PMIx_Disconnect                             | 185 |
|           | 11.3.4.   | PMIx_Disconnect_nb                          | 187 |
| 11.4.     | Process 1 | Locality                                    | 189 |
|           | 11.4.1.   | PMIx_Load_topology                          | 189 |
|           | 11.4.2.   | PMIx_Get_relative_locality                  | 190 |
|           | 1         | 1.4.2.1. Topology description               | 190 |
|           | 1         | 1.4.2.2. Topology support macros            | 191 |
|           | 1         | 1.4.2.3. Relative locality of two processes | 192 |
|           | 1         | 1.4.2.4. Locality keys                      | 192 |
|           | 11.4.3.   | PMIx_Parse_cpuset_string                    | 192 |
|           | 11.4.4.   | PMIx_Get_cpuset                             | 193 |
|           | 1         | 1.4.4.1. Binding envelope                   | 193 |
|           | 11.4.5.   | PMIx_Compute_distances                      | 194 |
|           | 11.4.6.   | PMIx_Compute_distances_nb                   | 195 |
|           | 11.4.7.   | Device Distance Callback Function           | 196 |
|           | 11.4.8.   | Device type                                 | 196 |
|           | 11.4.9.   | Device Distance Structure                   | 197 |
|           | 11.4.10.  | Device distance support macros              | 198 |
|           | 11.4.11.  | Device distance attributes                  | 199 |
| 12. Job I | Manager   | ment and Reporting                          | 200 |
| 12.1.     | Allocatio | on Requests                                 | 200 |
|           | 12.1.1.   | PMIx_Allocation_request                     | 200 |
|           | 12.1.2.   | PMIx_Allocation_request_nb                  | 203 |
|           | 12.1.3.   | Job Allocation attributes                   | 206 |
|           | 12.1.4.   | Job Allocation Directives                   | 207 |
| 12.2.     | Job Cont  | trol                                        | 208 |
|           | 12.2.1.   | PMIx_Job_control                            | 208 |
|           | 12.2.2.   | PMIx_Job_control_nb                         | 211 |
|           | 12.2.3.   | Job control constants                       | 214 |
|           | 12.2.4.   | Job control events                          | 214 |
|           | 12.2.5.   | Job control attributes                      | 215 |

| 12.3. | Process  | and Job Monitoring                        | 216 |
|-------|----------|-------------------------------------------|-----|
|       | 12.3.1.  | PMIx_Process_monitor                      | 216 |
|       | 12.3.2.  | PMIx_Process_monitor_nb                   | 218 |
|       | 12.3.3.  | PMIx_Heartbeat                            | 220 |
|       | 12.3.4.  | Monitoring events                         | 221 |
|       | 12.3.5.  | Monitoring attributes                     | 221 |
| 12.4. | Logging  |                                           | 222 |
|       | 12.4.1.  | PMIx_Log                                  | 222 |
|       | 12.4.2.  | PMIx_Log_nb                               | 225 |
|       | 12.4.3.  | Log attributes                            | 228 |
|       | •        |                                           |     |
|       |          | s and Groups                              | 230 |
| 13.1. |          | Sets                                      | 230 |
|       | 13.1.1.  | Process Set Constants                     | 231 |
|       | 13.1.2.  | Process Set Attributes                    | 232 |
| 13.2. |          | Groups                                    | 232 |
|       | 13.2.1.  | Relation to the host environment          | 232 |
|       | 13.2.2.  | Construction procedure                    | 233 |
|       | 13.2.3.  | Destruct procedure                        | 234 |
|       | 13.2.4.  | Process Group Events                      | 234 |
|       | 13.2.5.  | Process Group Attributes                  | 235 |
|       | 13.2.6.  | PMIx_Group_construct                      | 237 |
|       | 13.2.7.  | PMIx_Group_construct_nb                   | 240 |
|       | 13.2.8.  | PMIx_Group_destruct                       | 243 |
|       | 13.2.9.  | PMIx_Group_destruct_nb                    | 244 |
|       | 13.2.10. | PMIx_Group_invite                         | 246 |
|       | 13.2.11. | PMIx_Group_invite_nb                      | 249 |
|       | 13.2.12. | PMIx_Group_join                           | 252 |
|       | 13.2.13. | PMIx_Group_join_nb                        | 254 |
|       | 1        | 3.2.13.1. Group accept/decline directives | 255 |
|       | 13.2.14. | PMIx_Group_leave                          | 255 |
|       | 13.2.15. | PMIx_Group_leave_nb                       | 257 |

| 14. Fabric Support Definitions 25 |                              |                                            |     |  |  |
|-----------------------------------|------------------------------|--------------------------------------------|-----|--|--|
| 14.1.                             | Support Events               | 262                                        |     |  |  |
| 14.2.                             | .2. Fabric Support Datatypes |                                            | 262 |  |  |
|                                   | 14.2.1.                      | Fabric Endpoint Structure                  | 262 |  |  |
|                                   | 14.2.2.                      | Fabric endpoint support macros             | 263 |  |  |
|                                   | 14.2.3.                      | Fabric Coordinate Structure                | 264 |  |  |
|                                   | 14.2.4.                      | Fabric coordinate support macros           | 264 |  |  |
|                                   | 14.2.5.                      | Fabric Geometry Structure                  | 266 |  |  |
|                                   | 14.2.6.                      | Fabric geometry support macros             | 266 |  |  |
|                                   | 14.2.7.                      | Fabric Coordinate Views                    | 267 |  |  |
|                                   | 14.2.8.                      | Fabric Link State                          | 268 |  |  |
|                                   | 14.2.9.                      | Fabric Operation Constants                 | 268 |  |  |
|                                   | 14.2.10.                     | . Fabric registration structure            | 269 |  |  |
|                                   | 1                            | 14.2.10.1. Initialize the fabric structure | 272 |  |  |
| 14.3.                             | Fabric S                     | Support Attributes                         | 272 |  |  |
| 14.4.                             | Fabric S                     | Support Functions                          | 275 |  |  |
|                                   | 14.4.1.                      | PMIx_Fabric_register                       | 276 |  |  |
|                                   | 14.4.2.                      | PMIx_Fabric_register_nb                    | 277 |  |  |
|                                   | 14.4.3.                      | PMIx_Fabric_update                         | 278 |  |  |
|                                   | 14.4.4.                      | PMIx_Fabric_update_nb                      | 279 |  |  |
|                                   | 14.4.5.                      | PMIx_Fabric_deregister                     | 279 |  |  |
|                                   | 14.4.6.                      | PMIx_Fabric_deregister_nb                  | 280 |  |  |
|                                   |                              |                                            |     |  |  |
| 15. Secu                          | •                            |                                            | 281 |  |  |
| 15.1.                             |                              | ng Credentials                             | 281 |  |  |
|                                   | 15.1.1.                      | PMIx_Get_credential                        | 282 |  |  |
|                                   | 15.1.2.                      | PMIx_Get_credential_nb                     | 283 |  |  |
|                                   | 15.1.3.                      | Credential Attributes                      | 284 |  |  |
| 15.2.                             | Validati                     | ng Credentials                             | 285 |  |  |

# 15.2.1. PMIx\_Validate\_credential 285 15.2.2. PMIx\_Validate\_credential\_nb 286

| 16.Serv | er-Spec  | ific Interfaces                                                   | 289 |
|---------|----------|-------------------------------------------------------------------|-----|
| 16.1.   | Server I | nitialization and Finalization                                    | 289 |
|         | 16.1.1.  | PMIx_server_init                                                  | 289 |
|         | 16.1.2.  | PMIx_server_finalize                                              | 293 |
|         | 16.1.3.  | Server Initialization Attributes                                  | 293 |
| 16.2.   | Server S | Support Functions                                                 | 294 |
|         | 16.2.1.  | PMIx_generate_regex                                               | 294 |
|         | 16.2.2.  | PMIx_generate_ppn                                                 | 296 |
|         | 16.2.3.  | <pre>PMIx_server_register_nspace</pre>                            | 296 |
|         | 1        | 6.2.3.1. Namespace registration attributes                        | 307 |
|         | 1        | 6.2.3.2. Assembling the registration information                  | 308 |
|         | 16.2.4.  | <pre>PMIx_server_deregister_nspace</pre>                          | 317 |
|         | 16.2.5.  | <pre>PMIx_server_register_resources</pre>                         | 317 |
|         | 16.2.6.  | <pre>PMIx_server_deregister_resources</pre>                       | 318 |
|         | 16.2.7.  | <pre>PMIx_server_register_client</pre>                            | 319 |
|         | 16.2.8.  | PMIx_server_deregister_client                                     | 321 |
|         | 16.2.9.  | PMIx_server_setup_fork                                            | 321 |
|         | 16.2.10. | PMIx_server_dmodex_request                                        | 322 |
|         | 1        | 6.2.10.1. Server Direct Modex Response Callback Function          | 323 |
|         | 16.2.11. | <pre>PMIx_server_setup_application</pre>                          | 324 |
|         | 1        | 6.2.11.1. Server Setup Application Callback Function              | 327 |
|         | 1        | 6.2.11.2. Server Setup Application Attributes                     | 328 |
|         |          | <pre>PMIx_Register_attributes</pre>                               | 328 |
|         | 1        | 6.2.12.1. Attribute registration constants                        | 330 |
|         | 1        | 6.2.12.2. Attribute registration structure                        | 330 |
|         | 1        | 6.2.12.3. Attribute registration structure descriptive attributes | 331 |
|         | 1        | 6.2.12.4. Attribute registration structure support macros         | 331 |
|         |          | PMIx_server_setup_local_support                                   | 333 |
|         |          | PMIx_server_IOF_deliver                                           | 335 |
|         | 16.2.15. | PMIx_server_collect_inventory                                     | 336 |
|         |          | PMIx_server_deliver_inventory                                     | 337 |
|         | 16.2.17. | <pre>PMIx_server_generate_locality_string</pre>                   | 338 |

| 16.2.18. <b>PMIx_server_generate_cpuset_string</b>     | 339 |
|--------------------------------------------------------|-----|
| 16.2.18.1. Cpuset Structure                            | 340 |
| 16.2.18.2. Cpuset support macros                       | 340 |
| 16.2.19. <b>PMIx_server_define_process_set</b>         | 341 |
| 16.2.20. <b>PMIx_server_delete_process_set</b>         | 342 |
| 16.3. Server Function Pointers                         | 342 |
| 16.3.1. <b>pmix_server_module_t</b> Module             | 343 |
| 16.3.2. <b>pmix_server_client_connected_fn_t</b>       | 344 |
| 16.3.3. pmix_server_client_connected2_fn_t             | 345 |
| 16.3.4. <b>pmix_server_client_finalized_fn_t</b>       | 347 |
| 16.3.5. <b>pmix_server_abort_fn_t</b>                  | 348 |
| 16.3.6. <b>pmix_server_fencenb_fn_t</b>                | 350 |
| 16.3.6.1. Modex Callback Function                      | 353 |
| 16.3.7. <b>pmix_server_dmodex_req_fn_t</b>             | 353 |
| 16.3.7.1. Dmodex attributes                            | 355 |
| 16.3.8. <b>pmix_server_publish_fn_t</b>                | 355 |
| 16.3.9. <b>pmix_server_lookup_fn_t</b>                 | 357 |
| 16.3.10. pmix_server_unpublish_fn_t                    | 360 |
| 16.3.11. <b>pmix_server_spawn_fn_t</b>                 | 362 |
| 16.3.11.1. Server spawn attributes                     | 367 |
| 16.3.12. <b>pmix_server_connect_fn_t</b>               | 367 |
| 16.3.13. pmix_server_disconnect_fn_t                   | 368 |
| 16.3.14. <b>pmix_server_register_events_fn_t</b>       | 370 |
| 16.3.15. <pre>pmix_server_deregister_events_fn_t</pre> | 372 |
| 16.3.16. <b>pmix_server_notify_event_fn_t</b>          | 374 |
| 16.3.17. <b>pmix_server_listener_fn_t</b>              | 375 |
| 16.3.17.1. PMIx Client Connection Callback Function    | 376 |
| 16.3.18. <b>pmix_server_query_fn_t</b>                 | 377 |
| 16.3.19. <pre>pmix_server_tool_connection_fn_t</pre>   | 379 |
| 16.3.19.1. Tool connection attributes                  | 382 |
| 16.3.19.2. PMIx Tool Connection Callback Function      | 382 |
| 16.3.20. <b>pmix_server_log_fn_t</b>                   | 382 |
| 16.3.21. <b>pmix_server_alloc_fn_t</b>                 | 384 |

|       | 16.3.22. | <pre>pmix_server_job_control_fn_t</pre>                        | 387 |
|-------|----------|----------------------------------------------------------------|-----|
|       | 16.3.23. | <pre>pmix_server_monitor_fn_t</pre>                            | 390 |
|       | 16.3.24. | <pre>pmix_server_get_cred_fn_t</pre>                           | 393 |
|       | 1        | 6.3.24.1. Credential callback function                         | 394 |
|       | 16.3.25. | <pre>pmix_server_validate_cred_fn_t</pre>                      | 395 |
|       | 16.3.26. | Credential validation callback function                        | 397 |
|       | 16.3.27. | <pre>pmix_server_iof_fn_t</pre>                                | 398 |
|       | 1        | 6.3.27.1. IOF delivery function                                | 401 |
|       | 16.3.28. | <pre>pmix_server_stdin_fn_t</pre>                              | 402 |
|       | 16.3.29. | <pre>pmix_server_grp_fn_t</pre>                                | 403 |
|       | 1        | 6.3.29.1. Group Operation Constants                            | 406 |
|       | 16.3.30. | <pre>pmix_server_fabric_fn_t</pre>                             | 406 |
|       |          |                                                                |     |
|       |          | ebuggers                                                       | 408 |
| 17.1. |          | ion Mechanisms                                                 | 408 |
|       | 17.1.1.  | Rendezvousing with a local server                              | 411 |
|       | 17.1.2.  | Connecting to a remote server                                  | 412 |
|       | 17.1.3.  | Attaching to running jobs                                      | 413 |
|       | 17.1.4.  | Tool initialization attributes                                 | 413 |
|       | 17.1.5.  | Tool initialization environmental variables                    | 414 |
|       | 17.1.6.  | Tool connection attributes                                     | 414 |
| 17.2. | Launchi  | ng Applications with Tools                                     | 415 |
|       | 17.2.1.  | Direct launch                                                  | 415 |
|       | 17.2.2.  | Indirect launch                                                | 419 |
|       | 1        | 7.2.2.1. Initiator-based command line parsing                  | 420 |
|       | 1        | 7.2.2.2. Intermediate Launcher (IL)-based command line parsing | 423 |
|       | 17.2.3.  | Tool spawn-related attributes                                  | 424 |
|       | 17.2.4.  | Tool rendezvous-related events                                 | 425 |
| 17.3. | IO Forw  | arding                                                         | 425 |
|       | 17.3.1.  | Forwarding stdout/stderr                                       | 426 |
|       | 17.3.2.  | Forwarding stdin                                               | 428 |
|       | 17.3.3.  | IO Forwarding Channels                                         | 429 |
|       | 17.3.4.  | IO Forwarding constants                                        | 430 |

|    | 17.4.  | Debugg  | er Support                            | 431 |
|----|--------|---------|---------------------------------------|-----|
|    |        | 17.4.1. | Co-Location of Debugger Daemons       | 433 |
|    |        | 17.4.2. | Co-Spawn of Debugger Daemons          | 435 |
|    |        | 17.4.3. | Debugger Agents                       | 436 |
|    |        | 17.4.4. | Tracking the job lifecycle            | 437 |
|    |        | 1       | 7.4.4.1. Job lifecycle events         | 438 |
|    |        | 1       | 7.4.4.2. Job lifecycle attributes     | 439 |
|    |        | 17.4.5. | Debugger-related constants            | 439 |
|    |        | 17.4.6. | Debugger attributes                   | 439 |
|    | 17.5.  | Tool-Sp | ecific APIs                           | 441 |
|    |        | 17.5.1. | PMIx_tool_init                        | 441 |
|    |        | 17.5.2. | <pre>PMIx_tool_finalize</pre>         | 444 |
|    |        | 17.5.3. | PMIx_tool_disconnect                  | 445 |
|    |        | 17.5.4. | <pre>PMIx_tool_attach_to_server</pre> | 446 |
|    |        | 17.5.5. | PMIx_tool_get_servers                 | 447 |
|    |        | 17.5.6. | PMIx_tool_set_server                  | 448 |
|    |        | 17.5.7. | PMIx_IOF_pull                         | 449 |
|    |        | 17.5.8. | PMIx_IOF_deregister                   | 451 |
|    |        | 17.5.9. | PMIx_IOF_push                         | 452 |
| 18 | .Stora | age Sup | port Definitions                      | 455 |
|    | 18.1.  | Storage | support constants                     | 455 |
|    | 18.2.  | Storage | support attributes                    | 457 |
| Δ. | Pvth   | on Bind | ings                                  | 459 |
|    | -      |         | -                                     | 459 |
|    | 11.11  | A.1.1.  |                                       | 459 |
|    |        | A.1.2.  | • •                                   | 459 |
|    | A.2.   |         | 1                                     | 460 |
|    |        | A.2.1.  |                                       | 466 |
|    | A.3.   |         | •                                     | 467 |
|    |        | A.3.1.  |                                       | 467 |
|    |        | A.3.2.  | -                                     | 467 |
|    |        |         |                                       |     |

|      | A.3.3. | Server M  | Module Functions    | 468 |
|------|--------|-----------|---------------------|-----|
|      |        | A.3.3.1.  | Client Connected    | 468 |
|      |        | A.3.3.2.  | Client Finalized    | 469 |
|      |        | A.3.3.3.  | Client Aborted      | 469 |
|      |        | A.3.3.4.  | Fence               | 470 |
|      |        | A.3.3.5.  | Direct Modex        | 471 |
|      |        | A.3.3.6.  | Publish             | 471 |
|      |        | A.3.3.7.  | Lookup              | 472 |
|      |        | A.3.3.8.  | Unpublish           | 472 |
|      |        | A.3.3.9.  | Spawn               | 473 |
|      |        | A.3.3.10. | Connect             | 473 |
|      |        | A.3.3.11. | Disconnect          | 474 |
|      |        | A.3.3.12. | Register Events     | 474 |
|      |        | A.3.3.13. | Deregister Events   | 475 |
|      |        | A.3.3.14. | Notify Event        | 475 |
|      |        | A.3.3.15. | Query               | 475 |
|      |        | A.3.3.16. | Tool Connected      | 476 |
|      |        | A.3.3.17. | Log                 | 476 |
|      |        | A.3.3.18. | Allocate Resources  | 477 |
|      |        | A.3.3.19. | Job Control         | 477 |
|      |        | A.3.3.20. | Monitor             | 478 |
|      |        | A.3.3.21. | Get Credential      | 478 |
|      |        | A.3.3.22. | Validate Credential | 479 |
|      |        | A.3.3.23. | IO Forward          | 479 |
|      |        | A.3.3.24. | IO Push             | 480 |
|      |        | A.3.3.25. | Group Operations    | 480 |
|      |        | A.3.3.26. | Fabric Operations   | 481 |
| A.4. | PMIxC  | lient     |                     | 482 |
|      | A.4.1. | Client.ii | nit                 | 482 |
|      | A.4.2. | Client.in | nitialized          | 482 |
|      | A.4.3. | Client.g  | et_version          | 483 |
|      | A.4.4. | Client.fi | inalize             | 483 |
|      | A.4.5. | Client.a  | bort                | 483 |

| A.4.6.  | Client.store_internal           | 484 |
|---------|---------------------------------|-----|
| A.4.7.  | Client.put                      | 484 |
| A.4.8.  | Client.commit                   | 485 |
| A.4.9.  | Client.fence                    | 485 |
| A.4.10. | Client.get                      | 486 |
| A.4.11. | Client.publish                  | 486 |
| A.4.12. | Client.lookup                   | 487 |
| A.4.13. | Client.unpublish                | 487 |
| A.4.14. | Client.spawn                    | 488 |
| A.4.15. | Client.connect                  | 488 |
| A.4.16. | Client.disconnect               | 489 |
| A.4.17. | Client.resolve_peers            | 489 |
| A.4.18. | Client.resolve_nodes            | 490 |
| A.4.19. | Client.query                    | 490 |
| A.4.20. | Client.log                      | 491 |
| A.4.21. | Client.allocation_request       | 491 |
| A.4.22. | Client.job_ctrl                 | 492 |
| A.4.23. | Client.monitor                  | 492 |
| A.4.24. | Client.get_credential           | 493 |
| A.4.25. | Client.validate_credential      | 493 |
| A.4.26. | Client.group_construct          | 494 |
| A.4.27. | Client.group_invite             | 494 |
| A.4.28. | Client.group_join               | 495 |
| A.4.29. | Client.group_leave              | 496 |
| A.4.30. | Client.group_destruct           | 496 |
| A.4.31. | Client.register_event_handler   | 496 |
| A.4.32. | Client.deregister_event_handler | 497 |
| A.4.33. | Client.notify_event             | 497 |
| A.4.34. | Client.fabric_register          | 498 |
| A.4.35. | Client.fabric_update            | 498 |
| A.4.36. | Client.fabric_deregister        | 499 |
| A.4.37. | Client.load_topology            | 499 |
| A.4.38. | Client.get_relative_locality    | 500 |

|      | A.4.39. | Client.get_cpuset               | 500 |
|------|---------|---------------------------------|-----|
|      | A.4.40. | Client.parse_cpuset_string      | 500 |
|      | A.4.41. | Client.compute_distances        | 501 |
|      | A.4.42. | Client.error_string             | 501 |
|      | A.4.43. | Client.proc_state_string        | 502 |
|      | A.4.44. | Client.scope_string             | 502 |
|      | A.4.45. | Client.persistence_string       | 503 |
|      | A.4.46. | Client.data_range_string        | 503 |
|      | A.4.47. | Client.info_directives_string   | 503 |
|      | A.4.48. | Client.data_type_string         | 504 |
|      | A.4.49. | Client.alloc_directive_string   | 504 |
|      | A.4.50. | Client.iof_channel_string       | 505 |
|      | A.4.51. | Client.job_state_string         | 505 |
|      | A.4.52. | Client.get_attribute_string     | 505 |
|      | A.4.53. | Client.get_attribute_name       | 506 |
|      | A.4.54. | Client.link_state_string        | 506 |
|      | A.4.55. | Client.device_type_string       | 507 |
|      | A.4.56. | Client.progress                 | 507 |
| A.5. | PMIxSe  | rver                            | 507 |
|      | A.5.1.  | Server.init                     | 507 |
|      | A.5.2.  | Server.finalize                 | 508 |
|      | A.5.3.  | Server.generate_regex           | 508 |
|      | A.5.4.  | Server.generate_ppn             | 509 |
|      | A.5.5.  | Server.generate_locality_string | 509 |
|      | A.5.6.  | Server.generate_cpuset_string   | 510 |
|      | A.5.7.  | Server.register_nspace          | 510 |
|      | A.5.8.  | Server.deregister_nspace        | 511 |
|      | A.5.9.  | Server.register_resources       | 511 |
|      | A.5.10. | Server.deregister_resources     | 512 |
|      | A.5.11. | Server.register_client          | 512 |
|      | A.5.12. | Server.deregister_client        | 513 |
|      | A.5.13. | Server.setup_fork               | 513 |
|      | A.5.14. | Server.dmodex_request           | 513 |

|    |      | A.5.15.  | Server.setup_application                                   | 514               |
|----|------|----------|------------------------------------------------------------|-------------------|
|    |      | A.5.16.  | Server.register_attributes                                 | 514               |
|    |      | A.5.17.  | Server.setup_local_support                                 | 515               |
|    |      | A.5.18.  | Server.iof_deliver                                         | 515               |
|    |      | A.5.19.  | Server.collect_inventory                                   | 516               |
|    |      | A.5.20.  | Server.deliver_inventory                                   | 516               |
|    |      | A.5.21.  | Server.define_process_set                                  | 517               |
|    |      | A.5.22.  | Server.delete_process_set                                  | 517               |
|    |      | A.5.23.  | Server.register_resources                                  | 518               |
|    |      | A.5.24.  | Server.deregister_resources                                | 518               |
|    | A.6. | PMIxTo   | ol                                                         | 519               |
|    |      | A.6.1.   | Tool.init                                                  | 519               |
|    |      | A.6.2.   | Tool.finalize                                              | 519               |
|    |      | A.6.3.   | Tool.disconnect                                            | 519               |
|    |      | A.6.4.   | Tool.attach_to_server                                      | 520               |
|    |      | A.6.5.   | Tool.get_servers                                           | 520               |
|    |      | A.6.6.   | Tool.set_server                                            | 521               |
|    |      | A.6.7.   | Tool.iof_pull                                              | 521               |
|    |      | A.6.8.   | Tool.iof_deregister                                        | 522               |
|    |      | A.6.9.   | Tool.iof_push                                              | 522               |
|    | A.7. | Example  | e Usage                                                    | 523               |
|    |      | A.7.1.   | Python Client                                              | 523               |
|    |      | A.7.2.   | Python Server                                              | 525               |
| Б  | Devi | sian Uia | <b></b>                                                    | 500               |
| р. |      | sion His | -                                                          | <b>529</b><br>529 |
|    | B.1. |          | 1.0: June 12, 2015                                         | 529<br>530        |
|    | B.2. |          | 2.0: Sept. 2018                                            |                   |
|    |      | B.2.1.   | Removed/Modified Application Programming Interfaces (APIs) | 530<br>530        |
|    |      | B.2.2.   | Deprecated constants                                       |                   |
|    | р 2  | B.2.3.   | Deprecated attributes                                      | 531               |
|    | B.3. |          | 2.1: Dec. 2018       2018         2.2: Jan 2019       2018 | 531               |
|    | B.4. |          |                                                            | 532               |
|    | B.5. |          | 3.0: Dec. 2018                                             | 532               |
|    |      | B.5.1.   | Removed constants                                          | 533               |

| Index of APIs 571 |                  |                                     |            |
|-------------------|------------------|-------------------------------------|------------|
| Index             | Index 569        |                                     |            |
| Bibliography 568  |                  |                                     | 568        |
| C.4.              | Version          | 1.0                                 | 566        |
| C.3.              |                  | 2.0                                 | 565        |
| C.2.              |                  | 3.0                                 | 564        |
| C.1.              |                  | 4.0                                 | 563        |
| C. Ackr           | •                |                                     | 563        |
|                   |                  |                                     |            |
|                   | B.9.5.           | Added Attributes (Provisional)      | 560        |
|                   | B.9.4.           | Added Constants (Provisional)       | 560        |
|                   | B.9.3.           | Added Macros (Provisional)          | 559        |
|                   | B.9.2.           | Added Data Structures (Provisional) | 559        |
|                   | B.9.1.           | Added Functions (Provisional)       | 559        |
| B.9.              | Version          | 4.1: Oct. 2021                      | 559        |
|                   | B.8.9.           | Removed attributes                  | 558        |
|                   | B.8.8.           | Deprecated attributes               | 557        |
|                   | B.8.7.           | Removed constants                   | 556        |
|                   | B.8.6.           | Deprecated constants                | 556        |
|                   | B.8.5.           | Deprecated APIs                     | 555        |
|                   | B.8.4.           | Added Macros                        | 555        |
|                   | B.8.3.           | Added Environmental Variables       | 555        |
|                   | B.8.2.           | Added Attributes                    | 542        |
| <b>D</b> .0.      | B.8.1.           | Added Constants                     | 539        |
| B.8.              |                  | 4.0: Dec. 2020                      | 537        |
|                   | в.7.1.<br>В.7.2. | Deprecated constants                | 535<br>536 |
| D./.              | B.7.1.           |                                     | 535        |
| в.о.<br>В.7.      |                  | 3.2: Oct. 2020                      | 534<br>534 |
| B.6.              | B.5.3.           | Removed attributes                  | 533<br>534 |
|                   | B.5.2.           | Deprecated attributes               | 533        |
|                   | D 5 0            | Description 1 attach to a           | 522        |

| Index of Support Macros          | 579 |
|----------------------------------|-----|
| Index of Data Structures         | 583 |
| Index of Constants               | 585 |
| Index of Environmental Variables | 595 |
| Index of Attributes              | 596 |

## CHAPTER 1 Introduction

Process Management Interface - Exascale (PMIx) is an application programming interface standard that provides libraries and programming models with portable and well-defined access to commonly needed services in distributed and parallel computing systems. A typical example of such a service is the portable and scalable exchange of network addresses to establish communication channels between the processes of a parallel application or service. As such, PMIx gives distributed system software providers a better understanding of how programming models and libraries can interface with and use system-level services. As a standard, PMIx provides APIs that allow for portable access to these varied system software services and the functionalities they offer. Although these services can be defined and implemented directly by the system software components providing them, the community represented by the ASC feels that the development of a shared standard better serves the community. As a result, PMIx enables programming languages and libraries to focus on their core competencies without having to provide their own system-level services.

### 13 1.1 Background

1

2 3

4 5

6

7

8

9

10

11

12

- 14The Process Management Interface (PMI) has been used for quite some time as a means of15exchanging wireup information needed for inter-process communication. Two versions (PMI-1 and16PMI-2 [2]) have been released as part of the MPICH effort, with PMI-2 demonstrating better17scaling properties than its PMI-1 predecessor.
- PMI-1 and PMI-2 can be implemented using PMIx though PMIx is not a strict superset of either.
  Since its introduction, PMIx has expanded on earlier PMI efforts by providing an extended version of the PMI APIs which provide necessary functionality for launching and managing parallel applications and tools at scale.
- The increase in adoption has motivated the creation of this document to formally specify the intended behavior of the PMIx APIs.
- 24 More information about the PMIx standard and affiliated projects can be found at the PMIx web 25 site: https://pmix.org

### 26 **1.2 PMIx Architecture Overview**

The presentation of the PMIx APIs within this document makes some basic assumptions about how
these APIs are used and implemented. These assumptions are generally made only to simplify the
presentation and explain PMIx with the expectation that most readers have similar concepts on how

computing systems are organized today. However, ultimately this document should only be assumed to define a set of APIs.

1

2 3

4

5

6

7

8

9

10

A concept that is fundamental to PMIx is that a PMIx implementation might operate primarily as a *messenger*, and not a *doer* — i.e., a PMIx implementation might rely heavily or fully on other software components to provide functionality [1]. Since a PMIx implementation might only deliver requests and responses to other software components, the API calls include ways to provide arbitrary information to the backend components that actually implement the functionality. Also, because PMIx implementations generally rely heavily on other system software, a PMIx implementation might not be able to guarantee that a feature is available on all platforms the implementation supports. These aspects are discussed in detail in the remainder of this chapter.

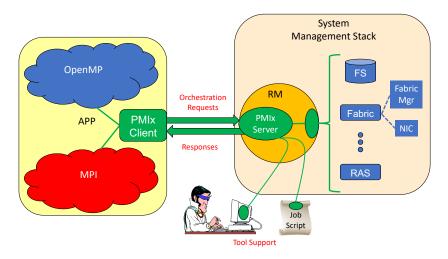

Figure 1.1.: PMIx-SMS Interactions

11 Fig. 1.1 shows a typical PMIx implementation in which the application is built against a PMIx 12 client library that contains the client-side APIs, attribute definitions, and communication support 13 for interacting with the local PMIx server. PMIx clients are processes which are started through the 14 PMIx infrastructure, either by the PMIx implementation directly or through a System Management Software stack (SMS) component, and have registered as clients. A PMIx client is created in such a 15 way that the PMIx client library will be have sufficient information available to authenticate with 16 17 the PMIx server. The PMIx server will have sufficient knowledge about the process which it 18 created, either directly or through other SMS, to authenticate the process and provide information the process requests such as its identity and the identity of its peers. 19

20As clients invoke PMIx APIs, it is possible that some client requests can be handled at the client21level. Other requests might require communication with the local PMIx server, which subsequently22might request services from the host SMS (represented here by a Resource Manager (RM)23daemon). The interaction between the PMIx server and SMS are achieved using callback functions24registered during server initialization. The host SMS can indicate its lack of support for any

operation by simply providing a *NULL* for the associated callback function, or can create a function
 entry that returns *not supported* when called.

3 Recognizing the burden this places on SMS vendors, the PMIx community has included interfaces 4 by which the host SMS (containing the local PMIx service instance) can request support from local 5 SMS elements via the PMIx API. Once the SMS has transferred the request to an appropriate 6 location, a PMIx server interface can be used to pass the request between SMS subsystems. For 7 example, a request for network traffic statistics can utilize the PMIx networking abstractions to 8 retrieve the information from the Fabric Manager. This reduces the portability and interoperability 9 issues between the individual subsystems by transferring the burden of defining the interoperable 10 interfaces from the SMS subsystems to the PMIx community, which continues to work with those 11 providers to develop the necessary support.

Fig. 1.1 shows how tools can interact with the PMIx architecture. Tools, whether standalone or embedded in job scripts, are an exception to the normal client registration process. A process can register as a tool, provided the PMIx client library has adequate rendezvous information to connect to the appropriate PMIx server (either hosted on the local machine or on a remote machine). This allows processes which were not created by the PMIx infrastructure to request access to PMIx functionality.

### **18 1.3 Portability of Functionality**

19 It is difficult to define a portable API that will provide access to the many and varied features 20 underlying the operations for which PMIx provides access. For example, the options and features 21 provided to request the creation of new processes varied dramatically between different systems 22 existing at the time PMIx was introduced. Many RMs provide rich interfaces to specify the 23 resources assigned to processes. As a result, PMIx is faced with the challenge of attempting to meet 24 the seamingly conflicting goals of creating an API which allows access to these diverse features 25 while being portable across a wide range of existing software environments. In addition, the functionalities required by different clients vary greatly. Producing a PMIx implementation which 26 can provide the needs of all possible clients on all of its target systems could be so burdensome as 27 28 to discourage PMIx implementations.

To help address this issue, the PMIx APIs are designed to allow resource managers and other system management stack components to decide on support of a particular function and allow client applications to query and adjust to the level of support available. PMIx clients should be written to account for the possibility that a PMIx API might return an error code indicating that the call is not supported. The PMIx community continues to look at ways to assist SMS implementers in their decisions on what functionality to support by highlighting functions and attributes that are critical to basic application execution (e.g., PMIx\_Get) for certain classes of applications.

### 36 1.3.1 Attributes in PMIx

An area where differences between support on different systems can be challenging is regarding the
attributes that provide information to the client process and/or control the behavior of a PMIx API.

Most PMIx API calls can accept additional information or attributes specified in the form of key/value pairs. These attributes provide information to the PMIx implementation that influence the behavior of the API call. In addition to API calls being optional, support for the individual attributes of an API call can vary between systems or implementations.

An application can adapt to the attribute support on a particular system in one of two ways. PMIx provides an API to enable an application to query the attributes supported by a particular API (See 5.6). Through this API, the PMIx implementation can provide detailed information about the attributes supported on a system for each API call queried. Alternatively, the application can mark attributes as required using a flag within the **pmix\_info\_t** (See 3.2.9). If the required attribute is not available on the system or the desired value for the attribute is not available, the call will return the error code for *not supported*.

For example, the PMIX\_TIMEOUT attribute can be used to specify the time (in seconds) before the requested operation should time out. The intent of this attribute is to allow the client to avoid
"hanging" in a request that takes longer than the client wishes to wait, or may never return (e.g., a
PMIX\_Fence that a blocked participant never enters).

The application can query the attribute support for **PMIx\_Fence** and search whether **PMIX\_TIMEOUT** is listed as a supported attribute. The application can also set the required flag in the **pmix\_info\_t** for that attribute when making the **PMIx\_Fence** call. This will return an error if this attribute is not supported. If the required flag is not set, the library and SMS host are allowed to treat the attribute as optional, ignoring it if support is not available.

It is therefore critical that users and application implementers:

- a) consider whether or not a given attribute is required, marking it accordingly; and
- b) check the return status on all PMIx function calls to ensure support was present and that the request was accepted. Note that for non-blocking APIs, a return of PMIX\_SUCCESS only indicates that the request had no obvious errors and is being processed the eventual callback will return the status of the requested operation itself.

PMIx clients (e.g., tools, parallel programming libraries) may find that they depend only on a small subset of interfaces and attributes to work correctly. PMIx clients are strongly advised to define a document itemizing the PMIx interfaces and associated attributes that are required for correct operation, and are optional but recommended for full functionality. The PMIx standard cannot define this list for all given PMIx clients, but such a list is valuable to RMs desiring to support these clients.

A PMIx implementation may be able to support only a subset of the PMIx API and attributes on a particular system due to either its own limitations or limitations of the SMS with which it interfaces. A PMIx implementaion may also provide additional attributes beyond those defined herein in order to allow applications to access the full features of the underlying SMS. PMIx implementations are strongly advised to document the PMIx interfaces and associated attributes they support, with any annotations about behavior limitations. The PMIx standard cannot define this support for implementations, but such documentation is valuable to PMIx clients desiring to support a broad range of systems.

- While a PMIx library implementer, or an SMS component server, may choose to support a
   particular PMIx API, they are not required to support every attribute that might apply to it. This
   would pose a significant barrier to entry for an implementer as there can be a broad range of
   applicable attributes to a given API, at least some of which may rarely be used.
- Note that an environment that does not include support for a particular attribute/API pair is not
  "incomplete" or of lower quality than one that does include that support. Vendors must decide
  where to invest their time based on the needs of their target markets, and it is perfectly reasonable
  for them to perform cost/benefit decisions when considering what functions and attributes to
  support.
- 10Attributes in this document are organized according to their primary usage, either grouped with a11specific API or included in an appropriate functional chapter. Attributes in the PMIx Standard all12start with "PMIX" in their name, and many include a functional description as part of their name13(e.g., the use of "PMIX\_FABRIC\_" at the beginning of fabric-specific attributes). The PMIx14Standard also defines an attribute that can be used to indicate that an attribute variable has not yet15been set:
- PMIX\_ATTR\_UNDEF "pmix.undef" (NULL)
   A default attribute name signifying that the attribute field of a PMIx structure (e.g., a

**pmix** info t) has not yet been defined.

## CHAPTER 2 PMIx Terms and Conventions

In this chapter we describe some common terms and conventions used throughout this document. The PMIx Standard has adopted the widespread use of key-value *attributes* to add flexibility to the functionality expressed in the existing APIs. Accordingly, the ASC has chosen to require that the definition of each standard API include the passing of an array of attributes. These provide a means of customizing the behavior of the API as future needs emerge without having to alter or create new variants of it. In addition, attributes provide a mechanism by which researchers can easily explore new approaches to a given operation without having to modify the API itself.

In an effort to maintain long-term backward compatibility, PMIx does not include large numbers of APIs that each focus on a narrow scope of functionality, but instead relies on the definition of fewer generic APIs that include arrays of key-value attributes for "tuning" the function's behavior. Thus, modifications to the PMIx standard primarily consist of the definition of new attributes along with a description of the APIs to which they relate and the expected behavior when used with those APIs.

The following terminology is used throughout this document:

- *session* refers to a pool of resources with a unique identifier (a.k.a., the *session ID*) assigned by the WorkLoad Manager (WLM) that has been reserved for one or more users. Historically, High Performance Computing (HPC) sessions have consisted of a static allocation of resources e.g., a block of nodes assigned to a user in response to a specific request and managed as a unified collection. However, this is changing in response to the growing use of dynamic programming models that require on-the-fly allocation and release of system resources. Accordingly, the term *session* in this document refers to a potentially dynamic entity, perhaps comprised of resources accumulated as a result of multiple allocation requests that are managed as a single unit by the WLM.
- *job* refers to a set of one or more *applications* executed as a single invocation by the user within a session with a unique identifier (a.k.a, the *job ID*) assigned by the RM or launcher. For example, the command line "*mpiexec -n 1 app1 : -n 2 app2*" generates a single Multiple Program Multiple Data (MPMD) job containing two applications. A user may execute multiple *jobs* within a given session, either sequentially or in parallel.
- *namespace* refers to a character string value assigned by the RM or launcher (e.g., **mpiexec**) to a *job*. All *applications* executed as part of that *job* share the same *namespace*. The *namespace* assigned to each *job* must be unique within the scope of the governing RM and often is implemented as a string representation of a numerical job ID. The *namespace* and *job* terms will be used interchangeably throughout the document.
- *application* refers to a single executable (binary, script, etc.) member of a *job*.

- *process* refers to an operating system process, also commonly referred to as a *heavyweight* process. A process is often comprised of multiple *lightweight threads*, commonly known as simply *threads*.
  - *client* refers to a process that was registered with the PMIx server prior to being started, and connects to that PMIx server via **PMIx\_Init** using its assigned namespace and rank with the information required to connect to that server being provided to the process at time of start of execution.
  - clone refers to a process that was directly started by a PMIx client (e.g., using *fork/exec*) and calls
     PMIx\_Init, thus connecting to its local PMIx server using the same namespace and rank as its
     parent process.
  - *rank* refers to the numerical location (starting from zero) of a process within the defined scope. Thus, *job rank* is the rank of a process within its *job* and is synonymous with its unqualified *rank*, while *application rank* is the rank of that process within its *application*.
  - *peer* refers to another process within the same *job*.

- *workflow* refers to an orchestrated execution plan frequently involving multiple *jobs* carried out under the control of a *workflow manager* process. An example workflow might first execute a computational job to generate the flow of liquid through a complex cavity, followed by a visualization job that takes the output of the first job as its input to produce an image output.
- *scheduler* refers to the component of the SMS responsible for scheduling of resource allocations. This is also generally referred to as the *system workflow manager* - for the purposes of this document, the *WLM* acronym will be used interchangeably to refer to the scheduler.
- *resource manager* is used in a generic sense to represent the subsystem that will host the PMIx server library. This could be a vendor-supplied resource manager or a third-party agent such as a programming model's runtime library.
- *host environment* is used interchangeably with *resource manager* to refer to the process hosting the PMIx server library.
- *node* refers to a single operating system instance. Note that this may encompass one or more physical objects.
- *package* refers to a single object that is either soldered or connected to a printed circuit board via a mechanical socket. Packages may contain multiple chips that include (but are not limited to) processing units, memory, and peripheral interfaces.
- *processing unit*, or *PU*, is the electronic circuitry within a computer that executes instructions. Depending upon architecture and configuration settings, it may consist of a single hardware thread or multiple hardware threads collectively organized as a *core*.
- *fabric* is used in a generic sense to refer to the networks within the system regardless of speed or protocol. Any use of the term *network* in the document should be considered interchangeable with *fabric*.

- 1 • *fabric device* (or *fabric devices*) refers to an operating system fabric interface, which may be 2 physical or virtual. Any use of the term Network Interface Card (NIC) in the document should be considered interchangeable with fabric device. 3 4 • *fabric plane* refers to a collection of fabric devices in a common logical or physical configuration. Fabric planes are often implemented in HPC clusters as separate overlay or 5 physical networks controlled by a dedicated fabric manager. 6 7 • *attribute* refers to a key-value pair comprised of a string key (represented by a **pmix key t** 8 structure) and an associated value containing a PMIx data type (e.g., boolean, integer, or a more 9 complex PMIx structure). Attributes are used both as directives when passed as qualifiers to APIs (e.g., in a **pmix\_info\_t** array), and to identify the contents of information (e.g., to 10 specify that the contents of the corresponding **pmix\_value\_t** in a **pmix\_info\_t** represent 11 the PMIX UNIV SIZE). 12 • key refers to the string component of a defined attribute. The PMIx Standard will often refer to 13 passing of a key to an API (e.g., to the **PMIx** Query info or **PMIx** Get APIs) as a means of 14 identifying requested information. In this context, the *data type* specified in the *attribute's* 15 16 definition indicates the data type the caller should expect to receive in return. Note that not all attributes can be used as keys as some have specific uses solely as API qualifiers. 17 18 • *instant on* refers to a PMIx concept defined as: "All information required for setup and 19 communication (including the address vector of endpoints for every process) is available to each process at start of execution" 20 21 The following sections provide an overview of the conventions used throughout the PMIx Standard 22 document. 2.1 Notational Conventions 23 24 Some sections of this document describe programming language specific examples or APIs. Text that applies only to programs for which the base language is C is shown as follows: 25 С —— C specific text... 26 27 int foo = 42; С 28 Some text is for information only, and is not part of the normative specification. These take several 29 forms, described in their examples below:
  - Note: General text...

#### ----- Rationale

Throughout this document, the rationale for the design choices made in the interface specification is set off in this section. Some readers may wish to skip these sections, while readers interested in interface design may want to read them carefully.

#### Advice to users -

Throughout this document, material aimed at users and that illustrates usage is set off in this section. Some readers may wish to skip these sections, while readers interested in programming with the PMIx API may want to read them carefully.

### Advice to PMIx library implementers \_\_\_\_\_\_

Throughout this document, material that is primarily commentary to PMIx library implementers is set off in this section. Some readers may wish to skip these sections, while readers interested in PMIx implementations may want to read them carefully.

#### Advice to PMIx server hosts —

10Throughout this document, material that is primarily commentary aimed at host environments (e.g.,11RMs and RunTime Environments (RTEs)) providing support for the PMIx server library is set off in12this section. Some readers may wish to skip these sections, while readers interested in integrating13PMIx servers into their environment may want to read them carefully.

Attributes added in this version of the standard are shown in *magenta* to distinguish them from
 those defined in prior versions, which are shown in *black*. Deprecated attributes are shown in *green* and may be removed in a future version of the standard.

### 17 2.2 Semantics

18 19

20

21

22

1 2

3

4

5

6

7

8

9

The following terms will be taken to mean:

- *shall, must* and *will* indicate that the specified behavior is *required* of all conforming implementations
  - *should* and *may* indicate behaviors that a complete implementation would include, but are not required of all conforming implementations

#### 2.3 Naming Conventions 1 The PMIx standard has adopted the following conventions: 2 3 • PMIx constants and attributes are prefixed with **PMIX**. • Structures and type definitions are prefixed with **pmix**. 4 • Underscores are used to separate words in a function or variable name. 5 • Lowercase letters are used in PMIx client APIs except for the PMIx prefix (noted below) and the 6 7 first letter of the word following it. For example, **PMIx\_Get\_version**. 8 • PMIx server and tool APIs are all lower case letters following the prefix - e.g., 9 PMIx\_server\_register\_nspace. 10 • The **PMIx** prefix is used to denote functions. 11 • The **pmix**\_ prefix is used to denote function pointer and type definitions. 12 Users should not use the "**PMIX**", "**PMIX**", or "**pmix**" prefixes in their applications or libraries

### 14 2.4 Procedure Conventions

13

19

20

21

22

23 24

25

26

27

28

While the current APIs are based on the C programming language, it is not the intent of the PMIx
Standard to preclude the use of other languages. Accordingly, the procedure specifications in the
PMIx Standard are written in a language-independent syntax with the arguments marked as IN,
OUT, or INOUT. The meanings of these are:

so as to avoid symbol conflicts with current and later versions of the PMIx Standard.

- IN: The call may use the input value but does not update the argument from the perspective of the caller at any time during the calls execution,
  - OUT: The call may update the argument but does not use its input value
  - INOUT: The call may both use and update the argument.

Many PMIx interfaces, particularly nonblocking interfaces, use a (void\*) callback data object passed to the function that is then passed to the associated callback. On the client side, the callback data object is an opaque, client-provided context that the client can pass to a non-blocking call. When the nonblocking call completes, the callback data object is passed back to the client without modification by the PMIx library, thus allowing the client to associate a context with that callback. This is useful if there are many outstanding nonblocking calls.

29A similar model is used for the server module functions (see 16.3.1). In this case, the PMIx library30is making an upcall into its host via the PMIx server module callback function and passing a31specific callback function pointer and callback data object. The PMIx library expects the host to32call the cbfunc with the necessary arguments and pass back the original callback data object upon33completing the operation. This gives the server-side PMIx library the ability to associate a context

with the call back (since multiple operations may be outstanding). The host has no visibility into the contents of the callback data object object, nor is permitted to alter it in any way.

## CHAPTER 3 Data Structures and Types

This chapter defines PMIx standard data structures (along with macros for convenient use), types, and constants. These apply to all consumers of the PMIx interface. Where necessary for clarification, the description of, for example, an attribute may be copied from this chapter into a section where it is used. A PMIx implementation may define additional attributes beyond those specified in this document. Advice to PMIx library implementers — Structures, types, and macros in the PMIx Standard are defined in terms of the C-programming language. Implementers wishing to support other languages should provide the equivalent definitions in a language-appropriate manner. If a PMIx implementation chooses to define additional attributes they should avoid using the "**PMIX**" prefix in their name or starting the attribute string with a "**pmix**" prefix. This helps the end user distinguish between what is defined by the PMIx standard and what is specific to that PMIx implementation, and avoids potential conflicts with attributes defined by the Standard. Advice to users – Use of increment/decrement operations on indices inside PMIx macros is discouraged due to unpredictable behavior. For example, the following sequence: PMIX\_INFO\_LOAD(&array[n++], "mykey", &mystring, PMIX\_STRING); PMIX INFO LOAD(&array[n++], "mykey2", &myint, PMIX INT); will load the given key-values into incorrect locations if the macro is implemented as: define PMIX\_INFO\_LOAD(m, k, v, t) ١ ١ do { if (NULL != (k)) { ١ pmix\_strncpy((m)->key, (k), PMIX\_MAX\_KEYLEN); ١ } ١  $(m) \rightarrow flags = 0;$ ١ pmix\_value\_load(&((m)->value), (v), (t)); ١ } while (0)

since the index is cited more than once in the macro. The PMIx standard only governs the existence and syntax of macros - it does not specify their implementation. Given the freedom of implementation, a safer call sequence might be as follows:

1 2

3

4

5

6

7

8 9

10 11

12

13 14

15

16

17 18

19

20

21

22

23

24

25

26

27

```
    PMIX_INFO_LOAD (&array[n], "mykey", &mystring, PMIX_STRING);
    ++n;
    PMIX_INFO_LOAD (&array[n], "mykey2", &myint, PMIX_INT);
    ++n;
    Users are also advised to use the macros for creating, loading, and releasing PMIx structures to
```

Users are also advised to use the macros for creating, loading, and releasing PMIx structures to avoid potential issues with release of memory. For example, pointing a **pmix\_envar\_t** element at a static string variable and then using **PMIX\_ENVAR\_DESTRUCT** to clear it would generate an error as the static string had not been allocated.

### 9 3.1 Constants

6

7

8

15

16

17

18

10PMIx defines a few values that are used throughout the standard to set the size of fixed arrays or as11a means of identifying values with special meaning. The community makes every attempt to12minimize the number of such definitions. The constants defined in this section may be used before13calling any PMIx library initialization routine. Additional constants associated with specific data14structures or types are defined in the section describing that data structure or type.

#### **PMIX\_MAX\_NSLEN** Maximum namespace string length as an integer.

#### Advice to PMIx library implementers –

**PMIX\_MAX\_NSLEN** should have a minimum value of 63 characters. Namespace arrays in PMIx defined structures must reserve a space of size **PMIX\_MAX\_NSLEN**+1 to allow room for the **NULL** terminator

19 **PMIX\_MAX\_KEYLEN** Maximum key string length as an integer.

#### ——— Advice to PMIx library implementers –

 20
 PMIX\_MAX\_KEYLEN should have a minimum value of 63 characters. Key arrays in PMIx defined

 21
 structures must reserve a space of size PMIX\_MAX\_KEYLEN+1 to allow room for the NULL

 22
 terminator

23PMIX\_APP\_WILDCARDA value to indicate that the user wants the data for the given key from24every application that posted that key, or that the given value applies to all applications within25the given namespace.

#### 3.1.1 PMIx Return Status Constants 1 2 The **pmix\_status\_t** structure is an **int** type for return status. The tables shown in this section define the possible values for **pmix\_status\_t**. PMIx errors are required to always be negative, 3 4 with **0** reserved for **PMIX\_SUCCESS**. Values in the list that were deprecated in later standards are denoted as such. Values added to the list in this version of the standard are shown in magenta. 5 – Advice to PMIx library implementers – 6 A PMIx implementation must define all of the constants defined in this section, even if they will 7 never return the specific value to the caller. Advice to users ------8 Other than **PMIX\_SUCCESS** (which is required to be zero), the actual value of any PMIx error 9 constant is left to the PMIx library implementer. Thus, users are advised to always refer to constant by name, and not a specific implementation's value, for portability between implementations and 10 compatibility across library versions. 11 The following values are general constants used in a variety of places. 12 13 PMIX SUCCESS Success. 14 PMIX ERROR General Error. 15 PMIX ERR EXISTS Requested operation would overwrite an existing value - typically returned when an operation would overwrite an existing file or directory. 16 PMIX ERR EXISTS OUTSIDE SCOPE 17 The requested key exists, but was posted in a *scope* 18 (see Section 7.1.1.1) that does not include the requester Invalid security credentials. 19 PMIX ERR INVALID CRED Operation would block. 20 PMIX\_ERR\_WOULD\_BLOCK 21 PMIX ERR UNKNOWN DATA TYPE The data type specified in an input to the PMIx library 22 is not recognized by the implementation. 23 PMIX ERR TYPE MISMATCH The data type found in an object does not match the expected data type as specified in the API call - e.g., a request to unpack a **PMIX\_BOOL** value from a 24 25 buffer that does not contain a value of that type in the current unpack location. 26 PMIX ERR UNPACK INADEQUATE SPACE Inadequate space to unpack data - the number 27 of values in the buffer exceeds the specified number to unpack. PMIX ERR UNPACK READ PAST END OF BUFFER 28 Unpacking past the end of the 29 provided buffer - the number of values in the buffer is less than the specified number to 30 unpack, or a request was made to unpack a buffer beyond the buffer's end. PMIX ERR UNPACK FAILURE The unpack operation failed for an unspecified reason. 31 32 PMIX ERR PACK FAILURE The pack operation failed for an unspecified reason. PMIX ERR NO PERMISSIONS The user lacks permissions to execute the specified 33 operation. 34 35 PMIX ERR TIMEOUT Either a user-specified or system-internal timeout expired.

- **PMIX\_ERR\_UNREACH** The specified target server or client process is not reachable i.e., a suitable connection either has not been or can not be made.
- **PMIX\_ERR\_BAD\_PARAM** One or more incorrect parameters (e.g., passing an attribute with a value of the wrong type), or multiple parameters containing conflicting directives (e.g., multiple instances of the same attribute with different values, or different attributes specifying conflicting behaviors), were passed to a PMIX API.
- **PMIX\_ERR\_EMPTY** An array or list was given that has no members in it i.e., the object is empty.
- **PMIX\_ERR\_RESOURCE\_BUSY** Resource busy typically seen when an attempt to establish a connection to another process (e.g., a PMIx server) cannot be made due to a communication failure.
  - **PMIX\_ERR\_OUT\_OF\_RESOURCE** Resource exhausted.
- **PMIX\_ERR\_INIT** Error during initialization.
- **PMIX\_ERR\_NOMEM** Out of memory.

- **PMIX\_ERR\_NOT\_FOUND** The requested information was not found.
  - **PMIX\_ERR\_NOT\_SUPPORTED** The requested operation is not supported by either the PMIx implementation or the host environment.
- **PMIX\_ERR\_PARAM\_VALUE\_NOT\_SUPPORTED** The requested operation is supported by the PMIx implementation and (if applicable) the host environment. However, at least one supplied parameter was given an unsupported value, and the operation cannot therefore be executed as requested.
  - **PMIX\_ERR\_COMM\_FAILURE** Communication failure a message failed to be sent or received, but the connection remains intact.
  - **PMIX\_ERR\_LOST\_CONNECTION** Lost connection between server and client or tool.
  - **PMIX\_ERR\_INVALID\_OPERATION** The requested operation is supported by the implementation and host environment, but fails to meet a requirement (e.g., requesting to *disconnect* from processes without first *connecting* to them, inclusion of conflicting directives, or a request to perform an operation that conflicts with an ongoing one).
  - **PMIX\_OPERATION\_IN\_PROGRESS** A requested operation is already in progress the duplicate request shall therefore be ignored.
  - **PMIX\_OPERATION\_SUCCEEDED** The requested operation was performed atomically no callback function will be executed.
- **PMIX\_ERR\_PARTIAL\_SUCCESS** The operation is considered successful but not all elements of the operation were concluded (e.g., some members of a group construct operation chose not to participate).

### 36 3.1.1.1 User-Defined Error and Event Constants

- PMIx establishes a boundary for constants defined in the PMIx standard. Negative values larger
  (i.e., more negative) than this (and any positive values greater than zero) are guaranteed not to
  conflict with PMIx values.
- 40PMIX\_EXTERNAL\_ERR\_BASEA starting point for user-level defined error and event41constants. Negative values that are more negative than the defined constant are guaranteed not42to conflict with PMIx values. Definitions should always be based on the

**PMIX\_EXTERNAL\_ERR\_BASE** constant and not a specific value as the value of the constant may change.

## 3 3.2 Data Types

4 This section defines various data types used by the PMIx APIs. The version of the standard in 5 which a particular data type was introduced is shown in the margin.

### 6 3.2.1 Key Structure

| 7<br>8<br>9<br><i>PMIx v2.0</i> | The <b>pmix_key_t</b> structure is a statically defined character array of length <b>PMIX_MAX_KEYLEN+1</b> , thus supporting keys of maximum length <b>PMIX_MAX_KEYLEN</b> while preserving space for a mandatory <b>NULL</b> terminator.                                                                       |
|---------------------------------|----------------------------------------------------------------------------------------------------|
| 10                              | <pre>typedef char pmix_key_t[PMIX_MAX_KEYLEN+1];</pre>                                                                                                    |
| 11<br>12                        | Characters in the key must be standard alphanumeric values supported by common utilities such as <i>strcmp</i> .                                                                                                    |
|                                 | Advice to users                                                                                                    |
| 13<br>14<br>15<br>16            | References to keys in PMIx v1 were defined simply as an array of characters of size<br><b>PMIX_MAX_KEYLEN+1</b> . The <b>pmix_key_t</b> type definition was introduced in version 2 of the<br>standard. The two definitions are code-compatible and thus do not represent a break in backward<br>compatibility. |
| 17<br>18<br>19                  | Passing a <b>pmix_key_t</b> value to the standard <i>sizeof</i> utility can result in compiler warnings of incorrect returned value. Users are advised to avoid using <i>sizeof(pmix_key_t)</i> and instead rely on the <b>PMIX_MAX_KEYLEN</b> constant.                                                        |

### 20 3.2.1.1 Key support macros

21 The following macros are provided for convenience when working with PMIx keys.

| 1         | Check key macro                                                                     |
|-----------|-------------------------------------------------------------------------------------|
| 2         | Compare the key in a <b>pmix_info_t</b> to a given value.                           |
|           | • C•                                                                                |
| 3         | PMIX_CHECK_KEY(a, b)                                                                |
|           | C                                                                                   |
| 4         | IN a                                                                                |
| 5         | Pointer to the structure whose key is to be checked (pointer to pmix_info_t)        |
| 6         | IN b                                                                                |
| 7         | String value to be compared against (char*)                                         |
| 8         | Returns <b>true</b> if the key matches the given value                              |
| 9         | Check reserved key macro                                                            |
| 10        | Check if the given key is a PMIx <i>reserved</i> key as described in Chapter 6.     |
| PMIx v4.0 | • C•                                                                                |
| 11        | PMIX CHECK RESERVED KEY(a)                                                          |
|           | • <u> </u>                                                                          |
|           |                                                                                     |
| 12        | IN a                                                                                |
| 13        | String value to be checked ( <b>char</b> *)                                         |
| 14        | Returns <b>true</b> if the key is reserved by the Standard.                         |
| 15        | Load key macro                                                                      |
| 16        | Load a key into a <b>pmix_info_t</b> .                                              |
| PMIx v4.0 | C                                                                                   |
| 17        | PMIX_LOAD_KEY(a, b)                                                                 |
|           |                                                                                     |
|           | <b>v</b>                                                                            |
| 18        | IN a                                                                                |
| 19        | Pointer to the structure whose key is to be loaded (pointer to <b>pmix_info_t</b> ) |
| 20        |                                                                                     |
| 21        | String value to be loaded (char*)                                                   |
| 22        | No return value.                                                                    |

# 1 3.2.2 Namespace Structure

| 2                  | The <b>pmix_nspace_t</b> structure is a statically defined character array of length                                                                                                    |
|--------------------|----------------------------------------------------------------------------------------------------|
| 3                  | <pre>PMIX_MAX_NSLEN+1, thus supporting namespaces of maximum length PMIX_MAX_NSLEN</pre>                                                                                                    |
| 4                  | while preserving space for a mandatory <b>NULL</b> terminator.                                                                                                    |
|                    | • C•                                                                                                    |
| 5                  | <pre>typedef char pmix_nspace_t[PMIX_MAX_NSLEN+1];</pre>                                                                                                    |
| 6<br>7             | Characters in the namespace must be standard alphanumeric values supported by common utilities such as <i>strcmp</i> .                                                                                                    |
|                    | Advice to users                                                                                                    |
| 8<br>9<br>10<br>11 | References to namespace values in PMIx v1 were defined simply as an array of characters of size <b>PMIX_MAX_NSLEN+1</b> . The <b>pmix_nspace_t</b> type definition was introduced in version 2 of the standard. The two definitions are code-compatible and thus do not represent a break in backward compatibility. |
| 12<br>13<br>14     | Passing a <b>pmix_nspace_t</b> value to the standard <i>sizeof</i> utility can result in compiler warnings of incorrect returned value. Users are advised to avoid using <i>sizeof(pmix_nspace_t)</i> and instead rely on the <b>PMIX_MAX_NSLEN</b> constant.                                                        |
| 15 <b>3.2.2.1</b>  | Namespace support macros                                                                                                    |
| 16<br>17           | The following macros are provided for convenience when working with PMIx namespace structures.                                                                                                    |
| 18                 | Check namespace macro                                                                                                    |
| 19                 | Compare the string in a <b>pmix_nspace_t</b> to a given value.                                                                                                    |
| PMIx v3.0          | • C • • • • • • • • • • • • • • • • • •                                                                                                    |
| 20                 | PMIX_CHECK_NSPACE(a, b)                                                                                                    |
|                    | C                                                                                                    |
|                    | ·                                                                                                    |
| 21                 | IN a                                                                                                    |
| 22                 | Pointer to the structure whose value is to be checked (pointer to <b>pmix_nspace_t</b> )                                                                                                    |
| 23<br>24           | IN ь<br>String value to be compared against (char*)                                                                                                    |
|                    |                                                                                                    |
| 25                 | Returns <b>true</b> if the namespace matches the given value                                                                                                    |

| 1<br>2                     | Check invalid namespace macro<br>Check if the provided pmix_nspace_t is invalid.                                                                                                    |
|----------------------------|----------------------------------------------------------------------------------------------------|
| 3                          | PMIX_NSPACE_INVALID(a)                                                                                                    |
| 4<br>5                     | IN a<br>Pointer to the structure whose value is to be checked (pointer to pmix_nspace_t)                                                                                                    |
| 6<br>7                     | Returns <b>true</b> if the namespace is invalid (i.e., starts with a <b>NULL</b> resulting in a zero-length string value)                                                                                               |
| 8<br>9<br><i>PMIx v4.0</i> | Load namespace macro<br>Load a namespace into a pmix_nspace_t.                                                                                                    |
| 10                         | PMIX_LOAD_NSPACE(a, b)                                                                                                    |
| 11<br>12<br>13<br>14<br>15 | <ul> <li>IN a<br/>Pointer to the target structure (pointer to pmix_nspace_t)</li> <li>IN b<br/>String value to be loaded - if NULL is given, then the target structure will be initialized to zero's (char*)</li> </ul> |
| 16                         | No return value.                                                                                                    |

## 17 3.2.3 Rank Structure

| 18<br><i>PMIx v1.0</i> | The <b>pmix_rank_t</b> structure is a <b>uint32_t</b> type for rank values. |
|------------------------|-----------------------------------------------------------------------------|
|                        | •                                                                           |
| 19                     | <pre>typedef uint32_t pmix_rank_t;</pre>                                    |
|                        | C                                                                           |

| 20 | The following constants can be used to set a variable of the type <b>pmix_rank_t</b> . All definitions |
|----|----------------------------------------------------------------------------------------------------|
| 21 | were introduced in version 1 of the standard unless otherwise marked. Valid rank values start at       |
| 22 | zero.                                                                                                  |
| 23 | <b>PMIX_RANK_UNDEF</b> A value to request job-level data where the information itself is not           |
| 24 | associated with any specific rank, or when passing a <b>pmix_proc_t</b> identifier to an               |
| 25 | operation that only references the namespace field of that structure.                                  |
| 26 | <b>PMIX_RANK_WILDCARD</b> A value to indicate that the user wants the data for the given key           |
| 27 | from every rank that posted that key.                                                                  |
| 28 | <b>PMIX_RANK_LOCAL_NODE</b> Special rank value used to define groups of ranks. This constant           |
| 29 | defines the group of all ranks on a local node.                                                        |
|    |                                                                                                    |

| 1<br>2<br>3<br>4<br>5      | <ul> <li>PMIX_RANK_LOCAL_PEERS Special rank value used to define groups of ranks. This constant defines the group of all ranks on a local node within the same namespace as the current process.</li> <li>PMIX_RANK_INVALID An invalid rank value.</li> <li>PMIX_RANK_VALID Define an upper boundary for valid rank values.</li> </ul> |
|----------------------------|----------------------------------------------------------------------------------------------------|
| 6 <b>3.2.3.1</b>           | Rank support macros                                                                                                    |
| 7                          | The following macros are provided for convenience when working with PMIx ranks.                                                                                                    |
| 8<br>9<br><i>PMIx v4.0</i> | Check rank macro<br>Check two ranks for equality, taking into account wildcard values                                                                                                    |
| 10                         | PMIX_CHECK_RANK(a, b)                                                                                                    |
| 11                         | IN a                                                                                                    |
| 12<br>13                   | Rank to be checked (pmix_rank_t)                                                                                                    |
| 14                         | Rank to be checked (pmix_rank_t)                                                                                                    |
| 15                         | Returns <b>true</b> if the ranks are equal, or at least one of the ranks is <b>PMIX_RANK_WILDCARD</b>                                                                                                    |
| 16                         | Check rank is valid macro                                                                                                    |
| 17<br><i>PMIx v4.1</i>     | Check if the given rank is a valid value                                                                                                    |
| 18                         | PMIX_RANK_IS_VALID(a)                                                                                                    |
|                            | • C                                                                                                    |
| 19<br>20                   | IN a<br>Rank to be checked (pmix_rank_t)                                                                                                    |
| 21                         | Returns <b>true</b> if the given rank is valid (i.e., less than <b>PMIX_RANK_VALID</b> )                                                                                                    |
| 22 <b>3.2.4</b>            | Process Structure                                                                                                    |
| 23                         | The <b>pmix_proc_t</b> structure is used to identify a single process in the PMIx universe. It contains                                                                                                    |
| 24<br><i>PMIx v1.0</i>     | a reference to the namespace and the <b>pmix_rank_t</b> within that namespace.                                                                                                    |
| 25<br>26<br>27<br>28       | <pre>typedef struct pmix_proc {     pmix_nspace_t nspace;     pmix_rank_t rank; } pmix_proc_t;</pre>                                                                                                    |
|                            | C                                                                                                    |
|                            |                                                                                                    |

### 1 3.2.4.1 Process structure support macros

| 2                            | The following macros are provided to support the <b>pmix_proc_t</b> structure.                                                                                                    |
|------------------------------|----------------------------------------------------------------------------------------------------|
| 3<br>4<br><i>PMIx v1.0</i>   | Initialize the proc structure<br>Initialize the pmix_proc_t fields.                                                                                                    |
| 5                            | PMIX_PROC_CONSTRUCT (m)                                                                                                    |
| 6<br>7                       | IN m<br>Pointer to the structure to be initialized (pointer to pmix_proc_t)                                                                                                    |
| 8<br>9                       | Destruct the proc structure<br>Destruct the pmix_proc_t fields.                                                                                                    |
| 10                           | PMIX_PROC_DESTRUCT (m)                                                                                                    |
| 11<br>12                     | IN m<br>Pointer to the structure to be destructed (pointer to pmix_proc_t)                                                                                                    |
| 13<br>14<br>15               | There is nothing to release here as the fields in <b>pmix_proc_t</b> are either a statically-declared array (the namespace) or a single value (the rank). However, the macro is provided for symmetry in the code and for future-proofing should some allocated field be included some day. |
| 16<br>17<br><i>PMIx v1.0</i> | Create a proc array<br>Allocate and initialize an array of pmix_proc_t structures.                                                                                                    |
| 18                           | PMIX_PROC_CREATE (m, n)                                                                                                    |
| 19<br>20<br>21<br>22         | <pre>INOUT m Address where the pointer to the array of pmix_proc_t structures shall be stored (handle) IN n Number of structures to be allocated (size_t)</pre>                                                                                                    |
| 23<br>24<br><i>PMIx v4.0</i> | Free a proc structure<br>Release a pmix_proc_t structure.                                                                                                    |
| 25                           | PMIX_PROC_RELEASE (m)                                                                                                    |
| 26<br>27                     | IN m<br>Pointer to a pmix_proc_t structure (handle)                                                                                                    |

| 1                      | Free a proc array                                                                     |
|------------------------|---------------------------------------------------------------------------------------|
| 2                      | Release an array of <b>pmix_proc_t</b> structures.                                    |
| PMIx v1.0              | • C•                                                                                  |
| 3                      | PMIX PROC FREE(m, n)                                                                  |
|                        | <u>с</u>                                                                              |
|                        |                                                                                       |
| 4                      |                                                                                       |
| 5                      | Pointer to the array of pmix_proc_t structures (handle)                               |
| 6<br>7                 | IN n<br>Number of structures in the array (size_t)                                    |
| I                      | Number of structures in the array (SIZE_C)                                            |
| 8                      | Load a proc structure                                                                 |
| 9                      | Load values into a pmix_proc_t.                                                       |
| PMIx v2.0              | C                                                                                     |
| 10                     | PMIX_PROC_LOAD(m, n, r)                                                               |
|                        | • C                                                                                   |
| 4.4                    | IN m                                                                                  |
| 11<br>12               | <b>IN</b> m<br>Pointer to the structure to be loaded (pointer to <b>pmix_proc_t</b> ) |
| 13                     | IN n                                                                                  |
| 14                     | Namespace to be loaded (pmix_nspace_t)                                                |
| 15                     | IN r                                                                                  |
| 16                     | Rank to be assigned ( <b>pmix_rank_t</b> )                                            |
| 17                     | No return value. Deprecated in favor of <b>PMIX_LOAD_PROCID</b>                       |
|                        | -                                                                                     |
| 18                     | Compare identifiers                                                                   |
| 19<br><i>PMIx v3.0</i> | Compare two pmix_proc_t identifiers.                                                  |
| PMIX VS.0              | • • • • • • • • • • • • • • • • • • •                                                 |
| 20                     | PMIX_CHECK_PROCID(a, b)                                                               |
|                        | C                                                                                     |
| 21                     | IN a                                                                                  |
| 22                     | Pointer to a structure whose ID is to be compared (pointer to <b>pmix_proc_t</b> )    |
| 23                     | IN b                                                                                  |
| 24                     | Pointer to a structure whose ID is to be compared (pointer to <b>pmix_proc_t</b> )    |
| 25                     | Returns <b>true</b> if the two structures contain matching namespaces and:            |
| 26                     | • the ranks are the same value                                                        |
| 27                     | • one of the ranks is <b>PMIX_RANK_WILDCARD</b>                                       |

| 1                     | Check if a process identifier is valid                                                                                                    |
|-----------------------|----------------------------------------------------------------------------------------------------|
| 2                     | Check for invalid namespace or rank value                                                                                                    |
| 3                     | PMIX_PROCID_INVALID (a)                                                                                                    |
| 4<br>5                | IN a<br>Pointer to a structure whose ID is to be checked (pointer to pmix_proc_t)                                                                             |
| 6<br>7                | Returns <b>true</b> if the process identifier contains either an empty (i.e., invalid) <i>nspace</i> field or a <i>rank</i> field of <b>PMIX_RANK_INVALID</b> |
| 8                     | Load a procID structure                                                                                                    |
| 9<br><i>PMIx v4.0</i> | Load values into a pmix_proc_t.                                                                                                    |
| 10                    | PMIX_LOAD_PROCID(m, n, r)                                                                                                    |
| 11                    | IN m                                                                                                    |
| 12                    | Pointer to the structure to be loaded (pointer to <b>pmix_proc_t</b> )                                                                                        |
| 13                    | IN n                                                                                                    |
| 14                    | Namespace to be loaded (pmix_nspace_t)                                                                                                    |
| 15<br>16              | IN r<br>Rank to be assigned (pmix_rank_t)                                                                                                    |
| 17                    | Transfer a procID structure                                                                                                    |
| 18<br>DV// / /        | Transfer contents of one <b>pmix_proc_t</b> value to another <b>pmix_proc_t</b> .                                                                             |
| PMIx v4.1             |                                                                                                    |
| 19                    | PMIX_PROCID_XFER(d, s)                                                                                                    |
| 20                    | IN d                                                                                                    |
| 21                    | Pointer to the target structure (pointer to <b>pmix_proc_t</b> )                                                                                              |
| 22                    | IN s                                                                                                    |
| 23                    | Pointer to the source structure (pointer to <b>pmix_proc_t</b> )                                                                                              |

| 1                            | Construct a multi-cluster namespace                                                                                |
|------------------------------|----------------------------------------------------------------------------------------------------|
| 2                            | Construct a multi-cluster identifier containing a cluster ID and a namespace.                                      |
|                              | • C • • • • • • • • • • • • • • • • • •                                                                            |
| 3                            | <pre>PMIX_MULTICLUSTER_NSPACE_CONSTRUCT(m, n, r) C</pre>                                                           |
| 4                            | IN m                                                                                                    |
| 5                            | <b>pmix_nspace_t</b> structure that will contain the multi-cluster identifier ( <b>pmix_nspace_t</b> )             |
| 6                            | IN n                                                                                                    |
| 7                            | Cluster identifier (char*)                                                                                         |
| 8                            | IN n                                                                                                    |
| 9                            | Namespace to be loaded (pmix_nspace_t)                                                                             |
| 10                           | Combined length of the cluster identifier and namespace must be less than <b>PMIX_MAX_NSLEN-2</b> .                |
| 11<br>12<br><i>PMIx v4.0</i> | Parse a multi-cluster namespace<br>Parse a multi-cluster identifier into its cluster ID and namespace parts.       |
| 13                           | PMIX_MULTICLUSTER_NSPACE_PARSE(m, n, r)                                                                            |
|                              | C                                                                                                    |
| 14<br>15<br>16               | <pre>IN m     pmix_nspace_t structure containing the multi-cluster identifier (pointer to     pmix_nspace_t)</pre> |
| 17                           | IN n                                                                                                    |
| 18                           | Location where the cluster ID is to be stored ( <b>pmix_nspace_t</b> )                                             |
| 19<br>20                     | IN n<br>Location where the namespace is to be stored (pmix_nspace_t)                                               |
| 21 <b>3.2.5</b>              | Process State Structure                                                                                            |
| 22 <i>PMIx v2.0</i>          | The <b>pmix_proc_state_t</b> structure is a <b>uint8_t</b> type for process state values. The following            |

| 22 | The <b>pmix_proc_state_t</b> structure is a <b>uint8_t</b> type for process state values. The following |
|----|----------------------------------------------------------------------------------------------------|
| 23 | constants can be used to set a variable of the type <b>pmix_proc_state_t</b> .                          |
|    | Advice to users                                                                                         |

24The fine-grained nature of the following constants may exceed the ability of an RM to provide25updated process state values during the process lifetime. This is particularly true of states for26short-lived processes.

**\_\_\_\_** 

| 1  | <b>PMIX_PROC_STATE_UNDEF</b> Undefined process state.                                             |
|----|---------------------------------------------------------------------------------------------------|
| 2  | <b>PMIX_PROC_STATE_PREPPED</b> Process is ready to be launched.                                   |
| 3  | <b>PMIX_PROC_STATE_LAUNCH_UNDERWAY</b> Process launch is underway.                                |
| 4  | <b>PMIX_PROC_STATE_RESTART</b> Process is ready for restart.                                      |
| 5  | <b>PMIX_PROC_STATE_TERMINATE</b> Process is marked for termination.                               |
| 6  | <b>PMIX_PROC_STATE_RUNNING</b> Process has been locally <b>fork</b> 'ed by the RM.                |
| 7  | <b>PMIX_PROC_STATE_CONNECTED</b> Process has connected to PMIx server.                            |
| 8  | <b>PMIX_PROC_STATE_UNTERMINATED</b> Define a "boundary" between the terminated states             |
| 9  | and <b>PMIX_PROC_STATE_CONNECTED</b> so users can easily and quickly determine if a               |
| 10 | process is still running or not. Any value less than this constant means that the process has not |
| 11 | terminated.                                                                                       |
| 12 | <b>PMIX_PROC_STATE_TERMINATED</b> Process has terminated and is no longer running.                |
| 13 | <b>PMIX_PROC_STATE_ERROR</b> Define a boundary so users can easily and quickly determine if       |
| 14 | a process abnormally terminated. Any value above this constant means that the process has         |
| 15 | terminated abnormally.                                                                            |
| 16 | <b>PMIX_PROC_STATE_KILLED_BY_CMD</b> Process was killed by a command.                             |
| 17 | <b>PMIX_PROC_STATE_ABORTED</b> Process was aborted by a call to <b>PMIx_Abort</b> .               |
| 18 | <b>PMIX_PROC_STATE_FAILED_TO_START</b> Process failed to start.                                   |
| 19 | <b>PMIX_PROC_STATE_ABORTED_BY_SIG</b> Process aborted by a signal.                                |
| 20 | <b>PMIX_PROC_STATE_TERM_WO_SYNC</b> Process exited without calling <b>PMIx_Finalize</b> .         |
| 21 | <b>PMIX_PROC_STATE_COMM_FAILED</b> Process communication has failed.                              |
| 22 | <b>PMIX_PROC_STATE_SENSOR_BOUND_EXCEEDED</b> Process exceeded a specified sensor                  |
| 23 | limit.                                                                                            |
| 24 | <b>PMIX_PROC_STATE_CALLED_ABORT</b> Process called <b>PMIx_Abort</b> .                            |
| 25 | <b>PMIX_PROC_STATE_HEARTBEAT_FAILED</b> Frocess failed to send heartbeat within                   |
| 26 | specified time limit.                                                                             |
| 27 | <b>PMIX_PROC_STATE_MIGRATING</b> Process failed and is waiting for resources before               |
| 28 | restarting.                                                                                       |
| 29 | <b>PMIX_PROC_STATE_CANNOT_RESTART</b> Process failed and cannot be restarted.                     |
| 30 | <b>PMIX_PROC_STATE_TERM_NON_ZERO</b> Process exited with a non-zero status.                       |
| 31 | <b>PMIX_PROC_STATE_FAILED_TO_LAUNCH</b> Unable to launch process.                                 |

## 32 3.2.6 Process Information Structure

The pmix\_proc\_info\_t structure defines a set of information about a specific process
 including it's name, location, and state.

PMIx v2.0

|           | C                                                                                   |
|-----------|-------------------------------------------------------------------------------------|
|           | typedef struct pmix_proc_info {                                                     |
|           | /** Process structure */                                                            |
|           | <pre>pmix_proc_t proc;</pre>                                                        |
|           | <pre>/** Hostname where process resides */</pre>                                    |
|           | char *hostname;                                                                     |
|           | /** Name of the executable */                                                       |
|           | <pre>char *executable_name;</pre>                                                   |
|           | /** Process ID on the host */                                                       |
|           | pid_t pid;                                                                          |
|           | /** Exit code of the process. Default: 0 */                                         |
|           | <pre>int exit_code;</pre>                                                           |
|           | /** Current state of the process */                                                 |
|           | <pre>pmix_proc_state_t state;</pre>                                                 |
|           | <pre>} pmix_proc_info_t;</pre>                                                      |
|           | U                                                                                   |
| 3.2.6.1   | Process information structure support macros                                        |
|           | The following macros are provided to support the <b>pmix_proc_info_t</b> structure. |
|           | Initialize the process information structure                                        |
|           | Initialize the <b>pmix_proc_info_t</b> fields.                                      |
| PMIx v2.0 |                                                                                     |
|           |                                                                                     |
|           | PMIX_PROC_INFO_CONSTRUCT (m)                                                        |
|           | C                                                                                   |
|           | IN m                                                                                |
|           | Pointer to the structure to be initialized (pointer to <b>pmix_proc_info_t</b> )    |
|           |                                                                                     |
|           | Destruct the process information structure                                          |
|           | Destruct the pmix_proc_info_t fields.                                               |
| MIx v2.0  | C                                                                                   |
|           | PMIX_PROC_INFO_DESTRUCT (m)                                                         |
|           | • <u> </u>                                                                          |
|           |                                                                                     |
|           | IN m                                                                                |
|           | Pointer to the structure to be destructed (pointer to <b>pmix_proc_info_t</b> )     |

| 1<br>2                |           | Create a process information array<br>Allocate and initialize a pmix_proc_info_t array.                                                                                          |
|-----------------------|-----------|----------------------------------------------------------------------------------------------------|
| 3                     |           | PMIX_PROC_INFO_CREATE (m, n)                                                                                                    |
| 4<br>5<br>6<br>7<br>8 |           | <pre>INOUT m Address where the pointer to the array of pmix_proc_info_t structures shall be stored         (handle) IN n Number of structures to be allocated (size_t)</pre>     |
| 9<br>10<br>11         | PMIx v2.0 | Free a process information structure<br>Release a pmix_proc_info_t structure.<br>PMIX_PROC_INFO_RELEASE (m)                                                                      |
| 12<br>13              |           | IN m<br>Pointer to a pmix_proc_info_t structure (handle)                                                                                                    |
| 14<br>15<br>16        | PMIx v2.0 | Free a process information array<br>Release an array of pmix_proc_info_t structures.                                                                                             |
| 17<br>18<br>19<br>20  |           | <pre>IN m Pointer to the array of pmix_proc_info_t structures (handle) IN n Number of structures in the array (size_t)</pre>                                                     |
| 21                    | 3.2.7     | Job State Structure                                                                                                    |
| 22<br>23              | PMIx v4.0 | The <b>pmix_job_state_t</b> structure is a <b>uint8_t</b> type for job state values. The following constants can be used to set a variable of the type <b>pmix_job_state_t</b> . |

### Advice to users -

24The fine-grained nature of the following constants may exceed the ability of an RM to provide25updated job state values during the job lifetime. This is particularly true for short-lived jobs.

Undefined job state. PMIX\_JOB\_STATE\_UNDEF PMIX\_JOB\_STATE\_AWAITING\_ALLOC Job is waiting for resources to be allocated to it. PMIX\_JOB\_STATE\_LAUNCH\_UNDERWAY Job launch is underway. All processes in the job have been spawned and are executing. PMIX JOB STATE RUNNING PMIX JOB STATE SUSPENDED All processes in the job have been suspended. PMIX\_JOB\_STATE\_CONNECTED All processes in the job have connected to their PMIx server. Define a "boundary" between the terminated states PMIX JOB STATE UNTERMINATED and **PMIX JOB STATE TERMINATED** so users can easily and quickly determine if a job is still running or not. Any value less than this constant means that the job has not terminated.

PMIX\_JOB\_STATE\_TERMINATED All processes in the job have terminated and are no longer running - typically will be accompanied by the job exit status in response to a query.
 PMIX\_JOB\_STATE\_TERMINATED\_WITH\_ERROR Define a boundary so users can easily and quickly determine if a job abnormally terminated - typically will be accompanied by a job-related error code in response to a query Any value above this constant means that the job terminated abnormally.

### 17 3.2.8 Value Structure

1

2

3

4

5

6

7

8

9

10

11

12

13

14

15 16

The pmix\_value\_t structure is used to represent the value passed to PMIx\_Put and retrieved
 by PMIx\_Get, as well as many of the other PMIx functions.

A collection of values may be specified under a single key by passing a **pmix\_value\_t** containing an array of type **pmix\_data\_array\_t**, with each array element containing its own object. All members shown below were introduced in version 1 of the standard unless otherwise marked.

24 typedef struct pmix\_value { 25 pmix\_data\_type\_t type; 26 union { 27 bool flag; 28 uint8\_t byte; 29 char \*string; 30 size\_t size; 31 pid\_t pid; 32 int integer; 33 int8 t int8; int16 t int16; 34 35 int32\_t int32; 36 int64 t int64; 37 unsigned int uint;

| 1                 | uint8_t uint8;                                               |                          |   |
|-------------------|--------------------------------------------------------------|--------------------------|---|
| 2                 | uint16_t uint16;                                             |                          |   |
| 3                 | uint32_t uint32;                                             |                          |   |
| 4                 | uint64_t uint64;                                             |                          |   |
| 5                 | float fval;                                                  |                          |   |
| 6                 | double dval;                                                 |                          |   |
| 7                 | struct timeval tv;                                           |                          |   |
| 8                 | time_t time;                                                 | // version 2.0           |   |
| 9                 | <pre>pmix_status_t status;</pre>                             | // version 2.0           |   |
| 10                | pmix_rank_t rank;                                            | // version 2.0           |   |
| 11                | pmix_proc_t *proc;                                           | // version 2.0           |   |
| 12                | pmix_byte_object_t bo;                                       |                          |   |
| 13                | <pre>pmix_persistence_t persist;</pre>                       | // version 2.0           |   |
| 14                | pmix_scope_t scope;                                          | // version 2.0           |   |
| 15                | <pre>pmix_data_range_t range;</pre>                          | // version 2.0           |   |
| 16                | <pre>pmix_proc_state_t state;</pre>                          | // version 2.0           |   |
| 17                | <pre>pmix_proc_info_t *pinfo;</pre>                          | // version 2.0           |   |
| 18                | pmix_data_array_t *darray;                                   | // version 2.0           |   |
| 19                | void *ptr;                                                   | // version 2.0           |   |
| 20                | <pre>pmix_alloc_directive_t adir;</pre>                      | // version 2.0           |   |
| 21                | } data;                                                      |                          |   |
| 22                | <pre>} pmix_value_t;</pre>                                   |                          |   |
|                   | A C                                                          |                          |   |
|                   | Value etructure cuppert meeree                               |                          |   |
| 23 <b>3.2.8.1</b> | Value structure support macros                               |                          |   |
| 24                | The following macros are provided to support the <b>pmix</b> | _value_t structure.      |   |
| 25                | Initialize the value structure                               |                          |   |
| 26                | Initialize the <b>pmix_value_t</b> fields.                   |                          |   |
| PMIx v1.0         | C -                                                          |                          | - |
| 07                |                                                              |                          |   |
| 27                | PMIX_VALUE_CONSTRUCT (m)                                     |                          |   |
|                   | C —                                                          |                          |   |
| 28                | IN m                                                         |                          |   |
| 29                | Pointer to the structure to be initialized (pointer to       | <pre>pmix_value_t)</pre> |   |
| 30                | Destruct the value structure                                 |                          |   |
| 31                | Destruct the <b>pmix_value_t</b> fields.                     |                          |   |
| PMIx v1.0         | C -                                                          |                          |   |
|                   | · ·                                                          |                          |   |
| 32                | PMIX_VALUE_DESTRUCT (m)                                      |                          |   |
|                   | C —                                                          |                          |   |
| 33                | IN m                                                         |                          |   |
| 33<br>34          | Pointer to the structure to be destructed (pointer to        | pmig galue t)            |   |
| 04                | i onner to the structure to be destructed (pointer to        | pmix_varue_c)            |   |

| 1         | Create a value array                                                                                          |
|-----------|----------------------------------------------------------------------------------------------------|
| 2         | Allocate and initialize an array of <b>pmix_value_t</b> structures.                                           |
| PMIx v1.0 | <u> </u>                                                                                                    |
| 3         | PMIX_VALUE_CREATE(m, n)                                                                                       |
| 4         | INOUT m                                                                                                    |
| 4         |                                                                                                    |
| 5         | Address where the pointer to the array of <b>pmix_value_t</b> structures shall be stored (handle) <b>IN n</b> |
| 6<br>7    | IN n<br>Number of structures to be allocated (size_t)                                                         |
| 8         | Free a value structure                                                                                        |
| 9         | Release a pmix_value_t structure.                                                                             |
| PMIx v4.0 | C                                                                                                    |
| 10        |                                                                                                    |
| 10        | PMIX_VALUE_RELEASE (m)                                                                                        |
|           |                                                                                                    |
| 11        | IN m                                                                                                    |
| 12        | Pointer to a <b>pmix_value_t</b> structure (handle)                                                           |
|           |                                                                                                    |
| 13        | Free a value array                                                                                            |
| 14        | Release an array of <b>pmix_value_t</b> structures.                                                           |
| PMIx v1.0 | • C•                                                                                                    |
| 15        | PMIX_VALUE_FREE(m, n)                                                                                         |
| 10        |                                                                                                    |
|           | 0                                                                                                    |
| 16        | IN m                                                                                                    |
| 17        | Pointer to the array of <b>pmix_value_t</b> structures (handle)                                               |
| 18        | IN n                                                                                                    |
| 19        | Number of structures in the array ( <b>size_t</b> )                                                           |
| 20        | Load a value structure                                                                                        |
| 21        | Load data into a <b>pmix_value_t</b> structure.                                                               |
| PMIx v2.0 |                                                                                                    |

|                                              | • C•                                                                                                    |
|----------------------------------------------|----------------------------------------------------------------------------------------------------|
| 1                                            | PMIX_VALUE_LOAD(v, d, t);                                                                                                    |
| 2<br>3<br>4<br>5<br>6<br>7                   | <ul> <li>IN v<br/>The pmix_value_t into which the data is to be loaded (pointer to pmix_value_t)</li> <li>IN d<br/>Pointer to the data value to be loaded (handle)</li> <li>IN t<br/>Type of the provided data value (pmix_data_type_t)</li> </ul>                                                                                                    |
| 8<br>9                                       | This macro simplifies the loading of data into a <b>pmix_value_t</b> by correctly assigning values to the structure's fields.                                                                                                    |
| 10<br>11                                     | Advice to users The data will be copied into the pmix_value_t - thus, any data stored in the source value can be modified or free'd without affecting the copied data once the macro has completed.                                                                                                    |
| 12<br>13<br><i>PMIx v2.2</i>                 | Unload a value structure<br>Unload data from a pmix_value_t structure.                                                                                                    |
| 14                                           | PMIX_VALUE_UNLOAD(r, v, d, t);                                                                                                    |
| 15<br>16<br>17<br>18<br>19<br>20<br>21<br>22 | <pre>OUT r<br/>Status code indicating result of the operation pmix_status_t<br/>IN v<br/>The pmix_value_t from which the data is to be unloaded (pointer to pmix_value_t)<br/>INOUT d<br/>Pointer to the location where the data value is to be returned (handle)<br/>INOUT t<br/>Pointer to return the data type of the unloaded value (handle)</pre> |
| 23                                           | This macro simplifies the unloading of data from a <b>pmix_value_t</b> .                                                                                                    |
|                                              | Advice to users                                                                                                    |
| 24<br>25                                     | Memory will be allocated and the data will be in the <b>pmix_value_t</b> returned - the source <b>pmix_value_t</b> will not be altered.                                                                                                    |

| 1         | Transfer data between value structures                                                                 |
|-----------|----------------------------------------------------------------------------------------------------|
| 2         | Transfer the data value between two <b>pmix_value_t</b> structures.                                    |
|           | C                                                                                                    |
| 3         | <pre>PMIX_VALUE_XFER(r, d, s);</pre>                                                                   |
| 3         | FMIX_VALUE_AFER(I, d, S),                                                                              |
|           |                                                                                                    |
| 4         | OUT r                                                                                                  |
| 5         | Status code indicating success or failure of the transfer ( <b>pmix_status_t</b> )                     |
| 6         | IN d                                                                                                   |
| 7         | Pointer to the <b>pmix_value_t</b> destination (handle)                                                |
| 8         | IN s                                                                                                   |
| 9         | Pointer to the <b>pmix_value_t</b> source (handle)                                                     |
| 10        | This macro simplifies the transfer of data between two <b>pmix_value_t</b> structures, ensuring that   |
| 11        | all fields are properly copied.                                                                        |
|           |                                                                                                    |
|           | Advice to users                                                                                        |
| 12        | The data will be copied into the destination <b>pmix_value_t</b> - thus, any data stored in the source |
| 13        | value can be modified or free'd without affecting the copied data once the macro has completed.        |
|           |                                                                                                    |
|           |                                                                                                    |
| 14        | Retrieve a numerical value from a value struct                                                         |
| 15        | Retrieve a numerical value from a pmix_value_t structure.                                              |
| PMIx v3.0 |                                                                                                    |
|           |                                                                                                    |
| 16        | PMIX_VALUE_GET_NUMBER(s, m, n, t)                                                                      |
|           | C                                                                                                    |
| 17        | OUT s                                                                                                  |
| 18        | Status code for the request (pmix_status_t)                                                            |
| 19        | IN m                                                                                                   |
| 20        | Pointer to thepmix_value_t structure (handle)                                                          |
| 21        | OUT n                                                                                                  |
| 22        | Variable to be set to the value (match expected type)                                                  |
| 23        | IN t                                                                                                   |
| 24        | Type of number expected in <i>m</i> ( <b>pmix_data_type_t</b> )                                        |
|           |                                                                                                    |
| 25        | Sets the provided variable equal to the numerical value contained in the given <b>pmix_value_t</b> ,   |
| 26        | returning success if the data type of the value matches the expected type and                          |
| 27        | PMIX_ERR_BAD_PARAM if it doesn't                                                                       |

## 1 3.2.9 Info Structure

| 2<br>3                |                     | The <b>pmix_info_t</b> structure defines a key/value pair with associated directive. All fields were defined in version 1.0 unless otherwise marked. |
|-----------------------|---------------------|----------------------------------------------------------------------------------------------------|
|                       |                     | • C•                                                                                                    |
| 4<br>5<br>6<br>7<br>8 |                     | <pre>typedef struct pmix_info_t {     pmix_key_t key;     pmix_info_directives_t flags; // version 2.0     pmix_value_t value; } pmix_info_t;</pre>  |
|                       |                     | C                                                                                                    |
| 9                     | 3.2.9.1             | Info structure support macros                                                                                                    |
| 10                    |                     | The following macros are provided to support the <b>pmix_info_t</b> structure.                                                                       |
| 11                    |                     | Initialize the info structure                                                                                                    |
| 12                    |                     | Initialize the pmix_info_t fields.                                                                                                    |
|                       | PMIx v1.0           |                                                                                                    |
| 13                    |                     | PMIX_INFO_CONSTRUCT (m)                                                                                                    |
|                       |                     | C                                                                                                    |
| 14<br>15              |                     | IN m<br>Pointer to the structure to be initialized (pointer to pmix_info_t)                                                                          |
| 16                    |                     | Destruct the info structure                                                                                                    |
| 17                    |                     | Destruct the <b>pmix_info_t</b> fields.                                                                                                    |
|                       | PMIx v1.0           |                                                                                                    |
| 18                    |                     | PMIX_INFO_DESTRUCT (m)                                                                                                    |
|                       |                     |                                                                                                    |
| 19                    |                     | IN m<br>Delinter to the structure to be destructed (pointer to price in for b)                                                                       |
| 20                    |                     | Pointer to the structure to be destructed (pointer to pmix_info_t)                                                                                   |
| 21                    |                     | Create an info array                                                                                                    |
| 22                    | PMIx v1.0           | Allocate and initialize an array of info structures.                                                                                                 |
| ~~                    | <i>I WIIX VI.</i> 0 |                                                                                                    |
| 23                    |                     | PMIX_INFO_CREATE (m, n)                                                                                                    |
|                       |                     |                                                                                                    |
| 24                    |                     | INOUT m                                                                                                    |
| 25<br>26              |                     | Address where the pointer to the array of <b>pmix_info_t</b> structures shall be stored (handle) <b>IN n</b>                                         |
| 27                    |                     | Number of structures to be allocated (size_t)                                                                                                    |

| 1              | Free an info array                                                                                      |  |
|----------------|----------------------------------------------------------------------------------------------------|--|
| 2              | Release an array of <b>pmix_info_t</b> structures.                                                      |  |
| PMIx v1.0      | C                                                                                                    |  |
| 3              | PMIX_INFO_FREE(m, n)                                                                                    |  |
|                | C                                                                                                    |  |
| 4              | IN m                                                                                                    |  |
| 5              | Pointer to the array of <b>pmix_info_t</b> structures (handle)                                          |  |
| 6              | IN n                                                                                                    |  |
| 7              | Number of structures in the array ( <b>size_t</b> )                                                     |  |
| 8<br>PMIx v1.0 | Load key and value data into a info struct                                                              |  |
| 9              | PMIX_INFO_LOAD(v, k, d, t);                                                                             |  |
| 0              |                                                                                                    |  |
| 10             | IN <del>v</del>                                                                                         |  |
| 11             | Pointer to the <b>pmix_info_t</b> into which the key and data are to be loaded (pointer to              |  |
| 12             | pmix_info_t)                                                                                            |  |
| 13             | IN k                                                                                                    |  |
| 14             | String key to be loaded - must be less than or equal to <b>PMIX_MAX_KEYLEN</b> in length                |  |
| 15             | (handle)                                                                                                |  |
| 16             | IN d                                                                                                    |  |
| 17             | Pointer to the data value to be loaded (handle)                                                         |  |
| 18             | IN t                                                                                                    |  |
| 19             | Type of the provided data value (pmix_data_type_t)                                                      |  |
| 15             | Type of the provided data value (philx_data_cype_c)                                                     |  |
| 20             | This macro simplifies the loading of key and data into a <b>pmix_info_t</b> by correctly assigning      |  |
| 21             | values to the structure's fields.                                                                       |  |
|                | Advice to users                                                                                         |  |
| 22             | Both key and data will be copied into the <b>pmix_info_t</b> - thus, the key and any data stored in the |  |
| 23             | source value can be modified or free'd without affecting the copied data once the macro has             |  |
| 24             | completed.                                                                                              |  |
|                |                                                                                                    |  |

| 1<br>2                       | Copy data between info structures<br>Copy all data (including key, value, and directives) between two pmix_info_t structures.                                                                                              |
|------------------------------|----------------------------------------------------------------------------------------------------|
| 3                            | PMIX_INFO_XFER(d, s);                                                                                                    |
| 4<br>5<br>6                  | <ul> <li>IN d<br/>Pointer to the destination pmix_info_t (pointer to pmix_info_t)</li> <li>IN s</li> <li>Destruct the course projecting for the (pointer to pmix_info_t)</li> </ul>                                        |
| 7<br>8                       | Pointer to the source pmix_info_t (pointer to pmix_info_t)<br>This macro simplifies the transfer of data between twopmix_info_t structures.                                                                                |
| 9<br>10<br>11                | All data (including key, value, and directives) will be copied into the destination <b>pmix_info_t</b> - thus, the source <b>pmix_info_t</b> may be free'd without affecting the copied data once the macro has completed. |
| 12<br>13<br><i>PMIx v2.0</i> | Test a boolean info struct<br>A special macro for checking if a boolean pmix_info_t is true.                                                                                                    |
| 14                           | PMIX_INFO_TRUE (m)                                                                                                    |
| 15<br>16                     | IN m<br>Pointer to a pmix_info_t structure (handle)                                                                                                    |
| 17                           | A <b>pmix_info_t</b> structure is considered to be of type <b>PMIX_BOOL</b> and value <b>true</b> if:                                                                                                    |
| 18<br>19                     | <ul> <li>the structure reports a type of PMIX_UNDEF, or</li> <li>the structure reports a type of PMIX_BOOL and the data flag is true</li> </ul>                                                                            |
| 20 3.2.9.2                   | Info structure list macros                                                                                                    |
| 21<br>22                     | Constructing an array of <b>pmix_info_t</b> is a fairly common operation. The following macros are provided to simplify this construction.                                                                                 |

| 1         | Start a list of pmix_info_t structures                                                                |
|-----------|----------------------------------------------------------------------------------------------------|
| 2         | Initialize a list of <b>pmix_info_t</b> structures. The actual list is opaque to the caller and is    |
| 3         | implementation-dependent.                                                                             |
|           |                                                                                                    |
| 4         | PMIX_INFO_LIST_START(m)                                                                               |
|           | C                                                                                                    |
| 5         | IN m                                                                                                  |
| 6         | A void* pointer (handle)                                                                              |
| 7         | Note that the pointer will be initialized to an opaque structure whose elements are                   |
| 8         | implementation-dependent. The caller must not modify or dereference the object.                       |
| 9         | Add a pmix_info_t structure to a list                                                                 |
| 10        | Add a <b>pmix_info_t</b> structure containing the specified value to the provided list.               |
| PMIx v4.0 | • C•                                                                                                  |
| 11        | PMIX_INFO_LIST_ADD(rc, m, k, d, t)                                                                    |
| 12        | INOUT rc                                                                                              |
| 13        | Return status for the operation ( <b>pmix_status_t</b> )                                              |
| 14        | IN m                                                                                                  |
| 15        | A <b>void</b> * pointer initialized via <b>PMIX_INFO_LIST_START</b> (handle)                          |
| 16        | IN k                                                                                                  |
| 17        | String key to be loaded - must be less than or equal to <b>PMIX_MAX_KEYLEN</b> in length              |
| 18        | (handle)                                                                                              |
| 19        | IN a                                                                                                  |
| 20        | Pointer to the data value to be loaded (handle)                                                       |
| 21        | IN t                                                                                                  |
| 22        | Type of the provided data value (pmix_data_type_t)                                                    |
|           | Advice to users                                                                                       |
| 23        | Both key and data will be copied into the <b>pmix_info_t</b> on the list - thus, the key and any data |
| 24        | stored in the source value can be modified or free'd without affecting the copied data once the       |
| 25        | macro has completed.                                                                                  |

| 1<br>2                                 | <b>Transfer a pmix_info_t structure to a list</b><br>Transfer the information in a <b>pmix_info_t</b> structure to the provided list.                                                                                                    |
|----------------------------------------|----------------------------------------------------------------------------------------------------|
| -                                      | C C                                                                                                    |
| 3                                      | PMIX_INFO_LIST_XFER(rc, m, s)                                                                                                    |
| 4<br>5<br>6<br>7<br>8<br>9             | <pre>INOUT rc Return status for the operation (pmix_status_t) IN m A void* pointer initialized via PMIX_INFO_LIST_START (handle) IN s Pointer to the source pmix_info_t (pointer to pmix_info_t) Advice to users</pre>                                                        |
| 10<br>11<br>12                         | Advice to users<br>All data (including key, value, and directives) will be copied into the destination pmix_info_t<br>on the list - thus, the source pmix_info_t may be free'd without affecting the copied data once<br>the macro has completed.                             |
| 13<br>14<br><i>PMIx v4.0</i><br>15     | Convert a pmix_info_t list to an array<br>Transfer the information in the provided pmix_info_t list to a pmix_data_array_t array<br>C<br>PMIX_INFO_LIST_CONVERT (rc, m, d)                                                                                                    |
| 16<br>17<br>18<br>19<br>20<br>21<br>22 | <pre>INOUT rc Return status for the operation (pmix_status_t) IN m A void* pointer initialized via PMIX_INFO_LIST_START (handle) IN d Pointer to an instantiated pmix_data_array_t structure where the pmix_info_t array is to be stored (pointer to pmix_data_array_t)</pre> |
| 23<br>24<br><i>PMIx v4.0</i><br>25     | Release a pmix_info_t list<br>Release the provided pmix_info_t list<br>PMIX_INFO_LIST_RELEASE (m)                                                                                                    |
| 26<br>27<br>28<br>29                   | IN m<br>A void* pointer initialized via PMIX_INFO_LIST_START (handle)<br>Information contained in the pmix_info_t on the list shall be released in addition to whatever<br>backing storage the implementation may have allocated to support construction of the list.         |

## 1 3.2.10 Info Type Directives

*PMIx v2.0* 

The **pmix\_info\_directives\_t** structure is a **uint32\_t** type that defines the behavior of command directives via **pmix\_info\_t** arrays. By default, the values in the **pmix\_info\_t** array passed to a PMIx are *optional*.

#### - Advice to users

A PMIx implementation or PMIx-enabled RM may ignore any **pmix\_info\_t** value passed to a PMIx API that it does not support or does not recognize if it is not explicitly marked as **PMIX\_INFO\_REQD**. This is because the values specified default to optional, meaning they can be ignored in such circumstances. This may lead to unexpected behavior when porting between environments or PMIx implementations if the user is relying on the behavior specified by the **pmix\_info\_t** value. Users relying on the behavior defined by the **pmix\_info\_t** are advised to set the **PMIX\_INFO\_REQD** flag using the **PMIX\_INFO\_REQUIRED** macro.

### - Advice to PMIx library implementers -

The top 16-bits of the **pmix\_info\_directives\_t** are reserved for internal use by PMIx library implementers - the PMIx standard will *not* specify their intent, leaving them for customized use by implementers. Implementers are advised to use the provided **PMIX\_INFO\_IS\_REQUIRED** macro for testing this flag, and must return **PMIX\_ERR\_NOT\_SUPPORTED** as soon as possible to the caller if the required behavior is not supported.

- The following constants were introduced in version 2.0 (unless otherwise marked) and can be used
  to set a variable of the type pmix\_info\_directives\_t.
  - **PMIX\_INFO\_REQD** The behavior defined in the **pmix\_info\_t** array is required, and not optional. This is a bit-mask value.

PMIX\_INFO\_REQD\_PROCESSED Mark that this required attribute has been processed. A required attribute can be handled at any level - the PMIx client library might take care of it, or it may be resolved by the PMIx server library, or it may pass up to the host environment for handling. If a level does not recognize or support the required attribute, it is required to pass it upwards to give the next level an opportunity to process it. Thus, the host environment (or the server library if the host does not support the given operation) must know if a lower level has handled the requirement so it can return a PMIX\_ERR\_NOT\_SUPPORTED error status if the host itself cannot meet the request. Upon processing the request, the level must therefore mark the attribute with this directive to alert any subsequent levels that the requirement has been met.

**PMIX\_INFO\_ARRAY\_END** Mark that this **pmix\_info\_t** struct is at the end of an array created by the **PMIX\_INFO\_CREATE** macro. This is a bit-mask value.

**PMIX\_INFO\_DIR\_RESERVED** A bit-mask identifying the bits reserved for internal use by implementers - these currently are set as **0xffff0000**.

|                |           | Advice to PMIx server hosts                                                                                                    |
|----------------|-----------|----------------------------------------------------------------------------------------------------|
| 1<br>2<br>3    |           | Host environments are advised to use the provided <b>PMIX_INFO_IS_REQUIRED</b> macro for testing this flag and must return <b>PMIX_ERR_NOT_SUPPORTED</b> as soon as possible to the caller if the required behavior is not supported. |
| 4              | 3.2.10.1  | Info Directive support macros                                                                                                    |
| 5              |           | The following macros are provided to support the setting and testing of <b>pmix_info_t</b> directives.                                                                                                    |
| 6<br>7         | PMIx v2.0 | Mark an info structure as required<br>Set the PMIX_INFO_REQD flag in a pmix_info_t structure.                                                                                                    |
| 8              |           | PMIX_INFO_REQUIRED(info);                                                                                                    |
|                |           | C                                                                                                    |
| 9<br>10        |           | IN info<br>Pointer to the pmix_info_t (pointer to pmix_info_t)                                                                                                    |
| 11             |           | This macro simplifies the setting of the <b>PMIX_INFO_REQD</b> flag in <b>pmix_info_t</b> structures.                                                                                                    |
| 12<br>13<br>14 | PMIx v2.0 | Mark an info structure as optional<br>Unsets the PMIX_INFO_REQD flag in a pmix_info_t structure.<br>PMIX_INFO_OPTIONAL (info);                                                                                                    |
|                |           | C                                                                                                    |
| 15<br>16       |           | IN info<br>Pointer to the pmix_info_t (pointer to pmix_info_t)                                                                                                    |
| 17             |           | This macro simplifies marking a <b>pmix_info_t</b> structure as <i>optional</i> .                                                                                                    |
| 18<br>19       | PMIx v2.0 | Test an info structure for <i>required</i> directive<br>Test the PMIX_INFO_REQD flag in a pmix_info_t structure, returning true if the flag is set.                                                                                   |
| 20             |           | <pre>PMIX_INFO_IS_REQUIRED(info);</pre>                                                                                                    |
| 21<br>22       |           | IN info<br>Pointer to the pmix_info_t (pointer to pmix_info_t)                                                                                                    |
| 23             |           | This macro simplifies the testing of the required flag in <b>pmix_info_t</b> structures.                                                                                                    |
|                |           |                                                                                                    |

| 1                      | Test an info structure for optional directive                                                                               |
|------------------------|----------------------------------------------------------------------------------------------------|
| 2                      | Test a <b>pmix_info_t</b> structure, returning <b>true</b> if the structure is <i>optional</i> .                            |
|                        | C                                                                                                    |
| 3                      | <pre>PMIX_INFO_IS_OPTIONAL(info);</pre>                                                                                     |
|                        | C                                                                                                    |
| 4                      | IN info                                                                                                    |
| 5                      | Pointer to the <b>pmix_info_t</b> (pointer to <b>pmix_info_t</b> )                                                          |
| 6<br>7                 | Test the <b>PMIX_INFO_REQD</b> flag in a <b>pmix_info_t</b> structure, returning <b>true</b> if the flag is <i>not</i> set. |
| 8                      | Mark a required attribute as processed                                                                                      |
| 9                      | Mark that a required <b>pmix_info_t</b> structure has been processed.                                                       |
| PMIx v4.0              | • C•                                                                                                    |
| 10                     | <pre>PMIX_INFO_PROCESSED(info);</pre>                                                                                       |
|                        | C                                                                                                    |
| 11                     | IN info                                                                                                    |
| 12                     | Pointer to the <b>pmix_info_t</b> (pointer to <b>pmix_info_t</b> )                                                          |
| 13<br>14               | Set the <b>PMIX_INFO_REQD_PROCESSED</b> flag in a <b>pmix_info_t</b> structure indicating that is has been processed.       |
| 15                     | Test if a required attribute has been processed                                                                             |
| 16                     | Test that a required <b>pmix_info_t</b> structure has been processed.                                                       |
| PMIx v4.0              | • C•                                                                                                    |
| 17                     | <pre>PMIX_INFO_WAS_PROCESSED(info);</pre>                                                                                   |
|                        | C                                                                                                    |
| 18                     | IN info                                                                                                    |
| 19                     | Pointer to the <b>pmix_info_t</b> (pointer to <b>pmix_info_t</b> )                                                          |
| 20                     | Test the <b>PMIX_INFO_REQD_PROCESSED</b> flag in a <b>pmix_info_t</b> structure.                                            |
| 21                     | Test an info structure for <i>end of array</i> directive                                                                    |
| 22                     | Test a <b>pmix_info_t</b> structure, returning <b>true</b> if the structure is at the end of an array created by            |
| 23<br><i>PMIx v2.2</i> | the PMIX_INFO_CREATE macro.                                                                                                 |
|                        |                                                                                                    |
| 24                     | <pre>PMIX_INFO_IS_END(info);</pre>                                                                                          |
|                        | U                                                                                                    |
| 25                     | IN info                                                                                                    |
| 26                     | Pointer to the <b>pmix_info_t</b> (pointer to <b>pmix_info_t</b> )                                                          |
| 27                     | This macro simplifies the testing of the end-of-array flag in <b>pmix_info_t</b> structures.                                |

# 1 3.2.11 Environmental Variable Structure

| PMIX V3.0 | variables (e.g., <b>PATH</b> , <b>LD_LIBRARY_PAT</b><br>separated by delimiters. Unfortunately, the<br>semi-colons, some colons, etc. Thus, the op | nt variable modifications. Standard environment<br>H, and LD_PRELOAD) take multiple arguments<br>delimiters depend upon the variable itself - some use<br>peration requires not only the name of the variable to be<br>so the separator to be used when composing the                                                                                                    |
|-----------|----------------------------------------------------------------------------------------------------|----------------------------------------------------------------------------------------------------|
|           |                                                                                                    |                                                                                                    |
|           | · · · ·                                                                                                    | - C                                                                                                    |
|           | typedef struct {                                                                                                    |                                                                                                    |
|           | char *envar;                                                                                                    |                                                                                                    |
|           | char *value;                                                                                                    |                                                                                                    |
|           | char separator;                                                                                                    |                                                                                                    |
|           | <pre>} pmix_envar_t;</pre>                                                                                                    |                                                                                                    |
|           |                                                                                                    | - C                                                                                                    |
| 3.2.11.1  | Environmental variable suppo                                                                                                    | ort macros                                                                                                    |
|           | The following macros are provided to suppo                                                                                                    | ort the <b>pmix_envar_t</b> structure.                                                                                                    |
|           | Initialize the envar structure                                                                                                    |                                                                                                    |
|           |                                                                                                    |                                                                                                    |
| PMIx v3.0 | ·                                                                                                    | - C                                                                                                    |
|           | PMIX ENVAR CONSTRUCT(m)                                                                                                    |                                                                                                    |
|           | (,                                                                                                    | — C                                                                                                    |
|           |                                                                                                    | 0                                                                                                    |
|           |                                                                                                    |                                                                                                    |
|           | Pointer to the structure to be initialize                                                                                                    | d (pointer to <b>pmix_envar_t</b> )                                                                                                    |
|           | Destruct the envar structure                                                                                                    |                                                                                                    |
|           | Clear the <b>pmix_envar_t</b> fields.                                                                                                    |                                                                                                    |
| PMIx v3.0 | -<br>-                                                                                                    | - C                                                                                                    |
|           | PMIX_ENVAR_DESTRUCT (m)                                                                                                    |                                                                                                    |
|           |                                                                                                    | - C                                                                                                    |
|           | IN m                                                                                                    |                                                                                                    |
|           | Pointer to the structure to be destructe                                                                                                    |                                                                                                    |
|           | <b>3.2.11.1</b><br><i>PMIx v3.0</i>                                                                                                    | <pre>Define a structure for specifying environme<br/>variables (e.g., PATH, LD_LIBRARY_PAT<br/>separated by delimiters. Unfortunately, the op<br/>modified and the value to be inserted, but al<br/>aggregate value.</pre> <pre> typedef struct {     char *envar;     char *value;     char separator;     pmix_envar_t; </pre> <pre> 3.2.11.1 Environmental variable suppor<br/>The following macros are provided to suppor<br/>Initialize the envar structure<br/>Initialize the pmix_envar_t fields. </pre> <pre> PMIX_ENVAR_CONSTRUCT (m) </pre> <pre> N m     Pointer to the structure to be initialize</pre> <pre> Destruct the envar structure Clear the pmix_envar_t fields. </pre> |

| 1         | Create an envar array                                                                             |
|-----------|---------------------------------------------------------------------------------------------------|
| 2         | Allocate and initialize an array of <b>pmix_envar_t</b> structures.                               |
|           | C                                                                                                 |
| 3         | PMIX_ENVAR_CREATE(m, n)                                                                           |
|           | C                                                                                                 |
| 4         | INOUT m                                                                                           |
| 5         | Address where the pointer to the array of <b>pmix_envar_t</b> structures shall be stored (handle) |
| 6         | IN n                                                                                              |
| 7         | Number of structures to be allocated ( <b>size_t</b> )                                            |
| 8         | Free an envar array                                                                               |
| 9         | Release an array of <b>pmix_envar_t</b> structures.                                               |
| PMIx v3.0 | C                                                                                                 |
| 10        | PMIX ENVAR FREE(m, n)                                                                             |
|           | C                                                                                                 |
| 11        | IN m                                                                                              |
| 12        | Pointer to the array of <b>pmix_envar_t</b> structures (handle)                                   |
| 13        | IN n                                                                                              |
| 14        | Number of structures in the array ( <b>size_t</b> )                                               |
| 15        | Load an envar structure                                                                           |
| 16        | Load values into a <b>pmix_envar_t</b> .                                                          |
| PMIx v2.0 | C                                                                                                 |
| 17        | PMIX_ENVAR_LOAD(m, e, v, s)                                                                       |
|           | • C • • • • • • • • • • • • • • • • • •                                                           |
| 18        | IN m                                                                                              |
| 19        | Pointer to the structure to be loaded (pointer to <b>pmix_envar_t</b> )                           |
| 20        | IN e                                                                                              |
| 21        | Environmental variable name (char*)                                                               |
| 22        | IN v                                                                                              |
| 23        | Value of variable (char*)                                                                         |
| 24        | IN v                                                                                              |
| 25        | Separator character (char)                                                                        |

# 1 3.2.12 Byte Object Type

| 2                    |           | The <b>pmix_byte_object_t</b> structure describes a raw byte sequence.                                                           |
|----------------------|-----------|----------------------------------------------------------------------------------------------------|
| 3<br>4<br>5<br>6     |           | <pre>typedef struct pmix_byte_object {     char *bytes;     size_t size; } pmix_byte_object_t; C</pre>                           |
| 7                    | 3.2.12.1  | Byte object support macros                                                                                                    |
| 8                    |           | The following macros support the <b>pmix_byte_object_t</b> structure.                                                            |
| 9<br>10              | PMIx v2.0 | Initialize the byte object structure<br>Initialize the pmix_byte_object_t fields.                                                |
| 11                   |           | PMIX_BYTE_OBJECT_CONSTRUCT (m)                                                                                                   |
| 12<br>13             |           | <pre>IN m Pointer to the structure to be initialized (pointer to pmix_byte_object_t)</pre>                                       |
| 14<br>15             | PMIx v2.0 | Destruct the byte object structure<br>Clear the pmix_byte_object_t fields.                                                       |
| 16                   |           | PMIX_BYTE_OBJECT_DESTRUCT (m)                                                                                                    |
| 17<br>18             |           | <pre>IN m Pointer to the structure to be destructed (pointer to pmix_byte_object_t)</pre>                                        |
| 19<br>20             | PMIx v2.0 | Create a byte object structure<br>Allocate and intitialize an array of pmix_byte_object_t structures.                            |
| 21                   |           | PMIX_BYTE_OBJECT_CREATE (m, n)                                                                                                   |
| 22<br>23<br>24<br>25 |           | <pre>INOUT m Address where the pointer to the array of pmix_byte_object_t structures shall be stored         (handle) IN n</pre> |
| 26                   |           | Number of structures to be allocated ( <b>size_t</b> )                                                                           |

| 1                | Free a byte object array                                                      |
|------------------|-------------------------------------------------------------------------------|
| 2                | Release an array of <b>pmix_byte_object_t</b> structures.                     |
|                  | C                                                                             |
| 3                | PMIX_BYTE_OBJECT_FREE (m, n)                                                  |
| -                |                                                                               |
|                  |                                                                               |
| 4                | IN m                                                                          |
| 5                | Pointer to the array of <b>pmix_byte_object_t</b> structures (handle)         |
| 6                | IN n                                                                          |
| 7                | Number of structures in the array ( <b>size_t</b> )                           |
| 8                | Load a byte object structure                                                  |
| 9                | Load values into a <b>pmix_byte_object_t</b> .                                |
| PMIx v2.0        | C                                                                             |
| 10               |                                                                               |
| 10               | PMIX_BYTE_OBJECT_LOAD(b, d, s)                                                |
|                  | C                                                                             |
| 11               | IN b                                                                          |
| 12               | Pointer to the structure to be loaded (pointer to <b>pmix_byte_object_t</b> ) |
| 13               | IN d                                                                          |
| 14               | Pointer to the data to be loaded ( <b>char</b> *)                             |
| 15               | IN s                                                                          |
| 16               | Number of bytes in the data array ( <b>size_t</b> )                           |
|                  |                                                                               |
| - 0 0 10         | Data Array Structure                                                          |
| 17 <b>3.2.13</b> | Data Array Structure                                                          |
| 18               | The <b>pmix_data_array_t</b> structure defines an array data structure.       |
| PMIx v2.0        |                                                                               |
|                  |                                                                               |

С

 19
 typedef struct pmix\_data\_array {

 20
 pmix\_data\_type\_t type;

 21
 size\_t size;

 22
 void \*array;

 23
 } pmix\_data\_array\_t;

### 24 3.2.13.1 Data array support macros

| 25 | The following macros support the <b>pmix_data_</b> | array_t structure. |
|----|----------------------------------------------------|--------------------|
|----|----------------------------------------------------|--------------------|

| ndicated type. |
|----------------|
|                |
|                |
|                |
|                |
|                |
|                |
|                |
|                |
|                |
|                |
|                |
|                |
|                |
|                |
|                |
|                |
|                |
| Constant       |
| nory for the   |
|                |
| •              |
|                |
|                |
|                |
| <b>y_t</b> )   |
|                |
|                |
|                |
|                |
|                |
| itself.        |
| •              |
|                |
|                |
|                |
|                |
|                |

## 1 3.2.14 Argument Array Macros

| 2  | The following macros support the construction and release of <b>NULL</b> -terminated argv arrays of             |
|----|----------------------------------------------------------------------------------------------------|
| 3  | strings.                                                                                                    |
| 4  | Argument array extension                                                                                        |
| 5  | Append a string to a NULL-terminated, argv-style array of strings.                                              |
|    | • C • • • • • • • • • • • • • • • • • •                                                                         |
| 6  | <pre>PMIX_ARGV_APPEND(r, a, b);</pre>                                                                           |
|    | C                                                                                                    |
| 7  | OUT r                                                                                                    |
| 8  | Status code indicating success or failure of the operation ( <b>pmix_status_t</b> )                             |
| 9  | INOUT a                                                                                                    |
| 10 | Argument list (pointer to NULL-terminated array of strings)                                                     |
| 11 | IN b                                                                                                    |
| 12 | Argument to append to the list (string)                                                                         |
| 13 | This function helps the caller build the <b>argv</b> portion of <b>pmix_app_t</b> structure, arrays of keys for |
| 14 | querying, or other places where argy-style string arrays are required.                                          |
|    | Advice to users                                                                                                 |
| 15 | The provided argument is copied into the destination array - thus, the source string can be free'd              |
| 16 | without affecting the array once the macro has completed.                                                       |
| 10 |                                                                                                    |
|    |                                                                                                    |
| 17 | Argument array prepend                                                                                          |
| 18 | Prepend a string to a NULL-terminated, argv-style array of strings.                                             |
|    | • C                                                                                                    |
| 19 | DMTY ADCU DDEDEND (m - b)                                                                                       |
| 19 | PMIX_ARGV_PREPEND(r, a, b);                                                                                     |
|    | C                                                                                                    |
| 20 | OUT r                                                                                                    |
| 21 | Status code indicating success or failure of the operation ( <b>pmix_status_t</b> )                             |
| 22 | INOUT a                                                                                                    |
| 23 | Argument list (pointer to NULL-terminated array of strings)                                                     |
| 24 | IN b                                                                                                    |
| 25 | Argument to append to the list (string)                                                                         |
| 26 | This function helps the caller build the <b>argv</b> portion of <b>pmix_app_t</b> structure, arrays of keys for |
| 27 | querying, or other places where argy-style string arrays are required.                                          |

|                               | Advice to users                                                                                                    |
|-------------------------------|----------------------------------------------------------------------------------------------------|
| 1<br>2                        | The provided argument is copied into the destination array - thus, the source string can be free'd without affecting the array once the macro has completed.                                                                                        |
| 3<br>4<br>5                   | Argument array extension - unique<br>Append a string to a NULL-terminated, argv-style array of strings, but only if the provided<br>argument doesn't already exist somewhere in the array.                                                          |
| 6                             | <pre>PMIX_ARGV_APPEND_UNIQUE(r, a, b);</pre>                                                                                                    |
| 7<br>8<br>9<br>10<br>11<br>12 | <ul> <li>OUT r<br/>Status code indicating success or failure of the operation (pmix_status_t)</li> <li>INOUT a<br/>Argument list (pointer to NULL-terminated array of strings)</li> <li>IN b<br/>Argument to append to the list (string)</li> </ul> |
| 13<br>14                      | This function helps the caller build the <b>argv</b> portion of <b>pmix_app_t</b> structure, arrays of keys for querying, or other places where argv-style string arrays are required.                                                              |
| 15<br>16                      | Advice to users The provided argument is copied into the destination array - thus, the source string can be free'd without affecting the array once the macro has completed.                                                                        |
| 17<br>18                      | Argument array release<br>Free an argv-style array and all of the strings that it contains.                                                                                                    |
| 19                            | PMIX_ARGV_FREE (a) ;                                                                                                    |
| 20<br>21                      | IN a<br>Argument list (pointer to NULL-terminated array of strings)                                                                                                    |
| 22                            | This function releases the array and all of the strings it contains.                                                                                                    |

| 1        | Argument array split                                                                                          |
|----------|----------------------------------------------------------------------------------------------------|
| 2        | Split a string into a NULL-terminated argv array.                                                             |
|          | • C•                                                                                                    |
| 3        | PMIX ARGV SPLIT(a, b, c);                                                                                     |
| 5        |                                                                                                    |
| 4        | OUT a                                                                                                    |
| 5        | Resulting argv-style array (char**)                                                                           |
| 6        | IN b                                                                                                    |
| 7        | String to be split (char*)                                                                                    |
| 8        | IN c                                                                                                    |
| 9        | Delimiter character ( <b>char</b> )                                                                           |
| 10<br>11 | Split an input string into a NULL-terminated argv array. Do not include empty strings in the resulting array. |
|          | Advice to users                                                                                               |
| 12       | All strings are inserted into the argy array by value; the newly-allocated array makes no references          |
| 13       | to the src_string argument (i.e., it can be freed after calling this function without invalidating the        |
| 14       | output argv array)                                                                                            |
|          |                                                                                                    |
|          | • · · · ·                                                                                                    |
| 15       | Argument array join                                                                                           |
| 16       | Join all the elements of an argv array into a single newly-allocated string.                                  |
|          | • C•                                                                                                    |
| 17       | PMIX_ARGV_JOIN(a, b, c);                                                                                      |
|          |                                                                                                    |
| 10       |                                                                                                    |
| 18       | OUT a                                                                                                    |
| 19       | Resulting string (char*)                                                                                      |
| 20       | IN b                                                                                                    |
| 21       | Argv-style array to be joined (char**)                                                                        |
| 22       | IN c<br>Delimitar shorestor ( <b>zho</b> r)                                                                   |
| 23       | Delimiter character ( <b>char</b> )                                                                           |
| 24       | Join all the elements of an argv array into a single newly-allocated string.                                  |

| 1   |        | Argument array count                                                                |
|-----|--------|-------------------------------------------------------------------------------------|
| 2   |        | Return the length of a NULL-terminated argv array.                                  |
|     |        | C                                                                                   |
|     |        | Ŭ Ŭ                                                                                 |
| 3   |        | PMIX_ARGV_COUNT(r, a);                                                              |
|     |        | • C                                                                                 |
|     |        |                                                                                     |
| 4   |        | OUT r                                                                               |
| 5   |        | Number of strings in the array (integer)                                            |
| 6   |        | IN a                                                                                |
| 7   |        | Argv-style array (char**)                                                           |
| 8   |        | Count the number of elements in an argv array                                       |
| 9   |        | Argument array copy                                                                 |
| -   |        |                                                                                     |
| 10  |        | Copy an argv array, including copying all of its strings.                           |
|     |        | • C•                                                                                |
| 11  |        | PMIX_ARGV_COPY(a, b);                                                               |
| ••• |        |                                                                                     |
|     |        | V                                                                                   |
| 12  |        | OUT a                                                                               |
| 13  |        | New argv-style array (char**)                                                       |
| 14  |        | IN b                                                                                |
| 15  |        | Argv-style array (char**)                                                           |
| 16  |        | Copy an argy array, including copying all of its strings.                           |
|     |        |                                                                                     |
| 17  | 3.2.15 | Set Environment Variable                                                            |
|     |        |                                                                                     |
| 18  |        | Summary                                                                             |
| 19  |        | Set an environment variable in a <b>NULL</b> -terminated, env-style array.          |
|     |        | • C•                                                                                |
| 20  |        | <pre>PMIX_SETENV(r, name, value, env);</pre>                                        |
| 20  |        |                                                                                     |
|     |        | C                                                                                   |
| 21  |        | OUT r                                                                               |
| 22  |        | Status code indicating success or failure of the operation ( <b>pmix_status_t</b> ) |
| 23  |        | IN name                                                                             |
| 24  |        | Argument name (string)                                                              |
| 25  |        | IN value                                                                            |
| 26  |        | Argument value (string)                                                             |
| 27  |        | INOUT env                                                                           |
| 28  |        | Environment array to update (pointer to array of strings)                           |
| _0  |        | Zarrienieni arraj to uponto to arraj or barngo,                                     |

| 1<br>2<br>3<br>4 | <b>Description</b><br>Similar to <b>setenv</b> from the C API, this allows the caller to set an environment variable in the specified <b>env</b> array, which could then be passed to the <b>pmix_app_t</b> structure or any other destination. |
|------------------|----------------------------------------------------------------------------------------------------|
|                  | Advice to users                                                                                                    |
| 5<br>6           | The provided name and value are copied into the destination environment array - thus, the source strings can be free'd without affecting the array once the macro has completed.                                                                |

# 7 3.3 Generalized Data Types Used for Packing/Unpacking

8 The **pmix\_data\_type\_t** structure is a **uint16\_t** type for identifying the data type for 9 packing/unpacking purposes. New data type values introduced in this version of the Standard are 10 shown in **magenta**.

Advice to PMIx library implementers -

11The following constants can be used to set a variable of the type pmix\_data\_type\_t. Data12types in the PMIx Standard are defined in terms of the C-programming language. Implementers13wishing to support other languages should provide the equivalent definitions in a14language-appropriate manner. Additionally, a PMIx implementation may choose to add additional15types.

| 16 PMIX_UNDEF        | Undefined.                                            |
|----------------------|-------------------------------------------------------|
| 17 PMIX_BOOL         | Boolean (converted to/from native true/false) (bool). |
| 18 PMIX_BYTE         | A byte of data (uint8_t).                             |
| 19 PMIX_STRIN        | <b>G</b> NULL terminated string (char*).              |
| 20 PMIX_SIZE         | Size size_t.                                          |
| 21 PMIX_PID          | Operating Process IDentifier (PID) (pid_t).           |
| 22 PMIX_INT          | Integer (int).                                        |
| 23 <b>PMIX_INT8</b>  | 8-byte integer (int8_t).                              |
| 24 PMIX_INT16        | 16-byte integer (int16_t).                            |
| 25 <b>PMIX_INT32</b> | 32-byte integer (int32_t).                            |
| 26 <b>PMIX_INT64</b> | 64-byte integer (int64_t).                            |
| 27 PMIX_UINT         | Unsigned integer (unsigned int).                      |
| 28 PMIX_UINT8        | Unsigned 8-byte integer (uint8_t).                    |
| 29 PMIX_UINT1        | 6 Unsigned 16-byte integer (uint16_t).                |
| 30 PMIX_UINT3        | 2 Unsigned 32-byte integer ( <b>uint32_t</b> ).       |
| 31 PMIX_UINT6        | 4 Unsigned 64-byte integer ( <b>uint64_t</b> ).       |
| 32 PMIX_FLOAT        | Float ( <b>float</b> ).                               |
| 33 PMIX_DOUBL        | E Double (double).                                    |

```
1
                                 Time value (struct timeval).
              PMIX_TIMEVAL
2
              PMIX TIME
                             Time (time t).
 3
              PMIX STATUS
                                Status code pmix_status_t.
 4
                              Value (pmix_value_t).
              PMIX_VALUE
                             Process (pmix_proc_t).
 5
              PMIX PROC
6
              PMIX APP
                            Application context.
 7
                             Info object.
              PMIX INFO
8
                              Pointer to data.
              PMIX_PDATA
9
              PMIX BUFFER
                                Buffer.
10
              PMIX_BYTE_OBJECT
                                      Byte object (pmix_byte_object_t).
                             Key/value pair.
11
              PMIX_KVAL
12
              PMIX PERSIST
                                 Persistance (pmix persistence t).
              PMIX POINTER
                                 Pointer to an object (void*).
13
                              Scope (pmix_scope_t).
14
              PMIX SCOPE
15
                                     Range for data (pmix_data_range_t).
              PMIX DATA RANGE
16
              PMIX_COMMAND
                                 PMIx command code (used internally).
17
              PMIX_INFO_DIRECTIVES
                                           Directives flag for pmix info t
18
                   (pmix_info_directives_t).
                                   Data type code (pmix_data_type_t).
19
              PMIX_DATA_TYPE
20
                                     Process state (pmix_proc_state_t).
              PMIX_PROC_STATE
21
              PMIX PROC INFO
                                   Process information (pmix proc info t).
22
                                     Data array (pmix data array t).
              PMIX DATA ARRAY
                                   Process rank (pmix_rank_t).
23
              PMIX_PROC_RANK
                                      Process namespace (pmix_nspace_t). %
24
              PMIX PROC NSPACE
                              Query structure (pmix_query_t).
25
              PMIX QUERY
26
              PMIX_COMPRESSED_STRING
                                             String compressed with zlib (char*).
27
              PMIX_COMPRESSED_BYTE_OBJECT
                                                   Byte object whose bytes have been compressed with
28
                   zlib (pmix_byte_object_t).
29
              PMIX ALLOC DIRECTIVE
                                           Allocation directive (pmix alloc directive t).
30
              PMIX IOF CHANNEL
                                      Input/output forwarding channel (pmix iof channel t).
                              Environmental variable structure (pmix envar t).
31
              PMIX ENVAR
32
              PMIX COORD
                              Structure containing fabric coordinates (pmix coord t).
                                 Structure supporting attribute registrations (pmix_regattr_t).
33
              PMIX REGATTR
                              Regular expressions - can be a valid NULL-terminated string or an arbitrary
34
              PMIX_REGEX
35
                   array of bytes.
36
              PMIX_JOB_STATE
                                   Job state (pmix_job_state_t).
                                     Link state (pmix_link_state_t).
37
              PMIX_LINK_STATE
                                      Structure containing the binding bitmap of a process
38
              PMIX_PROC_CPUSET
39
                   (pmix cpuset t).
40
              PMIX GEOMETRY
                                  Geometry structure containing the fabric coordinates of a specified
                   device.(pmix geometry t).
41
42
              PMIX DEVICE DIST
                                      Structure containing the minimum and maximum relative distance
                   from the caller to a given fabric device. (pmix device distance t).
43
```

| 1  | <b>PMIX_ENDPOINT</b> Structure containing an assigned endpoint for a given fabric device.        |
|----|--------------------------------------------------------------------------------------------------|
| 2  | (pmix_endpoint_t).                                                                               |
| 3  | <b>PMIX_TOPO</b> Structure containing the topology for a given node. ( <b>pmix_topology_t</b> ). |
| 4  | <b>PMIX_DEVTYPE</b> Bitmask containing the types of devices being referenced.                    |
| 5  | (pmix_device_type_t).                                                                            |
| 6  | <b>PMIX_LOCTYPE</b> Bitmask describing the relative location of another process.                 |
| 7  | (pmix_locality_t).                                                                               |
| 8  | <b>PMIX_DATA_TYPE_MAX</b> A starting point for implementer-specific data types. Values above     |
| 9  | this are guaranteed not to conflict with PMIx values. Definitions should always be based on      |
| 10 | the <b>PMIX_DATA_TYPE_MAX</b> constant and not a specific value as the value of the constant     |
| 11 | may change.                                                                                      |

# 12 3.4 General Callback Functions

PMIx provides blocking and nonblocking versions of most APIs. In the nonblocking versions, a
callback is activated upon completion of the the operation. This section describes many of those
callbacks.

## 16 3.4.1 Release Callback Function

### 17 Summary

The pmix\_release\_cbfunc\_t is used by the pmix\_modex\_cbfunc\_t and
 pmix\_info\_cbfunc\_t operations to indicate that the callback data may be reclaimed/freed by
 the caller.

| 21 <i>PMIx v1.0</i> | Format C                                         |  |
|---------------------|--------------------------------------------------|--|
| 22                  | <pre>typedef void (*pmix_release_cbfunc_t)</pre> |  |
| 23                  | (void *cbdata);                                  |  |
|                     | • C                                              |  |

### 24 INOUT cbdata

Callback data passed to original API call (memory reference)

### 26 Description

25

Since the data is "owned" by the host server, provide a callback function to notify the host serverthat we are done with the data so it can be released.

# 1 3.4.2 Op Callback Function

| 2  | Summary                                                                         |  |
|----|---------------------------------------------------------------------------------|--|
| 3  | The <b>pmix_op_cbfunc_t</b> is used by operations that simply return a status.  |  |
|    | C                                                                               |  |
| 4  | typedef void (*pmix_op_cbfunc_t)                                                |  |
| 5  | (pmix_status_t status, void *cbdata);                                           |  |
|    | • C                                                                             |  |
| 6  | IN status                                                                       |  |
| 7  | Status associated with the operation (handle)                                   |  |
| 8  | IN cbdata                                                                       |  |
| 9  | Callback data passed to original API call (memory reference)                    |  |
| 10 | Description                                                                     |  |
| 11 | Used by a wide range of PMIx API's including <b>PMIx_Fence_nb</b> ,             |  |
| 12 | pmix_server_client_connected2_fn_t, PMIx_server_register_nspace. This           |  |
| 13 | callback function is used to return a status to an often nonblocking operation. |  |

# 14 3.4.3 Value Callback Function

#### Summary 15

| 16            | The <b>pmix_value_cbfunc_t</b> is used by <b>PMIx_Get_nb</b> to return data. |   |
|---------------|------------------------------------------------------------------------------|---|
| PMIx v10      |                                                                              |   |
| P M I Y V I U |                                                                              | 1 |

pmix\_value\_t \*kv, void \*cbdata);

typedef void (\*pmix\_value\_cbfunc\_t)

(pmix\_status\_t status,

17 18

| 10 |  |  |
|----|--|--|
| 19 |  |  |

| 20 | IN status                                                                                                   |  |
|----|----------------------------------------------------------------------------------------------------|--|
| 21 | Status associated with the operation (handle)                                                               |  |
| 22 | IN kv                                                                                                    |  |
| 23 | Key/value pair representing the data ( <b>pmix_value_t</b> )                                                |  |
| 24 | IN cbdata                                                                                                   |  |
| 25 | Callback data passed to original API call (memory reference)                                                |  |
| 26 | Description                                                                                                 |  |
| 27 | A callback function for calls to <b>PMIx_Get_nb</b> . The <i>status</i> indicates if the requested data was |  |
| 28 | found or not. A pointer to the <b>pmix_value_t</b> structure containing the found data is returned.         |  |
| 29 | The pointer will be <b>NULL</b> if the requested data was not found.                                        |  |
|    |                                                                                                    |  |

С

-,,

#### 3.4.4 Info Callback Function 1

#### 2 Summary 3

4 5 6

7 8

9

-

The **pmix\_info\_cbfunc\_t** is a general information callback used by various APIs. С

| typedef | void (*pr  | nix_info_ | _cbfunc_ | _t)     |
|---------|------------|-----------|----------|---------|
| (pm     | ix_status_ | _t status | 5,       |         |
| pr      | ix_info_t  | info[],   | size_t   | ninfo,  |
| vc      | id *cbdata | a,        |          |         |
| pr      | ix_release | e_cbfunc_ | _t relea | ase_fn, |
| vo      | id *releas | se_cbdata | a);      |         |
|         |            |           |          | c -     |
|         |            |           |          |         |

| 10 | IN  | status                                                                       |
|----|-----|------------------------------------------------------------------------------|
| 11 |     | Status associated with the operation ( <b>pmix_status_t</b> )                |
| 12 | IN  | info                                                                         |
| 13 |     | Array of <b>pmix_info_t</b> returned by the operation (pointer)              |
| 14 | IN  | ninfo                                                                        |
| 15 |     | Number of elements in the <i>info</i> array ( <b>size_t</b> )                |
| 16 | IN  | cbdata                                                                       |
| 17 |     | Callback data passed to original API call (memory reference)                 |
| 18 | IN  | release_fn                                                                   |
| 19 |     | Function to be called when done with the <i>info</i> data (function pointer) |
| 20 | IN  | release_cbdata                                                               |
| 21 |     | Callback data to be passed to <i>release_fn</i> (memory reference)           |
| 22 | Des | scription                                                                    |
|    |     | •                                                                            |

23 The status indicates if requested data was found or not. An array of **pmix info** t will contain 24 the key/value pairs.

C

#### 3.4.5 Handler registration callback function 25

```
Summary
26
```

Callback function for calls to register handlers, e.g., event notification and IOF requests. 27

```
Format
<sup>28</sup> <sub>PMIx v3.0</sub>
```

```
typedef void (*pmix_hdlr_reg_cbfunc_t)
29
30
                 (pmix_status_t status,
                 size_t refid,
31
                 void *cbdata);
32
```

|          |           | • C • • • •                                                                                                    |
|----------|-----------|----------------------------------------------------------------------------------------------------|
| 1        |           | IN status                                                                                                    |
| 2        |           | <b>PMIX_SUCCESS</b> or an appropriate error constant ( <b>pmix_status_t</b> )                                                                    |
| 3<br>4   |           | <b>IN</b> refid<br>reference identifier assigned to the handler by PMIx, used to deregister the handler (size_t)                                 |
| 5        |           | IN cbdata                                                                                                    |
| 6        |           | object provided to the registration call (pointer)                                                                                               |
| 7        |           | Description                                                                                                    |
| 8        |           | Callback function for calls to register handlers, e.g., event notification and IOF requests.                                                     |
| 9        | 3.5 F     | PMIx Datatype Value String Representations                                                                                                    |
| 10       |           |                                                                                                    |
| 10<br>11 |           | Provide a string representation for several types of values. Note that the provided string is statically defined and must NOT be <b>free</b> 'd. |
| 12       |           | Summary                                                                                                    |
| 13       |           | String representation of a pmix_status_t.                                                                                                    |
|          | PMIx v1.0 | C                                                                                                    |
| 14       |           | const char*                                                                                                    |
| 15       |           | <pre>PMIx_Error_string(pmix_status_t status);</pre>                                                                                              |
|          |           | C                                                                                                    |
| 16       |           | Summary                                                                                                    |
| 17       |           | String representation of a pmix_proc_state_t.                                                                                                    |
|          | PMIx v2.0 | C                                                                                                    |
| 18       |           | const char*                                                                                                    |
| 19       |           | <pre>PMIx_Proc_state_string(pmix_proc_state_t state);</pre>                                                                                      |
|          |           | C                                                                                                    |
| 20       |           | Summary                                                                                                    |
| 21       |           | String representation of a <b>pmix_scope_t</b> .                                                                                                 |
|          | PMIx v2.0 | C                                                                                                    |
| 22       |           | const char*                                                                                                    |
| 23       |           | PMIx_Scope_string(pmix_scope_t scope);                                                                                                    |
|          |           | C                                                                                                    |

| 1<br>2                       | Summary<br>String representation of a pmix_persistence_t.                                |
|------------------------------|------------------------------------------------------------------------------------------|
| 3<br>4                       | <pre>const char* PMIx_Persistence_string(pmix_persistence_t persist);</pre>              |
| 5                            | Summary<br>String representation of a pmix_data_range_t.                                 |
| PMIx v2.0                    | C                                                                                        |
| 7                            | const char*                                                                              |
| 8                            | <pre>PMIx_Data_range_string(pmix_data_range_t range);</pre>                              |
| 9                            | Summary                                                                                  |
| 10<br><i>PMIx v2.0</i>       | String representation of a pmix_info_directives_t.                                       |
| 11<br>12                     | <pre>const char* PMIx_Info_directives_string(pmix_info_directives_t directives); C</pre> |
| 13<br>14<br><i>PMIx v2.0</i> | Summary<br>String representation of a pmix_data_type_t.                                  |
| 15<br>16                     | <pre>const char* PMIx_Data_type_string(pmix_data_type_t type); </pre>                    |
| 17<br>18<br><i>PMIx v2.0</i> | Summary<br>String representation of a pmix_alloc_directive_t.                            |
| 19<br>20                     | <pre>const char* PMIx_Alloc_directive_string(pmix_alloc_directive_t directive); C</pre>  |

| 1   |           | Summary                                                                     |
|-----|-----------|-----------------------------------------------------------------------------|
| 2   |           | String representation of a pmix_iof_channel_t.                              |
| 3   |           | const char*                                                                 |
| 4   |           | PMIx_IOF_channel_string(pmix_iof_channel_t channel);                        |
|     |           | C                                                                           |
| 5   |           | Summary                                                                     |
| 6   |           | String representation of a <b>pmix_job_state_t</b> .                        |
|     | PMIx v4.0 | • C                                                                         |
| 7   |           | const char*                                                                 |
| 8   |           | <pre>PMIx_Job_state_string(pmix_job_state_t state);</pre>                   |
|     |           | C                                                                           |
| 9   |           | Summary                                                                     |
| 10  |           | String representation of a PMIx attribute.                                  |
|     | PMIx v4.0 |                                                                             |
| 11  |           | const char*                                                                 |
| 12  |           | PMIx_Get_attribute_string(char *attributename);                             |
| . – |           |                                                                             |
|     |           |                                                                             |
| 13  |           | Summary                                                                     |
| 14  | PMIx v4.0 | Return the PMIx attribute name corresponding to the given attribute string. |
|     | PMIX V4.0 | 0                                                                           |
| 15  |           | const char*                                                                 |
| 16  |           | <pre>PMIx_Get_attribute_name(char *attributestring);</pre>                  |
|     |           | C                                                                           |
| 17  |           | Summary                                                                     |
| 18  |           | String representation of a pmix_link_state_t.                               |
|     | PMIx v4.0 | <u> </u>                                                                    |
| 19  |           | const char*                                                                 |
| 20  |           | PMIx_Link_state_string(pmix_link_state_t state);                            |
|     |           |                                                                             |
|     |           |                                                                             |

#### Summary

•

1

2

3

4

String representation of a **pmix\_device\_type\_t**.

\_\_\_\_\_C -

const char\*

PMIx\_Device\_type\_string(pmix\_device\_type\_t type);

• C \_\_\_\_\_

# **CHAPTER 4 Client Initialization and Finalization**

The PMIx library is required to be initialized and finalized around the usage of most PMIx functions or macros. The APIs that may be used outside of the initialized and finalized region are 2 noted. All other APIs must be used inside this region.

There are three sets of initialization and finalization functions depending upon the role of the 4 5 process in the PMIx Standard - those associated with the PMIx *client* are defined in this chapter. 6 Similar functions corresponding to the roles of *server* and *tool* are defined in Chapters 16 and 17, 7 respectively.

8 Note that a process can only call *one* of the initialization/finalization functional pairs from the set of 9 three - e.g., a process that calls the client initialization function cannot also call the tool or server initialization functions, and must call the corresponding client finalization function. Regardless of 10 the role assumed by the process, all processes have access to the client APIs. Thus, the server and 11 12 tool roles can be considered supersets of the PMIx client.

#### 4.1 **PMIx** Initialized 13

Summarv

1

3

14

| 15<br>16     | Determine if the PMIx library has been initialized. This function may be used outside of the initialized and finalized region, and is usable by servers and tools in addition to clients. |
|--------------|----------------------------------------------------------------------------------------------------|
| 17 PMIx v1.0 | Format C                                                                                                    |
| 18           | int PMIx_Initialized(void)                                                                                                    |
| 19           | A value of <b>1</b> (true) will be returned if the PMIx library has been initialized, and <b>0</b> (false) otherwise.<br><b>Rationale</b>                                                 |
| 20           | The return value is an integer for historical reasons as that was the signature of prior PMI libraries.                                                                                   |
| 21           | Description                                                                                                    |

22 Check to see if the PMIx library has been initialized using any of the init functions: **PMIx\_Init**, 23 PMIx\_server\_init, or PMIx\_tool\_init.

# 1 4.2 PMIx\_Get\_version

#### 2 Summary

3 Get the PMIx version information. This function may be used outside of the initialized and 4 finalized region, and is usable by servers and tools in addition to clients.

| <sup>5</sup> <i>PMIx v1.0</i> | Format                                     | C   | • |
|-------------------------------|--------------------------------------------|-----|---|
| 6                             | <pre>const char* PMIx_Get_version(vo</pre> | id) |   |
|                               |                                            |     | _ |

#### 7 Description

8 Get the PMIx version string. Note that the provided string is statically defined and must *not* be free'd.

# 10 4.3 PMIx\_Init

| 11<br>12                       | Summary<br>Initialize the PMIx client library                                           |  |  |  |
|--------------------------------|-----------------------------------------------------------------------------------------|--|--|--|
| <sup>13</sup> <i>PMIx v1.2</i> | Format C                                                                                |  |  |  |
| 14                             | pmix_status_t                                                                           |  |  |  |
| 15                             | PMIx_Init(pmix_proc_t *proc,                                                            |  |  |  |
| 16                             | <pre>pmix_info_t info[], size_t ninfo) C</pre>                                          |  |  |  |
| 17                             | INOUT proc                                                                              |  |  |  |
| 18                             | proc structure (handle)                                                                 |  |  |  |
| 19                             | IN info                                                                                 |  |  |  |
| 20                             | Array of <b>pmix_info_t</b> structures (array of handles)                               |  |  |  |
| 21                             | IN ninfo                                                                                |  |  |  |
| 22                             | Number of elements in the <i>info</i> array ( <b>size_t</b> )                           |  |  |  |
| 23                             | Returns <b>PMIX_SUCCESS</b> or a negative value corresponding to a PMIx error constant. |  |  |  |

|                      | ✓ Optional Attributes                                                                                                    |
|----------------------|----------------------------------------------------------------------------------------------------|
| 1                    | The following attributes are optional for implementers of PMIx libraries:                                                                                                    |
| 2<br>3<br>4          | PMIX_USOCK_DISABLE "pmix.usock.disable" (bool)<br>Disable legacy UNIX socket (usock) support. If the library supports Unix socket<br>connections, this attribute may be supported for disabling it.                                                                                                    |
| 5<br>6<br>7          | <pre>PMIX_SOCKET_MODE "pmix.sockmode" (uint32_t) POSIX mode_t (9 bits valid). If the library supports socket connections, this attribute may be supported for setting the socket mode.</pre>                                                                                                    |
| 8<br>9<br>10<br>11   | PMIX_SINGLE_LISTENER "pmix.sing.listnr" (bool)<br>Use only one rendezvous socket, letting priorities and/or environment parameters select the<br>active transport. If the library supports multiple methods for clients to connect to servers,<br>this attribute may be supported for disabling all but one of them.                        |
| 12<br>13<br>14<br>15 | <pre>PMIX_TCP_REPORT_URI "pmix.tcp.repuri" (char*) If provided, directs that the TCP Uniform Resource Identifier (URI) be reported and indicates the desired method of reporting: '-' for stdout, '+' for stderr, or filename. If the library supports TCP socket connections, this attribute may be supported for reporting the URI.</pre> |
| 16<br>17<br>18<br>19 | <pre>PMIX_TCP_IF_INCLUDE "pmix.tcp.ifinclude" (char*) Comma-delimited list of devices and/or Classless Inter-Domain Routing (CIDR) notation to include when establishing the TCP connection. If the library supports TCP socket connections, this attribute may be supported for specifying the interfaces to be used.</pre>                |
| 20<br>21<br>22<br>23 | <pre>PMIX_TCP_IF_EXCLUDE "pmix.tcp.ifexclude" (char*) Comma-delimited list of devices and/or CIDR notation to exclude when establishing the TCP connection. If the library supports TCP socket connections, this attribute may be supported for specifying the interfaces that are <i>not</i> to be used.</pre>                             |
| 24<br>25<br>26       | <pre>PMIX_TCP_IPV4_PORT "pmix.tcp.ipv4" (int) The IPv4 port to be used If the library supports IPV4 connections, this attribute may be supported for specifying the port to be used.</pre>                                                                                                    |
| 27<br>28<br>29       | PMIX_TCP_IPV6_PORT "pmix.tcp.ipv6" (int)<br>The IPv6 port to be used. If the library supports IPV6 connections, this attribute may be<br>supported for specifying the port to be used.                                                                                                    |
| 30<br>31<br>32       | PMIX_TCP_DISABLE_IPV4 "pmix.tcp.disipv4" (bool)<br>Set to true to disable IPv4 family of addresses. If the library supports IPV4 connections,<br>this attribute may be supported for disabling it.                                                                                                    |
| 33<br>34<br>35       | PMIX_TCP_DISABLE_IPV6 "pmix.tcp.disipv6" (bool)<br>Set to true to disable IPv6 family of addresses. If the library supports IPV6 connections,<br>this attribute may be supported for disabling it.                                                                                                    |
| 36                   | <pre>PMIX_EXTERNAL_PROGRESS "pmix.evext" (bool)</pre>                                                                                                    |

| 1       | The host shall progress the PMIx library via calls to <b>PMIx_Progress</b>                                                                                          |  |  |
|---------|----------------------------------------------------------------------------------------------------|--|--|
| 2<br>3  | <b>PMIX_EVENT_BASE</b> " <b>pmix.evbase</b> " ( <b>void</b> *)<br>Pointer to an <b>event_base</b> to use in place of the internal progress thread. All PMIx library |  |  |
| 4       | events are to be assigned to the provided event base. The event base <i>must</i> be compatible with                                                                 |  |  |
| 5       | the event library used by the PMIx implementation - e.g., either both the host and PMIx                                                                             |  |  |
| 6       | library must use libevent, or both must use libev. Cross-matches are unlikely to work and                                                                           |  |  |
| 7       | should be avoided - it is the responsibility of the host to ensure that the PMIx                                                                                    |  |  |
| 8       | implementation supports (and was built with) the appropriate event library.                                                                                         |  |  |
| 9<br>10 | If provided, the following attributes are used by the event notification system for inter-library coordination:                                                     |  |  |
| 11      | PMIX_PROGRAMMING_MODEL "pmix.pgm.model" (char*)                                                                                                    |  |  |
| 12      | Programming model being initialized (e.g., "MPI" or "OpenMP").                                                                                                    |  |  |
| 13      | <pre>PMIX_MODEL_LIBRARY_NAME "pmix.mdl.name" (char*)</pre>                                                                                                    |  |  |
| 14      | Programming model implementation ID (e.g., "OpenMPI" or "MPICH").                                                                                                   |  |  |
| 15      | <pre>PMIX_MODEL_LIBRARY_VERSION "pmix.mld.vrs" (char*)</pre>                                                                                                    |  |  |
| 16      | Programming model version string (e.g., "2.1.1").                                                                                                    |  |  |
| 17      | <b>PMIX_THREADING_MODEL</b> "pmix.threads" (char*)                                                                                                    |  |  |
| 18      | Threading model used (e.g., "pthreads").                                                                                                    |  |  |
| 19      | <b>PMIX_MODEL_NUM_THREADS</b> "pmix.mdl.nthrds" (uint64_t)                                                                                                    |  |  |
| 20      | Number of active threads being used by the model.                                                                                                    |  |  |
| 21      | PMIX_MODEL_NUM_CPUS "pmix.mdl.ncpu" (uint64_t)                                                                                                    |  |  |
| 22      | Number of cpus being used by the model.                                                                                                    |  |  |
| 23      | <b>PMIX_MODEL_CPU_TYPE</b> "pmix.mdl.cputype" (char*)                                                                                                    |  |  |
| 24      | Granularity - "hwthread", "core", etc.                                                                                                    |  |  |
| 25      | <b>PMIX_MODEL_AFFINITY_POLICY</b> "pmix.mdl.tap" (char*)                                                                                                    |  |  |
| 26      | Thread affinity policy - e.g.: "master" (thread co-located with master thread), "close" (thread                                                                     |  |  |
| 27      | located on cpu close to master thread), "spread" (threads load-balanced across available                                                                            |  |  |
| 28      | cpus).                                                                                                    |  |  |
|         |                                                                                                    |  |  |

## Description

1

34

- Initialize the PMIx client, returning the process identifier assigned to this client's application in the
   provided pmix\_proc\_t struct. Passing a value of NULL for this parameter is allowed if the user
   wishes solely to initialize the PMIx system and does not require return of the identifier at that time.
- 5 When called, the PMIx client shall check for the required connection information of the local PMIx 6 server and establish the connection. If the information is not found, or the server connection fails, 7 then an appropriate error constant shall be returned.
- 8 If successful, the function shall return PMIX\_SUCCESS and fill the *proc* structure (if provided)
   9 with the server-assigned namespace and rank of the process within the application. In addition, all
   10 startup information provided by the resource manager shall be made available to the client process
   11 via subsequent calls to PMIx\_Get.
- 12 The PMIx client library shall be reference counted, and so multiple calls to **PMIx\_Init** are 13 allowed by the standard. Thus, one way for an application process to obtain its namespace and rank 14 is to simply call **PMIx\_Init** with a non-NULL *proc* parameter. Note that each call to 15 **PMIx Init** must be balanced with a call to **PMIx Finalize** to maintain the reference count.
- 16 Each call to PMIx\_Init may contain an array of pmix\_info\_t structures passing directives to
   17 the PMIx client library as per the above attributes.
- Multiple calls to PMIx\_Init shall not include conflicting directives. The PMIx\_Init function
   will return an error when directives that conflict with prior directives are encountered.

# 20 4.3.1 Initialization events

21 The following events are typically associated with calls to **PMIx\_Init**:

PMIX\_MODEL\_DECLARED Model declared.
 PMIX\_MODEL\_RESOURCES Resource usage by a programming model has changed.
 PMIX\_OPENMP\_PARALLEL\_ENTERED An OpenMP parallel code region has been entered.
 PMIX\_OPENMP\_PARALLEL\_EXITED An OpenMP parallel code region has completed.

# 26 4.3.2 Initialization attributes

27 The following attributes influence the behavior of **PMIx\_Init**.

## 28 4.3.2.1 Connection attributes

29These attributes are used to describe a TCP socket for rendezvous with the local RM by passing30them into the relevant initialization API - thus, they are not typically accessed via the PMIx\_Get31API.

# 32 PMIX\_TCP\_REPORT\_URI "pmix.tcp.repuri" (char\*) 33 If provided, directs that the TCP URI be reported and indicates the desired method of

reporting: '-' for stdout, '+' for stderr, or filename.

| 1                 | PMIX_TCP_URI "pmix.tcp.uri" (char*)                                                             |
|-------------------|-------------------------------------------------------------------------------------------------|
| 2                 | The URI of the PMIx server to connect to, or a file name containing it in the form of           |
| 3                 | file: <name containing="" file="" it="" of="">.</name>                                          |
| 4                 | <pre>PMIX_TCP_IF_INCLUDE "pmix.tcp.ifinclude" (char*)</pre>                                     |
| 5                 | Comma-delimited list of devices and/or CIDR notation to include when establishing the           |
| 6                 | TCP connection.                                                                                 |
| 7                 | <pre>PMIX_TCP_IF_EXCLUDE "pmix.tcp.ifexclude" (char*)</pre>                                     |
| 8                 | Comma-delimited list of devices and/or CIDR notation to exclude when establishing the           |
| 9                 | TCP connection.                                                                                 |
| 10                | PMIX_TCP_IPV4_PORT "pmix.tcp.ipv4" (int)                                                        |
| 11                | The IPv4 port to be used                                                                        |
| 12                | PMIX_TCP_IPV6_PORT "pmix.tcp.ipv6" (int)                                                        |
| 13                | The IPv6 port to be used.                                                                       |
| 14                | PMIX_TCP_DISABLE_IPV4 "pmix.tcp.disipv4" (bool)                                                 |
| 15                | Set to <b>true</b> to disable IPv4 family of addresses.                                         |
| 16                | PMIX_TCP_DISABLE_IPV6 "pmix.tcp.disipv6" (bool)                                                 |
| 17                | Set to <b>true</b> to disable IPv6 family of addresses.                                         |
| 18 <b>4.3.2.2</b> | Programming model attributes                                                                    |
|                   |                                                                                                 |
| 19                | These attributes are associated with programming models.                                        |
| 20                | PMIX_PROGRAMMING_MODEL "pmix.pgm.model" (char*)                                                 |
| 21                | Programming model being initialized (e.g., "MPI" or "OpenMP").                                  |
| 22                | <pre>PMIX_MODEL_LIBRARY_NAME "pmix.mdl.name" (char*)</pre>                                      |
| 23                | Programming model implementation ID (e.g., "OpenMPI" or "MPICH").                               |
| 24                | PMIX_MODEL_LIBRARY_VERSION "pmix.mld.vrs" (char*)                                               |
| 25                | Programming model version string (e.g., "2.1.1").                                               |
| 26                | PMIX_THREADING_MODEL "pmix.threads" (char*)                                                     |
| 27                | Threading model used (e.g., "pthreads").                                                        |
| 28                | PMIX_MODEL_NUM_THREADS "pmix.mdl.nthrds" (uint64_t)                                             |
| 29                | Number of active threads being used by the model.                                               |
| 30                | PMIX_MODEL_NUM_CPUS "pmix.mdl.ncpu" (uint64_t)                                                  |
| 31                | Number of cpus being used by the model.                                                         |
| 32                | PMIX_MODEL_CPU_TYPE "pmix.mdl.cputype" (char*)                                                  |
| 33                | Granularity - "hwthread", "core", etc.                                                          |
| 34                | PMIX_MODEL_PHASE_NAME "pmix.mdl.phase" (char*)                                                  |
| 35                | User-assigned name for a phase in the application execution (e.g., "cfd reduction").            |
| 36                | PMIX_MODEL_PHASE_TYPE "pmix.mdl.ptype" (char*)                                                  |
| 37                | Type of phase being executed (e.g., "matrix multiply").                                         |
| 38                | PMIX_MODEL_AFFINITY_POLICY "pmix.mdl.tap" (char*)                                               |
| 39                | Thread affinity policy - e.g.: "master" (thread co-located with master thread), "close" (thread |
| 40                | located on cpu close to master thread), "spread" (threads load-balanced across available        |
| 41                | cpus).                                                                                          |
|                   |                                                                                                 |

# 1 4.4 PMIx\_Finalize

| 2<br>3               |           | <b>Summary</b><br>Finalize the PMIx client library.                                                                                                    |  |  |  |
|----------------------|-----------|----------------------------------------------------------------------------------------------------|--|--|--|
| 4                    | PMIx v1.0 | Format C                                                                                                    |  |  |  |
| 5<br>6               |           | <pre>pmix_status_t PMIx_Finalize(const pmix_info_t info[], size_t ninfo) C</pre>                                                                                                    |  |  |  |
| 7<br>8<br>9<br>10    |           | <ul> <li>IN info<br/>Array of pmix_info_t structures (array of handles)</li> <li>IN ninfo<br/>Number of elements in the <i>info</i> array (size_t)</li> </ul>                                                                                                    |  |  |  |
| 11                   |           | Returns <b>PMIX_SUCCESS</b> or a negative value corresponding to a PMIx error constant.                                                                                                    |  |  |  |
|                      |           | Optional Attributes                                                                                                    |  |  |  |
| 12                   |           | The following attributes are optional for implementers of PMIx libraries:                                                                                                    |  |  |  |
| 13<br>14<br>15<br>16 |           | PMIX_EMBED_BARRIER "pmix.embed.barrier" (bool)<br>Execute a blocking fence operation before executing the specified operation.<br>PMIx_Finalize does not include an internal barrier operation by default. This attribute<br>directs PMIx_Finalize to execute a barrier as part of the finalize operation. |  |  |  |
| 17<br>18<br>19<br>20 |           | <b>Description</b><br>Decrement the PMIx client library reference count. When the reference count reaches zero, the library will finalize the PMIx client, closing the connection with the local PMIx server and releasing all internally allocated memory.                                                |  |  |  |
| 21                   | 4.4.1     | Finalize attributes                                                                                                    |  |  |  |
| 22                   |           | The following attribute influences the behavior of <b>PMIx_Finalize</b> .                                                                                                    |  |  |  |
| 23<br>24<br>25<br>26 |           | PMIX_EMBED_BARRIER "pmix.embed.barrier" (bool) Execute a blocking fence operation before executing the specified operation. PMIx_Finalize does not include an internal barrier operation by default. This attribute directs PMIx_Finalize to execute a barrier as part of the finalize operation.          |  |  |  |
|                      |           |                                                                                                    |  |  |  |

# 27 4.5 PMIx\_Progress

28 Summary

29 Progress the PMIx library.

| 1 | Format                      | C | - |
|---|-----------------------------|---|---|
| 2 | void<br>PMIx_Progress(void) |   |   |
| 5 |                             | C |   |

### Description

4 5

6

Progress the PMIx library. Note that special care must be taken to avoid deadlocking in PMIx callback functions and acpAPI.

# **CHAPTER 5**

# Synchronization and Data Access Operations

| 1  | Applications may need to synchronize their operations at various points in their execution.       |
|----|---------------------------------------------------------------------------------------------------|
| 2  | Depending on a variety of factors (e.g., the programming model and where the synchronization      |
| 3  | point lies), the application may choose to execute the operation using PMIx. This is particularly |
| 4  | useful in situations where communication by other means is not yet available since PMIx relies on |
| 5  | the host environment's infrastructure for such operations.                                        |
| 6  | Synchronization operations also offer an opportunity for processes to exchange data at a known    |
| 7  | point in their execution. Where required, this can include information on communication endpoints |
| 8  | for subsequent wireup of various messaging protocols.                                             |
| 9  | This chapter covers both the synchronization and data retrieval functions provided under the PMIx |
| 10 | Standard.                                                                                         |

# 11 5.1 PMIx\_Fence

| 12<br>13<br>14 | <b>Summary</b><br>Execute a blocking barrier across the processes identified in the specified array, collecting information posted via <b>PMIx_Put</b> as directed. |  |  |
|----------------|----------------------------------------------------------------------------------------------------|--|--|
| 15 PMIx v1.0   | Format C                                                                                                    |  |  |
| 16             | pmix_status_t                                                                                                    |  |  |
| 17             | <pre>PMIx_Fence(const pmix_proc_t procs[], size_t nprocs,</pre>                                                                                                    |  |  |
| 18             | <pre>const pmix_info_t info[], size_t ninfo);</pre>                                                                                                    |  |  |
|                | C                                                                                                    |  |  |
| 19             | IN procs                                                                                                    |  |  |
| 20             | Array of <b>pmix_proc_t</b> structures (array of handles)                                                                                                    |  |  |
| 21             | IN nprocs                                                                                                    |  |  |
| 22             | Number of elements in the <i>procs</i> array (integer)                                                                                                    |  |  |
| 23             | IN info                                                                                                    |  |  |
| 24             | Array of info structures (array of handles)                                                                                                    |  |  |
| 25             | IN ninfo                                                                                                    |  |  |
| 26             | Number of elements in the <i>info</i> array (integer)                                                                                                    |  |  |
| 27             | Returns <b>PMIX_SUCCESS</b> or a negative value corresponding to a PMIx error constant.                                                                             |  |  |

| 1                                    | The following attributes are required to be supported by all PMIx libraries:                                                                                                    |  |  |  |
|--------------------------------------|----------------------------------------------------------------------------------------------------|--|--|--|
| 2<br>3<br>4<br>5<br>6<br>7           | <pre>PMIX_COLLECT_DATA "pmix.collect" (bool)<br/>Collect all data posted by the participants using PMIx_Put that has been committed via<br/>PMIx_Commit, making the collection locally available to each participant at the end of the<br/>operation. By default, this will include all job-level information that was locally generated<br/>by PMIx servers unless excluded using the PMIX_COLLECT_GENERATED_JOB_INFO<br/>attribute.</pre>                                                                                                    |  |  |  |
| 8<br>9<br>10<br>11<br>12<br>13<br>14 | PMIX_COLLECT_GENERATED_JOB_INFO "pmix.collect.gen" (bool)<br>Collect all job-level information (i.e., reserved keys) that was locally generated by PMIx<br>servers. Some job-level information (e.g., distance between processes and fabric devices) is<br>best determined on a distributed basis as it primarily pertains to local processes. Should<br>remote processes need to access the information, it can either be obtained collectively using<br>the PMIx_Fence operation with this directive, or can be retrieved one peer at a time using<br>PMIx_Get without first having performed the job-wide collection. |  |  |  |
|                                      | ✓ Optional Attributes                                                                                                    |  |  |  |
| 15                                   | The following attributes are optional for PMIx implementations:                                                                                                    |  |  |  |
| 16<br>17                             | <b>PMIX_ALL_CLONES_PARTICIPATE</b> " <b>pmix.clone.part</b> " ( <b>bool</b> )<br>All <i>clones</i> of the calling process must participate in the collective operation.                                                                                                    |  |  |  |
| 18                                   | The following attributes are optional for host environments:                                                                                                    |  |  |  |
| 19<br>20<br>21<br>22                 | <pre>PMIX_TIMEOUT "pmix.timeout" (int) Time in seconds before the specified operation should time out (zero indicating infinite) and return the PMIX_ERR_TIMEOUT error. Care should be taken to avoid race conditions caused by multiple layers (client, server, and host) simultaneously timing the operation.</pre>                                                                                                    |  |  |  |

#### Description 1 2 Passing a **NULL** pointer as the *procs* parameter indicates that the fence is to span all processes in 3 the client's namespace. Each provided **pmix proc** t struct can pass **PMIX RANK WILDCARD** 4 to indicate that all processes in the given namespace are participating. 5 The *info* array is used to pass user directives regarding the behavior of the fence operation. Note 6 that for scalability reasons, the default behavior for **PMIx** Fence is to not collect data posted by 7 the operation's participants. — Advice to PMIx library implementers — 8 **PMIx\_Fence** and its non-blocking form are both *collective* operations. Accordingly, the PMIx 9 server library is required to aggregate participation by local clients, passing the request to the host environment once all local participants have executed the API. 10 Advice to PMIx server hosts ——— 11 The host will receive a single call for each collective operation. It is the responsibility of the host to 12 identify the nodes containing participating processes, execute the collective across all participating nodes, and notify the local PMIx server library upon completion of the global collective. 13

# 14 5.2 PMIx\_Fence\_nb

## 15 Summary

16 Execute a nonblocking **PMIx\_Fence** across the processes identified in the specified array of 17 processes, collecting information posted via **PMIx\_Put** as directed.

| 1                                                                | Format C                                                                                                    |  |  |
|------------------------------------------------------------------|----------------------------------------------------------------------------------------------------|--|--|
| 2<br>3<br>4<br>5                                                 | <pre>pmix_status_t PMIx_Fence_nb(const pmix_proc_t procs[], size_t nprocs,</pre>                                                                                                    |  |  |
| 6<br>7<br>8<br>9<br>10<br>11<br>12<br>13<br>14<br>15<br>16<br>17 | <ul> <li>IN procs<br/>Array of pmix_proc_t structures (array of handles)</li> <li>IN nprocs<br/>Number of elements in the procs array (integer)</li> <li>IN info<br/>Array of info structures (array of handles)</li> <li>IN ninfo<br/>Number of elements in the <i>info</i> array (integer)</li> <li>IN cbfunc<br/>Callback function (function reference)</li> <li>IN cbdata<br/>Data to be passed to the callback function (memory reference)</li> </ul>                                                                               |  |  |
| 18                                                               | Data to be passed to the callback function (memory reference)<br>Returns one of the following:                                                                                                    |  |  |
| 19<br>20<br>21                                                   | • <b>PMIX_SUCCESS</b> , indicating that the request is being processed by the host environment - result will be returned in the provided <i>cbfunc</i> . Note that the library must not invoke the callback function prior to returning from the API.                                                                                                    |  |  |
| 22<br>23<br>24                                                   | • <b>PMIX_OPERATION_SUCCEEDED</b> , indicating that the request was immediately processed and returned <i>success</i> - the <i>cbfunc</i> will <i>not</i> be called. This can occur if the collective involved only processes on the local node.                                                                                                    |  |  |
| 25<br>26                                                         | • a PMIx error constant indicating either an error in the input or that the request was immediately processed and failed - the <i>cbfunc</i> will <i>not</i> be called.                                                                                                    |  |  |
| 07                                                               | Required Attributes     The following attributes are required to be supported by all DMIs librarias:                                                                                                    |  |  |
| 27<br>28<br>29<br>30<br>31<br>32<br>33                           | The following attributes are required to be supported by all PMIx libraries:<br><b>PMIX_COLLECT_DATA "pmix.collect"</b> (bool)<br>Collect all data posted by the participants using <b>PMIx_Put</b> that has been committed via<br><b>PMIx_Commit</b> , making the collection locally available to each participant at the end of the<br>operation. By default, this will include all job-level information that was locally generated<br>by PMIx servers unless excluded using the <b>PMIX_COLLECT_GENERATED_JOB_INFO</b><br>attribute. |  |  |
| 34                                                               | <b>PMIX_COLLECT_GENERATED_JOB_INFO</b> "pmix.collect.gen" (bool)                                                                                                    |  |  |

| 1<br>2<br>3<br>4<br>5<br>6 | Collect all job-level information (i.e., reserved keys) that was locally generated by PMIx servers. Some job-level information (e.g., distance between processes and fabric devices) is best determined on a distributed basis as it primarily pertains to local processes. Should remote processes need to access the information, it can either be obtained collectively using the PMIx_Fence operation with this directive, or can be retrieved one peer at a time using PMIx_Get without first having performed the job-wide collection. |  |  |  |
|----------------------------|----------------------------------------------------------------------------------------------------|--|--|--|
|                            | ✓ Optional Attributes                                                                                                    |  |  |  |
| 7                          | The following attributes are optional for PMIx implementations:                                                                                                    |  |  |  |
| 8<br>9                     | <b>PMIX_ALL_CLONES_PARTICIPATE</b> " <b>pmix.clone.part</b> " ( <b>bool</b> )<br>All <i>clones</i> of the calling process must participate in the collective operation.                                                                                                    |  |  |  |
| 10                         | The following attributes are optional for host environments that support this operation:                                                                                                    |  |  |  |
| 11<br>12<br>13<br>14       | PMIX_TIMEOUT "pmix.timeout" (int)<br>Time in seconds before the specified operation should time out (zero indicating infinite) and<br>return the PMIX_ERR_TIMEOUT error. Care should be taken to avoid race conditions<br>caused by multiple layers (client, server, and host) simultaneously timing the operation.                                                                                                    |  |  |  |
| 4 5                        | A                                                                                                    |  |  |  |
| 15                         | Description                                                                                                    |  |  |  |

Nonblocking version of the PMIx\_Fence routine. See the PMIx\_Fence description for further
 details.

# 18 5.2.1 Fence-related attributes

20

21

22

23

24

25

26

27

28

29

30

31

32

34

| 19 | The following attributes are defined a | specifically to support the feature | nce operation: |
|----|----------------------------------------|-------------------------------------|----------------|
|    |                                        |                                     |                |

#### PMIX\_COLLECT\_DATA "pmix.collect" (bool)

Collect all data posted by the participants using **PMIx\_Put** that has been committed via **PMIx\_Commit**, making the collection locally available to each participant at the end of the operation. By default, this will include all job-level information that was locally generated by PMIx servers unless excluded using the **PMIX\_COLLECT\_GENERATED\_JOB\_INFO** attribute.

PMIX\_COLLECT\_GENERATED\_JOB\_INFO "pmix.collect.gen" (bool) Collect all job-level information (i.e., reserved keys) that was locally generated by PMIx servers. Some job-level information (e.g., distance between processes and fabric devices) is

best determined on a distributed basis as it primarily pertains to local processes. Should remote processes need to access the information, it can either be obtained collectively using the **PMIx\_Fence** operation with this directive, or can be retrieved one peer at a time using **PMIx\_Get** without first having performed the job-wide collection.

33 PMIX\_ALL\_CLONES\_PARTICIPATE "pmix.clone.part" (bool)

All *clones* of the calling process must participate in the collective operation.

# 1 5.3 PMIx\_Get

2 Summary

3

Retrieve a key/value pair from the client's namespace.

| 4 <i>PMIx v1.0</i>         | Format C                                                                                                    |
|----------------------------|----------------------------------------------------------------------------------------------------|
| 5<br>6<br>7<br>8           | <pre>pmix_status_t PMIx_Get(const pmix_proc_t *proc, const pmix_key_t key,</pre>                                                                                                    |
| 9<br>10<br>11<br>12<br>13  | <ul> <li>IN proc<br/>Process identifier - a NULL value may be used in place of the caller's ID (handle)</li> <li>IN key<br/>Key to retrieve (pmix_key_t)</li> <li>IN info<br/>Arroy of info structures (arroy of handles)</li> </ul> |
| 14<br>15<br>16<br>17<br>18 | Array of info structures (array of handles) IN ninfo Number of elements in the <i>info</i> array (integer) OUT val value (handle)                                                                                                    |
| 19<br>20<br>21             | <ul> <li>PMIX_SUCCESS The requested data has been returned in the manner requested (i.e., in a provided static memory location )</li> </ul>                                                                                          |
| 22<br>23<br>24             | • <b>PMIX_ERR_BAD_PARAM</b> A bad parameter was passed to the function call - e.g., the request included the <b>PMIX_GET_STATIC_VALUES</b> directive, but the provided storage location was <b>NULL</b>                              |
| 25<br>26                   | • <b>PMIX_ERR_EXISTS_OUTSIDE_SCOPE</b> The requested key exists, but was posted in a <i>scope</i> (see Section 7.1.1.1) that does not include the requester.                                                                         |
| 27                         | • <b>PMIX_ERR_NOT_FOUND</b> The requested data was not available.                                                                                                    |
| 28                         | <ul> <li>a non-zero PMIx error constant indicating a reason for the request's failure.</li> <li>Required Attributes</li> </ul>                                                                                                    |
| 29                         | The following attributes are required to be supported by all PMIx libraries:                                                                                                    |
| 30<br>31<br>32             | PMIX_OPTIONAL "pmix.optional" (bool)<br>Look only in the client's local data store for the requested value - do not request data from<br>the PMIx server if not found.                                                               |
| 33                         | <b>PMIX_IMMEDIATE</b> "pmix.immediate" (bool)                                                                                                    |

Specified operation should immediately return an error from the PMIx server if the requested 1 2 data cannot be found - do not request it from the host RM. 3 PMIX\_DATA\_SCOPE "pmix.scope" (pmix\_scope\_t) Scope of the data to be searched in a **PMIx\_Get** call. 4 5 PMIX\_SESSION\_INFO "pmix.ssn.info" (bool) Return information regarding the session realm of the target process. 6 7 PMIX JOB INFO "pmix.job.info" (bool) Return information regarding the job realm corresponding to the namespace in the target 8 process' identifier. 9 PMIX\_APP\_INFO "pmix.app.info" (bool) 10 Return information regarding the application realm to which the target process belongs - the 11 namespace of the target process serves to identify the job containing the target application. If 12 information about an application other than the one containing the target process is desired, 13 then the attribute array must contain a **PMIX APPNUM** attribute identifying the desired 14 15 target application. This is useful in cases where there are multiple applications and the 16 mapping of processes to applications is unclear. 17 PMIX NODE INFO "pmix.node.info" (bool) Return information from the node realm regarding the node upon which the specified 18 19 process is executing. If information about a node other than the one containing the specified 20 process is desired, then the attribute array must also contain either the **PMIX NODEID** or **PMIX HOSTNAME** attribute identifying the desired target. This is useful for requesting 21 22 information about a specific node even if the identity of processes running on that node are 23 not known.. 24 PMIX\_GET\_STATIC\_VALUES "pmix.get.static" (bool) Request that the data be returned in the provided storage location. The caller is responsible 25 for destructing the **pmix\_value\_t** using the **PMIX\_VALUE\_DESTRUCT** macro when 26 done. 27 28 PMIX\_GET\_POINTER\_VALUES "pmix.get.pntrs" (bool) Request that any pointers in the returned value point directly to values in the key-value store. 29 The user *must not* release any returned data pointers. 30 PMIX GET\_REFRESH\_CACHE "pmix.get.refresh" (bool) 31 32 When retrieving data for a remote process, refresh the existing local data cache for the process in case new values have been put and committed by the process since the last refresh. 33 Local process information is assumed to be automatically updated upon posting by the 34 process. A NULL key will cause all values associated with the process to be refreshed -35 36 otherwise, only the indicated key will be updated. A process rank of **PMIX\_RANK\_WILDCARD** can be used to update job-related information in dynamic 37 environments. The user is responsible for subsequently updating refreshed values they may 38 39 have cached in their own local memory.

|                      | <b>A</b>                                                                                                    |
|----------------------|----------------------------------------------------------------------------------------------------|
|                      | ✓ Optional Attributes                                                                                                    |
| 1                    | The following attributes are optional for host environments:                                                                                                    |
| 2<br>3<br>4<br>5     | <pre>PMIX_TIMEOUT "pmix.timeout" (int) Time in seconds before the specified operation should time out (zero indicating infinite) and return the PMIX_ERR_TIMEOUT error. Care should be taken to avoid race conditions caused by multiple layers (client, server, and host) simultaneously timing the operation.</pre>                                                                                                 |
| 6<br>7<br>8<br>9     | <b>Description</b><br>Retrieve information for the specified <i>key</i> associated with the process identified in the given <b>pmix_proc_t</b> . See Chapters 6 and 7 for details on rules governing retrieval of information.<br>Information will be returned according to provided directives:                                                                                                    |
| 10<br>11             | • In the absence of any directive, the returned <b>pmix_value_t</b> shall be an allocated memory object. The caller is responsible for releasing the object when done.                                                                                                    |
| 12<br>13             | <ul> <li>If PMIX_GET_POINTER_VALUES is given, then the function shall return a pointer to a<br/>pmix_value_t in the PMIx library's memory that contains the requested information.</li> </ul>                                                                                                    |
| 14<br>15<br>16<br>17 | • If <b>PMIX_GET_STATIC_VALUES</b> is given, then the function shall return the information in the provided <b>pmix_value_t</b> pointer. In this case, the caller must provide storage for the structure and pass the pointer to that storage in the <i>val</i> parameter. If the implementation cannot return a static value, then the call to <b>PMIX_Get</b> must return the <b>PMIX_ERR_NOT_SUPPORTED</b> status. |
| 18                   | This is a blocking operation - the caller will block until the retrieval rules of Chapters 6 or 7 are met.                                                                                                    |
| 19                   | The <i>info</i> array is used to pass user directives regarding the get operation.                                                                                                    |

# 20 5.3.1 PMIx\_Get\_nb

- 21 Summary
- 22 Nonblocking **PMIx\_Get** operation.

| 1              | Format C                                                                                                    |
|----------------|----------------------------------------------------------------------------------------------------|
| 2              | pmix_status_t                                                                                                    |
| 3              | -<br>PMIx_Get_nb(const pmix_proc_t *proc, const char key[],                                                                                                    |
| 4              | <pre>const pmix_info_t info[], size_t ninfo,</pre>                                                                                                    |
| 5              | <pre>pmix_value_cbfunc_t cbfunc, void *cbdata);</pre>                                                                                                    |
|                | • C                                                                                                    |
| 6              | IN proc                                                                                                    |
| 6<br>7         | IN proc<br>Process identifier - a NULL value may be used in place of the caller's ID (handle)                                                                                                    |
| 8              | IN key                                                                                                    |
| 9              | Key to retrieve (string)                                                                                                    |
| 10             | IN info                                                                                                    |
| 11             | Array of info structures (array of handles)                                                                                                    |
| 12             | IN ninfo                                                                                                    |
| 13             | Number of elements in the <i>info</i> array (integer)                                                                                                    |
| 14             | IN cbfunc                                                                                                    |
| 15             | Callback function (function reference)                                                                                                    |
| 16             | IN cbdata                                                                                                    |
| 17             | Data to be passed to the callback function (memory reference)                                                                                                    |
| 18             | Returns one of the following:                                                                                                    |
| 19<br>20<br>21 | • <b>PMIX_SUCCESS</b> , indicating that the request is being processed by the host environment - result will be returned in the provided <i>cbfunc</i> . Note that the library must not invoke the callback function prior to returning from the API. |
| 22<br>23       | • a PMIx error constant indicating either an error in the input or that the request was immediately processed and failed - the <i>cbfunc</i> will <i>not</i> be called.                                                                               |
| 24<br>25       | If executed, the status returned in the provided callback function will be one of the following constants:                                                                                                    |
| 26             | • <b>PMIX_SUCCESS</b> The requested data has been returned.                                                                                                    |
| 27<br>28       | • <b>PMIX_ERR_EXISTS_OUTSIDE_SCOPE</b> The requested key exists, but was posted in a <i>scope</i> (see Section 7.1.1.1) that does not include the requester.                                                                                          |
| 29             | • <b>PMIX_ERR_NOT_FOUND</b> The requested data was not available.                                                                                                    |
| 30             | • a non-zero PMIx error constant indicating a reason for the request's failure.                                                                                                    |
|                | ✓ Required Attributes                                                                                                    |
| 31             | The following attributes are required to be supported by all PMIx libraries:                                                                                                    |
| 32             | <b>PMIX_OPTIONAL</b> "pmix.optional" (bool)                                                                                                    |
| 33             | Look only in the client's local data store for the requested value - do not request data from                                                                                                    |
| 34             | the PMIx server if not found.                                                                                                    |

| 1<br>2<br>3                                              | <b>PMIX_IMMEDIATE</b> " <b>pmix.immediate</b> " ( <b>bool</b> )<br>Specified operation should immediately return an error from the PMIx server if the requested data cannot be found - do not request it from the host RM.                                                                                                    |
|----------------------------------------------------------|----------------------------------------------------------------------------------------------------|
| 4<br>5                                                   | <b>PMIX_DATA_SCOPE</b> " <b>pmix.scope</b> " ( <b>pmix_scope_t</b> )<br>Scope of the data to be searched in a <b>PMIx_Get</b> call.                                                                                                    |
| 6<br>7                                                   | <b>PMIX_SESSION_INFO</b> " <b>pmix.ssn.info</b> " ( <b>bool</b> )<br>Return information regarding the session realm of the target process.                                                                                                    |
| 8<br>9<br>10                                             | <pre>PMIX_JOB_INFO "pmix.job.info" (bool) Return information regarding the job realm corresponding to the namespace in the target process' identifier.</pre>                                                                                                    |
| 11<br>12<br>13<br>14<br>15<br>16<br>17                   | PMIX_APP_INFO "pmix.app.info" (bool)<br>Return information regarding the application realm to which the target process belongs - the<br>namespace of the target process serves to identify the job containing the target application. If<br>information about an application other than the one containing the target process is desired,<br>then the attribute array must contain a PMIX_APPNUM attribute identifying the desired<br>target application. This is useful in cases where there are multiple applications and the<br>mapping of processes to applications is unclear.                                                                                                    |
| 18<br>19<br>20<br>21<br>22<br>23<br>24                   | PMIX_NODE_INFO "pmix.node.info" (bool)<br>Return information from the node realm regarding the node upon which the specified<br>process is executing. If information about a node other than the one containing the specified<br>process is desired, then the attribute array must also contain either the PMIX_NODEID or<br>PMIX_HOSTNAME attribute identifying the desired target. This is useful for requesting<br>information about a specific node even if the identity of processes running on that node are<br>not known                                                                                                    |
| 25<br>26<br>27                                           | <pre>PMIX_GET_POINTER_VALUES "pmix.get.pntrs" (bool) Request that any pointers in the returned value point directly to values in the key-value store. The user must not release any returned data pointers.</pre>                                                                                                    |
| 28<br>29<br>30<br>31<br>32<br>33<br>34<br>35<br>36<br>37 | PMIX_GET_REFRESH_CACHE "pmix.get.refresh" (bool) When retrieving data for a remote process, refresh the existing local data cache for the process in case new values have been put and committed by the process since the last refresh. Local process information is assumed to be automatically updated upon posting by the process. A NULL key will cause all values associated with the process to be refreshed - otherwise, only the indicated key will be updated. A process rank of PMIX_RANK_WILDCARD can be used to update job-related information in dynamic environments. The user is responsible for subsequently updating refreshed values they may have cached in their own local memory. |
| 37<br>38                                                 | The following attributes are required for host environments that support this operation:                                                                                                    |

| 1<br>2<br>3               |       | <pre>PMIX_WAIT "pmix.wait" (int) Caller requests that the PMIx server wait until at least the specified number of values are found (a value of zero indicates all and is the default).</pre>                                                                                                    |
|---------------------------|-------|----------------------------------------------------------------------------------------------------|
|                           |       | ✓ Optional Attributes                                                                                                    |
| 4                         |       | The following attributes are optional for host environments that support this operation:                                                                                                    |
| 5<br>6<br>7<br>8          |       | <pre>PMIX_TIMEOUT "pmix.timeout" (int) Time in seconds before the specified operation should time out (zero indicating infinite) and return the PMIX_ERR_TIMEOUT error. Care should be taken to avoid race conditions caused by multiple layers (client, server, and host) simultaneously timing the operation.</pre>                                         |
| 9<br>10<br>11<br>12<br>13 |       | <b>Description</b><br>The callback function will be executed once the retrieval rules of Chapters 6 or 7 are met. See<br><b>PMIx_Get</b> for a full description. Note that the non-blocking form of this function cannot support<br>the <b>PMIX_GET_STATIC_VALUES</b> attribute as the user cannot pass in the required pointer to<br>storage for the result. |
|                           |       | storage for the result.                                                                                                    |
| 14                        | 5.3.2 | Retrieval attributes                                                                                                    |
| 14<br>15                  | 5.3.2 |                                                                                                    |
|                           | 5.3.2 | Retrieval attributes                                                                                                    |

| 1  | When retrieving data for a remote process, refresh the existing local data cache for the      |
|----|-----------------------------------------------------------------------------------------------|
| 2  | process in case new values have been put and committed by the process since the last refresh. |
| 3  | Local process information is assumed to be automatically updated upon posting by the          |
| 4  | process. A NULL key will cause all values associated with the process to be refreshed -       |
| 5  | otherwise, only the indicated key will be updated. A process rank of                          |
| 6  | <b>PMIX_RANK_WILDCARD</b> can be used to update job-related information in dynamic            |
| 7  | environments. The user is responsible for subsequently updating refreshed values they may     |
| 8  | have cached in their own local memory.                                                        |
| 9  | PMIX_DATA_SCOPE "pmix.scope" (pmix_scope_t)                                                   |
| 10 | Scope of the data to be searched in a <b>PMIx_Get</b> call.                                   |
| 11 | PMIX_TIMEOUT "pmix.timeout" (int)                                                             |
| 12 | Time in seconds before the specified operation should time out (zero indicating infinite) and |
| 13 | return the <b>PMIX_ERR_TIMEOUT</b> error. Care should be taken to avoid race conditions       |
| 14 | caused by multiple layers (client, server, and host) simultaneously timing the operation.     |
| 15 | PMIX_WAIT "pmix.wait" (int)                                                                   |
| 16 | Caller requests that the PMIx server wait until at least the specified number of values are   |
| 17 | found (a value of zero indicates <i>all</i> and is the default).                              |

# 18 5.4 Query

As the level of interaction between applications and the host SMS grows, so too does the need for the application to query the SMS regarding its capabilities and state information. PMIx provides a generalized query interface for this purpose, along with a set of standardized attribute keys to support a range of requests. This includes requests to determine the status of scheduling queues and active allocations, the scope of API and attribute support offered by the SMS, namespaces of active jobs, location and information about a job's processes, and information regarding available resources.

- An example use-case for the **PMIx\_Query\_info\_nb** API is to ensure clean job completion. Time-shared systems frequently impose maximum run times when assigning jobs to resource allocations. To shut down gracefully (e.g., to write a checkpoint before termination) it is necessary for an application to periodically query the resource manager for the time remaining in its allocation. This is especially true on systems for which allocation times may be shortened or lengthened from the original time limit. Many resource managers provide APIs to dynamically obtain this information, but each API is specific to the resource manager.
- PMIx supports this use-case by defining an attribute key (PMIX\_TIME\_REMAINING) that can be
   used with the PMIx\_Query\_info\_nb interface to obtain the number of seconds remaining in
   the current job allocation. Note that one could alternatively use the
   PMIx\_Register\_event\_handler API to register for an event indicating incipient job
- termination, and then use the PMIx\_Job\_control\_nb API to request that the host SMS
  generate an event a specified amount of time prior to reaching the maximum run time. PMIx
  provides such alternate methods as a means of maximizing the probability of a host system
  supporting at least one method by which the application can obtain the desired service.

The following APIs support query of various session and environment values.

# 2 5.4.1 PMIx\_Resolve\_peers

#### 3 Summary

1

4 Obtain the array of processes within the specified namespace that are executing on a given node.

| <sup>5</sup> <sub>PMIx v1.0</sub> | Format C                                                                                                    |
|-----------------------------------|----------------------------------------------------------------------------------------------------|
| 6                                 | pmix_status_t                                                                                                    |
| 7                                 | PMIx_Resolve_peers(const char *nodename,                                                                         |
| 8                                 | const pmix_nspace_t nspace,                                                                                      |
| 9                                 | <pre>pmix_proc_t **procs, size_t *nprocs);</pre>                                                                 |
|                                   | Č                                                                                                    |
| 10                                | IN nodename                                                                                                    |
| 11                                | Name of the node to query - NULL can be used to denote the current local node (string)                           |
| 12                                | IN nspace                                                                                                    |
| 13                                | namespace (string)                                                                                               |
| 14                                | OUT procs                                                                                                    |
| 15                                | Array of process structures (array of handles)                                                                   |
| 16                                | OUT nprocs                                                                                                    |
| 17                                | Number of elements in the procs array (integer)                                                                  |
| 18                                | Returns <b>PMIX_SUCCESS</b> or a negative value corresponding to a PMIx error constant.                          |
| 19                                | Description                                                                                                    |
| 20                                | Given a <i>nodename</i> , return the array of processes within the specified <i>nspace</i> that are executing on |

that node. If the *nspace* is **NULL**, then all processes whill the specified node does not currently host any processes, then the returned array will be **NULL**, and *nprocs* will be zero. The caller is responsible for releasing the *procs* array when done with it. The
 **PMIX\_PROC\_FREE** macro is provided for this purpose.

# 25 5.4.2 PMIx\_Resolve\_nodes

#### 26 Summary

27 Return a list of nodes hosting processes within the given namespace.

| 1                                                                          | Format C                                                                                               |
|----------------------------------------------------------------------------|----------------------------------------------------------------------------------------------------|
| 2                                                                          | pmix_status_t                                                                                          |
| 3                                                                          | PMIx_Resolve_nodes(const char *nspace, char **nodelist);                                               |
|                                                                            | • C                                                                                                    |
| 4                                                                          | IN nspace                                                                                              |
| 5                                                                          | Namespace (string)                                                                                     |
| 6                                                                          | OUT nodelist                                                                                           |
| 7                                                                          | Comma-delimited list of nodenames (string)                                                             |
| 8                                                                          | Returns <b>PMIX_SUCCESS</b> or a negative value corresponding to a PMIx error constant.                |
| 9                                                                          | Description                                                                                            |
| 10                                                                         | Given a <i>nspace</i> , return the list of nodes hosting processes within that namespace. The returned |
| 11                                                                         | string will contain a comma-delimited list of nodenames. The caller is responsible for releasing the   |
| 12                                                                         | string when done with it.                                                                              |
| 13 <b>5.4.3</b>                                                            | PMIx_Query_info                                                                                        |
| 13 <b>J.T.J</b>                                                            | rmix_guery_into                                                                                        |
| 14                                                                         | Summary                                                                                                |
| 15                                                                         | Query information about the system in general.                                                         |
|                                                                            |                                                                                                    |
| <sup>16</sup> <i>PMIx v4.0</i>                                             | Format C                                                                                               |
|                                                                            | · · · · · · · · · · · · · · · · · · ·                                                                  |
| <ul> <li><sup>16</sup> <i>PMIx v4.0</i></li> <li>17</li> <li>18</li> </ul> | pmix_status_t                                                                                          |
| 17                                                                         | <pre>pmix_status_t PMIx_Query_info(pmix_query_t queries[], size_t nqueries,</pre>                      |
| 17<br>18                                                                   | pmix_status_t                                                                                          |
| 17<br>18<br>19                                                             | <pre>pmix_status_t PMIx_Query_info(pmix_query_t queries[], size_t nqueries,</pre>                      |
| 17<br>18                                                                   | <pre>pmix_status_t PMIx_Query_info(pmix_query_t queries[], size_t nqueries,</pre>                      |
| 17<br>18<br>19<br>20                                                       | <pre>pmix_status_t PMIx_Query_info(pmix_query_t queries[], size_t nqueries,</pre>                      |
| 17<br>18<br>19<br>20<br>21                                                 | <pre>pmix_status_t PMIx_Query_info(pmix_query_t queries[], size_t nqueries,</pre>                      |
| 17<br>18<br>19<br>20<br>21<br>22                                           | <pre>pmix_status_t PMIx_Query_info(pmix_query_t queries[], size_t nqueries,</pre>                      |
| 17<br>18<br>19<br>20<br>21<br>22<br>23                                     | <pre>pmix_status_t PMIx_Query_info(pmix_query_t queries[], size_t nqueries,</pre>                      |
| 17<br>18<br>19<br>20<br>21<br>22<br>23<br>24<br>25<br>26                   | <pre>pmix_status_t pMIx_Query_info(pmix_query_t queries[], size_t nqueries,</pre>                      |
| 17<br>18<br>19<br>20<br>21<br>22<br>23<br>24<br>25<br>26<br>27             | <pre>pmix_status_t PMIx_Query_info(pmix_query_t queries[], size_t nqueries,</pre>                      |
| 17<br>18<br>19<br>20<br>21<br>22<br>23<br>24<br>25<br>26<br>27             | <pre>pmix_status_t pMIx_Query_info(pmix_query_t queries[], size_t nqueries,</pre>                      |
| 17<br>18<br>19<br>20<br>21<br>22<br>23<br>24<br>25<br>26                   | <pre>pmix_status_t pMIx_Query_info(pmix_query_t queries[], size_t nqueries,</pre>                      |
| 17<br>18<br>19<br>20<br>21<br>22<br>23<br>24<br>25<br>26<br>27<br>28       | <pre>pmix_status_t PMIx_Query_info(pmix_query_t queries[], size_t nqueries,</pre>                      |
| 17<br>18<br>19<br>20<br>21<br>22<br>23<br>24<br>25<br>26<br>27<br>28<br>29 | <pre>pmix_status_t pMIx_Query_info(pmix_query_t queries[], size_t nqueries,</pre>                      |

| 1<br>2                                 | • <b>PMIX_ERR_PARTIAL_SUCCESS</b> Some of the requested data was found. The <i>info</i> array shall contain an element for each query key that returned a value.                                                                                                    |
|----------------------------------------|----------------------------------------------------------------------------------------------------|
| 3<br>4                                 | • <b>PMIX_ERR_NOT_SUPPORTED</b> The host RM does not support this function. The <i>info</i> array will be <b>NULL</b> and <i>ninfo</i> zero.                                                                                                    |
| 5<br>6                                 | • a non-zero PMIx error constant indicating a reason for the request's failure. The <i>info</i> array will be <b>NULL</b> and <i>ninfo</i> zero.                                                                                                    |
|                                        | Required Attributes                                                                                                    |
| 7<br>8                                 | PMIx libraries and host environments that support this API are required to support the following attributes:                                                                                                    |
| 9<br>10                                | <b>PMIX_QUERY_REFRESH_CACHE</b> " <b>pmix.qry.rfsh</b> " ( <b>bool</b> )<br>Retrieve updated information from server. NO QUALIFIERS.                                                                                                    |
| 11<br>12                               | <b>PMIX_SESSION_INFO</b> " <b>pmix.ssn.info</b> " ( <b>bool</b> )<br>Return information regarding the session realm of the target process.                                                                                                    |
| 13<br>14<br>15                         | <b>PMIX_JOB_INFO</b> " <b>pmix.job.info</b> " ( <b>bool</b> )<br>Return information regarding the job realm corresponding to the namespace in the target process' identifier.                                                                                                    |
| 16<br>17<br>18<br>19<br>20<br>21<br>22 | PMIX_APP_INFO "pmix.app.info" (bool)<br>Return information regarding the application realm to which the target process belongs - the<br>namespace of the target process serves to identify the job containing the target application. If<br>information about an application other than the one containing the target process is desired,<br>then the attribute array must contain a PMIX_APPNUM attribute identifying the desired<br>target application. This is useful in cases where there are multiple applications and the<br>mapping of processes to applications is unclear. |
| 23<br>24<br>25<br>26<br>27<br>28<br>29 | PMIX_NODE_INFO "pmix.node.info" (bool)<br>Return information from the node realm regarding the node upon which the specified<br>process is executing. If information about a node other than the one containing the specified<br>process is desired, then the attribute array must also contain either the PMIX_NODEID or<br>PMIX_HOSTNAME attribute identifying the desired target. This is useful for requesting<br>information about a specific node even if the identity of processes running on that node are<br>not known                                                     |
| 30<br>31<br>32<br>33                   | <pre>PMIX_PROC_INFO "pmix.proc.info" (bool) Return information regarding the target process. This attribute is technically not required as the PMIx_Get API specifically identifies the target process in its parameters. However, it is included here for completeness.</pre>                                                                                                    |
| 34                                     | <b>PMIX_PROCID</b> "pmix.procid" (pmix_proc_t)                                                                                                    |

| 1                          | Process identifier. Used as a key in <b>PMIx_Get</b> to retrieve the caller's own process identifier                                                                                                    |
|----------------------------|----------------------------------------------------------------------------------------------------|
| 2                          | in a portion of the program that doesn't have access to the memory location in which it was                                                                                                    |
| 3                          | originally stored (e.g., due to a call to <b>PMIx_Init</b> ). The process identifier in the                                                                                                    |
| 4                          | <b>PMIx_Get</b> call is ignored in this instance. In this context, specifies the process ID whose                                                                                                    |
| 5                          | information is being requested - e.g., a query asking for the <b>pmix_proc_info_t</b> of a                                                                                                    |
| 6                          | specified process. Only required when the request is for information on a specific process.                                                                                                    |
| 7                          | PMIX_NSPACE "pmix.nspace" (char*)                                                                                                    |
| 8                          | Namespace of the job - may be a numerical value expressed as a string, but is often an                                                                                                    |
| 9                          | alphanumeric string carrying information solely of use to the system. Required to be unique                                                                                                    |
| 10                         | within the scope of the host environment. Specifies the namespace of the process whose                                                                                                    |
| 11                         | information is being requested. Must be accompanied by the PMIX_RANK attribute. Only                                                                                                    |
| 12                         | required when the request is for information on a specific process.                                                                                                    |
| 13                         | PMIX_RANK "pmix.rank" (pmix_rank_t)                                                                                                    |
| 14                         | Process rank within the job, starting from zero. Specifies the rank of the process whose                                                                                                    |
| 15                         | information is being requested. Must be accompanied by the PMIX_NSPACE attribute.                                                                                                    |
| 16                         | Only required when the request is for information on a specific process.                                                                                                    |
| 17<br>18<br>19<br>20       | <pre>PMIX_QUERY_ATTRIBUTE_SUPPORT "pmix.qry.attrs" (bool) Query list of supported attributes for specified APIs. REQUIRED QUALIFIERS: one or more of PMIX_CLIENT_FUNCTIONS, PMIX_SERVER_FUNCTIONS, PMIX_TOOL_FUNCTIONS, and PMIX_HOST_FUNCTIONS.</pre>                                                                                                    |
| 21                         | <b>PMIX_CLIENT_ATTRIBUTES</b> " <b>pmix.client.attrs</b> " ( <b>bool</b> )                                                                                                    |
| 22                         | Request attributes supported by the PMIx client library.                                                                                                    |
| 23                         | <b>PMIX_SERVER_ATTRIBUTES</b> " <b>pmix.srvr.attrs</b> " (bool)                                                                                                    |
| 24                         | Request attributes supported by the PMIx server library.                                                                                                    |
| 25                         | <b>PMIX_HOST_ATTRIBUTES</b> " <b>pmix.host.attrs</b> " ( <b>bool</b> )                                                                                                    |
| 26                         | Request attributes supported by the host environment.                                                                                                    |
| 27                         | <b>PMIX_TOOL_ATTRIBUTES</b> " <b>pmix.setup.env</b> " ( <b>bool</b> )                                                                                                    |
| 28                         | Request attributes supported by the PMIx tool library functions.                                                                                                    |
| 29<br>30<br>31<br>32<br>33 | Note that inclusion of both the <b>PMIX_PROCID</b> directive and either the <b>PMIX_NSPACE</b> or the <b>PMIX_RANK</b> attribute will return a <b>PMIX_ERR_BAD_PARAM</b> result, and that the inclusion of a process identifier must apply to all keys in that <b>pmix_query_t</b> . Queries for information on multiple specific processes therefore requires submitting multiple <b>pmix_query_t</b> structures, each referencing one process. |
| 34<br>35<br>36<br>37       | PMIx libraries are not required to directly support any other attributes for this function. However, all provided attributes must be passed to the host SMS daemon for processing. The PMIx library is <i>required</i> to add the <b>PMIX_USERID</b> and the <b>PMIX_GRPID</b> attributes of the client process making the request.                                                                                                    |

|                                        | ✓ Optional Attributes                                                                                                    |
|----------------------------------------|----------------------------------------------------------------------------------------------------|
| 1                                      | The following attributes are optional for host environments that support this operation:                                                                                                    |
| 2<br>3                                 | <b>PMIX_QUERY_NAMESPACES</b> " <b>pmix.qry.ns</b> " ( <b>char</b> *)<br>Request a comma-delimited list of active namespaces. NO QUALIFIERS.                                                                                                    |
| 4<br>5<br>6                            | <pre>PMIX_QUERY_JOB_STATUS "pmix.qry.jst" (pmix_status_t) Status of a specified, currently executing job. REQUIRED QUALIFIER: PMIX_NSPACE indicating the namespace whose status is being queried.</pre>                                                                                                    |
| 7<br>8                                 | <b>PMIX_QUERY_QUEUE_LIST</b> " <b>pmix.qry.qlst</b> " ( <b>char</b> *)<br>Request a comma-delimited list of scheduler queues. NO QUALIFIERS.                                                                                                    |
| 9<br>10<br>11<br>12                    | <pre>PMIX_QUERY_QUEUE_STATUS "pmix.qry.qst" (char*) Returns status of a specified scheduler queue, expressed as a string. OPTIONAL QUALIFIERS: PMIX_ALLOC_QUEUE naming specific queue whose status is being requested.</pre>                                                                                                    |
| 13<br>14<br>15<br>16                   | <pre>PMIX_QUERY_PROC_TABLE "pmix.qry.ptable" (char*) Returns a (pmix_data_array_t) array of pmix_proc_info_t, one entry for each process in the specified namespace, ordered by process job rank. REQUIRED QUALIFIER: PMIX_NSPACE indicating the namespace whose process table is being queried.</pre>                                                                                                    |
| 17<br>18<br>19<br>20<br>21<br>22<br>23 | <pre>PMIX_QUERY_LOCAL_PROC_TABLE "pmix.qry.lptable" (char*) Returns a (pmix_data_array_t) array of pmix_proc_info_t, one entry for each process in the specified namespace executing on the same node as the requester, ordered by process job rank. REQUIRED QUALIFIER: PMIX_NSPACE indicating the namespace whose local process table is being queried. OPTIONAL QUALIFIER: PMIX_HOSTNAME indicating the host whose local process table is being queried. By default, the query assumes that the host upon which the request was made is to be used.</pre> |
| 24<br>25                               | <b>PMIX_QUERY_SPAWN_SUPPORT</b> " <b>pmix.qry.spawn</b> " ( <b>bool</b> )<br>Return a comma-delimited list of supported spawn attributes. NO QUALIFIERS.                                                                                                    |
| 26<br>27                               | <b>PMIX_QUERY_DEBUG_SUPPORT</b> " <b>pmix.qry.debug</b> " ( <b>bool</b> )<br>Return a comma-delimited list of supported debug attributes. NO QUALIFIERS.                                                                                                    |
| 28<br>29<br>30<br>31                   | <pre>PMIX_QUERY_MEMORY_USAGE "pmix.qry.mem" (bool) Return information on memory usage for the processes indicated in the qualifiers. OPTIONAL QUALIFIERS: PMIX_NSPACE and PMIX_RANK, or PMIX_PROCID of specific process(es) whose memory usage is being requested.</pre>                                                                                                    |
| 32<br>33                               | <b>PMIX_QUERY_REPORT_AVG "pmix.qry.avg"</b> (bool)<br>Report only average values for sampled information. NO QUALIFIERS.                                                                                                    |
| 34<br>35                               | <b>PMIX_QUERY_REPORT_MINMAX</b> " <b>pmix.qry.minmax</b> " ( <b>bool</b> )<br>Report minimum and maximum values. NO QUALIFIERS.                                                                                                    |
| 36                                     | <b>PMIX_QUERY_ALLOC_STATUS</b> "pmix.query.alloc" (char*)                                                                                                    |

| 1                | String identifier of the allocation whose status is being requested. NO QUALIFIERS.                                                                                                    |
|------------------|----------------------------------------------------------------------------------------------------|
| 2<br>3<br>4<br>5 | <pre>PMIX_TIME_REMAINING "pmix.time.remaining" (char*) Query number of seconds (uint32_t) remaining in allocation for the specified namespace. OPTIONAL QUALIFIERS: PMIX_NSPACE of the namespace whose info is being requested (defaults to allocation containing the caller).</pre> |
| 6<br>7<br>8      | <pre>PMIX_SERVER_URI "pmix.srvr.uri" (char*) URI of the PMIx server to be contacted. Requests the URI of the specified PMIx server's PMIx connection. Defaults to requesting the information for the local PMIx server.</pre>                                                        |
| 9<br>10<br>11    | <b>PMIX_CLIENT_AVG_MEMORY</b> " <b>pmix.cl.mem.avg</b> " ( <b>float</b> )<br>Average Megabytes of memory used by client processes on node. OPTIONAL<br>QUALIFERS: <b>PMIX_HOSTNAME</b> or <b>PMIX_NODEID</b> (defaults to caller's node).                                            |
| 12<br>13<br>14   | <b>PMIX_DAEMON_MEMORY</b> " <b>pmix.dmn.mem</b> " ( <b>float</b> )<br>Megabytes of memory currently used by the RM daemon on the node. OPTIONAL<br>QUALIFERS: <b>PMIX_HOSTNAME</b> or <b>PMIX_NODEID</b> (defaults to caller's node).                                                |
| 15<br>16         | <b>PMIX_QUERY_AUTHORIZATIONS</b> " <b>pmix.qry.auths</b> " ( <b>bool</b> )<br>Return operations the PMIx tool is authorized to perform. NO QUALIFIERS.                                                                                                    |
| 17<br>18         | <b>PMIX_PROC_PID</b> " <b>pmix.ppid</b> " ( <b>pid_t</b> )<br>Operating system PID of specified process.                                                                                                    |
| 19<br>20<br>21   | <pre>PMIX_PROC_STATE_STATUS "pmix.proc.state" (pmix_proc_state_t) State of the specified process as of the last report - may not be the actual current state based on update rate.</pre>                                                                                             |
|                  |                                                                                                    |

#### Description

22

23

24

25

26

Query information about the system in general. This can include a list of active namespaces, fabric topology, etc. Also can be used to query node-specific info such as the list of peers executing on a given node. The host environment is responsible for exercising appropriate access control on the information.

The returned *status* indicates if requested data was found or not. The returned *info* array will contain a **PMIX\_QUERY\_RESULTS** element for each query of the *queries* array. If qualifiers were included in the query, then the first element of each results array shall contain the **PMIX\_QUERY\_QUALIFIERS** key with a **pmix\_data\_array\_t** containing the qualifiers. The remaining **pmix\_info\_t** shall contain the results of the query, one entry for each key that was found. Note that duplicate keys in the *queries* array shall result in duplicate responses within the constraints of the accompanying qualifiers. The caller is responsible for releasing the returned array.

#### Advice to PMIx library implementers —

1Information returned from PMIx\_Query\_info shall be locally cached so that retrieval by2subsequent calls to PMIx\_Get, PMIx\_Query\_info, or PMIx\_Query\_info\_nb can succeed3with minimal overhead. The local cache shall be checked prior to querying the PMIx server and/or4the host environment. Queries that include the PMIX\_QUERY\_REFRESH\_CACHE attribute shall5bypass the local cache and retrieve a new value for the query, refreshing the values in the cache6upon return.

## 7 5.4.4 PMIx\_Query\_info\_nb

| 8<br>9                                       | Summary<br>Query information about the system in general.                                                                                                    |
|----------------------------------------------|----------------------------------------------------------------------------------------------------|
| 10 <i>PMIx v2.0</i>                          | Format C                                                                                                    |
| 11<br>12<br>13                               | <pre>pmix_status_t PMIx_Query_info_nb(pmix_query_t queries[], size_t nqueries,</pre>                                                                                                    |
| 14<br>15<br>16<br>17<br>18<br>19<br>20<br>21 | <ul> <li>IN queries<br/>Array of query structures (array of handles)     </li> <li>IN nqueries<br/>Number of elements in the queries array (integer)     </li> <li>IN cbfunc<br/>Callback function pmix_info_cbfunc_t (function reference)     </li> <li>IN cbdata<br/>Data to be passed to the callback function (memory reference)     </li> </ul> |
| 22                                           | Returns one of the following:                                                                                                    |
| 23<br>24<br>25                               | • <b>PMIX_SUCCESS</b> indicating that the request has been accepted for processing and the provided callback function will be executed upon completion of the operation. Note that the library must not invoke the callback function prior to returning from the API.                                                                                |
| 26<br>27                                     | • a non-zero PMIx error constant indicating a reason for the request to have been rejected. In this case, the provided callback function will not be executed.                                                                                                    |
| 28<br>29                                     | If executed, the status returned in the provided callback function will be one of the following constants:                                                                                                    |
| 30                                           | • <b>PMIX_SUCCESS</b> All data was found and has been returned.                                                                                                    |

| 1<br>2                                 | • <b>PMIX_ERR_NOT_FOUND</b> None of the requested data was available. The <i>info</i> array will be <b>NULL</b> and <i>ninfo</i> zero.                                                                                                    |
|----------------------------------------|----------------------------------------------------------------------------------------------------|
| 3<br>4                                 | • <b>PMIX_ERR_PARTIAL_SUCCESS</b> Some of the requested data was found. The <i>info</i> array shall contain an element for each query key that returned a value.                                                                                                    |
| 5<br>6                                 | • <b>PMIX_ERR_NOT_SUPPORTED</b> The host RM does not support this function. The <i>info</i> array will be <b>NULL</b> and <i>ninfo</i> zero.                                                                                                    |
| 7<br>8                                 | • a non-zero PMIx error constant indicating a reason for the request's failure. The <i>info</i> array will be <b>NULL</b> and <i>ninfo</i> zero.                                                                                                    |
|                                        | ✓ Required Attributes                                                                                                    |
| 9<br>10                                | PMIx libraries and host environments that support this API are required to support the following attributes:                                                                                                    |
| 11<br>12                               | <b>PMIX_QUERY_REFRESH_CACHE</b> " <b>pmix.qry.rfsh</b> " ( <b>bool</b> )<br>Retrieve updated information from server. NO QUALIFIERS.                                                                                                    |
| 13<br>14                               | <b>PMIX_SESSION_INFO</b> " <b>pmix.ssn.info</b> " ( <b>bool</b> )<br>Return information regarding the session realm of the target process.                                                                                                    |
| 15<br>16<br>17                         | <pre>PMIX_JOB_INFO "pmix.job.info" (bool) Return information regarding the job realm corresponding to the namespace in the target process' identifier.</pre>                                                                                                    |
| 18<br>19<br>20<br>21<br>22<br>23<br>24 | PMIX_APP_INFO "pmix.app.info" (bool)<br>Return information regarding the application realm to which the target process belongs - the<br>namespace of the target process serves to identify the job containing the target application. If<br>information about an application other than the one containing the target process is desired,<br>then the attribute array must contain a PMIX_APPNUM attribute identifying the desired<br>target application. This is useful in cases where there are multiple applications and the<br>mapping of processes to applications is unclear. |
| 25<br>26<br>27<br>28<br>29<br>30<br>31 | PMIX_NODE_INFO "pmix.node.info" (bool)<br>Return information from the node realm regarding the node upon which the specified<br>process is executing. If information about a node other than the one containing the specified<br>process is desired, then the attribute array must also contain either the PMIX_NODEID or<br>PMIX_HOSTNAME attribute identifying the desired target. This is useful for requesting<br>information about a specific node even if the identity of processes running on that node are<br>not known                                                     |
| 32<br>33<br>34<br>35                   | <pre>PMIX_PROC_INFO "pmix.proc.info" (bool) Return information regarding the target process. This attribute is technically not required as the PMIx_Get API specifically identifies the target process in its parameters. However, it is included here for completeness.</pre>                                                                                                    |
| 36                                     | <b>PMIX_PROCID</b> "pmix.procid" (pmix_proc_t)                                                                                                    |

| 1                          | Process identifier. Used as a key in <b>PMIx_Get</b> to retrieve the caller's own process identifier                                                                                                    |
|----------------------------|----------------------------------------------------------------------------------------------------|
| 2                          | in a portion of the program that doesn't have access to the memory location in which it was                                                                                                    |
| 3                          | originally stored (e.g., due to a call to <b>PMIx_Init</b> ). The process identifier in the                                                                                                    |
| 4                          | <b>PMIx_Get</b> call is ignored in this instance. In this context, specifies the process ID whose                                                                                                    |
| 5                          | information is being requested - e.g., a query asking for the <b>pmix_proc_info_t</b> of a                                                                                                    |
| 6                          | specified process. Only required when the request is for information on a specific process.                                                                                                    |
| 7                          | PMIX_NSPACE "pmix.nspace" (char*)                                                                                                    |
| 8                          | Namespace of the job - may be a numerical value expressed as a string, but is often an                                                                                                    |
| 9                          | alphanumeric string carrying information solely of use to the system. Required to be unique                                                                                                    |
| 10                         | within the scope of the host environment. Specifies the namespace of the process whose                                                                                                    |
| 11                         | information is being requested. Must be accompanied by the PMIX_RANK attribute. Only                                                                                                    |
| 12                         | required when the request is for information on a specific process.                                                                                                    |
| 13                         | PMIX_RANK "pmix.rank" (pmix_rank_t)                                                                                                    |
| 14                         | Process rank within the job, starting from zero. Specifies the rank of the process whose                                                                                                    |
| 15                         | information is being requested. Must be accompanied by the PMIX_NSPACE attribute.                                                                                                    |
| 16                         | Only required when the request is for information on a specific process.                                                                                                    |
| 17<br>18<br>19<br>20       | <pre>PMIX_QUERY_ATTRIBUTE_SUPPORT "pmix.qry.attrs" (bool) Query list of supported attributes for specified APIs. REQUIRED QUALIFIERS: one or more of PMIX_CLIENT_FUNCTIONS, PMIX_SERVER_FUNCTIONS, PMIX_TOOL_FUNCTIONS, and PMIX_HOST_FUNCTIONS.</pre>                                                                                                    |
| 21                         | <b>PMIX_CLIENT_ATTRIBUTES</b> " <b>pmix.client.attrs</b> " ( <b>bool</b> )                                                                                                    |
| 22                         | Request attributes supported by the PMIx client library.                                                                                                    |
| 23                         | <b>PMIX_SERVER_ATTRIBUTES</b> " <b>pmix.srvr.attrs</b> " ( <b>bool</b> )                                                                                                    |
| 24                         | Request attributes supported by the PMIx server library.                                                                                                    |
| 25                         | <b>PMIX_HOST_ATTRIBUTES</b> " <b>pmix.host.attrs</b> " ( <b>bool</b> )                                                                                                    |
| 26                         | Request attributes supported by the host environment.                                                                                                    |
| 27                         | <b>PMIX_TOOL_ATTRIBUTES</b> " <b>pmix.setup.env</b> " ( <b>bool</b> )                                                                                                    |
| 28                         | Request attributes supported by the PMIx tool library functions.                                                                                                    |
| 29<br>30<br>31<br>32<br>33 | Note that inclusion of both the <b>PMIX_PROCID</b> directive and either the <b>PMIX_NSPACE</b> or the <b>PMIX_RANK</b> attribute will return a <b>PMIX_ERR_BAD_PARAM</b> result, and that the inclusion of a process identifier must apply to all keys in that <b>pmix_query_t</b> . Queries for information on multiple specific processes therefore requires submitting multiple <b>pmix_query_t</b> structures, each referencing one process. |
| 34<br>35<br>36<br>37       | PMIx libraries are not required to directly support any other attributes for this function. However, all provided attributes must be passed to the host SMS daemon for processing. The PMIx library is <i>required</i> to add the <b>PMIX_USERID</b> and the <b>PMIX_GRPID</b> attributes of the client process making the request.                                                                                                    |

|                                        | ✓ Optional Attributes                                                                                                    |
|----------------------------------------|----------------------------------------------------------------------------------------------------|
| 1                                      | The following attributes are optional for host environments that support this operation:                                                                                                    |
| 2<br>3                                 | <b>PMIX_QUERY_NAMESPACES</b> " <b>pmix.qry.ns</b> " ( <b>char</b> *)<br>Request a comma-delimited list of active namespaces. NO QUALIFIERS.                                                                                                    |
| 4<br>5<br>6                            | <pre>PMIX_QUERY_JOB_STATUS "pmix.qry.jst" (pmix_status_t) Status of a specified, currently executing job. REQUIRED QUALIFIER: PMIX_NSPACE indicating the namespace whose status is being queried.</pre>                                                                                                    |
| 7<br>8                                 | <b>PMIX_QUERY_QUEUE_LIST</b> " <b>pmix.qry.qlst</b> " ( <b>char</b> *)<br>Request a comma-delimited list of scheduler queues. NO QUALIFIERS.                                                                                                    |
| 9<br>10<br>11<br>12                    | <pre>PMIX_QUERY_QUEUE_STATUS "pmix.qry.qst" (char*) Returns status of a specified scheduler queue, expressed as a string. OPTIONAL QUALIFIERS: PMIX_ALLOC_QUEUE naming specific queue whose status is being requested.</pre>                                                                                                    |
| 13<br>14<br>15<br>16                   | <pre>PMIX_QUERY_PROC_TABLE "pmix.gry.ptable" (char*) Returns a (pmix_data_array_t) array of pmix_proc_info_t, one entry for each process in the specified namespace, ordered by process job rank. REQUIRED QUALIFIER: PMIX_NSPACE indicating the namespace whose process table is being queried.</pre>                                                                                                    |
| 17<br>18<br>19<br>20<br>21<br>22<br>23 | <pre>PMIX_QUERY_LOCAL_PROC_TABLE "pmix.qry.lptable" (char*) Returns a (pmix_data_array_t) array of pmix_proc_info_t, one entry for each process in the specified namespace executing on the same node as the requester, ordered by process job rank. REQUIRED QUALIFIER: PMIX_NSPACE indicating the namespace whose local process table is being queried. OPTIONAL QUALIFIER: PMIX_HOSTNAME indicating the host whose local process table is being queried. By default, the query assumes that the host upon which the request was made is to be used.</pre> |
| 24<br>25                               | <b>PMIX_QUERY_SPAWN_SUPPORT</b> " <b>pmix.qry.spawn</b> " ( <b>bool</b> )<br>Return a comma-delimited list of supported spawn attributes. NO QUALIFIERS.                                                                                                    |
| 26<br>27                               | <b>PMIX_QUERY_DEBUG_SUPPORT</b> " <b>pmix.qry.debug</b> " ( <b>bool</b> )<br>Return a comma-delimited list of supported debug attributes. NO QUALIFIERS.                                                                                                    |
| 28<br>29<br>30<br>31                   | <pre>PMIX_QUERY_MEMORY_USAGE "pmix.qry.mem" (bool) Return information on memory usage for the processes indicated in the qualifiers. OPTIONAL QUALIFIERS: PMIX_NSPACE and PMIX_RANK, or PMIX_PROCID of specific process(es) whose memory usage is being requested.</pre>                                                                                                    |
| 32<br>33                               | <b>PMIX_QUERY_REPORT_AVG</b> " <b>pmix.qry.avg</b> " (bool)<br>Report only average values for sampled information. NO QUALIFIERS.                                                                                                    |
| 34<br>35                               | <b>PMIX_QUERY_REPORT_MINMAX</b> " <b>pmix.qry.minmax</b> " ( <b>bool</b> )<br>Report minimum and maximum values. NO QUALIFIERS.                                                                                                    |
| 36                                     | <b>PMIX_QUERY_ALLOC_STATUS</b> "pmix.query.alloc" (char*)                                                                                                    |

| 1                | String identifier of the allocation whose status is being requested. NO QUALIFIERS.                                                                                                    |
|------------------|----------------------------------------------------------------------------------------------------|
| 2<br>3<br>4<br>5 | <pre>PMIX_TIME_REMAINING "pmix.time.remaining" (char*) Query number of seconds (uint32_t) remaining in allocation for the specified namespace. OPTIONAL QUALIFIERS: PMIX_NSPACE of the namespace whose info is being requested (defaults to allocation containing the caller).</pre> |
| 6                | PMIX_SERVER_URI "pmix.srvr.uri" (char*)                                                                                                    |
| 7                | URI of the PMIx server to be contacted. Requests the URI of the specified PMIx server's                                                                                                    |
| 8                | PMIx connection. Defaults to requesting the information for the local PMIx server.                                                                                                    |
| 9                | <b>PMIX_CLIENT_AVG_MEMORY</b> " <b>pmix.cl.mem.avg</b> " ( <b>float</b> )                                                                                                    |
| 10               | Average Megabytes of memory used by client processes on node. OPTIONAL                                                                                                    |
| 11               | QUALIFERS: <b>PMIX_HOSTNAME</b> or <b>PMIX_NODEID</b> (defaults to caller's node).                                                                                                    |
| 12               | <b>PMIX_DAEMON_MEMORY</b> " <b>pmix.dmn.mem</b> " ( <b>float</b> )                                                                                                    |
| 13               | Megabytes of memory currently used by the RM daemon on the node. OPTIONAL                                                                                                    |
| 14               | QUALIFERS: <b>PMIX_HOSTNAME</b> or <b>PMIX_NODEID</b> (defaults to caller's node).                                                                                                    |
| 15               | <b>PMIX_QUERY_AUTHORIZATIONS</b> " <b>pmix.qry.auths</b> " ( <b>bool</b> )                                                                                                    |
| 16               | Return operations the PMIx tool is authorized to perform. NO QUALIFIERS.                                                                                                    |
| 17               | <b>PMIX_PROC_PID</b> " <b>pmix.ppid</b> " ( <b>pid_t</b> )                                                                                                    |
| 18               | Operating system PID of specified process.                                                                                                    |
| 19<br>20<br>21   | <pre>PMIX_PROC_STATE_STATUS "pmix.proc.state" (pmix_proc_state_t) State of the specified process as of the last report - may not be the actual current state based on update rate.</pre>                                                                                             |
| 22               | <b>Description</b>                                                                                                    |
| 23               | Non-blocking form of the <b>PMIx_Query_info</b> API.                                                                                                    |

# 24 5.4.5 Query-specific constants

 25
 PMIX\_QUERY\_PARTIAL\_SUCCESS
 Some, but not all, of the requested information was

 26
 returned.

# 1 5.4.6 Query attributes

| 2  | Attributes used to direct behavior of the <b>PMIx_Query_info</b> APIs.                            |
|----|---------------------------------------------------------------------------------------------------|
| 3  | <pre>PMIX_QUERY_RESULTS "pmix.qry.res" (pmix_data_array_t)</pre>                                  |
| 4  | Contains an array of query results for a given <b>pmix_query_t</b> passed to the                  |
| 5  | <b>PMIx_Query_info</b> APIs. If qualifiers were included in the query, then the first element     |
| 6  | of the array shall be the <b>PMIX_QUERY_QUALIFIERS</b> attribute containing those qualifiers.     |
| 7  | Each of the remaining elements of the array is a <b>pmix_info_t</b> containing the query key      |
| 8  | and the corresponding value returned by the query. This attribute is solely for reporting         |
| 9  | purposes and cannot be used in <b>PMIx_Get</b> or other query operations.                         |
| 10 | PMIX_QUERY_QUALIFIERS "pmix.qry.quals" (pmix_data_array_t)                                        |
| 11 | Contains an array of qualifiers that were included in the query that produced the provided        |
| 12 | results. This attribute is solely for reporting purposes and cannot be used in <b>PMIx_Get</b> or |
| 13 | other query operations.                                                                           |
| 14 | PMIX_QUERY_SUPPORTED_KEYS "pmix.qry.keys" (char*)                                                 |
| 15 | Returns comma-delimited list of keys supported by the query function. NO QUALIFIERS.              |
| 16 | <pre>PMIX_QUERY_SUPPORTED_QUALIFIERS "pmix.qry.quals" (char*)</pre>                               |
| 17 | Return comma-delimited list of qualifiers supported by a query on the provided key, instead       |
| 18 | of actually performing the query on the key. NO QUALIFIERS.                                       |
| 19 | PMIX_QUERY_REFRESH_CACHE "pmix.qry.rfsh" (bool)                                                   |
| 20 | Retrieve updated information from server. NO QUALIFIERS.                                          |
| 21 | <pre>PMIX_QUERY_NAMESPACES "pmix.qry.ns" (char*)</pre>                                            |
| 22 | Request a comma-delimited list of active namespaces. NO QUALIFIERS.                               |
| 23 | <pre>PMIX_QUERY_NAMESPACE_INFO "pmix.qry.nsinfo" (pmix_data_array_t*)</pre>                       |
| 24 | Return an array of active namespace information - each element will itself contain an array       |
| 25 | including the namespace plus the command line of the application executing within it.             |
| 26 | OPTIONAL QUALIFIERS: <b>PMIX_NSPACE</b> of specific namespace whose info is being                 |
| 27 | requested.                                                                                        |
| 28 | <pre>PMIX_QUERY_JOB_STATUS "pmix.qry.jst" (pmix_status_t)</pre>                                   |
| 29 | Status of a specified, currently executing job. REQUIRED QUALIFIER: <b>PMIX_NSPACE</b>            |
| 30 | indicating the namespace whose status is being queried.                                           |
| 31 | <pre>PMIX_QUERY_QUEUE_LIST "pmix.qry.qlst" (char*)</pre>                                          |
| 32 | Request a comma-delimited list of scheduler queues. NO QUALIFIERS.                                |
| 33 | <pre>PMIX_QUERY_QUEUE_STATUS "pmix.qry.qst" (char*)</pre>                                         |
| 34 | Returns status of a specified scheduler queue, expressed as a string. OPTIONAL                    |
| 35 | QUALIFIERS: <b>PMIX_ALLOC_QUEUE</b> naming specific queue whose status is being                   |
| 36 | requested.                                                                                        |
| 37 | <pre>PMIX_QUERY_PROC_TABLE "pmix.qry.ptable" (char*)</pre>                                        |
| 38 | Returns a ( <b>pmix_data_array_t</b> ) array of <b>pmix_proc_info_t</b> , one entry for each      |
| 39 | process in the specified namespace, ordered by process job rank. REQUIRED QUALIFIER:              |
| 40 | <b>PMIX_NSPACE</b> indicating the namespace whose process table is being queried.                 |
| 41 | <pre>PMIX_QUERY_LOCAL_PROC_TABLE "pmix.qry.lptable" (char*)</pre>                                 |

| 1  | Returns a ( <b>pmix_data_array_t</b> ) array of <b>pmix_proc_info_t</b> , one entry for each  |
|----|-----------------------------------------------------------------------------------------------|
| 2  | process in the specified namespace executing on the same node as the requester, ordered by    |
| 3  | process job rank. REQUIRED QUALIFIER: <b>PMIX_NSPACE</b> indicating the namespace             |
| 4  | whose local process table is being queried. OPTIONAL QUALIFIER: <b>PMIX_HOSTNAME</b>          |
| 5  | indicating the host whose local process table is being queried. By default, the query assumes |
| 6  | that the host upon which the request was made is to be used.                                  |
| 7  | PMIX_QUERY_AUTHORIZATIONS "pmix.qry.auths" (bool)                                             |
| 8  | Return operations the PMIx tool is authorized to perform. NO QUALIFIERS.                      |
| 9  | PMIX_QUERY_SPAWN_SUPPORT "pmix.qry.spawn" (bool)                                              |
| 10 | Return a comma-delimited list of supported spawn attributes. NO QUALIFIERS.                   |
| 11 | PMIX_QUERY_DEBUG_SUPPORT "pmix.qry.debug" (bool)                                              |
| 12 | Return a comma-delimited list of supported debug attributes. NO QUALIFIERS.                   |
| 13 | PMIX_QUERY_MEMORY_USAGE "pmix.qry.mem" (bool)                                                 |
| 14 | Return information on memory usage for the processes indicated in the qualifiers.             |
| 15 | OPTIONAL QUALIFIERS: PMIX_NSPACE and PMIX_RANK, or PMIX_PROCID of                             |
| 16 | specific process(es) whose memory usage is being requested.                                   |
| 17 | PMIX_QUERY_LOCAL_ONLY "pmix.qry.local" (bool)                                                 |
| 18 | Constrain the query to local information only. NO QUALIFIERS.                                 |
| 19 | PMIX_QUERY_REPORT_AVG "pmix.qry.avg" (bool)                                                   |
| 20 | Report only average values for sampled information. NO QUALIFIERS.                            |
| 21 | PMIX_QUERY_REPORT_MINMAX "pmix.gry.minmax" (bool)                                             |
| 22 | Report minimum and maximum values. NO QUALIFIERS.                                             |
| 23 | PMIX_QUERY_ALLOC_STATUS "pmix.query.alloc" (char*)                                            |
| 24 | String identifier of the allocation whose status is being requested. NO QUALIFIERS.           |
| 25 | PMIX_TIME_REMAINING "pmix.time.remaining" (char*)                                             |
| 26 | Query number of seconds (uint32_t) remaining in allocation for the specified namespace.       |
| 27 | OPTIONAL QUALIFIERS: <b>PMIX_NSPACE</b> of the namespace whose info is being                  |
| 28 | requested (defaults to allocation containing the caller).                                     |
| 29 | PMIX_QUERY_ATTRIBUTE_SUPPORT "pmix.qry.attrs" (bool)                                          |
| 30 | Query list of supported attributes for specified APIs. REQUIRED QUALIFIERS: one or            |
| 31 | more of PMIX_CLIENT_FUNCTIONS, PMIX_SERVER_FUNCTIONS,                                         |
| 32 | PMIX_TOOL_FUNCTIONS, and PMIX_HOST_FUNCTIONS.                                                 |
| 33 | PMIX_QUERY_NUM_PSETS "pmix.qry.psetnum" (size_t)                                              |
| 34 | Return the number of process sets defined in the specified range (defaults to                 |
| 35 | PMIX_RANGE_SESSION).                                                                          |
| 36 | <pre>PMIX_QUERY_PSET_NAMES "pmix.qry.psets" (pmix_data_array_t*)</pre>                        |
| 37 | Return a pmix_data_array_t containing an array of strings of the process set names            |
| 38 | defined in the specified range (defaults to <b>PMIX_RANGE_SESSION</b> ).                      |
| 39 | <b>PMIX_QUERY_PSET_MEMBERSHIP</b> "pmix.qry.pmems" (pmix_data_array_t*)                       |
| 40 | Return an array of <b>pmix_proc_t</b> containing the members of the specified process set.    |
| 41 | <pre>PMIX_QUERY_AVAIL_SERVERS "pmix.qry.asrvrs" (pmix_data_array_t*)</pre>                    |

| 1  | Return an array of <b>pmix_info_t</b> , each element itself containing a                          |
|----|---------------------------------------------------------------------------------------------------|
| 2  | <b>PMIX_SERVER_INFO_ARRAY</b> entry holding all available data for a server on this node to       |
| 3  | which the caller might be able to connect.                                                        |
| 4  | <pre>PMIX_SERVER_INFO_ARRAY "pmix.srv.arr" (pmix_data_array_t)</pre>                              |
| 5  | Array of <b>pmix_info_t</b> about a given server, starting with its <b>PMIX_NSPACE</b> and        |
| 6  | including at least one of the rendezvous-required pieces of information.                          |
| 7  | These attributes are used to query memory available and used in the system.                       |
| 8  | <pre>PMIX_AVAIL_PHYS_MEMORY "pmix.pmem" (uint64_t)</pre>                                          |
| 9  | Total available physical memory on a node. OPTIONAL QUALIFERS: <b>PMIX_HOSTNAME</b>               |
| 10 | or <b>PMIX_NODEID</b> (defaults to caller's node).                                                |
| 11 | PMIX_DAEMON_MEMORY "pmix.dmn.mem" (float)                                                         |
| 12 | Megabytes of memory currently used by the RM daemon on the node. OPTIONAL                         |
| 13 | QUALIFERS: <b>PMIX_HOSTNAME</b> or <b>PMIX_NODEID</b> (defaults to caller's node).                |
| 14 | <b>PMIX_CLIENT_AVG_MEMORY</b> "pmix.cl.mem.avg" (float)                                           |
| 15 | Average Megabytes of memory used by client processes on node. OPTIONAL                            |
| 16 | QUALIFERS: <b>PMIX_HOSTNAME</b> or <b>PMIX_NODEID</b> (defaults to caller's node).                |
| 17 | The following attributes are used as qualifiers in queries regarding attribute support within the |
| 18 | PMIx implementation and/or the host environment:                                                  |
| 19 | <b>PMIX_CLIENT_FUNCTIONS</b> "pmix.client.fns" (bool)                                             |
| 20 | Request a list of functions supported by the PMIx client library.                                 |
| 21 | <pre>PMIX_CLIENT_ATTRIBUTES "pmix.client.attrs" (bool)</pre>                                      |
| 22 | Request attributes supported by the PMIx client library.                                          |
| 23 | <pre>PMIX_SERVER_FUNCTIONS "pmix.srvr.fns" (bool)</pre>                                           |
| 24 | Request a list of functions supported by the PMIx server library.                                 |
| 25 | <b>PMIX_SERVER_ATTRIBUTES</b> "pmix.srvr.attrs" (bool)                                            |
| 26 | Request attributes supported by the PMIx server library.                                          |
| 27 | PMIX_HOST_FUNCTIONS "pmix.srvr.fns" (bool)                                                        |
| 28 | Request a list of functions supported by the host environment.                                    |
| 29 | <pre>PMIX_HOST_ATTRIBUTES "pmix.host.attrs" (bool)</pre>                                          |
| 30 | Request attributes supported by the host environment.                                             |
| 31 | PMIX_TOOL_FUNCTIONS "pmix.tool.fns" (bool)                                                        |
| 32 | Request a list of functions supported by the PMIx tool library.                                   |
| 33 | PMIX_TOOL_ATTRIBUTES "pmix.setup.env" (bool)                                                      |
| 34 | Request attributes supported by the PMIx tool library functions.                                  |
|    |                                                                                                   |

## 35 5.4.7 Query Structure

36The pmix\_query\_t structure is used by the PMIx\_Query\_info APIs to describe a single37query operation.

PMIx v2.0

|                              | • C•                                                                                                    |
|------------------------------|----------------------------------------------------------------------------------------------------|
| 1<br>2<br>3<br>4<br>5        | <pre>typedef struct pmix_query {     char **keys;     pmix_info_t *qualifiers;     size_t nqual; } pmix_query_t;</pre> |
|                              | C                                                                                                    |
| 6                            | where:                                                                                                    |
| 7                            | • <i>keys</i> is a <b>NULL</b> -terminated argv-style array of strings                                                 |
| 8                            | • <i>qualifiers</i> is an array of <b>pmix_info_t</b> describing constraints on the query                              |
| 9                            | • <i>nqual</i> is the number of elements in the <i>qualifiers</i> array                                                |
| 10 <b>5.4.7.1</b>            | Query structure support macros                                                                                         |
| 11                           | The following macros are provided to support the <b>pmix_query_t</b> structure.                                        |
| 12<br>13<br><i>PMIx v2.0</i> | Initialize the query structure<br>Initialize the pmix_query_t fields                                                   |
| 14                           | PMIX_QUERY_CONSTRUCT (m)                                                                                               |
| 14                           |                                                                                                    |
| 15<br>16                     | IN m<br>Pointer to the structure to be initialized (pointer to pmix_query_t)                                           |
| 17<br>18<br><i>PMIx v2.0</i> | Destruct the query structure<br>Destruct the pmix_query_t fields                                                       |
| 19                           | PMIX_QUERY_DESTRUCT (m)                                                                                                |
| 20                           | IN m                                                                                                    |
| 21                           | Pointer to the structure to be destructed (pointer to <b>pmix_query_t</b> )                                            |

| 1         | Create a query array                                                                                           |
|-----------|----------------------------------------------------------------------------------------------------|
| 2         | Allocate and initialize an array of <b>pmix_query_t</b> structures                                             |
|           | C                                                                                                    |
| 3         | PMIX_QUERY_CREATE (m, n)                                                                                       |
| 0         |                                                                                                    |
|           | U                                                                                                    |
| 4         | INOUT m                                                                                                    |
| 5         | Address where the pointer to the array of <b>pmix_query_t</b> structures shall be stored (handle)              |
| 6         | IN n                                                                                                    |
| 7         | Number of structures to be allocated ( <b>size_t</b> )                                                         |
| 8         | Free a query structure                                                                                         |
| 9         | Release a pmix_query_t structure                                                                               |
| PMIx v4.0 | C                                                                                                    |
| 10        |                                                                                                    |
| 10        | PMIX_QUERY_RELEASE (m)                                                                                         |
|           |                                                                                                    |
| 11        | IN m                                                                                                    |
| 12        | Pointer to a pmix_query_t structure (handle)                                                                   |
|           | -                                                                                                    |
| 13        | Free a query array                                                                                             |
| 14        | Release an array of <b>pmix_query_t</b> structures                                                             |
| PMIx v2.0 | · · · · · · · · · · · · · · · · · · ·                                                                          |
| 15        | PMIX_QUERY_FREE(m, n)                                                                                          |
|           | • C                                                                                                    |
| 10        |                                                                                                    |
| 16        | IN m<br>Deinter to the error of projection are to structures (headle)                                          |
| 17<br>18  | Pointer to the array of pmix_query_t structures (handle) <b>IN</b> n                                           |
| 19        | Number of structures in the array (size_t)                                                                     |
| 19        | Number of structures in the array (SIZE_C)                                                                     |
| 20        | Create the info array of query qualifiers                                                                      |
| 21        | Create an array of <b>pmix_info_t</b> structures for passing query qualifiers, updating the <i>nqual</i> field |
| 22        | of the <b>pmix_query_t</b> structure.                                                                          |
| PMIx v2.2 | C                                                                                                    |
| 23        | PMIX_QUERY_QUALIFIERS_CREATE(m, n)                                                                             |
| -         |                                                                                                    |
| 24        | IN m                                                                                                    |
| 24<br>25  | Pointer to the pmix_query_t structure (handle)                                                                 |
| 26        | IN n                                                                                                    |
| 27        | Number of qualifiers to be allocated (size_t)                                                                  |
|           |                                                                                                    |

# 1 5.5 Using Get vs Query

| Both <b>PMIx_Get</b> and <b>PMIx_Query_info</b> can be used to retrieve information about the system. In general, the <i>get</i> operation should be used to retrieve:                                                                                                    |
|----------------------------------------------------------------------------------------------------|
| • information provided by the host environment at time of job start. This includes information on the number of processes in the job, their location, and possibly their communication endpoints.                                                                                                    |
| • information posted by processes via the <b>PMIx_Put</b> function.                                                                                                    |
| This information is largely considered to be <i>static</i> , although this will not necessarily be true for environments supporting dynamic programming models or fault tolerance. Note that the <b>PMIx_Get</b> function only accesses information about execution environments - i.e., its scope is limited to values pertaining to a specific <i>session</i> , <i>job</i> , <i>application</i> , <i>process</i> , or <i>node</i> . It cannot be used to obtain information about areas such as the status of queues in the WLM.                                  |
| In contrast, the <i>query</i> option should be used to access:                                                                                                    |
| • system-level information (such as the available WLM queues) that would generally not be included in job-level information provided at job start.                                                                                                    |
| • dynamic information such as application and queue status, and resource utilization statistics.<br>Note that the <b>PMIX_QUERY_REFRESH_CACHE</b> attribute must be provided on each query to ensure current data is returned.                                                                                                    |
| • information created post job start, such as process tables.                                                                                                    |
| • information requiring more complex search criteria than supported by the simpler <b>PMIx_Get</b> API.                                                                                                    |
| • queries focused on retrieving multi-attribute blocks of data with a single request, thus bypassing the single-key limitation of the <b>PMIx_Get</b> API.                                                                                                    |
| In theory, all information can be accessed via <b>PMIx_Query_info</b> as the local cache is typically<br>the same datastore searched by <b>PMIx_Get</b> . However, in practice, the overhead associated with the<br><i>query</i> operation may (depending upon implementation) be higher than the simpler <i>get</i> operation<br>due to the need to construct and process the more complex <b>pmix_query_t</b> structure. Thus,<br>requests for a single key value are likely to be accomplished faster with <b>PMIx_Get</b> versus the<br><i>query</i> operation. |
|                                                                                                    |

# 29 5.6 Accessing attribute support information

30Information as to which attributes are supported by either the PMIx implementation or its host31environment can be obtained via the PMIx\_Query\_info APIs. The32PMIX\_QUERY\_ATTRIBUTE\_SUPPORT attribute must be listed as the first entry in the keys field33of the pmix\_query\_t structure, followed by the name of the function whose attribute support is34being requested - support for multiple functions can be requested simultaneously by simply adding

| 1<br>2                     | the function names to the array of <i>keys</i> . Function names <i>must</i> be given as user-level API names - e.g., "PMIx_Get", "PMIx_server_setup_application", or "PMIx_tool_attach_to_server".                                                                                                    |
|----------------------------|----------------------------------------------------------------------------------------------------|
| 3<br>4<br>5<br>6<br>7      | The desired levels of attribute support are provided as qualifiers. Multiple levels can be requested simultaneously by simply adding elements to the <i>qualifiers</i> array. Each qualifier should contain the desired level attribute with the boolean value set to indicate whether or not that level is to be included in the returned information. Failure to provide any levels is equivalent to a request for all levels. Supported levels include:                                      |
| 8                          | • <b>PMIX_CLIENT_FUNCTIONS</b> " <b>pmix.client.fns</b> " (bool)                                                                                                    |
| 9                          | Request a list of functions supported by the PMIx client library.                                                                                                    |
| 10                         | • <b>PMIX_CLIENT_ATTRIBUTES</b> " <b>pmix.client.attrs</b> " (bool)                                                                                                    |
| 11                         | Request attributes supported by the PMIx client library.                                                                                                    |
| 12                         | • <b>PMIX_SERVER_FUNCTIONS</b> " <b>pmix.srvr.fns</b> " (bool)                                                                                                    |
| 13                         | Request a list of functions supported by the PMIx server library.                                                                                                    |
| 14                         | • <b>PMIX_SERVER_ATTRIBUTES</b> " <b>pmix.srvr.attrs</b> " (bool)                                                                                                    |
| 15                         | Request attributes supported by the PMIx server library.                                                                                                    |
| 16                         | • <b>PMIX_HOST_FUNCTIONS</b> " <b>pmix.srvr.fns</b> " ( <b>bool</b> )                                                                                                    |
| 17                         | Request a list of functions supported by the host environment.                                                                                                    |
| 18                         | • <b>PMIX_HOST_ATTRIBUTES</b> " <b>pmix.host.attrs</b> " (bool)                                                                                                    |
| 19                         | Request attributes supported by the host environment.                                                                                                    |
| 20                         | • <b>PMIX_TOOL_FUNCTIONS</b> " <b>pmix.tool.fns</b> " ( <b>bool</b> )                                                                                                    |
| 21                         | Request a list of functions supported by the PMIx tool library.                                                                                                    |
| 22                         | • <b>PMIX_TOOL_ATTRIBUTES</b> " <b>pmix.setup.env</b> " ( <b>bool</b> )                                                                                                    |
| 23                         | Request attributes supported by the PMIx tool library functions.                                                                                                    |
| 24                         | Unlike other queries, queries for attribute support can result in the number of returned                                                                                                    |
| 25                         | <b>pmix_info_t</b> structures being different from the number of queries. Each element in the                                                                                                    |
| 26                         | returned array will correspond to a pair of specified attribute level and function in the query, where                                                                                                    |
| 27                         | the <i>key</i> is the function and the <i>value</i> contains a <b>pmix_data_array_t</b> of <b>pmix_info_t</b> . Each                                                                                                    |
| 28                         | element of the array is marked by a <i>key</i> indicating the requested attribute <i>level</i> with a <i>value</i>                                                                                                    |
| 29                         | composed of a <b>pmix_data_array_t</b> of <b>pmix_regattr_t</b> , each describing a supported                                                                                                    |
| 30                         | attribute for that function, as illustrated in Fig. 5.1 below where the requestor asked for supported                                                                                                    |
| 31                         | attributes of <b>PMIx_Get</b> at the <i>client</i> and <i>server</i> levels, plus attributes of                                                                                                    |
| 32                         | <b>PMIx_Allocation_request</b> at all levels.                                                                                                    |
| 33<br>34<br>35<br>36<br>37 | The array of returned structures, and their child arrays, are subject to the return rules for the <b>PMIx_Query_info_nb</b> API. For example, a request for supported attributes of the <b>PMIx_Get</b> function that includes the <i>host</i> level will return values for the <i>client</i> and <i>server</i> levels, plus an array element with a <i>key</i> of <b>PMIX_HOST_ATTRIBUTES</b> and a value type of <b>PMIX_UNDEF</b> indicating that no attributes are supported at that level. |

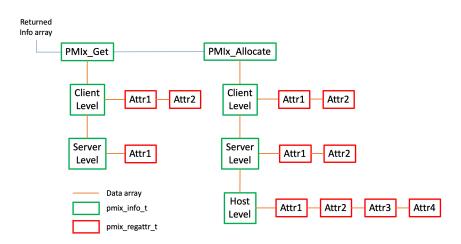

Figure 5.1.: Returned information hierarchy for attribute support request

# CHAPTER 6 Reserved Keys

*Reserved* keys are keys whose string representation begin with a prefix of "**pmix**". By definition, reserved keys are provided by the host environment and the PMIx server, and are required to be available at client start of execution. PMIx clients and tools are therefore prohibited from posting reserved keys using the **PMIx\_Put** API.

PMIx implementations may choose to define their own custom-prefixed keys which may adhere to
either the *reserved* or the *non-reserved* retrieval rules at the discretion of the implementation.
Implementations may choose to provide such custom keys at client start of execution, but this is not
required.

Host environments may also opt to define their own custom keys. However, PMIx implementations
 are unlikely to recognize such host-defined keys and will therefore treat them according to the
 *non-reserved* rules described in Chapter 7. Users are advised to check both the local PMIx
 implementation and host environment documentation for a list of any custom prefixes they must
 avoid, and to learn of any non-standard keys that may require special handling.

## 14 6.1 Data realms

1 2

3

4

24

25

26

27

28

29

PMIx information spans a wide range of sources. In some cases, there are multiple overlapping sources for the same type of data - e.g., the session, job, and application can each provide information on the number of nodes involved in their respective area. In order to resolve the ambiguity, a *data realm* is used to identify the scope to which the referenced data applies. Thus, a reference to an attribute that isn't specific to a realm (e.g., the **PMIX\_NUM\_NODES** attribute) must be accompanied by a corresponding attribute identifying the realm to which the request pertains if it differs from the default.

PMIx defines five *data realms* to resolve the ambiguities, as captured in the following attributes
 used in PMIx\_Get for retrieving information from each of the realms:

```
    PMIX_SESSION_INFO "pmix.ssn.info" (bool)
Return information regarding the session realm of the target process.
    PMIX_JOB_INFO "pmix.job.info" (bool)
Return information regarding the job realm corresponding to the namespace in the target process' identifier.
    PMIX_APP_INFO "pmix.app.info" (bool)
```

| 1<br>2 | Return information regarding the application realm to which the target process belongs - the namespace of the target process serves to identify the job containing the target application. If |
|--------|----------------------------------------------------------------------------------------------------|
| 3      | information about an application other than the one containing the target process is desired,                                                                                                 |
| 4      | then the attribute array must contain a <b>PMIX_APPNUM</b> attribute identifying the desired                                                                                                  |
| 5      | target application. This is useful in cases where there are multiple applications and the                                                                                                    |
| 6      | mapping of processes to applications is unclear.                                                                                                    |
| 7      | PMIX_PROC_INFO "pmix.proc.info" (bool)                                                                                                    |
| 8      | Return information regarding the target process. This attribute is technically not required as                                                                                                |
| 9      | the <b>PMIx_Get</b> API specifically identifies the target process in its parameters. However, it is                                                                                          |
| 10     | included here for completeness.                                                                                                    |
| 11     | <pre>PMIX_NODE_INFO "pmix.node.info" (bool)</pre>                                                                                                    |
| 12     | Return information from the node realm regarding the node upon which the specified                                                                                                    |
| 13     | process is executing. If information about a node other than the one containing the specified                                                                                                 |
| 14     | process is desired, then the attribute array must also contain either the <b>PMIX_NODEID</b> or                                                                                               |
| 15     | <b>PMIX_HOSTNAME</b> attribute identifying the desired target. This is useful for requesting                                                                                                  |
| 16     | information about a specific node even if the identity of processes running on that node are                                                                                                  |
| 17     | not known.                                                                                                    |
|        | Advice to users                                                                                                    |
| 18     | If information about a session other than the one containing the requesting process is desired, then                                                                                          |
| 19     | the attribute array must contain a <b>PMIX_SESSION_ID</b> attribute identifying the desired target                                                                                            |
| 20     | session. This is required as many environments only guarantee unique namespaces within a                                                                                                    |
| 21     | session, and not across sessions.                                                                                                    |
|        |                                                                                                    |

The PMIx server has corresponding attributes the host can use to specify the realm of information that it provides during namespace registration (see Section 16.2.3.2).

## 24 6.1.1 Session realm attributes

If information about a session other than the one containing the requesting process is desired, then the *info* array passed to **PMIx\_Get** must contain a **PMIX\_SESSION\_ID** attribute identifying the desired target session. This is required as many environments only guarantee unique namespaces within a session, and not across sessions.

- Note that the *proc* argument of **PMIx\_Get** is ignored when referencing session-related
   information.
- 31 Session-level information includes the following attributes:

```
    32 PMIX_SESSION_ID "pmix.session.id" (uint32_t)
    33 Session identifier assigned by the scheduler.
    34 PMIX_CLUSTER_ID "pmix.clid" (char*)
    35 A string name for the cluster this allocation is on.
    36 PMIX_UNIV_SIZE "pmix.univ.size" (uint32_t)
```

| 1<br>2<br>3 | Maximum number of process that can be simultaneously executing in a session. Note that this attribute is equivalent to the <b>PMIX_MAX_PROCS</b> attribute for the <i>session</i> realm - it is included in the PMIX Standard for historical reasons. |
|-------------|----------------------------------------------------------------------------------------------------|
| 4           | PMIX_TMPDIR "pmix.tmpdir" (char*)                                                                                                    |
| 5           | Full path to the top-level temporary directory assigned to the session.                                                                                                    |
| 6           | <pre>PMIX_TDIR_RMCLEAN "pmix.tdir.rmclean" (bool)</pre>                                                                                                    |
| 7           | Resource Manager will cleanup assigned temporary directory trees.                                                                                                    |
| 8           | PMIX_HOSTNAME_KEEP_FQDN "pmix.fqdn" (bool)                                                                                                    |
| 9           | Fully Qualified Domain Names (FQDNs) are being retained by the PMIx library.                                                                                                    |
| 10          | The following attributes are used to describe the RM - these are values assigned by the host                                                                                                    |
| 11          | environment to the session:                                                                                                    |
| 12          | <pre>PMIX_RM_NAME "pmix.rm.name" (char*)</pre>                                                                                                    |
| 13          | String name of the RM.                                                                                                    |
| 14          | <pre>PMIX_RM_VERSION "pmix.rm.version" (char*)</pre>                                                                                                    |
| 15          | RM version string.                                                                                                    |
| 16          | The remaining session-related information can only be retrieved by including the                                                                                                    |
| 17          | <b>PMIX_SESSION_INFO</b> attribute in the <i>info</i> array passed to <b>PMIX_Get</b> :                                                                                                    |
| 18          | <pre>PMIX_ALLOCATED_NODELIST "pmix.alist" (char*)</pre>                                                                                                    |
| 19          | Comma-delimited list or regular expression of all nodes in the specified realm regardless of                                                                                                    |
| 20          | whether or not they currently host processes. Defaults to the <i>job</i> realm.                                                                                                    |
| 21          | <pre>PMIX_NUM_ALLOCATED_NODES "pmix.num.anodes" (uint32_t)</pre>                                                                                                    |
| 22          | Number of nodes in the specified realm regardless of whether or not they currently host                                                                                                    |
| 23          | processes. Defaults to the <i>job</i> realm.                                                                                                    |
| 24          | <pre>PMIX_MAX_PROCS "pmix.max.size" (uint32_t)</pre>                                                                                                    |
| 25          | Maximum number of processes that can be executed in the specified realm. Typically, this is                                                                                                    |
| 26          | a constraint imposed by a scheduler or by user settings in a hostfile or other resource                                                                                                    |
| 27          | description. Defaults to the <i>job</i> realm.                                                                                                    |
| 28          | <pre>PMIX_NODE_LIST "pmix.nlist" (char*)</pre>                                                                                                    |
| 29          | Comma-delimited list of nodes currently hosting processes in the specified realm. Defaults                                                                                                    |
| 30          | to the <i>job</i> realm.                                                                                                    |
| 31          | PMIX_NUM_SLOTS "pmix.num.slots" (uint32_t)                                                                                                    |
| 32          | Maximum number of processes that can simultaneously be executing in the specified realm.                                                                                                    |
| 33          | Note that this attribute is the equivalent to <b>PMIX_MAX_PROCS</b> - it is included in the PMIx                                                                                                    |
| 34          | Standard for historical reasons. Defaults to the <i>job</i> realm.                                                                                                    |
| 35          | <pre>PMIX_NUM_NODES "pmix.num.nodes" (uint32_t)</pre>                                                                                                    |
| 36          | Number of nodes currently hosting processes in the specified realm. Defaults to the <i>job</i>                                                                                                    |
| 37          | realm.                                                                                                    |
| 38          | <pre>PMIX_NODE_MAP "pmix.nmap" (char*)</pre>                                                                                                    |
| 39          | Regular expression of nodes currently hosting processes in the specified realm - see 16.2.3.2                                                                                                    |
| 40          | for an explanation of its generation. Defaults to the <i>job</i> realm.                                                                                                    |

| 1  | <pre>PMIX_NODE_MAP_RAW "pmix.nmap.raw" (char*)</pre>                                         |
|----|----------------------------------------------------------------------------------------------|
| 2  | Comma-delimited list of nodes containing procs within the specified realm. Defaults to the   |
| 3  | <i>job</i> realm.                                                                            |
| 4  | PMIX_PROC_MAP "pmix.pmap" (char*)                                                            |
| 5  | Regular expression describing processes on each node in the specified realm - see 16.2.3.2   |
| 6  | for an explanation of its generation. Defaults to the <i>job</i> realm.                      |
| 7  | <pre>PMIX_PROC_MAP_RAW "pmix.pmap.raw" (char*)</pre>                                         |
| 8  | Semi-colon delimited list of strings, each string containing a comma-delimited list of ranks |
| 9  | on the corresponding node within the specified realm. Defaults to the <i>job</i> realm.      |
| 10 | <pre>PMIX_ANL_MAP "pmix.anlmap" (char*)</pre>                                                |
| 11 | Process map equivalent to <b>PMIX_PROC_MAP</b> expressed in Argonne National Laboratory's    |
| 12 | PMI-1/PMI-2 notation. Defaults to the <i>job</i> realm.                                      |

## 13 6.1.2 Job realm attributes

22

23

24 25

26

27

28 29

30

31 32

33 34

35

36 37

38

39

40

14Job-related information is retrieved by including the namespace of the target job and a rank of15**PMIX\_RANK\_WILDCARD** in the *proc* argument passed to **PMIx\_Get**. If desired for code clarity,16the caller can also include the **PMIX\_JOB\_INFO** attribute in the *info* array, though this is not17required. If information is requested about a namespace in a session other than the one containing18the requesting process, then the *info* array must contain a **PMIX\_SESSION\_ID** attribute19identifying the desired target session. This is required as many environments only guarantee unique20namespaces within a session, and not across sessions.

21 Job-level information includes the following attributes:

```
PMIX_NSPACE "pmix.nspace" (char*)
```

Namespace of the job - may be a numerical value expressed as a string, but is often an alphanumeric string carrying information solely of use to the system. Required to be unique within the scope of the host environment.

```
PMIX_JOBID "pmix.jobid" (char*)
```

Job identifier assigned by the scheduler to the specified job - may be identical to the namespace, but is often a numerical value expressed as a string (e.g., "12345.3").

**PMIX\_NPROC\_OFFSET** "**pmix.offset**" (**pmix\_rank\_t**) Starting global rank of the specified job.

```
PMIX_MAX_PROCS "pmix.max.size" (uint32_t)
```

Maximum number of processes that can be executed in the specified realm. Typically, this is a constraint imposed by a scheduler or by user settings in a hostfile or other resource description. Defaults to the *job* realm. In this context, this is the maximum number of processes that can be simultaneously executed in the specified job, which may be a subset of the number allocated to the overall session.

```
PMIX_NUM_SLOTS "pmix.num.slots" (uint32_t)
```

```
Maximum number of processes that can simultaneously be executing in the specified realm.
Note that this attribute is the equivalent to PMIX_MAX_PROCS - it is included in the PMIx
Standard for historical reasons. Defaults to the job realm. In this context, this is the
```

1 maximum number of process that can be simultaneously executing within the specified job, 2 which may be a subset of the number allocated to the overall session. Jobs may reserve a subset of their assigned maximum processes for dynamic operations such as **PMIx** Spawn. 3 4 PMIX NUM NODES "pmix.num.nodes" (uint32 t) 5 Number of nodes currently hosting processes in the specified realm. Defaults to the job realm. In this context, this is the number of nodes currently hosting processes in the 6 7 specified job, which may be a subset of the nodes allocated to the overall session. Jobs may 8 reserve a subset of their assigned nodes for dynamic operations such as **PMIx** Spawn - i.e., not all nodes may have executing processes from this job at a given point in time. 9 10 PMIX NODE MAP "pmix.nmap" (char\*) Regular expression of nodes currently hosting processes in the specified realm - see 16.2.3.211 12 for an explanation of its generation. Defaults to the *job* realm. In this context, this is the regular expression of nodes currently hosting processes in the specified job. 13 14 PMIX NODE LIST "pmix.nlist" (char\*) 15 Comma-delimited list of nodes currently hosting processes in the specified realm. Defaults 16 to the *job* realm. In this context, this is the comma-delimited list of nodes currently hosting processes in the specified job. 17 18 PMIX\_PROC\_MAP "pmix.pmap" (char\*) Regular expression describing processes on each node in the specified realm - see 16.2.3.219 20 for an explanation of its generation. Defaults to the *job* realm. In this context, this is the regular expression describing processes on each node in the specified job. 21 PMIX\_ANL\_MAP "pmix.anlmap" (char\*) 22 Process map equivalent to **PMIX PROC MAP** expressed in Argonne National Laboratory's 23 24 PMI-1/PMI-2 notation. Defaults to the *job* realm. In this context, this is the process 25 mapping in Argonne National Laboratory's PMI-1/PMI-2 notation of the processes in the specified job. 26 27 PMIX\_CMD\_LINE "pmix.cmd.line" (char\*) Command line used to execute the specified job (e.g., "mpirun -n 2 –map-by foo ./myapp : -n 28 4 ./myapp2"). 29 PMIX\_NSDIR "pmix.nsdir" (char\*) 30 Full path to the temporary directory assigned to the specified job, under **PMIX\_TMPDIR**. 31 32 PMIX\_JOB\_SIZE "pmix.job.size" (uint32\_t) 33 Total number of processes in the specified job across all contained applications. Note that this value can be different from **PMIX\_MAX\_PROCS**. For example, users may choose to 34 subdivide an allocation (running several jobs in parallel within it), and dynamic 35 programming models may support adding and removing processes from a running job 36 37 on-the-fly. In the latter case, PMIx events may be used to notify processes within the job that the job size has changed. 38 PMIX\_JOB\_NUM\_APPS "pmix.job.napps" (uint32\_t) 39 Number of applications in the specified job. 40

# 1 6.1.3 Application realm attributes

| 2                    | Application-related information can only be retrieved by including the <b>PMIX_APP_INFO</b> attribute                                                                                                    |
|----------------------|----------------------------------------------------------------------------------------------------|
| 3                    | in the <i>info</i> array passed to <b>PMIx_Get</b> . If the <b>PMIX_APPNUM</b> qualifier is given, then the query                                                                                                    |
| 4                    | shall return the corresponding value for the given application within the namespace specified in the                                                                                                    |
| 5                    | <i>proc</i> argument of the query (a <b>NULL</b> value for the <i>proc</i> argument equates to the namespace of the                                                                                                    |
| 6                    | caller). If the <b>PMIX_APPNUM</b> qualifier is not included, then the retrieval shall default to the                                                                                                    |
| 7                    | application containing the specified process. If the rank of the specified process is                                                                                                    |
| 8                    | <b>PMIX_RANK_WILDCARD</b> , then the application number shall default to that of the calling process                                                                                                    |
| 9                    | if the namespace is its own job, or a value of zero if the namespace is that of a different job.                                                                                                    |
| 10                   | Application-level information includes the following attributes:                                                                                                    |
| 11                   | <b>PMIX_APPNUM</b> " <b>pmix.appnum</b> " ( <b>uint32_t</b> )                                                                                                    |
| 12                   | The application number within the job in which the specified process is a member.                                                                                                    |
| 13<br>14<br>15<br>16 | PMIX_NUM_NODES "pmix.num.nodes" (uint32_t)<br>Number of nodes currently hosting processes in the specified realm. Defaults to the <i>job</i> realm. In this context, this is the number of nodes currently hosting processes in the specified application, which may be a subset of the nodes allocated to the overall session. |
| 17                   | <b>PMIX_APPLDR</b> " <b>pmix.aldr</b> " ( <b>pmix_rank_t</b> )                                                                                                    |
| 18                   | Lowest rank in the specified application.                                                                                                    |
| 19<br>20<br>21       | <pre>PMIX_APP_SIZE "pmix.app.size" (uint32_t) Number of processes in the specified application, regardless of their execution state - i.e., this number may include processes that either failed to start or have already terminated.</pre>                                                                                     |
| 22                   | PMIX_APP_ARGV "pmix.app.argv" (char*)                                                                                                    |
| 23                   | Consolidated argv passed to the spawn command for the given application (e.g., "./myapp                                                                                                    |
| 24                   | arg1 arg2 arg3").                                                                                                    |
| 25                   | PMIX_MAX_PROCS "pmix.max.size" (uint32_t)                                                                                                    |
| 26                   | Maximum number of processes that can be executed in the specified realm. Typically, this is                                                                                                    |
| 27                   | a constraint imposed by a scheduler or by user settings in a hostfile or other resource                                                                                                    |
| 28                   | description. Defaults to the <i>job</i> realm. In this context, this is the maximum number of                                                                                                    |
| 29                   | processes that can be executed in the specified application, which may be a subset of the                                                                                                    |
| 30                   | number allocated to the overall session and job.                                                                                                    |
| 31                   | PMIX_NUM_SLOTS "pmix.num.slots" (uint32_t)                                                                                                    |
| 32                   | Maximum number of processes that can simultaneously be executing in the specified realm.                                                                                                    |
| 33                   | Note that this attribute is the equivalent to PMIX_MAX_PROCS - it is included in the PMIx                                                                                                    |
| 34                   | Standard for historical reasons. Defaults to the <i>job</i> realm. In this context, this is the number                                                                                                    |
| 35                   | of slots assigned to the specified application, which may be a subset of the slots allocated to                                                                                                    |
| 36                   | the overall session and job.                                                                                                    |
| 37                   | PMIX_NODE_MAP "pmix.nmap" (char*)                                                                                                    |
| 38                   | Regular expression of nodes currently hosting processes in the specified realm - see 16.2.3.2                                                                                                    |
| 39                   | for an explanation of its generation. Defaults to the <i>job</i> realm. In this context, this is the                                                                                                    |
| 40                   | regular expression of nodes currently hosting processes in the specified application.                                                                                                    |

| 1<br>2<br>3<br>4           |       | <pre>PMIX_NODE_LIST "pmix.nlist" (char*) Comma-delimited list of nodes currently hosting processes in the specified realm. Defaults to the <i>job</i> realm. In this context, this is the comma-delimited list of nodes currently hosting processes in the specified application.</pre>                                                                                                    |
|----------------------------|-------|----------------------------------------------------------------------------------------------------|
| 5<br>6<br>7<br>8           |       | PMIX_PROC_MAP "pmix.pmap" (char*)<br>Regular expression describing processes on each node in the specified realm - see 16.2.3.2<br>for an explanation of its generation. Defaults to the <i>job</i> realm. In this context, this is the<br>regular expression describing processes on each node in the specified application.                                                                                                    |
| 9<br>10<br>11<br>12<br>13  | 6.1.4 | <pre>PMIX_APP_MAP_TYPE "pmix.apmap.type" (char*)     Type of mapping used to layout the application (e.g., cyclic). PMIX_APP_MAP_REGEX "pmix.apmap.regex" (char*)     Regular expression describing the result of the process mapping. Process realm attributes</pre>                                                                                                    |
| 14<br>15<br>16<br>17<br>18 |       | Process-related information is retrieved by referencing the namespace and rank of the target process<br>in the call to <b>PMIx_Get</b> . If information is requested about a process in a session other than the one<br>containing the requesting process, then an attribute identifying the target session must be provided.<br>This is required as many environments only guarantee unique namespaces within a session, and not<br>across sessions. |
| 19                         |       | Process-level information includes the following attributes:                                                                                                    |
| 20<br>21<br>22<br>23       |       | <pre>PMIX_APPNUM "pmix.appnum" (uint32_t) The application number within the job in which the specified process is a member. PMIX_RANK "pmix.rank" (pmix_rank_t) Process rank within the job, starting from zero.</pre>                                                                                                    |
| 24<br>25<br>26<br>27<br>28 |       | PMIX_GLOBAL_RANK "pmix.grank" (pmix_rank_t)<br>Rank of the specified process spanning across all jobs in this session, starting with zero.<br>Note that no ordering of the jobs is implied when computing this value. As jobs can start and<br>end at random times, this is defined as a continually growing number - i.e., it is not<br>dynamically adjusted as individual jobs and processes are started or terminated.                             |
| 29<br>30<br>31             |       | <pre>PMIX_APP_RANK "pmix.apprank" (pmix_rank_t)</pre>                                                                                                    |
| 32<br>33<br>34<br>35       |       | the application process that caused the job containing the specified process to be spawned<br>(e.g., the process that called <b>PMIx_Spawn</b> ).<br><b>PMIX_EXIT_CODE</b> " <b>pmix.exit.code</b> " (int)                                                                                                    |
| 36<br>37<br>38<br>39       |       | <pre>Exit code returned when the specified process terminated. PMIX_PROCID "pmix.procid" (pmix_proc_t) Process identifier. Used as a key in PMIx_Get to retrieve the caller's own process identifier in a portion of the program that doesn't have access to the memory location in which it was</pre>                                                                                                    |
| 40<br>41                   |       | originally stored (e.g., due to a call to <b>PMIx_Init</b> ). The process identifier in the <b>PMIx_Get</b> call is ignored in this instance.                                                                                                    |

| 1  | PMIX_LOCAL_RANK "pmix.lrank" (uint16_t)                                                               |
|----|----------------------------------------------------------------------------------------------------|
| 2  | Rank of the specified process on its node - refers to the numerical location (starting from           |
| 3  | zero) of the process on its node when counting only those processes from the same job that            |
| 4  | share the node, ordered by their overall rank within that job.                                        |
| 5  | PMIX_NODE_RANK "pmix.nrank" (uint16_t)                                                                |
| 6  | Rank of the specified process on its node spanning all jobs- refers to the numerical location         |
| 7  | (starting from zero) of the process on its node when counting all processes (regardless of            |
| 8  | job) that share the node, ordered by their overall rank within the job. The value represents a        |
| 9  | snapshot in time when the specified process was started on its node and is not dynamically            |
| 10 | adjusted as processes from other jobs are started or terminated on the node.                          |
| 11 | PMIX_PACKAGE_RANK "pmix.pkgrank" (uint16_t)                                                           |
| 12 | Rank of the specified process on the <i>package</i> where this process resides - refers to the        |
| 13 | numerical location (starting from zero) of the process on its package when counting only              |
| 14 | those processes from the same job that share the package, ordered by their overall rank               |
| 15 | within that job. Note that processes that are not bound to Processing Units (PUs) within a            |
| 16 | single specific package cannot have a package rank.                                                   |
| 17 | PMIX_PROC_PID "pmix.ppid" (pid_t)                                                                     |
| 18 | Operating system PID of specified process.                                                            |
| 19 | PMIX_PROCDIR "pmix.pdir" (char*)                                                                      |
| 20 | Full path to the subdirectory under <b>PMIX_NSDIR</b> assigned to the specified process.              |
| 21 | PMIX_CPUSET "pmix.cpuset" (char*)                                                                     |
| 22 | A string representation of the PU binding bitmap applied to the process upon launch. The              |
| 23 | string shall begin with the name of the library that generated it (e.g., "hwloc") followed by a       |
| 24 | colon and the bitmap string itself.                                                                   |
| 25 | <pre>PMIX_CPUSET_BITMAP "pmix.bitmap" (pmix_cpuset_t*)</pre>                                          |
| 26 | Bitmap applied to the process upon launch.                                                            |
| 27 | PMIX_CREDENTIAL "pmix.cred" (char*)                                                                   |
| 28 | Security credential assigned to the process.                                                          |
| 29 | PMIX_SPAWNED "pmix.spawned" (bool)                                                                    |
| 30 | true if this process resulted from a call to PMIx_Spawn. Lack of inclusion (i.e., a return            |
| 31 | status of <b>PMIX_ERR_NOT_FOUND</b> ) corresponds to a value of <b>false</b> for this attribute.      |
| 32 | <pre>PMIX_REINCARNATION "pmix.reinc" (uint32_t)</pre>                                                 |
| 33 | Number of times this process has been re-instantiated - i.e, a value of zero indicates that the       |
| 34 | process has never been restarted. 5                                                                   |
| 35 | In addition, process-level information includes functional attributes directly associated with a      |
| 36 | process - for example, the process-related fabric attributes included in Section 14.3 or the distance |
| 37 | attributes of Section 11.4.11.                                                                        |

## 38 6.1.5 Node realm keys

Information regarding the local node can be retrieved by directly requesting the node realm key in
 the call to PMIx\_Get - the keys for node-related information are not shared across other realms.

The target process identifier will be ignored for keys that are not dependent upon it. Information about a node other than the local node can be retrieved by specifying the **PMIX\_NODE\_INFO** attribute in the *info* array along with either the **PMIX\_HOSTNAME** or **PMIX\_NODEID** qualifiers for the node of interest.

Node-level information includes the following keys:

| 6                                                                                | PMIX_HOSTNAME "pmix.hname" (char*)                                                                                                    |
|----------------------------------------------------------------------------------|----------------------------------------------------------------------------------------------------|
| 7                                                                                | Name of the host, as returned by the gethostname utility or its equivalent.                                                                                                    |
| 8                                                                                | <pre>PMIX_HOSTNAME_ALIASES "pmix.alias" (char*)</pre>                                                                                                    |
| 9                                                                                | Comma-delimited list of names by which the target node is known.                                                                                                    |
| 10                                                                               | PMIX_NODEID "pmix.nodeid" (uint32_t)                                                                                                    |
| 11                                                                               | Node identifier expressed as the node's index (beginning at zero) in an array of nodes within                                                                                                    |
| 12                                                                               | the active session. The value must be unique and directly correlate to the <b>PMIX_HOSTNAME</b>                                                                                                    |
| 13                                                                               | of the node - i.e., users can interchangeably reference the same location using either the                                                                                                    |
| 14                                                                               | <b>PMIX_HOSTNAME</b> or corresponding <b>PMIX_NODEID</b> .                                                                                                    |
| 15                                                                               | <pre>PMIX_NODE_SIZE "pmix.node.size" (uint32_t)</pre>                                                                                                    |
| 16                                                                               | Number of processes across all jobs that are executing upon the node.                                                                                                    |
| 17                                                                               | PMIX_AVAIL_PHYS_MEMORY "pmix.pmem" (uint64_t)                                                                                                    |
| 18                                                                               | Total available physical memory on a node.                                                                                                    |
| 19                                                                               | The following attributes only return information regarding the <i>caller's</i> node - any node-related                                                                                                    |
| 20                                                                               | qualifiers shall be ignored. In addition, these attributes require specification of the namespace in the                                                                                                    |
| 21                                                                               | target process identifier except where noted - the value of the rank is ignored in all cases.                                                                                                    |
|                                                                                  |                                                                                                    |
| 22                                                                               | <pre>PMIX_LOCAL_PEERS "pmix.lpeers" (char*)</pre>                                                                                                    |
| 22<br>23                                                                         | <b>PMIX_LOCAL_PEERS</b> " <b>pmix.lpeers</b> " ( <b>char</b> *)<br>Comma-delimited list of ranks that are executing on the local node within the specified                                                                                                    |
|                                                                                  |                                                                                                    |
| 23                                                                               | Comma-delimited list of ranks that are executing on the local node within the specified namespace – shortcut for <b>PMIx_Resolve_peers</b> for the local node.<br><b>PMIX_LOCAL_PROCS</b> " <b>pmix.lprocs</b> " ( <b>pmix_proc_t array</b> )                                                                                                    |
| 23<br>24                                                                         | Comma-delimited list of ranks that are executing on the local node within the specified namespace – shortcut for <b>PMIx_Resolve_peers</b> for the local node.                                                                                                    |
| 23<br>24<br>25                                                                   | Comma-delimited list of ranks that are executing on the local node within the specified namespace – shortcut for <b>PMIx_Resolve_peers</b> for the local node.<br><b>PMIX_LOCAL_PROCS</b> " <b>pmix.lprocs</b> " ( <b>pmix_proc_t array</b> )                                                                                                    |
| 23<br>24<br>25<br>26                                                             | Comma-delimited list of ranks that are executing on the local node within the specified<br>namespace – shortcut for PMIx_Resolve_peers for the local node.<br>PMIX_LOCAL_PROCS "pmix.lprocs" (pmix_proc_t array)<br>Array of pmix_proc_t of all processes executing on the local node – shortcut for                                                                                                    |
| 23<br>24<br>25<br>26<br>27                                                       | <pre>Comma-delimited list of ranks that are executing on the local node within the specified namespace - shortcut for PMIx_Resolve_peers for the local node. PMIX_LOCAL_PROCS "pmix.lprocs" (pmix_proc_t array) Array of pmix_proc_t of all processes executing on the local node - shortcut for PMIx_Resolve_peers for the local node and a NULL namespace argument. The process identifier is ignored for this attribute. PMIX_LOCALLDR "pmix.lldr" (pmix_rank_t)</pre>                                                                                                    |
| 23<br>24<br>25<br>26<br>27<br>28                                                 | Comma-delimited list of ranks that are executing on the local node within the specified<br>namespace – shortcut for PMIx_Resolve_peers for the local node.<br>PMIX_LOCAL_PROCS "pmix.lprocs" (pmix_proc_t array)<br>Array of pmix_proc_t of all processes executing on the local node – shortcut for<br>PMIx_Resolve_peers for the local node and a NULL namespace argument. The process<br>identifier is ignored for this attribute.                                                                                                    |
| 23<br>24<br>25<br>26<br>27<br>28<br>29                                           | <pre>Comma-delimited list of ranks that are executing on the local node within the specified namespace - shortcut for PMIx_Resolve_peers for the local node. PMIX_LOCAL_PROCS "pmix.lprocs" (pmix_proc_t array) Array of pmix_proc_t of all processes executing on the local node - shortcut for PMIx_Resolve_peers for the local node and a NULL namespace argument. The process identifier is ignored for this attribute. PMIX_LOCALLDR "pmix.lldr" (pmix_rank_t)</pre>                                                                                                    |
| 23<br>24<br>25<br>26<br>27<br>28<br>29<br>30                                     | <ul> <li>Comma-delimited list of ranks that are executing on the local node within the specified namespace – shortcut for PMIx_Resolve_peers for the local node.</li> <li>PMIX_LOCAL_PROCS "pmix.lprocs" (pmix_proc_t array)         Array of pmix_proc_t of all processes executing on the local node – shortcut for PMIx_Resolve_peers for the local node and a NULL namespace argument. The process identifier is ignored for this attribute.     </li> <li>PMIX_LOCALLDR "pmix.lldr" (pmix_rank_t)         Lowest rank within the specified job on the node (defaults to current node in absence of     </li> </ul>                                                                                                    |
| 23<br>24<br>25<br>26<br>27<br>28<br>29<br>30<br>31                               | <ul> <li>Comma-delimited list of ranks that are executing on the local node within the specified namespace – shortcut for PMIx_Resolve_peers for the local node.</li> <li>PMIX_LOCAL_PROCS "pmix.lprocs" (pmix_proc_t array)         Array of pmix_proc_t of all processes executing on the local node – shortcut for PMIx_Resolve_peers for the local node and a NULL namespace argument. The process identifier is ignored for this attribute.     </li> <li>PMIX_LOCALLDR "pmix.lldr" (pmix_rank_t)         Lowest rank within the specified job on the node (defaults to current node in absence of PMIX_HOSTNAME or PMIX_NODEID qualifier).     </li> </ul>                                                                                                    |
| 23<br>24<br>25<br>26<br>27<br>28<br>29<br>30<br>31<br>32                         | <ul> <li>Comma-delimited list of ranks that are executing on the local node within the specified namespace – shortcut for PMIx_Resolve_peers for the local node.</li> <li>PMIX_LOCAL_PROCS "pmix.lprocs" (pmix_proc_t array)         Array of pmix_proc_t of all processes executing on the local node – shortcut for PMIx_Resolve_peers for the local node and a NULL namespace argument. The process identifier is ignored for this attribute.     </li> <li>PMIX_LOCALLDR "pmix.lldr" (pmix_rank_t)         Lowest rank within the specified job on the node (defaults to current node in absence of PMIX_HOSTNAME or PMIX_NODEID qualifier).     </li> <li>PMIX_LOCAL_CPUSETS "pmix.lcpus" (pmix_data_array_t)</li> </ul>                                                                                                    |
| 23<br>24<br>25<br>26<br>27<br>28<br>29<br>30<br>31<br>32<br>33                   | <ul> <li>Comma-delimited list of ranks that are executing on the local node within the specified namespace – shortcut for PMIx_Resolve_peers for the local node.</li> <li>PMIX_LOCAL_PROCS "pmix.lprocs" (pmix_proc_t array)         Array of pmix_proc_t of all processes executing on the local node – shortcut for PMIx_Resolve_peers for the local node and a NULL namespace argument. The process identifier is ignored for this attribute.     </li> <li>PMIX_LOCALLDR "pmix.lldr" (pmix_rank_t)         Lowest rank within the specified job on the node (defaults to current node in absence of PMIX_HOSTNAME or PMIX_NODEID qualifier).     </li> <li>PMIX_LOCAL_CPUSETS "pmix.lcpus" (pmix_data_array_t)         A pmix_data_array_t array of string representations of the PU binding bitmaps     </li> </ul>                                                                                                    |
| 23<br>24<br>25<br>26<br>27<br>28<br>29<br>30<br>31<br>32<br>33<br>34             | <ul> <li>Comma-delimited list of ranks that are executing on the local node within the specified namespace – shortcut for PMIx_Resolve_peers for the local node.</li> <li>PMIX_LOCAL_PROCS "pmix.lprocs" (pmix_proc_t array) Array of pmix_proc_t of all processes executing on the local node – shortcut for PMIx_Resolve_peers for the local node and a NULL namespace argument. The process identifier is ignored for this attribute. PMIX_LOCALLDR "pmix.lldr" (pmix_rank_t) Lowest rank within the specified job on the node (defaults to current node in absence of PMIX_HOSTNAME or PMIX_NODEID qualifier). PMIX_LOCAL_CPUSETS "pmix.lcpus" (pmix_data_array_t) A pmix_data_array_t array of string representations of the PU binding bitmaps applied to each local <i>peer</i> on the caller's node upon launch. Each string shall begin with the name of the library that generated it (e.g., "hwloc") followed by a colon and the bitmap string itself. The array shall be in the same order as the processes returned by</li></ul>                               |
| 23<br>24<br>25<br>26<br>27<br>28<br>29<br>30<br>31<br>32<br>33<br>34<br>35       | <ul> <li>Comma-delimited list of ranks that are executing on the local node within the specified namespace – shortcut for PMIx_Resolve_peers for the local node.</li> <li>PMIX_LOCAL_PROCS "pmix.lprocs" (pmix_proc_t array) Array of pmix_proc_t of all processes executing on the local node – shortcut for PMIx_Resolve_peers for the local node and a NULL namespace argument. The process identifier is ignored for this attribute. PMIX_LOCALLDR "pmix.lldr" (pmix_rank_t) Lowest rank within the specified job on the node (defaults to current node in absence of PMIX_HOSTNAME or PMIX_NODEID qualifier). PMIX_LOCAL_CPUSETS "pmix.lcpus" (pmix_data_array_t) A pmix_data_array_t array of string representations of the PU binding bitmaps applied to each local peer on the caller's node upon launch. Each string shall begin with the name of the library that generated it (e.g., "hwloc") followed by a colon and the bitmap string itself. The array shall be in the same order as the processes returned by PMIX_LOCAL_PEERS for that namespace.</li></ul> |
| 23<br>24<br>25<br>26<br>27<br>28<br>29<br>30<br>31<br>32<br>33<br>34<br>35<br>36 | <ul> <li>Comma-delimited list of ranks that are executing on the local node within the specified namespace – shortcut for PMIx_Resolve_peers for the local node.</li> <li>PMIX_LOCAL_PROCS "pmix.lprocs" (pmix_proc_t array) Array of pmix_proc_t of all processes executing on the local node – shortcut for PMIx_Resolve_peers for the local node and a NULL namespace argument. The process identifier is ignored for this attribute. PMIX_LOCALLDR "pmix.lldr" (pmix_rank_t) Lowest rank within the specified job on the node (defaults to current node in absence of PMIX_HOSTNAME or PMIX_NODEID qualifier). PMIX_LOCAL_CPUSETS "pmix.lcpus" (pmix_data_array_t) A pmix_data_array_t array of string representations of the PU binding bitmaps applied to each local <i>peer</i> on the caller's node upon launch. Each string shall begin with the name of the library that generated it (e.g., "hwloc") followed by a colon and the bitmap string itself. The array shall be in the same order as the processes returned by</li></ul>                               |

to job realm unless the **PMIX APP INFO** and the **PMIX APPNUM** qualifiers are given.

1 2

17

18

19

20 21

22

23

24

In addition, node-level information includes functional attributes directly associated with a node - for example, the node-related fabric attributes included in Section 14.3.

# **3 6.2 Retrieval rules for reserved keys**

The retrieval rules for reserved keys are relatively simple as the keys are required, by definition, to
be available when the client begins execution. Accordingly, PMIx\_Get for a reserved key first
checks the local PMIx Client cache (per the data realm rules of the prior section) for the target key.
If the information is not found, then the PMIX\_ERR\_NOT\_FOUND error constant is returned unless
the target process belongs to a different namespace from that of the requester.

- In the case where the target and requester's namespaces differ, then the request is forwarded to the
   local PMIx server. Upon receiving the request, the server shall check its data storage for the
   specified namespace. If it already knows about this namespace, then it shall attempt to lookup the
   specified key, returning the value if it is found or the PMIX\_ERR\_NOT\_FOUND error constant.
- 13 If the server does not have a copy of the information for the specified namespace, then the server14 shall take one of the following actions:
- If the request included the PMIX\_IMMEDIATE attribute, then the server will respond to the client with the PMIX\_ERR\_NOT\_FOUND status.
  - 2. If the host has provided the Direct Business Card Exchange (DBCX) module function interface (pmix\_server\_dmodex\_req\_fn\_t), then the server shall pass the request to its host for servicing. The host is responsible for identifying a source of information on the specified namespace and retrieving it. The host is required to retrieve *all* of the information regarding the target namespace and return it to the requesting server in anticipation of follow-on requests. If the host cannot retrieve the namespace information, then it must respond with the PMIX\_ERR\_NOT\_FOUND error constant unless the PMIX\_TIMEOUT is given and reached (in which case, the host must respond with the PMIX\_ERR\_TIMEOUT constant).
- 25Once the the PMIx server receives the namespace information, the server shall search it (again26adhering to the prior data realm rules) for the requested key, returning the value if it is found or27the PMIX\_ERR\_NOT\_FOUND error constant.
- 28 3. If the host does not support the DBCX interface, then the server will respond to the client with
   29 the PMIX\_ERR\_NOT\_FOUND status

## 30 6.2.1 Accessing information: examples

31This section provides examples illustrating methods for accessing information from the various32realms. The intent of the examples is not to provide comprehensive coding guidance, but rather to33further illustrate the use of **PMIx\_Get** for obtaining information on a *session, job, application,*34*process*, and *node*.

### 1 6.2.1.1 Session-level information

- The PMIx\_Get API does not include an argument for specifying the *session* associated with the
   information being requested. Thus, requests for keys that are not specifically for session-level
   information must be accompanied by the PMIX\_SESSION\_INFO qualifier.
- 5 Example requests are shown below:

```
C -
6
            pmix info t info;
7
            pmix_value_t *value;
8
            pmix_status_t rc;
9
            pmix_proc_t myproc, wildcard;
10
            /* initialize the client library */
11
12
            PMIx_Init(&myproc, NULL, 0);
13
14
            /* get the #slots in our session */
15
            PMIX PROC LOAD (&wildcard, myproc.nspace, PMIX RANK WILDCARD);
            rc = PMIx Get(&wildcard, PMIX_UNIV_SIZE, NULL, 0, &value);
16
17
18
            /* get the #nodes in our session */
            PMIX_INFO_LOAD(&info, PMIX_SESSION_INFO, NULL, PMIX_BOOL);
19
20
            rc = PMIx Get(&wildcard, PMIX NUM NODES, &info, 1, &value);
            С
            Information regarding a different session can be requested by adding the PMIX_SESSION_ID
21
            attribute identifying the target session. In this case, the proc argument to PMIX_Get will be
22
23
            ignored:
                                               C
24
            pmix_info_t info[2];
25
            pmix value t *value;
26
            pmix_status_t rc;
27
            pmix proc t myproc;
28
            uint32_t sid;
29
            /* initialize the client library */
30
31
            PMIx Init(&myproc, NULL, 0);
32
33
            /* get the #nodes in a different session */
34
            sid = 12345;
            PMIX_INFO_LOAD(&info[0], PMIX_SESSION_INFO, NULL, PMIX_BOOL);
35
            PMIX_INFO_LOAD(&info[1], PMIX_SESSION_ID, &sid, PMIX_UINT32);
36
37
            rc = PMIx_Get(NULL, PMIX_NUM_NODES, info, 2, &value);
```

#### С

### 1 6.2.1.2 Job-level information

2 3 Information regarding a job can be obtained by the methods detailed in Section 6.1.2. Example requests are shown below:

С pmix\_info\_t info; 4 5 pmix value t \*value; 6 pmix status t rc; 7 pmix\_proc\_t myproc, wildcard; 8 9 /\* initialize the client library \*/ PMIx Init(&myproc, NULL, 0); 10 11 12 /\* get the #apps in our job \*/ PMIX\_PROC\_LOAD(&wildcard, myproc.nspace, PMIX\_RANK\_WILDCARD); 13 rc = PMIx\_Get(&wildcard, PMIX\_JOB\_NUM\_APPS, NULL, 0, &value); 14 15 16 /\* get the #nodes in our job \*/ 17 PMIX\_INFO\_LOAD(&info, PMIX\_JOB\_INFO, NULL, PMIX\_BOOL); rc = PMIx\_Get(&wildcard, PMIX\_NUM\_NODES, &info, 1, &value); 18 С

### 19 6.2.1.3 Application-level information

Information regarding an application can be obtained by the methods described in Section 6.1.3.
 Example requests are shown below:

С

| 22 | <pre>pmix_info_t info;</pre>                                               |
|----|----------------------------------------------------------------------------|
| 23 | <pre>pmix_value_t *value;</pre>                                            |
| 24 | <pre>pmix_status_t rc;</pre>                                               |
| 25 | <pre>pmix_proc_t myproc, otherproc;</pre>                                  |
| 26 | uint32_t appsize, appnum;                                                  |
| 27 |                                                                            |
| 28 | <pre>/* initialize the client library */</pre>                             |
| 29 | <pre>PMIx_Init(&amp;myproc, NULL, 0);</pre>                                |
| 30 |                                                                            |
| 31 | <pre>/* get the #processes in our application */</pre>                     |
| 32 | <pre>rc = PMIx_Get(&amp;myproc, PMIX_APP_SIZE, NULL, 0, &amp;value);</pre> |
| 33 | <pre>appsize = value-&gt;data.uint32;</pre>                                |
| 34 |                                                                            |
| 35 | <pre>/* get the #nodes in an application containing "otherproc".</pre>     |
|    |                                                                            |

```
1
             * For this use-case, assume that we are in the first application
             * and we want the #nodes in the second application - use the
2
             * rank of the first process in that application, remembering
3
4
             * that ranks start at zero */
5
            PMIX PROC LOAD(&otherproc, myproc.nspace, appsize);
6
7
            /* Since "otherproc" refers to a process in the second application,
8
             * we can simply mark that we want the info for this key from the
9
             * application realm */
            PMIX_INFO_LOAD(&info, PMIX_APP_INFO, NULL, PMIX_BOOL);
10
            rc = PMIx_Get(&otherproc, PMIX_NUM_NODES, &info, 1, &value);
11
12
13
            /* alternatively, we can directly ask for the #nodes in
14
             * the second application in our job, again remembering that
15
             * application numbers start with zero. Since we are asking
             * for application realm information about a specific appnum
16
17
             * within our own namespace, the process identifier can be NULL */
18
            appnum = 1;
19
            PMIX INFO LOAD (& appinfo[0], PMIX APP INFO, NULL, PMIX BOOL);
20
            PMIX_INFO_LOAD(&appinfo[1], PMIX_APPNUM, &appnum, PMIX_UINT32);
            rc = PMIx_Get(NULL, PMIX_NUM_NODES, appinfo, 2, &value);
21
                                             С
```

### 22 6.2.1.4 Process-level information

Process-level information is accessed by providing the namespace and rank of the target process. In
the absence of any directive as to the level of information being requested, the PMIx library will
always return the process-level value. See Section 6.1.4 for details.

#### 26 6.2.1.5 Node-level information

27 28 Information regarding a node within the system can be obtained by the methods described in Section 6.1.5. Example requests are shown below:

С

```
29
            pmix_info_t info[2];
30
            pmix value t *value;
            pmix status t rc;
31
32
            pmix proc t myproc, otherproc;
33
            uint32 t nodeid;
34
35
            /* initialize the client library */
36
            PMIx_Init(&myproc, NULL, 0);
37
38
            /* get the #procs on our node */
```

```
1
           rc = PMIx_Get(&myproc, PMIX_NODE_SIZE, NULL, 0, &value);
2
           /* get the #slots on another node */
3
4
           PMIX_INFO_LOAD(&info[0], PMIX_NODE_INFO, NULL, PMIX_BOOL);
5
           PMIX_INFO_LOAD(&info[1], PMIX_HOSTNAME, "remotehost", PMIX_STRING);
6
           rc = PMIx_Get(NULL, PMIX_MAX_PROCS, info, 2, &value);
7
8
           /* get the total #procs on the remote node - note that we don't
9
           * actually need to include the "PMIX_NODE_INFO" attribute here,
10
            * but (a) it does no harm and (b) it allowed us to simply reuse
11
           * the prior info array
           rc = PMIx_Get(NULL, PMIX_NODE_SIZE, info, 2, &value);
12
           • C -
```

# CHAPTER 7 Process-Related Non-Reserved Keys

Non-reserved keys are keys whose string representation begin with a prefix other than "**pmix**". Such keys are typically defined by an application when information needs to be exchanged between processes (e.g., where connection information is required and the host environment does not support the *instant on* option) or where the host environment does not provide a required piece of data. Beyond the restriction on name prefix, non-reserved keys are required to be unique across conflicting *scopes* as defined in Section 7.1.1.1 - e,g., a non-reserved key cannot be posted by the same process in both the **PMIX\_LOCAL** and **PMIX\_REMOTE** scopes (note that posting the key in the **PMIX\_GLOBAL** scope would have met the desired objective).

PMIx provides support for two methods of exchanging non-reserved keys:

Global, collective exchange of the information prior to retrieval. This is accomplished by
executing a barrier operation that includes collection and exchange of the data provided by each
process such that each process has access to the full set of data from all participants once the
operation has completed. PMIx provides the PMIx\_Fence function (or its non-blocking
equivalent) for this purpose, accompanied by the PMIX\_COLLECT\_DATA qualifier.

• Direct, on-demand retrieval of the information. No barrier or global exchange is conducted in this case. Instead, information is retrieved from the host where that process is executing upon request - i.e., a call to **PMIx\_Get** results in a data exchange with the PMIx server on the remote host. Various caching strategies may be employed by the host environment and/or PMIx implementation to reduce the number of retrievals. Note that this method requires that the host environment both know the location of the posting process and support direct information retrieval.

Both of the above methods are based on retrieval from a specific process - i.e., the *proc* argument to **PMIx\_Get** must include both the namespace and the rank of the process that posted the information. However, in some cases, non-reserved keys are provided on a globally unique basis and the retrieving process has no knowledge of the identity of the process posting the key. This is typically found in legacy applications (where the originating process identifier is often embedded in the key itself) and in unstructured applications that lack rank-related behavior. In these cases, the key remains associated with the namespace of the process that posted it, but is retrieved by use of the **PMIX\_RANK\_UNDEF** rank. In addition, the keys must be globally exchanged prior to retrieval as there is no way for the host to otherwise locate the source for the information.

31Note that the retrieval rules for non-reserved keys (detailed in Section 7.2) differ significantly from32those used for reserved keys.

# 1 7.1 Posting Key/Value Pairs

PMIx clients can post non-reserved key-value pairs associated with themselves by using **PMIx\_Put**. Alternatively, PMIx clients can cache arbitrary key-value pairs accessible only by the caller via the **PMIx\_Store\_internal** API.

## 5 7.1.1 PMIx\_Put

2

| 6           | Summary                                                                                                    |  |  |
|-------------|----------------------------------------------------------------------------------------------------|--|--|
| 7           | Post a key/value pair for distribution.                                                                       |  |  |
| 8 PMIx v1.0 | Format C                                                                                                    |  |  |
| 9           | pmix_status_t                                                                                                 |  |  |
| 10          | PMIx_Put(pmix_scope_t scope,                                                                                  |  |  |
| 11          | const pmix_key_t key,                                                                                         |  |  |
| 12          | <pre>pmix_value_t *val);</pre>                                                                                |  |  |
|             | ▲                                                                                                    |  |  |
| 13          | IN scope                                                                                                    |  |  |
| 14          | Distribution scope of the provided value (handle)                                                             |  |  |
| 15          | IN key                                                                                                    |  |  |
| 16          | key (pmix_key_t)                                                                                              |  |  |
| 17          | IN value                                                                                                    |  |  |
| 18          | Reference to a <b>pmix_value_t</b> structure (handle)                                                         |  |  |
| 19          | Returns <b>PMIX_SUCCESS</b> or a negative value corresponding to a PMIx error constant. If a reserved         |  |  |
| 20          | key is provided in the key argument then <b>PMIx_Put</b> will return <b>PMIX_ERR_BAD_PARAM</b> .              |  |  |
| 21          | Description                                                                                                   |  |  |
| 22          | Post a key-value pair for distribution. Depending upon the PMIx implementation, the posted value              |  |  |
| 23          | may be locally cached in the client's PMIx library until <b>PMIx_Commit</b> is called.                        |  |  |
| 24          | The provided <i>scope</i> determines the ability of other processes to access the posted data, as defined in  |  |  |
| 25          | Section 7.1.1.1 on page 114. Specific implementations may support different scope values, but all             |  |  |
| 26          | implementations must support at least <b>PMIX_GLOBAL</b> .                                                    |  |  |
| 27          | The <b>pmix_value_t</b> structure supports both string and binary values. PMIx implementations are            |  |  |
| 28          | required to support heterogeneous environments by properly converting binary values between host              |  |  |
| 29          | architectures, and will copy the provided <i>value</i> into internal memory prior to returning from           |  |  |
| 30          | PMIx_Put.                                                                                                    |  |  |
|             | Advice to users                                                                                               |  |  |
| 31          | Note that keys starting with a string of " <b>pmix</b> " must not be used in calls to <b>PMIx_Put</b> . Thus, |  |  |
| 32          | applications should never use a defined "PMIX" attribute as the key in a call to <b>PMIX_Put</b> .            |  |  |
| 0L          | A                                                                                                    |  |  |
|             |                                                                                                    |  |  |

## 1 7.1.1.1 Scope of Put Data

The pmix\_scope\_t structure is a uint8\_t type that defines the availability of data passed to
 PMIx\_Put. The following constants can be used to set a variable of the type pmix\_scope\_t.
 All definitions were introduced in version 1 of the standard unless otherwise marked.

5 Specific implementations may support different scope values, but all implementations must support 6 at least PMIX\_GLOBAL. If a specified scope value is not supported, then the PMIX\_Put call must 7 return PMIX\_ERR\_NOT\_SUPPORTED.

8 **PMIX\_SCOPE\_UNDEF** Undefined scope.

- 9 PMIX\_LOCAL The data is intended only for other application processes on the same node.
   10 Data marked in this way will not be included in data packages sent to remote requesters i.e., 11 it is only available to processes on the local node.
- 12**PMIX\_REMOTE**The data is intended solely for applications processes on remote nodes. Data13marked in this way will not be shared with other processes on the same node i.e., it is only14available to processes on remote nodes.

# 15**PMIX\_GLOBAL**The data is to be shared with all other requesting processes, regardless of16 *PMIx v2.0*location.

PMIX\_INTERNAL The data is intended solely for this process and is not shared with other
 processes.

## 19 7.1.2 PMIx\_Store\_internal

pmix\_status\_t

#### 20 Summary

21

Store some data locally for retrieval by other areas of the process.

PMIx\_Store\_internal(const pmix\_proc\_t \*proc,

## <sup>22</sup> PMIx v1.0 Format

| 23 |  |  |
|----|--|--|
| 24 |  |  |

25

26

27

28

29

30

31 32

33

34

35

- IN proc
  - IN proc
  - process reference (handle)
  - IN key
  - key to retrieve (string)
  - IN v
    - Value to store (handle)
- Returns **PMIX\_SUCCESS** or a negative value corresponding to a PMIx error constant. If a reserved key is provided in the *key* argument then **PMIX\_Store\_internal** will return **PMIX\_ERR\_BAD\_PARAM**.

С

const pmix key t key,

### Description

1

Store some data locally for retrieval by other areas of the process. This is data that has only internal
scope - it will never be posted externally. Typically used to cache data obtained by means outside of
PMIx so that it can be accessed by various areas of the process.

## 5 7.1.3 PMIx\_Commit

| 6<br>7      | Summary<br>Post all previously PMIx_Put values for distribution | bution.                                |
|-------------|-----------------------------------------------------------------|----------------------------------------|
| 8 PMIx v1.0 | Format                                                          | С                                      |
| 9           | <pre>pmix_status_t PMIx_Commit(void);</pre>                     | C                                      |
| 10          | Returns <b>PMIX_SUCCESS</b> or a negative value c               | orresponding to a PMIx error constant. |

#### 11 Description

PMIx implementations may choose to locally cache non-reserved keys prior to submitting them for
distribution. Accordingly, PMIx provides a second API specifically to stage all previously posted
data for distribution - e.g., by transmitting the entire collection of data posted by the process to a
server in one operation. This is an asynchronous operation that will immediately return to the caller
while the data is staged in the background.

#### Advice to users

Users are advised to always include the call to PMIx\_Commit in case the local implementation
 requires it. Note that posted data will not be circulated during PMIx\_Commit. Availability of the
 data by other processes upon completion of PMIx\_Commit therefore still relies upon the exchange
 mechanisms described at the beginning of this chapter.

# 1 7.2 Retrieval rules for non-reserved keys

Since non-reserved keys cannot, by definition, have been provided by the host environment, their retrieval follows significantly different rules than those defined for reserved keys (as detailed in Section 6.2). **PMIX\_Get** for a non-reserved key will obey the following precedence search:

- 1. If the **PMIX\_GET\_REFRESH\_CACHE** attribute is given, then the request is first forwarded to the local PMIx server which will then update the client's cache. Note that this may not, depending upon implementation details, result in any action.
- Check the local PMIx client cache for the requested key if not found and either the PMIX\_OPTIONAL or PMIX\_GET\_REFRESH\_CACHE attribute was given, the search will stop at this point and return the PMIX\_ERR\_NOT\_FOUND status.
- 3. Request the information from the local PMIx server. The server will check its cache for the specified key within the appropriate scope as defined by the process that originally posted the key. If the value exists in a scope that contains the requesting process, then the value shall be returned. If the value exists, but in a scope that excludes the requesting process, then the server shall immediately return the **PMIX\_ERR\_EXISTS\_OUTSIDE\_SCOPE**.

If the value still isn't found and the **PMIX\_IMMEDIATE** attribute was given, then the library shall return the **PMIX\_ERR\_NOT\_FOUND** error constant to the requester. Otherwise, the PMIx server library will take one of the following actions:

• If the target process has a rank of **PMIX\_RANK\_UNDEF**, then this indicates that the key being requested is globally unique and *not* associated with a specific process. In this case, the server shall hold the request until either the data appears at the server or, if given, the **PMIX\_TIMEOUT** is reached. In the latter case, the server will return the **PMIX\_ERR\_TIMEOUT** status. Note that the server may, depending on PMIx implementation, never respond if the caller failed to specify a **PMIX\_TIMEOUT** and the requested key fails to arrive at the server.

- If the target process is *local* (i.e., attached to the same PMIx server), then the server will hold the request until either the target process provides the data or, if given, the **PMIX\_TIMEOUT** is reached. In the latter case, the server will return the **PMIX\_ERR\_TIMEOUT** status. Note that data which is posted via **PMIx\_Put** but not staged with **PMIx\_Commit** may, depending upon implementation, never appear at the server.
  - If the target process is *remote* (i.e., not attached to the same PMIx server), the server will either:
- If the host has provided the pmix\_server\_dmodex\_req\_fn\_t module function interface, then the server shall pass the request to its host for servicing. The host is responsible for determining the location of the target process and passing the request to the PMIx server at that location.
- When the remote data request is received, the target PMIx server will check its cache for the specified key. If the key is not present, the request shall be held until either the target process provides the data or, if given, the **PMIX\_TIMEOUT** is reached. In the latter case,

| 1<br>2<br>3           | the server will return the <b>PMIX_ERR_TIMEOUT</b> status. The host shall convey the result back to the originating PMIx server, which will reply to the requesting client with the result of the request when the host provides it.                                                                                                    |
|-----------------------|----------------------------------------------------------------------------------------------------|
| 4<br>5<br>6<br>7<br>8 | <ul> <li>Note that the target server may, depending on PMIx implementation, never respond if the caller failed to specify a PMIX_TIMEOUT and the target process fails to post the requested key.</li> <li>if the host does not support the pmix_server_dmodex_req_fn_t interface, then the server will immediately respond to the client with the PMIX_ERR_NOT_FOUND status</li> </ul> |
|                       | Advice to PMIx library implementers                                                                                                    |
| 9<br>10<br>11         | While there is no requirement that all PMIx implementations follow the client-server paradigm used in the above description, implementers are required to provide behaviors consistent with the described search pattern.                                                                                                    |
|                       | Advice to users                                                                                                    |
| 12<br>13              | Users are advised to always specify the <b>PMIX_TIMEOUT</b> value when retrieving non-reserved keys to avoid potential deadlocks should the specified key not become available.                                                                                                    |

# CHAPTER 8 Publish/Lookup Operations

| 1<br>2<br>3<br>4<br>5<br>6<br>7 |     | Chapter 6 and Chapter 7 discussed how reserved and non-reserved keys dealt with information that either was associated with a specific process (i.e., the retrieving process knew the identifier of the process that posted it) or required a synchronization operation prior to retrieval (e.g., the case of globally unique non-reserved keys). However, another requirement exists for an asynchronous exchange of data where neither the posting nor the retrieving process is known in advance. For example, two separate namespaces may need to rendezvous with each other without knowing in advance the identity of the other namespace or when that namespace might become active. |
|---------------------------------|-----|----------------------------------------------------------------------------------------------------|
| 8<br>9<br>10<br>11              |     | The APIs defined in this section focus on resolving that specific situation by allowing processes to publish data that can subsequently be retrieved solely by referral to its key. Mechanisms for constraining availability of the information are also provided as a means for better targeting of the eventual recipient(s).                                                                                                    |
| 12<br>13<br>14                  |     | Note that no presumption is made regarding how the published information is to be stored, nor as to the entity (host environment or PMIx implementation) that shall act as the datastore. The descriptions in the remainder of this chapter shall simply refer to that entity as the <i>datastore</i> .                                                                                                    |
| 15                              | 8.1 | PMIx_Publish                                                                                                    |
| 16                              |     | Summary                                                                                                    |

| 16<br>17     | Summary<br>Publish data for later access via PMIx_Lookup.                                                         |  |  |
|--------------|----------------------------------------------------------------------------------------------------|--|--|
| 18 PMIx v1.0 | Format C                                                                                                    |  |  |
| 19<br>20     | <pre>pmix_status_t PMIx_Publish(const pmix_info_t info[], size_t ninfo);</pre>                                    |  |  |
|              | C                                                                                                    |  |  |
| 21<br>22     | <b>IN</b> info<br>Array of info structures containing both data to be published and directives (array of handles) |  |  |
| 23           | IN ninfo                                                                                                    |  |  |
| 24           | Number of elements in the <i>info</i> array (integer)                                                             |  |  |
| 25           | Returns <b>PMIX_SUCCESS</b> or a negative value corresponding to a PMIx error constant.                           |  |  |

| 1<br>2<br>3<br>4<br>5 | There are no required attributes for this API. PMIx implementations that do not directly suppor<br>operation but are hosted by environments that do support it must pass any attributes that are<br>provided by the client to the host environment for processing. In addition, the PMIx library is<br>required to add the <b>PMIX_USERID</b> and the <b>PMIX_GRPID</b> attributes of the client process that<br>published the information to the <i>info</i> array passed to the host environment. |  |
|-----------------------|----------------------------------------------------------------------------------------------------|--|
|                       | ✓ Optional Attributes                                                                                                    |  |
| 6                     | The following attributes are optional for host environments that support this operation:                                                                                                    |  |
| 7<br>8<br>9<br>10     | <pre>PMIX_TIMEOUT "pmix.timeout" (int) Time in seconds before the specified operation should time out (zero indicating infinite) and return the PMIX_ERR_TIMEOUT error. Care should be taken to avoid race conditions caused by multiple layers (client, server, and host) simultaneously timing the operation.</pre>                                                                                                    |  |
| 11<br>12<br>13        | <pre>PMIX_RANGE "pmix.range" (pmix_data_range_t) Define constraints on the processes that can access the provided data. Only processes that meet the constraints are allowed to access it.</pre>                                                                                                    |  |
| 14<br>15<br>16        | <b>PMIX_PERSISTENCE</b> " <b>pmix.persist</b> " ( <b>pmix_persistence_t</b> )<br>Declare how long the datastore shall retain the provided data. The datastore is to delete the data upon reaching the persistence criterion.                                                                                                    |  |
| 17<br>18<br>19        | <pre>PMIX_ACCESS_PERMISSIONS "pmix.aperms" (pmix_data_array_t) Define access permissions for the published data. The value shall contain an array of     pmix_info_t structs containing the specified permissions.</pre>                                                                                                    |  |
|                       |                                                                                                    |  |

#### 20 Description

 Publish the data in the *info* array for subsequent lookup. By default, the data will be published into the **PMIX\_RANGE\_SESSION** range and with **PMIX\_PERSIST\_APP** persistence. Changes to those values, and any additional directives, can be included in the **pmix\_info\_t** array. Attempts to access the data by processes outside of the provided data range shall be rejected. The **PMIX\_PERSISTENCE** attribute instructs the datastore holding the published information as to how long that information is to be retained.

The blocking form of this call will block until it has obtained confirmation from the datastore that
the data is available for lookup. The *info* array can be released upon return from the blocking
function call.

Publishing duplicate keys is permitted provided they are published to different ranges. Duplicate
 keys being published on the same data range shall return the PMIX\_ERR\_DUPLICATE\_KEY error.

# 1 8.2 PMIx\_Publish\_nb

| 2<br>3                                     | Summary<br>Nonblocking PMIx_Publish routine.                                                                                                    |  |
|--------------------------------------------|----------------------------------------------------------------------------------------------------|--|
| <sup>4</sup> <i>PMIx v1.0</i>              | Format C                                                                                                    |  |
| 5<br>6<br>7                                | <pre>pmix_status_t PMIx_Publish_nb(const pmix_info_t info[], size_t ninfo,</pre>                                                                                                    |  |
| 8<br>9<br>10<br>11<br>12<br>13<br>14<br>15 | <ul> <li>IN info<br/>Array of info structures containing both data to be published and directives (array of handles)</li> <li>IN ninfo<br/>Number of elements in the <i>info</i> array (integer)</li> <li>IN cbfunc<br/>Callback function pmix_op_cbfunc_t (function reference)</li> <li>IN cbdata<br/>Data to be passed to the callback function (memory reference)</li> </ul>                                                                                                    |  |
| 16                                         | Returns one of the following:                                                                                                    |  |
| 17<br>18<br>19                             | • <b>PMIX_SUCCESS</b> , indicating that the request is being processed by the host environment - result will be returned in the provided <i>cbfunc</i> . Note that the library must not invoke the callback function prior to returning from the API.                                                                                                    |  |
| 20<br>21                                   | • <b>PMIX_OPERATION_SUCCEEDED</b> , indicating that the request was immediately processed and returned <i>success</i> - the <i>cbfunc</i> will <i>not</i> be called.                                                                                                    |  |
| 22<br>23                                   | <ul> <li>a PMIx error constant indicating either an error in the input or that the request was immediately processed and failed - the <i>cbfunc</i> will <i>not</i> be called.</li> <li>Required Attributes</li> </ul>                                                                                                    |  |
| 24<br>25<br>26<br>27<br>28                 | There are no required attributes for this API. PMIx implementations that do not directly support the operation but are hosted by environments that do support it must pass any attributes that are provided by the client to the host environment for processing. In addition, the PMIx library is required to add the <b>PMIX_USERID</b> and the <b>PMIX_GRPID</b> attributes of the client process that published the information to the <i>info</i> array passed to the host environment. |  |

**Optional Attributes** \_\_\_\_\_ -----The following attributes are optional for host environments that support this operation: 1 2 PMIX TIMEOUT "pmix.timeout" (int) 3 Time in seconds before the specified operation should time out (zero indicating infinite) and return the **PMIX ERR TIMEOUT** error. Care should be taken to avoid race conditions 4 caused by multiple layers (client, server, and host) simultaneously timing the operation. 5 6 PMIX RANGE "pmix.range" (pmix data range t) 7 Define constraints on the processes that can access the provided data. Only processes that meet the constraints are allowed to access it. 8 9 PMIX\_PERSISTENCE "pmix.persist" (pmix\_persistence\_t) 10 Declare how long the datastore shall retain the provided data. The datastore is to delete the data upon reaching the persistence criterion. 11 12 PMIX\_ACCESS\_PERMISSIONS "pmix.aperms" (pmix\_data\_array\_t) Define access permissions for the published data. The value shall contain an array of 13 14 **pmix** info t structs containing the specified permissions. \_\_\_\_\_A

### 15 **Description**

16 Nonblocking **PMIx\_Publish** routine.

## 17 8.3 Publish-specific constants

- 18 The following constants are defined for use with the **PMIx\_Publish** APIs:
- 19
   PMIX\_ERR\_DUPLICATE\_KEY
   The provided key has already been published on the same data range.

   20
   data range.

## 21 8.4 Publish-specific attributes

| 22 | The following attributes are defined for use with the <b>PMIx_Publish</b> APIs:               |
|----|-----------------------------------------------------------------------------------------------|
| 23 | <b>PMIX_RANGE</b> "pmix.range" (pmix_data_range_t)                                            |
| 24 | Define constraints on the processes that can access the provided data. Only processes that    |
| 25 | meet the constraints are allowed to access it.                                                |
| 26 | <b>PMIX_PERSISTENCE</b> "pmix.persist" (pmix_persistence_t)                                   |
| 27 | Declare how long the datastore shall retain the provided data. The datastore is to delete the |
| 28 | data upon reaching the persistence criterion.                                                 |
| 29 | <pre>PMIX_ACCESS_PERMISSIONS "pmix.aperms" (pmix_data_array_t)</pre>                          |
| 30 | Define access permissions for the published data. The value shall contain an array of         |
| 31 | <pre>pmix_info_t structs containing the specified permissions.</pre>                          |
|    |                                                                                               |

| 1<br>2                        | <b>PMIX_ACCESS_USERIDS</b> " <b>pmix.auids</b> " ( <b>pmix_data_array_t</b> )<br>Array of effective User IDs (UIDs) that are allowed to access the published data.                                                                                                    |
|-------------------------------|----------------------------------------------------------------------------------------------------|
| 3                             | <pre>PMIX_ACCESS_GRPIDS "pmix.agids" (pmix_data_array_t)</pre>                                                                                                    |
| 4                             | Array of effective Group IDs (GIDs) that are allowed to access the published data.                                                                                                    |
| 5 <b>8.5</b>                  | Publish-Lookup Datatypes                                                                                                    |
| 6<br>7 <b>8.5.1</b>           | The following data types are defined for use with the <b>PMIx_Publish</b> APIs. Range of Published Data                                                                                                    |
| 8 <i>PMIx v1.0</i><br>9<br>10 | The <b>pmix_data_range_t</b> structure is a <b>uint8_t</b> type that defines a range for both data <i>published</i> via the <b>PMIx_Publish</b> API and generated events. The following constants can be used to set a variable of the type <b>pmix_data_range_t</b> . |
| 11                            | <b>PMIX_RANGE_UNDEF</b> Undefined range.                                                                                                    |
| 12                            | <b>PMIX_RANGE_RM</b> Data is intended for the host environment, or lookup is restricted to data                                                                                                    |
| 13                            | published by the host environment.                                                                                                    |
| 14                            | <b>PMIX_RANGE_LOCAL</b> Data is only available to processes on the local node, or lookup is                                                                                                    |
| 15                            | restricted to data published by processes on the local node of the requester.                                                                                                    |
| 16                            | <b>PMIX_RANGE_NAMESPACE</b> Data is only available to processes in the same namespace, or                                                                                                    |
| 17                            | lookup is restricted to data published by processes in the same namespace as the requester.                                                                                                    |
| 18                            | <b>PMIX_RANGE_SESSION</b> Data is only available to all processes in the session, or lookup is                                                                                                    |
| 19                            | restricted to data published by other processes in the same session as the requester.                                                                                                    |
| 20                            | <b>PMIX_RANGE_GLOBAL</b> Data is available to all processes, or lookup is open to data published                                                                                                    |
| 21                            | by anyone.                                                                                                    |
| 22                            | <b>PMIX_RANGE_CUSTOM</b> Data is available only to processes as specified in the                                                                                                    |
| 23                            | <b>pmix_info_t</b> associated with this call, or lookup is restricted to data published by                                                                                                    |
| 24                            | processes as specified in the <b>pmix_info_t</b> .                                                                                                    |
| 25                            | <b>PMIX_RANGE_PROC_LOCAL</b> Data is only available to this process, or lookup is restricted to                                                                                                    |
| 26                            | data published by this process.                                                                                                    |
| 27                            | <b>PMIX_RANGE_INVALID</b> Invalid value - typically used to indicate that a range has not yet                                                                                                    |
| 28                            | been set.                                                                                                    |
| 29 <b>8.5.2</b>               | Data Persistence Structure                                                                                                    |
| 30 <i>PMIx v1.0</i>           | The <b>pmix_persistence_t</b> structure is a <b>uint8_t</b> type that defines the policy for data                                                                                                    |
| 31                            | published by clients via the <b>PMIx_Publish</b> API. The following constants can be used to set a                                                                                                    |
| 32                            | variable of the type <b>pmix_persistence_t</b> .                                                                                                    |
| 33                            | <b>PMIX PERSIST INDEF</b> Retain data until specifically deleted.                                                                                                    |
| 34                            | <b>PMIX_PERSIST_INDEF</b> Retain data until specifically deleted.<br><b>PMIX_PERSIST_FIRST_READ</b> Retain data until the first access, then the data is deleted.                                                                                                    |
| 35                            | <b>PMIX_PERSIST_PROC</b> Retain data until the publishing process terminates.                                                                                                    |
|                               | <b>PMIX_PERSIST_APP</b> Retain data until the application terminates.                                                                                                    |
| 36                            |                                                                                                    |
| 37                            |                                                                                                    |
| 38                            | <b>PMIX_PERSIST_INVALID</b> Invalid value - typically used to indicate that a persistence has                                                                                                    |
| 39                            | not yet been set.                                                                                                    |

# 1 8.6 PMIx\_Lookup

| 2                      | Summary                                                                                                    |
|------------------------|----------------------------------------------------------------------------------------------------|
| 3                      | Lookup information published by this or another process with <b>PMIx_Publish</b> or                                                                                                    |
| 4                      | PMIx_Publish_nb.                                                                                                    |
| 5 <sub>PMIx v1.0</sub> | Format C                                                                                                    |
| 6                      | pmix_status_t                                                                                                    |
| 7                      | PMIx_Lookup(pmix_pdata_t data[], size_t ndata,                                                                                                    |
| 8                      | <pre>const pmix_info_t info[], size_t ninfo);</pre>                                                                                                    |
|                        | C                                                                                                    |
| 9                      | INOUT data                                                                                                    |
| 10                     | Array of publishable data structures (array of <b>pmix_pdata_t</b> )                                                                                                    |
| 11                     | IN ndata                                                                                                    |
| 12                     | Number of elements in the <i>data</i> array (integer)                                                                                                    |
| 13                     | IN info                                                                                                    |
| 14<br>15               | Array of info structures (array of pmix_info_t) <b>IN</b> ninfo                                                                                                    |
| 16                     | Number of elements in the <i>info</i> array (integer)                                                                                                    |
| 17                     | Returns one of the following:                                                                                                    |
| 18                     | • <b>PMIX_SUCCESS</b> All data was found and has been returned.                                                                                                    |
| 19<br>20               | • <b>PMIX_ERR_NOT_FOUND</b> None of the requested data could be found within the requester's range.                                                                                                    |
| 21<br>22<br>23<br>24   | • <b>PMIX_ERR_PARTIAL_SUCCESS</b> Some of the requested data was found. Any key that cannot be found will return with a data type of <b>PMIX_UNDEF</b> in the associated <i>value</i> struct. Note that the specific reason for a particular piece of missing information (e.g., lack of permissions) cannot be communicated back to the requester in this situation. |
| 25<br>26               | • <b>PMIX_ERR_NOT_SUPPORTED</b> There is no available datastore (either at the host environment or PMIx implementation level) on this system that supports this function.                                                                                                    |
| 27<br>28<br>29         | • <b>PMIX_ERR_NO_PERMISSIONS</b> All of the requested data was found and range restrictions were met for each specified key, but none of the matching data could be returned due to lack of access permissions.                                                                                                    |
| 30                     | • a non-zero PMIx error constant indicating a reason for the request's failure.                                                                                                    |

#### Required Attributes

PMIx libraries are not required to directly support any attributes for this function. However, any provided attributes must be passed to the host environment for processing, and the PMIx library is required to add the **PMIX\_USERID** and the **PMIX\_GRPID** attributes of the client process that is requesting the info.

----- Optional Attributes

The following attributes are optional for host environments that support this operation:

#### PMIX\_TIMEOUT "pmix.timeout" (int)

-----

Time in seconds before the specified operation should time out (zero indicating infinite) and return the **PMIX\_ERR\_TIMEOUT** error. Care should be taken to avoid race conditions caused by multiple layers (client, server, and host) simultaneously timing the operation.

.....

#### PMIX\_RANGE "pmix.range" (pmix\_data\_range\_t)

Define constraints on the processes that can access the provided data. Only processes that meet the constraints are allowed to access it.

#### PMIX\_WAIT "pmix.wait" (int)

Caller requests that the PMIx server wait until at least the specified number of values are found (a value of zero indicates *all* and is the default).

#### 16 Description

1

2 3

4

5

6

7

8

9

10

11

12 13

14

15

17

18

19 20

21

Lookup information published by this or another process. By default, the search will be constrained to publishers that fall within the **PMIX\_RANGE\_SESSION** range in case duplicate keys exist on different ranges. Changes to the range (e.g., expanding the search to all potential publishers via the **PMIX\_RANGE\_GLOBAL** constant), and any additional directives, can be provided in the **pmix\_info\_t** array. Data is returned per the retrieval rules of Section 8.8.

The *data* parameter consists of an array of **pmix\_pdata\_t** structures with the keys specifying the requested information. Data will be returned for each **key** field in the associated **value** field of this structure as per the above description of return values. The **proc** field in each **pmix\_pdata\_t** structure will contain the namespace/rank of the process that published the data.

#### ——— Advice to users –

Although this is a blocking function, it will not wait by default for the requested data to be published. Instead, it will block for the time required by the datastore to lookup its current data and return any found items. Thus, the caller is responsible for either ensuring that data is published prior to executing a lookup, using **PMIX\_WAIT** to instruct the datastore to wait for the data to be published, or retrying until the requested data is found.

## 1 8.7 PMIx\_Lookup\_nb

| 2                    | Summary                                                                                                    |
|----------------------|----------------------------------------------------------------------------------------------------|
| 3                    | Nonblocking version of <b>PMIx_Lookup</b> .                                                                                                    |
| 4 PMIx v1.0          | Format C                                                                                                    |
| 5<br>6<br>7          | pmix_status_t<br>PMIx_Lookup_nb(char **keys,<br>const pmix_info_t info[], size_t ninfo,                                                                                                    |
| 8                    | <pre>pmix_lookup_cbfunc_t cbfunc, void *cbdata);</pre>                                                                                                    |
|                      | • C                                                                                                    |
| 9<br>10              | IN keys<br>NULL-terminated array of keys (array of strings)                                                                                                    |
| 11                   | IN info                                                                                                    |
| 12                   | Array of info structures (array of handles)                                                                                                    |
| 13                   | IN ninfo                                                                                                    |
| 14<br>15<br>16       | Number of elements in the <i>info</i> array (integer)         IN       cbfunc         Callback function (handle)                                                                                                    |
| 17                   | IN cbdata                                                                                                    |
| 18                   | Callback data to be provided to the callback function (pointer)                                                                                                    |
| 19                   | Returns one of the following:                                                                                                    |
| 20<br>21<br>22       | • <b>PMIX_SUCCESS</b> , indicating that the request is being processed by the host environment - result will be returned in the provided <i>cbfunc</i> . Note that the library must not invoke the callback function prior to returning from the API.                                                                |
| 23                   | • a PMIx error constant indicating an error in the input - the <i>cbfunc</i> will <i>not</i> be called.                                                                                                    |
| 24<br>25             | If executed, the status returned in the provided callback function will be one of the following constants:                                                                                                    |
| 26                   | • <b>PMIX_SUCCESS</b> All data was found and has been returned.                                                                                                    |
| 27<br>28             | • <b>PMIX_ERR_NOT_FOUND</b> None of the requested data was available within the requester's range. The <i>pdata</i> array in the callback function shall be <b>NULL</b> and the <i>npdata</i> parameter set to zero.                                                                                                 |
| 29<br>30<br>31<br>32 | • <b>PMIX_ERR_PARTIAL_SUCCESS</b> Some of the requested data was found. Only found data will be included in the returned <i>pdata</i> array. Note that the specific reason for a particular piece of missing information (e.g., lack of permissions) cannot be communicated back to the requester in this situation. |
| 33<br>34             | • <b>PMIX_ERR_NOT_SUPPORTED</b> There is no available datastore (either at the host environment or PMIx implementation level) on this system that supports this function.                                                                                                    |

| 1<br>2<br>3          | • <b>PMIX_ERR_NO_PERMISSIONS</b> All of the requested data was found and range restrictions were met for each specified key, but none of the matching data could be returned due to lack of access permissions.                                                                                                    |
|----------------------|----------------------------------------------------------------------------------------------------|
| 4                    | • a non-zero PMIx error constant indicating a reason for the request's failure.                                                                                                    |
|                      |                                                                                                    |
| 5<br>6<br>7<br>8     | PMIx libraries are not required to directly support any attributes for this function. However, any provided attributes must be passed to the host environment for processing, and the PMIx library is required to add the PMIX_USERID and the PMIX_GRPID attributes of the client process that is requesting the info. |
|                      | ✓ Optional Attributes                                                                                                    |
| 9                    | The following attributes are optional for host environments that support this operation:                                                                                                    |
| 10<br>11<br>12<br>13 | <pre>PMIX_TIMEOUT "pmix.timeout" (int) Time in seconds before the specified operation should time out (zero indicating infinite) and return the PMIX_ERR_TIMEOUT error. Care should be taken to avoid race conditions caused by multiple layers (client, server, and host) simultaneously timing the operation.</pre>  |
| 14<br>15<br>16       | <pre>PMIX_RANGE "pmix.range" (pmix_data_range_t) Define constraints on the processes that can access the provided data. Only processes that meet the constraints are allowed to access it.</pre>                                                                                                    |
| 17<br>18<br>19       | <pre>PMIX_WAIT "pmix.wait" (int) Caller requests that the PMIx server wait until at least the specified number of values are found (a value of zero indicates all and is the default).</pre>                                                                                                    |
|                      |                                                                                                    |

20

**Description** Non-blocking form of the **PMIx\_Lookup** function. 21

| 1                     | 8.7.1     | Lookup Returned Data Structure                                                                                           |
|-----------------------|-----------|----------------------------------------------------------------------------------------------------|
| 2                     |           | The <b>pmix_pdata_t</b> structure is used by <b>PMIx_Lookup</b> to describe the data being accessed.                     |
| 3<br>4<br>5<br>6<br>7 |           | <pre>typedef struct pmix_pdata {     pmix_proc_t proc;     pmix_key_t key;     pmix_value_t value; } pmix_pdata_t;</pre> |
| 8                     |           | where:                                                                                                    |
| 9                     |           | • <i>proc</i> is the process identifier of the data publisher.                                                           |
| 10                    |           | • <i>key</i> is the string key of the published data.                                                                    |
| 11                    |           | • <i>value</i> is the value associated with the <i>key</i> .                                                             |
| 12                    | 8.7.1.1   | Lookup data structure support macros                                                                                     |
| 13                    |           | The following macros are provided to support the <b>pmix_pdata_t</b> structure.                                          |
| 14<br>15              | PMIx v1.0 | Initialize the pdata structure<br>Initialize the pmix_pdata_t fields                                                     |
| 16                    |           | PMIX_PDATA_CONSTRUCT (m)                                                                                                 |
| 17<br>18              |           | IN m<br>Pointer to the structure to be initialized (pointer to pmix_pdata_t)                                             |
| 19<br>20              | PMIx v1.0 | Destruct the pdata structure<br>Destruct the pmix_pdata_t fields                                                         |
| 21                    |           | PMIX_PDATA_DESTRUCT (m)                                                                                                  |
| 22<br>23              |           | <pre>IN m Pointer to the structure to be destructed (pointer to pmix_pdata_t)</pre>                                      |

| 1         | Create a pdata array                                                                              |
|-----------|---------------------------------------------------------------------------------------------------|
| 2         | Allocate and initialize an array of <b>pmix_pdata_t</b> structures                                |
|           | C                                                                                                 |
| 3         | PMIX_PDATA_CREATE (m, n)                                                                          |
|           | C                                                                                                 |
| 4         | INOUT m                                                                                           |
| 5         | Address where the pointer to the array of <b>pmix_pdata_t</b> structures shall be stored (handle) |
| 6         | IN n                                                                                              |
| 7         | Number of structures to be allocated ( <b>size_t</b> )                                            |
| 8         | Free a pdata structure                                                                            |
| 9         | Release a pmix_pdata_t structure                                                                  |
| PMIx v4.0 | • C • • • • • • • • • • • • • • • • • •                                                           |
| 10        | PMIX PDATA RELEASE(m)                                                                             |
|           | • C                                                                                               |
|           |                                                                                                   |
| 11        | IN m                                                                                              |
| 12        | Pointer to a <b>pmix_pdata_t</b> structure (handle)                                               |
| 13        | Free a pdata array                                                                                |
| 14        | Release an array of pmix_pdata_t structures                                                       |
| PMIx v1.0 | • C•                                                                                              |
| 15        | PMIX_PDATA_FREE(m, n)                                                                             |
|           | <u>с</u>                                                                                          |
| 10        |                                                                                                   |
| 16        | IN m                                                                                              |
| 17        | Pointer to the array of <b>pmix_pdata_t</b> structures (handle)                                   |
| 18        |                                                                                                   |
| 19        | Number of structures in the array (size_t)                                                        |
| 20        | Load a lookup data structure                                                                      |
| 21        | This macro simplifies the loading of key, process identifier, and data into a pmix_pdata_t by     |
| 22        | correctly assigning values to the structure's fields.                                             |
| PMIx v1.0 |                                                                                                   |

|             | C                                                                                                    |
|-------------|----------------------------------------------------------------------------------------------------|
| 1           | PMIX_PDATA_LOAD(m, p, k, d, t);                                                                      |
| _           |                                                                                                    |
| 2           | IN m                                                                                                 |
| 3           | Pointer to the <b>pmix_pdata_t</b> structure into which the key and data are to be loaded            |
| 4           | (pointer to pmix_pdata_t)                                                                            |
| 5           | IN p                                                                                                 |
| 6           | Pointer to the <b>pmix_proc_t</b> structure containing the identifier of the process being           |
| 7           | referenced (pointer to <b>pmix_proc_t</b> )                                                          |
| 8           | IN k                                                                                                 |
| 9           | String key to be loaded - must be less than or equal to <b>PMIX_MAX_KEYLEN</b> in length             |
| 10          | (handle)                                                                                             |
| 11          | IN d<br>Deleter to the data value to be leaded (handle)                                              |
| 12          | Pointer to the data value to be loaded (handle)                                                      |
| 13          |                                                                                                    |
| 14          | Type of the provided data value ( <b>pmix_data_type_t</b> )                                          |
|             | Advice to users                                                                                      |
| 15          | Key, process identifier, and data will all be copied into the <b>pmix_pdata_t</b> - thus, the source |
| 16          | information can be modified or free'd without affecting the copied data once the macro has           |
| 17          | completed.                                                                                           |
| 17          |                                                                                                    |
|             |                                                                                                    |
| 18          | Transfer a lookup data structure                                                                     |
| 19          | This macro simplifies the transfer of key, process identifier, and data value between                |
| 20          | twopmix_pdata_t structures.                                                                          |
| PMIx v2.0   |                                                                                                    |
| 1 WIIX V2.0 | •                                                                                                    |
| 21          | PMIX_PDATA_XFER(d, s);                                                                               |
|             | • C                                                                                                  |
|             |                                                                                                    |
| 22          | IN d                                                                                                 |
| 23          | Pointer to the destination <b>pmix_pdata_t</b> (pointer to <b>pmix_pdata_t</b> )                     |
| 24          | IN s                                                                                                 |
| 25          | Pointer to the source <b>pmix_pdata_t</b> (pointer to <b>pmix_pdata_t</b> )                          |
|             | Advice to users                                                                                      |
| 26          | Key, process identifier, and data will all be copied into the destination pmix_pdata_t - thus, the   |
| 27          | source <b>pmix_pdata_t</b> may free'd without affecting the copied data once the macro has           |
| 28          | completed.                                                                                           |
| -           |                                                                                                    |

## 1 8.7.2 Lookup Callback Function

| 2                          | Summary                                                                                                    |
|----------------------------|----------------------------------------------------------------------------------------------------|
| 3                          | The pmix_lookup_cbfunc_t is used by PMIx_Lookup_nb to return data.                                                                                                    |
| PMIx v1.0                  |                                                                                                    |
| 4                          | typedef void (*pmix_lookup_cbfunc_t)                                                                                                    |
| 5                          | (pmix_status_t status,                                                                                                    |
| 6                          | pmix_pdata_t data[], size_t ndata,                                                                                                    |
| 7                          | void *cbdata);                                                                                                    |
|                            | C                                                                                                    |
| 8                          | IN status                                                                                                    |
| 9                          | Status associated with the operation (handle)                                                                                                    |
| 10                         | IN data                                                                                                    |
| 11                         | Array of data returned ( <b>pmix_pdata_t</b> )                                                                                                    |
| 12                         | IN ndata                                                                                                    |
| 13                         | Number of elements in the <i>data</i> array (size_t)                                                                                                    |
| 14                         | IN cbdata                                                                                                    |
| 15                         | Callback data passed to original API call (memory reference)                                                                                                    |
| 16<br>17<br>18<br>19<br>20 | <b>Description</b><br>A callback function for calls to <b>PMIx_Lookup_nb</b> . The function will be called upon completion of the <b>PMIx_Lookup_nb</b> API with the <i>status</i> indicating the success or failure of the request. Any retrieved data will be returned in an array of <b>pmix_pdata_t</b> structs. The namespace and rank of the process that provided each data element is also returned. |
| 21<br>22                   | Note that the <b>pmix_pdata_t</b> structures will be released upon return from the callback function, so the receiver must copy/protect the data prior to returning if it needs to be retained.                                                                                                    |
| 23 <b>8.8</b>              | Retrieval rules for published data                                                                                                    |
| 24<br>25<br>26             | The retrieval rules for published data primarily revolve around enforcing data access permissions and range constraints. The datastore shall search its stored information for each specified key according to the following precedence logic:                                                                                                    |
| 27<br>28                   | 1. If the requester specified the range, then the search shall be constrained to data where the publishing process falls within the specified range.                                                                                                    |
| 29                         | 2. If the key of the stored information does not match the specified key, then the search will                                                                                                    |

3. If the requester's identifier does not fall within the range specified by the publisher, then the search will continue.

continue.

30

31 32

| 1<br>2<br>3                            | 4. If the publisher specified access permissions, the effective UID and GID of the requester shall be checked against those permissions, with the datastore rejecting the match if the requester fails to meet the requirements.                                                                                                    |
|----------------------------------------|----------------------------------------------------------------------------------------------------|
| 4                                      | 5. If all of the above checks pass, then the value is added to the information that is to be returned.                                                                                                    |
| 5                                      | The status returned by the datastore shall be set to:                                                                                                    |
| 6                                      | • <b>PMIX_SUCCESS</b> All data was found and is included in the returned information.                                                                                                    |
| 7                                      | • <b>PMIX_ERR_NOT_FOUND</b> None of the requested data could be found within a requester's range.                                                                                                    |
| 8<br>9<br>10<br>11                     | • <b>PMIX_ERR_PARTIAL_SUCCESS</b> Some of the requested data was found. Only found data will be included in the returned information. Note that the specific reason for a particular piece of missing information (e.g., lack of permissions) cannot be communicated back to the requester in this situation.                                                                                                    |
| 12                                     | • a non-zero PMIx error constant indicating a reason for the request's failure.                                                                                                    |
| 13<br>14<br>15                         | In the case where data was found and range restrictions were met for each specified key, but none of the matching data could be returned due to lack of access permissions, the datastore must return the <b>PMIX_ERR_NO_PERMISSIONS</b> error.                                                                                                    |
|                                        | Advice to users                                                                                                    |
| 16<br>17<br>18<br>19<br>20<br>21<br>22 | Note that duplicate keys are allowed to exist on different ranges, and that ranges do overlap each other. Thus, if duplicate keys are published on overlapping ranges, it is possible for the datastore to successfully find multiple responses for a given key should publisher and requester specify sufficiently broad ranges. In this situation, the choice of resolving the duplication is left to the datastore implementation - e.g., it may return the first value found in its search, or the value corresponding to the most limited range of the found values, or it may choose to simply return an error. |
| 23<br>24                               | Users are advised to avoid this ambiguity by careful selection of key values and ranges - e.g., by creating range-specific keys where necessary.                                                                                                    |

## 25 8.9 PMIx\_Unpublish

#### 26 Summary

27 Unpublish data posted by this process using the given keys.

| 1                                                        | Format C                                                                                                    |
|----------------------------------------------------------|----------------------------------------------------------------------------------------------------|
| 2                                                        | pmix_status_t                                                                                                    |
| 3                                                        | PMIx_Unpublish(char **keys,                                                                                                    |
| 4                                                        | <pre>const pmix_info_t info[], size_t ninfo);</pre>                                                                                                    |
|                                                          | • C                                                                                                    |
| 5                                                        | IN keys                                                                                                    |
| 6                                                        | NULL-terminated array of keys (array of strings)                                                                                                    |
| 7                                                        | IN info                                                                                                    |
| 8                                                        | Array of info structures (array of handles)                                                                                                    |
| 9                                                        | IN ninfo                                                                                                    |
| 10                                                       | Number of elements in the <i>info</i> array (integer)                                                                                                    |
| 11                                                       | Returns <b>PMIX_SUCCESS</b> or a negative value corresponding to a PMIx error constant.                                                                                                    |
|                                                          |                                                                                                    |
| 12                                                       | PMIx libraries are not required to directly support any attributes for this function. However, any                                                                                                    |
| 13                                                       | provided attributes must be passed to the host environment for processing, and the PMIx library is                                                                                                    |
| 14                                                       | required to add the <b>PMIX_USERID</b> and the <b>PMIX_GRPID</b> attributes of the client process that is                                                                                                    |
| 15                                                       | requesting the operation.                                                                                                    |
|                                                          | <b>AA</b>                                                                                                    |
|                                                          | ✓ Optional Attributes                                                                                                    |
| 16                                                       | The following attributes are optional for host environments that support this operation:                                                                                                    |
|                                                          | The following autoutes are optional for nost environments that support this operation.                                                                                                    |
| 17                                                       |                                                                                                    |
| 17<br>18                                                 | PMIX_TIMEOUT       "pmix.timeout"       (int)         Time in seconds before the specified operation should time out (zero indicating infinite) and                                                                                                    |
|                                                          | PMIX_TIMEOUT "pmix.timeout" (int)                                                                                                    |
| 18                                                       | <b>PMIX_TIMEOUT</b> " <b>pmix.timeout</b> " (int)<br>Time in seconds before the specified operation should time out (zero indicating infinite) and                                                                                                    |
| 18<br>19                                                 | <b>PMIX_TIMEOUT</b> " <b>pmix.timeout</b> " (int)<br>Time in seconds before the specified operation should time out (zero indicating infinite) and<br>return the <b>PMIX_ERR_TIMEOUT</b> error. Care should be taken to avoid race conditions                                                                                                    |
| 18<br>19<br>20                                           | <b>PMIX_TIMEOUT</b> " <b>pmix.timeout</b> " ( <b>int</b> )<br>Time in seconds before the specified operation should time out (zero indicating infinite) and<br>return the <b>PMIX_ERR_TIMEOUT</b> error. Care should be taken to avoid race conditions<br>caused by multiple layers (client, server, and host) simultaneously timing the operation.                                                                                                    |
| 18<br>19<br>20<br>21                                     | <pre>PMIX_TIMEOUT "pmix.timeout" (int) Time in seconds before the specified operation should time out (zero indicating infinite) and return the PMIX_ERR_TIMEOUT error. Care should be taken to avoid race conditions caused by multiple layers (client, server, and host) simultaneously timing the operation. PMIX_RANGE "pmix.range" (pmix_data_range_t)</pre>                                                                                                    |
| 18<br>19<br>20<br>21<br>22                               | <pre>PMIX_TIMEOUT "pmix.timeout" (int) Time in seconds before the specified operation should time out (zero indicating infinite) and return the PMIX_ERR_TIMEOUT error. Care should be taken to avoid race conditions caused by multiple layers (client, server, and host) simultaneously timing the operation. PMIX_RANGE "pmix.range" (pmix_data_range_t) Define constraints on the processes that can access the provided data. Only processes that</pre>                                                                                                    |
| 18<br>19<br>20<br>21<br>22                               | <pre>PMIX_TIMEOUT "pmix.timeout" (int) Time in seconds before the specified operation should time out (zero indicating infinite) and return the PMIX_ERR_TIMEOUT error. Care should be taken to avoid race conditions caused by multiple layers (client, server, and host) simultaneously timing the operation. PMIX_RANGE "pmix.range" (pmix_data_range_t) Define constraints on the processes that can access the provided data. Only processes that</pre>                                                                                                    |
| 18<br>19<br>20<br>21<br>22<br>23                         | <pre>PMIX_TIMEOUT "pmix.timeout" (int) Time in seconds before the specified operation should time out (zero indicating infinite) and return the PMIX_ERR_TIMEOUT error. Care should be taken to avoid race conditions caused by multiple layers (client, server, and host) simultaneously timing the operation. PMIX_RANGE "pmix.range" (pmix_data_range_t) Define constraints on the processes that can access the provided data. Only processes that meet the constraints are allowed to access it.</pre>                                                                                                    |
| 18<br>19<br>20<br>21<br>22<br>23<br>24                   | <pre>PMIX_TIMEOUT "pmix.timeout" (int) Time in seconds before the specified operation should time out (zero indicating infinite) and return the PMIX_ERR_TIMEOUT error. Care should be taken to avoid race conditions caused by multiple layers (client, server, and host) simultaneously timing the operation. PMIX_RANGE "pmix.range" (pmix_data_range_t) Define constraints on the processes that can access the provided data. Only processes that meet the constraints are allowed to access it.</pre>                                                                                                    |
| 18<br>19<br>20<br>21<br>22<br>23<br>24<br>25             | <pre>PMIX_TIMEOUT "pmix.timeout" (int) Time in seconds before the specified operation should time out (zero indicating infinite) and return the PMIX_ERR_TIMEOUT error. Care should be taken to avoid race conditions caused by multiple layers (client, server, and host) simultaneously timing the operation. PMIX_RANGE "pmix.range" (pmix_data_range_t) Define constraints on the processes that can access the provided data. Only processes that meet the constraints are allowed to access it.</pre>                                                                                                    |
| 18<br>19<br>20<br>21<br>22<br>23<br>24<br>25<br>26       | <pre>PMIX_TIMEOUT "pmix.timeout" (int) Time in seconds before the specified operation should time out (zero indicating infinite) and return the PMIX_ERR_TIMEOUT error. Care should be taken to avoid race conditions caused by multiple layers (client, server, and host) simultaneously timing the operation. PMIX_RANGE "pmix.range" (pmix_data_range_t) Define constraints on the processes that can access the provided data. Only processes that meet the constraints are allowed to access it.</pre> Description Unpublish data posted by this process using the given keys. The function will block until the data has been removed by the server (i.e., it is safe to publish that key again within the specified range).                                                                                                  |
| 18<br>19<br>20<br>21<br>22<br>23<br>24<br>25<br>26<br>27 | <pre>PMIX_TIMEOUT "pmix.timeout" (int) Time in seconds before the specified operation should time out (zero indicating infinite) and return the PMIX_ERR_TIMEOUT error. Care should be taken to avoid race conditions caused by multiple layers (client, server, and host) simultaneously timing the operation. PMIX_RANGE "pmix.range" (pmix_data_range_t) Define constraints on the processes that can access the provided data. Only processes that meet the constraints are allowed to access it.</pre> Description Unpublish data posted by this process using the given keys. The function will block until the data has been removed by the server (i.e., it is safe to publish that key again within the specified range). A value of NULL for the keys parameter instructs the server to remove all data published by this |

additional directives, can be provided in the *info* array.

# 1 8.10 PMIx\_Unpublish\_nb

| 2                                      |           | Summary                                                                                                    |
|----------------------------------------|-----------|----------------------------------------------------------------------------------------------------|
| 3                                      |           | Nonblocking version of <b>PMIx_Unpublish</b> .                                                                                                    |
| 4                                      | PMIx v1.0 | Format C                                                                                                    |
| 5<br>6<br>7<br>8<br>9                  |           | <pre>pmix_status_t PMIx_Unpublish_nb(char **keys,</pre>                                                                                                    |
| 10<br>11<br>12<br>13<br>14<br>15<br>16 |           | <ul> <li>NULL-terminated array of keys (array of strings)</li> <li>IN info<br/>Array of info structures (array of handles)</li> <li>IN ninfo<br/>Number of elements in the <i>info</i> array (integer)</li> <li>IN cbfunc<br/>Callback function pmix_op_cbfunc_t (function reference)</li> <li>IN cbdata</li> </ul>                       |
| 17<br>18<br>19<br>20                   |           | <ul> <li>Data to be passed to the callback function (memory reference)</li> <li>Returns one of the following:</li> <li>PMIX_SUCCESS, indicating that the request is being processed by the host environment - result</li> </ul>                                                                                                    |
| 21<br>22                               |           | will be returned in the provided <i>cbfunc</i> . Note that the library must not invoke the callback function prior to returning from the API.                                                                                                    |
| 23<br>24                               |           | • <b>PMIX_OPERATION_SUCCEEDED</b> , indicating that the request was immediately processed and returned <i>success</i> - the <i>cbfunc</i> will <i>not</i> be called.                                                                                                    |
| 25<br>26                               |           | <ul> <li>a PMIx error constant indicating either an error in the input or that the request was immediately processed and failed - the <i>cbfunc</i> will <i>not</i> be called.</li> <li>Required Attributes</li> </ul>                                                                                                    |
| 27<br>28<br>29<br>30                   |           | PMIx libraries are not required to directly support any attributes for this function. However, any provided attributes must be passed to the host environment for processing, and the PMIx library is required to add the <b>PMIX_USERID</b> and the <b>PMIX_GRPID</b> attributes of the client process that is requesting the operation. |

#### 

The following attributes are optional for host environments that support this operation:

#### **PMIX\_TIMEOUT** "**pmix.timeout**" (int) Time in seconds before the specified operation should time out (zero indicating infinite) and return the **DMIX\_EDD MIMEOUT** arror. Care should be taken to avoid rece conditions

return the **PMIX\_ERR\_TIMEOUT** error. Care should be taken to avoid race conditions caused by multiple layers (client, server, and host) simultaneously timing the operation.

#### PMIX\_RANGE "pmix.range" (pmix\_data\_range\_t)

Define constraints on the processes that can access the provided data. Only processes that meet the constraints are allowed to access it.

#### Description

1 2

3

4

5 6

7

8

9

Non-blocking form of the PMIx\_Unpublish function. The callback function will be executed
 once the server confirms removal of the specified data. The *info* array must be maintained until the
 callback is provided.

# CHAPTER 9 Event Notification

This chapter defines the PMIx event notification system. These interfaces are designed to support the reporting of events to/from clients and servers, and between library layers within a single process.

## 4 9.1 Notification and Management

PMIx event notification provides an asynchronous out-of-band mechanism for communicating events between application processes and/or elements of the SMS. Its uses span a wide range including fault notification, coordination between multiple programming libraries within a single process, and workflow orchestration for non-synchronous programming models. Events can be divided into two distinct classes:

- *Job-specific events* directly relate to a job executing within the session, such as a debugger attachment, process failure within a related job, or events generated by an application process. Events in this category are to be immediately delivered to the PMIx server library for relay to the related local processes.
- *Environment events* indirectly relate to a job but do not specifically target the job itself. This category includes SMS-generated events such as Error Check and Correction (ECC) errors, temperature excursions, and other non-job conditions that might directly affect a session's resources, but would never include an event generated by an application process. Note that although these do potentially impact the session's jobs, they are not directly tied to those jobs. Thus, events in this category are to be delivered to the PMIx server library only upon request.

Both SMS elements and applications can register for events of either type.

### Advice to PMIx library implementers –

Race conditions can cause the registration to come after events of possible interest (e.g., a memory ECC event that occurs after start of execution but prior to registration, or an application process generating an event prior to another process registering to receive it). SMS vendors are *requested* to cache environment events for some time to mitigate this situation, but are not *required* to do so. However, PMIx implementers are *required* to cache all events received by the PMIx server library and to deliver them to registering clients in the same order in which they were received

### Advice to users

Applications must be aware that they may not receive environment events that occur prior to registration, depending upon the capabilities of the host SMS.

The generator of an event can specify the *target range* for delivery of that event. Thus, the generator can choose to limit notification to processes on the local node, processes within the same job as the generator, processes within the same allocation, other threads within the same process, only the SMS (i.e., not to any application processes), all application processes, or to a custom range based on specific process identifiers. Only processes within the given range that register for the provided event code will be notified. In addition, the generator can use attributes to direct that the event not be delivered to any default event handlers, or to any multi-code handler (as defined below).

Event notifications provide the process identifier of the source of the event plus the event code and any additional information provided by the generator. When an event notification is received by a process, the registered handlers are scanned for their event code(s), with matching handlers assembled into an *event chain* for servicing. Note that users can also specify a *source range* when registering an event (using the same range designators described above) to further limit when they are to be invoked. When assembled, PMIx event chains are ordered based on both the specificity of the event handler and user directives at time of handler registration. By default, handlers are grouped into three categories based on the number of event codes that can trigger the callback:

- *single-code* handlers are serviced first as they are the most specific. These are handlers that are registered against one specific event code.
- *multi-code* handlers are serviced once all single-code handlers have completed. The handler will be included in the chain upon receipt of an event matching any of the provided codes.
- *default* handlers are serviced once all multi-code handlers have completed. These handlers are always included in the chain unless the generator specifically excludes them.

Users can specify the callback order of a handler within its category at the time of registration.
Ordering can be specified by providing the relevant event handler names, if the user specified an event handler name when registering the corresponding event. Thus, users can specify that a given handler be executed before or after another handler should both handlers appear in an event chain (the ordering is ignored if the other handler isn't included). Note that ordering does not imply immediate relationships. For example, multiple handlers registered to be serviced after event handler *A* will all be executed after *A*, but are not guaranteed to be executed in any particular order amongst themselves.

32In addition, one event handler can be declared as the *first* handler to be executed in the chain. This33handler will *always* be called prior to any other handler, regardless of category, provided the34incoming event matches both the specified range and event code. Only one handler can be so35designated — attempts to designate additional handlers as *first* will return an error. Deregistration36of the declared *first* handler will re-open the position for subsequent assignment.

| 1<br>2<br>3 | Similarly, one event handler can be declared as the <i>last</i> handler to be executed in the chain. This handler will <i>always</i> be called after all other handlers have executed, regardless of category, provided the incoming event matches both the specified range and event code. Note that this |
|-------------|----------------------------------------------------------------------------------------------------|
| 4           | handler will not be called if the chain is terminated by an earlier handler. Only one handler can be                                                                                                    |
| 5           | designated as <i>last</i> — attempts to designate additional handlers as <i>last</i> will return an error.                                                                                                    |
| 6           | Deregistration of the declared <i>last</i> handler will re-open the position for subsequent assignment.                                                                                                    |
|             | Advice to users                                                                                                    |
| 7           | Note that the <i>last</i> handler is called <i>after</i> all registered default handlers that match the specified                                                                                                    |
| 8           | range of the incoming event unless a handler prior to it terminates the chain. Thus, if the application                                                                                                    |
| 9           | intends to define a <i>last</i> handler, it should ensure that no default handler aborts the process before it.                                                                                                    |
| 10          | Upon completing its work and prior to returning, each handler <i>must</i> call the event handler                                                                                                    |
| 11          | completion function provided when it was invoked (including a status code plus any information to                                                                                                    |
| 12          | be passed to later handlers) so that the chain can continue being progressed. PMIx automatically                                                                                                    |
| 13          | aggregates the status and any results of each handler (as provided in the completion callback) with                                                                                                    |
| 14          | status from all prior handlers so that each step in the chain has full knowledge of what preceded it.                                                                                                    |
| 15          | An event handler can terminate all further progress along the chain by passing the                                                                                                    |
| 16          | <b>PMIX_EVENT_ACTION_COMPLETE</b> status to the completion callback function.                                                                                                    |

### 17 9.1.1 Events versus status constants

18Return status constants (see Section 3.1.1) represent values that can be returned from or passed into19PMIx APIs. These are distinct from PMIx *events* in that they are not values that can be registered20against event handlers. In general, the two types of constants are distinguished by inclusion of an21"ERR" in the name of error constants versus an "EVENT" in events, though there are exceptions22(e.g, the PMIX\_SUCCESS constant).

## 23 9.1.2 PMIx\_Register\_event\_handler

- 24 Summary
- 25 Register an event handler.

| 1                                                                              | Format C                                                                                                    |
|--------------------------------------------------------------------------------|----------------------------------------------------------------------------------------------------|
| 2<br>3<br>4<br>5<br>6<br>7                                                     | <pre>pmix_status_t PMIx_Register_event_handler(pmix_status_t codes[], size_t ncodes,</pre>                                                                                                    |
| 8<br>9<br>10<br>11<br>12<br>13<br>14<br>15<br>16<br>17<br>18<br>19<br>20<br>21 | <ul> <li>IN codes<br/>Array of status codes (array of pmix_status_t)</li> <li>IN ncodes<br/>Number of elements in the codes array (size_t)</li> <li>IN info<br/>Array of info structures (array of handles)</li> <li>IN ninfo<br/>Number of elements in the <i>info</i> array (size_t)</li> <li>IN evhdlr<br/>Event handler to be called pmix_notification_fn_t (function reference)</li> <li>IN cbfunc<br/>Callback function pmix_hdlr_reg_cbfunc_t (function reference)</li> <li>IN cbdata<br/>Data to be passed to the cbfunc callback function (memory reference)</li> </ul> |
| 22<br>23<br>24                                                                 | If <i>cbfunc</i> is <b>NULL</b> , the function call will be treated as a <i>blocking</i> call. In this case, the returned status will be either (a) the event handler reference identifier if the value is greater than or equal to zero, or (b) a negative error code indicative of the reason for the failure.                                                                                                    |
| 25<br>26<br>27<br>28<br>29<br>30                                               | <ul> <li>If the <i>cbfunc</i> is non-NULL, the function call will be treated as a <i>non-blocking</i> call and will return the following:</li> <li>PMIX_SUCCESS indicating that the request has been accepted for processing and the provided callback function will be executed upon completion of the operation. Note that the library must not invoke the callback function prior to returning from the API. The result of the registration operation shall be returned in the provided callback function along with the assigned event</li> </ul>                            |
| 31<br>32<br>33<br>34                                                           | <ul> <li>handler identifier.</li> <li>PMIX_ERR_EVENT_REGISTRATION indicating that the registration has failed for an undetermined reason.</li> <li>a non-zero PMIx error constant indicating a reason for the request to have been rejected. In this</li> </ul>                                                                                                    |
| 35<br>36<br>37<br>38                                                           | case, the provided callback function will not be executed.<br>The callback function must not be executed prior to returning from the API, and no events<br>corresponding to this registration may be delivered prior to the completion of the registration<br>callback function ( <i>cbfunc</i> ).                                                                                                    |

| 1              | The following attributes are required to be supported by all PMIx libraries:                                                                                                    |
|----------------|----------------------------------------------------------------------------------------------------|
| 2<br>3         | <pre>PMIX_EVENT_HDLR_NAME "pmix.evname" (char*) String name identifying this handler.</pre>                                                                                                    |
| 4              | <b>PMIX_EVENT_HDLR_FIRST</b> " <b>pmix.evfirst</b> " ( <b>bool</b> )                                                                                                    |
| 5              | Invoke this event handler before any other handlers.                                                                                                    |
| 6              | <b>PMIX_EVENT_HDLR_LAST</b> " <b>pmix.evlast</b> " ( <b>bool</b> )                                                                                                    |
| 7              | Invoke this event handler after all other handlers have been called.                                                                                                    |
| 8              | <b>PMIX_EVENT_HDLR_FIRST_IN_CATEGORY</b> "pmix.evfirstcat" (bool)                                                                                                    |
| 9              | Invoke this event handler before any other handlers in this category.                                                                                                    |
| 10             | <b>PMIX_EVENT_HDLR_LAST_IN_CATEGORY</b> " <b>pmix.evlastcat</b> " ( <b>bool</b> )                                                                                                    |
| 11             | Invoke this event handler after all other handlers in this category have been called.                                                                                                    |
| 12             | <b>PMIX_EVENT_HDLR_BEFORE</b> " <b>pmix.evbefore</b> " ( <b>char*</b> )                                                                                                    |
| 13             | Put this event handler immediately before the one specified in the ( <b>char*</b> ) value.                                                                                                    |
| 14             | <b>PMIX_EVENT_HDLR_AFTER</b> " <b>pmix.evafter</b> " ( <b>char*</b> )                                                                                                    |
| 15             | Put this event handler immediately after the one specified in the ( <b>char*</b> ) value.                                                                                                    |
| 16             | <b>PMIX_EVENT_HDLR_PREPEND</b> " <b>pmix.evprepend</b> " (bool)                                                                                                    |
| 17             | Prepend this handler to the precedence list within its category.                                                                                                    |
| 18             | <b>PMIX_EVENT_HDLR_APPEND</b> " <b>pmix.evappend</b> " (bool)                                                                                                    |
| 19             | Append this handler to the precedence list within its category.                                                                                                    |
| 20             | <b>PMIX_EVENT_CUSTOM_RANGE</b> "pmix.evrange" (pmix_data_array_t*)                                                                                                    |
| 21             | Array of pmix_proc_t defining range of event notification.                                                                                                    |
| 22<br>23<br>24 | <pre>PMIX_RANGE "pmix.range" (pmix_data_range_t) Define constraints on the processes that can access the provided data. Only processes that meet the constraints are allowed to access it.</pre>                                                                                |
| 25<br>26<br>27 | <pre>PMIX_EVENT_RETURN_OBJECT "pmix.evobject" (void *) Object to be returned whenever the registered callback function cbfunc is invoked. The object will only be returned to the process that registered it.</pre>                                                             |
| 28             |                                                                                                    |
| 29<br>30<br>31 | Host environments that implement support for PMIx event notification are required to support the following attributes when registering handlers - these attributes are used to direct that the handler should be invoked only when the event affects the indicated process(es): |
| 32             | <b>PMIX_EVENT_AFFECTED_PROC</b> " <b>pmix.evproc</b> " ( <b>pmix_proc_t</b> )                                                                                                    |
| 33             | The single process that was affected.                                                                                                    |
| 34             | <pre>PMIX_EVENT_AFFECTED_PROCS "pmix.evaffected" (pmix_data_array_t*)</pre>                                                                                                    |

|  | Array of pm | ix_proc_ | t defining | affected | processes. |
|--|-------------|----------|------------|----------|------------|
|--|-------------|----------|------------|----------|------------|

| 2  | Description                                                                                              |
|----|----------------------------------------------------------------------------------------------------|
| 3  | Register an event handler to report events. Note that the codes being registered do not need to be       |
| 4  | PMIx error constants — any integer value can be registered. This allows for registration of              |
| 5  | non-PMIx events such as those defined by a particular SMS vendor or by an application itself.            |
|    | Advice to users                                                                                          |
| 6  | In order to avoid potential conflicts, users are advised to only define codes that lie outside the range |
| 7  | of the PMIx standard's error codes. Thus, SMS vendors and application developers should                  |
| 8  | constrain their definitions to positive values or negative values beyond the                             |
| 9  | PMIX_EXTERNAL_ERR_BASE boundary.                                                                         |
|    | <u>۸</u>                                                                                                 |
|    | Advice to users                                                                                          |
|    |                                                                                                    |
| 10 | As previously stated, upon completing its work, and prior to returning, each handler must call the       |
| 11 | event handler completion function provided when it was invoked (including a status code plus any         |
| 12 | information to be passed to later handlers) so that the chain can continue being progressed. An          |
| 13 | event handler can terminate all further progress along the chain by passing the                          |
| 14 | <b>PMIX_EVENT_ACTION_COMPLETE</b> status to the completion callback function. Note that the              |
| 15 | parameters passed to the event handler (e.g., the info and results arrays) will cease to be valid once   |
| 16 | the completion function has been called - thus, any information in the incoming parameters that          |
| 17 | will be referenced following the call to the completion function must be copied.                         |
|    |                                                                                                    |

\_\_\_\_\_

### 18 9.1.3 Event registration constants

**PMIX\_ERR\_EVENT\_REGISTRATION** Error in event registration.

### 20 9.1.4 System events

- PMIX\_EVENT\_SYS\_BASE
   Mark the beginning of a dedicated range of constants for system

   22
   event reporting.
- 23 PMIX\_EVENT\_NODE\_DOWN A node has gone down the identifier of the affected node will
   24 be included in the notification.
- 25 PMIX\_EVENT\_NODE\_OFFLINE A node has been marked as *offline* the identifier of the
   26 affected node will be included in the notification.
- 27
   PMIX\_EVENT\_SYS\_OTHER
   Mark the end of a dedicated range of constants for system event

   28
   reporting.

| 1        |       | Detect system event constant                                                                                                    |
|----------|-------|----------------------------------------------------------------------------------------------------|
| 2        |       | Test a given event constant to see if it falls within the dedicated range of constants for system event                                    |
| 3        |       | reporting.                                                                                                    |
|          |       | • C                                                                                                    |
| 4        |       | PMIX_SYSTEM_EVENT (a)                                                                                                    |
|          |       |                                                                                                    |
|          |       |                                                                                                    |
| 5        |       | IN a                                                                                                    |
| 6        |       | Error constant to be checked ( <b>pmix_status_t</b> )                                                                                      |
| 7        |       | Returns true if the provided values falls within the dedicated range of events for system event                                            |
| 8        |       | reporting.                                                                                                    |
|          |       |                                                                                                    |
| 9        | 9.1.5 | Event handler registration and notification attributes                                                                                     |
| 3        | 5.1.0 | Event number registration and notification attributes                                                                                      |
| 10       |       | Attributes to support event registration and notification.                                                                                 |
| 11       |       | PMIX_EVENT_HDLR_NAME "pmix.evname" (char*)                                                                                                 |
| 12       |       | String name identifying this handler.                                                                                                    |
| 13       |       | PMIX_EVENT_HDLR_FIRST "pmix.evfirst" (bool)                                                                                                |
| 14       |       | Invoke this event handler before any other handlers.                                                                                       |
| 15       |       | PMIX_EVENT_HDLR_LAST "pmix.evlast" (bool)                                                                                                  |
| 16       |       | Invoke this event handler after all other handlers have been called.                                                                       |
| 17       |       | <pre>PMIX_EVENT_HDLR_FIRST_IN_CATEGORY "pmix.evfirstcat" (bool)</pre>                                                                      |
| 18       |       | Invoke this event handler before any other handlers in this category.                                                                      |
| 19       |       | PMIX_EVENT_HDLR_LAST_IN_CATEGORY "pmix.evlastcat" (bool)                                                                                   |
| 20       |       | Invoke this event handler after all other handlers in this category have been called.                                                      |
| 21       |       | PMIX_EVENT_HDLR_BEFORE "pmix.evbefore" (char*)                                                                                             |
| 22       |       | Put this event handler immediately before the one specified in the (char*) value.                                                          |
| 23       |       | PMIX_EVENT_HDLR_AFTER "pmix.evafter" (char*)                                                                                               |
| 24       |       | Put this event handler immediately after the one specified in the (char*) value.                                                           |
| 25       |       | PMIX_EVENT_HDLR_PREPEND "pmix.evprepend" (bool)                                                                                            |
| 26<br>27 |       | Prepend this handler to the precedence list within its category.<br><b>PMIX_EVENT_HDLR_APPEND</b> " <b>pmix.evappend</b> " ( <b>bool</b> ) |
| 28       |       | Append this handler to the precedence list within its category.                                                                            |
| 29       |       | PMIX_EVENT_CUSTOM_RANGE "pmix.evrange" (pmix_data_array_t*)                                                                                |
| 30       |       | Array of <b>pmix_proc_t</b> defining range of event notification.                                                                          |
| 31       |       | PMIX_EVENT_AFFECTED_PROC "pmix.evproc" (pmix_proc_t)                                                                                       |
| 32       |       | The single process that was affected.                                                                                                    |
| 33       |       | PMIX_EVENT_AFFECTED_PROCS "pmix.evaffected" (pmix_data_array_t*)                                                                           |
| 34       |       | Array of <b>pmix_proc_t</b> defining affected processes.                                                                                   |
| 35       |       | PMIX_EVENT_NON_DEFAULT "pmix.evnondef" (bool)                                                                                              |
| 36       |       | Event is not to be delivered to default event handlers.                                                                                    |
| 37       |       | PMIX_EVENT_RETURN_OBJECT "pmix.evobject" (void *)                                                                                          |
|          |       |                                                                                                    |

| 1<br>2   |         | Object to be returned whenever the registered callback function <b>cbfunc</b> is invoked. The object will only be returned to the process that registered it.                      |
|----------|---------|----------------------------------------------------------------------------------------------------|
|          |         | PMIX_EVENT_DO_NOT_CACHE "pmix.evnocache" (bool)                                                                                                    |
| 3<br>4   |         | Instruct the PMIx server not to cache the event.                                                                                                    |
|          |         |                                                                                                    |
| 5<br>6   |         | <b>PMIX_EVENT_PROXY</b> " <b>pmix.evproxy</b> " ( <b>pmix_proc_t</b> *)<br>PMIx server that sourced the event.                                                                     |
| 6<br>7   |         | PMIX_EVENT_TEXT_MESSAGE "pmix.evtext" (char*)                                                                                                    |
| ,<br>8   |         | Text message suitable for output by recipient - e.g., describing the cause of the event.                                                                                           |
| 9        |         | PMIX_EVENT_TIMESTAMP "pmix.evtstamp" (time_t)                                                                                                    |
| 10       |         | System time when the associated event occurred.                                                                                                    |
| 11       | 9.1.5.1 | Fault tolerance event attributes                                                                                                    |
|          | •••••   |                                                                                                    |
| 12<br>13 |         | The following attributes may be used by the host environment when providing an event notification as qualifiers indicating the action it intends to take in response to the event: |
| 14       |         | PMIX_EVENT_TERMINATE_SESSION "pmix.evterm.sess" (bool)                                                                                                    |
| 15       |         | The RM intends to terminate this session.                                                                                                    |
| 16       |         | PMIX_EVENT_TERMINATE_JOB "pmix.evterm.job" (bool)                                                                                                    |
| 17       |         | The RM intends to terminate this job.                                                                                                    |
| 18       |         | <pre>PMIX_EVENT_TERMINATE_NODE "pmix.evterm.node" (bool)</pre>                                                                                                    |
| 19       |         | The RM intends to terminate all processes on this node.                                                                                                    |
| 20       |         | PMIX_EVENT_TERMINATE_PROC "pmix.evterm.proc" (bool)                                                                                                    |
| 21       |         | The RM intends to terminate just this process.                                                                                                    |
| 22       |         | PMIX_EVENT_ACTION_TIMEOUT "pmix.evtimeout" (int)                                                                                                    |
| 23       |         | The time in seconds before the RM will execute the indicated operation.                                                                                                    |
| 24       | 9.1.5.2 | Hybrid programming event attributes                                                                                                    |
| 25       |         | The following attributes may be used by programming models to coordinate their use of common                                                                                       |
| 26       |         | resources within a process in conjunction with the <b>PMIX_OPENMP_PARALLEL_ENTERED</b> event:                                                                                      |
| 27       |         | <pre>PMIX_MODEL_PHASE_NAME "pmix.mdl.phase" (char*)</pre>                                                                                                    |
| 28       |         | User-assigned name for a phase in the application execution (e.g., "cfd reduction").                                                                                               |
| 29       |         | PMIX_MODEL_PHASE_TYPE "pmix.mdl.ptype" (char*)                                                                                                    |
| 30       |         | Type of phase being executed (e.g., "matrix multiply").                                                                                                    |
| 21       | 9.1.6   | Notification Function                                                                                                    |
| 51       | 0.1.0   |                                                                                                    |
| 32       |         | Summary                                                                                                    |
| 33       |         | The <b>pmix_notification_fn_t</b> is called by PMIx to deliver notification of an event.                                                                                           |
|          |         | Advice to users                                                                                                    |
| 34       |         | The PMIx <i>ad hoc</i> v1.0 Standard defined an error notification function with an identical name, but                                                                            |
|          |         | The First way we will build defined an error notification random will all identical name, but                                                                                      |

different signature than the v2.0 Standard described below. The *ad hoc* v1.0 version was removed from the v2.0 Standard is not included in this document to avoid confusion.

|     | C                                                                                                    |
|-----|----------------------------------------------------------------------------------------------------|
| typ | <pre>edef void (*pmix_notification_fn_t)</pre>                                                                 |
|     | <pre>(size_t evhdlr_registration_id,</pre>                                                                     |
|     | <pre>pmix_status_t status,</pre>                                                                               |
|     | const pmix_proc_t *source,                                                                                     |
|     | <pre>pmix_info_t info[], size_t ninfo,</pre>                                                                   |
|     | <pre>pmix_info_t results[], size_t nresults,</pre>                                                             |
|     | <pre>pmix_event_notification_cbfunc_fn_t cbfunc,</pre>                                                         |
|     | <pre>void *cbdata);</pre>                                                                                      |
|     | C                                                                                                    |
| IN  | evhdlr_registration_id                                                                                         |
|     | Registration number of the handler being called (size_t)                                                       |
| IN  | status                                                                                                    |
|     | Status associated with the operation (pmix_status_t)                                                           |
| IN  | source                                                                                                    |
|     | Identifier of the process that generated the event ( <b>pmix_proc_t</b> ). If the source is the SMS            |
|     | then the nspace will be empty and the rank will be PMIX_RANK_UNDEF                                             |
| IN  | info                                                                                                    |
|     | Information describing the event ( <b>pmix_info_t</b> ). This argument will be NULL if no                      |
|     | additional information was provided by the event generator.                                                    |
| IN  | ninfo                                                                                                    |
|     | Number of elements in the info array ( <b>size_t</b> )                                                         |
| IN  | results                                                                                                    |
|     | Aggregated results from prior event handlers servicing this event ( <b>pmix_info_t</b> ). This                 |
|     | argument will be <b>NULL</b> if this is the first handler servicing the event, or if no prior handlers         |
| IN  | provided results.                                                                                              |
|     | nresults                                                                                                    |
| IN  | Number of elements in the results array (size_t)<br>cbfunc                                                     |
|     | pmix_event_notification_cbfunc_fn_t callback function to be executed upon                                      |
|     | completion of the handler's operation and prior to handler return (function reference).                        |
| IN  | completion of the nandler's operation and prior to nandler return (runction reference).                        |
|     | Callback data to be passed to cbfunc (memory reference)                                                        |
| Doc |                                                                                                    |
|     | scription<br>e that different RMs may provide differing levels of support for event notification to applicatio |
|     | esses. Thus, the <i>info</i> array may be <b>NULL</b> or may contain detailed information of the event. It     |
| -   | responsibility of the application to parse any provided info array for defined key-values if it so             |

desires.

#### Advice to users -

Possible uses of the *info* array include:

- for the host RM to alert the process as to planned actions, such as aborting the session, in response to the reported event
- provide a timeout for alternative action to occur, such as for the application to request an alternate response to the event

For example, the RM might alert the application to the failure of a node that resulted in termination of several processes, and indicate that the overall session will be aborted unless the application requests an alternative behavior in the next 5 seconds. The application then has time to respond with a checkpoint request, or a request to recover from the failure by obtaining replacement nodes and restarting from some earlier checkpoint.

11 Support for these options is left to the discretion of the host RM. Info keys are included in the 12 common definitions above but may be augmented by environment vendors.

### Advice to PMIx server hosts ————

| 13 | On the server side, the notification function is used to inform the PMIx server library's host of a |
|----|----------------------------------------------------------------------------------------------------|
| 14 | detected event in the PMIx server library. Events generated by PMIx clients are communicated to     |
| 15 | the PMIx server library, but will be relayed to the host via the                                    |
| 16 | <pre>pmix_server_notify_event_fn_t function pointer, if provided.</pre>                             |

### 17 9.1.7 PMIx\_Deregister\_event\_handler

18 Summary

1 2

3

4

5 6

7

8

9

10

19 Deregister an event handler.

| 1             | Format C                                                                                                    |  |  |  |  |
|---------------|----------------------------------------------------------------------------------------------------|--|--|--|--|
| 2             | pmix_status_t                                                                                                    |  |  |  |  |
| 3             | PMIx_Deregister_event_handler(size_t evhdlr_ref,                                                                                                    |  |  |  |  |
| 4             | pmix_op_cbfunc_t cbfunc,                                                                                                    |  |  |  |  |
| 5             | void *cbdata);                                                                                                    |  |  |  |  |
|               | • C                                                                                                    |  |  |  |  |
| 6             | IN evhdlr_ref                                                                                                    |  |  |  |  |
| 7             | Event handler ID returned by registration ( <b>size_t</b> )                                                                                                    |  |  |  |  |
| 8             | IN cbfunc                                                                                                    |  |  |  |  |
| 9             | Callback function to be executed upon completion of operation <b>pmix_op_cbfunc_t</b>                                                                                  |  |  |  |  |
| 10            | (function reference)                                                                                                    |  |  |  |  |
| 11            | IN cbdata                                                                                                    |  |  |  |  |
| 12            | Data to be passed to the cbfunc callback function (memory reference)                                                                                                   |  |  |  |  |
| 13<br>14      | If <i>cbfunc</i> is <b>NULL</b> , the function will be treated as a <i>blocking</i> call and the result of the operation returned in the status code.                  |  |  |  |  |
| 15            | If <i>cbfunc</i> is non- <b>NULL</b> , the function will be treated as a <i>non-blocking</i> call and return one of the                                                |  |  |  |  |
| 16            | following:                                                                                                    |  |  |  |  |
| 17            | • <b>PMIX_SUCCESS</b> , indicating that the request is being processed - result will be returned in the                                                                |  |  |  |  |
| 18            | provided <i>cbfunc</i> . Note that the library must not invoke the callback function prior to returning                                                                |  |  |  |  |
| 19            | from the API.                                                                                                    |  |  |  |  |
| 20            | • <b>PMIX_OPERATION_SUCCEEDED</b> , indicating that the request was immediately processed and                                                                          |  |  |  |  |
| 21            | returned <i>success</i> - the <i>cbfunc</i> will <i>not</i> be called                                                                                                  |  |  |  |  |
| 22<br>23      | • a PMIx error constant indicating either an error in the input or that the request was immediately processed and failed - the <i>cbfunc</i> will <i>not</i> be called |  |  |  |  |
| 24            | The returned status code will be one of the following:                                                                                                    |  |  |  |  |
| 25            | <ul> <li>PMIX_SUCCESS The event handler was successfully deregistered.</li> </ul>                                                                                      |  |  |  |  |
| -             |                                                                                                    |  |  |  |  |
| 26            | • <b>PMIX_ERR_BAD_PARAM</b> The provided <i>evhdlr_ref</i> was unrecognized.                                                                                           |  |  |  |  |
| 27            | • <b>PMIX_ERR_NOT_SUPPORTED</b> The PMIx implementation does not support event notification.                                                                           |  |  |  |  |
| 28            | Description                                                                                                    |  |  |  |  |
| 29            | Deregister an event handler. Note that no events corresponding to the referenced registration may                                                                      |  |  |  |  |
| 30            | be delivered following completion of the deregistration operation (either return from the API with                                                                     |  |  |  |  |
| 31            | <b>PMIX_OPERATION_SUCCEEDED</b> or execution of the <i>cbfunc</i> ).                                                                                                   |  |  |  |  |
| 32 <b>9.1</b> | .8 PMIx_Notify_event                                                                                                    |  |  |  |  |
| 33            | Summary                                                                                                    |  |  |  |  |
| <b>.</b>      |                                                                                                    |  |  |  |  |

34 Report an event for notification via any registered event handler.

| pmj  | x_status_t                                                                                                    |
|------|----------------------------------------------------------------------------------------------------|
| PM3  | <pre>Ix_Notify_event(pmix_status_t status,</pre>                                                                                                    |
|      | <pre>const pmix_proc_t *source,</pre>                                                                                                    |
|      | <pre>pmix_data_range_t range,</pre>                                                                                                    |
|      | <pre>pmix_info_t info[], size_t ninfo,</pre>                                                                                                    |
|      | <pre>pmix_op_cbfunc_t cbfunc, void *cbdata);</pre>                                                                                                    |
|      | C                                                                                                    |
| IN   | status                                                                                                    |
|      | Status code of the event ( <b>pmix_status_t</b> )                                                                                                    |
| IN   | source                                                                                                    |
|      | Pointer to a <b>pmix_proc_t</b> identifying the original reporter of the event (handle)                                                                                                |
| IN   | range                                                                                                    |
|      | Range across which this notification shall be delivered (pmix_data_range_t)                                                                                                    |
| IN   | info                                                                                                    |
|      | Array of <b>pmix_info_t</b> structures containing any further info provided by the originat                                                                                            |
|      | the event (array of handles)                                                                                                    |
| IN   | ninfo                                                                                                    |
|      | Number of elements in the <i>info</i> array ( <b>size_t</b> )                                                                                                    |
| IN   | cbfunc                                                                                                    |
|      | Callback function to be executed upon completion of operation <b>pmix_op_cbfunc_t</b>                                                                                                  |
| IN   | (function reference)<br>cbdata                                                                                                    |
| IIN  | Data to be passed to the cbfunc callback function (memory reference)                                                                                                    |
|      | Data to be passed to the colume canback function (memory feletence)                                                                                                    |
|      | <i>bfunc</i> is <b>NULL</b> , the function will be treated as a <i>blocking</i> call and the result of the operatio                                                                    |
| retu | rned in the status code.                                                                                                    |
| If c | <i>bfunc</i> is non- <b>NULL</b> , the function will be treated as a <i>non-blocking</i> call and return one of th                                                                     |
|      | owing:                                                                                                    |
| - T  | MTX SUCCESS The notification request is valid and is being processed. The callback fu                                                                                                  |
|      | MIX_SUCCESS The notification request is valid and is being processed. The callback fur<br>vill be called when the process-local operation is complete and will provide the resulting s |
|      | f that operation. Note that this does <i>not</i> reflect the success or failure of delivering the ever                                                                                 |
|      | ny recipients. The callback function must not be executed prior to returning from the API.                                                                                             |
| a    |                                                                                                    |
|      | MIX_OPERATION_SUCCEEDED, indicating that the request was immediately processed                                                                                                    |
|      |                                                                                                    |
|      | eturned <i>success</i> - the <i>cbfunc</i> will <i>not</i> be called                                                                                                    |
| re   |                                                                                                    |

| 1<br>2<br>3<br>4 | • <b>PMIX_ERR_NOT_SUPPORTED</b> The PMIx implementation does not support event notification, or in the case of a PMIx server calling the API, the range extended beyond the local node and the host SMS environment does not support event notification. The callback function will <i>not</i> be called. |
|------------------|----------------------------------------------------------------------------------------------------|
|                  | Required Attributes                                                                                                    |
| 5                | The following attributes are required to be supported by all PMIx libraries:                                                                                                    |
| 6                | <b>PMIX_EVENT_NON_DEFAULT</b> " <b>pmix.evnondef</b> " ( <b>bool</b> )                                                                                                    |
| 7                | Event is not to be delivered to default event handlers.                                                                                                    |
| 8                | <b>PMIX_EVENT_CUSTOM_RANGE</b> " <b>pmix.evrange</b> " ( <b>pmix_data_array_t</b> *)                                                                                                    |
| 9                | Array of <b>pmix_proc_t</b> defining range of event notification.                                                                                                    |
| 10               | <b>PMIX_EVENT_DO_NOT_CACHE</b> " <b>pmix.evnocache</b> " ( <b>bool</b> )                                                                                                    |
| 11               | Instruct the PMIx server not to cache the event.                                                                                                    |
| 12               | <b>PMIX_EVENT_PROXY</b> " <b>pmix.evproxy</b> " ( <b>pmix_proc_t</b> *)                                                                                                    |
| 13               | PMIx server that sourced the event.                                                                                                    |
| 14               | <b>PMIX_EVENT_TEXT_MESSAGE</b> " <b>pmix.evtext</b> " ( <b>char*</b> )                                                                                                    |
| 15               | Text message suitable for output by recipient - e.g., describing the cause of the event.                                                                                                    |
| 16               |                                                                                                    |
| 17<br>18         | Host environments that implement support for PMIx event notification are required to provide the following attributes for all events generated by the environment:                                                                                                    |
| 19               | <b>PMIX_EVENT_AFFECTED_PROC</b> " <b>pmix.evproc</b> " ( <b>pmix_proc_t</b> )                                                                                                    |
| 20               | The single process that was affected.                                                                                                    |
| 21<br>22         | <pre>PMIX_EVENT_AFFECTED_PROCS "pmix.evaffected" (pmix_data_array_t*) Array of pmix_proc_t defining affected processes.</pre>                                                                                                    |
|                  | ✓ Optional Attributes                                                                                                    |
| 23<br>24<br>25   | Host environments that support PMIx event notification may offer notifications for environmental events impacting the job and for SMS events relating to the job. The following attributes may optionally be included to indicate the host environment's intended response to the event:                  |
| 26               | <b>PMIX_EVENT_TERMINATE_SESSION</b> " <b>pmix.evterm.sess</b> " (bool)                                                                                                    |
| 27               | The RM intends to terminate this session.                                                                                                    |
| 28               | <b>PMIX_EVENT_TERMINATE_JOB</b> " <b>pmix.evterm.job</b> " ( <b>bool</b> )                                                                                                    |
| 29               | The RM intends to terminate this job.                                                                                                    |
| 30               | <b>PMIX_EVENT_TERMINATE_NODE</b> " <b>pmix.evterm.node</b> " ( <b>bool</b> )                                                                                                    |
| 31               | The RM intends to terminate all processes on this node.                                                                                                    |
| 32               | <pre>PMIX_EVENT_TERMINATE_PROC "pmix.evterm.proc" (bool)</pre>                                                                                                    |

| PMIX_E | VENT_ACTION_      | TIMEOUT "pn     | nix.evtimeout"          | (int)           |
|--------|-------------------|-----------------|-------------------------|-----------------|
| Т      | e time in seconds | before the RM v | vill execute the indica | ated operation. |

The DM internals to terms in sta inset this management

#### Description

1 2 3

4 5

6

7 8

9

10

11 12

13 14

15

16

17

18

23 24

25

26

27

Report an event for notification via any registered event handler. This function can be called by any PMIx process, including application processes, PMIx servers, and SMS elements. The PMIx server calls this API to report events it detected itself so that the host SMS daemon distribute and handle them, and to pass events given to it by its host down to any attached client processes for processing. Examples might include notification of the failure of another process, detection of an impending node failure due to rising temperatures, or an intent to preempt the application. Events may be locally generated or come from anywhere in the system.

----

Host SMS daemons call the API to pass events down to its embedded PMIx server both for transmittal to local client processes and for the host's own internal processing where the host has registered its own event handlers. The PMIx server library is not allowed to echo any event given to it by its host via this API back to the host through the pmix\_server\_notify\_event\_fn\_t server module function. The host is required to deliver the event to all PMIx servers where the targeted processes either are currently running, or (if they haven't started yet) might be running at some point in the future as the events are required to be cached by the PMIx server library.

Client application processes can call this function to notify the SMS and/or other application
 processes of an event it encountered. Note that processes are not constrained to report status values
 defined in the official PMIx standard — any integer value can be used. Thus, applications are free
 to define their own internal events and use the notification system for their own internal purposes.

#### Advice to users

The callback function will be called upon completion of the **notify\_event** function's actions. At that time, any messages required for executing the operation (e.g., to send the notification to the local PMIx server) will have been queued, but may not yet have been transmitted. The caller is required to maintain the input data until the callback function has been executed — the sole purpose of the callback function is to indicate when the input data is no longer required.

## 1 9.1.9 Notification Handler Completion Callback Function

| 2      |                        | Summary                                                                                                    |  |  |  |  |
|--------|------------------------|----------------------------------------------------------------------------------------------------|--|--|--|--|
| 3<br>4 |                        | The <b>pmix_event_notification_cbfunc_fn_t</b> is called by event handlers to indicate completion of their operations. |  |  |  |  |
| 4      |                        | C                                                                                                    |  |  |  |  |
| 5      |                        | typedef void (*pmix_event_notification_cbfunc_fn_t)                                                                    |  |  |  |  |
| 6      | (pmix_status_t status, |                                                                                                    |  |  |  |  |
| 7      |                        | <pre>pmix_info_t *results, size_t nresults,</pre>                                                                      |  |  |  |  |
| 8      |                        | <pre>pmix_op_cbfunc_t cbfunc, void *thiscbdata,</pre>                                                                  |  |  |  |  |
| 9      |                        | <pre>void *notification_cbdata);</pre>                                                                                 |  |  |  |  |
|        |                        | C                                                                                                    |  |  |  |  |
| 10     |                        | IN status                                                                                                    |  |  |  |  |
| 11     |                        | Status returned by the event handler's operation (pmix_status_t)                                                       |  |  |  |  |
| 12     |                        | IN results                                                                                                    |  |  |  |  |
| 13     |                        | Results from this event handler's operation on the event ( <b>pmix_info_t</b> )                                        |  |  |  |  |
| 14     |                        | IN nresults                                                                                                    |  |  |  |  |
| 15     |                        | Number of elements in the results array (size_t)                                                                       |  |  |  |  |
| 16     |                        | IN cbfunc                                                                                                    |  |  |  |  |
| 17     |                        | <pre>pmix_op_cbfunc_t function to be executed when PMIx completes processing the</pre>                                 |  |  |  |  |
| 18     |                        | callback (function reference)                                                                                          |  |  |  |  |
| 19     |                        | IN thiscbdata                                                                                                    |  |  |  |  |
| 20     |                        | Callback data that was passed in to the handler (memory reference)                                                     |  |  |  |  |
| 21     |                        | IN cbdata                                                                                                    |  |  |  |  |
| 22     |                        | Callback data to be returned when PMIx executes cbfunc (memory reference)                                              |  |  |  |  |
| 23     |                        | Description                                                                                                    |  |  |  |  |
| 24     |                        | Define a callback by which an event handler can notify the PMIx library that it has completed its                      |  |  |  |  |
| 25     |                        | response to the notification. The handler is <i>required</i> to execute this callback so the library can               |  |  |  |  |
| 26     |                        | determine if additional handlers need to be called. The handler shall return                                           |  |  |  |  |
| 27     |                        | <b>PMIX_EVENT_ACTION_COMPLETE</b> if no further action is required. The return status of each                          |  |  |  |  |
| 28     |                        | event handler and any returned <b>pmix_info_t</b> structures will be added to the <i>results</i> array of              |  |  |  |  |
| 29     |                        | <b>pmix_info_t</b> passed to any subsequent event handlers to help guide their operation.                              |  |  |  |  |
| 30     |                        | If non-NULL, the provided callback function will be called to allow the event handler to release the                   |  |  |  |  |
| 31     |                        | provided info array and execute any other required cleanup operations.                                                 |  |  |  |  |
| 32     | 9.1.9.1                | Completion Callback Function Status Codes                                                                              |  |  |  |  |
| 33     |                        | The following status code may be returned indicating various actions taken by other event handlers.                    |  |  |  |  |
| 34     |                        | <b>PMIX_EVENT_NO_ACTION_TAKEN</b> Event handler: No action taken.                                                      |  |  |  |  |
| 35     |                        | <b>PMIX_EVENT_PARTIAL_ACTION_TAKEN</b> Event handler: Partial action taken.                                            |  |  |  |  |
| 36     |                        | <b>PMIX_EVENT_ACTION_DEFERRED</b> Event handler: Action deferred.                                                      |  |  |  |  |
| 37     |                        | <b>PMIX_EVENT_ACTION_COMPLETE</b> Event handler: Action complete.                                                      |  |  |  |  |

# CHAPTER 10 Data Packing and Unpacking

PMIx intentionally does not include support for internode communications in the standard, instead relying on its host SMS environment to transfer any needed data and/or requests between nodes. These operations frequently involve PMIx-defined public data structures that include binary data. Many HPC clusters are homogeneous, and so transferring the structures can be done rather simply. However, greater effort is required in heterogeneous environments to ensure binary data is correctly transferred. PMIx buffer manipulation functions are provided for this purpose via standardized interfaces to ease adoption.

## 8 10.1 Data Buffer Type

9

PMIx v2.0

1 2

3

4 5

6

7

The **pmix data buffer t** structure describes a data buffer used for packing and unpacking.

С

| 10 | typedef struct pmix_data_buffer {                   |
|----|-----------------------------------------------------|
| 11 | /** Start of my memory */                           |
| 12 | char *base_ptr;                                     |
| 13 | /** Where the next data will be packed to           |
| 14 | (within the allocated memory starting               |
| 15 | at base_ptr) */                                     |
| 16 | char *pack_ptr;                                     |
| 17 | <pre>/** Where the next data will be unpacked</pre> |
| 18 | from (within the allocated memory                   |
| 19 | <pre>starting as base_ptr) */</pre>                 |
| 20 | char *unpack_ptr;                                   |
| 21 | <pre>/** Number of bytes allocated (starting</pre>  |
| 22 | at base_ptr) */                                     |
| 23 | <pre>size_t bytes_allocated;</pre>                  |
| 24 | /** Number of bytes used by the buffer              |
| 25 | (i.e., amount of data including                     |
| 26 | overhead packed in the buffer) $*/$                 |
| 27 | <pre>size_t bytes_used;</pre>                       |
| 28 | <pre>} pmix_data_buffer_t;</pre>                    |
|    | • C                                                 |

## 1 10.2 Support Macros

| 2                               | PMIx provides a set of convenience macros for creating, initiating, and releasing data buffers.                                                                                                  |
|---------------------------------|----------------------------------------------------------------------------------------------------|
| 3<br>4<br>5<br><i>PMIx v2</i>   | <pre>PMIX_DATA_BUFFER_CREATE Allocate memory for a pmix_data_buffer_t object and initialize it. This macro uses calloc to allocate memory for the buffer and initialize all fields in it 0</pre> |
| 6                               | PMIX_DATA_BUFFER_CREATE (buffer);                                                                                                    |
| 7<br>8                          | <b>OUT buffer</b><br>Variable to be assigned the pointer to the allocated <b>pmix_data_buffer_t</b> (handle)                                                                                     |
| 9<br>10<br>11<br><i>PMIx v2</i> | <pre>PMIX_DATA_BUFFER_RELEASE Free a pmix_data_buffer_t object and the data it contains. Free's the data contained in the buffer, and then free's the buffer itself 0</pre>                      |
| 12                              | PMIX_DATA_BUFFER_RELEASE (buffer) ;                                                                                                    |
| 13<br>14                        | <b>IN buffer</b><br>Pointer to the <b>pmix_data_buffer_t</b> to be released (handle)                                                                                                    |
| 15<br>16<br><i>PMIx v2</i>      | <pre>PMIX_DATA_BUFFER_CONSTRUCT Initialize a statically declared pmix_data_buffer_t object. 0 </pre>                                                                                             |
| 17                              | PMIX_DATA_BUFFER_CONSTRUCT (buffer);                                                                                                    |
| 18<br>19                        | <b>IN buffer</b><br>Pointer to the allocated <b>pmix_data_buffer_t</b> that is to be initialized (handle)                                                                                        |
| 20<br>21<br><i>PMIx v2</i>      | <pre>PMIX_DATA_BUFFER_DESTRUCT Release the data contained in a pmix_data_buffer_t object. 0</pre>                                                                                                |
| 22                              | PMIX_DATA_BUFFER_DESTRUCT (buffer);                                                                                                    |
| 23<br>24                        | <b>IN buffer</b><br>Pointer to the <b>pmix_data_buffer_t</b> whose data is to be released (handle)                                                                                               |

| 1                                |           | PMIX_DATA_BUFFER_LOAD                                                                                                    |
|----------------------------------|-----------|----------------------------------------------------------------------------------------------------|
| 2                                |           | Load a blob into a <b>pmix_data_buffer_t</b> object. Load the given data into the provided                                                                                                    |
| 3                                |           | <b>pmix_data_buffer_t</b> object, usually done in preparation for unpacking the provided data.                                                                                                    |
| 4                                |           | Note that the data is not copied into the buffer - thus, the blob must not be released until after                                                                                                    |
| 5                                |           | operations on the buffer have completed.                                                                                                    |
| Ì                                | PMIx v2.0 | C                                                                                                    |
| 6                                |           | <pre>PMIX_DATA_BUFFER_LOAD(buffer, data, size);</pre>                                                                                                    |
| 7                                |           | IN buffer                                                                                                    |
| 8                                |           | Pointer to a pre-allocated <b>pmix_data_buffer_t</b> (handle)                                                                                                    |
| 9                                |           | IN data                                                                                                    |
| 10                               |           | Pointer to a blob (char*)                                                                                                    |
| 11                               |           | IN size                                                                                                    |
| 12                               |           | Number of bytes in the blob size_t                                                                                                    |
| 13<br>14<br>15<br>16<br>17<br>18 | PMIx v2.0 | <pre>PMIX_DATA_BUFFER_UNLOAD Unload the data from a pmix_data_buffer_t object. Extract the data in a buffer, assigning the pointer to the data (and the number of bytes in the blob) to the provided variables, usually done to transmit the blob to a remote process for unpacking. The buffer's internal pointer will be set to NULL to protect the data upon buffer destruct or release - thus, the user is responsible for releasing the blob when done with it.</pre> |
| 1                                | PMIX V2.0 |                                                                                                    |
| 19                               |           | PMIX_DATA_BUFFER_UNLOAD(buffer, data, size);                                                                                                    |
|                                  |           | C                                                                                                    |
| 20                               |           | IN buffer                                                                                                    |
| 21                               |           | Pointer to the <b>pmix_data_buffer_t</b> whose data is to be extracted (handle)                                                                                                    |
| 22                               |           | OUT data                                                                                                    |
| 23                               |           | Variable to be assigned the pointer to the extracted blob ( <b>void</b> *)                                                                                                    |
| 24                               |           | OUT size                                                                                                    |
| 25                               |           | Variable to be assigned the number of bytes in the blob <b>size_t</b>                                                                                                    |
|                                  |           |                                                                                                    |
| 26                               | 10.3      | General Routines                                                                                                    |
| 27                               |           | The following routines are provided to support internode transfers in heterogeneous environments.                                                                                                    |
| 28                               | 10.3.1    | PMIx_Data_pack                                                                                                    |
|                                  |           | -                                                                                                    |
| 29<br>30                         |           | <b>Summary</b><br>Pack one or more values of a specified type into a buffer, usually for transmission to another process.                                                                                                    |
|                                  |           |                                                                                                    |

Format

С

|                      | <pre>pmix_data_buffer_t *buffer, void *src, int32_t num_vals,</pre>                                                                                                    |
|----------------------|----------------------------------------------------------------------------------------------------|
|                      | <pre>pmix_data_type_t type);</pre>                                                                                                    |
| <b></b>              | C                                                                                                    |
| IN                   | target                                                                                                    |
|                      | Pointer to a <b>pmix_proc_t</b> containing the nspace/rank of the process that will be unpackin<br>the final buffer. A NULL value may be used to indicate that the target is based on the same<br>PMIx version as the caller. Note that only the target's nspace is relevant. (handle)                                                                                                    |
| IN                   | buffer                                                                                                    |
| INI                  | Pointer to a <b>pmix_data_buffer_t</b> where the packed data is to be stored (handle)                                                                                                    |
| IN                   | <b>src</b><br>Pointer to a location where the data resides. Strings are to be passed as (char **) — i.e., the caller must pass the address of the pointer to the string as the (void*). This allows the caller pass multiple strings in a single call. (memory reference)                                                                                                    |
| IN                   | num_vals<br>Number of elements pointed to by the <i>src</i> pointer. A string value is counted as a single value<br>regardless of length. The values must be contiguous in memory. Arrays of pointers (e.g.,<br>string arrays) should be contiguous, although the data pointed to need not be contiguous<br>across array entries.(int32_t)                                                                    |
| IN                   | type                                                                                                    |
|                      | The type of the data to be packed ( <b>pmix_data_type_t</b> )                                                                                                    |
| Retu                 | urns one of the following:                                                                                                    |
| PM<br>PM<br>PM<br>PM | IIX_SUCCESS The data has been packed as requested         IIX_ERR_NOT_SUPPORTED The PMIx implementation does not support this function.         IIX_ERR_BAD_PARAM The provided buffer or src is NULL         IIX_ERR_UNKNOWN_DATA_TYPE The specified data type is not known to this implementation         IIX_ERR_OUT_OF_RESOURCE Not enough memory to support the operation         IIX_ERROR General error |
| De                   | scription                                                                                                    |
| The<br>mus           | pack function packs one or more values of a specified type into the specified buffer. The buff<br>at have already been initialized via the <b>PMIX_DATA_BUFFER_CREATE</b> or<br><b>IX_DATA_BUFFER_CONSTRUCT</b> macros — otherwise, <b>PMIX_Data_pack</b> will return an<br>ar. Providing an unsupported type flag will likewise be reported as an error.                                                     |

Note that any data to be packed that is not hard type cast (i.e., not type cast to a specific size) may
 lose precision when unpacked by a non-homogeneous recipient. The PMIx\_Data\_pack function

will do its best to deal with heterogeneity issues between the packer and unpacker in such cases.
 Sending a number larger than can be handled by the recipient will return an error code (generated upon unpacking) — the error cannot be detected during packing.

The namespace of the intended recipient of the packed buffer (i.e., the process that will be unpacking it) is used solely to resolve any data type differences between PMIx versions. The recipient must, therefore, be known to the user prior to calling the pack function so that the PMIx library is aware of the version the recipient is using. Note that all processes in a given namespace are *required* to use the same PMIx version — thus, the caller must only know at least one process from the target's namespace.

## 10 10.3.2 PMIx\_Data\_unpack

| 11 | Summary |
|----|---------|
|----|---------|

20

21

22

23

24 25

26 27

28

29

30

31

32

33 34

35

36

37

12 Unpack values from a pmix\_data\_buffer\_t

 13
 PMIx v2.0
 Format
 C

 14
 pmix\_status\_t

 15
 PMIx\_Data\_unpack(const pmix\_proc\_t \*source,

 16
 pmix\_data\_buffer\_t \*buffer, void \*dest,

 17
 int32\_t \*max\_num\_values,

 18
 pmix\_data\_type\_t type);

 19
 C

#### IN source

Pointer to a **pmix\_proc\_t** structure containing the nspace/rank of the process that packed the provided buffer. A NULL value may be used to indicate that the source is based on the same PMIx version as the caller. Note that only the source's nspace is relevant. (handle)

#### IN buffer

A pointer to the buffer from which the value will be extracted. (handle)

#### **INOUT** dest

A pointer to the memory location into which the data is to be stored. Note that these values will be stored contiguously in memory. For strings, this pointer must be to (char\*\*) to provide a means of supporting multiple string operations. The unpack function will allocate memory for each string in the array - the caller must only provide adequate memory for the array of pointers. (**void**\*)

#### **INOUT** max\_num\_values

The number of values to be unpacked — upon completion, the parameter will be set to the actual number of values unpacked. In most cases, this should match the maximum number provided in the parameters — but in no case will it exceed the value of this parameter. Note that unpacking fewer values than are actually available will leave the buffer in an unpackable state — the function will return an error code to warn of this condition.(int32\_t)

| 1<br>2<br>3                                  | IN type<br>The type of the data to be unpacked — must be one of the PMIx defined data types<br>(pmix_data_type_t)                                                                                                    |
|----------------------------------------------|----------------------------------------------------------------------------------------------------|
| 4                                            | Returns one of the following:                                                                                                    |
| 5<br>6<br>7<br>8<br>9<br>10<br>11            | <ul> <li>PMIX_SUCCESS The data has been unpacked as requested</li> <li>PMIX_ERR_NOT_SUPPORTED The PMIx implementation does not support this function.</li> <li>PMIX_ERR_BAD_PARAM The provided buffer or dest is NULL</li> <li>PMIX_ERR_UNKNOWN_DATA_TYPE The specified data type is not known to this implementation</li> <li>PMIX_ERR_OUT_OF_RESOURCE Not enough memory to support the operation</li> <li>PMIX_ERROR General error</li> </ul>                                                                                                    |
| 12<br>13<br>14<br>15<br>16<br>17<br>18<br>19 | <b>Description</b><br>The unpack function unpacks the next value (or values) of a specified type from the given buffer.<br>The buffer must have already been initialized via an <b>PMIX_DATA_BUFFER_CREATE</b> or<br><b>PMIX_DATA_BUFFER_CONSTRUCT</b> call (and assumedly filled with some data) — otherwise, the<br>unpack_value function will return an error. Providing an unsupported type flag will likewise be<br>reported as an error, as will specifying a data type that <i>does not</i> match the type of the next item in<br>the buffer. An attempt to read beyond the end of the stored data held in the buffer will also return an<br>error. |
| 20<br>21<br>22<br>23                         | Note that it is possible for the buffer to be corrupted and that PMIx will <i>think</i> there is a proper variable type at the beginning of an unpack region — but that the value is bogus (e.g., just a byte field in a string array that so happens to have a value that matches the specified data type flag). Therefore, the data type error check is <i>not</i> completely safe.                                                                                                    |
| 24<br>25<br>26                               | Unpacking values is a "nondestructive" process — i.e., the values are not removed from the buffer. It is therefore possible for the caller to re-unpack a value from the same buffer by resetting the unpack_ptr.                                                                                                    |
| 27<br>28<br>29<br>30<br>31                   | Warning: The caller is responsible for providing adequate memory storage for the requested data. The user must provide a parameter indicating the maximum number of values that can be unpacked into the allocated memory. If more values exist in the buffer than can fit into the memory storage, then the function will unpack what it can fit into that location and return an error code indicating that the buffer was only partially unpacked.                                                                                                    |
| 32<br>33<br>34<br>35<br>36                   | Note that any data that was not hard type cast (i.e., not type cast to a specific size) when packed may lose precision when unpacked by a non-homogeneous recipient. PMIx will do its best to deal with heterogeneity issues between the packer and unpacker in such cases. Sending a number larger than can be handled by the recipient will return an error code generated upon unpacking — these errors cannot be detected during packing.                                                                                                    |
| 37<br>38<br>39                               | The namespace of the process that packed the buffer is used solely to resolve any data type differences between PMIx versions. The packer must, therefore, be known to the user prior to calling the pack function so that the PMIx library is aware of the version the packer is using. Note                                                                                                    |

that all processes in a given namespace are *required* to use the same PMIx version — thus, the
 caller must only know at least one process from the packer's namespace.

### 3 10.3.3 PMIx\_Data\_copy

#### 4 Summary

5

Copy a data value from one location to another.

| 6 <sub>PMIx v2.0</sub> | Format C                                                                                                 |
|------------------------|----------------------------------------------------------------------------------------------------|
| 7                      | pmix status t                                                                                            |
| 8                      | PMIx_Data_copy(void **dest, void *src,                                                                   |
| 9                      | <pre>pmix_data_type_t type);</pre>                                                                       |
| 0                      |                                                                                                    |
|                        | U                                                                                                    |
| 10                     | IN dest                                                                                                  |
| 11                     | The address of a pointer into which the address of the resulting data is to be stored. ( <b>void</b> **) |
| 12                     | IN src                                                                                                   |
| 13                     | A pointer to the memory location from which the data is to be copied (handle)                            |
| 14                     | IN type                                                                                                  |
| 15                     | The type of the data to be copied — must be one of the PMIx defined data types.                          |
| 16                     | (pmix_data_type_t)                                                                                       |
| 17                     | Returns one of the following:                                                                            |
| 18                     | <b>PMIX_SUCCESS</b> The data has been copied as requested                                                |
| 19                     | <b>PMIX_ERR_NOT_SUPPORTED</b> The PMIx implementation does not support this function.                    |
| 20                     | PMIX_ERR_BAD_PARAM The provided src or dest is NULL                                                      |
| 21                     | PMIX_ERR_UNKNOWN_DATA_TYPE The specified data type is not known to this                                  |
| 22                     | implementation                                                                                           |
| 23                     | <b>PMIX_ERR_OUT_OF_RESOURCE</b> Not enough memory to support the operation                               |
| 24                     | PMIX_ERROR General error                                                                                 |
| 25                     | Description                                                                                              |
| 26                     | Since registered data types can be complex structures, the system needs some way to know how to          |
| 27                     | copy the data from one location to another (e.g., for storage in the registry). This function, which     |
| 28                     | can call other copy functions to build up complex data types, defines the method for making a copy       |

29

## 30 10.3.4 PMIx\_Data\_print

of the specified data type.

31 Summary

32 Pretty-print a data value.

|                                   | Format C                                                                                                    |
|-----------------------------------|----------------------------------------------------------------------------------------------------|
| 0                                 |                                                                                                    |
| 2<br>3                            | pmix_status_t<br>PMIx_Data_print(char **output, char *prefix,                                                                                                    |
| 4                                 | void *src, pmix_data_type_t type);                                                                                                    |
| -                                 |                                                                                                    |
| 5<br>6<br>7<br>8<br>9<br>10<br>11 | <ul> <li>IN output<br/>The address of a pointer into which the address of the resulting output is to be stored.<br/>(char**)</li> <li>IN prefix<br/>String to be prepended to the resulting output (char*)</li> <li>IN src<br/>A pointer to the memory location of the data value to be printed (handle)</li> </ul> |
| 12<br>13<br>14                    | IN type<br>The type of the data value to be printed — must be one of the PMIx defined data types.<br>(pmix_data_type_t)                                                                                                    |
| 15                                | Returns one of the following:                                                                                                    |
| 16<br>17<br>18                    | <ul> <li>PMIX_SUCCESS The data has been printed as requested</li> <li>PMIX_ERR_BAD_PARAM The provided data type is not recognized.</li> <li>PMIX_ERR_NOT_SUPPORTED The PMIx implementation does not support this function.</li> </ul>                                                                               |
| 19<br>20<br>21                    | <b>Description</b><br>Since registered data types can be complex structures, the system needs some way to know how to print them (i.e., convert them to a string representation). Primarily for debug purposes.                                                                                                    |
| 22 <b>10.3.5</b>                  | PMIx_Data_copy_payload                                                                                                    |
| 23<br>24                          | <b>Summary</b><br>Copy a payload from one buffer to another                                                                                                    |
| 25 <sub>PMIx v2.0</sub>           | Format C                                                                                                    |
| 26<br>27<br>28                    | <pre>pmix_status_t PMIx_Data_copy_payload(pmix_data_buffer_t *dest,</pre>                                                                                                    |
| 29<br>30<br>31<br>32              | <pre>IN dest Pointer to the destination pmix_data_buffer_t (handle) IN src Pointer to the source pmix_data_buffer_t (handle)</pre>                                                                                                    |

1 **PMIX\_SUCCESS** The data has been copied as requested PMIX\_ERR\_BAD\_PARAM The src and dest pmix\_data\_buffer\_t types do not match 2 3 **PMIX\_ERR\_NOT\_SUPPORTED** The PMIx implementation does not support this function.

#### Description

4 5

7

This function will append a copy of the payload in one buffer into another buffer. Note that this is 6 not a destructive procedure — the source buffer's payload will remain intact, as will any pre-existing payload in the destination's buffer. Only the unpacked portion of the source payload will be copied.

#### 10.3.6 PMIx Data load 8

- Summary 9
- 10 Load a buffer with the provided payload

| <sup>11</sup> <i>PMIx v4.1</i> | Format C                                                                                                    |
|--------------------------------|----------------------------------------------------------------------------------------------------|
| 12<br>13<br>14                 | <pre>pmix_status_t PMIx_Data_load(pmix_data_buffer_t *dest,</pre>                                                                                                    |
| 15<br>16<br>17<br>18           | <pre>IN dest Pointer to the destination pmix_data_buffer_t (handle) IN src Pointer to the source pmix_byte_object_t (handle)</pre>                                                                                                    |
| 19                             | Returns one of the following:                                                                                                    |
| 20<br>21<br>22                 | <b>PMIX_SUCCESS</b> The data has been loaded as requested<br><b>PMIX_ERR_BAD_PARAM</b> The <i>dest</i> structure pointer is <b>NULL</b><br><b>PMIX_ERR_NOT_SUPPORTED</b> The PMIx implementation does not support this function.                                                                                                    |
| 23<br>24<br>25<br>26           | <b>Description</b> The load function allows the caller to transfer the contents of the <i>src</i> <b>pmix_byte_object_t</b> to the <i>dest</i> target buffer. If a payload already exists in the buffer, the function will "free" the existing data to release it, and then replace the data payload with the one provided by the caller. Advice to users |
| 27<br>28                       | The buffer must be allocated or constructed in advance - failing to do so will cause the load function to return an error code.                                                                                                    |
| 29<br>30                       | The caller is responsible for pre-packing the provided payload. For example, the load function cannot convert to network byte order any data contained in the provided payload.                                                                                                    |

|          | Summary<br>Unload a buffer into a byte object                                                                                                    |
|----------|----------------------------------------------------------------------------------------------------|
| MIx v4.1 | Format C                                                                                                    |
|          | pmix_status_t                                                                                                    |
|          | PMIx_Data_unload (pmix_data_buffer_t *src,                                                                                                    |
|          | <pre>pmix_byte_object_t *dest);</pre>                                                                                                    |
|          | <pre>IN src Pointer to the source pmix_data_buffer_t (handle) IN dest Pointer to the destination pmix_byte_object_t (handle)</pre>                                                                 |
|          | Returns one of the following:                                                                                                    |
|          | PMIX_SUCCESS The data has been copied as requested PMIX_ERR_BAD_PARAM The destination and/or source pointer is NULL PMIX_ERR_NOT_SUPPORTED The PMIx implementation does not support this function. |
|          | <b>Description</b><br>The unload function provides the caller with a pointer to the portion of the data payload within the                                                                         |
|          | buffer that has not yet been unpacked, along with the size of that region. Any portion of the payload                                                                                              |
|          | that was previously unpacked using the <b>PMIx_Data_unpack</b> routine will be ignored. This                                                                                                    |
|          | allows the user to directly access the payload.                                                                                                    |
|          | Advice to users                                                                                                    |
|          | This is a destructive operation. While the payload returned in the destination                                                                                                    |
|          | <b>pmix_byte_object_t</b> is undisturbed, the function will clear the <i>src</i> 's pointers to the payload.                                                                                       |
|          | Thus, the src and the payload are completely separated, leaving the caller able to free or destruct the                                                                                            |
|          | src.                                                                                                    |
|          |                                                                                                    |

## 25 10.3.8 PMIx\_Data\_compress

26 Summary
27 Perform a lossless compression on the provided data

| 1                    |        | Format C                                                                                                    |  |
|----------------------|--------|----------------------------------------------------------------------------------------------------|--|
| 2                    |        | bool                                                                                                    |  |
| 3                    |        |                                                                                                    |  |
| 4                    |        | uint8_t **outbytes, size_t *nbytes);                                                                                                    |  |
|                      |        | C                                                                                                    |  |
| 5                    |        | IN inbytes                                                                                                    |  |
| 6                    |        | Pointer to the source data (handle)                                                                                                    |  |
| 7                    |        | IN size                                                                                                    |  |
| 8                    |        | Number of bytes in the source data region (size_t)                                                                                                    |  |
| 9                    |        | OUT outbytes                                                                                                    |  |
| 10                   |        | Address where the pointer to the compressed data region is to be returned (handle)                                                                                                    |  |
| 11                   |        | OUT nbytes                                                                                                    |  |
| 12                   |        | Address where the number of bytes in the compressed data region is to be returned (handle)                                                                                                    |  |
| 13                   |        | Returns one of the following:                                                                                                    |  |
| 14                   |        | • True The data has been compressed as requested                                                                                                    |  |
| 15                   |        | • False The data has not been compressed                                                                                                    |  |
| 16<br>17<br>18<br>19 |        | <b>Description</b><br>Compress the provided data block. Destination memory will be allocated if operation is successfully concluded. Caller is responsible for release of the allocated region. The input data block will remain unaltered. |  |
| 20<br>21             |        | Note: the compress function will return <b>False</b> if the operation would not result in a smaller data block.                                                                                                    |  |
| 22                   | 10.3.9 | PMIx_Data_decompress                                                                                                    |  |
| 23                   |        | Summary                                                                                                    |  |
| 24                   |        | Decompress the provided data                                                                                                    |  |

*PMIx v4.1* Format

|    | • C                                                                                               |
|----|---------------------------------------------------------------------------------------------------|
| 1  | bool                                                                                              |
| 2  | <pre>PMIx_Data_decompress(const uint8_t *inbytes, size_t size,</pre>                              |
| 3  | uint8_t **outbytes, size_t *nbytes,);                                                             |
|    | • C • • • • • • • • • • • • • • • • • •                                                           |
| 4  | OUT outbytes                                                                                      |
| 5  | Address where the pointer to the decompressed data region is to be returned (handle)              |
| 6  | OUT nbytes                                                                                        |
| 7  | Address where the number of bytes in the decompressed data region is to be returned (handle)      |
| 8  | IN inbytes                                                                                        |
| 9  | Pointer to the source data (handle)                                                               |
| 10 | IN size                                                                                           |
| 11 | Number of bytes in the source data region ( <b>size_t</b> )                                       |
| 12 | Returns one of the following:                                                                     |
| 13 | • <b>True</b> The data has been decompressed as requested                                         |
| 14 | • False The data has not been decompressed                                                        |
| 15 | Description                                                                                       |
| 16 | Decompress the provided data block. Destination memory will be allocated if operation is          |
| 17 | successfully concluded. Caller is responsible for release of the allocated region. The input data |
| 18 | block will remain unaltered.                                                                      |
| 19 | Only data compressed by the <b>PMIx_Data_compress</b> API can be decompressed by this             |
| 20 | function. Passing data that has not been compressed by <b>PMIx_Data_compress</b> will lead to     |
| 01 | unexpected and potentially catastrophic results                                                   |

20 Innetion. Passing data that has not been compress 21 unexpected and potentially catastrophic results.

# CHAPTER 11 Process Management

1 This chapter defines functionality processes can use to abort processes, spawn processes, and 2 determine the relative locality of local processes.

## 3 11.1 Abort

PMIx provides a dedicated API by which an application can request that specified processes be
aborted by the system.

#### 6 11.1.1 PMIx\_Abort

#### 7 Summary

8 Abort the specified processes9 Section 69 Format

## <sup>9</sup> *PMIx v1.0*

11

12

13

14

15

16

17

18

19

20

21

22

23 24

25

26

27

28 29

- 10 pmix\_status\_t

  - IN status
    - Error code to return to invoking environment (integer)

#### IN msg

- String message to be returned to user (string)
- IN procs Array of pmix\_proc\_t structures (array of handles)

#### IN nprocs

- Number of elements in the *procs* array (integer)
- Returns one of the following:
  - **PMIX\_SUCCESS** if the operation was successfully completed. Note that the function shall not return in this situation if the caller's own process was included in the request.

С

- **PMIX\_ERR\_PARAM\_VALUE\_NOT\_SUPPORTED** if the PMIx implementation and host environment support this API, but the request includes processes that the host environment cannot abort - e.g., if the request is to abort subsets of processes from a namespace, or processes outside of the caller's own namespace, and the host environment does not permit such operations. In this case, none of the specified processes will be terminated.
- a PMIx error constant indicating an error in the request.

#### Description

1 2

3 4

5

6

7

8

9

Request that the host resource manager print the provided message and abort the provided array of *procs*. A Unix or POSIX environment should handle the provided status as a return error code from the main program that launched the application. A **NULL** for the *procs* array indicates that all processes in the caller's namespace are to be aborted, including itself - this is the equivalent of passing a **pmix\_proc\_t** array element containing the caller's namespace and a rank value of **PMIX\_RANK\_WILDCARD**. While it is permitted for a caller to request abort of processes from namespaces other than its own, not all environments will support such requests. Passing a **NULL** *msg* parameter is allowed.

10The function shall not return until the host environment has carried out the operation on the11specified processes. If the caller is included in the array of targets, then the function will not return12unless the host is unable to execute the operation.

#### —— Advice to users

13The response to this request is somewhat dependent on the specific RM and its configuration (e.g.,14some resource managers will not abort the application if the provided status is zero unless15specifically configured to do so, some cannot abort subsets of processes in an application, and some16may not permit termination of processes outside of the caller's own namespace), and thus lies17outside the control of PMIx itself. However, the PMIx client library shall inform the RM of the18request that the specified *procs* be aborted, regardless of the value of the provided status.

19Note that race conditions caused by multiple processes calling **PMIx\_Abort** are left to the server20implementation to resolve with regard to which status is returned and what messages (if any) are21printed.

# 22 11.2 Process Creation

The PMIx\_Spawn commands spawn new processes and/or applications in the PMIx universe.
 This may include requests to extend the existing resource allocation or obtain a new one, depending upon provided and supported attributes.

#### 26 11.2.1 PMIx\_Spawn

| 27 | Summary          |
|----|------------------|
| 28 | Spawn a new job. |

| 1        | Format C                                                                                                    |
|----------|----------------------------------------------------------------------------------------------------|
| 2        | pmix_status_t                                                                                                    |
| 3        | <pre>PMIx_Spawn(const pmix_info_t job_info[], size_t ninfo,</pre>                                                                                                    |
| 4        | const pmix_app_t apps[], size_t napps,                                                                                                    |
| 5        | char nspace[])                                                                                                    |
|          | C                                                                                                    |
| 6        | IN job_info                                                                                                    |
| 7        | Array of info structures (array of handles)                                                                                                    |
| 8        | IN ninfo                                                                                                    |
| 9        | Number of elements in the <i>job_info</i> array (integer)                                                                                                    |
| 10       | IN apps                                                                                                    |
| 11       | Array of <b>pmix_app_t</b> structures (array of handles)                                                                                                    |
| 12       | IN napps                                                                                                    |
| 13       | Number of elements in the <i>apps</i> array (integer)                                                                                                    |
| 14       | OUT nspace                                                                                                    |
| 15       | Namespace of the new job (string)                                                                                                    |
| 16       | Returns <b>PMIX_SUCCESS</b> or a negative value corresponding to a PMIx error constant.                                                                                        |
|          | Required Attributes                                                                                                    |
| 17<br>18 | PMIx libraries are not required to directly support any attributes for this function. However, any provided attributes must be passed to the host environment for processing.  |
| 19<br>20 | Host environments are required to support the following attributes when present in either the <i>job_info</i> or the <i>info</i> array of an element of the <i>apps</i> array: |
| 21       | <pre>PMIX_WDIR "pmix.wdir" (char*)</pre>                                                                                                    |
| 22       | Working directory for spawned processes.                                                                                                    |
| 23       | PMIX_SET_SESSION_CWD "pmix.ssncwd" (bool)                                                                                                    |
| 24       | Set the current working directory to the session working directory assigned by the RM - can                                                                                    |
| 25       | be assigned to the entire job (by including attribute in the <i>job_info</i> array) or on a                                                                                    |
| 26       | per-application basis in the <i>info</i> array for each <b>pmix_app_t</b> .                                                                                                    |
| -        |                                                                                                    |
| 27       | <pre>PMIX_PREFIX "pmix.prefix" (char*)</pre>                                                                                                    |
| 28       | Prefix to use for starting spawned processes - i.e., the directory where the executables can be                                                                                |
| 29       | found.                                                                                                    |
| 30       | <pre>PMIX_HOST "pmix.host" (char*)</pre>                                                                                                    |
| 31       | Comma-delimited list of hosts to use for spawned processes.                                                                                                    |
| 32       | <b>PMIX_HOSTFILE</b> "pmix.hostfile" (char*)                                                                                                    |
| 33       | Hostfile to use for spawned processes.                                                                                                    |
|          |                                                                                                    |

|                      | ✓ Optional Attributes                                                                                                    |
|----------------------|----------------------------------------------------------------------------------------------------|
| 1                    | The following attributes are optional for host environments that support this operation:                                                                                                    |
| 2                    | <b>PMIX_ADD_HOSTFILE</b> " <b>pmix.addhostfile</b> " ( <b>char</b> *)                                                                                                    |
| 3                    | Hostfile containing hosts to add to existing allocation.                                                                                                    |
| 4                    | <b>PMIX_ADD_HOST</b> " <b>pmix.addhost</b> " ( <b>char</b> *)                                                                                                    |
| 5                    | Comma-delimited list of hosts to add to the allocation.                                                                                                    |
| 6                    | <b>PMIX_PRELOAD_BIN</b> " <b>pmix.preloadbin</b> " ( <b>bool</b> )                                                                                                    |
| 7                    | Preload executables onto nodes prior to executing launch procedure.                                                                                                    |
| 8                    | <b>PMIX_PRELOAD_FILES</b> " <b>pmix.preloadfiles</b> " ( <b>char</b> *)                                                                                                    |
| 9                    | Comma-delimited list of files to pre-position on nodes prior to executing launch procedure.                                                                                                    |
| 10                   | PMIX_PERSONALITY "pmix.pers" (char*)                                                                                                    |
| 11                   | Name of personality corresponding to programming model used by application - supported                                                                                                    |
| 12                   | values depend upon PMIx implementation.                                                                                                    |
| 13                   | <b>PMIX_DISPLAY_MAP</b> " <b>pmix.dispmap</b> " (bool)                                                                                                    |
| 14                   | Display process mapping upon spawn.                                                                                                    |
| 15                   | <b>PMIX_PPR</b> " <b>pmix.ppr</b> " ( <b>char</b> *)                                                                                                    |
| 16                   | Number of processes to spawn on each identified resource.                                                                                                    |
| 17<br>18<br>19<br>20 | <pre>PMIX_MAPBY "pmix.mapby" (char*) Process mapping policy - when accessed using PMIx_Get, use the PMIX_RANK_WILDCARD value for the rank to discover the mapping policy used for the provided namespace. Supported values are launcher specific.</pre>                         |
| 21<br>22<br>23<br>24 | <pre>PMIX_RANKBY "pmix.rankby" (char*) Process ranking policy - when accessed using PMIx_Get, use the PMIX_RANK_WILDCARD value for the rank to discover the ranking algorithm used for the provided namespace. Supported values are launcher specific.</pre>                    |
| 25<br>26<br>27<br>28 | <pre>PMIX_BINDTO "pmix.bindto" (char*) Process binding policy - when accessed using PMIx_Get, use the PMIX_RANK_WILDCARD value for the rank to discover the binding policy used for the provided namespace. Supported values are launcher specific.</pre>                       |
| 29                   | <b>PMIX_STDIN_TGT</b> " <b>pmix.stdin</b> " ( <b>uint32_t</b> )                                                                                                    |
| 30                   | Spawned process rank that is to receive any forwarded <b>stdin</b> .                                                                                                    |
| 31<br>32<br>33<br>34 | <pre>PMIX_TAG_OUTPUT "pmix.tagout" (bool) Tag stdout/stderr with the identity of the source process - can be assigned to the entire job (by including attribute in the <i>job_info</i> array) or on a per-application basis in the <i>info</i> array for each pmix_app_t.</pre> |
| 35                   | PMIX_TIMESTAMP_OUTPUT "pmix.tsout" (bool)                                                                                                    |

| 1<br>2               | Timestamp output - can be assigned to the entire job (by including attribute in the <i>job_info</i> array) or on a per-application basis in the <i>info</i> array for each <b>pmix_app_t</b> .                                                                                                    |
|----------------------|----------------------------------------------------------------------------------------------------|
| 3<br>4<br>5<br>6     | <pre>PMIX_MERGE_STDERR_STDOUT "pmix.mergeerrout" (bool) Merge stdout and stderr streams - can be assigned to the entire job (by including attribute in the job_info array) or on a per-application basis in the info array for each pmix_app_t.</pre>                                                |
| 7<br>8<br>9<br>10    | <pre>PMIX_OUTPUT_TO_FILE "pmix.outfile" (char*) Direct output (both stdout and stderr) into files of form "<filename>.rank" - can be assigned to the entire job (by including attribute in the job_info array) or on a per-application basis in the info array for each pmix_app_t.</filename></pre> |
| 11<br>12             | <b>PMIX_INDEX_ARGV</b> "pmix.indxargv" (bool)<br>Mark the argv with the rank of the process.                                                                                                    |
| 13<br>14<br>15<br>16 | <pre>PMIX_CPUS_PER_PROC "pmix.cpuperproc" (uint32_t) Number of PUs to assign to each rank - when accessed using PMIx_Get, use the PMIX_RANK_WILDCARD value for the rank to discover the PUs/process assigned to the provided namespace.</pre>                                                        |
| 17<br>18             | <b>PMIX_NO_PROCS_ON_HEAD</b> " <b>pmix.nolocal</b> " ( <b>bool</b> )<br>Do not place processes on the head node.                                                                                                    |
| 19<br>20<br>21       | PMIX_NO_OVERSUBSCRIBE "pmix.noover" (bool)<br>Do not oversubscribe the nodes - i.e., do not place more processes than allocated slots on a<br>node.                                                                                                    |
| 22<br>23             | <b>PMIX_REPORT_BINDINGS</b> " <b>pmix.repbind</b> " ( <b>bool</b> )<br>Report bindings of the individual processes.                                                                                                    |
| 24<br>25<br>26<br>27 | <pre>PMIX_CPU_LIST "pmix.cpulist" (char*) List of PUs to use for this job - when accessed using PMIx_Get, use the PMIX_RANK_WILDCARD value for the rank to discover the PU list used for the provided namespace.</pre>                                                                               |
| 28<br>29             | <b>PMIX_JOB_RECOVERABLE</b> " <b>pmix.recover</b> " ( <b>bool</b> )<br>Application supports recoverable operations.                                                                                                    |
| 30<br>31             | <b>PMIX_JOB_CONTINUOUS</b> " <b>pmix.continuous</b> " ( <b>bool</b> )<br>Application is continuous, all failed processes should be immediately restarted.                                                                                                    |
| 32<br>33<br>34<br>35 | <pre>PMIX_MAX_RESTARTS "pmix.maxrestarts" (uint32_t) Maximum number of times to restart a process - when accessed using PMIx_Get, use the PMIX_RANK_WILDCARD value for the rank to discover the max restarts for the provided namespace.</pre>                                                       |
| 36<br>37             | <pre>PMIX_SET_ENVAR "pmix.envar.set" (pmix_envar_t*) Set the envar to the given value, overwriting any pre-existing one</pre>                                                                                                    |

| 1              | <b>PMIX_UNSET_ENVAR</b> " <b>pmix.envar.unset</b> " ( <b>char</b> *)                                                                                                    |
|----------------|----------------------------------------------------------------------------------------------------|
| 2              | Unset the environment variable specified in the string.                                                                                                    |
| 3              | <b>PMIX_ADD_ENVAR</b> " <b>pmix.envar.add</b> " ( <b>pmix_envar_t</b> *)                                                                                                    |
| 4              | Add the environment variable, but do not overwrite any pre-existing one                                                                                                    |
| 5<br>6<br>7    | <pre>PMIX_PREPEND_ENVAR "pmix.envar.prepnd" (pmix_envar_t*) Prepend the given value to the specified environmental value using the given separator character, creating the variable if it doesn't already exist</pre> |
| 8<br>9<br>10   | <pre>PMIX_APPEND_ENVAR "pmix.envar.appnd" (pmix_envar_t*) Append the given value to the specified environmental value using the given separator character, creating the variable if it doesn't already exist</pre>    |
| 11<br>12<br>13 | <pre>PMIX_FIRST_ENVAR "pmix.envar.first" (pmix_envar_t*) Ensure the given value appears first in the specified envar using the separator character, creating the envar if it doesn't already exist</pre>              |
| 14<br>15<br>16 | <pre>PMIX_ALLOC_QUEUE "pmix.alloc.queue" (char*) Name of the WLM queue to which the allocation request is to be directed, or the queue being referenced in a query.</pre>                                             |
| 17             | <b>PMIX_ALLOC_TIME</b> " <b>pmix.alloc.time</b> " ( <b>uint32_t</b> )                                                                                                    |
| 18             | Total session time (in seconds) being requested in an allocation request.                                                                                                    |
| 19             | <b>PMIX_ALLOC_NUM_NODES</b> " <b>pmix.alloc.nnodes</b> " ( <b>uint64_t</b> )                                                                                                    |
| 20             | The number of nodes being requested in an allocation request.                                                                                                    |
| 21             | <b>PMIX_ALLOC_NODE_LIST</b> " <b>pmix.alloc.nlist</b> " ( <b>char*</b> )                                                                                                    |
| 22             | Regular expression of the specific nodes being requested in an allocation request.                                                                                                    |
| 23             | <b>PMIX_ALLOC_NUM_CPUS</b> " <b>pmix.alloc.ncpus</b> " ( <b>uint64_t</b> )                                                                                                    |
| 24             | Number of PUs being requested in an allocation request.                                                                                                    |
| 25<br>26<br>27 | <pre>PMIX_ALLOC_NUM_CPU_LIST "pmix.alloc.ncpulist" (char*) Regular expression of the number of PUs for each node being requested in an allocation request.</pre>                                                      |
| 28             | <b>PMIX_ALLOC_CPU_LIST</b> " <b>pmix.alloc.cpulist</b> " ( <b>char</b> *)                                                                                                    |
| 29             | Regular expression of the specific PUs being requested in an allocation request.                                                                                                    |
| 30<br>31<br>32 | <pre>PMIX_ALLOC_MEM_SIZE "pmix.alloc.msize" (float) Number of Megabytes[base2] of memory (per process) being requested in an allocation request.</pre>                                                                |
| 33             | PMIX_ALLOC_BANDWIDTH "pmix.alloc.bw" (float)                                                                                                    |
| 34             | Fabric bandwidth (in Megabits[base2]/sec) for the job being requested in an allocation                                                                                                    |
| 35             | request.                                                                                                    |
| 36             | <pre>PMIX_ALLOC_FABRIC_QOS "pmix.alloc.netqos" (char*)</pre>                                                                                                    |

| 1                                | Fabric quality of service level for the job being requested in an allocation request.                                                                                                    |
|----------------------------------|----------------------------------------------------------------------------------------------------|
| 2                                | <b>PMIX_ALLOC_FABRIC_TYPE</b> " <b>pmix.alloc.nettype</b> " ( <b>char</b> *)                                                                                                    |
| 3                                | Type of desired transport (e.g., " <i>tcp</i> ", " <i>udp</i> ") being requested in an allocation request.                                                                                                    |
| 4                                | <b>PMIX_ALLOC_FABRIC_PLANE</b> "pmix.alloc.netplane" (char*)                                                                                                    |
| 5                                | ID string for the <i>fabric plane</i> to be used for the requested allocation.                                                                                                    |
| 6                                | <b>PMIX_ALLOC_FABRIC_ENDPTS</b> " <b>pmix.alloc.endpts</b> " ( <b>size_t</b> )                                                                                                    |
| 7                                | Number of endpoints to allocate per <i>process</i> in the job.                                                                                                    |
| 8                                | <b>PMIX_ALLOC_FABRIC_ENDPTS_NODE</b> " <b>pmix.alloc.endpts.nd</b> " ( <b>size_t</b> )                                                                                                    |
| 9                                | Number of endpoints to allocate per <i>node</i> for the job.                                                                                                    |
| 10                               | PMIX_COSPAWN_APP "pmix.cospawn" (bool)                                                                                                    |
| 11                               | Designated application is to be spawned as a disconnected job - i.e., the launcher shall not                                                                                                    |
| 12                               | include the application in any of the job-level values (e.g., PMIX_RANK within the job)                                                                                                    |
| 13                               | provided to any other application process generated by the same spawn request. Typically                                                                                                    |
| 14                               | used to cospawn debugger daemons alongside an application.                                                                                                    |
| 15                               | <b>PMIX_SPAWN_TOOL</b> " <b>pmix.spwn.tool</b> " ( <b>bool</b> )                                                                                                    |
| 16                               | Indicate that the job being spawned is a tool.                                                                                                    |
| 17<br>18                         | <pre>PMIX_EVENT_SILENT_TERMINATION "pmix.evsilentterm" (bool) Do not generate an event when this job normally terminates.</pre>                                                                                                    |
| 19<br>20<br>21<br>22             | <b>Description</b><br>Spawn a new job. The assigned namespace of the spawned applications is returned in the <i>nspace</i> parameter. A <b>NULL</b> value in that location indicates that the caller doesn't wish to have the namespace returned. The <i>nspace</i> array must be at least of size one more than <b>PMIX_MAX_NSLEN</b> .                                                                                                    |
| 23<br>24<br>25<br>26<br>27<br>28 | By default, the spawned processes will be PMIx "connected" to the parent process upon successful launch (see Section 11.3 for details). This includes that (a) the parent process will be given a copy of the new job's information so it can query job-level info without incurring any communication penalties, (b) newly spawned child processes will receive a copy of the parent processes job-level info, and (c) both the parent process and members of the child job will receive notification of errors from processes in their combined assemblage. |
|                                  | Advice to users                                                                                                    |
| 29<br>30<br>31                   | Behavior of individual resource managers may differ, but it is expected that failure of any application process to start will result in termination/cleanup of all processes in the newly spawned job and return of an error code to the caller.                                                                                                    |

#### Advice to PMIx library implementers —

Tools may utilize **PMIx\_Spawn** to start intermediate launchers as described in Section 17.2.2. For times where the tool is not attached to a PMIx server, internal support for fork/exec of the specified applications would allow the tool to maintain a single code path for both the connected and disconnected cases. Inclusion of such support is recommended, but not required.

#### 5 11.2.2 PMIx\_Spawn\_nb

1 2

3

4

| 6          | Summary                                                                                                  |
|------------|----------------------------------------------------------------------------------------------------|
| 7          | Nonblocking version of the <b>PMIx_Spawn</b> routine.                                                    |
| 8 PMIx v1. | P Format C                                                                                               |
| 9          | pmix_status_t                                                                                            |
| 10         | <pre>PMIx_Spawn_nb(const pmix_info_t job_info[], size_t ninfo,</pre>                                     |
| 11         | <pre>const pmix_app_t apps[], size_t napps,</pre>                                                        |
| 12         | <pre>pmix_spawn_cbfunc_t cbfunc, void *cbdata)</pre>                                                     |
|            | C                                                                                                    |
| 13         | IN job_info                                                                                              |
| 14         | Array of info structures (array of handles)                                                              |
| 15         | IN ninfo                                                                                                 |
| 16         | Number of elements in the <i>job_info</i> array (integer)                                                |
| 17         | IN apps                                                                                                  |
| 18         | Array of <b>pmix_app_t</b> structures (array of handles)                                                 |
| 19         | IN cbfunc                                                                                                |
| 20         | Callback function <b>pmix_spawn_cbfunc_t</b> (function reference)                                        |
| 21         | IN cbdata                                                                                                |
| 22         | Data to be passed to the callback function (memory reference)                                            |
| 23         | Returns one of the following:                                                                            |
| 24         | • <b>PMIX_SUCCESS</b> , indicating that the request is being processed by the host environment - result  |
| 25         | will be returned in the provided <i>cbfunc</i> . Note that the library must not invoke the callback      |
| 26         | function prior to returning from the API.                                                                |
| 27         | • a PMIx error constant indicating an error in the request - the <i>cbfunc</i> will <i>not</i> be called |

|                   | ✓ Required Attributes                                                                                                    |
|-------------------|----------------------------------------------------------------------------------------------------|
| 1<br>2            | PMIx libraries are not required to directly support any attributes for this function. However, any provided attributes must be passed to the host SMS daemon for processing.                                                                                                    |
| 3<br>4            | Host environments are required to support the following attributes when present in either the <i>job_info</i> or the <i>info</i> array of an element of the <i>apps</i> array:                                                                                                    |
| 5<br>6            | <b>PMIX_WDIR</b> " <b>pmix.wdir</b> " ( <b>char</b> *)<br>Working directory for spawned processes.                                                                                                    |
| 7<br>8<br>9<br>10 | <pre>PMIX_SET_SESSION_CWD "pmix.ssncwd" (bool) Set the current working directory to the session working directory assigned by the RM - can be assigned to the entire job (by including attribute in the <i>job_info</i> array) or on a per-application basis in the <i>info</i> array for each pmix_app_t.</pre> |
| 11<br>12<br>13    | <pre>PMIX_PREFIX "pmix.prefix" (char*) Prefix to use for starting spawned processes - i.e., the directory where the executables can be found.</pre>                                                                                                    |
| 14<br>15          | <b>PMIX_HOST</b> " <b>pmix.host</b> " ( <b>char</b> *)<br>Comma-delimited list of hosts to use for spawned processes.                                                                                                    |
| 16<br>17          | <pre>PMIX_HOSTFILE "pmix.hostfile" (char*) Hostfile to use for spawned processes.</pre>                                                                                                    |
|                   | ✓ Optional Attributes                                                                                                    |
| 18                | The following attributes are optional for host environments that support this operation:                                                                                                    |
| 19<br>20          | <b>PMIX_ADD_HOSTFILE</b> "pmix.addhostfile" (char*)<br>Hostfile containing hosts to add to existing allocation.                                                                                                    |
| 21<br>22          | <b>PMIX_ADD_HOST</b> " <b>pmix</b> .addhost" (char*)<br>Comma-delimited list of hosts to add to the allocation.                                                                                                    |
| 23<br>24          | <b>PMIX_PRELOAD_BIN</b> "pmix.preloadbin" (bool)<br>Preload executables onto nodes prior to executing launch procedure.                                                                                                    |
| 25<br>26          | <b>PMIX_PRELOAD_FILES</b> " <b>pmix.preloadfiles</b> " ( <b>char*</b> )<br>Comma-delimited list of files to pre-position on nodes prior to executing launch procedure.                                                                                                    |
| 27<br>28<br>29    | <pre>PMIX_PERSONALITY "pmix.pers" (char*) Name of personality corresponding to programming model used by application - supported values depend upon PMIx implementation.</pre>                                                                                                    |
| 30<br>31          | <b>PMIX_DISPLAY_MAP</b> "pmix.dispmap" (bool)<br>Display process mapping upon spawn.                                                                                                    |
| 32                | <b>PMIX_PPR</b> "pmix.ppr" (char*)                                                                                                    |

| 1                    | Number of processes to spawn on each identified resource.                                                                                                    |
|----------------------|----------------------------------------------------------------------------------------------------|
| 2<br>3<br>4<br>5     | <pre>PMIX_MAPBY "pmix.mapby" (char*) Process mapping policy - when accessed using PMIx_Get, use the PMIX_RANK_WILDCARD value for the rank to discover the mapping policy used for the provided namespace. Supported values are launcher specific.</pre>                                              |
| 6<br>7<br>8<br>9     | <pre>PMIX_RANKBY "pmix.rankby" (char*) Process ranking policy - when accessed using PMIx_Get, use the PMIX_RANK_WILDCARD value for the rank to discover the ranking algorithm used for the provided namespace. Supported values are launcher specific.</pre>                                         |
| 10<br>11<br>12<br>13 | <pre>PMIX_BINDTO "pmix.bindto" (char*) Process binding policy - when accessed using PMIx_Get, use the PMIX_RANK_WILDCARD value for the rank to discover the binding policy used for the provided namespace. Supported values are launcher specific.</pre>                                            |
| 14<br>15             | <b>PMIX_STDIN_TGT</b> " <b>pmix.stdin</b> " ( <b>uint32_t</b> )<br>Spawned process rank that is to receive any forwarded <b>stdin</b> .                                                                                                    |
| 16<br>17<br>18<br>19 | <pre>PMIX_TAG_OUTPUT "pmix.tagout" (bool) Tag stdout/stderr with the identity of the source process - can be assigned to the entire job (by including attribute in the <i>job_info</i> array) or on a per-application basis in the <i>info</i> array for each pmix_app_t.</pre>                      |
| 20<br>21<br>22       | <pre>PMIX_TIMESTAMP_OUTPUT "pmix.tsout" (bool) Timestamp output - can be assigned to the entire job (by including attribute in the job_info array) or on a per-application basis in the info array for each pmix_app_t.</pre>                                                                        |
| 23<br>24<br>25<br>26 | <pre>PMIX_MERGE_STDERR_STDOUT "pmix.mergeerrout" (bool) Merge stdout and stderr streams - can be assigned to the entire job (by including attribute in the job_info array) or on a per-application basis in the info array for each pmix_app_t.</pre>                                                |
| 27<br>28<br>29<br>30 | <pre>PMIX_OUTPUT_TO_FILE "pmix.outfile" (char*) Direct output (both stdout and stderr) into files of form "<filename>.rank" - can be assigned to the entire job (by including attribute in the job_info array) or on a per-application basis in the info array for each pmix_app_t.</filename></pre> |
| 31<br>32             | <b>PMIX_INDEX_ARGV</b> " <b>pmix.indxargv</b> " (bool)<br>Mark the <b>argv</b> with the rank of the process.                                                                                                    |
| 33<br>34<br>35<br>36 | <pre>PMIX_CPUS_PER_PROC "pmix.cpuperproc" (uint32_t) Number of PUs to assign to each rank - when accessed using PMIx_Get, use the PMIX_RANK_WILDCARD value for the rank to discover the PUs/process assigned to the provided namespace.</pre>                                                        |
| 37<br>38             | <b>PMIX_NO_PROCS_ON_HEAD</b> " <b>pmix.nolocal</b> " ( <b>bool</b> )<br>Do not place processes on the head node.                                                                                                    |

| 1<br>2<br>3          | <pre>PMIX_NO_OVERSUBSCRIBE "pmix.noover" (bool) Do not oversubscribe the nodes - i.e., do not place more processes than allocated slots on a node.</pre>                                                                                       |
|----------------------|----------------------------------------------------------------------------------------------------|
| 4                    | <b>PMIX_REPORT_BINDINGS</b> " <b>pmix.repbind</b> " (bool)                                                                                                    |
| 5                    | Report bindings of the individual processes.                                                                                                    |
| 6<br>7<br>8<br>9     | <pre>PMIX_CPU_LIST "pmix.cpulist" (char*) List of PUs to use for this job - when accessed using PMIx_Get, use the PMIX_RANK_WILDCARD value for the rank to discover the PU list used for the provided namespace.</pre>                         |
| 10                   | <b>PMIX_JOB_RECOVERABLE</b> " <b>pmix.recover</b> " ( <b>bool</b> )                                                                                                    |
| 11                   | Application supports recoverable operations.                                                                                                    |
| 12                   | <b>PMIX_JOB_CONTINUOUS</b> " <b>pmix.continuous</b> " ( <b>bool</b> )                                                                                                    |
| 13                   | Application is continuous, all failed processes should be immediately restarted.                                                                                                    |
| 14<br>15<br>16<br>17 | <pre>PMIX_MAX_RESTARTS "pmix.maxrestarts" (uint32_t) Maximum number of times to restart a process - when accessed using PMIx_Get, use the PMIX_RANK_WILDCARD value for the rank to discover the max restarts for the provided namespace.</pre> |
| 18<br>19             | <pre>PMIX_SET_ENVAR "pmix.envar.set" (pmix_envar_t*) Set the envar to the given value, overwriting any pre-existing one</pre>                                                                                                    |
| 20                   | <b>PMIX_UNSET_ENVAR</b> " <b>pmix.envar.unset</b> " ( <b>char*</b> )                                                                                                    |
| 21                   | Unset the environment variable specified in the string.                                                                                                    |
| 22                   | <b>PMIX_ADD_ENVAR</b> " <b>pmix.envar.add</b> " ( <b>pmix_envar_t</b> *)                                                                                                    |
| 23                   | Add the environment variable, but do not overwrite any pre-existing one                                                                                                    |
| 24                   | <b>PMIX_PREPEND_ENVAR</b> " <b>pmix.envar.prepnd</b> " ( <b>pmix_envar_t</b> *)                                                                                                    |
| 25                   | Prepend the given value to the specified environmental value using the given separator                                                                                                    |
| 26                   | character, creating the variable if it doesn't already exist                                                                                                    |
| 27<br>28<br>29       | <pre>PMIX_APPEND_ENVAR "pmix.envar.appnd" (pmix_envar_t*) Append the given value to the specified environmental value using the given separator character, creating the variable if it doesn't already exist</pre>                             |
| 30<br>31<br>32       | <pre>PMIX_FIRST_ENVAR "pmix.envar.first" (pmix_envar_t*) Ensure the given value appears first in the specified envar using the separator character, creating the envar if it doesn't already exist</pre>                                       |
| 33                   | PMIX_ALLOC_QUEUE "pmix.alloc.queue" (char*)                                                                                                    |
| 34                   | Name of the WLM queue to which the allocation request is to be directed, or the queue being                                                                                                    |
| 35                   | referenced in a query.                                                                                                    |
| 36                   | <b>PMIX_ALLOC_TIME</b> "pmix.alloc.time" (uint32_t)                                                                                                    |
| 37                   | Total session time (in seconds) being requested in an allocation request.                                                                                                    |

| 1              | <b>PMIX_ALLOC_NUM_NODES</b> " <b>pmix.alloc.nnodes</b> " ( <b>uint64_t</b> )                                                                                     |
|----------------|----------------------------------------------------------------------------------------------------|
| 2              | The number of nodes being requested in an allocation request.                                                                                                    |
| 3              | <b>PMIX_ALLOC_NODE_LIST</b> " <b>pmix.alloc.nlist</b> " ( <b>char</b> *)                                                                                         |
| 4              | Regular expression of the specific nodes being requested in an allocation request.                                                                               |
| 5              | <b>PMIX_ALLOC_NUM_CPUS</b> " <b>pmix.alloc.ncpus</b> " ( <b>uint64_t</b> )                                                                                       |
| 6              | Number of PUs being requested in an allocation request.                                                                                                    |
| 7<br>8<br>9    | <pre>PMIX_ALLOC_NUM_CPU_LIST "pmix.alloc.ncpulist" (char*) Regular expression of the number of PUs for each node being requested in an allocation request.</pre> |
| 10             | <b>PMIX_ALLOC_CPU_LIST</b> " <b>pmix.alloc.cpulist</b> " ( <b>char</b> *)                                                                                        |
| 11             | Regular expression of the specific PUs being requested in an allocation request.                                                                                 |
| 12<br>13<br>14 | <pre>PMIX_ALLOC_MEM_SIZE "pmix.alloc.msize" (float) Number of Megabytes[base2] of memory (per process) being requested in an allocation request.</pre>           |
| 15<br>16<br>17 | <pre>PMIX_ALLOC_BANDWIDTH "pmix.alloc.bw" (float) Fabric bandwidth (in Megabits[base2]/sec) for the job being requested in an allocation request.</pre>          |
| 18             | <b>PMIX_ALLOC_FABRIC_QOS</b> " <b>pmix.alloc.netqos</b> " ( <b>char</b> *)                                                                                       |
| 19             | Fabric quality of service level for the job being requested in an allocation request.                                                                            |
| 20             | <b>PMIX_ALLOC_FABRIC_TYPE</b> " <b>pmix.alloc.nettype</b> " ( <b>char</b> *)                                                                                     |
| 21             | Type of desired transport (e.g., " <i>tcp</i> ", " <i>udp</i> ") being requested in an allocation request.                                                       |
| 22             | <b>PMIX_ALLOC_FABRIC_PLANE</b> "pmix.alloc.netplane" (char*)                                                                                                    |
| 23             | ID string for the <i>fabric plane</i> to be used for the requested allocation.                                                                                   |
| 24             | <b>PMIX_ALLOC_FABRIC_ENDPTS</b> "pmix.alloc.endpts" (size_t)                                                                                                    |
| 25             | Number of endpoints to allocate per <i>process</i> in the job.                                                                                                   |
| 26             | <b>PMIX_ALLOC_FABRIC_ENDPTS_NODE</b> " <b>pmix.alloc.endpts.nd</b> " ( <b>size_t</b> )                                                                           |
| 27             | Number of endpoints to allocate per <i>node</i> for the job.                                                                                                    |
| 28             | PMIX_COSPAWN_APP "pmix.cospawn" (bool)                                                                                                    |
| 29             | Designated application is to be spawned as a disconnected job - i.e., the launcher shall not                                                                     |
| 30             | include the application in any of the job-level values (e.g., PMIX_RANK within the job)                                                                          |
| 31             | provided to any other application process generated by the same spawn request. Typically                                                                         |
| 32             | used to cospawn debugger daemons alongside an application.                                                                                                    |
| 33             | <b>PMIX_SPAWN_TOOL</b> " <b>pmix.spwn.tool</b> " ( <b>bool</b> )                                                                                                 |
| 34             | Indicate that the job being spawned is a tool.                                                                                                    |
| 35<br>36       | <b>PMIX_EVENT_SILENT_TERMINATION</b> " <b>pmix.evsilentterm</b> " (bool) Do not generate an event when this job normally terminates.                             |

| 1<br>2<br>3 | <b>Description</b><br>Nonblocking version of the <b>PMIx_Spawn</b> routine. The provided callback function will be executed upon successful start of <i>all</i> specified application processes.                                                 |
|-------------|----------------------------------------------------------------------------------------------------|
|             | Advice to users                                                                                                    |
| 4<br>5<br>6 | Behavior of individual resource managers may differ, but it is expected that failure of any application process to start will result in termination/cleanup of all processes in the newly spawned job and return of an error code to the caller. |

#### 11.2.3 Spawn-specific constants 7

- In addition to the generic error constants, the following spawn-specific error constants may be 8 9 returned by the spawn APIs: PMIX ERR JOB ALLOC FAILED 10 The job request could not be executed due to failure to 11 obtain the specified allocation 12 PMIX ERR JOB APP NOT EXECUTABLE The specified application executable either
- 13 could not be found, or lacks execution privileges.
- PMIX ERR JOB NO EXE SPECIFIED The job request did not specify an executable. 14 15
  - PMIX\_ERR\_JOB\_FAILED\_TO\_MAP The launcher was unable to map the processes for the specified job request.
- 17 PMIX ERR JOB FAILED TO LAUNCH One or more processes in the job request failed to 18 launch

#### 11.2.4 Spawn attributes 19

16

21

20 Attributes used to describe **PMIx** Spawn behavior - they are values passed to the **PMIx** Spawn API and therefore are not accessed using the **PMIx\_Get** APIs when used in that context. However, 22 some of the attributes defined in this section can be provided by the host environment for other 23 purposes - e.g., the host might provide the **PMIX\_MAPBY** attribute in the job-related information so that an application can use **PMIx Get** to discover the mapping used for determining process 24 25 locations. Multi-use attributes and their respective access reference rank are denoted below.

- 26 PMIX PERSONALITY "pmix.pers" (char\*) 27 Name of personality corresponding to programming model used by application - supported 28
  - values depend upon PMIx implementation.
  - 29 PMIX HOST "pmix.host" (char\*) 30 Comma-delimited list of hosts to use for spawned processes. 31 PMIX\_HOSTFILE "pmix.hostfile" (char\*) 32

Hostfile to use for spawned processes.

| 1  | PMIX_ADD_HOST "pmix.addhost" (char*)                                                                       |
|----|----------------------------------------------------------------------------------------------------|
| 2  | Comma-delimited list of hosts to add to the allocation.                                                    |
| 3  | <pre>PMIX_ADD_HOSTFILE "pmix.addhostfile" (char*)</pre>                                                    |
| 4  | Hostfile containing hosts to add to existing allocation.                                                   |
| 5  | PMIX_PREFIX "pmix.prefix" (char*)                                                                          |
| 6  | Prefix to use for starting spawned processes - i.e., the directory where the executables can be            |
| 7  | found.                                                                                                    |
| 8  | PMIX_WDIR "pmix.wdir" (char*)                                                                              |
| 9  | Working directory for spawned processes.                                                                   |
| 10 | PMIX_DISPLAY_MAP "pmix.dispmap" (bool)                                                                     |
| 11 | Display process mapping upon spawn.                                                                        |
| 12 | PMIX_PPR "pmix.ppr" (char*)                                                                                |
| 13 | Number of processes to spawn on each identified resource.                                                  |
| 14 | PMIX_MAPBY "pmix.mapby" (char*)                                                                            |
| 15 | Process mapping policy - when accessed using <b>PMIx_Get</b> , use the                                     |
| 16 | <b>PMIX_RANK_WILDCARD</b> value for the rank to discover the mapping policy used for the                   |
| 17 | provided namespace. Supported values are launcher specific.                                                |
| 18 | PMIX_RANKBY "pmix.rankby" (char*)                                                                          |
| 19 | Process ranking policy - when accessed using <b>PMIx_Get</b> , use the                                     |
| 20 | <b>PMIX_RANK_WILDCARD</b> value for the rank to discover the ranking algorithm used for the                |
| 21 | provided namespace. Supported values are launcher specific.                                                |
| 22 | PMIX_BINDTO "pmix.bindto" (char*)                                                                          |
| 23 | Process binding policy - when accessed using <b>PMIx_Get</b> , use the                                     |
| 24 | <b>PMIX_RANK_WILDCARD</b> value for the rank to discover the binding policy used for the                   |
| 25 | provided namespace. Supported values are launcher specific.                                                |
| 26 | PMIX_PRELOAD_BIN "pmix.preloadbin" (bool)                                                                  |
| 27 | Preload executables onto nodes prior to executing launch procedure.                                        |
| 28 | <pre>PMIX_PRELOAD_FILES "pmix.preloadfiles" (char*)</pre>                                                  |
| 29 | Comma-delimited list of files to pre-position on nodes prior to executing launch procedure.                |
| 30 | PMIX_STDIN_TGT "pmix.stdin" (uint32_t)                                                                     |
| 31 | Spawned process rank that is to receive any forwarded <b>stdin</b> .                                       |
| 32 | PMIX_SET_SESSION_CWD "pmix.ssncwd" (bool)                                                                  |
| 33 | Set the current working directory to the session working directory assigned by the RM - can                |
| 34 | be assigned to the entire job (by including attribute in the <i>job_info</i> array) or on a                |
| 35 | per-application basis in the <i>info</i> array for each <b>pmix_app_t</b> .                                |
| 36 | PMIX_TAG_OUTPUT "pmix.tagout" (bool)                                                                       |
| 37 | Tag <b>stdout/stderr</b> with the identity of the source process - can be assigned to the entire           |
| 38 | job (by including attribute in the <i>job_info</i> array) or on a per-application basis in the <i>info</i> |
| 39 | array for each pmix_app_t.                                                                                 |
| 40 | PMIX_TIMESTAMP_OUTPUT "pmix.tsout" (bool)                                                                  |
| 41 | Timestamp output - can be assigned to the entire job (by including attribute in the <i>job_info</i>        |
| 42 | array) or on a per-application basis in the <i>info</i> array for each <b>pmix_app_t</b> .                 |
| 43 | PMIX_MERGE_STDERR_STDOUT "pmix.mergeerrout" (bool)                                                         |

| 1  | Merge <b>stdout</b> and <b>stderr</b> streams - can be assigned to the entire job (by including          |
|----|----------------------------------------------------------------------------------------------------|
| 2  | attribute in the <i>job_info</i> array) or on a per-application basis in the <i>info</i> array for each  |
| 3  | pmix_app_t.                                                                                              |
| 4  | PMIX_OUTPUT_TO_FILE "pmix.outfile" (char*)                                                               |
| 5  | Direct output (both stdout and stderr) into files of form " <b><filename>.rank</filename></b> " - can be |
| 6  | assigned to the entire job (by including attribute in the <i>job_info</i> array) or on a per-application |
| 7  | basis in the <i>info</i> array for each <b>pmix_app_t</b> .                                              |
| 8  | <pre>PMIX_OUTPUT_TO_DIRECTORY "pmix.outdir" (char*)</pre>                                                |
| 9  | Direct output into files of form " <directory>/<jobid>/rank.<rank>/</rank></jobid></directory>           |
| 10 | <b>stdout[err]</b> " - can be assigned to the entire job (by including attribute in the <i>job_info</i>  |
| 11 | array) or on a per-application basis in the <i>info</i> array for each <b>pmix_app_t</b> .               |
| 12 | PMIX_INDEX_ARGV "pmix.indxargv" (bool)                                                                   |
| 13 | Mark the <b>argv</b> with the rank of the process.                                                       |
| 14 | PMIX_CPUS_PER_PROC "pmix.cpuperproc" (uint32_t)                                                          |
| 15 | Number of PUs to assign to each rank - when accessed using <b>PMIx_Get</b> , use the                     |
| 16 | <b>PMIX_RANK_WILDCARD</b> value for the rank to discover the PUs/process assigned to the                 |
| 17 | provided namespace.                                                                                      |
| 18 | PMIX_NO_PROCS_ON_HEAD "pmix.nolocal" (bool)                                                              |
| 19 | Do not place processes on the head node.                                                                 |
| 20 | PMIX_NO_OVERSUBSCRIBE "pmix.noover" (bool)                                                               |
| 21 | Do not oversubscribe the nodes - i.e., do not place more processes than allocated slots on a             |
| 22 | node.                                                                                                    |
| 23 | PMIX_REPORT_BINDINGS "pmix.repbind" (bool)                                                               |
| 24 | Report bindings of the individual processes.                                                             |
| 25 | <pre>PMIX_CPU_LIST "pmix.cpulist" (char*)</pre>                                                          |
| 26 | List of PUs to use for this job - when accessed using <b>PMIx_Get</b> , use the                          |
| 27 | <b>PMIX_RANK_WILDCARD</b> value for the rank to discover the PU list used for the provided               |
| 28 | namespace.                                                                                               |
| 29 | PMIX_JOB_RECOVERABLE "pmix.recover" (bool)                                                               |
| 30 | Application supports recoverable operations.                                                             |
| 31 | PMIX_JOB_CONTINUOUS "pmix.continuous" (bool)                                                             |
| 32 | Application is continuous, all failed processes should be immediately restarted.                         |
| 33 | <pre>PMIX_MAX_RESTARTS "pmix.maxrestarts" (uint32_t)</pre>                                               |
| 34 | Maximum number of times to restart a process - when accessed using <b>PMIx_Get</b> , use the             |
| 35 | <b>PMIX_RANK_WILDCARD</b> value for the rank to discover the max restarts for the provided               |
| 36 | namespace.                                                                                               |
| 37 | PMIX_SPAWN_TOOL "pmix.spwn.tool" (bool)                                                                  |
| 38 | Indicate that the job being spawned is a tool.                                                           |
| 39 | <b>PMIX_TIMEOUT_STACKTRACES</b> "pmix.tim.stack" (bool)                                                  |
| 40 | Include process stacktraces in timeout report from a job.                                                |
| 41 | <b>PMIX_TIMEOUT_REPORT_STATE</b> "pmix.tim.state" (bool)                                                 |
| 42 | Report process states in timeout report from a job.                                                      |
| 43 | PMIX_NOTIFY_JOB_EVENTS "pmix.note.jev" (bool)                                                            |
|    |                                                                                                    |

| 1        | Requests that the launcher generate the <b>PMIX_EVENT_JOB_START</b> ,                              |
|----------|----------------------------------------------------------------------------------------------------|
| 2        | <b>PMIX_LAUNCH_COMPLETE</b> , and <b>PMIX_EVENT_JOB_END</b> events. Each event is to               |
| 3        | include at least the namespace of the corresponding job and a <b>PMIX_EVENT_TIMESTAMP</b>          |
| 4        | indicating the time the event occurred. Note that the requester must register for these            |
| 5        | individual events, or capture and process them by registering a default event handler instead      |
| 6        | of individual handlers and then process the events based on the returned status code.              |
| 7        | Another common method is to register one event handler for all job-related events, with a          |
| 8        | separate handler for non-job events - see <b>PMIx_Register_event_handler</b> for details.          |
| 9        | PMIX_NOTIFY_COMPLETION "pmix.notecomp" (bool)                                                      |
| 10       | Requests that the launcher generate the <b>PMIX_EVENT_JOB_END</b> event for normal or              |
| 11       | abnormal termination of the spawned job. The event shall include the returned status code          |
| 12       | ( <b>PMIX_JOB_TERM_STATUS</b> ) for the corresponding job; the identity ( <b>PMIX_PROCID</b> )     |
| 13       | and exit status ( <b>PMIX_EXIT_CODE</b> ) of the first failed process, if applicable; and a        |
| 14       | <b>PMIX_EVENT_TIMESTAMP</b> indicating the time the termination occurred. Note that the            |
| 15       | requester must register for the event or capture and process it within a default event handler.    |
| 16       | PMIX_NOTIFY_PROC_TERMINATION "pmix.noteproc" (bool)                                                |
| 17       | Requests that the launcher generate the <b>PMIX_EVENT_PROC_TERMINATED</b> event                    |
| 18       | whenever a process either normally or abnormally terminates.                                       |
| 19       | PMIX_NOTIFY_PROC_ABNORMAL_TERMINATION "pmix.noteabproc" (bool)                                     |
| 20       | Requests that the launcher generate the <b>PMIX_EVENT_PROC_TERMINATED</b> event only               |
| 21       | when a process abnormally terminates.                                                              |
| 22       | PMIX_LOG_PROC_TERMINATION "pmix.logproc" (bool)                                                    |
| 23       | Requests that the launcher log the <b>PMIX_EVENT_PROC_TERMINATED</b> event whenever a              |
| 24       | process either normally or abnormally terminates.                                                  |
| 25       | PMIX_LOG_PROC_ABNORMAL_TERMINATION "pmix.logabproc" (bool)                                         |
| 26       | Requests that the launcher log the <b>PMIX_EVENT_PROC_TERMINATED</b> event only when a             |
| 27       | process abnormally terminates.                                                                     |
| 28       | PMIX_LOG_JOB_EVENTS "pmix.log.jev" (bool)                                                          |
| 29       | Requests that the launcher log the <b>PMIX_EVENT_JOB_START</b> ,                                   |
| 30       | PMIX_LAUNCH_COMPLETE, and PMIX_EVENT_JOB_END events using PMIx_Log,                                |
| 31       | subject to the logging attributes of Section 12.4.3.                                               |
| 32       | PMIX_LOG_COMPLETION "pmix.logcomp" (bool)                                                          |
| 32<br>33 | Requests that the launcher log the <b>PMIX_EVENT_JOB_END</b> event for normal or abnormal          |
| 33<br>34 | termination of the spawned job using <b>PMIx_Log</b> , subject to the logging attributes of        |
|          |                                                                                                    |
| 35       | Section 12.4.3. The event shall include the returned status code                                   |
| 36       | ( <b>PMIX_JOB_TERM_STATUS</b> ) for the corresponding job; the identity ( <b>PMIX_PROCID</b> )     |
| 37       | and exit status ( <b>PMIX_EXIT_CODE</b> ) of the first failed process, if applicable; and a        |
| 38       | <b>PMIX_EVENT_TIMESTAMP</b> indicating the time the termination occurred.                          |
| 39       | PMIX_EVENT_SILENT_TERMINATION "pmix.evsilentterm" (bool)                                           |
| 40       | Do not generate an event when this job normally terminates.                                        |
| 44       |                                                                                                    |
| 41       | Attributes used to adjust remote environment variables prior to spawning the specified application |

processes.

42

CHAPTER 11. PROCESS MANAGEMENT 177

| 1  | <pre>PMIX_SET_ENVAR "pmix.envar.set" (pmix_envar_t*)</pre>                                 |
|----|--------------------------------------------------------------------------------------------|
| 2  | Set the envar to the given value, overwriting any pre-existing one                         |
| 3  | <b>PMIX_UNSET_ENVAR</b> "pmix.envar.unset" (char*)                                         |
| 4  | Unset the environment variable specified in the string.                                    |
| 5  | <pre>PMIX_ADD_ENVAR "pmix.envar.add" (pmix_envar_t*)</pre>                                 |
| 6  | Add the environment variable, but do not overwrite any pre-existing one                    |
| 7  | <pre>PMIX_PREPEND_ENVAR "pmix.envar.prepnd" (pmix_envar_t*)</pre>                          |
| 8  | Prepend the given value to the specified environmental value using the given separator     |
| 9  | character, creating the variable if it doesn't already exist                               |
| 10 | <pre>PMIX_APPEND_ENVAR "pmix.envar.appnd" (pmix_envar_t*)</pre>                            |
| 11 | Append the given value to the specified environmental value using the given separator      |
| 12 | character, creating the variable if it doesn't already exist                               |
| 13 | <pre>PMIX_FIRST_ENVAR "pmix.envar.first" (pmix_envar_t*)</pre>                             |
| 14 | Ensure the given value appears first in the specified envar using the separator character, |
| 15 | creating the envar if it doesn't already exist                                             |

## 16 11.2.5 Application Structure

The pmix\_app\_t structure describes the application context for the PMIx\_Spawn and
 PMIx\_Spawn\_nb operations.

PMIx v1.0

-

| ·                                                               |
|-----------------------------------------------------------------|
| typedef struct pmix_app {                                       |
| /** Executable */                                               |
| char *cmd;                                                      |
| <pre>/** Argument set, NULL terminated */</pre>                 |
| char **argv;                                                    |
| <pre>/** Environment set, NULL terminated */</pre>              |
| char **env;                                                     |
| <pre>/** Current working directory */</pre>                     |
| char *cwd;                                                      |
| <pre>/** Maximum processes with this profile */</pre>           |
| int maxprocs;                                                   |
| <pre>/** Array of info keys describing this application*/</pre> |
| <pre>pmix_info_t *info;</pre>                                   |
| /** Number of info keys in 'info' array */                      |
| size_t ninfo;                                                   |
| <pre>} pmix_app_t;</pre>                                        |
| • C                                                             |
|                                                                 |

С

#### 35 11.2.5.1 App structure support macros

36

The following macros are provided to support the **pmix\_app\_t** structure.

| 1<br>2                             | Initialize the app structure<br>Initialize the pmix_app_t fields                                                                                               |
|------------------------------------|----------------------------------------------------------------------------------------------------|
| 3                                  | PMIX_APP_CONSTRUCT (m)                                                                                                    |
| 4<br>5                             | <b>IN</b> m<br>Pointer to the structure to be initialized (pointer to <b>pmix_app_t</b> )                                                                      |
| 6<br>7<br><i>PMIx v1.0</i>         | Destruct the app structure<br>Destruct the pmix_app_t fields                                                                                                   |
| 8                                  | PMIX_APP_DESTRUCT (m)                                                                                                    |
| 9<br>10                            | IN m<br>Pointer to the structure to be destructed (pointer to pmix_app_t)                                                                                      |
| 11<br>12<br><i>PMIx v1.0</i><br>13 | Create an app array<br>Allocate and initialize an array of pmix_app_t structures<br>PMIX_APP_CREATE (m, n)                                                     |
| 14<br>15<br>16<br>17               | <pre>INOUT m Address where the pointer to the array of pmix_app_t structures shall be stored (handle) IN n Number of structures to be allocated (size_t)</pre> |
| 18<br>19<br><i>PMIx v4.0</i>       | Free an app structure<br>Release a pmix_app_t structure                                                                                                    |
| 20                                 | PMIX_APP_RELEASE (m)                                                                                                    |
| 21<br>22                           | IN m<br>Pointer to a pmix_app_t structure (handle)                                                                                                    |

| 1                  | Free an app array                                                                                       |
|--------------------|----------------------------------------------------------------------------------------------------|
| 2                  | Release an array of <b>pmix_app_t</b> structures                                                        |
|                    | • C•                                                                                                    |
| 3                  | PMIX_APP_FREE(m, n)                                                                                     |
| 0                  |                                                                                                    |
|                    | U                                                                                                    |
| 4                  | IN m                                                                                                    |
| 5                  | Pointer to the array of <b>pmix_app_t</b> structures (handle)                                           |
| 6                  | IN n                                                                                                    |
| 7                  | Number of structures in the array ( <b>size_t</b> )                                                     |
| 8                  | Create the info array of application directives                                                         |
| 9                  | Create an array of <b>pmix_info_t</b> structures for passing application-level directives, updating the |
| 10                 | ninfo field of the <b>pmix_app_t</b> structure.                                                         |
| PMIx v2.2          |                                                                                                    |
|                    |                                                                                                    |
| 11                 | PMIX_APP_INFO_CREATE (m, n)                                                                             |
|                    | C                                                                                                    |
| 12                 | IN m                                                                                                    |
| 13                 | Pointer to the <b>pmix_app_t</b> structure (handle)                                                     |
| 14                 | IN n                                                                                                    |
| 15                 | Number of directives to be allocated ( <b>size_t</b> )                                                  |
| 16 <b>11.2.5.2</b> | Snown Collbook Eurotion                                                                                 |
| 16 <b>11.2.5.2</b> | •                                                                                                    |
| 17                 | Summary                                                                                                 |
| 18                 | The <b>pmix_spawn_cbfunc_t</b> is used on the PMIx client side by <b>PMIx_Spawn_nb</b> and on the       |
| 19                 | PMIx server side by pmix_server_spawn_fn_t.                                                             |
| PMIx v1.0          | C                                                                                                    |
| 20                 | typedef void (*pmix_spawn_cbfunc_t)                                                                     |
| 21                 | (pmix_status_t status,                                                                                  |
| 22                 | pmix_nspace_t nspace, void *cbdata);                                                                    |
|                    | • C                                                                                                    |
| ~~                 |                                                                                                    |
| 23                 | IN status<br>Status associated with the expression (here the)                                           |
| 24                 | Status associated with the operation (handle)                                                           |
| 25<br>26           | IN nspace<br>Namespace string (pmix_nspace_t)                                                           |
| 20<br>27           | IN cbdata                                                                                               |
| 28                 | Callback data passed to original API call (memory reference)                                            |
| 20                 | Canback data passed to orginal Air can (memory reference)                                               |

#### Description

1 2

3

The callback will be executed upon launch of the specified applications in **PMIx\_Spawn\_nb**, or upon failure to launch any of them.

The *status* of the callback will indicate whether or not the spawn succeeded. The *nspace* of the spawned processes will be returned, along with any provided callback data. Note that the returned *nspace* value will not be protected upon return from the callback function, so the receiver must copy it if it needs to be retained.

# 8 11.3 Connecting and Disconnecting Processes

9 This section defines functions to connect and disconnect processes in two or more separate PMIx 10 namespaces. The PMIx definition of *connected* solely implies that the host environment should 11 treat the failure of any process in the assemblage as a reportable event, taking action on the 12 assemblage as if it were a single application. For example, if the environment defaults (in the 13 absence of any application directives) to terminating an application upon failure of any process in 14 that application, then the environment should terminate all processes in the connected assemblage 15 upon failure of any member.

16 The host environment may choose to assign a new namespace to the connected assemblage and/or 17 assign new ranks for its members for its own internal tracking purposes. However, it is not required 18 to communicate such assignments to the participants (e.g., in response to an appropriate call to 19 **PMIx\_Query\_info\_nb**). The host environment is required to generate a 20 PMIX ERR PROC TERM WO SYNC event should any process in the assemblage terminate or 21 call **PMIx** Finalize without first *disconnecting* from the assemblage. If the job including the 22 process is terminated as a result of that action, then the host environment is required to also generate the **PMIX\_ERR\_JOB\_TERM\_WO\_SYNC** for all jobs that were terminated as a result. 23

Advice to PMIx server hosts

The *connect* operation does not require the exchange of job-level information nor the inclusion of information posted by participating processes via **PMIx\_Put**. Indeed, the callback function utilized in **pmix\_server\_connect\_fn\_t** cannot pass information back into the PMIx server library. However, host environments are advised that collecting such information at the participating daemons represents an optimization opportunity as participating processes are likely to request such information after the connect operation completes. Attempting to *connect* processes solely within the same namespace is essentially a *no-op* operation. While not explicitly prohibited, users are advised that a PMIx implementation or host environment may return an error in such cases.

Advice to users -

Neither the PMIx implementation nor host environment are required to provide any tracking support for the assemblage. Thus, the application is responsible for maintaining the membership list of the assemblage.

#### 7 11.3.1 PMIx\_Connect

1 2

3 4

5

6

| 8                              | Summary                                                                                                    |
|--------------------------------|----------------------------------------------------------------------------------------------------|
| 9                              | Connect namespaces.                                                                                                    |
| <sup>10</sup> <i>PMIx v1.0</i> | Format C                                                                                                    |
| 11<br>12<br>13                 | <pre>pmix_status_t PMIx_Connect(const pmix_proc_t procs[], size_t nprocs,</pre>                                                                                              |
| 14                             | <b>IN procs</b>                                                                                                    |
| 15                             | Array of proc structures (array of handles)                                                                                                    |
| 16                             | IN nprocs                                                                                                    |
| 17                             | Number of elements in the <i>procs</i> array (integer)                                                                                                    |
| 18                             | IN info                                                                                                    |
| 19                             | Array of info structures (array of handles)                                                                                                    |
| 20                             | IN ninfo                                                                                                    |
| 21                             | Number of elements in the <i>info</i> array (integer)                                                                                                    |
| 22                             | Returns <b>PMIX_SUCCESS</b> or a negative value corresponding to a PMIx error constant.    Required Attributes                                                               |
| 23<br>24                       | PMIx libraries are not required to directly support any attributes for this function. However, any provided attributes must be passed to the host SMS daemon for processing. |

#### **Optional Attributes**

-----

| 1        | The following attributes are optional for PMIx implementations:                                                                                                    |
|----------|----------------------------------------------------------------------------------------------------|
| 2        | <b>PMIX_ALL_CLONES_PARTICIPATE</b> "pmix.clone.part" (bool)                                                                                                    |
| 3        | All <i>clones</i> of the calling process must participate in the collective operation.                                                                                                    |
| 4        | The following attributes are optional for host environments that support this operation:                                                                                                    |
| 5        | PMIX_TIMEOUT "pmix.timeout" (int)                                                                                                    |
| 6        | Time in seconds before the specified operation should time out (zero indicating infinite) and                                                                                                    |
| 7        | return the <b>PMIX_ERR_TIMEOUT</b> error. Care should be taken to avoid race conditions                                                                                                    |
| 8        | caused by multiple layers (client, server, and host) simultaneously timing the operation.                                                                                                    |
|          | <b>A</b>                                                                                                    |
| 9        | Description                                                                                                    |
| 10       | Record the processes specified by the <i>procs</i> array as <i>connected</i> as per the PMIx definition. The                                                                                                    |
| 11       | function will return once all processes identified in <i>procs</i> have called either <b>PMIx_Connect</b> or its                                                                                                   |
| 12       | non-blocking version, and the host environment has completed any supporting operations required                                                                                                    |
| 13       | to meet the terms of the PMIx definition of <i>connected</i> processes.                                                                                                    |
| 14       | A process can only engage in one connect operation involving the identical procs array at a time.                                                                                                    |
| 15       | However, a process can be simultaneously engaged in multiple connect operations, each involving a                                                                                                    |
| 16       | different <i>procs</i> array.                                                                                                    |
| 17       | As in the case of the <b>PMIX_Fence</b> operation, the <i>info</i> array can be used to pass user-level                                                                                                    |
| 18       | directives regarding timeout constraints and other options available from the host RM.                                                                                                    |
|          | Advice to users                                                                                                    |
| 10       | •                                                                                                    |
| 19<br>20 | All processes engaged in a given <b>PMIx_Connect</b> operation must provide the identical <i>procs</i> array as ordering of entries in the array and the method by which those processes are identified (e.g., use |
| 20<br>21 | of <b>PMIX_RANK_WILDCARD</b> versus listing the individual processes) <i>may</i> impact the host                                                                                                    |
| 21       | environment's algorithm for uniquely identifying an operation.                                                                                                    |
| 22       |                                                                                                    |
|          | Advice to PMIx library implementers                                                                                                    |
|          |                                                                                                    |
| 23       | <b>PMIx_Connect</b> and its non-blocking form are both <i>collective</i> operations. Accordingly, the PMIx                                                                                                    |
| 24       | server library is required to aggregate participation by local clients, passing the request to the host                                                                                                    |

-----

environment once all local participants have executed the API.

25

26

27

28

#### Advice to PMIx server hosts —

The host will receive a single call for each collective operation. It is the responsibility of the host to identify the nodes containing participating processes, execute the collective across all participating nodes, and notify the local PMIx server library upon completion of the global collective. 

#### 11.3.2 PMIx\_Connect\_nb 1 Summarv 2 3 Nonblocking **PMIx** Connect nb routine. Format <sup>4</sup> *PMIx v1.0* С 5 pmix\_status\_t 6 PMIx\_Connect\_nb(const pmix\_proc\_t procs[], size\_t nprocs, const pmix\_info\_t info[], size\_t ninfo, 7 pmix\_op\_cbfunc\_t cbfunc, void \*cbdata) 8 С IN 9 procs 10 Array of proc structures (array of handles) 11 IN nprocs 12 Number of elements in the *procs* array (integer) IN info 13 14 Array of info structures (array of handles) 15 IN ninfo 16 Number of elements in the *info* array (integer) 17 IN cbfunc Callback function **pmix** op **cbfunc** t (function reference) 18 IN 19 cbdata Data to be passed to the callback function (memory reference) 20 21 Returns one of the following: 22 • **PMIX** SUCCESS, indicating that the request is being processed by the host environment - result 23 will be returned in the provided *cbfunc*. Note that the library must not invoke the callback function prior to returning from the API. 24 25 • PMIX\_OPERATION\_SUCCEEDED, indicating that the request was immediately processed and returned success - the cbfunc will not be called 26 • a PMIx error constant indicating either an error in the input or that the request was immediately 27 processed and failed - the *cbfunc* will not be called 28 . . . . . . . . . . . . . . . . . . Required Attributes ------29 PMIx libraries are not required to directly support any attributes for this function. However, any provided attributes must be passed to the host SMS daemon for processing. 30 **A**

#### Optional Attributes

The following attributes are optional for PMIx implementations: 1 2 PMIX\_ALL\_CLONES\_PARTICIPATE "pmix.clone.part" (bool) 3 All *clones* of the calling process must participate in the collective operation. 4 The following attributes are optional for host environments that support this operation: 5 PMIX\_TIMEOUT "pmix.timeout" (int) 6 Time in seconds before the specified operation should time out (zero indicating infinite) and 7 return the **PMIX ERR TIMEOUT** error. Care should be taken to avoid race conditions 8 caused by multiple layers (client, server, and host) simultaneously timing the operation. \_ \_ \_ \_ 🔺

# 9 Description 10 Nonblocking version of PMIx\_Connect. The callback function is called once all processes 11 identified in *procs* have called either PMIx\_Connect or its non-blocking version, *and* the host 12 environment has completed any supporting operations required to meet the terms of the PMIx 13 definition of *connected* processes. See the advice provided in the description for PMIx\_Connect 14 for more information.

----

#### 15 11.3.3 PMIx\_Disconnect

| 16<br>17                                     | <b>Summary</b><br>Disconnect a previously connected set of processes.                                                                                                    |
|----------------------------------------------|----------------------------------------------------------------------------------------------------|
| <sup>18</sup> <i>PMIx v1.0</i>               | Format C                                                                                                    |
| 19<br>20<br>21                               | <pre>pmix_status_t PMIx_Disconnect(const pmix_proc_t procs[], size_t nprocs,</pre>                                                                                                    |
| 22<br>23<br>24<br>25<br>26<br>27<br>28<br>29 | <ul> <li>IN procs<br/>Array of proc structures (array of handles)</li> <li>IN nprocs<br/>Number of elements in the <i>procs</i> array (integer)</li> <li>IN info<br/>Array of info structures (array of handles)</li> <li>IN ninfo<br/>Number of elements in the <i>info</i> array (integer)</li> </ul> |
| 30<br>31                                     | <ul> <li><b>PMIX_SUCCESS</b>, indicating that the request was successfully executed</li> </ul>                                                                                                    |

| 1<br>2 | • the <b>PMIX_ERR_INVALID_OPERATION</b> error indicating that the specified set of <i>procs</i> was not previously <i>connected</i> via a call to <b>PMIX_Connect</b> or its non-blocking form. |
|--------|----------------------------------------------------------------------------------------------------|
| 3      | • a PMIx error constant indicating either an error in the input or that the request failed                                                                                                    |
| 0      |                                                                                                    |
|        | ✓ Required Attributes                                                                                                    |
| 4<br>5 | PMIx libraries are not required to directly support any attributes for this function. However, any provided attributes must be passed to the host SMS daemon for processing.                    |
|        | <b>AA</b>                                                                                                    |
|        | ✓ Optional Attributes                                                                                                    |
| 6      | The following attributes are optional for PMIx implementations:                                                                                                    |
| 7      | PMIX_ALL_CLONES_PARTICIPATE "pmix.clone.part" (bool)                                                                                                    |
| 8      | All <i>clones</i> of the calling process must participate in the collective operation.                                                                                                    |
| 9      | The following attributes are optional for host environments that support this operation:                                                                                                    |
| 10     | <b>PMIX_TIMEOUT</b> "pmix.timeout" (int)                                                                                                    |
| 11     | Time in seconds before the specified operation should time out (zero indicating infinite) and                                                                                                   |
| 12     | return the <b>PMIX_ERR_TIMEOUT</b> error. Care should be taken to avoid race conditions                                                                                                    |
| 13     | caused by multiple layers (client, server, and host) simultaneously timing the operation.                                                                                                    |
|        | <b>A</b>                                                                                                    |
| 14     | Description                                                                                                    |
| 14     | Disconnect a previously connected set of processes. The function will return once all processes                                                                                                 |
| 16     | identified in <i>procs</i> have called either <b>PMIx_Disconnect</b> or its non-blocking version, <i>and</i> the                                                                                |
| 17     | host environment has completed any required supporting operations.                                                                                                    |
| 18     | A process can only engage in one disconnect operation involving the identical procs array at a time.                                                                                            |
| 19     | However, a process can be simultaneously engaged in multiple disconnect operations, each                                                                                                    |
| 20     | involving a different <i>procs</i> array.                                                                                                    |
| 21     | As in the case of the <b>PMIx_Fence</b> operation, the <i>info</i> array can be used to pass user-level                                                                                         |
| 22     | directives regarding the algorithm to be used for any collective operation involved in the operation,                                                                                           |
| 23     | timeout constraints, and other options available from the host RM.                                                                                                    |
|        | Advice to users                                                                                                    |
| 24     | All processes engaged in a given <b>PMIx_Disconnect</b> operation must provide the identical <i>procs</i>                                                                                       |
| 25     | array as ordering of entries in the array and the method by which those processes are identified                                                                                                |
| 26     | (e.g., use of <b>PMIX_RANK_WILDCARD</b> versus listing the individual processes) may impact the host                                                                                            |
| 27     | environment's algorithm for uniquely identifying an operation.                                                                                                    |

|                                | Advice to PMIx library implementers                                                                                                    |
|--------------------------------|----------------------------------------------------------------------------------------------------|
| 1<br>2<br>3                    | <b>PMIx_Disconnect</b> and its non-blocking form are both <i>collective</i> operations. Accordingly, the PMIx server library is required to aggregate participation by local clients, passing the request to the host environment once all local participants have executed the API.                                                                                           |
|                                | Advice to PMIx server hosts                                                                                                    |
| 4<br>5<br>6<br>7               | The host will receive a single call for each collective operation. The host will receive a single call for each collective operation. It is the responsibility of the host to identify the nodes containing participating processes, execute the collective across all participating nodes, and notify the local PMIx server library upon completion of the global collective. |
| 8 <b>11.3.4</b>                |                                                                                                    |
| 9<br>10                        | Summary Nonblocking PMIx_Disconnect routine.                                                                                                    |
| <sup>11</sup> <i>PMIx v1.0</i> | Format C                                                                                                    |
| 12<br>13<br>14<br>15           | <pre>pmix_status_t PMIx_Disconnect_nb(const pmix_proc_t procs[], size_t nprocs,</pre>                                                                                                    |
| 16<br>17                       | IN procs<br>Array of proc structures (array of handles)                                                                                                    |
| 18                             | IN nprocs                                                                                                    |
| 19<br>20                       | Number of elements in the <i>procs</i> array (integer)                                                                                                    |
| 21                             | Array of info structures (array of handles)                                                                                                    |
| 22                             | IN ninfo                                                                                                    |
| 23<br>24                       | Number of elements in the <i>info</i> array (integer)                                                                                                    |
| 25                             | Callback function <b>pmix_op_cbfunc_t</b> (function reference)                                                                                                    |
| 26                             | IN cbdata                                                                                                    |
| 27                             | Data to be passed to the callback function (memory reference)                                                                                                    |
| 28                             | Returns one of the following:                                                                                                    |
|                                |                                                                                                    |

| 1<br>2<br>3          | • <b>PMIX_SUCCESS</b> , indicating that the request is being processed by the host environment - result will be returned in the provided <i>cbfunc</i> . Note that the library must not invoke the callback function prior to returning from the API.                                                                 |
|----------------------|----------------------------------------------------------------------------------------------------|
| 4<br>5               | • <b>PMIX_OPERATION_SUCCEEDED</b> , indicating that the request was immediately processed and returned <i>success</i> - the <i>cbfunc</i> will <i>not</i> be called                                                                                                    |
| 6<br>7               | • a PMIx error constant indicating either an error in the input or that the request was immediately processed and failed - the <i>cbfunc</i> will <i>not</i> be called                                                                                                    |
|                      |                                                                                                    |
| 8<br>9               | PMIx libraries are not required to directly support any attributes for this function. However, any provided attributes must be passed to the host SMS daemon for processing.                                                                                                    |
|                      | ✓ Optional Attributes                                                                                                    |
| 10                   | The following attributes are optional for PMIx implementations:                                                                                                    |
| 11<br>12             | <b>PMIX_ALL_CLONES_PARTICIPATE</b> " <b>pmix.clone.part</b> " ( <b>bool</b> )<br>All <i>clones</i> of the calling process must participate in the collective operation.                                                                                                    |
| 13                   | The following attributes are optional for host environments that support this operation:                                                                                                    |
| 14<br>15<br>16<br>17 | <pre>PMIX_TIMEOUT "pmix.timeout" (int) Time in seconds before the specified operation should time out (zero indicating infinite) and return the PMIX_ERR_TIMEOUT error. Care should be taken to avoid race conditions caused by multiple layers (client, server, and host) simultaneously timing the operation.</pre> |
| 18<br>19             | <b>Description</b><br>Nonblocking <b>PMIx_Disconnect</b> routine. The callback function is called either:                                                                                                    |
| 20<br>21             | • to return the <b>PMIX_ERR_INVALID_OPERATION</b> error indicating that the specified set of <i>procs</i> was not previously <i>connected</i> via a call to <b>PMIx_Connect</b> or its non-blocking form;                                                                                                    |
| 22                   | • to return a PMIx error constant indicating that the operation failed; or                                                                                                    |
| 23<br>24             | <ul> <li>once all processes identified in <i>procs</i> have called either <b>PMIx_Disconnect_nb</b> or its<br/>blocking version, <i>and</i> the host environment has completed any required supporting operations.</li> </ul>                                                                                         |
| 25                   | See the advice provided in the description for <b>PMIx_Disconnect</b> for more information.                                                                                                    |

# 11.4 Process Locality

2 3

4

5

6

7

The relative locality of processes is often used to optimize their interactions with the hardware and other processes. PMIx provides a means by which the host environment can communicate the locality of a given process using the **PMIx\_server\_generate\_locality\_string** to generate an abstracted representation of that value. This provides a human-readable format and allows the client to parse the locality string with a method of its choice that may differ from the one used by the server that generated it.

There are times, however, when relative locality and other PMIx-provided information doesn't 8 9 include some element required by the application. In these instances, the application may need access to the full description of the local hardware topology. PMIx does not itself generate such 10 11 descriptions - there are multiple third-party libraries that fulfill that role. Instead, PMIx offers an 12 abstraction method by which users can obtain a pointer to the description. This transparently 13 enables support for different methods of sharing the topology between the host environment (which 14 may well have already generated it prior to local start of application processes) and the clients - e.g., through passing of a shared memory region. 15

### 16 11.4.1 PMIx\_Load\_topology

| 17<br>18                   | Summary<br>Load the local hardware topology description                                                                                                    |
|----------------------------|----------------------------------------------------------------------------------------------------|
| 19 <i>PMIx v4.0</i>        | Format C                                                                                                    |
| 20<br>21                   | pmix_status_t<br>PMIx_Load_topology(pmix_topology_t *topo);                                                                                                    |
| 21                         |                                                                                                    |
| 22<br>23<br>24             | INOUT topo<br>Address of a pmix_topology_t structure where the topology information is to be loaded<br>(handle)                                                                                                    |
| 25<br>26                   | Returns <b>PMIX_SUCCESS</b> , indicating that the <i>topo</i> was successfully loaded, or an appropriate PMIx error constant.                                                                                                    |
| 27<br>28<br>29<br>30<br>31 | <b>Description</b><br>Obtain a pointer to the topology description of the local node. If the <i>source</i> field of the provided <b>pmix_topology_t</b> is set, then the PMIx library must return a description from the specified implementation or else indicate that the implementation is not available by returning the <b>PMIX_ERR_NOT_SUPPORTED</b> error constant. |
| 32<br>33<br>34<br>35       | The returned pointer may point to a shared memory region or an actual instance of the topology description. In either case, the description shall be treated as a "read-only" object - attempts to modify the object are likely to fail and return an error. The PMIx library is responsible for performing any required cleanup when the client library finalizes.        |

#### Advice to users -

1 It is the responsibility of the user to ensure that the *topo* argument is properly initialized prior to 2 calling this API, and to check the returned *source* to verify that the returned topology description is 3 compatible with the user's code.

#### 4 11.4.2 PMIx\_Get\_relative\_locality

| 5<br>6                                                                                               | <b>Summary</b><br>Get the relative locality of two local processes given their locality strings.                                                                                                    |
|----------------------------------------------------------------------------------------------------|----------------------------------------------------------------------------------------------------|
| <sup>7</sup> PMIx v4.0                                                                               | Format                                                                                                    |
| 8<br>9<br>10<br>11                                                                                   | <pre>pmix_status_t PMIx_Get_relative_locality(const char *locality1,</pre>                                                                                                    |
| 12<br>13<br>14<br>15<br>16<br>17                                                                     | <pre>IN locality1 String returned by the PMIx_server_generate_locality_string API (handle) IN locality2 String returned by the PMIx_server_generate_locality_string API (handle) INOUT locality Location where the relative locality bitmask is to be constructed (memory reference)</pre>                                                                                      |
| 18<br>19<br>20<br>21<br>22<br>23                                                                     | Returns <b>PMIX_SUCCESS</b> , indicating that the <i>locality</i> was successfully loaded, or an appropriate PMIx error constant.<br><b>Description</b><br>Parse the locality strings of two processes (as returned by <b>PMIx_Get</b> using the <b>PMIX_LOCALITY_STRING</b> key) and set the appropriate <b>pmix_locality_t</b> locality bits in the provided memory location. |
| <ul> <li>24 <b>11.4.2.1</b></li> <li>25</li> <li>26</li> <li>27</li> <li><i>PMIx v4.0</i></li> </ul> | Topology description         The pmix_topology_t structure contains a (case-insensitive) string identifying the source of the topology (e.g., "hwloc") and a pointer to the corresponding implementation-specific topology description.         C                                                                                                    |
| 28<br>29<br>30<br>31                                                                                 | <pre>typedef struct pmix_topology {     char *source;     void *topology; } pmix_topoology_t;</pre>                                                                                                    |

## 1 11.4.2.2 Topology support macros

| 2                             | The following macros support the <b>pmix_topology_t</b> structure.                                                     |
|-------------------------------|----------------------------------------------------------------------------------------------------|
| 3<br>4                        | Initialize the topology structure<br>Initialize the pmix_topology_t fields to NULL                                     |
| PMIx v4.0                     | C                                                                                                    |
| 5                             | PMIX_TOPOLOGY_CONSTRUCT (m)                                                                                            |
| 6<br>7                        | IN m<br>Pointer to the structure to be initialized (pointer to pmix_topology_t)                                        |
| 8<br>9<br><i>PMIx v4.</i> (   | Destruct the topology structure<br>Destruct the pmix_topology_t fields                                                 |
| 10                            | PMIX_TOPOLOGY_DESTRUCT (m)                                                                                             |
| 11<br>12                      | IN m<br>Pointer to the structure to be destructed (pointer to pmix_topology_t)                                         |
| 13<br>14<br><i>PMIx v4.</i> ( | Create a topology array<br>Allocate and initialize a pmix_topology_t array.                                            |
| 15                            | PMIX_TOPOLOGY_CREATE (m, n)                                                                                            |
| 16<br>17<br>18                | <b>INOUT</b> m<br>Address where the pointer to the array of <b>pmix_topology_t</b> structures shall be stored (handle) |
| 19<br>20                      | <b>IN n</b><br>Number of structures to be allocated (size_t)                                                           |
| 21<br>22                      | Release a topology array<br>Release a pmix_topology_t array.                                                           |
| PMIx v4.0                     | C                                                                                                    |
| 23                            | PMIX_TOPOLOGY_FREE (m, n)                                                                                              |
| 24<br>25                      | <b>INOUT</b> m<br>Address of the array of <b>pmix_topology_t</b> structures to be released (handle)                    |
| 26<br>27                      | <b>IN n</b><br>Number of structures in the array (size_t)                                                              |

#### 1 11.4.2.3 Relative locality of two processes

2 The **pmix\_locality\_t** datatype is a **uint16\_t** bitmask that defines the relative locality of 3 two processes on a node. The following constants represent specific bits in the mask and can be 4 used to test a locality value using standard bit-test methods.

5 PMIX\_LOCALITY\_UNKNOWN All bits are set to zero, indicating that the relative locality of the 6 two processes is unknown 7 PMIX\_LOCALITY\_NONLOCAL The two processes do not share any common locations 8 PMIX LOCALITY SHARE HWTHREAD The two processes share at least one hardware thread 9 PMIX LOCALITY SHARE CORE The two processes share at least one core 10 PMIX LOCALITY SHARE L1CACHE The two processes share at least an L1 cache The two processes share at least an L2 cache 11 PMIX\_LOCALITY\_SHARE\_L2CACHE 12 PMIX LOCALITY SHARE L3CACHE The two processes share at least an L3 cache 13 PMIX\_LOCALITY\_SHARE\_PACKAGE The two processes share at least a package 14 PMIX\_LOCALITY\_SHARE\_NUMA The two processes share at least one Non-Uniform Memory Access (NUMA) region 15 PMIX LOCALITY SHARE NODE 16 The two processes are executing on the same node

17 Implementers and vendors may choose to extend these definitions as needed to describe a particular18 system.

#### 19 11.4.2.4 Locality keys

20

01

PMIX\_LOCALITY\_STRING "pmix.locstr" (char\*)

21String describing a process's bound location - referenced using the process's rank. The string22is prefixed by the implementation that created it (e.g., "hwloc") followed by a colon. The23remainder of the string represents the corresponding locality as expressed by the underlying24implementation. The entire string must be passed to PMIx\_Get\_relative\_locality25for processing. Note that hosts are only required to provide locality strings for local client26processes - thus, a call to PMIx\_Get for the locality string of a process that returns27PMIX\_ERR\_NOT\_FOUND indicates that the process is not executing on the same node.

#### 28 11.4.3 PMIx\_Parse\_cpuset\_string

```
29 Summary
```

Format

30 Parse the PU binding bitmap from its string representation.

| $^{31}$ PMIx v4.0 | C                                                   | , |
|-------------------|-----------------------------------------------------|---|
| 32                | pmix_status_t                                       |   |
| 33                | PMIx_Parse_cpuset_string(const char *cpuset_string, |   |
| 34                | <pre>pmix_cpuset_t *cpuset);</pre>                  |   |
|                   |                                                     |   |

|                            |           | • C • • • • • • • • • • • • • • • • • •                                                                                                    |
|----------------------------|-----------|----------------------------------------------------------------------------------------------------|
| 1<br>2<br>3<br>4           |           | <pre>IN cpuset_string String returned by the PMIx_server_generate_cpuset_string API (handle) INOUT cpuset Address of an object where the bitmap is to be stored (memory reference)</pre>                                               |
| 5<br>6                     |           | Returns <b>PMIX_SUCCESS</b> , indicating that the <i>cpuset</i> was successfully loaded, or an appropriate PMIx error constant.                                                                                                    |
| 7<br>8<br>9<br>10          |           | <b>Description</b><br>Parse the string representation of the binding bitmap (as returned by <b>PMIx_Get</b> using the <b>PMIX_CPUSET</b> key) and set the appropriate PU binding location information in the provided memory location. |
| 11                         | 11.4.4    | PMIx_Get_cpuset                                                                                                    |
| 12<br>13                   |           | <b>Summary</b><br>Get the PU binding bitmap of the current process.                                                                                                    |
| 14                         | PMIx v4.0 | Format C                                                                                                    |
| 15<br>16                   |           | <pre>pmix_status_t PMIx_Get_cpuset(pmix_cpuset_t *cpuset, pmix_bind_envelope_t ref); C</pre>                                                                                                    |
| 17<br>18<br>19<br>20<br>21 |           | <pre>INOUT cpuset Address of an object where the bitmap is to be stored (memory reference) IN ref The binding envelope to be considered when formulating the bitmap (pmix_bind_envelope_t)</pre>                                       |
| 22<br>23                   |           | Returns <b>PMIX_SUCCESS</b> , indicating that the <i>cpuset</i> was successfully loaded, or an appropriate PMIx error constant.                                                                                                    |
| 24<br>25<br>26             |           | <b>Description</b><br>Obtain and set the appropriate PU binding location information in the provided memory location based on the specified binding envelope.                                                                          |
| 27                         | 11.4.4.1  | Binding envelope                                                                                                    |
| 28<br>29<br>30             | 9         | The <b>pmix_bind_envelope_t</b> data type defines the envelope of threads within a possibly multi-threaded process that are to be considered when getting the cpuset associated with the process. Valid values include:                |
| 31<br>32<br>33             |           | PMIX_CPUBIND_PROCESS       Use the location of all threads in the possibly multi-threaded         process.       Use only the location of the thread calling the API.                                                                  |

# 1 11.4.5 PMIx\_Compute\_distances

#### 2 **Summary** 3 Compute dist

Compute distances from specified process location to local devices.

| <sup>4</sup> <i>PMIx v4.0</i>                                                                | Format C                                                                                                    |
|----------------------------------------------------------------------------------------------|----------------------------------------------------------------------------------------------------|
| 5<br>6<br>7<br>8<br>9                                                                        | <pre>pmix_status_t PMIx_Compute_distances(pmix_topology_t *topo,</pre>                                                                                                    |
|                                                                                              | C                                                                                                    |
| 11<br>12<br>13<br>14<br>15<br>16<br>17<br>18<br>19<br>20<br>21<br>22<br>23<br>23<br>24<br>25 | <ul> <li>IN topo Pointer to the topology description of the node where the process is located (NULL indicates the local node) (pmix_topology_t) </li> <li>IN cpuset Pointer to the location of the process (pmix_cpuset_t) IN info Array of pmix_info_t describing the devices whose distance is to be computed (handle) IN ninfo  Number of elements in <i>info</i> (integer) INOUT distances Pointer to an address where the array of pmix_device_distance_t structures containing the distances from the caller to the specified devices is to be returned (handle) INOUT ndist Pointer to an address where the number of elements in the <i>distances</i> array is to be returned (handle) </li> </ul> |
| 26                                                                                           | Returns one of the following:                                                                                                    |
| 27                                                                                           | PMIX_SUCCESS indicating that the distances were returned.                                                                                                    |
| 28                                                                                           | • a non-zero PMIx error constant indicating the reason the request failed.                                                                                                    |
| 29<br>30<br>31<br>32<br>33                                                                   | <b>Description</b><br>Both the minimum and maximum distance fields in the elements of the array shall be filled with the respective distances between the current process location and the types of devices or specific device identified in the <i>info</i> directives. In the absence of directives, distances to all supported device types shall be returned.                                                                                                    |

#### Advice to users -

A process whose threads are not all bound to the same location may return inconsistent results from 1 2 calls to this API by different threads if the **PMIX\_CPUBIND\_THREAD** binding envelope was used 3 when generating the *cpuset*.

#### 11.4.6 PMIx\_Compute\_distances\_nb 4

Summary

| 5              | Summary                                                                                                    |
|----------------|----------------------------------------------------------------------------------------------------|
| 6              | Compute distances from specified process location to local devices.                                                                                                    |
| 7 PMIx v4.0    | Format C                                                                                                    |
| 8              | pmix_status_t                                                                                                    |
| 9              | PMIx_Compute_distances_nb(pmix_topology_t *topo,                                                                                                    |
| 10             | <pre>pmix_cpuset_t *cpuset,</pre>                                                                                                    |
| 11             | <pre>pmix_info_t info[], size_t ninfo[],</pre>                                                                                                    |
| 12             | <pre>pmix_device_dist_cbfunc_t cbfunc,</pre>                                                                                                    |
| 13             | <pre>void *cbdata);</pre>                                                                                                    |
|                | C                                                                                                    |
| 14             | IN topo                                                                                                    |
| 15             | Pointer to the topology description of the node where the process is located ( <b>NULL</b> indicates                                                                                                    |
| 16             | the local node) (pmix_topology_t)                                                                                                    |
| 17             | IN cpuset                                                                                                    |
| 18             | Pointer to the location of the process ( <b>pmix_cpuset_t</b> )                                                                                                    |
| 19             | IN info                                                                                                    |
| 20             | Array of <b>pmix_info_t</b> describing the devices whose distance is to be computed (handle)                                                                                                    |
| 21             | IN ninfo                                                                                                    |
| 22             | Number of elements in <i>info</i> (integer)                                                                                                    |
| 23             | IN cbfunc                                                                                                    |
| 24             | Callback function <b>pmix_info_cbfunc_t</b> (function reference)                                                                                                    |
| 25             | IN cbdata                                                                                                    |
| 26             | Data to be passed to the callback function (memory reference)                                                                                                    |
| 27             | Returns one of the following:                                                                                                    |
| 28<br>29<br>30 | • <b>PMIX_SUCCESS</b> indicating that the request has been accepted for processing and the provided callback function will be executed upon completion of the operation. Note that the library must not invoke the callback function prior to returning from the API. |
| 31<br>32       | • a non-zero PMIx error constant indicating a reason for the request to have been rejected. In this case, the provided callback function will not be executed                                                                                                    |

1 2

#### Description

Non-blocking form of the **PMIx\_Compute\_distances** API.

#### **3 11.4.7 Device Distance Callback Function**

| 4              | Summary                                                                                      |
|----------------|----------------------------------------------------------------------------------------------|
| 5              | The <b>pmix_device_dist_cbfunc_t</b> is used to return an array of device distances.         |
| PMIx v4        | . <i>o</i> C                                                                                 |
| 6              | typedef void (*pmix_device_dist_cbfunc_t)                                                    |
| 7              | (pmix_status_t status,                                                                       |
| 8              | <pre>pmix_device_distance_t *dist,</pre>                                                     |
| 9              | size_t ndist,                                                                                |
| 10             | void *cbdata,                                                                                |
| 11             | <pre>pmix_release_cbfunc_t release_fn,</pre>                                                 |
| 12             | void *release_cbdata);                                                                       |
|                | • C                                                                                          |
| 13             | IN status                                                                                    |
| 14             | Status associated with the operation ( <b>pmix_status_t</b> )                                |
| 15             | IN dist                                                                                      |
| 16             | Array of <b>pmix_device_distance_t</b> returned by the operation (pointer)                   |
| 17             | IN ndist                                                                                     |
| 18             | Number of elements in the <i>dist</i> array ( <b>size_t</b> )                                |
| 19             | IN cbdata                                                                                    |
| 20             | Callback data passed to original API call (memory reference)                                 |
| 21             | IN release_fn                                                                                |
| 22             | Function to be called when done with the <i>dist</i> data (function pointer)                 |
| 23             | IN release_cbdata                                                                            |
| 24             | Callback data to be passed to <i>release_fn</i> (memory reference)                           |
| 25             | Description                                                                                  |
| 26             | The status indicates if requested data was found or not. The array of                        |
| 27             | <b>pmix_device_distance_t</b> will contain the distance information.                         |
|                | 0 Device type                                                                                |
| 28 <b>11.4</b> | .8 Device type                                                                               |
| 29             | The <b>pmix_device_type_t</b> is a <b>uint64_t</b> bitmask for identifying the type(s) whose |
| 30             | distances are being requested, or the type of a specific device being referenced (e.g., in a |

С

31 pmix\_device\_distance\_t object).

32

typedef uint16\_t pmix\_device\_type\_t;

|   | C                                                                                             |
|---|-----------------------------------------------------------------------------------------------|
| 1 | The following constants can be used to set a variable of the type <b>pmix_device_type_t</b> . |
| 2 | <b>PMIX_DEVTYPE_UNKNOWN</b> The device is of an unknown type - will not be included in        |
| 3 | returned device distances.                                                                    |
| 4 | <b>PMIX_DEVTYPE_BLOCK</b> Operating system block device, or non-volatile memory device        |
| 5 | (e.g., "sda" or "dax2.0" on Linux).                                                           |
| 6 | <b>PMIX_DEVTYPE_GPU</b> Operating system Graphics Processing Unit (GPU) device (e.g.,         |
| 7 | "card0" for a Linux Direct Rendering Manager (DRM) device).                                   |
| 8 | <b>PMIX_DEVTYPE_NETWORK</b> Operating system network device (e.g., the "eth0" interface on    |
| 9 | Linux).                                                                                       |
| 0 | <b>PMIX_DEVTYPE_OPENFABRICS</b> Operating system OpenFabrics device (e.g., an "mlx4_0"        |
| 1 | InfiniBand Host Channel Adapter (HCA), or "hfi1_0" Omni-Path interface on Linux).             |
| 2 | <b>PMIX_DEVTYPE_DMA</b> Operating system Direct Memory Access (DMA) engine device (e.g.,      |
| 3 | the "dma0chan0" DMA channel on Linux).                                                        |
| 4 | <b>PMIX_DEVTYPE_COPROC</b> Operating system co-processor device (e.g., "mic0" for a Xeon Ph   |
| 5 | on Linux, "opencl0d0" for a OpenCL device, or "cuda0" for a Compute Unified Device            |
| 6 | Architecture (CUDA) device).                                                                  |
| 5 | on Linux, "opencl0d0" for a OpenCL device, or "cuda0" for a Compute Unified Device            |

### 17 11.4.9 Device Distance Structure

27

28

29

| 18        | The <b>pmix_device_distance_t</b> structure contains the minimum and maximum relative |
|-----------|---------------------------------------------------------------------------------------|
| 19        | distance from the caller to a given device.                                           |
| PMIx v4.0 | • C                                                                                   |
| 20        | <pre>typedef struct pmix_device_distance {</pre>                                      |
| 21        | char *uuid;                                                                           |
| 22        | char *osname;                                                                         |
| 23        | <pre>pmix_device_type_t type;</pre>                                                   |
| 24        | uint16_t mindist;                                                                     |
| 25        | uint16_t maxdist;                                                                     |
| 26        | <pre>} pmix_device_distance_t;</pre>                                                  |
|           | C                                                                                     |

The *uuid* is a string identifier guaranteed to be unique within the cluster and is typically assembled from discovered device attributes (e.g., the Internet Protocol (IP) address of the device). The *osname* is the local operating system name of the device and is only unique to that node.

The two distance fields provide the minimum and maximum relative distance to the device from the specified location of the process, expressed as a 16-bit integer value where a smaller number indicates that this device is closer to the process than a device with a larger distance value. Note that relative distance values are not necessarily correlated to a physical property - e.g., a device at twice the distance from another device does not necessarily have twice the latency for communication with it. Relative distances only apply to similar devices and cannot be used to compare devices of different types. Both minimum and maximum distances are provided to support cases where the process may be bound to more than one location, and the locations are at different distances from the device.

A relative distance value of UINT16\_MAX indicates that the distance from the process to the
device could not be provided. This may be due to lack of available information (e.g., the PMIx
library not having access to device locations) or other factors.

### 7 11.4.10 Device distance support macros

1

2

| 8                            | The following macros are provided to support the <b>pmix_device_distance_t</b> structure.                                                                                  |
|------------------------------|----------------------------------------------------------------------------------------------------|
| 9<br>10<br><i>PMIx v4.0</i>  | Initialize the device distance structure<br>Initialize the pmix_device_distance_t fields.                                                                                  |
| 11                           | PMIX_DEVICE_DIST_CONSTRUCT (m)                                                                                                    |
| 12<br>13                     | <pre>IN m Pointer to the structure to be initialized (pointer to pmix_device_distance_t)</pre>                                                                             |
| 14<br>15<br><i>PMIx v4.0</i> | Destruct the device distance structure<br>Destruct the pmix_device_distance_t fields.                                                                                      |
| 16                           | PMIX_DEVICE_DIST_DESTRUCT (m)                                                                                                    |
| 17<br>18                     | <pre>IN m Pointer to the structure to be destructed (pointer to pmix_device_distance_t)</pre>                                                                              |
| 19<br>20<br><i>PMIx v4.0</i> | Create an device distance array<br>Allocate and initialize a pmix_device_distance_t array.                                                                                 |
| 21                           | PMIX_DEVICE_DIST_CREATE (m, n)                                                                                                    |
| 22<br>23<br>24<br>25<br>26   | <pre>INOUT m Address where the pointer to the array of pmix_device_distance_t structures shall be stored (handle) IN n Number of structures to be allocated (size_t)</pre> |

| 1 | Release an device distance array                                          |
|---|---------------------------------------------------------------------------|
| 2 | Release an array of <b>pmix_device_distance_t</b> structures.             |
|   | C                                                                         |
| 3 | PMIX_DEVICE_DIST_FREE(m, n)                                               |
|   | C                                                                         |
|   |                                                                           |
| 4 | IN m                                                                      |
| 5 | Pointer to the array of <b>pmix_device_distance_t</b> structures (handle) |
| 6 | IN n                                                                      |
| 7 | Number of structures in the array ( <b>size_t</b> )                       |
|   |                                                                           |

### 8 11.4.11 Device distance attributes

| 9  | The following attributes can be used to retrieve device distances from the PMIx data store. Note     |
|----|----------------------------------------------------------------------------------------------------|
| 10 | that distances stored by the host environment are based on the process location at the time of start |
| 11 | of execution and may not reflect changes to location imposed by the process itself.                  |
| 12 | <pre>PMIX_DEVICE_DISTANCES "pmix.dev.dist" (pmix_data_array_t)</pre>                                 |
| 13 | Return an array of <b>pmix_device_distance_t</b> containing the minimum and maximum                  |
| 14 | distances of the given process location to all devices of the specified type on the local node.      |
| 15 | <b>PMIX_DEVICE_TYPE</b> "pmix.dev.type" (pmix_device_type_t)                                         |
| 16 | Bitmask specifying the type(s) of device(s) whose information is being requested. Only used          |
| 17 | as a directive/qualifier.                                                                            |
| 18 | <pre>PMIX_DEVICE_ID "pmix.dev.id" (string)</pre>                                                     |
| 19 | System-wide Universally Unique IDentifier (UUID) or node-local Operating System (OS)                 |
| 20 | name of a particular device.                                                                         |

## CHAPTER 12 Job Management and Reporting

The job management APIs provide an application with the ability to orchestrate its operation in partnership with the SMS. Members of this category include the **PMIx\_Allocation\_request**, **PMIx\_Job\_control**, and **PMIx\_Process\_monitor** APIs.

## 5 12.1 Allocation Requests

| 6<br>7   | This section defines functionality to request new allocations from the RM, and request modifications to existing allocations. These are primarily used in the following scenarios:       |
|----------|----------------------------------------------------------------------------------------------------|
| 8        | • <i>Evolving</i> applications that dynamically request and return resources as they execute.                                                                                            |
| 9<br>10  | • <i>Malleable</i> environments where the scheduler redirects resources away from executing applications for higher priority jobs or load balancing.                                     |
| 11       | • <i>Resilient</i> applications that need to request replacement resources in the face of failures.                                                                                      |
| 12<br>13 | • <i>Rigid</i> jobs where the user has requested a static allocation of resources for a fixed period of time, but realizes that they underestimated their required time while executing. |
| 14       | PMIx attempts to address this range of use-cases with a flexible API.                                                                                                    |

### 15 12.1.1 PMIx\_Allocation\_request

16 Summary

1 2

3

4

17 Request an allocation operation from the host resource manager.

| $^{18}$ PMIx v3.0 | Format C                                                  |
|-------------------|-----------------------------------------------------------|
| 19                | pmix status t                                             |
| 20                | PMIx_Allocation_request(pmix_alloc_directive_t directive, |
| 21                | <pre>pmix_info_t info[], size_t ninfo,</pre>              |
| 22                | <pre>pmix_info_t *results[], size_t *nresults);</pre>     |

| 1  | IN directive                                                                                             |
|----|----------------------------------------------------------------------------------------------------|
| 2  | Allocation directive (pmix_alloc_directive_t)                                                            |
| 3  | IN info                                                                                                  |
| 4  | Array of <b>pmix_info_t</b> structures (array of handles)                                                |
| 5  | IN ninfo                                                                                                 |
| 6  | Number of elements in the <i>info</i> array (integer)                                                    |
| 7  | INOUT results                                                                                            |
| 8  | Address where a pointer to an array of <b>pmix_info_t</b> containing the results of the request          |
| 9  | can be returned (memory reference)                                                                       |
| 10 | INOUT nresults                                                                                           |
| 11 | Address where the number of elements in <i>results</i> can be returned (handle)                          |
| 12 | Returns one of the following:                                                                            |
| 13 | • <b>PMIX_SUCCESS</b> , indicating that the request was processed and returned <i>success</i>            |
| 14 | • a PMIx error constant indicating either an error in the input or that the request was refused          |
|    | ✓ Required Attributes                                                                                    |
| 15 | PMIx libraries are not required to directly support any attributes for this function. However, any       |
| 16 | provided attributes must be passed to the host SMS daemon for processing, and the PMIx library is        |
| 17 | required to add the <b>PMIX_USERID</b> and the <b>PMIX_GRPID</b> attributes of the client process making |
| 18 | the request.                                                                                             |
| 19 | Host environments that implement support for this operation are required to support the following        |
| 20 | attributes:                                                                                              |
| 21 | <pre>PMIX_ALLOC_REQ_ID "pmix.alloc.reqid" (char*)</pre>                                                  |
| 22 | User-provided string identifier for this allocation request which can later be used to query             |
| 23 | status of the request.                                                                                   |
| 24 | <pre>PMIX_ALLOC_NUM_NODES "pmix.alloc.nnodes" (uint64_t)</pre>                                           |
| 25 | The number of nodes being requested in an allocation request.                                            |
| 26 | <pre>PMIX_ALLOC_NUM_CPUS "pmix.alloc.ncpus" (uint64_t)</pre>                                             |
| 27 | Number of PUs being requested in an allocation request.                                                  |
| 28 | <b>PMIX_ALLOC_TIME</b> "pmix.alloc.time" (uint32_t)                                                      |
| 29 | Total session time (in seconds) being requested in an allocation request.                                |
|    | A                                                                                                    |

|                                                                                  | ✓ Optional Attributes                                                                                                    |
|----------------------------------------------------------------------------------|----------------------------------------------------------------------------------------------------|
| 1                                                                                | The following attributes are optional for host environments that support this operation:                                                                                                    |
| 2<br>3                                                                           | <b>PMIX_ALLOC_NODE_LIST</b> " <b>pmix.alloc.nlist</b> " ( <b>char*</b> )<br>Regular expression of the specific nodes being requested in an allocation request.                                                                                                    |
| 4<br>5<br>6                                                                      | <pre>PMIX_ALLOC_NUM_CPU_LIST "pmix.alloc.ncpulist" (char*) Regular expression of the number of PUs for each node being requested in an allocation request.</pre>                                                                                                    |
| 7<br>8                                                                           | <b>PMIX_ALLOC_CPU_LIST</b> " <b>pmix.alloc.cpulist</b> " ( <b>char</b> *)<br>Regular expression of the specific PUs being requested in an allocation request.                                                                                                    |
| 9<br>10<br>11                                                                    | <pre>PMIX_ALLOC_MEM_SIZE "pmix.alloc.msize" (float) Number of Megabytes[base2] of memory (per process) being requested in an allocation request.</pre>                                                                                                    |
| 12<br>13<br>14<br>15                                                             | <pre>PMIX_ALLOC_FABRIC "pmix.alloc.net" (array) Array of pmix_info_t describing requested fabric resources. This must include at least:     PMIX_ALLOC_FABRIC_ID, PMIX_ALLOC_FABRIC_TYPE, and     PMIX_ALLOC_FABRIC_ENDPTS, plus whatever other descriptors are desired.</pre>                                                                                                    |
| 16<br>17<br>18<br>19<br>20<br>21<br>22<br>23<br>24<br>25<br>26<br>27<br>28<br>29 | <pre>PMIX_ALLOC_FABRIC_ID "pmix.alloc.netid" (char*) The key to be used when accessing this requested fabric allocation. The fabric allocation will be returned/stored as a pmix_data_array_t of pmix_info_t whose first element is composed of this key and the allocated resource description. The type of the included value depends upon the fabric support. For example, a Transmission Control Protocol (TCP) allocation might consist of a comma-delimited string of socket ranges such as "32000-32100, 33005, 38123-38146". Additional array entries will consist of any provided resource request directives, along with their assigned values. Examples include: PMIX_ALLOC_FABRIC_TYPE - the type of resources provided; PMIX_ALLOC_FABRIC_QOS - the assigned QoS; PMIX_ALLOC_BANDWIDTH - the allocated bandwidth; PMIX_ALLOC_FABRIC_SEC_KEY - a security key for the requested fabric allocation. NOTE: the array contents may differ from those requested, especially if PMIX_INFO_REQD was not set in the request.</pre> |
| 30<br>31<br>32                                                                   | <pre>PMIX_ALLOC_BANDWIDTH "pmix.alloc.bw" (float) Fabric bandwidth (in Megabits[base2]/sec) for the job being requested in an allocation request.</pre>                                                                                                    |
| 33<br>34                                                                         | <pre>PMIX_ALLOC_FABRIC_QOS "pmix.alloc.netqos" (char*) Fabric quality of service level for the job being requested in an allocation request.</pre>                                                                                                    |
| 35<br>36                                                                         | <b>PMIX_ALLOC_FABRIC_TYPE</b> " <b>pmix.alloc.nettype</b> " ( <b>char</b> *)<br>Type of desired transport (e.g., " <i>tcp</i> ", " <i>udp</i> ") being requested in an allocation request.                                                                                                    |
| 37                                                                               | <pre>PMIX_ALLOC_FABRIC_PLANE "pmix.alloc.netplane" (char*)</pre>                                                                                                    |

| 1        | ID string for the <i>fabric plane</i> to be used for the requested allocation.                                                                                                    |
|----------|----------------------------------------------------------------------------------------------------|
| 2        | <pre>PMIX_ALLOC_FABRIC_ENDPTS "pmix.alloc.endpts" (size_t)</pre>                                                                                                    |
| 3        | Number of endpoints to allocate per <i>process</i> in the job.                                                                                                    |
| 4        | <pre>PMIX_ALLOC_FABRIC_ENDPTS_NODE "pmix.alloc.endpts.nd" (size_t)</pre>                                                                                                    |
| 5        | Number of endpoints to allocate per <i>node</i> for the job.                                                                                                    |
| 6        | <pre>PMIX_ALLOC_FABRIC_SEC_KEY "pmix.alloc.nsec" (pmix_byte_object_t)</pre>                                                                                                    |
| 7        | Request that the allocation include a fabric security key for the spawned job.                                                                                                    |
|          | <b>A</b>                                                                                                    |
| 8        | Description                                                                                                    |
| 9        | Request an allocation operation from the host resource manager. Several broad categories are                                                                                                |
| 10       | envisioned, including the ability to:                                                                                                    |
| 11       | • Request allocation of additional resources, including memory, bandwidth, and compute. This                                                                                                |
| 12       | should be accomplished in a non-blocking manner so that the application can continue to                                                                                                    |
| 13       | progress while waiting for resources to become available. Note that the new allocation will be                                                                                              |
| 14       | disjoint from (i.e., not affiliated with) the allocation of the requestor - thus the termination of one                                                                                     |
| 15<br>16 | <ul><li>allocation will not impact the other.</li><li>Extend the reservation on currently allocated resources, subject to scheduling availability and</li></ul>                             |
| 10<br>17 | • Extend the reservation on currentry anocated resources, subject to scheduling availability and priorities. This includes extending the time limit on current resources, and/or requesting |
| 18       | additional resources be allocated to the requesting job. Any additional allocated resources will be                                                                                         |
| 19       | considered as part of the current allocation, and thus will be released at the same time.                                                                                                   |
| 20       | • Return no-longer-required resources to the scheduler. This includes the "loan" of resources back                                                                                          |
| 21       | to the scheduler with a promise to return them upon subsequent request.                                                                                                    |
| 22       | If successful, the returned results for a request for additional resources must include the host                                                                                            |
| 23       | resource manager's identifier ( <b>PMIX_ALLOC_ID</b> ) that the requester can use to specify the                                                                                            |

### 25 12.1.2 PMIx\_Allocation\_request\_nb

### 26 Summary

24

27 Request an allocation operation from the host resource manager.

resources in, for example, a call to **PMIx\_Spawn**.

| 1                                                    | Format C                                                                                                    |
|------------------------------------------------------|----------------------------------------------------------------------------------------------------|
| 2<br>3<br>4<br>5                                     | <pre>pmix_status_t PMIx_Allocation_request_nb(pmix_alloc_directive_t directive,</pre>                                                                                                    |
| 6<br>7<br>8<br>9<br>10<br>11<br>12<br>13<br>14<br>15 | <ul> <li>IN directive<br/>Allocation directive (pmix_alloc_directive_t)</li> <li>IN info<br/>Array of pmix_info_t structures (array of handles)</li> <li>IN ninfo<br/>Number of elements in the <i>info</i> array (integer)</li> <li>IN cbfunc<br/>Callback function pmix_info_cbfunc_t (function reference)</li> <li>IN cbdata<br/>Data to be passed to the callback function (memory reference)</li> </ul> |
| 16                                                   | Returns one of the following:                                                                                                    |
| 17<br>18<br>19                                       | • <b>PMIX_SUCCESS</b> , indicating that the request is being processed by the host environment - result will be returned in the provided <i>cbfunc</i> . Note that the library must not invoke the callback function prior to returning from the API.                                                                                                    |
| 20<br>21                                             | • <b>PMIX_OPERATION_SUCCEEDED</b> , indicating that the request was immediately processed and returned <i>success</i> - the <i>cbfunc</i> will <i>not</i> be called                                                                                                    |
| 22<br>23                                             | • a PMIx error constant indicating either an error in the input or that the request was immediately processed and failed - the <i>cbfunc</i> will <i>not</i> be called                                                                                                    |
|                                                      |                                                                                                    |
| 24<br>25<br>26<br>27                                 | PMIx libraries are not required to directly support any attributes for this function. However, any provided attributes must be passed to the host SMS daemon for processing, and the PMIx library is <i>required</i> to add the <b>PMIX_USERID</b> and the <b>PMIX_GRPID</b> attributes of the client process making the request.                                                                            |
| 28<br>29                                             | Host environments that implement support for this operation are required to support the following attributes:                                                                                                    |
| 30<br>31<br>32                                       | <pre>PMIX_ALLOC_REQ_ID "pmix.alloc.reqid" (char*) User-provided string identifier for this allocation request which can later be used to query status of the request.</pre>                                                                                                    |
| 33<br>34                                             | <b>PMIX_ALLOC_NUM_NODES</b> " <b>pmix.alloc.nnodes</b> " ( <b>uint64_t</b> )<br>The number of nodes being requested in an allocation request.                                                                                                    |
| 35                                                   | <pre>PMIX_ALLOC_NUM_CPUS "pmix.alloc.ncpus" (uint64_t)</pre>                                                                                                    |

| 1        | Number of PUs being requested in an allocation request.                                                                                                    |
|----------|----------------------------------------------------------------------------------------------------|
| 2        | <pre>PMIX_ALLOC_TIME "pmix.alloc.time" (uint32_t)</pre>                                                                                                    |
| 3        | Total session time (in seconds) being requested in an allocation request.                                                                                                   |
|          | <b>A</b>                                                                                                    |
|          | ✓ Optional Attributes                                                                                                    |
| 4        | The following attributes are optional for host environments that support this operation:                                                                                    |
| 5        | <pre>PMIX_ALLOC_NODE_LIST "pmix.alloc.nlist" (char*)</pre>                                                                                                    |
| 6        | Regular expression of the specific nodes being requested in an allocation request.                                                                                          |
| 7        | <pre>PMIX_ALLOC_NUM_CPU_LIST "pmix.alloc.ncpulist" (char*)</pre>                                                                                                    |
| 8<br>9   | Regular expression of the number of PUs for each node being requested in an allocation request.                                                                             |
| 10       | <pre>PMIX_ALLOC_CPU_LIST "pmix.alloc.cpulist" (char*)</pre>                                                                                                    |
| 11       | Regular expression of the specific PUs being requested in an allocation request.                                                                                            |
| 12       | <pre>PMIX_ALLOC_MEM_SIZE "pmix.alloc.msize" (float)</pre>                                                                                                    |
| 13       | Number of Megabytes[base2] of memory (per process) being requested in an allocation                                                                                         |
| 14       | request.                                                                                                    |
| 15       | <pre>PMIX_ALLOC_FABRIC "pmix.alloc.net" (array)</pre>                                                                                                    |
| 16       | Array of <b>pmix_info_t</b> describing requested fabric resources. This must include at least:                                                                              |
| 17       | PMIX_ALLOC_FABRIC_ID, PMIX_ALLOC_FABRIC_TYPE, and                                                                                                    |
| 18       | <b>PMIX_ALLOC_FABRIC_ENDPTS</b> , plus whatever other descriptors are desired.                                                                                              |
| 19       | <pre>PMIX_ALLOC_FABRIC_ID "pmix.alloc.netid" (char*)</pre>                                                                                                    |
| 20       | The key to be used when accessing this requested fabric allocation. The fabric allocation                                                                                   |
| 21       | will be returned/stored as a <b>pmix_data_array_t</b> of <b>pmix_info_t</b> whose first                                                                                     |
| 22<br>23 | element is composed of this key and the allocated resource description. The type of the included value depends upon the fabric support. For example, a TCP allocation might |
| 24       | consist of a comma-delimited string of socket ranges such as "32000-32100,                                                                                                  |
| 25       | <b>33005, 38123–38146</b> ". Additional array entries will consist of any provided resource                                                                                 |
| 26       | request directives, along with their assigned values. Examples include:                                                                                                    |
| 27       | <b>PMIX_ALLOC_FABRIC_TYPE</b> - the type of resources provided;                                                                                                    |
| 28       | <b>PMIX_ALLOC_FABRIC_PLANE</b> - if applicable, what plane the resources were assigned                                                                                      |
| 29       | from; PMIX_ALLOC_FABRIC_QOS - the assigned QoS; PMIX_ALLOC_BANDWIDTH -                                                                                                    |
| 30       | the allocated bandwidth; <b>PMIX_ALLOC_FABRIC_SEC_KEY</b> - a security key for the                                                                                          |
| 31       | requested fabric allocation. NOTE: the array contents may differ from those requested,                                                                                      |
| 32       | especially if <b>PMIX_INFO_REQD</b> was not set in the request.                                                                                                    |
| 33       | <pre>PMIX_ALLOC_BANDWIDTH "pmix.alloc.bw" (float)</pre>                                                                                                    |
| 34       | Fabric bandwidth (in Megabits[base2]/sec) for the job being requested in an allocation                                                                                      |
| 35       | request.                                                                                                    |
| 36       | <pre>PMIX_ALLOC_FABRIC_QOS "pmix.alloc.netqos" (char*)</pre>                                                                                                    |

| 1                    |        | Fabric quality of service level for the job being requested in an allocation request.                                                                                                    |
|----------------------|--------|----------------------------------------------------------------------------------------------------|
| 2<br>3               |        | <b>PMIX_ALLOC_FABRIC_TYPE</b> " <b>pmix.alloc.nettype</b> " ( <b>char</b> *)<br>Type of desired transport (e.g., " <i>tcp</i> ", " <i>udp</i> ") being requested in an allocation request.                                               |
| 4<br>5               |        | <b>PMIX_ALLOC_FABRIC_PLANE</b> "pmix.alloc.netplane" (char*)<br>ID string for the <i>fabric plane</i> to be used for the requested allocation.                                                                                           |
| 6<br>7               |        | <b>PMIX_ALLOC_FABRIC_ENDPTS</b> " <b>pmix.alloc.endpts</b> " ( <b>size_t</b> )<br>Number of endpoints to allocate per <i>process</i> in the job.                                                                                         |
| 8<br>9               |        | <b>PMIX_ALLOC_FABRIC_ENDPTS_NODE</b> " <b>pmix.alloc.endpts.nd</b> " ( <b>size_t</b> )<br>Number of endpoints to allocate per <i>node</i> for the job.                                                                                   |
| 10<br>11             |        | <pre>PMIX_ALLOC_FABRIC_SEC_KEY "pmix.alloc.nsec" (pmix_byte_object_t) Request that the allocation include a fabric security key for the spawned job.</pre>                                                                               |
| 12<br>13             |        | <b>Description</b><br>Non-blocking form of the <b>PMIx_Allocation_request</b> API.                                                                                                    |
| 14                   | 12.1.3 | Job Allocation attributes                                                                                                    |
| 15<br>16<br>17       |        | Attributes used to describe the job allocation - these are values passed to and/or returned by the <b>PMIx_Allocation_request_nb</b> and <b>PMIx_Allocation_request</b> APIs and are not accessed using the <b>PMIx_Get</b> API.         |
| 18<br>19<br>20       |        | <pre>PMIX_ALLOC_REQ_ID "pmix.alloc.reqid" (char*)     User-provided string identifier for this allocation request which can later be used to query     status of the request.</pre>                                                      |
| 21<br>22<br>23       |        | <pre>PMIX_ALLOC_ID "pmix.alloc.id" (char*) A string identifier (provided by the host environment) for the resulting allocation which can later be used to reference the allocated resources in, for example, a call to PMIx_Spawn.</pre> |
| 24<br>25<br>26       |        | <pre>PMIX_ALLOC_QUEUE "pmix.alloc.queue" (char*) Name of the WLM queue to which the allocation request is to be directed, or the queue being referenced in a query.</pre>                                                                |
| 27<br>28<br>29       |        | <pre>PMIX_ALLOC_NUM_NODES "pmix.alloc.nnodes" (uint64_t) The number of nodes being requested in an allocation request. PMIX_ALLOC_NODE_LIST "pmix.alloc.nlist" (char*)</pre>                                                             |
| 30<br>31<br>32       |        | Regular expression of the specific nodes being requested in an allocation request.<br><b>PMIX_ALLOC_NUM_CPUS</b> " <b>pmix.alloc.ncpus</b> " (uint64_t)<br>Number of PUs being requested in an allocation request.                       |
| 32<br>33<br>34<br>35 |        | PMIX_ALLOC_NUM_CPU_LIST "pmix.alloc.ncpulist" (char*)<br>Regular expression of the number of PUs for each node being requested in an allocation                                                                                          |
|                      |        | request.                                                                                                    |

| 1        |      | Regular expression of the specific PUs being requested in an allocation request.                         |
|----------|------|----------------------------------------------------------------------------------------------------|
| 2        |      | <pre>PMIX_ALLOC_MEM_SIZE "pmix.alloc.msize" (float)</pre>                                                |
| 3        |      | Number of Megabytes[base2] of memory (per process) being requested in an allocation                      |
| 4        |      | request.                                                                                                 |
| 5        |      | <pre>PMIX_ALLOC_FABRIC "pmix.alloc.net" (array)</pre>                                                    |
| 6        |      | Array of <b>pmix_info_t</b> describing requested fabric resources. This must include at least:           |
| 7        |      | PMIX_ALLOC_FABRIC_ID, PMIX_ALLOC_FABRIC_TYPE, and                                                        |
| 8        |      | <b>PMIX_ALLOC_FABRIC_ENDPTS</b> , plus whatever other descriptors are desired.                           |
| 9        |      | <pre>PMIX_ALLOC_FABRIC_ID "pmix.alloc.netid" (char*)</pre>                                               |
| 10       |      | The key to be used when accessing this requested fabric allocation. The fabric allocation                |
| 11       |      | will be returned/stored as a pmix_data_array_t of pmix_info_t whose first                                |
| 12       |      | element is composed of this key and the allocated resource description. The type of the                  |
| 13       |      | included value depends upon the fabric support. For example, a TCP allocation might                      |
| 14       |      | consist of a comma-delimited string of socket ranges such as "32000-32100,                               |
| 15       |      | 33005, 38123–38146". Additional array entries will consist of any provided resource                      |
| 16       |      | request directives, along with their assigned values. Examples include:                                  |
| 17       |      | <b>PMIX_ALLOC_FABRIC_TYPE</b> - the type of resources provided;                                          |
| 18       |      | <b>PMIX_ALLOC_FABRIC_PLANE</b> - if applicable, what plane the resources were assigned                   |
| 19       |      | from; PMIX_ALLOC_FABRIC_QOS - the assigned QoS; PMIX_ALLOC_BANDWIDTH -                                   |
| 20       |      | the allocated bandwidth; <b>PMIX_ALLOC_FABRIC_SEC_KEY</b> - a security key for the                       |
| 21       |      | requested fabric allocation. NOTE: the array contents may differ from those requested,                   |
| 22       |      | especially if <b>PMIX_INFO_REQD</b> was not set in the request.                                          |
| 23       |      | PMIX_ALLOC_BANDWIDTH "pmix.alloc.bw" (float)                                                             |
| 24       |      | Fabric bandwidth (in Megabits[base2]/sec) for the job being requested in an allocation                   |
| 25       |      | request.                                                                                                 |
| 26       |      | PMIX_ALLOC_FABRIC_QOS "pmix.alloc.netqos" (char*)                                                        |
| 27       |      | Fabric quality of service level for the job being requested in an allocation request.                    |
| 28       |      | PMIX_ALLOC_TIME "pmix.alloc.time" (uint32_t)                                                             |
| 29       |      | Total session time (in seconds) being requested in an allocation request.                                |
| 30       |      | PMIX_ALLOC_FABRIC_TYPE "pmix.alloc.nettype" (char*)                                                      |
| 31       |      | Type of desired transport (e.g., <i>"tcp"</i> , <i>"udp"</i> ) being requested in an allocation request. |
| 32       |      | PMIX_ALLOC_FABRIC_PLANE "pmix.alloc.netplane" (char*)                                                    |
| 33       |      | ID string for the <i>fabric plane</i> to be used for the requested allocation.                           |
| 34       |      | PMIX_ALLOC_FABRIC_ENDPTS "pmix.alloc.endpts" (size_t)                                                    |
| 35       |      | Number of endpoints to allocate per <i>process</i> in the job.                                           |
| 36       |      | PMIX_ALLOC_FABRIC_ENDPTS_NODE "pmix.alloc.endpts.nd" (size_t)                                            |
| 37<br>37 |      | Number of endpoints to allocate per <i>node</i> for the job.                                             |
| 38       |      | PMIX_ALLOC_FABRIC_SEC_KEY "pmix.alloc.nsec" (pmix_byte_object_t)                                         |
| 39       |      | Request that the allocation include a fabric security key for the spawned job.                           |
| 55       |      | Request that the anotation metude a faorie security key for the spawned job.                             |
| 10       | 1214 | Job Allocation Directives                                                                                |

#### 40 . . 4 uon Directives

41 *PMIx v2.0* The **pmix\_alloc\_directive\_t** structure is a **uint8\_t** type that defines the behavior of allocation requests. The following constants can be used to set a variable of the type 42

- **pmix\_alloc\_directive\_t**. All definitions were introduced in version 2 of the standard unless otherwise marked.
  - **PMIX\_ALLOC\_NEW** A new allocation is being requested. The resulting allocation will be disjoint (i.e., not connected in a job sense) from the requesting allocation.
    - **PMIX\_ALLOC\_EXTEND** Extend the existing allocation, either in time or as additional resources.
  - **PMIX\_ALLOC\_RELEASE** Release part of the existing allocation. Attributes in the accompanying **pmix\_info\_t** array may be used to specify permanent release of the identified resources, or "lending" of those resources for some period of time.
  - **PMIX\_ALLOC\_REAQUIRE** Reacquire resources that were previously "lent" back to the scheduler.
- **PMIX\_ALLOC\_EXTERNAL** A value boundary above which implementers are free to define their own directive values.

## 14 12.2 Job Control

1

2

3

4

5

6

7

8

9

10 11

12

13

- 15 This section defines APIs that enable the application and host environment to coordinate the 16 response to failures and other events. This can include requesting termination of the entire job or a 17 subset of processes within a job, but can also be used in combination with other PMIx capabilities 18 (e.g., allocation support and event notification) for more nuanced responses. For example, an 19 application notified of an incipient over-temperature condition on a node could use the 20 **PMIx Allocation request nb** interface to request replacement nodes while simultaneously using the **PMIx** Job control nb interface to direct that a checkpoint event be 21 22 delivered to all processes in the application. If replacement resources are not available, the application might use the **PMIx\_Job\_control\_nb** interface to request that the job continue at a 23 lower power setting, perhaps sufficient to avoid the over-temperature failure. 24
- 25 The job control APIs can also be used by an application to register itself as available for preemption when operating in an environment such as a cloud or where incentives, financial or otherwise, are 26 27 provided to jobs willing to be preempted. Registration can include attributes indicating how many resources are being offered for preemption (e.g., all or only some portion), whether the application 28 will require time to prepare for preemption, etc. Jobs that request a warning will receive an event 29 30 notifying them of an impending preemption (possibly including information as to the resources that 31 will be taken away, how much time the application will be given prior to being preempted, whether 32 the preemption will be a suspension or full termination, etc.) so they have an opportunity to save 33 their work. Once the application is ready, it calls the provided event completion callback function to 34 indicate that the SMS is free to suspend or terminate it, and can include directives regarding any 35 desired restart.

### 36 12.2.1 PMIx\_Job\_control

```
37 Summary
```

38 Request a job control action.

| 1                                                                | Format C                                                                                                    |
|------------------------------------------------------------------|----------------------------------------------------------------------------------------------------|
| 2<br>3<br>4<br>5                                                 | <pre>pmix_status_t PMIx_Job_control(const pmix_proc_t targets[], size_t ntargets,</pre>                                                                                                    |
| 6<br>7<br>8<br>9<br>10<br>11<br>12<br>13<br>14<br>15<br>16<br>17 | <ul> <li>IN targets<br/>Array of proc structures (array of handles)</li> <li>IN ntargets<br/>Number of elements in the <i>targets</i> array (integer)</li> <li>IN directives<br/>Array of info structures (array of handles)</li> <li>IN ndirs<br/>Number of elements in the <i>directives</i> array (integer)</li> <li>INOUT results<br/>Address where a pointer to an array of pmix_info_t containing the results of the request<br/>can be returned (memory reference)</li> <li>INOUT nresults<br/>Address where the number of elements in <i>results</i> can be returned (handle)</li> </ul> |
| 19                                                               | Returns one of the following:                                                                                                    |
| 20<br>21<br>22                                                   | <ul> <li>PMIX_SUCCESS, indicating that the request was processed by the host environment and returned <i>success</i>. Details of the result will be returned in the <i>results</i> array</li> <li>a PMIx error constant indicating either an error in the input or that the request was refused</li> <li>Required Attributes</li> </ul>                                                                                                    |
| 23<br>24<br>25<br>26                                             | PMIx libraries are not required to directly support any attributes for this function. However, any provided attributes must be passed to the host SMS daemon for processing, and the PMIx library is <i>required</i> to add the PMIX_USERID and the PMIX_GRPID attributes of the client process making the request.                                                                                                    |
| 27<br>28                                                         | Host environments that implement support for this operation are required to support the following attributes:                                                                                                    |
| 29<br>30<br>31<br>32                                             | PMIX_JOB_CTRL_ID "pmix.jctrl.id" (char*)<br>Provide a string identifier for this request. The user can provide an identifier for the<br>requested operation, thus allowing them to later request status of the operation or to<br>terminate it. The host, therefore, shall track it with the request for future reference.                                                                                                    |
| 33<br>34                                                         | <b>PMIX_JOB_CTRL_PAUSE</b> " <b>pmix.jctrl.pause</b> " ( <b>bool</b> )<br>Pause the specified processes.                                                                                                    |
| 35                                                               | <b>PMIX_JOB_CTRL_RESUME</b> "pmix.jctrl.resume" (bool)                                                                                                    |

| 1                    | Resume ("un-pause") the specified processes.                                                                                                    |
|----------------------|----------------------------------------------------------------------------------------------------|
| 2                    | <b>PMIX_JOB_CTRL_KILL</b> " <b>pmix.jctrl.kill</b> " ( <b>bool</b> )                                                                                                    |
| 3                    | Forcibly terminate the specified processes and cleanup.                                                                                                    |
| 4                    | <b>PMIX_JOB_CTRL_SIGNAL</b> " <b>pmix.jctrl.sig</b> " (int)                                                                                                    |
| 5                    | Send given signal to specified processes.                                                                                                    |
| 6                    | <b>PMIX_JOB_CTRL_TERMINATE</b> " <b>pmix.jctrl.term</b> " ( <b>bool</b> )                                                                                                    |
| 7                    | Politely terminate the specified processes.                                                                                                    |
| 8                    | <b>PMIX_REGISTER_CLEANUP</b> " <b>pmix.reg.cleanup</b> " ( <b>char</b> *)                                                                                                    |
| 9                    | Comma-delimited list of files to be removed upon process termination.                                                                                                    |
| 10                   | <b>PMIX_REGISTER_CLEANUP_DIR</b> " <b>pmix.reg.cleanupdir</b> " ( <b>char</b> *)                                                                                                    |
| 11                   | Comma-delimited list of directories to be removed upon process termination.                                                                                                    |
| 12                   | <b>PMIX_CLEANUP_RECURSIVE</b> " <b>pmix.clnup.recurse</b> " ( <b>bool</b> )                                                                                                    |
| 13                   | Recursively cleanup all subdirectories under the specified one(s).                                                                                                    |
| 14                   | <b>PMIX_CLEANUP_EMPTY</b> " <b>pmix.clnup.empty</b> " (bool)                                                                                                    |
| 15                   | Only remove empty subdirectories.                                                                                                    |
| 16                   | <b>PMIX_CLEANUP_IGNORE</b> " <b>pmix.clnup.ignore</b> " ( <b>char</b> *)                                                                                                    |
| 17                   | Comma-delimited list of filenames that are not to be removed.                                                                                                    |
| 18<br>19<br>20       | <pre>PMIX_CLEANUP_LEAVE_TOPDIR "pmix.clnup.lvtop" (bool) When recursively cleaning subdirectories, do not remove the top-level directory (the one given in the cleanup request).</pre>                                                                             |
|                      | ✓ Optional Attributes                                                                                                    |
| 21                   | The following attributes are optional for host environments that support this operation:                                                                                                    |
| 22<br>23<br>24<br>25 | <pre>PMIX_JOB_CTRL_CANCEL "pmix.jctrl.cancel" (char*) Cancel the specified request - the provided request ID must match the PMIX_JOB_CTRL_ID provided to a previous call to PMIx_Job_control. An ID of NULL implies cancel all requests from this requestor.</pre> |
| 26                   | <b>PMIX_JOB_CTRL_RESTART</b> " <b>pmix.jctrl.restart</b> " ( <b>char*</b> )                                                                                                    |
| 27                   | Restart the specified processes using the given checkpoint ID.                                                                                                    |
| 28                   | <b>PMIX_JOB_CTRL_CHECKPOINT</b> " <b>pmix.jctrl.ckpt</b> " ( <b>char</b> *)                                                                                                    |
| 29                   | Checkpoint the specified processes and assign the given ID to it.                                                                                                    |
| 30                   | <b>PMIX_JOB_CTRL_CHECKPOINT_EVENT</b> " <b>pmix.jctrl.ckptev</b> " ( <b>bool</b> )                                                                                                    |
| 31                   | Use event notification to trigger a process checkpoint.                                                                                                    |
| 32                   | <b>PMIX_JOB_CTRL_CHECKPOINT_SIGNAL</b> " <b>pmix.jctrl.ckptsig</b> " ( <b>int</b> )                                                                                                    |
| 33                   | Use the given signal to trigger a process checkpoint.                                                                                                    |

| 1           | <b>PMIX_JOB_CTRL_CHECKPOINT_TIMEOUT "pmix.jctrl.ckptsig"</b> ( <b>int</b> )                                                                                              |
|-------------|----------------------------------------------------------------------------------------------------|
| 2           | Time in seconds to wait for a checkpoint to complete.                                                                                                    |
| 3<br>4<br>5 | <pre>PMIX_JOB_CTRL_CHECKPOINT_METHOD "pmix.jctrl.ckmethod" (pmix_data_array_t) Array of pmix_info_t declaring each method and value supported by this application.</pre> |
| 6           | <b>PMIX_JOB_CTRL_PROVISION</b> " <b>pmix.jctrl.pvn</b> " ( <b>char*</b> )                                                                                                |
| 7           | Regular expression identifying nodes that are to be provisioned.                                                                                                    |
| 8           | <b>PMIX_JOB_CTRL_PROVISION_IMAGE</b> " <b>pmix.jctrl.pvnimg</b> " ( <b>char*</b> )                                                                                       |
| 9           | Name of the image that is to be provisioned.                                                                                                    |
| 10<br>11    | <pre>PMIX_JOB_CTRL_PREEMPTIBLE "pmix.jctrl.preempt" (bool) Indicate that the job can be pre-empted.</pre>                                                                |

### 12 Description

13Request a job control action. The *targets* array identifies the processes to which the requested job14control action is to be applied. All *clones* of an identified process are to have the requested action15applied to them. A NULL value can be used to indicate all processes in the caller's namespace. The16use of PMIX\_RANK\_WILDCARD can also be used to indicate that all processes in the given17namespace are to be included.

The directives are provided as pmix\_info\_t structures in the *directives* array. The returned
 *status* indicates whether or not the request was granted, and information as to the reason for any
 denial of the request shall be returned in the *results* array.

### 21 12.2.2 PMIx\_Job\_control\_nb

- 22 Summary
- 23 Request a job control action.

24
PMIx v2.0
Format
C
pmix\_status\_t
PMIx\_Job\_control\_nb(const pmix\_proc\_t targets[], size\_t ntargets,
const pmix\_info\_t directives[], size\_t ndirs,
pmix\_info\_cbfunc\_t cbfunc, void \*cbdata);

|                      | • C                                                                                                    |
|----------------------|----------------------------------------------------------------------------------------------------|
| 1<br>2               | IN targets<br>Array of proc structures (array of handles)                                                                                                    |
| 3                    | IN ntargets<br>Number of elements in the <i>targets</i> array (integer)                                                                                                    |
| 5<br>6               | IN directives<br>Array of info structures (array of handles)                                                                                                    |
| 7<br>8<br>9          | <ul> <li>IN ndirs<br/>Number of elements in the <i>directives</i> array (integer)</li> <li>IN cbfunc</li> </ul>                                                                                                    |
| 10<br>11<br>12       | Callback function pmix_info_cbfunc_t (function reference) IN cbdata Data to be passed to the callback function (memory reference)                                                                                                    |
| 13                   | Returns one of the following:                                                                                                    |
| 14<br>15<br>16       | • <b>PMIX_SUCCESS</b> , indicating that the request is being processed by the host environment - result will be returned in the provided <i>cbfunc</i> . Note that the library must not invoke the callback function prior to returning from the API.                                                                             |
| 17<br>18             | • <b>PMIX_OPERATION_SUCCEEDED</b> , indicating that the request was immediately processed and returned <i>success</i> - the <i>cbfunc</i> will <i>not</i> be called                                                                                                    |
| 19<br>20             | • a PMIx error constant indicating either an error in the input or that the request was immediately processed and failed - the <i>cbfunc</i> will <i>not</i> be called                                                                                                    |
|                      |                                                                                                    |
| 21<br>22<br>23<br>24 | PMIx libraries are not required to directly support any attributes for this function. However, any provided attributes must be passed to the host SMS daemon for processing, and the PMIx library is <i>required</i> to add the <b>PMIX_USERID</b> and the <b>PMIX_GRPID</b> attributes of the client process making the request. |
| 25<br>26             | Host environments that implement support for this operation are required to support the following attributes:                                                                                                    |
| 27<br>28<br>29<br>30 | PMIX_JOB_CTRL_ID "pmix.jctrl.id" (char*)<br>Provide a string identifier for this request. The user can provide an identifier for the<br>requested operation, thus allowing them to later request status of the operation or to<br>terminate it. The host, therefore, shall track it with the request for future reference.        |
| 31<br>32             | <b>PMIX_JOB_CTRL_PAUSE</b> " <b>pmix.jctrl.pause</b> " (bool)<br>Pause the specified processes.                                                                                                    |
| 33<br>34             | <b>PMIX_JOB_CTRL_RESUME</b> " <b>pmix.jctrl.resume</b> " ( <b>bool</b> )<br>Resume ("un-pause") the specified processes.                                                                                                    |
| 35                   | <pre>PMIX_JOB_CTRL_KILL "pmix.jctrl.kill" (bool)</pre>                                                                                                    |

| 1                    | Forcibly terminate the specified processes and cleanup.                                                                                                    |
|----------------------|----------------------------------------------------------------------------------------------------|
| 2                    | <b>PMIX_JOB_CTRL_SIGNAL</b> " <b>pmix.jctrl.sig</b> " (int)                                                                                                    |
| 3                    | Send given signal to specified processes.                                                                                                    |
| 4                    | <b>PMIX_JOB_CTRL_TERMINATE</b> " <b>pmix.jctrl.term</b> " ( <b>bool</b> )                                                                                                    |
| 5                    | Politely terminate the specified processes.                                                                                                    |
| 6                    | <b>PMIX_REGISTER_CLEANUP</b> " <b>pmix.reg.cleanup</b> " ( <b>char*</b> )                                                                                                    |
| 7                    | Comma-delimited list of files to be removed upon process termination.                                                                                                    |
| 8                    | <b>PMIX_REGISTER_CLEANUP_DIR</b> " <b>pmix.reg.cleanupdir</b> " ( <b>char</b> *)                                                                                                    |
| 9                    | Comma-delimited list of directories to be removed upon process termination.                                                                                                    |
| 10                   | <b>PMIX_CLEANUP_RECURSIVE</b> " <b>pmix.clnup.recurse</b> " ( <b>bool</b> )                                                                                                    |
| 11                   | Recursively cleanup all subdirectories under the specified one(s).                                                                                                    |
| 12                   | <b>PMIX_CLEANUP_EMPTY</b> "pmix.clnup.empty" (bool)                                                                                                    |
| 13                   | Only remove empty subdirectories.                                                                                                    |
| 14                   | <b>PMIX_CLEANUP_IGNORE</b> " <b>pmix.clnup.ignore</b> " ( <b>char*</b> )                                                                                                    |
| 15                   | Comma-delimited list of filenames that are not to be removed.                                                                                                    |
| 16<br>17<br>18       | <pre>PMIX_CLEANUP_LEAVE_TOPDIR "pmix.clnup.lvtop" (bool) When recursively cleaning subdirectories, do not remove the top-level directory (the one given in the cleanup request).</pre>                                                                             |
|                      | ✓ Optional Attributes                                                                                                    |
| 19                   | The following attributes are optional for host environments that support this operation:                                                                                                    |
| 20<br>21<br>22<br>23 | <pre>PMIX_JOB_CTRL_CANCEL "pmix.jctrl.cancel" (char*) Cancel the specified request - the provided request ID must match the PMIX_JOB_CTRL_ID provided to a previous call to PMIx_Job_control. An ID of NULL implies cancel all requests from this requestor.</pre> |
| 24                   | <b>PMIX_JOB_CTRL_RESTART</b> " <b>pmix.jctrl.restart</b> " ( <b>char*</b> )                                                                                                    |
| 25                   | Restart the specified processes using the given checkpoint ID.                                                                                                    |
| 26                   | <b>PMIX_JOB_CTRL_CHECKPOINT</b> " <b>pmix.jctrl.ckpt</b> " ( <b>char</b> *)                                                                                                    |
| 27                   | Checkpoint the specified processes and assign the given ID to it.                                                                                                    |
| 28                   | <b>PMIX_JOB_CTRL_CHECKPOINT_EVENT</b> " <b>pmix.jctrl.ckptev</b> " ( <b>bool</b> )                                                                                                    |
| 29                   | Use event notification to trigger a process checkpoint.                                                                                                    |
| 30                   | <b>PMIX_JOB_CTRL_CHECKPOINT_SIGNAL</b> " <b>pmix.jctrl.ckptsig</b> " ( <b>int</b> )                                                                                                    |
| 31                   | Use the given signal to trigger a process checkpoint.                                                                                                    |
| 32                   | <b>PMIX_JOB_CTRL_CHECKPOINT_TIMEOUT</b> " <b>pmix.jctrl.ckptsig</b> " ( <b>int</b> )                                                                                                    |
| 33                   | Time in seconds to wait for a checkpoint to complete.                                                                                                    |

| 1 | PMIX_JOB_CTRL_CHECKPOINT_METHOD                                                            |
|---|--------------------------------------------------------------------------------------------|
| 2 | "pmix.jctrl.ckmethod" (pmix_data_array_t)                                                  |
| 3 | Array of <b>pmix_info_t</b> declaring each method and value supported by this application. |
| 4 | <b>PMIX_JOB_CTRL_PROVISION</b> "pmix.jctrl.pvn" (char*)                                    |
| 5 | Regular expression identifying nodes that are to be provisioned.                           |
| 6 | <b>PMIX_JOB_CTRL_PROVISION_IMAGE</b> "pmix.jctrl.pvnimg" (char*)                           |
| 7 | Name of the image that is to be provisioned.                                               |
| 8 | <b>PMIX_JOB_CTRL_PREEMPTIBLE</b> "pmix.jctrl.preempt" (bool)                               |
| 9 | Indicate that the job can be pre-empted.                                                   |
|   | A                                                                                          |

### Description

10

22

23

28

29

Non-blocking form of the PMIx\_Job\_control API. The *targets* array identifies the processes to
 which the requested job control action is to be applied. All *clones* of an identified process are to
 have the requested action applied to them. A NULL value can be used to indicate all processes in
 the caller's namespace. The use of PMIX\_RANK\_WILDCARD can also be used to indicate that all
 processes in the given namespace are to be included.

The directives are provided as pmix\_info\_t structures in the *directives* array. The callback
 function provides a *status* to indicate whether or not the request was granted, and to provide some
 information as to the reason for any denial in the pmix\_info\_cbfunc\_t array of
 pmix\_info\_t structures.

### 20 12.2.3 Job control constants

- 21 The following constants are specifically defined for return by the job control APIs:
  - **PMIX\_ERR\_CONFLICTING\_CLEANUP\_DIRECTIVES** Conflicting directives given for job/process cleanup.

### 24 12.2.4 Job control events

- The following job control events may be available for registration, depending upon implementation and host environment support:
- 27 **PMIX\_JCTRL\_CHECKPOINT** Monitored by PMIx client to trigger a checkpoint operation.
  - **PMIX\_JCTRL\_CHECKPOINT\_COMPLETE** Sent by a PMIx client and monitored by a PMIx server to notify that requested checkpoint operation has completed.
- 30 PMIX\_JCTRL\_PREEMPT\_ALERT Monitored by a PMIx client to detect that an RM intends to
   31 preempt the job.
- 32 **PMIX\_ERR\_PROC\_RESTART** Error in process restart.
- 33 **PMIX\_ERR\_PROC\_CHECKPOINT** Error in process checkpoint.
- 34 **PMIX\_ERR\_PROC\_MIGRATE** Error in process migration.

### 1 12.2.5 Job control attributes

2 Attributes used to request control operations on an executing application - these are values passed to the job control APIs and are not accessed using the **PMIx** Get API. 3 PMIX\_JOB\_CTRL\_ID "pmix.jctrl.id" (char\*) 4 Provide a string identifier for this request. The user can provide an identifier for the 5 requested operation, thus allowing them to later request status of the operation or to 6 7 terminate it. The host, therefore, shall track it with the request for future reference. 8 PMIX\_JOB\_CTRL\_PAUSE "pmix.jctrl.pause" (bool) 9 Pause the specified processes. PMIX\_JOB\_CTRL\_RESUME "pmix.jctrl.resume" (bool) 10 11 Resume ("un-pause") the specified processes. PMIX\_JOB\_CTRL\_CANCEL "pmix.jctrl.cancel" (char\*) 12 Cancel the specified request - the provided request ID must match the 13 **PMIX\_JOB\_CTRL\_ID** provided to a previous call to **PMIX\_Job\_control**. An ID of 14 NULL implies cancel all requests from this requestor. 15 16 PMIX\_JOB\_CTRL\_KILL "pmix.jctrl.kill" (bool) Forcibly terminate the specified processes and cleanup. 17 PMIX\_JOB\_CTRL\_RESTART "pmix.jctrl.restart" (char\*) 18 Restart the specified processes using the given checkpoint ID. 19 PMIX\_JOB\_CTRL\_CHECKPOINT "pmix.jctrl.ckpt" (char\*) 20 21 Checkpoint the specified processes and assign the given ID to it. PMIX\_JOB\_CTRL\_CHECKPOINT\_EVENT "pmix.jctrl.ckptev" (bool) 22 Use event notification to trigger a process checkpoint. 23 24 PMIX\_JOB\_CTRL\_CHECKPOINT\_SIGNAL "pmix.jctrl.ckptsig" (int) 25 Use the given signal to trigger a process checkpoint. 26 PMIX JOB CTRL CHECKPOINT TIMEOUT "pmix.jctrl.ckptsig" (int) Time in seconds to wait for a checkpoint to complete. 27 28 PMIX JOB CTRL CHECKPOINT METHOD 29 "pmix.jctrl.ckmethod" (pmix data array t) 30 Array of **pmix** info t declaring each method and value supported by this application. PMIX JOB CTRL SIGNAL "pmix.jctrl.sig" (int) 31 Send given signal to specified processes. 32 33 PMIX JOB CTRL PROVISION "pmix.jctrl.pvn" (char\*) Regular expression identifying nodes that are to be provisioned. 34 PMIX JOB CTRL PROVISION IMAGE "pmix.jctrl.pvnimg" (char\*) 35 Name of the image that is to be provisioned. 36 PMIX JOB CTRL PREEMPTIBLE "pmix.jctrl.preempt" (bool) 37 38 Indicate that the job can be pre-empted. 39 PMIX JOB CTRL TERMINATE "pmix.jctrl.term" (bool) 40 Politely terminate the specified processes. PMIX REGISTER CLEANUP "pmix.reg.cleanup" (char\*) 41 42 Comma-delimited list of files to be removed upon process termination.

| 1  | <pre>PMIX_REGISTER_CLEANUP_DIR "pmix.reg.cleanupdir" (char*)</pre>                       |
|----|------------------------------------------------------------------------------------------|
| 2  | Comma-delimited list of directories to be removed upon process termination.              |
| 3  | PMIX_CLEANUP_RECURSIVE "pmix.clnup.recurse" (bool)                                       |
| 4  | Recursively cleanup all subdirectories under the specified one(s).                       |
| 5  | PMIX_CLEANUP_EMPTY "pmix.clnup.empty" (bool)                                             |
| 6  | Only remove empty subdirectories.                                                        |
| 7  | <pre>PMIX_CLEANUP_IGNORE "pmix.clnup.ignore" (char*)</pre>                               |
| 8  | Comma-delimited list of filenames that are not to be removed.                            |
| 9  | PMIX_CLEANUP_LEAVE_TOPDIR "pmix.clnup.lvtop" (bool)                                      |
| 10 | When recursively cleaning subdirectories, do not remove the top-level directory (the one |
| 11 | given in the cleanup request).                                                           |

## 12 12.3 Process and Job Monitoring

In addition to external faults, a common problem encountered in HPC applications is a failure to make progress due to some internal conflict in the computation. These situations can result in a significant waste of resources as the SMS is unaware of the problem, and thus cannot terminate the job. Various watchdog methods have been developed for detecting this situation, including requiring a periodic "heartbeat" from the application and monitoring a specified file for changes in size and/or modification time.

19The following APIs allow applications to request monitoring, directing what is to be monitored, the20frequency of the associated check, whether or not the application is to be notified (via the event21notification subsystem) of stall detection, and other characteristics of the operation.

### 22 12.3.1 PMIx\_Process\_monitor

Summarv

| Request that application processes be monitored.            |
|-------------------------------------------------------------|
| Format C                                                    |
| pmix_status_t                                               |
| <pre>PMIx_Process_monitor(const pmix_info_t *monitor,</pre> |
| <pre>pmix_status_t error,</pre>                             |
| <pre>const pmix_info_t directives[], size_t ndirs,</pre>    |
| <pre>pmix_info_t *results[], size_t *nresults);</pre>       |
| C                                                           |
| IN monitor                                                  |
| info (handle)                                               |
| IN error                                                    |
| status (integer)                                            |
|                                                             |

| 1                          | IN directives                                                                                                    |
|----------------------------|----------------------------------------------------------------------------------------------------|
| 2                          | Array of info structures (array of handles)                                                                                                    |
| 3                          | IN ndirs                                                                                                    |
| 4                          | Number of elements in the <i>directives</i> array (integer)                                                                                                    |
| 5                          | <b>INOUT results</b>                                                                                                    |
| 6                          | Address where a pointer to an array of <b>pmix_info_t</b> containing the results of the request                                                                                                    |
| 0<br>7                     | can be returned (memory reference)                                                                                                    |
| 8                          | INOUT nresults                                                                                                    |
| 9                          | Address where the number of elements in <i>results</i> can be returned (handle)                                                                                                    |
| 10                         | Returns one of the following:                                                                                                    |
| 11<br>12                   | • <b>PMIX_SUCCESS</b> , indicating that the request was processed and returned <i>success</i> . Details of the result will be returned in the <i>results</i> array                                                                                                    |
| 13                         | • a PMIx error constant indicating either an error in the input or that the request was refused                                                                                                    |
|                            | ✓ Optional Attributes                                                                                                    |
| 14<br>15<br>16<br>17<br>18 | The following attributes may be implemented by a PMIx library or by the host environment. If supported by the PMIx server library, then the library must not pass the supported attributes to the host environment. All attributes not directly supported by the server library must be passed to the host environment if it supports this operation, and the library is <i>required</i> to add the <b>PMIX_USERID</b> and the <b>PMIX_GRPID</b> attributes of the requesting process: |
| 19                         | <b>PMIX_MONITOR_ID</b> "pmix.monitor.id" (char*)                                                                                                    |
| 20                         | Provide a string identifier for this request.                                                                                                    |
| 21                         | <b>PMIX_MONITOR_CANCEL</b> " <b>pmix.monitor.cancel</b> " ( <b>char</b> *)                                                                                                    |
| 22                         | Identifier to be canceled ( <b>NULL</b> means cancel all monitoring for this process).                                                                                                    |
| 23                         | <b>PMIX_MONITOR_APP_CONTROL</b> " <b>pmix.monitor.appctrl</b> " ( <b>bool</b> )                                                                                                    |
| 24                         | The application desires to control the response to a monitoring event - i.e., the application is                                                                                                    |
| 25                         | requesting that the host environment not take immediate action in response to the event (e.g.,                                                                                                    |
| 26                         | terminating the job).                                                                                                    |
| 27                         | <b>PMIX_MONITOR_HEARTBEAT</b> " <b>pmix.monitor.mbeat</b> " ( <b>void</b> )                                                                                                    |
| 28                         | Register to have the PMIx server monitor the requestor for heartbeats.                                                                                                    |
| 29                         | <b>PMIX_MONITOR_HEARTBEAT_TIME</b> " <b>pmix.monitor.btime</b> " ( <b>uint32_t</b> )                                                                                                    |
| 30                         | Time in seconds before declaring heartbeat missed.                                                                                                    |
| 31                         | <b>PMIX_MONITOR_HEARTBEAT_DROPS</b> " <b>pmix.monitor.bdrop</b> " ( <b>uint32_t</b> )                                                                                                    |
| 32                         | Number of heartbeats that can be missed before generating the event.                                                                                                    |
| 33                         | <b>PMIX_MONITOR_FILE</b> " <b>pmix.monitor.fmon</b> " ( <b>char*</b> )                                                                                                    |
| 34                         | Register to monitor file for signs of life.                                                                                                    |
| 35                         | <b>PMIX_MONITOR_FILE_SIZE</b> " <b>pmix.monitor.fsize</b> " ( <b>bool</b> )                                                                                                    |
| 36                         | Monitor size of given file is growing to determine if the application is running.                                                                                                    |

| 1       | <b>PMIX_MONITOR_FILE_ACCESS</b> " <b>pmix.monitor.faccess</b> " ( <b>char</b> *)                   |
|---------|----------------------------------------------------------------------------------------------------|
| 2       | Monitor time since last access of given file to determine if the application is running.           |
| 3       | <b>PMIX_MONITOR_FILE_MODIFY</b> " <b>pmix.monitor.fmod</b> " ( <b>char*</b> )                      |
| 4       | Monitor time since last modified of given file to determine if the application is running.         |
| 5       | <b>PMIX_MONITOR_FILE_CHECK_TIME</b> " <b>pmix.monitor.ftime</b> " ( <b>uint32_t</b> )              |
| 6       | Time in seconds between checking the file.                                                         |
| 7       | <b>PMIX_MONITOR_FILE_DROPS</b> " <b>pmix.monitor.fdrop</b> " ( <b>uint32_t</b> )                   |
| 8       | Number of file checks that can be missed before generating the event.                              |
| 9<br>10 | <pre>PMIX_SEND_HEARTBEAT "pmix.monitor.beat" (void)     Send heartbeat to local PMIx server.</pre> |
| 11      | Description                                                                                        |

12 Request that application processes be monitored via several possible methods. For example, that the server monitor this process for periodic heartbeats as an indication that the process has not 13 14 become "wedged". When a monitor detects the specified alarm condition, it will generate an event notification using the provided error code and passing along any available relevant information. It 15 16 is up to the caller to register a corresponding event handler.

- 17 The *monitor* argument is an attribute indicating the type of monitor being requested. For example, **PMIX\_MONITOR\_FILE** to indicate that the requestor is asking that a file be monitored. 18
- 19 The error argument is the status code to be used when generating an event notification alerting that 20 the monitor has been triggered. The range of the notification defaults to
- **PMIX\_RANGE\_NAMESPACE.** This can be changed by providing a **PMIX\_RANGE** directive. 21
- 22 The directives argument characterizes the monitoring request (e.g., monitor file size) and frequency 23 of checking to be done
- 24 The returned *status* indicates whether or not the request was granted, and information as to the 25 reason for any denial of the request shall be returned in the *results* array.

#### 12.3.2 PMIx\_Process\_monitor\_nb 26

#### 27 Summary

28 Request that application processes be monitored.

| ĺ      | Format C                                                                                              |
|--------|----------------------------------------------------------------------------------------------------|
| 2      | pmix_status_t                                                                                         |
| 3      | PMIx_Process_monitor_nb(const pmix_info_t *monitor,                                                   |
| 4      | pmix_status_t error,                                                                                  |
| 5      | <pre>const pmix_info_t directives[],</pre>                                                            |
| 3      | size_t ndirs,                                                                                         |
| 7      | <pre>pmix_info_cbfunc_t cbfunc, void *cbdata);</pre>                                                  |
|        |                                                                                                    |
| 3      | IN monitor                                                                                            |
| )      | info (handle)                                                                                         |
| )      | IN error                                                                                              |
|        | status (integer)                                                                                      |
|        | IN directives                                                                                         |
|        | Array of info structures (array of handles)                                                           |
|        | IN ndirs                                                                                              |
|        | Number of elements in the <i>directives</i> array (integer)                                           |
|        | IN cbfunc<br>Callback function projection (function reference)                                        |
|        | Callback function pmix_info_cbfunc_t (function reference)<br>IN cbdata                                |
| ;<br>) | Data to be passed to the callback function (memory reference)                                         |
|        | Returns one of the following:                                                                         |
|        |                                                                                                    |
|        | • <b>PMIX_SUCCESS</b> , indicating that the request is being processed by the host environment - resu |
|        | will be returned in the provided <i>cbfunc</i> . Note that the library must not invoke the callback   |
|        | function prior to returning from the API.                                                             |
|        | • <b>PMIX_OPERATION_SUCCEEDED</b> , indicating that the request was immediately processed and         |
|        | returned success - the cbfunc will not be called.                                                     |
|        |                                                                                                    |
|        | • a PMIx error constant indicating either an error in the input or that the request was immediately   |
|        | processed and failed - the <i>cbfunc</i> will <i>not</i> be called.                                   |
|        | Optional Attributes                                                                                   |
|        | The following attributes may be implemented by a PMIx library or by the host environment. If          |
|        | supported by the PMIx server library, then the library must not pass the supported attributes to th   |
|        | host environment. All attributes not directly supported by the server library must be passed to the   |
|        | host environment if it supports this operation, and the library is required to add the                |
| 2      | <b>PMIX_USERID</b> and the <b>PMIX_GRPID</b> attributes of the requesting process:                    |
| }      | <b>PMIX_MONITOR_ID</b> "pmix.monitor.id" (char*)                                                      |
| ,<br>ļ | Provide a string identifier for this request.                                                         |
|        |                                                                                                    |
|        | <b>PMIX_MONITOR_CANCEL</b> "pmix.monitor.cancel" (char*)                                              |

| 1                | Identifier to be canceled (NULL means cancel all monitoring for this process).                                                                                                    |
|------------------|----------------------------------------------------------------------------------------------------|
| 2<br>3<br>4<br>5 | <pre>PMIX_MONITOR_APP_CONTROL "pmix.monitor.appctrl" (bool) The application desires to control the response to a monitoring event - i.e., the application is requesting that the host environment not take immediate action in response to the event (e.g., terminating the job).</pre> |
| 6                | <b>PMIX_MONITOR_HEARTBEAT</b> " <b>pmix.monitor.mbeat</b> " ( <b>void</b> )                                                                                                    |
| 7                | Register to have the PMIx server monitor the requestor for heartbeats.                                                                                                    |
| 8                | <b>PMIX_MONITOR_HEARTBEAT_TIME</b> " <b>pmix.monitor.btime</b> " ( <b>uint32_t</b> )                                                                                                    |
| 9                | Time in seconds before declaring heartbeat missed.                                                                                                    |
| 10               | <b>PMIX_MONITOR_HEARTBEAT_DROPS</b> " <b>pmix.monitor.bdrop</b> " ( <b>uint32_t</b> )                                                                                                    |
| 11               | Number of heartbeats that can be missed before generating the event.                                                                                                    |
| 12               | <b>PMIX_MONITOR_FILE</b> "pmix.monitor.fmon" (char*)                                                                                                    |
| 13               | Register to monitor file for signs of life.                                                                                                    |
| 14               | <b>PMIX_MONITOR_FILE_SIZE</b> " <b>pmix.monitor.fsize</b> " ( <b>bool</b> )                                                                                                    |
| 15               | Monitor size of given file is growing to determine if the application is running.                                                                                                    |
| 16               | <b>PMIX_MONITOR_FILE_ACCESS</b> " <b>pmix.monitor.faccess</b> " ( <b>char</b> *)                                                                                                    |
| 17               | Monitor time since last access of given file to determine if the application is running.                                                                                                    |
| 18               | <b>PMIX_MONITOR_FILE_MODIFY</b> " <b>pmix.monitor.fmod</b> " ( <b>char*</b> )                                                                                                    |
| 19               | Monitor time since last modified of given file to determine if the application is running.                                                                                                    |
| 20               | <b>PMIX_MONITOR_FILE_CHECK_TIME</b> " <b>pmix.monitor.ftime</b> " ( <b>uint32_t</b> )                                                                                                    |
| 21               | Time in seconds between checking the file.                                                                                                    |
| 22               | <b>PMIX_MONITOR_FILE_DROPS</b> " <b>pmix.monitor.fdrop</b> " ( <b>uint32_t</b> )                                                                                                    |
| 23               | Number of file checks that can be missed before generating the event.                                                                                                    |
| 24<br>25         | <pre>PMIX_SEND_HEARTBEAT "pmix.monitor.beat" (void)     Send heartbeat to local PMIx server.</pre>                                                                                                    |
|                  |                                                                                                    |

### 26 **Description**

Non-blocking form of the PMIx\_Process\_monitor API. The *cbfunc* function provides a
 *status* to indicate whether or not the request was granted, and to provide some information as to the
 reason for any denial in the pmix\_info\_cbfunc\_t array of pmix\_info\_t structures.

### 30 12.3.3 PMIx\_Heartbeat

31 Summary

32 Send a heartbeat to the PMIx server library

| 1           |        | Format C                                                                                                    |
|-------------|--------|----------------------------------------------------------------------------------------------------|
| 2           |        | <pre>PMIx_Heartbeat();</pre>                                                                                                    |
| 3<br>4<br>5 |        | <b>Description</b><br>A simplified macro wrapping <b>PMIx_Process_monitor_nb</b> that sends a heartbeat to the PMIx server library. |
| 6           | 12.3.4 | Monitoring events                                                                                                    |
| 7<br>8      |        | The following monitoring events may be available for registration, depending upon implementation and host environment support:      |
| 9           |        | <b>PMIX_MONITOR_HEARTBEAT_ALERT</b> Heartbeat failed to arrive within specified window.                                             |

 10
 The process that triggered this alert will be identified in the event.

 11
 PMIX\_MONITOR\_FILE\_ALERT

 12
 triggered this alert will be identified in the event.

### 13 12.3.5 Monitoring attributes

| 14 | Attributes used to control monitoring of an executing application- these are values passed to the |
|----|---------------------------------------------------------------------------------------------------|
| 15 | <b>PMIx_Process_monitor_nb</b> API and are not accessed using the <b>PMIx_Get</b> API.            |
| 16 | <pre>PMIX_MONITOR_ID "pmix.monitor.id" (char*)</pre>                                              |
| 17 | Provide a string identifier for this request.                                                     |
| 18 | <b>PMIX_MONITOR_CANCEL</b> "pmix.monitor.cancel" (char*)                                          |
| 19 | Identifier to be canceled (NULL means cancel all monitoring for this process).                    |
| 20 | PMIX_MONITOR_APP_CONTROL "pmix.monitor.appctrl" (bool)                                            |
| 21 | The application desires to control the response to a monitoring event - i.e., the application is  |
| 22 | requesting that the host environment not take immediate action in response to the event (e.g.     |
| 23 | terminating the job).                                                                             |
| 24 | <b>PMIX_MONITOR_HEARTBEAT</b> "pmix.monitor.mbeat" (void)                                         |
| 25 | Register to have the PMIx server monitor the requestor for heartbeats.                            |
| 26 | PMIX_SEND_HEARTBEAT "pmix.monitor.beat" (void)                                                    |
| 27 | Send heartbeat to local PMIx server.                                                              |
| 28 | PMIX_MONITOR_HEARTBEAT_TIME "pmix.monitor.btime" (uint32_t)                                       |
| 29 | Time in seconds before declaring heartbeat missed.                                                |
| 30 | PMIX_MONITOR_HEARTBEAT_DROPS "pmix.monitor.bdrop" (uint32_t)                                      |
| 31 | Number of heartbeats that can be missed before generating the event.                              |
| 32 | PMIX_MONITOR_FILE "pmix.monitor.fmon" (char*)                                                     |
| 33 | Register to monitor file for signs of life.                                                       |
| 34 | PMIX_MONITOR_FILE_SIZE "pmix.monitor.fsize" (bool)                                                |
| 35 | Monitor size of given file is growing to determine if the application is running.                 |
|    |                                                                                                   |

| 1 | <pre>PMIX_MONITOR_FILE_ACCESS "pmix.monitor.faccess" (char*)</pre>                         |
|---|--------------------------------------------------------------------------------------------|
| 2 | Monitor time since last access of given file to determine if the application is running.   |
| 3 | <pre>PMIX_MONITOR_FILE_MODIFY "pmix.monitor.fmod" (char*)</pre>                            |
| 4 | Monitor time since last modified of given file to determine if the application is running. |
| 5 | <pre>PMIX_MONITOR_FILE_CHECK_TIME "pmix.monitor.ftime" (uint32_t)</pre>                    |
| 6 | Time in seconds between checking the file.                                                 |
| 7 | PMIX_MONITOR_FILE_DROPS "pmix.monitor.fdrop" (uint32_t)                                    |
| 8 | Number of file checks that can be missed before generating the event.                      |

## 9 12.4 Logging

10The logging interface supports posting information by applications and SMS elements to persistent11storage. This function is *not* intended for output of computational results, but rather for reporting12status and saving state information such as inserting computation progress reports into the13application's SMS job log or error reports to the local syslog.

### 14 **12.4.1 PMIx\_Log**

| 15                             | Summary                                                                                    |
|--------------------------------|--------------------------------------------------------------------------------------------|
| 16                             | Log data to a data service.                                                                |
| <sup>17</sup> <i>PMIx v3.0</i> | Format C                                                                                   |
| 18                             | pmix_status_t                                                                              |
| 19                             | <pre>PMIx_Log(const pmix_info_t data[], size_t ndata,</pre>                                |
| 20                             | <pre>const pmix_info_t directives[], size_t ndirs);</pre>                                  |
|                                | • C                                                                                        |
| 21                             | IN data                                                                                    |
| 22                             | Array of info structures (array of handles)                                                |
| 23                             | IN ndata                                                                                   |
| 24                             | Number of elements in the <i>data</i> array ( <b>size_t</b> )                              |
| 25                             | IN directives                                                                              |
| 26                             | Array of info structures (array of handles)                                                |
| 27                             | IN ndirs                                                                                   |
| 28                             | Number of elements in the <i>directives</i> array ( <b>size_t</b> )                        |
| 29                             | Return codes are one of the following:                                                     |
| 30                             | <b>PMIX_SUCCESS</b> The logging request was successful.                                    |
| 31                             | <b>PMIX_ERR_BAD_PARAM</b> The logging request contains at least one incorrect entry.       |
| 32                             | <b>PMIX_ERR_NOT_SUPPORTED</b> The PMIx implementation or host environment does not support |
| 33                             | this function.                                                                             |
| 34                             | other appropriate PMIx error code                                                          |

Required Attributes

1 2

3

If the PMIx library does not itself perform this operation, then it is required to pass any attributes provided by the client to the host environment for processing. In addition, it must include the following attributes in the passed *info* array:

-----

| 4<br>5         | <b>PMIX_USERID</b> " <b>pmix.euid</b> " ( <b>uint32_t</b> )<br>Effective user ID of the connecting process.                                                               |
|----------------|----------------------------------------------------------------------------------------------------|
| 6<br>7         | <b>PMIX_GRPID</b> " <b>pmix.egid</b> " ( <b>uint32_t</b> )<br>Effective group ID of the connecting process.                                                               |
| 8<br>9         | Host environments or PMIx libraries that implement support for this operation are required to support the following attributes:                                           |
| 10<br>11       | <pre>PMIX_LOG_STDERR "pmix.log.stderr" (char*) Log string to stderr.</pre>                                                                                                |
| 12<br>13       | <pre>PMIX_LOG_STDOUT "pmix.log.stdout" (char*) Log string to stdout.</pre>                                                                                                |
| 14<br>15<br>16 | PMIX_LOG_SYSLOG "pmix.log.syslog" (char*)<br>Log data to syslog. Defaults to ERROR priority. Will log to global syslog if available,<br>otherwise to local syslog.        |
| 17<br>18       | <pre>PMIX_LOG_LOCAL_SYSLOG "pmix.log.lsys" (char*) Log data to local syslog. Defaults to ERROR priority.</pre>                                                            |
| 19<br>20       | <b>PMIX_LOG_GLOBAL_SYSLOG</b> " <b>pmix.log.gsys</b> " ( <b>char*</b> )<br>Forward data to system "gateway" and log msg to that syslog Defaults to <b>ERROR</b> priority. |
| 21<br>22       | <pre>PMIX_LOG_SYSLOG_PRI "pmix.log.syspri" (int)     Syslog priority level.</pre>                                                                                         |
| 23<br>24<br>25 | <pre>PMIX_LOG_ONCE "pmix.log.once" (bool)         Only log this once with whichever channel can first support it, taking the channels in priority         order.</pre>    |
|                | ✓ Optional Attributes                                                                                                    |
| 26<br>27       | The following attributes are optional for host environments or PMIx libraries that support this operation:                                                                |
| 28<br>29       | <b>PMIX_LOG_SOURCE</b> " <b>pmix.log.source</b> " ( <b>pmix_proc_t</b> *)<br>ID of source of the log request.                                                             |
| 30<br>31       | <b>PMIX_LOG_TIMESTAMP</b> "pmix.log.tstmp" (time_t)<br>Timestamp for log report.                                                                                          |
| 32             | <pre>PMIX_LOG_GENERATE_TIMESTAMP "pmix.log.gtstmp" (bool)</pre>                                                                                                    |

Generate timestamp for log. 1 PMIX LOG TAG OUTPUT "pmix.log.tag" (bool) 2 Label the output stream with the channel name (e.g., "stdout"). 3 PMIX LOG TIMESTAMP OUTPUT "pmix.log.tsout" (bool) 4 5 Print timestamp in output string. 6 PMIX LOG XML OUTPUT "pmix.log.xml" (bool) Print the output stream in eXtensible Markup Language (XML) format. 7 PMIX\_LOG\_EMAIL "pmix.log.email" (pmix\_data\_array\_t) 8 Log via email based on **pmix** info t containing directives. 9 PMIX\_LOG\_EMAIL\_ADDR "pmix.log.emaddr" (char\*) 10 Comma-delimited list of email addresses that are to receive the message. 11 12 PMIX\_LOG\_EMAIL\_SENDER\_ADDR "pmix.log.emfaddr" (char\*) Return email address of sender. 13 PMIX LOG\_EMAIL\_SERVER "pmix.log.esrvr" (char\*) 14 Hostname (or IP address) of SMTP server. 15 16 PMIX LOG EMAIL SRVR PORT "pmix.log.esrvrprt" (int32 t) 17 Port the email server is listening to. PMIX\_LOG\_EMAIL\_SUBJECT "pmix.log.emsub" (char\*) 18 Subject line for email. 19 20 PMIX LOG EMAIL MSG "pmix.log.emmsg" (char\*) Message to be included in email. 21 PMIX\_LOG\_JOB\_RECORD "pmix.log.jrec" (bool) 22 23 Log the provided information to the host environment's job record. 24 PMIX LOG GLOBAL DATASTORE "pmix.log.gstore" (bool) Store the log data in a global data store (e.g., database). 25 ▲......

### Description

26 27

28

Log data subject to the services offered by the host environment. The data to be logged is provided in the *data* array. The (optional) *directives* can be used to direct the choice of logging channel.

### — Advice to users -

It is strongly recommended that the **PMIx\_Log** API not be used by applications for streaming data as it is not a "performant" transport and can perturb the application since it involves the local PMIx server and host SMS daemon. Note that a return of **PMIX\_SUCCESS** only denotes that the data was successfully handed to the appropriate system call (for local channels) or the host environment and does not indicate receipt at the final destination.

| 1 <b>12.4</b> | 2 PMIx_Log_nb                                                                                      |
|---------------|----------------------------------------------------------------------------------------------------|
| 2             | Summary                                                                                            |
| 3             | Log data to a data service.                                                                        |
| 4 PMIx v2     | .o Format C                                                                                        |
| 5             | pmix_status_t                                                                                      |
| 6<br>7        | <pre>PMIx_Log_nb(const pmix_info_t data[], size_t ndata,</pre>                                     |
| 8             | <pre>pmix_op_cbfunc_t cbfunc, void *cbdata);</pre>                                                 |
| 0             | C                                                                                                  |
| 9             | IN data                                                                                            |
| 10            | Array of info structures (array of handles)                                                        |
| 11            | IN ndata                                                                                           |
| 12            | Number of elements in the <i>data</i> array ( <b>size_t</b> )                                      |
| 13            | IN directives                                                                                      |
| 14            | Array of info structures (array of handles)                                                        |
| 15            | IN ndirs                                                                                           |
| 16            | Number of elements in the <i>directives</i> array (size_t)                                         |
| 17            | IN cbfunc                                                                                          |
| 18            | Callback function <b>pmix_op_cbfunc_t</b> (function reference)                                     |
| 19            | IN cbdata                                                                                          |
| 20            | Data to be passed to the callback function (memory reference)                                      |
| 21            | Return codes are one of the following:                                                             |
| 22            | <b>PMIX_SUCCESS</b> The logging request is valid and is being processed. The resulting status from |
| 23            | the operation will be provided in the callback function. Note that the library must not invoke     |
| 24            | the callback function prior to returning from the API.                                             |
| 25            | <b>PMIX_OPERATION_SUCCEEDED</b> , indicating that the request was immediately processed and        |
| 26            | returned <i>success</i> - the <i>cbfunc</i> will <i>not</i> be called                              |
| 27            | <b>PMIX_ERR_BAD_PARAM</b> The logging request contains at least one incorrect entry that prevents  |
| 28            | it from being processed. The callback function will not be called.                                 |
| 29            | <b>PMIX_ERR_NOT_SUPPORTED</b> The PMIx implementation does not support this function. The          |
| 30            | callback function will not be called.                                                              |
| 31            | other appropriate PMIx error code - the callback function will not be called.                      |

Required Attributes

1

2

3

If the PMIx library does not itself perform this operation, then it is required to pass any attributes provided by the client to the host environment for processing. In addition, it must include the following attributes in the passed *info* array:

```
PMIX USERID "pmix.euid" (uint32 t)
4
                   Effective user ID of the connecting process.
 5
6
             PMIX GRPID "pmix.eqid" (uint32 t)
                   Effective group ID of the connecting process.
7
             Host environments or PMIx libraries that implement support for this operation are required to
8
             support the following attributes:
9
             PMIX LOG STDERR "pmix.log.stderr" (char*)
10
11
                  Log string to stderr.
12
             PMIX LOG STDOUT "pmix.log.stdout" (char*)
13
                   Log string to stdout.
             PMIX LOG SYSLOG "pmix.log.syslog" (char*)
14
                   Log data to syslog. Defaults to ERROR priority. Will log to global syslog if available,
15
                   otherwise to local syslog.
16
             PMIX LOG LOCAL SYSLOG "pmix.log.lsys" (char*)
17
                   Log data to local syslog. Defaults to ERROR priority.
18
             PMIX LOG GLOBAL SYSLOG "pmix.log.gsys" (char*)
19
                   Forward data to system "gateway" and log msg to that syslog Defaults to ERROR priority.
20
21
             PMIX_LOG_SYSLOG_PRI "pmix.log.syspri" (int)
22
                   Syslog priority level.
23
             PMIX_LOG_ONCE "pmix.log.once" (bool)
                   Only log this once with whichever channel can first support it, taking the channels in priority
24
25
                   order.

    Optional Attributes

26
             The following attributes are optional for host environments or PMIx libraries that support this
             operation:
27
             PMIX_LOG_SOURCE "pmix.log.source" (pmix_proc_t*)
28
29
                   ID of source of the log request.
30
             PMIX LOG TIMESTAMP "pmix.log.tstmp" (time t)
31
                   Timestamp for log report.
             PMIX_LOG_GENERATE_TIMESTAMP "pmix.log.gtstmp" (bool)
32
```

| 1        | Generate timestamp for log.                                                                                              |
|----------|----------------------------------------------------------------------------------------------------|
| 2        | <b>PMIX_LOG_TAG_OUTPUT</b> " <b>pmix.log.tag</b> " (bool)                                                                |
| 3        | Label the output stream with the channel name (e.g., "stdout").                                                          |
| 4        | <b>PMIX_LOG_TIMESTAMP_OUTPUT</b> " <b>pmix.log.tsout</b> " ( <b>bool</b> )                                               |
| 5        | Print timestamp in output string.                                                                                        |
| 6        | <b>PMIX_LOG_XML_OUTPUT</b> " <b>pmix.log.xml</b> " (bool)                                                                |
| 7        | Print the output stream in XML format.                                                                                   |
| 8<br>9   | <pre>PMIX_LOG_EMAIL "pmix.log.email" (pmix_data_array_t) Log via email based on pmix_info_t containing directives.</pre> |
| 10       | <b>PMIX_LOG_EMAIL_ADDR</b> " <b>pmix.log.emaddr</b> " ( <b>char*</b> )                                                   |
| 11       | Comma-delimited list of email addresses that are to receive the message.                                                 |
| 12       | <b>PMIX_LOG_EMAIL_SENDER_ADDR</b> " <b>pmix.log.emfaddr</b> " ( <b>char</b> *)                                           |
| 13       | Return email address of sender.                                                                                          |
| 14       | <b>PMIX_LOG_EMAIL_SERVER</b> " <b>pmix.log.esrvr</b> " ( <b>char</b> *)                                                  |
| 15       | Hostname (or IP address) of SMTP server.                                                                                 |
| 16       | <b>PMIX_LOG_EMAIL_SRVR_PORT</b> " <b>pmix.log.esrvrprt</b> " ( <b>int32_t</b> )                                          |
| 17       | Port the email server is listening to.                                                                                   |
| 18<br>19 | <pre>PMIX_LOG_EMAIL_SUBJECT "pmix.log.emsub" (char*) Subject line for email.</pre>                                       |
| 20<br>21 | <pre>PMIX_LOG_EMAIL_MSG "pmix.log.emmsg" (char*) Message to be included in email.</pre>                                  |
| 22       | <b>PMIX_LOG_JOB_RECORD</b> " <b>pmix.log.jrec</b> " ( <b>bool</b> )                                                      |
| 23       | Log the provided information to the host environment's job record.                                                       |
| 24       | <b>PMIX_LOG_GLOBAL_DATASTORE</b> " <b>pmix.log.gstore</b> " ( <b>bool</b> )                                              |
| 25       | Store the log data in a global data store (e.g., database).                                                              |

#### Description 26

27 Log data subject to the services offered by the host environment. The data to be logged is provided in the data array. The (optional) directives can be used to direct the choice of logging channel. The 28 callback function will be executed when the log operation has been completed. The data and 29 directives arrays must be maintained until the callback is provided. 30

### Advice to users -

It is strongly recommended that the **PMIx\_Log\_nb** API not be used by applications for streaming data as it is not a "performant" transport and can perturb the application since it involves the local PMIx server and host SMS daemon. Note that a return of **PMIX\_SUCCESS** only denotes that the data was successfully handed to the appropriate system call (for local channels) or the host environment and does not indicate receipt at the final destination.

### 6 12.4.3 Log attributes

| Attributes used to describe <b>PMIx_Log</b> behavior - these are values passed to the <b>PMIx_Log</b> API and therefore are not accessed using the <b>PMIx_Get</b> API. |
|----------------------------------------------------------------------------------------------------|
| <b>PMIX_LOG_SOURCE</b> " <b>pmix.log.source</b> " ( <b>pmix_proc_t</b> *)<br>ID of source of the log request.                                                           |
| PMIX_LOG_STDERR "pmix.log.stderr" (char*)                                                                                                    |
| Log string to <b>stderr</b> .                                                                                                    |
| PMIX_LOG_STDOUT "pmix.log.stdout" (char*)                                                                                                    |
| Log string to <b>stdout</b> .                                                                                                    |
| PMIX_LOG_SYSLOG "pmix.log.syslog" (char*)                                                                                                    |
| Log data to syslog. Defaults to <b>ERROR</b> priority. Will log to global syslog if available,                                                                          |
| otherwise to local syslog.                                                                                                    |
| <pre>PMIX_LOG_LOCAL_SYSLOG "pmix.log.lsys" (char*)</pre>                                                                                                    |
| Log data to local syslog. Defaults to <b>ERROR</b> priority.                                                                                                    |
| <pre>PMIX_LOG_GLOBAL_SYSLOG "pmix.log.gsys" (char*)</pre>                                                                                                    |
| Forward data to system "gateway" and log msg to that syslog Defaults to ERROR priority.                                                                                 |
| PMIX_LOG_SYSLOG_PRI "pmix.log.syspri" (int)                                                                                                    |
| Syslog priority level.                                                                                                    |
| <pre>PMIX_LOG_TIMESTAMP "pmix.log.tstmp" (time_t)</pre>                                                                                                    |
| Timestamp for log report.                                                                                                    |
| PMIX_LOG_GENERATE_TIMESTAMP "pmix.log.gtstmp" (bool)                                                                                                    |
| Generate timestamp for log.                                                                                                    |
| PMIX_LOG_TAG_OUTPUT "pmix.log.tag" (bool)                                                                                                    |
| Label the output stream with the channel name (e.g., "stdout").                                                                                                    |
| PMIX_LOG_TIMESTAMP_OUTPUT "pmix.log.tsout" (bool)                                                                                                    |
| Print timestamp in output string.<br><b>PMIX_LOG_XML_OUTPUT</b> " <b>pmix.log.xml</b> " (bool)                                                                          |
| Print the output stream in XML format.                                                                                                    |
| PMIX_LOG_ONCE "pmix.log.once" (bool)                                                                                                    |
| Only log this once with whichever channel can first support it, taking the channels in priority order.                                                                  |
| <pre>PMIX_LOG_MSG "pmix.log.msg" (pmix_byte_object_t)</pre>                                                                                                    |
|                                                                                                    |

| Message blob to be sent somewhere.                                       |
|--------------------------------------------------------------------------|
| <pre>PMIX_LOG_EMAIL "pmix.log.email" (pmix_data_array_t)</pre>           |
| Log via email based on <b>pmix_info_t</b> containing directives.         |
| <pre>PMIX_LOG_EMAIL_ADDR "pmix.log.emaddr" (char*)</pre>                 |
| Comma-delimited list of email addresses that are to receive the message. |
| <pre>PMIX_LOG_EMAIL_SENDER_ADDR "pmix.log.emfaddr" (char*)</pre>         |
| Return email address of sender.                                          |
| <pre>PMIX_LOG_EMAIL_SUBJECT "pmix.log.emsub" (char*)</pre>               |
| Subject line for email.                                                  |
| <pre>PMIX_LOG_EMAIL_MSG "pmix.log.emmsg" (char*)</pre>                   |
| Message to be included in email.                                         |
| <pre>PMIX_LOG_EMAIL_SERVER "pmix.log.esrvr" (char*)</pre>                |
| Hostname (or IP address) of SMTP server.                                 |
| <pre>PMIX_LOG_EMAIL_SRVR_PORT "pmix.log.esrvrprt" (int32_t)</pre>        |
| Port the email server is listening to.                                   |
| <pre>PMIX_LOG_GLOBAL_DATASTORE "pmix.log.gstore" (bool)</pre>            |
| Store the log data in a global data store (e.g., database).              |
| <pre>PMIX_LOG_JOB_RECORD "pmix.log.jrec" (bool)</pre>                    |
| Log the provided information to the host environment's job record.       |
|                                                                          |

## CHAPTER 13 Process Sets and Groups

PMIx supports two slightly related, but functionally different concepts known as process sets and process groups. This chapter defines these two concepts and describes how they are utilized, along with their corresponding APIs.

#### 13.1 Process Sets 4

1 2

3

5

6

7

8

9

11

22

23

24 25

26 27

28

A PMIx Process Set is a user-provided or host environment assigned label associated with a given set of application processes. Processes can belong to multiple process *sets* at a time. Users may define a PMIx process set at time of application execution. For example, if using the command line parallel launcher "prun", one could specify process sets as follows:

С

\_\_\_\_\_

# \$ prun -n 4 --pset ocean myoceanapp : -n 3 --pset ice myiceapp

10 In this example, the processes in the first application will be labeled with a **PMIX PSET NAMES** attribute with a value of *ocean* while those in the second application will be labeled with an *ice* 12 value. During the execution, application processes could lookup the process set attribute for any process using **PMIx** Get. Alternatively, other executing applications could utilize the 13 14 **PMIx** Query info APIs to obtain the number of declared process sets in the system, a list of 15 their names, and other information about them. In other words, the process set identifier provides a label by which an application can derive information about a process and its application - it does 16 17 not, however, confer any operational function.

18 Host environments can create or delete process sets at any time through the 19 PMIx\_server\_define\_process\_set and PMIx\_server\_delete\_process\_set APIs. PMIx servers shall notify all local clients of process set operations via the 20 21 PMIX\_PROCESS\_SET\_DEFINE or PMIX\_PROCESS\_SET\_DELETE events.

- Process sets differ from process groups in several key ways:
  - Process sets have no implied relationship between their members i.e., a process in a process set has no concept of a "pset rank" as it would in a process group.
  - Process *set* identifiers are set by the host environment or by the user at time of application submission for execution - there are no PMIx APIs provided by which an application can define a process set or change a process set membership. In contrast, PMIx process groups can only be defined dynamically by the application.

| 1<br>2<br>3                       | • Process <i>sets</i> are immutable - members cannot be added or removed once the set has been defined.<br>In contrast, PMIx process <i>groups</i> can dynamically change their membership using the appropriate APIs.                                                                                                    |
|-----------------------------------|----------------------------------------------------------------------------------------------------|
| 4<br>5<br>7<br>8<br>9<br>10<br>11 | • Process <i>groups</i> can be used in calls to PMIx operations. Members of process <i>groups</i> that are involved in an operation are translated by their PMIx server into their <i>native</i> identifier prior to the operation being passed to the host environment. For example, an application can define a process group to consist of ranks 0 and 1 from the host-assigned namespace of 210456, identified by the group id of <i>foo</i> . If the application subsequently calls the PMIx_Fence API with a process identifier of {foo, PMIX_RANK_WILDCARD}, the PMIx server will replace that identifier with an array consisting of {210456, 0} and {210456, 1} - the host-assigned identifiers of the participating processes - prior to processing the request. |
| 12<br>13<br>14<br>15              | • Process <i>groups</i> can request that the host environment assign a unique <b>size_t</b> Process Group Context IDentifier (PGCID) to the group at time of group construction. An Message Passing Interface (MPI) library may, for example, use the PGCID as the MPI communicator identifier for the group.                                                                                                    |
| 16<br>17<br>18<br>19<br>20<br>21  | The two concepts do, however, overlap in that they both involve collections of processes. Users desiring to create a process group based on a process set could, for example, obtain the membership array of the process set and use that as input to <b>PMIx_Group_construct</b> , perhaps including the process set name as the group identifier for clarity. Note that no linkage between the set and group of the same name is implied nor maintained - e.g., changes in process group membership can not be reflected in the process set using the same identifier.                                                                                                    |
| 22                                | The host environment is responsible for ensuring:                                                                                                    |
| 23                                | <ul> <li>consistent knowledge of process set membership across all involved PMIx servers; and</li> </ul>                                                                                                    |
| 24<br>25                          | <ul> <li>that process set names do not conflict with system-assigned namespaces within the scope of the set.</li> </ul>                                                                                                    |

### 26 13.1.1 Process Set Constants

*PMIx v4.0*The PMIx server is required to send a notification to all local clients upon creation or deletion of process sets. Client processes wishing to receive such notifications must register for the corresponding event:

- 30
   PMIX\_PROCESS\_SET\_DEFINE
   The host environment has defined a new process set the

   31
   event will include the process set name (PMIX\_PSET\_NAME) and the membership

   32
   (PMIX\_PSET\_MEMBERS).
- 33
   **PMIX\_PROCESS\_SET\_DELETE** The host environment has deleted a process set the event

   34
   will include the process set name (**PMIX\_PSET\_NAME**).

### 1 13.1.2 Process Set Attributes

| 2  | Several attributes are provided for querying the system regarding process sets using the                                                                   |
|----|----------------------------------------------------------------------------------------------------|
| 3  | <b>PMIx_Query_info</b> APIs.                                                                                                    |
| 4  | <b>PMIX_QUERY_NUM_PSETS</b> " <b>pmix.qry.psetnum</b> " ( <b>size_t</b> )<br>Return the number of process sets defined in the specified range (defaults to |
| 5  |                                                                                                    |
| 6  | PMIX_RANGE_SESSION).                                                                                                    |
| 7  | <pre>PMIX_QUERY_PSET_NAMES "pmix.qry.psets" (pmix_data_array_t*)</pre>                                                                                     |
| 8  | Return a <b>pmix_data_array_t</b> containing an array of strings of the process set names                                                                  |
| 9  | defined in the specified range (defaults to <b>PMIX_RANGE_SESSION</b> ).                                                                                   |
| 10 | <pre>PMIX_QUERY_PSET_MEMBERSHIP "pmix.qry.pmems" (pmix_data_array_t*)</pre>                                                                                |
| 11 | Return an array of <b>pmix_proc_t</b> containing the members of the specified process set.                                                                 |
| 12 | The <b>PMIX_PROCESS_SET_DEFINE</b> event shall include the name of the newly defined process                                                               |
| 13 | set and its members: <b>PMIX_PSET_NAME</b> " <b>pmix.pset.nm</b> " ( <b>char</b> *)                                                                        |
| 14 | The name of the newly defined process set.                                                                                                    |
| 15 | <pre>PMIX_PSET_MEMBERS "pmix.pset.mems" (pmix_data_array_t*)</pre>                                                                                         |
| 16 | An array of <b>pmix_proc_t</b> containing the members of the newly defined process set.                                                                    |
| 17 | In addition, a process can request (via <b>PMIx_Get</b> ) the process sets to which a given process                                                        |
| 18 | (including itself) belongs:                                                                                                    |
| 19 | <pre>PMIX_PSET_NAMES "pmix.pset.nms" (pmix_data_array_t*)</pre>                                                                                            |
| 20 | Returns an array of <b>char</b> * string names of the process sets in which the given process is a                                                         |
| 21 | member                                                                                                    |

### 22 13.2 Process Groups

PMIx *Groups* are defined as a collection of processes desiring a common, unique identifier for
 operational purposes such as passing events or participating in PMIx fence operations. As with
 processes that assemble via PMIx\_Connect, each member of the group is provided with both the
 job-level information of any other namespace represented in the group, and the contact information
 for all group members.

However, members of PMIx Groups are *loosely coupled* as opposed to *tightly connected* when
 constructed via PMIx\_Connect. Thus, *groups* differ from PMIx\_Connect assemblages in
 several key areas, as detailed in the following sections.

### 31 13.2.1 Relation to the host environment

32Calls to PMIx Group APIs are first processed within the local PMIx server. When constructed, the33server creates a tracker that associates the specified processes with the user-provided group34identifier, and assigns a new group rank based on their relative position in the array of processes35provided in the call to PMIx\_Group\_construct. Members of the group can subsequently

In contrast, calls to **PMIx\_Connect** are relayed to the host environment. This means that the host RM should treat the failure of any process in the specified assemblage as a reportable event and take appropriate action. However, the environment is not required to define a new identifier for the connected assemblage or any of its member processes, nor does it define a new rank for each process within that assemblage. In addition, the PMIx server does not provide any tracking support for the assemblage. Thus, the caller is responsible for addressing members of the connected assemblage using their RM-provided identifiers.

1

2

3

4

5

6

7

8

9

10

11 12

13

14

15

16

### Advice to users

User-provided group identifiers must be distinct from both other group identifiers within the system and namespaces provided by the RM so as to avoid collisions between group identifiers and RM-assigned namespaces. This can usually be accomplished through the use of an application-specific prefix – e.g., "myapp-foo"

17 13.2.2 Construction procedure

PMIx\_Connect calls require that every process call the API before completing – i.e., it is
 modeled upon the bulk synchronous traditional MPI connect/accept methodology. Thus, a given
 application thread can only be involved in one connect/accept operation at a time, and is blocked in
 that operation until all specified processes participate. In addition, there is no provision for
 replacing processes in the assemblage due to failure to participate, nor a mechanism by which a
 process might decline participation.

In contrast, PMIx Groups are designed to be more flexible in their construction procedure by relaxing these constraints. While a standard blocking form of constructing groups is provided, the event notification system is utilized to provide a designated *group leader* with the ability to replace participants that fail to participate within a given timeout period. This provides a mechanism by which the application can, if desired, replace members on-the-fly or allow the group to proceed with partial membership. In such cases, the final group membership is returned to all participants upon completion of the operation.

Additionally, PMIx supports dynamic definition of group membership based on an invite/join model. A process can asynchronously initiate construction of a group of any processes via the **PMIx\_Group\_invite** function call. Invitations are delivered via a PMIx event (using the **PMIX\_GROUP\_INVITED** event) to the invited processes which can then either accept or decline the invitation using the **PMIx\_Group\_join** API. The initiating process tracks responses by registering for the events generated by the call to **PMIx\_Group\_join**, timeouts, or process terminations, optionally replacing processes that decline the invitation, fail to respond in time, or
 terminate without responding. Upon completion of the operation, the final list of participants is
 communicated to each member of the new group.

# 4 13.2.3 Destruct procedure

Members of a PMIx Group may depart the group at any time via the PMIx\_Group\_leave API.
Other members are notified of the departure via the PMIX\_GROUP\_LEFT event to distinguish such
events from those reporting process termination. This leaves the remaining members free to
continue group operations. The PMIx\_Group\_destruct operation offers a collective method
akin to PMIx\_Disconnect for deconstructing the entire group.

- 10
   In contrast, processes that assemble via PMIx\_Connect must all depart the assemblage together –

   11
   i.e., no member can depart the assemblage while leaving the remaining members in it. Even the

   12
   non-blocking form of PMIx\_Disconnect retains this requirement in that members remain a part
- 13 of the assemblage until all members have called **PMIx\_Disconnect\_nb**
- 14Note that applications supporting dynamic group behaviors such as asynchronous departure take15responsibility for ensuring global consistency in the group definition prior to executing group16collective operations i.e., it is the application's responsibility to either ensure that knowledge of17the current group membership is globally consistent across the participants, or to register for18appropriate events to deal with the lack of consistency during the operation.
  - Advice to users

19The reliance on PMIx events in the PMIx Group concept dictates that processes utilizing these APIs20must register for the corresponding events. Failure to do so will likely lead to operational failures.21Users are recommended to utilize the PMIX\_TIMEOUT directive (or retain an internal timer) on22calls to PMIx Group APIs (especially the blocking form of those functions) as processes that have23not registered for required events will never respond.

# 24 13.2.4 Process Group Events

31

32

33

34

- 25 *PMIx v4.0* 26 Asynchronous process group operations rely heavily on PMIx events. The following events have been defined for that purpose.
- PMIX\_GROUP\_INVITED The process has been invited to join a PMIx Group the identifier of
   the group and the ID's of other invited (or already joined) members will be included in the
   notification.
   PMIX\_GROUP\_LEFT A process has asynchronously left a PMIx Group the process identifier

# **PMIX\_GROUP\_LEFT** A process has asynchronously left a PMIx Group - the process identifier of the departing process will in included in the notification.

**PMIX\_GROUP\_MEMBER\_FAILED** A member of a PMIx Group has abnormally terminated (i.e., without formally leaving the group prior to termination) - the process identifier of the failed process will be included in the notification.

| 1  | <b>PMIX_GROUP_INVITE_ACCEPTED</b> A process has accepted an invitation to join a PMIx            |
|----|--------------------------------------------------------------------------------------------------|
| 2  | Group - the identifier of the group being joined will be included in the notification.           |
| 3  | <b>PMIX_GROUP_INVITE_DECLINED</b> A process has declined an invitation to join a PMIx            |
| 4  | Group - the identifier of the declined group will be included in the notification.               |
| 5  | <b>PMIX_GROUP_INVITE_FAILED</b> An invited process failed or terminated prior to responding      |
| 6  | to the invitation - the identifier of the failed process will be included in the notification.   |
| 7  | <b>PMIX_GROUP_MEMBERSHIP_UPDATE</b> The membership of a PMIx group has changed - the             |
| 8  | identifiers of the revised membership will be included in the notification.                      |
| 9  | <b>PMIX_GROUP_CONSTRUCT_ABORT</b> Any participant in a PMIx group construct operation            |
| 10 | that returns <b>PMIX_GROUP_CONSTRUCT_ABORT</b> from the <i>leader failed</i> event handler will  |
| 11 | cause all participants to receive an event notifying them of that status. Similarly, the leader  |
| 12 | may elect to abort the procedure by either returning this error code from the handler assigned   |
| 13 | to the PMIX_GROUP_INVITE_ACCEPTED or PMIX_GROUP_INVITE_DECLINED                                  |
| 14 | codes, or by generating an event for the abort code. Abort events will be sent to all invited or |
| 15 | existing members of the group.                                                                   |
| 16 | <b>PMIX_GROUP_CONSTRUCT_COMPLETE</b> The group construct operation has completed - the           |
| 17 | final membership will be included in the notification.                                           |
| 18 | <b>PMIX_GROUP_LEADER_FAILED</b> The current <i>leader</i> of a group including this process has  |
| 19 | abnormally terminated - the group identifier will be included in the notification.               |
| 20 | <b>PMIX_GROUP_LEADER_SELECTED</b> A new <i>leader</i> of a group including this process has been |
| 21 | selected - the identifier of the new leader will be included in the notification.                |
| 22 | <b>PMIX_GROUP_CONTEXT_ID_ASSIGNED</b> A new PGCID has been assigned by the host                  |
| 23 | environment to a group that includes this process - the group identifier will be included in the |
| 24 | notification.                                                                                    |
|    |                                                                                                  |

### 25 13.2.5 Process Group Attributes

26 *PMIx v4.0* 

Attributes for querying the system regarding process groups include:

| 27 | <b>PMIX_QUERY_NUM_GROUPS</b> "pmix.qry.pgrpnum" (size_t)                                    |
|----|---------------------------------------------------------------------------------------------|
| 28 | Return the number of process groups defined in the specified range (defaults to session).   |
| 29 | OPTIONAL QUALIFERS: <b>pmix_range</b> .                                                     |
| 30 | <pre>PMIX_QUERY_GROUP_NAMES "pmix.qry.pgrp" (pmix_data_array_t*)</pre>                      |
| 31 | Return a <b>pmix_data_array_t</b> containing an array of string names of the process groups |
| 32 | defined in the specified range (defaults to session). OPTIONAL QUALIFERS:                   |
| 33 | PMIX_RANGE.                                                                                 |
| 34 | PMIX_QUERY_GROUP_MEMBERSHIP                                                                 |
| 35 | "pmix.qry.pgrpmems" (pmix_data_array_t*)                                                    |
| 36 | Return a <b>pmix_data_array_t</b> of <b>pmix_proc_t</b> containing the members of the       |
| 37 | specified process group. REQUIRED QUALIFIERS: <b>PMIX_GROUP_ID</b> .                        |
| 38 | The following attributes are used as directives in PMIx Group operations:                   |

39 PMIX\_GROUP\_ID "pmix.grp.id" (char\*)

| 1  | User-provided group identifier - as the group identifier may be used in PMIx operations, the          |
|----|----------------------------------------------------------------------------------------------------|
| 2  | user is required to ensure that the provided ID is unique within the scope of the host                |
| 3  | environment (e.g., by including some user-specific or application-specific prefix or suffix to        |
| 4  | the string).                                                                                          |
| 5  | <b>PMIX_GROUP_LEADER</b> "pmix.grp.ldr" (bool)                                                        |
| 6  | This process is the leader of the group.                                                              |
| 7  | <b>PMIX_GROUP_OPTIONAL</b> "pmix.grp.opt" (bool)                                                      |
| 8  | Participation is optional - do not return an error if any of the specified processes terminate        |
| 9  | without having joined. The default is <b>false</b> .                                                  |
| 10 | <pre>PMIX_GROUP_NOTIFY_TERMINATION "pmix.grp.notterm" (bool)</pre>                                    |
| 11 | Notify remaining members when another member terminates without first leaving the group.              |
| 12 | <b>PMIX_GROUP_FT_COLLECTIVE</b> "pmix.grp.ftcoll" (bool)                                              |
| 13 | Adjust internal tracking on-the-fly for terminated processes during a PMIx group collective           |
| 14 | operation.                                                                                            |
| 15 | <pre>PMIX_GROUP_MEMBERSHIP "pmix.grp.mbrs" (pmix_data_array_t*)</pre>                                 |
| 16 | Array <b>pmix_proc_t</b> identifiers identifying the members of the specified group.                  |
| 17 | <pre>PMIX_GROUP_ASSIGN_CONTEXT_ID "pmix.grp.actxid" (bool)</pre>                                      |
| 18 | Requests that the RM assign a new context identifier to the newly created group. The                  |
| 19 | identifier is an unsigned, <b>size_t</b> value that the RM guarantees to be unique across the range   |
| 20 | specified in the request. Thus, the value serves as a means of identifying the group within           |
| 21 | that range. If no range is specified, then the request defaults to <b>PMIX_RANGE_SESSION</b> .        |
| 22 | <pre>PMIX_GROUP_LOCAL_ONLY "pmix.grp.lcl" (bool)</pre>                                                |
| 23 | Group operation only involves local processes. PMIx implementations are required to                   |
| 24 | automatically scan an array of group members for local vs remote processes - if only local            |
| 25 | processes are detected, the implementation need not execute a global collective for the               |
| 26 | operation unless a context ID has been requested from the host environment. This can result           |
| 27 | in significant time savings. This attribute can be used to optimize the operation by indicating       |
| 28 | whether or not only local processes are represented, thus allowing the implementation to              |
| 29 | bypass the scan.                                                                                      |
| 30 | The following attributes are used to return information at the conclusion of a PMIx Group             |
| 31 | operation and/or in event notifications:                                                              |
| 01 | -                                                                                                    |
| 32 | <pre>PMIX_GROUP_CONTEXT_ID "pmix.grp.ctxid" (size_t)</pre>                                            |
| 33 | Context identifier assigned to the group by the host RM.                                              |
| 34 | <b>PMIX_GROUP_ENDPT_DATA</b> "pmix.grp.endpt" (pmix_byte_object_t)                                    |
| 35 | Data collected during group construction to ensure communication between group members                |
| 36 | is supported upon completion of the operation.                                                        |
| 37 | In addition, a process can request (via <b>PMIx_Get</b> ) the process groups to which a given process |
| 38 | (including itself) belongs:                                                                           |
| 39 | <pre>PMIX_GROUP_NAMES "pmix.pgrp.nm" (pmix_data_array_t*)</pre>                                       |

Returns an array of **char**\* string names of the process groups in which the given process is a member.

### 3 13.2.6 PMIx\_Group\_construct

4 Summary

\_

1 2

16

17

18 19

20

21

22

23 24

25

26 27

28 29

30

31 32

33

34

35

36

37

5 Construct a PMIx process group.

| 6 <i>PMIx v4.0</i> | Format C                                                                            |
|--------------------|-------------------------------------------------------------------------------------|
| 7                  | pmix_status_t                                                                       |
| 8                  | <pre>PMIx_Group_construct(const char grp[],</pre>                                   |
| 9                  | <pre>const pmix_proc_t procs[], size_t nprocs,</pre>                                |
| 10                 | <pre>const pmix_info_t directives[],</pre>                                          |
| 11                 | size_t ndirs,                                                                       |
| 12                 | <pre>pmix_info_t **results,</pre>                                                   |
| 13                 | <pre>size_t *nresults);</pre>                                                       |
|                    | • C                                                                                 |
| 14                 | IN grp                                                                              |
| 15                 | NULL-terminated character array of maximum size PMIX MAX NSLEN containing the group |

**NULL**-terminated character array of maximum size **PMIX\_MAX\_NSLEN** containing the group identifier (string)

### IN procs

Array of **pmix\_proc\_t** structures containing the PMIx identifiers of the member processes (array of handles)

### IN nprocs

Number of elements in the *procs* array (**size\_t**)

#### IN directives

Array of **pmix\_info\_t** structures (array of handles)

#### IN ndirs

Number of elements in the *directives* array (**size\_t**)

#### **INOUT** results

Pointer to a location where the array of **pmix\_info\_t** describing the results of the operation is to be returned (pointer to handle)

#### **INOUT** nresults

Pointer to a **size\_t** location where the number of elements in *results* is to be returned (memory reference)

Returns one of the following:

- **PMIX\_SUCCESS**, indicating that the request has been successfully completed
- **PMIX\_ERR\_NOT\_SUPPORTED** The PMIx library and/or the host RM does not support this operation
- a PMIx error constant indicating either an error in the input or that the request failed to be completed

Required Attributes -----The following attributes are *required* to be supported by all PMIx libraries that support this 1 2 operation: 3 **PMIX GROUP LEADER** "pmix.grp.ldr" (bool) This process is the leader of the group. 4 5 PMIX\_GROUP\_OPTIONAL "pmix.grp.opt" (bool) Participation is optional - do not return an error if any of the specified processes terminate 6 without having joined. The default is **false**. 7 8 PMIX\_GROUP\_LOCAL\_ONLY "pmix.grp.lcl" (bool) 9 Group operation only involves local processes. PMIx implementations are *required* to 10 automatically scan an array of group members for local vs remote processes - if only local 11 processes are detected, the implementation need not execute a global collective for the 12 operation unless a context ID has been requested from the host environment. This can result in significant time savings. This attribute can be used to optimize the operation by indicating 13 whether or not only local processes are represented, thus allowing the implementation to 14 bypass the scan. 15 16 PMIX GROUP FT COLLECTIVE "pmix.grp.ftcoll" (bool) Adjust internal tracking on-the-fly for terminated processes during a PMIx group collective 17 18 operation. 19 Host environments that support this operation are *required* to support the following attributes: 20 PMIX\_GROUP\_ASSIGN\_CONTEXT\_ID "pmix.grp.actxid" (bool) 21 Requests that the RM assign a new context identifier to the newly created group. The identifier is an unsigned, **size** t value that the RM guarantees to be unique across the range 22 23 specified in the request. Thus, the value serves as a means of identifying the group within 24 that range. If no range is specified, then the request defaults to **PMIX RANGE SESSION**. PMIX\_GROUP\_NOTIFY\_TERMINATION "pmix.grp.notterm" (bool) 25 Notify remaining members when another member terminates without first leaving the group. 26 27 **▲**\_\_\_\_\_**▲** Optional Attributes 28 The following attributes are optional for host environments that support this operation: 29 PMIX\_TIMEOUT "pmix.timeout" (int) Time in seconds before the specified operation should time out (zero indicating infinite) and 30 return the **PMIX\_ERR\_TIMEOUT** error. Care should be taken to avoid race conditions 31 caused by multiple layers (client, server, and host) simultaneously timing the operation. 32

**A** 

### Description

1 2

3

4

5

6

7

8

Construct a new group composed of the specified processes and identified with the provided group identifier. The group identifier is a user-defined, **NULL**-terminated character array of length less than or equal to **PMIX\_MAX\_NSLEN**. Only characters accepted by standard string comparison functions (e.g., *strncmp*) are supported. Processes may engage in multiple simultaneous group construct operations so long as each is provided with a unique group ID. The *directives* array can be used to pass user-level directives regarding timeout constraints and other options available from the PMIx server.

9 If the **PMIX\_GROUP\_NOTIFY\_TERMINATION** attribute is provided and has a value of **true**, 10 then either the construct leader (if **PMIX\_GROUP\_LEADER** is provided) or all participants who 11 register for the **PMIX\_GROUP\_MEMBER\_FAILED** event will receive events whenever a process 12 fails or terminates prior to calling **PMIX\_Group\_construct** – i.e. if a *group leader* is declared, 13 *only* that process will receive the event. In the absence of a declared leader, *all* specified group 14 members will receive the event.

The event will contain the identifier of the process that failed to join plus any other information that 15 the host RM provided. This provides an opportunity for the leader or the collective members to 16 react to the event -e.g., to decide to proceed with a smaller group or to abort the operation. The 17 18 decision is communicated to the PMIx library in the results array at the end of the event handler. 19 This allows PMIx to properly adjust accounting for procedure completion. When construct is 20 complete, the participating PMIx servers will be alerted to any change in participants and each 21 group member will receive an updated group membership (marked with the **PMIX GROUP MEMBERSHIP** attribute) as part of the *results* array returned by this API. 22

23 Failure of the declared leader at any time will cause a **PMIX GROUP LEADER FAILED** event to be delivered to all participants so they can optionally declare a new leader. A new leader is 24 identified by providing the **PMIX GROUP LEADER** attribute in the results array in the return of 25 the event handler. Only one process is allowed to return that attribute, thereby declaring itself as the 26 27 new leader. Results of the leader selection will be communicated to all participants via a 28 PMIX GROUP LEADER SELECTED event identifying the new leader. If no leader was selected, then the **pmix** info t provided to that event handler will include that information so the 29 participants can take appropriate action. 30

- 31Any participant that returns PMIX\_GROUP\_CONSTRUCT\_ABORT from either the32PMIX\_GROUP\_MEMBER\_FAILED or the PMIX\_GROUP\_LEADER\_FAILED event handler will33cause the construct process to abort, returning from the call with a34PMIX\_GROUP\_CONSTRUCT\_ABORT status.
- If the PMIX\_GROUP\_NOTIFY\_TERMINATION attribute is not provided or has a value of
   false, then the PMIx\_Group\_construct operation will simply return an error whenever a
   proposed group member fails or terminates prior to calling PMIx\_Group\_construct.
- Providing the PMIX\_GROUP\_OPTIONAL attribute with a value of true directs the PMIx library
   to consider participation by any specified group member as non-required thus, the operation will
   return PMIX\_SUCCESS if all members participate, or PMIX\_ERR\_PARTIAL\_SUCCESS if some

| 2<br>3<br>4<br>5 | case. Note that this use-case can cause the operation to hang if the <b>PMIX_TIMEOUT</b> attribute is not specified and one or more group members fail to call <b>PMIX_Group_construct</b> while continuing to execute. Also, note that no leader or member failed events will be generated during the operation.                                                                         |
|------------------|----------------------------------------------------------------------------------------------------|
| 6<br>7<br>8<br>9 | Processes in a group under construction are not allowed to leave the group until group construction is complete. Upon completion of the construct procedure, each group member will have access to the job-level information of all namespaces represented in the group plus any information posted via <b>PMIx_Put</b> (subject to the usual scoping directives) for every group member. |
|                  | Advice to PMIx library implementers                                                                                                    |
| 10<br>11<br>12   | At the conclusion of the construct operation, the PMIx library is <i>required</i> to ensure that job-related information from each participating namespace plus any information posted by group members via <b>PMIx_Put</b> (subject to scoping directives) is available to each member via calls to <b>PMIx_Get</b> .                                                                    |
|                  | Advice to PMIx server hosts                                                                                                    |
| 13               | The collective nature of this API generally results in use of a fence-like operation by the backend                                                                                                    |
| 14               | host environment. Host environments that utilize the array of process participants as a <i>signature</i> for                                                                                                    |
| 15               | such operations may experience potential conflicts should both a <b>PMIx_Group_construct</b> and                                                                                                    |
| 16               | a <b>PMIx_Fence</b> operation involving the same participants be simultaneously executed. As PMIx                                                                                                    |
| 17<br>18         | allows for such use-cases, it is therefore the responsibility of the host environment to resolve any potential conflicts.                                                                                                    |
|                  |                                                                                                    |

members fail to participate. The results array will contain the final group membership in the latter

# 19 13.2.7 PMIx\_Group\_construct\_nb

| 20 | Summary |
|----|---------|
|----|---------|

1

21 Non-blocking form of **PMIx\_Group\_construct**.

| 1        | Format C                                                                                                    |
|----------|----------------------------------------------------------------------------------------------------|
| 2        | pmix_status_t                                                                                                    |
| 3        | <pre>PMIx_Group_construct_nb(const char grp[],</pre>                                                                                                    |
| 4        | <pre>const pmix_proc_t procs[], size_t nprocs,</pre>                                                                                                    |
| 5        | <pre>const pmix_info_t directives[],</pre>                                                                                                    |
| 6        | size_t ndirs,                                                                                                    |
| 7        | <pre>pmix_info_cbfunc_t cbfunc, void *cbdata);</pre>                                                                                                    |
|          | C                                                                                                    |
| 8        | IN grp                                                                                                    |
| 9        | <b>NULL</b> -terminated character array of maximum size <b>PMIX_MAX_NSLEN</b> containing the group                                                                   |
| 10       | identifier (string)                                                                                                    |
| 11       | IN procs                                                                                                    |
| 12       | Array of <b>pmix_proc_t</b> structures containing the PMIx identifiers of the member processes                                                                       |
| 13       | (array of handles)                                                                                                    |
| 14       | IN nprocs                                                                                                    |
| 15       | Number of elements in the <i>procs</i> array ( <b>size_t</b> )                                                                                                    |
| 16       | IN directives                                                                                                    |
| 17       | Array of <b>pmix_info_t</b> structures (array of handles)                                                                                                    |
| 18       | IN ndirs                                                                                                    |
| 19       | Number of elements in the <i>directives</i> array ( <b>size_t</b> )                                                                                                  |
| 20       | IN cbfunc                                                                                                    |
| 21       | Callback function <b>pmix_info_cbfunc_t</b> (function reference)                                                                                                    |
| 22       | IN cbdata                                                                                                    |
| 23       | Data to be passed to the callback function (memory reference)                                                                                                    |
| 24       | Returns one of the following:                                                                                                    |
| 25       | • <b>PMIX_SUCCESS</b> indicating that the request has been accepted for processing and the provided                                                                  |
| 26       | callback function will be executed upon completion of the operation. Note that the library <i>must</i>                                                               |
| 27       | <i>not</i> invoke the callback function prior to returning from the API.                                                                                             |
| 00       |                                                                                                    |
| 28<br>29 | • <b>PMIX_OPERATION_SUCCEEDED</b> , indicating that the request was immediately processed and returned <i>success</i> - the <i>cbfunc</i> will <i>not</i> be called. |
| 29       | returned success - the cojunc will not be called.                                                                                                    |
| 30       | • <b>PMIX_ERR_NOT_SUPPORTED</b> The PMIx library does not support this operation - the <i>cbfunc</i>                                                                 |
| 31       | will <i>not</i> be called.                                                                                                    |
| 32       | • a non-zero PMIx error constant indicating a reason for the request to have been rejected - the                                                                     |
| 33       | <i>cbfunc</i> will <i>not</i> be called.                                                                                                    |
|          | •                                                                                                    |
| 34       | If executed, the status returned in the provided callback function will be one of the following                                                                      |
| 35       | constants:                                                                                                    |
| 36       | • <b>PMIX_SUCCESS</b> The operation succeeded and all specified members participated.                                                                                |
|          |                                                                                                    |

| 1<br>2                                       | • <b>PMIX_ERR_PARTIAL_SUCCESS</b> The operation succeeded but not all specified members participated - the final group membership is included in the callback function.                                                                                                    |
|----------------------------------------------|----------------------------------------------------------------------------------------------------|
| 3<br>4                                       | • <b>PMIX_ERR_NOT_SUPPORTED</b> While the PMIx server supports this operation, the host RM does not.                                                                                                    |
| 5                                            | • a non-zero PMIx error constant indicating a reason for the request's failure.                                                                                                    |
|                                              |                                                                                                    |
| 6<br>7                                       | PMIx libraries that choose not to support this operation <i>must</i> return <b>PMIX_ERR_NOT_SUPPORTED</b> when the function is called.                                                                                                    |
| 8<br>9                                       | The following attributes are <i>required</i> to be supported by all PMIx libraries that support this operation:                                                                                                    |
| 10<br>11                                     | <b>PMIX_GROUP_LEADER</b> " <b>pmix.grp.ldr</b> " ( <b>bool</b> )<br>This process is the leader of the group.                                                                                                    |
| 12<br>13<br>14                               | PMIX_GROUP_OPTIONAL "pmix.grp.opt" (bool)<br>Participation is optional - do not return an error if any of the specified processes terminate<br>without having joined. The default is false.                                                                                                    |
| 15<br>16<br>17<br>18<br>19<br>20<br>21<br>22 | PMIX_GROUP_LOCAL_ONLY "pmix.grp.lcl" (bool)<br>Group operation only involves local processes. PMIx implementations are <i>required</i> to<br>automatically scan an array of group members for local vs remote processes - if only local<br>processes are detected, the implementation need not execute a global collective for the<br>operation unless a context ID has been requested from the host environment. This can result<br>in significant time savings. This attribute can be used to optimize the operation by indicating<br>whether or not only local processes are represented, thus allowing the implementation to<br>bypass the scan. |
| 23<br>24<br>25                               | <pre>PMIX_GROUP_FT_COLLECTIVE "pmix.grp.ftcoll" (bool) Adjust internal tracking on-the-fly for terminated processes during a PMIx group collective operation.</pre>                                                                                                    |
| 26                                           | Host environments that support this operation are <i>required</i> to provide the following attributes:                                                                                                    |
| 27<br>28<br>29<br>30<br>31                   | <pre>PMIX_GROUP_ASSIGN_CONTEXT_ID "pmix.grp.actxid" (bool) Requests that the RM assign a new context identifier to the newly created group. The identifier is an unsigned, size_t value that the RM guarantees to be unique across the range specified in the request. Thus, the value serves as a means of identifying the group within that range. If no range is specified, then the request defaults to PMIX_RANGE_SESSION.</pre>                                                                                                    |
| 32<br>33<br>34                               | <pre>PMIX_GROUP_NOTIFY_TERMINATION "pmix.grp.notterm" (bool) Notify remaining members when another member terminates without first leaving the group.</pre>                                                                                                    |
|                                              |                                                                                                    |

|   | ✓ Optional Attributes                                                                         |
|---|-----------------------------------------------------------------------------------------------|
| 1 | The following attributes are optional for host environments that support this operation:      |
| 2 | PMIX_TIMEOUT "pmix.timeout" (int)                                                             |
| 3 | Time in seconds before the specified operation should time out (zero indicating infinite) and |
| 4 | return the <b>PMIX_ERR_TIMEOUT</b> error. Care should be taken to avoid race conditions       |
| 5 | caused by multiple layers (client, server, and host) simultaneously timing the operation.     |
|   | <b>A</b>                                                                                      |
| 6 | Description                                                                                   |
| _ |                                                                                               |

| 7 | Non-blocking version of the <b>PMIx_Group_construct</b> operation. The callback function will be |
|---|--------------------------------------------------------------------------------------------------|
| 8 | called once all group members have called either <b>PMIx_Group_construct</b> or                  |
| 9 | PMIx_Group_construct_nb.                                                                         |

### 10 13.2.8 PMIx\_Group\_destruct

27 28

29 30

| 11<br>12            | Summary<br>Destruct a PMIx process group.                                           |
|---------------------|-------------------------------------------------------------------------------------|
| 13 <i>PMIx v4.0</i> | Format C                                                                            |
| 14                  | pmix_status_t                                                                       |
| 15                  | PMIx_Group_destruct(const char grp[],                                               |
| 16                  | <pre>const pmix_info_t directives[],</pre>                                          |
| 17                  | <pre>size_t ndirs);</pre>                                                           |
|                     | C                                                                                   |
| 18                  | IN grp                                                                              |
| 19                  | NULL-terminated character array of maximum size PMIX_MAX_NSLEN containing the       |
| 20                  | identifier of the group to be destructed (string)                                   |
| 21                  | IN directives                                                                       |
| 22                  | Array of <b>pmix_info_t</b> structures (array of handles)                           |
| 23                  | IN ndirs                                                                            |
| 24                  | Number of elements in the <i>directives</i> array ( <b>size_t</b> )                 |
| 25                  | Returns one of the following:                                                       |
| 26                  | • <b>PMIX_SUCCESS</b> , indicating that the request has been successfully completed |

- **PMIX\_ERR\_NOT\_SUPPORTED** The PMIx library and/or the host RM does not support this operation
- a PMIx error constant indicating either an error in the input or that the request failed to be completed

### Required Attributes

For implementations and host environments that support the operation, there are no identified required attributes for this API.

### Optional Attributes

-----

The following attributes are optional for host environments that support this operation:

PMIX\_TIMEOUT "pmix.timeout" (int)
Time in seconds before the specified operation should time out (zero indicating infinite) and
return the PMIX\_ERR\_TIMEOUT error. Care should be taken to avoid race conditions
caused by multiple layers (client, server, and host) simultaneously timing the operation.

#### Description

1

2

3

4 5

6

7

8

15 16

17 18

19

20

-----

-----

Destruct a group identified by the provided group identifier. Processes may engage in multiple
 simultaneous group destruct operations so long as each involves a unique group ID. The *directives* array can be used to pass user-level directives regarding timeout constraints and other options
 available from the PMIx server.

13The destruct API will return an error if any group process fails or terminates prior to calling14**PMIx\_Group\_destruct** or its non-blocking version unless the

**PMIX\_GROUP\_NOTIFY\_TERMINATION** attribute was provided (with a value of **false**) at time of group construction. If notification was requested, then the **PMIX\_GROUP\_MEMBER\_FAILED** event will be delivered for each process that fails to call destruct and the destruct tracker updated to account for the lack of participation. The **PMIx\_Group\_destruct** operation will subsequently return **PMIX\_SUCCESS** when the remaining processes have all called destruct – i.e., the event will serve in place of return of an error.

### Advice to PMIx server hosts

The collective nature of this API generally results in use of a fence-like operation by the backend host environment. Host environments that utilize the array of process participants as a *signature* for such operations may experience potential conflicts should both a **PMIx\_Group\_destruct** and a **PMIx\_Fence** operation involving the same participants be simultaneously executed. As PMIx allows for such use-cases, it is therefore the responsibility of the host environment to resolve any potential conflicts.

### 27 13.2.9 PMIx\_Group\_destruct\_nb

#### 28 Summary

29 Non-blocking form of **PMIx\_Group\_destruct**.

| 1  | Format C                                                                                                    |
|----|----------------------------------------------------------------------------------------------------|
| 2  | pmix_status_t                                                                                                  |
| 3  | PMIx_Group_destruct_nb(const char grp[],                                                                       |
| 4  | <pre>const pmix_info_t directives[],</pre>                                                                     |
| 5  | size_t ndirs,                                                                                                  |
| 6  | <pre>pmix_op_cbfunc_t cbfunc, void *cbdata);</pre>                                                             |
|    | • C                                                                                                    |
| 7  | IN grp                                                                                                    |
| 8  | NULL-terminated character array of maximum size <b>PMIX_MAX_NSLEN</b> containing the                           |
| 9  | identifier of the group to be destructed (string)                                                              |
| 10 | IN directives                                                                                                  |
| 11 | Array of <b>pmix_info_t</b> structures (array of handles)                                                      |
| 12 | IN ndirs                                                                                                    |
| 13 | Number of elements in the <i>directives</i> array ( <b>size_t</b> )                                            |
| 14 | IN cbfunc                                                                                                    |
| 15 | Callback function <b>pmix_op_cbfunc_t</b> (function reference)                                                 |
| 16 | IN cbdata                                                                                                    |
| 17 | Data to be passed to the callback function (memory reference)                                                  |
| 18 | Returns one of the following:                                                                                  |
| 19 | • <b>PMIX_SUCCESS</b> , indicating that the request is being processed - result will be returned in the        |
| 20 | provided <i>cbfunc</i> . Note that the library <i>must not</i> invoke the callback function prior to returning |
| 21 | from the API.                                                                                                  |
| 22 | • <b>PMIX_OPERATION_SUCCEEDED</b> , indicating that the request was immediately processed and                  |
| 23 | returned success - the cbfunc will not be called                                                               |
| 24 | • <b>PMIX_ERR_NOT_SUPPORTED</b> The PMIx library does not support this operation - the <i>cbfunc</i>           |
| 25 | will <i>not</i> be called.                                                                                     |
| -  |                                                                                                    |
| 26 | • a PMIx error constant indicating either an error in the input or that the request was immediately            |
| 27 | processed and failed - the <i>cbfunc</i> will <i>not</i> be called.                                            |
| 28 | If executed, the status returned in the provided callback function will be one of the following                |
| 29 | constants:                                                                                                    |
| 30 | • <b>PMIX_SUCCESS</b> The operation was successfully completed.                                                |
| 31 | • <b>PMIX_ERR_NOT_SUPPORTED</b> While the PMIx server supports this operation, the host RM                     |
| 31 | • <b>PMIX_ERR_NOT_SUPPORTED</b> while the PMIX server supports this operation, the nost RM does not.           |
| 52 |                                                                                                    |
| 33 | • a non-zero PMIx error constant indicating a reason for the request's failure.                                |

|   | Required Attributes                                                                                |
|---|----------------------------------------------------------------------------------------------------|
| 1 | PMIx libraries that choose not to support this operation <i>must</i> return                        |
| 2 | <b>PMIX_ERR_NOT_SUPPORTED</b> when the function is called. For implementations and host            |
| 3 | environments that support the operation, there are no identified required attributes for this API. |
|   | Optional Attributes                                                                                |
| 4 | The following attributes are optional for host environments that support this operation:           |
| 5 | PMIX_TIMEOUT "pmix.timeout" (int)                                                                  |
| 6 | Time in seconds before the specified operation should time out (zero indicating infinite) and      |
| 7 | return the <b>PMIX_ERR_TIMEOUT</b> error. Care should be taken to avoid race conditions            |
| 8 | caused by multiple layers (client, server, and host) simultaneously timing the operation.          |
|   | ▲                                                                                                  |

### 9 Description

10Non-blocking version of the PMIx\_Group\_destruct operation. The callback function will be11called once all members of the group have executed either PMIx\_Group\_destruct or12PMIx\_Group\_destruct\_nb.

### 13 13.2.10 PMIx\_Group\_invite

#### 14 Summary

15 Asynchronously construct a PMIx process group.

| 1                                | Format C                                                                                                    |
|----------------------------------|----------------------------------------------------------------------------------------------------|
| 2<br>3<br>4<br>5<br>6            | <pre>pmix_status_t PMIx_Group_invite(const char grp[],</pre>                                                                                                    |
| -                                |                                                                                                    |
| 7<br>8<br>9<br>10                | <ul> <li>IN grp<br/>NULL-terminated character array of maximum size PMIX_MAX_NSLEN containing the group identifier (string)</li> <li>IN procs</li> </ul>                                                                                                    |
| 11<br>12                         | Array of <b>pmix_proc_t</b> structures containing the PMIx identifiers of the processes to be invited (array of handles)                                                                                                    |
| 13<br>14<br>15<br>16             | <ul> <li>IN nprocs         <ul> <li>Number of elements in the <i>procs</i> array (size_t)</li> <li>IN directives</li></ul></li></ul>                                                                                                    |
| 17<br>18<br>19<br>20<br>21<br>22 | <ul> <li>IN ndirs<br/>Number of elements in the <i>directives</i> array (size_t)</li> <li>INOUT results<br/>Pointer to a location where the array of pmix_info_t describing the results of the operation is to be returned (pointer to handle)</li> <li>INOUT nresults</li> </ul> |
| 23<br>24                         | Pointer to a <b>size_t</b> location where the number of elements in <i>results</i> is to be returned (memory reference)                                                                                                    |
| 25                               | Returns one of the following:                                                                                                    |
| 26<br>27<br>28                   | <ul> <li>PMIX_SUCCESS, indicating that the request has been successfully completed.</li> <li>PMIX_ERR_NOT_SUPPORTED The PMIx library and/or the host RM does not support this operation.</li> </ul>                                                                               |
| 29<br>30                         | • a PMIx error constant indicating either an error in the input or that the request failed to be completed.                                                                                                    |
|                                  |                                                                                                    |
| 31<br>32                         | The following attributes are <i>required</i> to be supported by all PMIx libraries that support this operation:                                                                                                    |
| 33<br>34<br>35                   | PMIX_GROUP_OPTIONAL "pmix.grp.opt" (bool)<br>Participation is optional - do not return an error if any of the specified processes terminate<br>without having joined. The default is false.                                                                                       |
| 36                               | PMIX_GROUP_FT_COLLECTIVE "pmix.grp.ftcoll" (bool)                                                                                                    |

| 1<br>2                     | Adjust internal tracking on-the-fly for terminated processes during a PMIx group collective operation.                                                                                                    |
|----------------------------|----------------------------------------------------------------------------------------------------|
| 3                          | Host environments that support this operation are <i>required</i> to provide the following attributes:                                                                                                    |
| 4<br>5<br>6<br>7<br>8      | <pre>PMIX_GROUP_ASSIGN_CONTEXT_ID "pmix.grp.actxid" (bool) Requests that the RM assign a new context identifier to the newly created group. The identifier is an unsigned, size_t value that the RM guarantees to be unique across the range specified in the request. Thus, the value serves as a means of identifying the group within that range. If no range is specified, then the request defaults to PMIX_RANGE_SESSION.</pre> |
| 9<br>10<br>11              | <pre>PMIX_GROUP_NOTIFY_TERMINATION "pmix.grp.notterm" (bool) Notify remaining members when another member terminates without first leaving the group.</pre>                                                                                                    |
|                            | ✓ Optional Attributes                                                                                                    |
| 12                         | The following attributes are optional for host environments that support this operation:                                                                                                    |
| 13<br>14<br>15<br>16       | <pre>PMIX_TIMEOUT "pmix.timeout" (int) Time in seconds before the specified operation should time out (zero indicating infinite) and return the PMIX_ERR_TIMEOUT error. Care should be taken to avoid race conditions caused by multiple layers (client, server, and host) simultaneously timing the operation.</pre>                                                                                                    |
| 17<br>18<br>19<br>20<br>21 | <b>Description</b><br>Explicitly invite the specified processes to join a group. The process making the<br><b>PMIx_Group_invite</b> call is automatically declared to be the <i>group leader</i> . Each invited<br>process will be notified of the invitation via the <b>PMIX_GROUP_INVITED</b> event - the processes<br>being invited must therefore register for the <b>PMIX_GROUP_INVITED</b> event in order to be notified        |
| <u> </u>                   | being invited must deterore register for the FMIX_GROUP_INVITED event in order to be notified                                                                                                    |

The invitation event will include the identity of the inviting process plus the name of the group. When ready to respond, each invited process provides a response using either the blocking or non-blocking form of **PMIx\_Group\_join**. This will notify the inviting process that the invitation was either accepted (via the **PMIX\_GROUP\_INVITE\_ACCEPTED** event) or declined (via the PMIX\_GROUP\_INVITE\_DECLINED event). The PMIX\_GROUP\_INVITE\_ACCEPTED event is captured by the PMIx client library of the inviting process - i.e., the application itself does not need to register for this event. The library will track the number of accepting processes and alert the inviting process (by returning from the blocking form of **PMIx Group invite** or calling the callback function of the non-blocking form) when group construction completes. 

of the invitation. Note that the PMIx event notification system caches events - thus, no ordering of

The inviting process should, however, register for the **PMIX GROUP INVITE DECLINED** if the application allows invited processes to decline the invitation. This provides an opportunity for the application to either invite a replacement, declare "abort", or choose to remove the declining 

invite versus event registration is required.

- 1process from the final group. The inviting process should also register to receive2**PMIX\_GROUP\_INVITE\_FAILED** events whenever a process fails or terminates prior to3responding to the invitation. Actions taken by the inviting process in response to these events must4be communicated at the end of the event handler by returning the corresponding result so that the5PMIx library can adjust accordingly.
- 6 Upon completion of the operation, all members of the new group will receive access to the job-level 7 information of each other's namespaces plus any information posted via **PMIx\_Put** by the other 8 members.
- 9 The inviting process is automatically considered the leader of the asynchronous group construction 10 procedure and will receive all failure or termination events for invited members prior to completion. 11 The inviting process is required to provide a PMIX\_GROUP\_CONSTRUCT\_COMPLETE event once 12 the group has been fully assembled – this event is used by the PMIx library as a trigger to release 13 participants from their call to PMIx\_Group\_join and provides information (e.g., the final group 14 membership) to be returned in the *results* array.
- 15 Failure of the inviting process at any time will cause a **PMIX\_GROUP\_LEADER\_FAILED** event to 16 be delivered to all participants so they can optionally declare a new leader. A new leader is 17 identified by providing the **PMIX GROUP LEADER** attribute in the results array in the return of 18 the event handler. Only one process is allowed to return that attribute, declaring itself as the new leader. Results of the leader selection will be communicated to all participants via a 19 20 **PMIX GROUP LEADER SELECTED** event identifying the new leader. If no leader was selected, 21 then the status code provided in the event handler will provide an error value so the participants can 22 take appropriate action.

### Advice to users

- Applications are not allowed to use the group in any operations until group construction is
   complete. This is required in order to ensure consistent knowledge of group membership across all
   participants.
- 26 13.2.11 PMIx\_Group\_invite\_nb

| Summary |
|---------|
|         |

28 Non-blocking form of **PMIx\_Group\_invite**.

| 1        | Format C                                                                                                    |
|----------|----------------------------------------------------------------------------------------------------|
| 2        | pmix_status_t                                                                                                  |
| 3        | PMIx_Group_invite_nb(const char grp[],                                                                         |
| 4        | <pre>const pmix_proc_t procs[], size_t nprocs,</pre>                                                           |
| 5        | <pre>const pmix_info_t directives[], size_t ndirs,</pre>                                                       |
| 6        | <pre>pmix_info_cbfunc_t cbfunc, void *cbdata);</pre>                                                           |
|          | C                                                                                                    |
| 7        | IN grp                                                                                                    |
| 8        | NULL-terminated character array of maximum size PMIX_MAX_NSLEN containing the group                            |
| 9        | identifier (string)                                                                                            |
| 10       | IN procs                                                                                                    |
| 11       | Array of <b>pmix_proc_t</b> structures containing the PMIx identifiers of the processes to be                  |
| 12       | invited (array of handles)                                                                                     |
| 13       | IN nprocs                                                                                                    |
| 14       | Number of elements in the <i>procs</i> array ( <b>size_t</b> )                                                 |
| 15       | IN directives                                                                                                  |
| 16       | Array of <b>pmix_info_t</b> structures (array of handles)                                                      |
| 17       | IN ndirs                                                                                                    |
| 18       | Number of elements in the <i>directives</i> array ( <b>size_t</b> )                                            |
| 19       | IN cbfunc                                                                                                    |
| 20       | Callback function pmix_info_cbfunc_t (function reference)                                                      |
| 21<br>22 |                                                                                                    |
|          | Data to be passed to the callback function (memory reference)                                                  |
| 23       | Returns one of the following:                                                                                  |
| 24       | • <b>PMIX_SUCCESS</b> , indicating that the request is being processed - result will be returned in the        |
| 25       | provided <i>cbfunc</i> . Note that the library <i>must not</i> invoke the callback function prior to returning |
| 26       | from the API.                                                                                                  |
| 27       | • <b>PMIX_OPERATION_SUCCEEDED</b> , indicating that the request was immediately processed and                  |
| 28       | returned <i>success</i> - the <i>cbfunc</i> will <i>not</i> be called.                                         |
| 00       | •                                                                                                    |
| 29       | • <b>PMIX_ERR_NOT_SUPPORTED</b> The PMIx library does not support this operation - the <i>cbfunc</i>           |
| 30       | will <i>not</i> be called.                                                                                     |
| 31       | • a PMIx error constant indicating either an error in the input or that the request was immediately            |
| 32       | processed and failed - the <i>cbfunc</i> will <i>not</i> be called.                                            |
| 33       | If executed, the status returned in the provided callback function will be one of the following                |
| 34       | constants:                                                                                                    |
| 35       | • <b>PMIX_SUCCESS</b> The operation succeeded and all specified members participated.                          |
| 55       |                                                                                                    |
| 36       | <ul> <li>PMIX_ERR_PARTIAL_SUCCESS The operation succeeded but not all specified members</li> </ul>             |
| 37       | participated - the final group membership is included in the callback function.                                |
|          |                                                                                                    |

| 1<br>2                     | • <b>PMIX_ERR_NOT_SUPPORTED</b> While the PMIx server supports this operation, the host RM does not.                                                                                                    |
|----------------------------|----------------------------------------------------------------------------------------------------|
| 3                          | • a non-zero PMIx error constant indicating a reason for the request's failure.                                                                                                    |
|                            |                                                                                                    |
| 4<br>5                     | The following attributes are <i>required</i> to be supported by all PMIx libraries that support this operation:                                                                                                    |
| 6<br>7<br>8                | PMIX_GROUP_OPTIONAL "pmix.grp.opt" (bool)<br>Participation is optional - do not return an error if any of the specified processes terminate<br>without having joined. The default is false.                                                                                                    |
| 9<br>10<br>11              | <pre>PMIX_GROUP_FT_COLLECTIVE "pmix.grp.ftcoll" (bool) Adjust internal tracking on-the-fly for terminated processes during a PMIx group collective operation.</pre>                                                                                                    |
| 12                         | Host environments that support this operation are <i>required</i> to provide the following attributes:                                                                                                    |
| 13<br>14<br>15<br>16<br>17 | <pre>PMIX_GROUP_ASSIGN_CONTEXT_ID "pmix.grp.actxid" (bool) Requests that the RM assign a new context identifier to the newly created group. The identifier is an unsigned, size_t value that the RM guarantees to be unique across the range specified in the request. Thus, the value serves as a means of identifying the group within that range. If no range is specified, then the request defaults to PMIX_RANGE_SESSION.</pre> |
| 18<br>19<br>20             | <pre>PMIX_GROUP_NOTIFY_TERMINATION "pmix.grp.notterm" (bool) Notify remaining members when another member terminates without first leaving the group.</pre>                                                                                                    |
|                            | ✓ Optional Attributes                                                                                                    |
| 21                         | The following attributes are optional for host environments that support this operation:                                                                                                    |
|                            |                                                                                                    |
| 22<br>23<br>24<br>25       | <pre>PMIX_TIMEOUT "pmix.timeout" (int) Time in seconds before the specified operation should time out (zero indicating infinite) and return the PMIX_ERR_TIMEOUT error. Care should be taken to avoid race conditions caused by multiple layers (client, server, and host) simultaneously timing the operation.</pre>                                                                                                    |
|                            |                                                                                                    |
| 26                         | Description                                                                                                    |
| 27<br>28                   | Non-blocking version of the <b>PMIx_Group_invite</b> operation. The callback function will be called once all invited members of the group (or their substitutes) have executed either                                                                                                    |
| 29                         | PMIx_Group_join or PMIx_Group_join_nb.                                                                                                    |

# 1 13.2.12 PMIx\_Group\_join

| 2 | Summary |
|---|---------|
|---|---------|

3

Accept an invitation to join a PMIx process group.

| 4 PMIx v4.0 | Format                                                                                               |
|-------------|----------------------------------------------------------------------------------------------------|
|             | <b>U</b>                                                                                             |
| 5           | pmix_status_t                                                                                        |
| 6           | <pre>PMIx_Group_join(const char grp[],</pre>                                                         |
| 7           | <pre>const pmix_proc_t *leader,</pre>                                                                |
| 8           | <pre>pmix_group_opt_t opt,</pre>                                                                     |
| 9           | <pre>const pmix_info_t directives[], size_t ndirs,</pre>                                             |
| 10          | <pre>pmix_info_t **results, size_t *nresult);</pre>                                                  |
|             | C                                                                                                    |
| 11          | IN grp                                                                                               |
| 12          | NULL-terminated character array of maximum size PMIX_MAX_NSLEN containing the group                  |
| 13          | identifier (string)                                                                                  |
| 14          | IN leader                                                                                            |
| 15          | Process that generated the invitation (handle)                                                       |
| 16          | IN opt                                                                                               |
| 17          | Accept or decline flag (pmix_group_opt_t)                                                            |
| 18          | IN directives                                                                                        |
| 19          | Array of <b>pmix_info_t</b> structures (array of handles)                                            |
| 20          | IN ndirs                                                                                             |
| 21          | Number of elements in the <i>directives</i> array ( <b>size_t</b> )                                  |
| 22          | INOUT results                                                                                        |
| 23          | Pointer to a location where the array of <b>pmix_info_t</b> describing the results of the            |
| 24          | operation is to be returned (pointer to handle)                                                      |
| 25          | INOUT nresults                                                                                       |
| 26          | Pointer to a <b>size_t</b> location where the number of elements in <i>results</i> is to be returned |
| 27          | (memory reference)                                                                                   |
| 28          | Returns one of the following:                                                                        |
| 29          | • <b>PMIX_SUCCESS</b> , indicating that the request has been successfully completed.                 |
| 30          | • <b>PMIX_ERR_NOT_SUPPORTED</b> The PMIx library and/or the host RM does not support this            |
| 31          | operation.                                                                                           |
| 32          | • a PMIx error constant indicating either an error in the input or that the request failed to be     |
| 33          | completed.                                                                                           |
|             | Required Attributes                                                                                  |
| 34          | There are no identified required attributes for implementers.                                        |
|             |                                                                                                    |

#### Optional Attributes -----

The following attributes are optional for host environments that support this operation:

#### PMIX TIMEOUT "pmix.timeout" (int) Time in seconds before the specified operation should time out (zero indicating infinite) and return the **PMIX ERR TIMEOUT** error. Care should be taken to avoid race conditions caused by multiple layers (client, server, and host) simultaneously timing the operation. **A** - - -

-----

#### Description

1

2

3

4 5

6 7

8 9

10

11

12

13 14

15

27

Respond to an invitation to join a group that is being asynchronously constructed. The process must have registered for the **PMIX\_GROUP\_INVITED** event in order to be notified of the invitation. When called, the event information will include the **pmix\_proc\_t** identifier of the process that generated the invitation along with the identifier of the group being constructed. When ready to respond, the process provides a response using either form of **PMIx\_Group\_join**.

#### Advice to users

Since the process is alerted to the invitation in a PMIx event handler, the process *must not* use the blocking form of this call unless it first "thread shifts" out of the handler and into its own thread context. Likewise, while it is safe to call the non-blocking form of the API from the event handler, the process *must not* block in the handler while waiting for the callback function to be called.

Calling this function causes the inviting process (aka the group leader) to be notified that the 16 process has either accepted or declined the request. The blocking form of the API will return once 17 the group has been completely constructed or the group's construction has failed (as described 18 19 below) – likewise, the callback function of the non-blocking form will be executed upon the same 20 conditions.

21 Failure of the leader during the call to **PMIx Group** join will cause a

22 PMIX GROUP LEADER FAILED event to be delivered to all invited participants so they can optionally declare a new leader. A new leader is identified by providing the 23 24 **PMIX\_GROUP\_LEADER** attribute in the results array in the return of the event handler. Only one 25 process is allowed to return that attribute, declaring itself as the new leader. Results of the leader selection will be communicated to all participants via a PMIX\_GROUP\_LEADER\_SELECTED 26 event identifying the new leader. If no leader was selected, then the status code provided in the 28 event handler will provide an error value so the participants can take appropriate action.

29 Any participant that returns **PMIX GROUP CONSTRUCT ABORT** from the leader failed event handler will cause all participants to receive an event notifying them of that status. Similarly, the 30 leader may elect to abort the procedure by either returning **PMIX GROUP CONSTRUCT ABORT** 31 from the handler assigned to the **PMIX\_GROUP\_INVITE ACCEPTED** or 32 33 **PMIX GROUP INVITE DECLINED** codes, or by generating an event for the abort code. Abort 34 events will be sent to all invited participants.

# 1 13.2.13 PMIx\_Group\_join\_nb

| 2<br>3                        | Summary<br>Non-blocking form of PMIx_Group_join                                                                                                    |
|-------------------------------|----------------------------------------------------------------------------------------------------|
| <sup>4</sup> <i>PMIx v4.0</i> | Format C                                                                                                    |
| 5<br>6<br>7<br>8<br>9<br>10   | <pre>pmix_status_t PMIx_Group_join_nb(const char grp[],</pre>                                                                                                    |
| 11<br>12<br>12                | IN grp<br>NULL-terminated character array of maximum size PMIX_MAX_NSLEN containing the group<br>identifier (string)                                                                                                    |
| 13<br>14<br>15                | <pre>identifier (string) IN leader Process that generated the invitation (handle)</pre>                                                                                                    |
| 16<br>17<br>18                | <pre>IN opt     Accept or decline flag (pmix_group_opt_t) IN directives</pre>                                                                                                    |
| 19<br>20                      | Array of pmix_info_t structures (array of handles) IN ndirs                                                                                                    |
| 21<br>22<br>23                | Number of elements in the directives array (size_t)         IN       cbfunc         Callback function pmix_info_cbfunc_t (function reference)                                                                                        |
| 24<br>25                      | IN cbdata<br>Data to be passed to the callback function (memory reference)                                                                                                    |
| 26                            | Returns one of the following:                                                                                                    |
| 27<br>28<br>29                | • <b>PMIX_SUCCESS</b> , indicating that the request is being processed - result will be returned in the provided <i>cbfunc</i> . Note that the library <i>must not</i> invoke the callback function prior to returning from the API. |
| 30<br>31                      | • <b>PMIX_OPERATION_SUCCEEDED</b> , indicating that the request was immediately processed and returned <i>success</i> - the <i>cbfunc</i> will <i>not</i> be called.                                                                 |
| 32<br>33                      | • <b>PMIX_ERR_NOT_SUPPORTED</b> The PMIx library does not support this operation - the <i>cbfunc</i> will <i>not</i> be called.                                                                                                    |
| 34<br>35                      | • a PMIx error constant indicating either an error in the input or that the request was immediately processed and failed - the <i>cbfunc</i> will <i>not</i> be called.                                                              |
|                               |                                                                                                    |

| 1<br>2               | If executed, the status returned in the provided callback function will be one of the following constants:                                                                                                    |
|----------------------|----------------------------------------------------------------------------------------------------|
| 3<br>4               | • <b>PMIX_SUCCESS</b> The operation succeeded and group membership is in the callback function parameters.                                                                                                    |
| 5<br>6               | • <b>PMIX_ERR_NOT_SUPPORTED</b> While the PMIx server supports this operation, the host RM does not.                                                                                                    |
| 7                    | • a non-zero PMIx error constant indicating a reason for the request's failure.                                                                                                    |
|                      | ✓ Required Attributes                                                                                                    |
| 8                    | There are no identified required attributes for implementers.                                                                                                    |
|                      | ✓ Optional Attributes                                                                                                    |
| 9                    | The following attributes are optional for host environments that support this operation:                                                                                                    |
| 10<br>11<br>12<br>13 | <pre>PMIX_TIMEOUT "pmix.timeout" (int) Time in seconds before the specified operation should time out (zero indicating infinite) and return the PMIX_ERR_TIMEOUT error. Care should be taken to avoid race conditions caused by multiple layers (client, server, and host) simultaneously timing the operation.</pre> |
| 14                   | Description                                                                                                    |

# Non-blocking version of the PMIx\_Group\_join operation. The callback function will be called once all invited members of the group (or their substitutes) have executed either PMIx\_Group\_join or PMIx\_Group\_join\_nb.

### 18 13.2.13.1 Group accept/decline directives

- 19*PMIx v4.0*The **pmix\_group\_opt\_t** type is a **uint8\_t** value used with the **PMIx\_Group\_join** API to20indicate accept or decline of the invitation these are provided for readability of user code:
- 21**PMIX\_GROUP\_DECLINE**Decline the invitation.22**PMIX\_GROUP\_ACCEPT**Accept the invitation.

### 23 13.2.14 PMIx\_Group\_leave

# 24 Summary

25 Leave a PMIx process group.

| pmix_status_t PMIx_Group_leave(const char grp[], const pmix_info_t directives size_t ndirs); NULL-terminated character array of maximum size PMIX identifier (string) N directives Array of pmix_info_t structures (array of handles) N ndirs Number of elements in the <i>directives</i> array (size_t) Returns one of the following: PMIX_SUCCESS, indicating that the request has been commisted the request has been commisted of the period. PMIX_ERR_NOT_SUPPORTED The PMIx library and/or the operation. Required Attributes                                                                                                    |                                       |
|----------------------------------------------------------------------------------------------------|---------------------------------------|
| <ul> <li>PMIx_Group_leave (const char grp[],<br/>const pmix_info_t directives<br/>size_t ndirs);</li> <li>IN grp<br/>NULL-terminated character array of maximum size PMIX<br/>identifier (string)</li> <li>IN directives<br/>Array of pmix_info_t structures (array of handles)</li> <li>IN ndirs<br/>Number of elements in the directives array (size_t)</li> <li>Returns one of the following:</li> <li>PMIX_ERR_NOT_SUPPORTED The PMIx library and/or the<br/>operation.</li> <li>a PMIx error constant indicating either an error in the input of</li> </ul>                                                                                                    |                                       |
| <ul> <li>4 const pmix_info_t directives</li> <li>5 NULL-terminated character array of maximum size PMIX identifier (string)</li> <li>9 IN directives</li> <li>10 Array of pmix_info_t structures (array of handles)</li> <li>11 IN ndirs</li> <li>12 Number of elements in the <i>directives</i> array (size_t)</li> <li>13 Returns one of the following:</li> <li>14 PMIX_SUCCESS, indicating that the request has been commission</li> <li>15 PMIX_ERR_NOT_SUPPORTED The PMIX library and/or the operation.</li> <li>17 • a PMIX error constant indicating either an error in the input of the structure in the input of the input of the i</li></ul>                 |                                       |
| <ul> <li>IN grp<br/>NULL-terminated character array of maximum size PMIX<br/>identifier (string)</li> <li>IN directives<br/>Array of pmix_info_t structures (array of handles)</li> <li>IN ndirs<br/>Number of elements in the <i>directives</i> array (size_t)</li> <li>Returns one of the following:</li> <li>PMIX_SUCCESS, indicating that the request has been commission</li> <li>PMIX_ERR_NOT_SUPPORTED The PMIx library and/or the operation.</li> <li>a PMIx error constant indicating either an error in the input of the structure of the structure in the input of the structure in the input of the structure in the structure in the input of the structure in the input of the structure in the structure in the input of the structure in the input of the structure in the structure in the structure in the input of the structure in the structure in the str</li></ul> | ves[],                                |
| <ul> <li>NULL-terminated character array of maximum size PMIX identifier (string)</li> <li>IN directives</li> <li>Array of pmix_info_t structures (array of handles)</li> <li>IN ndirs</li> <li>Number of elements in the <i>directives</i> array (size_t)</li> <li>Returns one of the following:</li> <li>PMIX_SUCCESS, indicating that the request has been commission</li> <li>PMIX_ERR_NOT_SUPPORTED The PMIx library and/or the operation.</li> <li>a PMIx error constant indicating either an error in the input of the structure of the structure in the input of the structure in the input of the structure in the structure in the structur</li></ul>                 |                                       |
| <ul> <li>NULL-terminated character array of maximum size PMIX identifier (string)</li> <li>IN directives</li> <li>Array of pmix_info_t structures (array of handles)</li> <li>IN ndirs</li> <li>Number of elements in the <i>directives</i> array (size_t)</li> <li>Returns one of the following:</li> <li>PMIX_SUCCESS, indicating that the request has been commission</li> <li>PMIX_ERR_NOT_SUPPORTED The PMIx library and/or the operation.</li> <li>a PMIx error constant indicating either an error in the input of the structure of the structure in the input of the structure in the input of the structure in the structure in the structure in the structure in the input of the structure in the structure in</li></ul>                 |                                       |
| <ul> <li>identifier (string)</li> <li>IN directives</li> <li>Array of pmix_info_t structures (array of handles)</li> <li>IN ndirs</li> <li>Number of elements in the <i>directives</i> array (size_t)</li> <li>Returns one of the following:</li> <li>PMIX_SUCCESS, indicating that the request has been comm</li> <li>PMIX_ERR_NOT_SUPPORTED The PMIx library and/or the operation.</li> <li>a PMIx error constant indicating either an error in the input of the statement of the statement of the st</li></ul>                 |                                       |
| <ul> <li>9 IN directives<br/>Array of pmix_info_t structures (array of handles)<br/>11 IN ndirs<br/>12 Number of elements in the <i>directives</i> array (size_t)<br/>13 Returns one of the following:<br/>14 • PMIX_SUCCESS, indicating that the request has been comm<br/>15 • PMIX_ERR_NOT_SUPPORTED The PMIx library and/or the<br/>operation.</li> <li>17 • a PMIx error constant indicating either an error in the input of<br/>18 • PMIX</li> </ul>                                                                                                    | _MAX_NSLEN containing the group       |
| 10       Array of pmix_info_t structures (array of handles)         11       IN ndirs         12       Number of elements in the directives array (size_t)         13       Returns one of the following:         14       • PMIX_SUCCESS, indicating that the request has been comm         15       • PMIX_ERR_NOT_SUPPORTED The PMIx library and/or the operation.         17       • a PMIx error constant indicating either an error in the input of the structure of the structure of the structures (array of handles)                                                                                                    |                                       |
| 11       IN ndirs         12       Number of elements in the directives array (size_t)         13       Returns one of the following:         14       • PMIX_SUCCESS, indicating that the request has been comm         15       • PMIX_ERR_NOT_SUPPORTED The PMIx library and/or the operation.         17       • a PMIx error constant indicating either an error in the input of the operation.                                                                                                    |                                       |
| 12       Number of elements in the <i>directives</i> array (size_t)         13       Returns one of the following:         14       • PMIX_SUCCESS, indicating that the request has been comm         15       • PMIX_ERR_NOT_SUPPORTED The PMIx library and/or the operation.         17       • a PMIx error constant indicating either an error in the input of the operation.                                                                                                    |                                       |
| <ul> <li>Returns one of the following:</li> <li>PMIX_SUCCESS, indicating that the request has been comm</li> <li>PMIX_ERR_NOT_SUPPORTED The PMIx library and/or the operation.</li> <li>a PMIx error constant indicating either an error in the input of the input of the</li></ul>                      |                                       |
| <ul> <li>PMIX_SUCCESS, indicating that the request has been comm</li> <li>PMIX_ERR_NOT_SUPPORTED The PMIx library and/or the operation.</li> <li>a PMIx error constant indicating either an error in the input of the input of the</li></ul>                      |                                       |
| <ul> <li>PMIX_ERR_NOT_SUPPORTED The PMIx library and/or the operation.</li> <li>a PMIx error constant indicating either an error in the input of the operation.</li> </ul>                                                                                                    |                                       |
| <ul> <li>operation.</li> <li>a PMIx error constant indicating either an error in the input of</li> </ul>                                                                                                    | unicated to the local PMIx server.    |
| <ul> <li>operation.</li> <li>a PMIx error constant indicating either an error in the input of</li> </ul>                                                                                                    | e host RM does not support this       |
|                                                                                                    | <u>I</u> I                            |
| Required Attributes                                                                                                    | r that the request is unsupported.    |
|                                                                                                    |                                       |
| 18 There are no identified required attributes for implementers.                                                                                                    |                                       |
| <b>A</b>                                                                                                    | · · · · · · · · · · · · · · · · · · · |
| 19 Description                                                                                                    |                                       |
| 20 Calls to <b>PMIx_Group_leave</b> (or its non-blocking form) will                                                                                                    | Cause a PMTX CROUP LEFT               |
| 21 event to be generated notifying all members of the group of the                                                                                                    |                                       |
| 22 return (or the non-blocking function will execute the specified of                                                                                                    | 1                                     |
| 23 been locally generated and is not indicative of remote receipt.                                                                                                    |                                       |
| Advice to users                                                                                                    |                                       |
|                                                                                                    |                                       |
| 24 The <b>PMIx_Group_leave</b> API is intended solely for asynchr                                                                                                    | onous departures of individual        |
| 25 processes from a group as it is not a scalable operation – i.e., w                                                                                                    | -                                     |
| 26 no longer be a part of a defined group, but the remainder of the                                                                                                    |                                       |
| 27 continue in existence. Developers are advised to use <b>PMIx_Gr</b>                                                                                                    | group retains a valid reason to       |
| 28 non-blocking form) for all other scenarios as it represents a more                                                                                                    | • •                                   |

# 1 13.2.15 PMIx\_Group\_leave\_nb

| 2<br>3                      | Summary Non-blocking form of PMIx_Group_leave.                                                                                                    |
|-----------------------------|----------------------------------------------------------------------------------------------------|
| 4 PMIx v4.0                 | Format C                                                                                                    |
| 5<br>6<br>7<br>8<br>9<br>10 | <pre>pmix_status_t PMIx_Group_leave_nb(const char grp[],</pre>                                                                                                    |
| 11<br>12<br>13              | IN grp<br>NULL-terminated character array of maximum size PMIX_MAX_NSLEN containing the group<br>identifier (string)                                                                                                    |
| 14<br>15<br>16              | IN directives<br>Array of pmix_info_t structures (array of handles)<br>IN ndirs                                                                                                    |
| 17<br>18<br>19<br>20        | Number of elements in the directives array (size_t)         IN cbfunc         Callback function pmix_op_cbfunc_t (function reference)         IN cbdata                                                                              |
| 21<br>22                    | Data to be passed to the callback function (memory reference)<br>Returns one of the following:                                                                                                    |
| 23<br>24<br>25              | • <b>PMIX_SUCCESS</b> , indicating that the request is being processed - result will be returned in the provided <i>cbfunc</i> . Note that the library <i>must not</i> invoke the callback function prior to returning from the API. |
| 26<br>27                    | • <b>PMIX_OPERATION_SUCCEEDED</b> , indicating that the request was immediately processed and returned <i>success</i> - the <i>cbfunc</i> will <i>not</i> be called.                                                                 |
| 28<br>29                    | • <b>PMIX_ERR_NOT_SUPPORTED</b> The PMIx library does not support this operation - the <i>cbfunc</i> will <i>not</i> be called.                                                                                                    |
| 30<br>31                    | • a PMIx error constant indicating either an error in the input or that the request was immediately processed and failed - the <i>cbfunc</i> will <i>not</i> be called.                                                              |
| 32<br>33                    | If executed, the status returned in the provided callback function will be one of the following constants:                                                                                                    |
| 34                          | • <b>PMIX_SUCCESS</b> The operation succeeded - i.e., the <b>PMIX_GROUP_LEFT</b> event was generated.                                                                                                    |

- **PMIX\_ERR\_NOT\_SUPPORTED** While the PMIx library supports this operation, the host RM does not.
  - a non-zero PMIx error constant indicating a reason for the request's failure.

# ✓ ----- Required Attributes -----

There are no identified required attributes for implementers.

### Description

1 2

3

4

5

6 7 Non-blocking version of the **PMIx\_Group\_leave** operation. The callback function will be called once the event has been locally generated and is not indicative of remote receipt.

# CHAPTER 14 Fabric Support Definitions

As the drive for performance continues, interest has grown in scheduling algorithms that take into account network locality of the allocated resources and in optimizing collective communication patterns by structuring them to follow fabric topology. In addition, concerns over the time required to initiate execution of parallel applications and enable communication across them have grown as the size of those applications extends into the hundreds of thousands of individual processes spanning tens of thousands of nodes.

PMIx supports the communication part of these efforts by defining data types and attributes by which fabric endpoints and coordinates for processes and devices can be obtained from the host environment. When used in conjunction with other PMIx methods described in Chapter 16, this results in the ability of a process to obtain the fabric endpoint and coordinate of all other processes without incurring additional overhead associated with a global exchange of that information. This includes:

- Defining several interfaces specifically intended to support WLMs by providing access to information of potential use to scheduling algorithms e.g., information on communication costs between different points on the fabric.
- Supporting hierarchical collective operations by providing the fabric coordinates for all devices on participating nodes as well as a list of the peers sharing each fabric switch. This enables one, for example, to aggregate the contribution from all processes on a node, then again across all nodes on a common switch, and finally across all switches based on detailed knowledge of the fabric location of each participant.
- Enabling the "*instant on*" paradigm to mitigate the scalable launch problem by providing each process with a rich set of information about the environment and the application, including everything required for communication between peers within the application, at time of process start of execution.

Meeting these needs in the case where only a single fabric device exists on each node is relatively straightforward - PMIx and the host environment provide a single endpoint for each process plus a coordinate for the device on each node, and there is no uncertainty regarding the endpoint each process will use. Extending this to the multiple device per node case is more difficult as the choice of endpoint by any given process cannot be known in advance, and questions arise regarding reachability between devices on different nodes. Resolving these ambiguities without requiring a global operation requires that PMIx provide both (a) an endpoint for each application process on each of its local devices; and (b) the fabric coordinates of all remote and local devices on participating nodes. It also requires that each process open all of its assigned endpoints as the endpoint selected for contact by a remote peer cannot be known in advance.

1 While these steps ensure the ability of a process to connect to a remote peer, it leaves unanswered 2 the question of selecting the *preferred* device for that communication. If multiple devices are 3 present on a node, then the application can benefit from having each process utilize its "closest" 4 fabric device (i.e., the device that minimizes the communication distance between the process' 5 location and that device) for messaging operations. In some cases, messaging libraries prefer to also retain the ability to use non-nearest devices, prioritizing the devices based on distance to 7 support multi-device operations (e.g., for large message transmission in parallel).

PMIx supports this requirement by providing the array of process-to-device distance information for each process and local fabric device at start of execution. Both minimum and maximum distances are provided since a single process can occupy multiple processor locations. In addition, since processes can relocate themselves by changing their processor bindings, PMIx provides an API that allows the process to dynamically request an update to its distance array.

However, while these measures assist a process in selecting its own best endpoint, they do not resolve the uncertainty over the choice of preferred device by a remote peer. There are two methods by which this ambiguity can be resolved:

- a) A process can select a remote endpoint to use based on its own preferred device and reachability of the peer's remote devices. Once the initial connection has been made, the two processes can exchange information and mutually determine their desired communication path going forward.
- b) The application can use knowledge of both the local and remote distance arrays to compute the best communication path and establish that connection. In some instances (e.g., a homogeneous system), a PMIx server may provide distance information for both local and remote devices. Alternatively, when this isn't available, an application can opt to collect the information using the PMIX COLLECT GENERATED JOB INFO with the PMIx Fence API, or can obtain it on a one peer-at-a-time basis using the **PMIx\_Get** API on systems where the host environment supports the *Direct Modex* operation.

Information on fabric coordinates, endpoints, and device distances are provided as *reserved keys* as detailed in Chapter 6 - i.e., they are to be available at client start of execution and are subject to the retrieval rules of Section 6.2. Examples for retrieving fabric-related information include retrieval of:

- An array of information on fabric devices for a node by passing PMIX\_FABRIC\_DEVICES as the key to **PMIX\_Get** along with the **PMIX\_HOSTNAME** of the node as a directive
- An array of information on a specific fabric device by passing **PMIX FABRIC DEVICE** as the key to **PMIx Get** along with the **PMIX DEVICE ID** of the device as a directive
- An array of information on a specific fabric device by passing **PMIX FABRIC DEVICE** as the key to **PMIX Get** along with both **PMIX FABRIC DEVICE NAME** of the device and the **PMIX HOSTNAME** of the node as directives
- When requesting data on a device, returned data must include at least the following attributes:
  - **PMIX HOSTNAME** "pmix.hname" (char\*)

6

8

9 10

11 12

13

14

15 16

17

18

19

20

21

22

23

24

25

26

27

28 29

30

31

32 33

34 35

36

37

| 1<br>2      | Name of the host, as returned by the <b>gethostname</b> utility or its equivalent. The <b>PMIX_NODEID</b> may be returned in its place, or in addition to the hostname.                                                            |
|-------------|----------------------------------------------------------------------------------------------------|
| 3           | • <b>PMIX_DEVICE_ID</b> " <b>pmix.dev.id</b> " ( <b>string</b> )                                                                                                    |
| 4           | System-wide UUID or node-local OS name of a particular device.                                                                                                    |
| 5<br>6<br>7 | • <b>PMIX_FABRIC_DEVICE_NAME</b> " <b>pmix.fabdev.nm</b> " ( <b>string</b> )<br>The operating system name associated with the device. This may be a logical fabric interface name (e.g. "eth0" or "eno1") or an absolute filename. |
| 8           | • <b>PMIX_FABRIC_DEVICE_VENDOR</b> " <b>pmix.fabdev.vndr</b> " ( <b>string</b> )                                                                                                    |
| 9           | Indicates the name of the vendor that distributes the device.                                                                                                    |
| 10          | • <b>PMIX_FABRIC_DEVICE_BUS_TYPE</b> " <b>pmix.fabdev.btyp</b> " ( <b>string</b> )                                                                                                    |
| 11          | The type of bus to which the device is attached (e.g., "PCI", "GEN-Z").                                                                                                    |
| 12          | • PMIX_FABRIC_DEVICE_PCI_DEVID "pmix.fabdev.pcidevid" (string)                                                                                                    |
| 13          | A node-level unique identifier for a Peripheral Component Interconnect (PCI) device.                                                                                                    |
| 14          | Provided only if the device is located on a PCI bus. The identifier is constructed as a                                                                                                    |
| 15          | four-part tuple delimited by colons comprised of the PCI 16-bit domain, 8-bit bus, 8-bit                                                                                                    |
| 16          | device, and 8-bit function IDs, each expressed in zero-extended hexadecimal form. Thus,                                                                                                    |
| 17          | an example identifier might be "abc1:0f:23:01". The combination of node identifier                                                                                                    |
| 18          | (PMIX_HOSTNAME or PMIX_NODEID) and PMIX_FABRIC_DEVICE_PCI_DEVID                                                                                                    |
| 19          | shall be unique within the overall system. This item should be included if the device bus                                                                                                    |
| 20          | type is PCI - the equivalent should be provided for any other bus type.                                                                                                    |
| 21          | The returned array may optionally contain one or more of the following in addition to the above list:                                                                                                    |
| 22          | • <b>PMIX_FABRIC_DEVICE_INDEX</b> " <b>pmix.fabdev.idx</b> " ( <b>uint32_t</b> )                                                                                                    |
| 23          | Index of the device within an associated communication cost matrix.                                                                                                    |
| 24          | • <b>PMIX_FABRIC_DEVICE_VENDORID</b> " <b>pmix.fabdev.vendid</b> " ( <b>string</b> )                                                                                                    |
| 25          | This is a vendor-provided identifier for the device or product.                                                                                                    |
| 26          | • <b>PMIX_FABRIC_DEVICE_DRIVER</b> " <b>pmix.fabdev.driver</b> " ( <b>string</b> )                                                                                                    |
| 27          | The name of the driver associated with the device.                                                                                                    |
| 28          | • <b>PMIX_FABRIC_DEVICE_FIRMWARE</b> " <b>pmix.fabdev.fmwr</b> " ( <b>string</b> )                                                                                                    |
| 29          | The device's firmware version.                                                                                                    |
| 30          | • <b>PMIX_FABRIC_DEVICE_ADDRESS</b> " <b>pmix.fabdev.addr</b> " ( <b>string</b> )                                                                                                    |
| 31          | The primary link-level address associated with the device, such as a Media Access                                                                                                    |
| 32          | Control (MAC) address. If multiple addresses are available, only one will be reported.                                                                                                    |
| 33          | • PMIX_FABRIC_DEVICE_COORDINATES "pmix.fab.coord" (pmix_geometry_t)                                                                                                    |
| 34          | The pmix_geometry_t fabric coordinates for the device, including values for all                                                                                                    |
| 35          | supported coordinate views.                                                                                                    |

| 1        | • <b>PMIX_FABRIC_DEVICE_MTU</b> " <b>pmix.fabdev.mtu</b> " ( <b>size_t</b> )                                                  |
|----------|----------------------------------------------------------------------------------------------------|
| 2        | The maximum transfer unit of link level frames or packets, in bytes.                                                          |
| 3        | • <b>PMIX_FABRIC_DEVICE_SPEED</b> " <b>pmix.fabdev.speed</b> " ( <b>size_t</b> )                                              |
| 4        | The active link data rate, given in bits per second.                                                                          |
| 5        | • PMIX_FABRIC_DEVICE_STATE "pmix.fabdev.state" (pmix_link_state_t)                                                            |
| 6        | The last available physical port state for the specified device. Possible values are                                          |
| 7        | PMIX_LINK_STATE_UNKNOWN, PMIX_LINK_DOWN, and PMIX_LINK_UP, to                                                                 |
| 8        | indicate if the port state is unknown or not applicable (unknown), inactive (down), or                                        |
| 9        | active (up).                                                                                                    |
| 10       | • <b>PMIX_FABRIC_DEVICE_TYPE</b> " <b>pmix.fabdev.type</b> " ( <b>string</b> )                                                |
| 11       | Specifies the type of fabric interface currently active on the device, such as Ethernet or                                    |
| 12       | InfiniBand.                                                                                                    |
| 13<br>14 | The remainder of this chapter details the events, data types, attributes, and APIs associated with fabric-related operations. |

# 15 14.1 Fabric Support Events

17

18

- 16 The following events are defined for use in fabric-related operations.
  - **PMIX\_FABRIC\_UPDATE\_PENDING** The PMIx server library has been alerted to a change in the fabric that requires updating of one or more registered **pmix\_fabric\_t** objects.
- 19
   PMIX\_FABRIC\_UPDATED
   The PMIx server library has completed updating the entries of all

   20
   affected pmix\_fabric\_t objects registered with the library. Access to the entries of those

   21
   objects may now resume.
- 22
   PMIX\_FABRIC\_UPDATE\_ENDPOINTS
   Endpoint assignments have been updated, usually in

   23
   response to migration or restart of a process. Clients should use PMIx\_Get to update any

   24
   internally cached connections.

# 25 14.2 Fabric Support Datatypes

26 Several datatype definitions have been created to support fabric-related operations and information.

# 27 14.2.1 Fabric Endpoint Structure

28 The **pmix\_endpoint\_t** structure contains an assigned endpoint for a given fabric device. *PMIx v4.0* 

|                                    | C                                                                                                    |
|------------------------------------|----------------------------------------------------------------------------------------------------|
| 1<br>2<br>3<br>4<br>5              | <pre>typedef struct pmix_endpoint {     char *uuid;     char *osname;     pmix_byte_object_t endpt; } pmix_endpoint_t; </pre>                                                                                                    |
| 6<br>7<br>8                        | The <i>uuid</i> field contains the UUID of the fabric device, the <i>osname</i> is the local operating system's name for the device, and the <i>endpt</i> field contains a fabric vendor-specific object identifying the communication endpoint assigned to the process. |
| 9 14.2.2                           | 2 Fabric endpoint support macros                                                                                                    |
| 10                                 | The following macros are provided to support the <b>pmix_endpoint_t</b> structure.                                                                                                    |
| 11<br>12<br><i>PMIx v4.0</i><br>13 | PMIX_ENDPOINT_CONSTRUCT (m)                                                                                                    |
| 14<br>15                           | IN m<br>Pointer to the structure to be initialized (pointer to pmix_endpoint_t)                                                                                                    |
| 16<br>17<br><i>PMIx v4.0</i>       | Destruct the endpoint structure<br>Destruct the pmix_endpoint_t fields.                                                                                                    |
| 18                                 | PMIX_ENDPOINT_DESTRUCT (m)                                                                                                    |
| 19<br>20                           | <b>IN</b> m<br>Pointer to the structure to be destructed (pointer to <b>pmix_endpoint_t</b> )                                                                                                    |
| 21<br>22<br><i>PMIx v4.</i> (      | Create an endpoint array<br>Allocate and initialize a pmix_endpoint_t array.                                                                                                    |
| 23                                 | PMIX_ENDPOINT_CREATE(m, n)                                                                                                    |
| 24<br>25<br>26                     | <pre>INOUT m Address where the pointer to the array of pmix_endpoint_t structures shall be stored (handle)</pre>                                                                                                    |
| 27<br>28                           | IN n<br>Number of structures to be allocated (size_t)                                                                                                    |

| 1<br>2  |           | Release an endpoint array<br>Release an array of pmix_endpoint_t structures.                              |
|---------|-----------|----------------------------------------------------------------------------------------------------|
|         | PMIx v4.0 | C                                                                                                    |
| 3       |           | PMIX_ENDPOINT_FREE (m, n)                                                                                 |
|         |           | C                                                                                                    |
| 4       |           | IN m                                                                                                    |
| 5       |           | Pointer to the array of <b>pmix_endpoint_t</b> structures (handle)                                        |
| 6<br>7  |           | IN n<br>Number of structures in the array (size_t)                                                        |
| 8       | 14.2.3    | Fabric Coordinate Structure                                                                               |
| 9<br>10 |           | The <b>pmix_coord_t</b> structure describes the fabric coordinates of a specified device in a given view. |
|         |           | C                                                                                                    |
| 11      |           | typedef struct pmix coord {                                                                               |

#### 264 PMIx Standard – Version 4.1 – October 2021

19Note that the pmix\_coord\_t structure does not imply nor mandate any requirement on how the20coordinate data is to be stored within the PMIx library. Implementers are free to store the21coordinate in whatever format they choose.

All coordinate values shall be expressed as unsigned integers due to their units being defined in

fabric devices and not physical distances. The coordinate is therefore an indicator of connectivity

Advice to PMIx library implementers -

A fabric coordinate is associated with a given fabric device and must be unique within a given view. Fabric devices are associated with the operating system which hosts them - thus, fabric coordinates are logically grouped within the *node* realm (as described in Section 6.1) and can be retrieved per the rules detailed in Section 6.1.5.

### 26 14.2.4 Fabric coordinate support macros

pmix\_coord\_view\_t view;

uint32 t \*coord;

and not relative communication distance.

size t dims;

} pmix coord t;

27 The following macros are provided to support the **pmix\_coord\_t** structure.

12

13

14

15

16

17

18

| 1                    | Initialize the coord structure                                                                    |
|----------------------|---------------------------------------------------------------------------------------------------|
| 2                    | Initialize the pmix_coord_t fields.                                                               |
| 3                    | PMIX_COORD_CONSTRUCT (m)                                                                          |
| 4<br>5               | IN m<br>Pointer to the structure to be initialized (pointer to pmix_coord_t)                      |
| 6                    | Destruct the coord structure                                                                      |
| 7<br>PMIx v4.        | Destruct the pmix_coord_t fields.                                                                 |
| 8                    | PMIX_COORD_DESTRUCT (m)                                                                           |
|                      | C                                                                                                 |
| 9<br>10              | IN m<br>Pointer to the structure to be destructed (pointer to pmix_coord_t)                       |
| 11<br>12             | Create a coord array<br>Allocate and initialize a pmix_coord_t array.                             |
| PMIx v4.             | 0 C                                                                                               |
| 13                   | PMIX_COORD_CREATE (m, n)                                                                          |
| 14                   | INOUT m                                                                                           |
| 15                   | Address where the pointer to the array of <b>pmix_coord_t</b> structures shall be stored (handle) |
| 16<br>17             | IN n<br>Number of structures to be allocated (size_t)                                             |
| 18                   | Release a coord array                                                                             |
| 19<br><i>PMIx v4</i> | Release an array of pmix_coord_t structures.                                                      |
| 20                   | PMIX_COORD_FREE (m, n)                                                                            |
| 21                   | IN m                                                                                              |
| 22                   | Pointer to the array of <b>pmix_coord_t</b> structures (handle)                                   |
| 23                   | IN n                                                                                              |
| 24                   | Number of structures in the array (size_t)                                                        |

# 1 14.2.5 Fabric Geometry Structure

| 2                               | The <b>pmix_geometry_t</b> structure describes the fabric coordinates of a specified device.                                                                                                    |  |
|---------------------------------|----------------------------------------------------------------------------------------------------|--|
| 3<br>4<br>5<br>6<br>7<br>8<br>9 | <pre>typedef struct pmix_geometry {     size_t fabric;     char *uuid;     char *osname;     pmix_coord_t *coordinates;     size_t ncoords; } pmix_geometry_t; C</pre>                                                                                                    |  |
| 10<br>11<br>12                  | All coordinate values shall be expressed as unsigned integers due to their units being defined in fabric devices and not physical distances. The coordinate is therefore an indicator of connectivity and not relative communication distance.                                                                                                    |  |
| 13<br>14<br>15                  | Note that the <b>pmix_coord_t</b> structure does not imply nor mandate any requirement on how the coordinate data is to be stored within the PMIx library. Implementers are free to store the coordinate in whatever format they choose.                                                                                                    |  |
| 16<br>17<br>18<br>19            | A fabric coordinate is associated with a given fabric device and must be unique within a given view. Fabric devices are associated with the operating system which hosts them - thus, fabric coordinates are logically grouped within the <i>node</i> realm (as described in Section $6.1$ ) and can be retrieved per the rules detailed in Section $6.1.5$ . |  |
| 20 <b>14.2.6</b>                | Fabric geometry support macros                                                                                                    |  |
| 21                              | The following macros are provided to support the <b>pmix_geometry_t</b> structure.                                                                                                    |  |
| 22<br>23<br><i>PMIx v4.0</i>    | Initialize the geometry structure<br>Initialize the pmix_geometry_t fields.                                                                                                    |  |
| 24                              | PMIX_GEOMETRY_CONSTRUCT (m)                                                                                                    |  |
| 25<br>26                        | IN m<br>Pointer to the structure to be initialized (pointer to pmix_geometry_t)                                                                                                    |  |

| 1                            | Destruct the geometry structure                                                                                                    |
|------------------------------|----------------------------------------------------------------------------------------------------|
| 2                            | Destruct the pmix_geometry_t fields.                                                                                                    |
| 3                            | PMIX_GEOMETRY_DESTRUCT (m)                                                                                                    |
| 4<br>5                       | IN m<br>Pointer to the structure to be destructed (pointer to pmix_geometry_t)                                                                                      |
| 6<br>7<br><i>PMIx v4.0</i>   | Create a geometry array<br>Allocate and initialize a pmix_geometry_t array.                                                                                         |
| 8                            | PMIX_GEOMETRY_CREATE (m, n)                                                                                                    |
| 9<br>10<br>11<br>12<br>13    | <pre>INOUT m Address where the pointer to the array of pmix_geometry_t structures shall be stored (handle) IN n Number of structures to be allocated (size_t)</pre> |
| 14<br>15<br><i>PMIx v4.0</i> | Release a geometry array<br>Release an array of pmix_geometry_t structures.                                                                                         |
| 16                           | PMIX_GEOMETRY_FREE (m, n)                                                                                                    |
| 17<br>18<br>19<br>20         | <ul> <li>IN m<br/>Pointer to the array of pmix_geometry_t structures (handle)</li> <li>IN n<br/>Number of structures in the array (size_t)</li> </ul>               |
|                              | 7 Fabric Coordinate Views                                                                                                    |
| PMIx v4.0                    |                                                                                                    |
| 22<br>23                     | <pre>typedef uint8_t pmix_coord_view_t; #define PMIX_COORD_VIEW_UNDEF 0x00</pre>                                                                                    |

23#define PMIX\_COORD\_VIEW\_UNDEF0x0024#define PMIX\_COORD\_LOGICAL\_VIEW0x0125#define PMIX\_COORD\_PHYSICAL\_VIEW0x02

| <u> </u>                                                                                             |
|----------------------------------------------------------------------------------------------------|
| Fabric coordinates can be reported based on different views according to user preference at the time |
| of request. The following views have been defined:                                                   |

С

**PMIX\_COORD\_VIEW\_UNDEF** The coordinate view has not been defined.

- PMIX\_COORD\_LOGICAL\_VIEW The coordinates are provided in a *logical* view, typically
   given in Cartesian (x,y,z) dimensions, that describes the data flow in the fabric as defined by
   the arrangement of the hierarchical addressing scheme, fabric segmentation, routing domains,
   and other similar factors employed by that fabric.
   PMIX\_COORD\_PHYSICAL\_VIEW The coordinates are provided in a *physical* view based on
  - **PMIX\_COORD\_PHYSICAL\_VIEW** The coordinates are provided in a *physical* view based on the actual wiring diagram of the fabric i.e., values along each axis reflect the relative position of that interface on the specific fabric cabling.
- 11 If the requester does not specify a view, coordinates shall default to the *logical* view.

### 12 14.2.8 Fabric Link State

1 2

3

9

10

28

| 13        | The <b>pmix_link_state_t</b> is a <b>uint32_t</b> type for fabric link states. |  |
|-----------|--------------------------------------------------------------------------------|--|
| PMIx v4.0 | C                                                                              |  |
| 14        | <pre>typedef uint8_t pmix_link_state_t;</pre>                                  |  |
|           | C                                                                              |  |

- 15The following constants can be used to set a variable of the type pmix\_link\_state\_t. All16definitions were introduced in version 4 of the standard unless otherwise marked. Valid link state17values start at zero.
- 18 PMIX\_LINK\_STATE\_UNKNOWN The port state is unknown or not applicable.
   19 PMIX\_LINK\_DOWN The port is inactive.
   20 PMIX\_LINK\_UP The port is active.

### 21 14.2.9 Fabric Operation Constants

22 PMIx v4.0
 23 The pmix\_fabric\_operation\_t data type is an enumerated type for specifying fabric operations used in the PMIx server module's pmix\_server\_fabric\_fn\_t API.
 24 PMIX\_FABRIC\_REQUEST\_INFO Request information on a specific fabric - if the fabric isn't

- 25 specified as per PMIx\_Fabric\_register, then return information on the default fabric of
   26 the overall system. Information to be returned is described in pmix\_fabric\_t.
   27 PMIX\_FABRIC\_UPDATE\_INFO Update information on a specific fabric the index of the
  - fabric (**PMIX\_FABRIC\_INDEX**) to be updated must be provided.

#### 14.2.10 Fabric registration structure 1

2

| 3  | and to provide information about the fabric for use in scheduling algorithms or other purposes.             |
|----|----------------------------------------------------------------------------------------------------|
|    | • C•                                                                                                    |
| 4  | <pre>typedef struct pmix_fabric_s {</pre>                                                                   |
| 5  | char *name;                                                                                                 |
| 6  | <pre>size_t index;</pre>                                                                                    |
| 7  | <pre>pmix_info_t *info;</pre>                                                                               |
| 8  | size_t ninfo;                                                                                               |
| 9  | <pre>void *module;</pre>                                                                                    |
| 10 | <pre>} pmix_fabric_t;;</pre>                                                                                |
|    | C                                                                                                    |
| 11 | Note that in this structure:                                                                                |
| 12 | • <i>name</i> is an optional user-supplied string name identifying the fabric being referenced by this      |
| 13 | struct. If provided, the field must be a NULL-terminated string composed of standard                        |
| 14 | alphanumeric values supported by common utilities such as <i>strcmp</i> .;                                  |
| 15 | • <i>index</i> is a PMIx-provided number identifying this object;                                           |
| 16 | • <i>info</i> is an array of <b>pmix_info_t</b> containing information (provided by the PMIx library) about |
| 17 | the fabric;                                                                                                 |
| 18 | • <i>ninfo</i> is the number of elements in the <i>info</i> array;                                          |
| 19 | • <i>module</i> points to an opaque object reserved for use by the PMIx server library.                     |
| 20 | Note that only the name field is provided by the user - all other fields are provided by the PMIx           |
| 21 | library and must not be modified by the user. The <i>info</i> array contains a varying amount of            |
| 22 | information depending upon both the PMIx implementation and information available from the                  |
| 23 | fabric vendor. At a minimum, it must contain (ordering is arbitrary):                                       |
|    | ✓ Required Attributes                                                                                       |
| 24 | <pre>PMIX_FABRIC_VENDOR "pmix.fab.vndr" (string)</pre>                                                      |
| 25 | Name of the vendor (e.g., Amazon, Mellanox, HPE, Intel) for the specified fabric.                           |
| 26 | <b>PMIX_FABRIC_IDENTIFIER</b> "pmix.fab.id" (string)                                                        |
| 27 | An identifier for the specified fabric (e.g., MgmtEthernet, Slingshot-11, OmniPath-1).                      |
| 28 | <pre>PMIX_FABRIC_NUM_DEVICES "pmix.fab.nverts" (size_t)</pre>                                               |
| 29 | Total number of fabric devices in the overall system - corresponds to the number of rows or                 |
| 30 | columns in the cost matrix.                                                                                 |
|    |                                                                                                    |
| 31 | and may optionally contain one or more of the following:                                                    |

The **pmix\_fabric\_t** structure is used by a WLM to interact with fabric-related PMIx interfaces,

and may optionally contain one or more of the following:

|                                              | ✓ Optional Attributes                                                                                                    |
|----------------------------------------------|----------------------------------------------------------------------------------------------------|
| 1<br>2<br>3                                  | <pre>PMIX_FABRIC_COST_MATRIX "pmix.fab.cm" (pointer) Pointer to a two-dimensional square array of point-to-point relative communication costs expressed as uint16_t values.</pre>                                                                                                    |
| 4<br>5<br>6<br>7<br>8<br>9                   | <pre>PMIX_FABRIC_GROUPS "pmix.fab.grps" (string) A string delineating the group membership of nodes in the overall system, where each fabric group consists of the group number followed by a colon and a comma-delimited list of nodes in that group, with the groups delimited by semi-colons (e.g., 0:node000,node002,node004,node006;1:node001,node003, node005,node007)</pre>                                                                                                    |
| 10<br>11<br>12<br>13<br>14                   | PMIX_FABRIC_DIMS "pmix.fab.dims" (uint32_t)<br>Number of dimensions in the specified fabric plane/view. If no plane is specified in a<br>request, then the dimensions of all planes in the overall system will be returned as a<br>pmix_data_array_t containing an array of uint32_t values. Default is to provide<br>dimensions in <i>logical</i> view.                                                                                                    |
| 15<br>16<br>17<br>18<br>19                   | PMIX_FABRIC_PLANE "pmix.fab.plane" (string)<br>ID string of a fabric plane (e.g., CIDR for Ethernet). When used as a modifier in a request<br>for information, specifies the plane whose information is to be returned. When used directly<br>as a key in a request, returns a pmix_data_array_t of string identifiers for all fabric<br>planes in the overall system.                                                                                                    |
| 20<br>21<br>22<br>23<br>24<br>25<br>26<br>27 | PMIX_FABRIC_SHAPE "pmix.fab.shape" (pmix_data_array_t*)<br>The size of each dimension in the specified fabric plane/view, returned in a<br>pmix_data_array_t containing an array of uint32_t values. The size is defined as<br>the number of elements present in that dimension - e.g., the number of devices in one<br>dimension of a physical view of a fabric plane. If no plane is specified, then the shape of<br>each plane in the overall system will be returned in a pmix_data_array_t array where<br>each element is itself a two-element array containing the PMIX_FABRIC_PLANE followed<br>by that plane's fabric shape. Default is to provide the shape in <i>logical</i> view. |
| 28<br>29<br>30<br>31<br>32                   | PMIX_FABRIC_SHAPE_STRING "pmix.fab.shapestr" (string)<br>Network shape expressed as a string (e.g., "10x12x2"). If no plane is specified, then the<br>shape of each plane in the overall system will be returned in a pmix_data_array_t array<br>where each element is itself a two-element array containing the PMIX_FABRIC_PLANE<br>followed by that plane's fabric shape string. Default is to provide the shape in <i>logical</i> view.                                                                                                    |
| 33<br>34<br>35<br>36                         | While unusual due to scaling issues, implementations may include an array of <b>PMIX_FABRIC_DEVICE</b> elements describing the device information for each device in the overall system. Each element shall contain a <b>pmix_data_array_t</b> of <b>pmix_info_t</b> values describing the device. Each array may contain one or more of the following (ordering is arbitrary):                                                                                                    |
| 37                                           | <pre>PMIX_FABRIC_DEVICE_NAME "pmix.fabdev.nm" (string)</pre>                                                                                                    |

| 1<br>2               | The operating system name associated with the device. This may be a logical fabric interface name (e.g. "eth0" or "eno1") or an absolute filename.                                                                                                    |
|----------------------|----------------------------------------------------------------------------------------------------|
| 3                    | <b>PMIX_FABRIC_DEVICE_VENDOR</b> " <b>pmix.fabdev.vndr</b> " ( <b>string</b> )                                                                                                    |
| 4                    | Indicates the name of the vendor that distributes the device.                                                                                                    |
| 5                    | <b>PMIX_DEVICE_ID</b> " <b>pmix.dev.id</b> " ( <b>string</b> )                                                                                                    |
| 6                    | System-wide UUID or node-local OS name of a particular device.                                                                                                    |
| 7                    | <b>PMIX_HOSTNAME</b> " <b>pmix.hname</b> " ( <b>char</b> *)                                                                                                    |
| 8                    | Name of the host, as returned by the <b>gethostname</b> utility or its equivalent.                                                                                                    |
| 9                    | <b>PMIX_FABRIC_DEVICE_DRIVER</b> " <b>pmix.fabdev.driver</b> " ( <b>string</b> )                                                                                                    |
| 10                   | The name of the driver associated with the device.                                                                                                    |
| 11                   | <b>PMIX_FABRIC_DEVICE_FIRMWARE</b> " <b>pmix.fabdev.fmwr</b> " ( <b>string</b> )                                                                                                    |
| 12                   | The device's firmware version.                                                                                                    |
| 13                   | PMIX_FABRIC_DEVICE_ADDRESS "pmix.fabdev.addr" (string)                                                                                                    |
| 14                   | The primary link-level address associated with the device, such as a MAC address. If                                                                                                    |
| 15                   | multiple addresses are available, only one will be reported.                                                                                                    |
| 16                   | <b>PMIX_FABRIC_DEVICE_MTU</b> " <b>pmix.fabdev.mtu</b> " ( <b>size_t</b> )                                                                                                    |
| 17                   | The maximum transfer unit of link level frames or packets, in bytes.                                                                                                    |
| 18                   | <b>PMIX_FABRIC_DEVICE_SPEED</b> " <b>pmix.fabdev.speed</b> " ( <b>size_t</b> )                                                                                                    |
| 19                   | The active link data rate, given in bits per second.                                                                                                    |
| 20<br>21<br>22<br>23 | <pre>PMIX_FABRIC_DEVICE_STATE "pmix.fabdev.state" (pmix_link_state_t) The last available physical port state for the specified device. Possible values are PMIX_LINK_STATE_UNKNOWN, PMIX_LINK_DOWN, and PMIX_LINK_UP, to indicate if the port state is unknown or not applicable (unknown), inactive (down), or active (up).</pre> |
| 24<br>25<br>26       | <pre>PMIX_FABRIC_DEVICE_TYPE "pmix.fabdev.type" (string)     Specifies the type of fabric interface currently active on the device, such as Ethernet or     InfiniBand.</pre>                                                                                                    |
| 27                   | <b>PMIX_FABRIC_DEVICE_BUS_TYPE</b> " <b>pmix.fabdev.btyp</b> " ( <b>string</b> )                                                                                                    |
| 28                   | The type of bus to which the device is attached (e.g., "PCI", "GEN-Z").                                                                                                    |
| 29                   | PMIX_FABRIC_DEVICE_PCI_DEVID "pmix.fabdev.pcidevid" (string)                                                                                                    |
| 30                   | A node-level unique identifier for a PCI device. Provided only if the device is located on a                                                                                                    |
| 31                   | PCI bus. The identifier is constructed as a four-part tuple delimited by colons comprised of                                                                                                    |
| 32                   | the PCI 16-bit domain, 8-bit bus, 8-bit device, and 8-bit function IDs, each expressed in                                                                                                    |
| 33                   | zero-extended hexadecimal form. Thus, an example identifier might be "abc1:0f:23:01". The                                                                                                    |
| 34                   | combination of node identifier (PMIX_HOSTNAME or PMIX_NODEID) and                                                                                                    |
| 35                   | PMIX_FABRIC_DEVICE_PCI_DEVID shall be unique within the overall system.                                                                                                    |

### 1 14.2.10.1 Initialize the fabric structure

5

7

8

16

17

18

19

20

21 22

23 24

25

26

27

28 29

30

31

32

33 34

| 2         | Initialize the <b>pmix_fabric_t</b> fields. | <u> </u> |  |
|-----------|---------------------------------------------|----------|--|
| PMIx v4.0 |                                             | - 0      |  |
| 3         | PMIX_FABRIC_CONSTRUCT (m)                   |          |  |
|           |                                             | - C      |  |
| 4         | IN m                                        |          |  |

Pointer to the structure to be initialized (pointer to **pmix fabric t**)

6 14.3 Fabric Support Attributes

- The following attribute is used by the PMIx server library supporting the system's WLM to indicate that it wants access to the fabric support functions:
- 9 PMIX\_SERVER\_SCHEDULER "pmix.srv.sched" (bool)
   10 Server is supporting system scheduler and desires access to appropriate WLM-supporting
   11 features. Indicates that the library is to be initialized for scheduler support.
- The following attributes may be returned in response to fabric-specific APIs or queries (e.g.,
   PMIx\_Get or PMIx\_Query\_info). These attributes are not related to a specific *data realm* (as
   described in Section 6.1) the PMIx\_Get function shall therefore ignore the value in its *proc* process identifier argument when retrieving these values.
  - PMIX\_FABRIC\_COST\_MATRIX "pmix.fab.cm" (pointer)
    - Pointer to a two-dimensional square array of point-to-point relative communication costs expressed as **uint16\_t** values.
    - PMIX\_FABRIC\_GROUPS "pmix.fab.grps" (string)
      - A string delineating the group membership of nodes in the overall system, where each fabric group consists of the group number followed by a colon and a comma-delimited list of nodes in that group, with the groups delimited by semi-colons (e.g.,
      - 0:node000, node002, node004, node006; 1:node001, node003, node005, node007)
      - PMIX\_FABRIC\_PLANE "pmix.fab.plane" (string)
        - ID string of a fabric plane (e.g., CIDR for Ethernet). When used as a modifier in a request for information, specifies the plane whose information is to be returned. When used directly as a key in a request, returns a **pmix\_data\_array\_t** of string identifiers for all fabric planes in the overall system.
      - PMIX\_FABRIC\_SWITCH "pmix.fab.switch" (string)
        - ID string of a fabric switch. When used as a modifier in a request for information, specifies the switch whose information is to be returned. When used directly as a key in a request, returns a **pmix\_data\_array\_t** of string identifiers for all fabric switches in the overall system.

| 1  | The following attributes may be returned in response to queries (e.g., <b>PMIx_Get</b> or                       |
|----|----------------------------------------------------------------------------------------------------|
| 2  | <b>PMIx_Query_info</b> ). A qualifier (e.g., <b>PMIX_FABRIC_INDEX</b> ) identifying the fabric whose            |
| 3  | value is being referenced must be provided for queries on systems supporting more than one fabric               |
| 4  | when values for the non-default fabric are requested. These attributes are not related to a specific            |
| 5  | <i>data realm</i> (as described in Section 6.1) - the <b>PMIx_Get</b> function shall therefore ignore the value |
| 6  | in its proc process identifier argument when retrieving these values.                                           |
| 7  | <pre>PMIX_FABRIC_VENDOR "pmix.fab.vndr" (string)</pre>                                                          |
| 8  | Name of the vendor (e.g., Amazon, Mellanox, HPE, Intel) for the specified fabric.                               |
| 9  | <b>PMIX_FABRIC_IDENTIFIER</b> "pmix.fab.id" (string)                                                            |
| 10 | An identifier for the specified fabric (e.g., MgmtEthernet, Slingshot-11, OmniPath-1).                          |
| 11 | <pre>PMIX_FABRIC_INDEX "pmix.fab.idx" (size_t)</pre>                                                            |
| 12 | The index of the fabric as returned in <b>pmix_fabric_t</b> .                                                   |
| 13 | <pre>PMIX_FABRIC_NUM_DEVICES "pmix.fab.nverts" (size_t)</pre>                                                   |
| 14 | Total number of fabric devices in the overall system - corresponds to the number of rows or                     |
| 15 | columns in the cost matrix.                                                                                     |
| 16 | <pre>PMIX_FABRIC_DIMS "pmix.fab.dims" (uint32_t)</pre>                                                          |
| 17 | Number of dimensions in the specified fabric plane/view. If no plane is specified in a                          |
| 18 | request, then the dimensions of all planes in the overall system will be returned as a                          |
| 19 | <b>pmix_data_array_t</b> containing an array of <b>uint32_t</b> values. Default is to provide                   |
| 20 | dimensions in <i>logical</i> view.                                                                              |
| 21 | <pre>PMIX_FABRIC_SHAPE "pmix.fab.shape" (pmix_data_array_t*)</pre>                                              |
| 22 | The size of each dimension in the specified fabric plane/view, returned in a                                    |
| 23 | <b>pmix_data_array_t</b> containing an array of <b>uint32_t</b> values. The size is defined as                  |
| 24 | the number of elements present in that dimension - e.g., the number of devices in one                           |
| 25 | dimension of a physical view of a fabric plane. If no plane is specified, then the shape of                     |
| 26 | each plane in the overall system will be returned in a <b>pmix_data_array_t</b> array where                     |
| 27 | each element is itself a two-element array containing the <b>PMIX_FABRIC_PLANE</b> followed                     |
| 28 | by that plane's fabric shape. Default is to provide the shape in <i>logical</i> view.                           |
| 29 | <b>PMIX_FABRIC_SHAPE_STRING</b> "pmix.fab.shapestr" (string)                                                    |
| 30 | Network shape expressed as a string (e.g., "10x12x2"). If no plane is specified, then the                       |
| 31 | shape of each plane in the overall system will be returned in a <b>pmix_data_array_t</b> array                  |
| 32 | where each element is itself a two-element array containing the <b>PMIX_FABRIC_PLANE</b>                        |
| 33 | followed by that plane's fabric shape string. Default is to provide the shape in <i>logical</i> view.           |
| 34 | The following attributes are related to the <i>node realm</i> (as described in Section $6.1.5$ ) and are        |
| 35 | retrieved according to those rules.                                                                             |
| 36 | <b>PMIX_FABRIC_DEVICES</b> "pmix.fab.devs" (pmix_data_array_t)                                                  |
| 37 | Array of <b>pmix_info_t</b> containing information for all devices on the specified node. Each                  |
| 38 | element of the array will contain a <b>PMIX_FABRIC_DEVICE</b> entry, which in turn will                         |
| 39 | contain an array of information on a given device.                                                              |
| 40 | <b>PMIX_FABRIC_COORDINATES</b> "pmix.fab.coords" (pmix_data_array_t)                                            |
|    |                                                                                                    |

| 1  | Array of <b>pmix_geometry_t</b> fabric coordinates for devices on the specified node. The      |
|----|------------------------------------------------------------------------------------------------|
| 2  | array will contain the coordinates of all devices on the node, including values for all        |
| 3  | supported coordinate views. The information for devices on the local node shall be provided    |
| 4  | if the node is not specified in the request.                                                   |
| 5  | <pre>PMIX_FABRIC_DEVICE "pmix.fabdev" (pmix_data_array_t)</pre>                                |
| 6  | An array of <b>pmix_info_t</b> describing a particular fabric device using one or more of the  |
| 7  | attributes defined below. The first element in the array shall be the <b>PMIX_DEVICE_ID</b> of |
| 8  | the device.                                                                                    |
| 9  | <pre>PMIX_FABRIC_DEVICE_INDEX "pmix.fabdev.idx" (uint32_t)</pre>                               |
| 10 | Index of the device within an associated communication cost matrix.                            |
| 11 | PMIX_FABRIC_DEVICE_NAME "pmix.fabdev.nm" (string)                                              |
| 12 | The operating system name associated with the device. This may be a logical fabric interface   |
| 13 | name (e.g. "eth0" or "eno1") or an absolute filename.                                          |
| 14 | PMIX_FABRIC_DEVICE_VENDOR "pmix.fabdev.vndr" (string)                                          |
| 15 | Indicates the name of the vendor that distributes the device.                                  |
| 16 | PMIX_FABRIC_DEVICE_BUS_TYPE "pmix.fabdev.btyp" (string)                                        |
| 17 | The type of bus to which the device is attached (e.g., "PCI", "GEN-Z").                        |
| 18 | PMIX_FABRIC_DEVICE_VENDORID "pmix.fabdev.vendid" (string)                                      |
| 19 | This is a vendor-provided identifier for the device or product.                                |
| 20 | PMIX_FABRIC_DEVICE_DRIVER "pmix.fabdev.driver" (string)                                        |
| 21 | The name of the driver associated with the device.                                             |
| 22 | PMIX_FABRIC_DEVICE_FIRMWARE "pmix.fabdev.fmwr" (string)                                        |
| 23 | The device's firmware version.                                                                 |
| 24 | <pre>PMIX_FABRIC_DEVICE_ADDRESS "pmix.fabdev.addr" (string)</pre>                              |
| 25 | The primary link-level address associated with the device, such as a MAC address. If           |
| 26 | multiple addresses are available, only one will be reported.                                   |
| 27 | <b>PMIX_FABRIC_DEVICE_COORDINATES</b> "pmix.fab.coord" (pmix_geometry_t)                       |
| 28 | The <b>pmix_geometry_t</b> fabric coordinates for the device, including values for all         |
| 29 | supported coordinate views.                                                                    |
| 30 | PMIX_FABRIC_DEVICE_MTU "pmix.fabdev.mtu" (size_t)                                              |
| 31 | The maximum transfer unit of link level frames or packets, in bytes.                           |
| 32 | <b>PMIX_FABRIC_DEVICE_SPEED</b> "pmix.fabdev.speed" (size_t)                                   |
| 33 | The active link data rate, given in bits per second.                                           |
| 34 | <pre>PMIX_FABRIC_DEVICE_STATE "pmix.fabdev.state" (pmix_link_state_t)</pre>                    |
| 35 | The last available physical port state for the specified device. Possible values are           |
| 36 | PMIX_LINK_STATE_UNKNOWN, PMIX_LINK_DOWN, and PMIX_LINK_UP, to indicate                         |
| 37 | if the port state is unknown or not applicable (unknown), inactive (down), or active (up).     |
| 38 | <pre>PMIX_FABRIC_DEVICE_TYPE "pmix.fabdev.type" (string)</pre>                                 |
| 39 | Specifies the type of fabric interface currently active on the device, such as Ethernet or     |
| 40 | InfiniBand.                                                                                    |
| 41 | <pre>PMIX_FABRIC_DEVICE_PCI_DEVID "pmix.fabdev.pcidevid" (string)</pre>                        |
| 42 | A node-level unique identifier for a PCI device. Provided only if the device is located on a   |
| 43 | PCI bus. The identifier is constructed as a four-part tuple delimited by colons comprised of   |

| 1<br>2<br>3<br>4                       |      | the PCI 16-bit domain, 8-bit bus, 8-bit device, and 8-bit function IDs, each expressed in zero-extended hexadecimal form. Thus, an example identifier might be "abc1:0f:23:01". The combination of node identifier ( <b>PMIX_HOSTNAME</b> or <b>PMIX_NODEID</b> ) and <b>PMIX_FABRIC_DEVICE_PCI_DEVID</b> shall be unique within the overall system.                                                                                                    |
|----------------------------------------|------|----------------------------------------------------------------------------------------------------|
| 5<br>6                                 |      | The following attributes are related to the <i>process realm</i> (as described in Section $6.1.4$ ) and are retrieved according to those rules.                                                                                                    |
| 7<br>8<br>9<br>10<br>11                |      | PMIX_FABRIC_ENDPT "pmix.fab.endpt" (pmix_data_array_t)<br>Fabric endpoints for a specified process. As multiple endpoints may be assigned to a given<br>process (e.g., in the case where multiple devices are associated with a package to which the<br>process is bound), the returned values will be provided in a pmix_data_array_t of<br>pmix_endpoint_t elements.                                                                                                    |
| 12<br>13<br>14                         |      | The following attributes are related to the <i>job realm</i> (as described in Section 6.1.2) and are retrieved according to those rules. Note that distances to fabric devices are retrieved using the <b>PMIX_DEVICE_DISTANCES</b> key with the appropriate <b>pmix_device_type_t</b> qualifier.                                                                                                    |
| 15<br>16<br>17<br>18<br>19<br>20<br>21 |      | <pre>PMIX_SWITCH_PEERS "pmix.speers" (pmix_data_array_t) Peer ranks that share the same switch as the process specified in the call to PMIx_Get. Returns a pmix_data_array_t array of pmix_info_t results, each element containing the PMIX_SWITCH_PEERS key with a three-element pmix_data_array_t array of pmix_info_t containing the PMIX_DEVICE_ID of the local fabric device, the PMIX_FABRIC_SWITCH identifying the switch to which it is connected, and a comma-delimited string of peer ranks sharing the switch to which that device is connected.</pre> |
| 22                                     | 14.4 | Fabric Support Functions                                                                                                    |

The following APIs allow the WLM to request specific services from the fabric subsystem via the PMIx library.

23

24

25

26

27 28

29

30

31

32

### - Advice to PMIx server hosts -

Due to their high cost in terms of execution, memory consumption, and interactions with other SMS components (e.g., a fabric manager), it is strongly advised that the underlying implementation of these APIs be restricted to a single PMIx server in a system that is supporting the SMS component responsible for the scheduling of allocations (i.e., the system *scheduler*). The **PMIX\_SERVER\_SCHEDULER** attribute can be used for this purpose to control the execution path. Clients, tools, and other servers utilizing these functions are advised to have their requests forwarded to the server supporting the scheduler using the **pmix\_server\_fabric\_fn\_t** server module function, as needed.

| 1 <b>14.4.1</b>                                   | PMIx_Fabric_register                                                                                                    |
|---------------------------------------------------|----------------------------------------------------------------------------------------------------|
| 2<br>3                                            | Summary<br>Register for access to fabric-related information.                                                                                                    |
| <sup>4</sup> <i>PMIx v4.0</i>                     | Format C                                                                                                    |
| 5<br>6<br>7<br>8                                  | <pre>pmix_status_t PMIx_Fabric_register(pmix_fabric_t *fabric,</pre>                                                                                                    |
| 9<br>10<br>11<br>12<br>13<br>14<br>15<br>16<br>17 | <ul> <li>INOUT fabric         <ul> <li>address of a pmix_fabric_t (backed by storage). User may populate the "name" field at will - PMIx does not utilize this field (handle)</li> <li>IN directives</li></ul></li></ul>                                                                                                    |
| 18<br>19                                          | ✓ Required Attributes The following directives are required to be supported by all PMIx libraries to aid users in identifying the fabric whose data is being sought:                                                                                                    |
| 20<br>21<br>22<br>23<br>24                        | PMIX_FABRIC_PLANE "pmix.fab.plane" (string)<br>ID string of a fabric plane (e.g., CIDR for Ethernet). When used as a modifier in a request<br>for information, specifies the plane whose information is to be returned. When used directly<br>as a key in a request, returns a pmix_data_array_t of string identifiers for all fabric<br>planes in the overall system. |
| 25<br>26                                          | <b>PMIX_FABRIC_IDENTIFIER</b> " <b>pmix.fab.id</b> " ( <b>string</b> )<br>An identifier for the specified fabric (e.g., MgmtEthernet, Slingshot-11, OmniPath-1).                                                                                                    |
| 27<br>28                                          | <pre>PMIX_FABRIC_VENDOR "pmix.fab.vndr" (string) Name of the vendor (e.g., Amazon, Mellanox, HPE, Intel) for the specified fabric.</pre>                                                                                                    |

Register for access to fabric-related information, including the communication cost matrix. This call must be made prior to requesting information from a fabric. The caller may request access to a particular fabric using the vendor, type, or identifier, or to a specific *fabric plane* via the **PMIX\_FABRIC\_PLANE** attribute - otherwise, information for the default fabric will be returned. Upon successful completion of the call, information will have been filled into the fields of the provided *fabric* structure.

For performance reasons, the PMIx library does not provide thread protection for accessing the information in the **pmix\_fabric\_t** structure. Instead, the PMIx implementation shall provide two methods for coordinating updates to the provided fabric information:

- Users may periodically poll for updates using the **PMIx\_Fabric\_update** API
- Users may register for PMIX\_FABRIC\_UPDATE\_PENDING events indicating that an update to the cost matrix is pending. When received, users are required to terminate or pause any actions involving access to the cost matrix before returning from the event. Completion of the PMIX\_FABRIC\_UPDATE\_PENDING event handler indicates to the PMIX library that the fabric object's entries are available for updating. This may include releasing and re-allocating memory as the number of vertices may have changed (e.g., due to addition or removal of one or more devices). When the update has been completed, the PMIX library will generate a PMIX\_FABRIC\_UPDATED event indicating that it is safe to begin using the updated fabric object(s).

21There is no requirement that the caller exclusively use either one of these options. For example, the22user may choose to both register for fabric update events, but poll for an update prior to some23critical operation.

# 24 14.4.2 PMIx\_Fabric\_register\_nb

25 Summary

Register for access to fabric-related information.

| 27 PMIx v4.0 | Format C                                                  |
|--------------|-----------------------------------------------------------|
| 28           | pmix_status_t                                             |
| 29           | <pre>PMIx_Fabric_register_nb(pmix_fabric_t *fabric,</pre> |
| 30           | <pre>const pmix_info_t directives[],</pre>                |
| 31           | size_t ndirs,                                             |
| 32           | <pre>pmix_op_cbfunc_t cbfunc, void *cbdata);</pre>        |
|              | • C                                                       |
|              | Ŭ                                                         |

INOUT fabric
 address of a pmix\_fabric\_t (backed by storage). User may populate the "name" field at
 will - PMIx does not utilize this field (handle)

| 1<br>2<br>3<br>4<br>5<br>6<br>7<br>8<br>9 | <ul> <li>IN directives         <ul> <li>an optional array of values indicating desired behaviors and/or fabric to be accessed. If NULL, then the highest priority available fabric will be used (array of handles)</li> <li>IN ndirs</li></ul></li></ul>                              |
|-------------------------------------------|----------------------------------------------------------------------------------------------------|
| 10                                        | Returns one of the following:                                                                                                    |
| 11<br>12<br>13                            | • <b>PMIX_SUCCESS</b> indicating that the request has been accepted for processing and the provided callback function will be executed upon completion of the operation. Note that the library must not invoke the callback function prior to returning from the API.                 |
| 14<br>15                                  | • a non-zero PMIx error constant indicating a reason for the request to have been rejected. In this case, the provided callback function will not be executed                                                                                                    |
| 16<br>17<br>18<br>19                      | <b>Description</b><br>Non-blocking form of <b>PMIx_Fabric_register</b> . The caller is not allowed to access the provided <b>pmix_fabric_t</b> until the callback function has been executed, at which time the fabric information will have been loaded into the provided structure. |
| 20 <b>14.4.3</b>                          | PMIx_Fabric_update                                                                                                    |
| 21<br>22                                  | <b>Summary</b><br>Update fabric-related information.                                                                                                    |
| 23 PMIx v4.0                              | Format C                                                                                                    |
| 24<br>25                                  | <pre>pmix_status_t PMIx_Fabric_update(pmix_fabric_t *fabric);</pre>                                                                                                    |
|                                           |                                                                                                    |

26INOUT fabric27address of a r

address of a **pmix\_fabric\_t** (backed by storage) (handle)

28 Returns **PMIX\_SUCCESS** or a negative value corresponding to a PMIx error constant.

### 29 Description

30Update fabric-related information. This call can be made at any time to request an update of the31fabric information contained in the provided pmix\_fabric\_t object. The caller is not allowed to32access the provided pmix\_fabric\_t until the call has returned. Upon successful return, the33information fields in the *fabric* structure will have been updated.

| 1 <b>14.4.</b> 4               | PMIx_Fabric_update_nb                                                                                                    |
|--------------------------------|----------------------------------------------------------------------------------------------------|
| 2<br>3                         | <b>Summary</b><br>Update fabric-related information.                                                                                                    |
| <sup>4</sup> <i>PMIx v4.0</i>  | Format C                                                                                                    |
| 5<br>6<br>7                    | <pre>pmix_status_t PMIx_Fabric_update_nb(pmix_fabric_t *fabric,</pre>                                                                                                    |
| 8<br>9<br>10<br>11<br>12<br>13 | <ul> <li>INOUT fabric<br/>address of a pmix_fabric_t (handle)</li> <li>IN cbfunc<br/>Callback function pmix_op_cbfunc_t (function reference)</li> <li>IN cbdata<br/>Data to be passed to the callback function (memory reference)</li> </ul>                                         |
| 14                             | Returns one of the following:                                                                                                    |
| 15<br>16<br>17                 | • <b>PMIX_SUCCESS</b> indicating that the request has been accepted for processing and the provided callback function will be executed upon completion of the operation. Note that the library must not invoke the callback function prior to returning from the API.                |
| 18<br>19                       | • a non-zero PMIx error constant indicating a reason for the request to have been rejected. In this case, the provided callback function will not be executed                                                                                                    |
| 20<br>21<br>22<br>23           | <b>Description</b><br>Non-blocking form of <b>PMIx_Fabric_update</b> . The caller is not allowed to access the provided <b>pmix_fabric_t</b> until the callback function has been executed, at which time the fields in the provided <i>fabric</i> structure will have been updated. |
| 24 <b>14.4.5</b>               | <b>5</b> PMIx_Fabric_deregister                                                                                                    |
| 25<br>26                       | <b>Summary</b><br>Deregister a fabric object.                                                                                                    |
| 27 PMIx v4.0                   | Format C                                                                                                    |
| 28<br>29                       | <pre>pmix_status_t PMIx_Fabric_deregister(pmix_fabric_t *fabric); C</pre>                                                                                                    |
| 30<br>31                       | IN fabric<br>address of a pmix_fabric_t (handle)                                                                                                    |
| 32                             | Returns <b>PMIX_SUCCESS</b> or a negative value corresponding to a PMIx error constant.                                                                                                    |

Deregister a fabric object, providing an opportunity for the PMIx library to cleanup any information
 (e.g., cost matrix) associated with it. Contents of the provided pmix\_fabric\_t will be
 invalidated upon function return.

# 5 14.4.6 PMIx\_Fabric\_deregister\_nb

| 6<br>7                 | Summary<br>Deregister a fabric object.                                                                                                    |
|------------------------|----------------------------------------------------------------------------------------------------|
| 8 <sub>PMIx v4.0</sub> | Format C                                                                                                    |
| 9<br>10<br>11          | <pre>pmix_status_t PMIx_Fabric_deregister_nb(pmix_fabric_t *fabric,</pre>                                                                                                    |
| 12                     | IN fabric                                                                                                    |
| 12                     | address of a pmix_fabric_t (handle)                                                                                                    |
| 14                     | IN cbfunc                                                                                                    |
| 15                     | Callback function pmix_op_cbfunc_t (function reference)                                                                                                    |
| 16                     | IN cbdata                                                                                                    |
| 17                     | Data to be passed to the callback function (memory reference)                                                                                                    |
| 18                     | Returns one of the following:                                                                                                    |
| 19<br>20<br>21         | • <b>PMIX_SUCCESS</b> indicating that the request has been accepted for processing and the provided callback function will be executed upon completion of the operation. Note that the library must not invoke the callback function prior to returning from the API. |
| 22<br>23               | • a non-zero PMIx error constant indicating a reason for the request to have been rejected. In this case, the provided callback function will not be executed                                                                                                    |
| 24                     | Description                                                                                                    |
| 25                     | Non-blocking form of <b>PMIx_Fabric_deregister</b> . Provided <i>fabric</i> must not be accessed until                                                                                                    |
| 26                     | after callback function has been executed.                                                                                                    |

# CHAPTER 15 Security

| 1<br>2<br>3<br>4                                         | PMIx utilizes a multi-layered approach toward security that differs for client versus tool processes.<br>By definition, <i>client</i> processes must be preregistered with the PMIx server library via the<br><b>PMIx_server_register_client</b> API before they are spawned. This API requires that the<br>host pass the expected effective UID/GID of the client process.                                                                                                    |
|----------------------------------------------------------|----------------------------------------------------------------------------------------------------|
| 5<br>6<br>7<br>8<br>9<br>10<br>11                        | When the client attempts to connect to the PMIx server, the server shall use available standard OS methods to determine the effective UID/GID of the process requesting the connection. PMIx implementations shall not rely on any values reported by the client process itself. The effective UID/GID reported by the OS is compared to the values provided by the host during registration - if the values fail to match, the PMIx server is required to drop the connection request. This ensures that the PMIx server does not allow connection from a client that doesn't at least meet some minimal security requirement.                                                                                                    |
| 12<br>13<br>14<br>15<br>16<br>17<br>18<br>19             | Once the requesting client passes the initial test, the PMIx server can, at the choice of the implementor, perform additional security checks. This may involve a variety of methods such as exchange of a system-provided key or credential. At the conclusion of that process, the PMIx server reports the client connection request to the host via the <b>pmix_server_client_connected2_fn_t</b> interface, if provided. The host may perform any additional checks and operations before responding with either <b>PMIX_SUCCESS</b> to indicate that the connection is approved, or a PMIx error constant indicating that the connection request is refused. In this latter case, the PMIx server is required to drop the connection.                                                                                                    |
| 20<br>21<br>22<br>23<br>24<br>25<br>26<br>27<br>28<br>29 | Tools started by the host environment are classed as a subgroup of client processes and follow the client process procedure. However, tools that are not started by the host environment must be handled differently as registration information is not available prior to the connection request. In these cases, the PMIx server library is required to use available standard OS methods to get the effective UID/GID of the tool and report them upwards as part of invoking the <code>pmix_server_tool_connection_fn_t</code> interface, deferring initial security screening to the host. Host environments willing to accept tool connections must therefore both explicitly enable them via the <code>PMIX_SERVER_TOOL_SUPPORT</code> attribute, thereby confirming acceptance of the authentication and authorization burden, and provide the <code>pmix_server_tool_connection_fn_t</code> server module function pointer. |

# 30 15.1 Obtaining Credentials

31Applications and tools often interact with the host environment in ways that require security beyond32just verifying the user's identity - e.g., access to that user's relevant authorizations. This is

particularly important when tools connect directly to a system-level PMIx server that may be operating at a privileged level. A variety of system management software packages provide authorization services, but the lack of standardized interfaces makes portability problematic.

4 This section defines two PMIx client-side APIs for this purpose. These are most likely to be used 5 by user-space applications/tools, but are not restricted to that realm.

# 6 15.1.1 PMIx\_Get\_credential

1 2

3

| 7                     | Summary                                                                                                    |
|-----------------------|----------------------------------------------------------------------------------------------------|
| 8                     | Request a credential from the PMIx server library or the host environment.                                   |
| 9<br><i>PMIx v3.0</i> | Format C                                                                                                    |
| 10                    | pmix_status_t                                                                                                |
| 11                    | <pre>PMIx_Get_credential(const pmix_info_t info[], size_t ninfo,</pre>                                       |
| 12                    | <pre>pmix_byte_object_t *credential);</pre>                                                                  |
|                       |                                                                                                    |
| 13                    | IN info                                                                                                    |
| 14                    | Array of <b>pmix_info_t</b> structures (array of handles)                                                    |
| 15                    | IN ninfo                                                                                                    |
| 16                    | Number of elements in the <i>info</i> array ( <b>size_t</b> )                                                |
| 17                    | IN credential                                                                                                |
| 18                    | Address of a <b>pmix_byte_object_t</b> within which to return credential (handle)                            |
| 19                    | Returns one of the following:                                                                                |
| 20                    | • <b>PMIX_SUCCESS</b> , indicating that the credential has been returned in the provided                     |
| 21                    | pmix_byte_object_t                                                                                           |
| 22                    | • a PMIx error constant indicating either an error in the input or that the request is unsupported           |
|                       | Required Attributes                                                                                          |
| 23                    | There are no required attributes for this API. Note that implementations may choose to internally            |
| 24                    | execute integration for some security environments (e.g., directly contacting a <i>munge</i> server).        |
| 25                    | Implementations that support the operation but cannot directly process the client's request must             |
| 26                    | pass any attributes that are provided by the client to the host environment for processing. In               |
| 27                    | addition, the following attributes are required to be included in the <i>info</i> array passed from the PMIx |
| 28                    | library to the host environment:                                                                             |
| 29                    | PMIX_USERID "pmix.euid" (uint32_t)                                                                           |
| 30                    | Effective user ID of the connecting process.                                                                 |
| 31                    | <b>PMIX_GRPID</b> "pmix.egid" (uint32_t)                                                                     |
| 32                    | Effective group ID of the connecting process.                                                                |
|                       |                                                                                                    |

|                      | <b>AA</b>                                                                                                    |
|----------------------|----------------------------------------------------------------------------------------------------|
|                      | Optional Attributes                                                                                                    |
| 1                    | The following attributes are optional for host environments that support this operation:                                                                                                    |
| 2<br>3<br>4<br>5     | <pre>PMIX_TIMEOUT "pmix.timeout" (int) Time in seconds before the specified operation should time out (zero indicating infinite) and return the PMIX_ERR_TIMEOUT error. Care should be taken to avoid race conditions caused by multiple layers (client, server, and host) simultaneously timing the operation.</pre> |
| 6<br>7<br>8<br>9     | <b>Description</b><br>Request a credential from the PMIx server library or the host environment. The credential is returned as a <b>pmix_byte_object_t</b> to support potential binary formats - it is therefore opaque to the caller. No information as to the source of the credential is provided.                 |
| 10 <b>15.1.</b>      | 2 PMIx_Get_credential_nb                                                                                                    |
| 11<br>12             | <b>Summary</b><br>Request a credential from the PMIx server library or the host environment.                                                                                                    |
| 13 PMIx v3.0         | C                                                                                                    |
| 14<br>15<br>16<br>17 | <pre>pmix_status_t PMIx_Get_credential_nb(const pmix_info_t info[], size_t ninfo,</pre>                                                                                                    |
|                      | C                                                                                                    |
| 18                   | <b>IN</b> info<br>Array of pmix_info_t structures (array of handles)                                                                                                    |
| 19<br>20             | IN ninfo                                                                                                    |
| 21                   | Number of elements in the <i>info</i> array (size_t)                                                                                                    |
| 22                   | IN cbfunc                                                                                                    |
| 23                   | Callback function to return credential ( <b>pmix_credential_cbfunc_t</b> function                                                                                                    |
| 24<br>25             | reference)<br>IN cbdata                                                                                                    |
| 26                   | Data to be passed to the callback function (memory reference)                                                                                                    |
| 27                   | Returns one of the following:                                                                                                    |
| 28<br>29             | • <b>PMIX_SUCCESS</b> , indicating that the request has been communicated to the local PMIx server - result will be returned in the provided <i>cbfunc</i>                                                                                                    |
| 30<br>31             | • a PMIx error constant indicating either an error in the input or that the request is unsupported - the <i>cbfunc</i> will <i>not</i> be called                                                                                                    |

|                      | ✓ Required Attributes                                                                                                    |
|----------------------|----------------------------------------------------------------------------------------------------|
| 1<br>2               | There are no required attributes for this API. Note that implementations may choose to internally execute integration for some security environments (e.g., directly contacting a <i>munge</i> server).                                                                                                    |
| 3<br>4<br>5<br>6     | Implementations that support the operation but cannot directly process the client's request must pass any attributes that are provided by the client to the host environment for processing. In addition, the following attributes are required to be included in the <i>info</i> array passed from the PMIx library to the host environment: |
| 7<br>8               | <b>PMIX_USERID</b> " <b>pmix.euid</b> " ( <b>uint32_t</b> )<br>Effective user ID of the connecting process.                                                                                                    |
| 9<br>10              | <pre>PMIX_GRPID "pmix.egid" (uint32_t) Effective group ID of the connecting process.</pre>                                                                                                    |
|                      | ✓ Optional Attributes                                                                                                    |
| 11                   | The following attributes are optional for host environments that support this operation:                                                                                                    |
| 12<br>13<br>14<br>15 | <pre>PMIX_TIMEOUT "pmix.timeout" (int) Time in seconds before the specified operation should time out (zero indicating infinite) and return the PMIX_ERR_TIMEOUT error. Care should be taken to avoid race conditions caused by multiple layers (client, server, and host) simultaneously timing the operation.</pre>                         |
|                      |                                                                                                    |

Request a credential from the PMIx server library or the host environment. This version of the API is generally preferred in scenarios where the host environment may have to contact a remote credential service. Thus, provision is made for the system to return additional information (e.g., the identity of the issuing agent) outside of the credential itself and visible to the application.

#### 15.1.3 **Credential Attributes**

| 22 | The following attributes are defined to support credential operations:                       |
|----|----------------------------------------------------------------------------------------------|
| 23 | PMIX_CRED_TYPE "pmix.sec.ctype" (char*)                                                      |
| 24 | When passed in <b>PMIx_Get_credential</b> , a prioritized, comma-delimited list of desired   |
| 25 | credential types for use in environments where multiple authentication mechanisms may be     |
| 26 | available. When returned in a callback function, a string identifier of the credential type. |
| 27 | PMIX_CRYPTO_KEY "pmix.sec.key" (pmix_byte_object_t)                                          |
| 28 | Blob containing crypto key.                                                                  |

#### 15.2 Validating Credentials 1

4

Given a credential, PMIx provides two methods by which a caller can request that the system 2 validate it, returning any additional information (e.g., authorizations) conveyed within the 3 credential.

#### 15.2.1 PMIx\_Validate\_credential 5

| 6<br>7         | <b>Summary</b><br>Request validation of a credential by the PMIx server library or the host environment.                                                                                                    |
|----------------|----------------------------------------------------------------------------------------------------|
| 8 PMIx v3.0    | Format C                                                                                                    |
| 9              | pmix_status_t                                                                                                    |
| 10             | PMIx_Validate_credential(const pmix_byte_object_t *cred,                                                                                                    |
| 11             | <pre>const pmix_info_t info[], size_t ninfo,</pre>                                                                                                    |
| 12             | <pre>pmix_info_t **results, size_t *nresults);</pre>                                                                                                    |
|                | C                                                                                                    |
| 13             | IN cred                                                                                                    |
| 14             | Pointer to <b>pmix_byte_object_t</b> containing the credential (handle)                                                                                                    |
| 15             | IN info                                                                                                    |
| 16             | Array of <b>pmix_info_t</b> structures (array of handles)                                                                                                    |
| 17             | IN ninfo                                                                                                    |
| 18             | Number of elements in the <i>info</i> array ( <b>size_t</b> )                                                                                                    |
| 19             | INOUT results                                                                                                    |
| 20             | Address where a pointer to an array of <b>pmix_info_t</b> containing the results of the request                                                                                                    |
| 21             | can be returned (memory reference)                                                                                                    |
| 22             | INOUT nresults                                                                                                    |
| 23             | Address where the number of elements in <i>results</i> can be returned (handle)                                                                                                    |
| 24             | Returns one of the following:                                                                                                    |
| 25<br>26<br>27 | • <b>PMIX_SUCCESS</b> , indicating that the request was processed and returned <i>success</i> (i.e., the credential was both valid and any information it contained was successfully processed). Details of the result will be returned in the <i>results</i> array |
| 28<br>29       | • a PMIx error constant indicating either an error in the parsing of the credential or that the request was refused                                                                                                    |

|                      | Required Attributes                                                                                                    |
|----------------------|----------------------------------------------------------------------------------------------------|
| 1<br>2               | There are no required attributes for this API. Note that implementations may choose to internally execute integration for some security environments (e.g., directly contacting a <i>munge</i> server).                                                                                                    |
| 3<br>4<br>5<br>6     | Implementations that support the operation but cannot directly process the client's request must pass any attributes that are provided by the client to the host environment for processing. In addition, the following attributes are required to be included in the <i>info</i> array passed from the PMIx library to the host environment: |
| 7<br>8               | <b>PMIX_USERID</b> " <b>pmix.euid</b> " ( <b>uint32_t</b> )<br>Effective user ID of the connecting process.                                                                                                    |
| 9<br>10              | <pre>PMIX_GRPID "pmix.egid" (uint32_t) Effective group ID of the connecting process.</pre>                                                                                                    |
|                      | ✓ Optional Attributes                                                                                                    |
| 11                   | The following attributes are optional for host environments that support this operation:                                                                                                    |
| 12<br>13<br>14<br>15 | <pre>PMIX_TIMEOUT "pmix.timeout" (int) Time in seconds before the specified operation should time out (zero indicating infinite) and return the PMIX_ERR_TIMEOUT error. Care should be taken to avoid race conditions caused by multiple layers (client, server, and host) simultaneously timing the operation.</pre>                         |
| 16<br>17             | <b>Description</b><br>Request validation of a credential by the PMIx server library or the host environment.                                                                                                    |

# 18 15.2.2 PMIx\_Validate\_credential\_nb

| 19 | Summary                                                                                             |
|----|----------------------------------------------------------------------------------------------------|
| 20 | Request validation of a credential by the PMIx server library or the host environment. Provision is |
| 21 | made for the system to return additional information regarding possible authorization limitations   |

22 beyond simple authentication.

| 1                                                     | Format C                                                                                                    |
|-------------------------------------------------------|----------------------------------------------------------------------------------------------------|
| 2<br>3<br>4<br>5<br>6                                 | <pre>pmix_status_t PMIx_Validate_credential_nb(const pmix_byte_object_t *cred,</pre>                                                                                                    |
| 7<br>8<br>9<br>10<br>11<br>12<br>13<br>14<br>15<br>16 | <ul> <li>IN cred<br/>Pointer to pmix_byte_object_t containing the credential (handle)</li> <li>IN info<br/>Array of pmix_info_t structures (array of handles)</li> <li>IN ninfo<br/>Number of elements in the <i>info</i> array (size_t)</li> <li>IN cbfunc<br/>Callback function to return result (pmix_validation_cbfunc_t function reference)</li> <li>IN cbdata<br/>Data to be passed to the callback function (memory reference)</li> </ul> |
| 17                                                    | Returns one of the following:                                                                                                    |
| 18<br>19                                              | • <b>PMIX_SUCCESS</b> , indicating that the request has been communicated to the local PMIx server - result will be returned in the provided <i>cbfunc</i>                                                                                                    |
| 20<br>21                                              | • a PMIx error constant indicating either an error in the input or that the request is unsupported - the <i>cbfunc</i> will <i>not</i> be called                                                                                                    |
| 22<br>23                                              | Upon completion of processing the callback function will be executed. Note that the callback function must not be executed prior to return from the API.                                                                                                    |
| 24<br>25                                              | There are no required attributes for this API. Note that implementations may choose to internally execute integration for some security environments (e.g., directly contacting a <i>munge</i> server).                                                                                                    |
| 26<br>27<br>28<br>29                                  | Implementations that support the operation but cannot directly process the client's request must pass any attributes that are provided by the client to the host environment for processing. In addition, the following attributes are required to be included in the <i>info</i> array passed from the PMIx library to the host environment:                                                                                                    |
| 30<br>31                                              | <b>PMIX_USERID</b> " <b>pmix.euid</b> " ( <b>uint32_t</b> )<br>Effective user ID of the connecting process.                                                                                                    |
| 32<br>33                                              | <pre>PMIX_GRPID "pmix.egid" (uint32_t) Effective group ID of the connecting process.</pre>                                                                                                    |

### Optional Attributes

The following attributes are optional for host environments that support this operation:

#### PMIX\_TIMEOUT "pmix.timeout" (int)

Time in seconds before the specified operation should time out (zero indicating infinite) and return the **PMIX\_ERR\_TIMEOUT** error. Care should be taken to avoid race conditions caused by multiple layers (client, server, and host) simultaneously timing the operation.

-----

#### Description

1 2

3

4 5

6 7

8

9

10

Request validation of a credential by the PMIx server library or the host environment. This version of the API is generally preferred in scenarios where the host environment may have to contact a remote credential service. Provision is made for the system to return additional information (e.g., possible authorization limitations) beyond simple authentication.

# CHAPTER 16 Server-Specific Interfaces

The process that hosts the PMIx server library interacts with that library in two distinct manners. 1 First, PMIx provides a set of APIs by which the host can request specific services from its library. 2 3 This includes: • collecting inventory to support scheduling algorithms, 4 5 • providing subsystems with an opportunity to precondition their resources for optimized 6 application support, 7 • generating regular expressions, 8 • registering information to be passed to client processes, and • requesting information on behalf of a remote process. 9 10 Note that the host always has access to all PMIx client APIs - the functions listed below are in addition to those available to a PMIx client. 11 12 Second, the host can provide a set of callback functions by which the PMIx server library can pass 13 requests upward for servicing by the host. These include notifications of client connection and finalize, as well as requests by clients for information and/or services that the PMIx server library 14 15 does not itself provide.

# **16 16.1 Server Initialization and Finalization**

17 Initialization and finalization routines for PMIx servers.

## 18 16.1.1 PMIx\_server\_init

- 19 Summary
- 20 Initialize the PMIx server.

## <sup>21</sup> *PMIx v1.0* Format

C

22 pmix\_status\_t

23PMIx\_server\_init(pmix\_server\_module\_t \*module,24pmix\_info\_t info[], size\_t ninfo);

|                | • C                                                                                                    |
|----------------|----------------------------------------------------------------------------------------------------|
| 1              | INOUT module                                                                                                    |
| 2              | <pre>pmix_server_module_t structure (handle)</pre>                                                                                                    |
| 3              | IN info                                                                                                    |
| 4<br>5         | Array of pmix_info_t structures (array of handles) IN ninfo                                                                                                    |
| 6              | Number of elements in the <i>info</i> array ( <b>size_t</b> )                                                                                                    |
| 7              | Returns <b>PMIX_SUCCESS</b> or a negative value corresponding to a PMIx error constant.                                                                                                    |
|                | ✓ Required Attributes                                                                                                    |
| 8              | The following attributes are required to be supported by all PMIx libraries:                                                                                                    |
| 9<br>10        | <b>PMIX_SERVER_NSPACE</b> " <b>pmix.srv.nspace</b> " ( <b>char*</b> )<br>Name of the namespace to use for this PMIx server.                                                                                                    |
| 11<br>12       | <b>PMIX_SERVER_RANK</b> "pmix.srv.rank" (pmix_rank_t)<br>Rank of this PMIx server.                                                                                                    |
| 13<br>14<br>15 | <pre>PMIX_SERVER_TMPDIR "pmix.srvr.tmpdir" (char*) Top-level temporary directory for all client processes connected to this server, and where the PMIx server will place its tool rendezvous point and contact information.</pre>                     |
| 16<br>17<br>18 | <b>PMIX_SYSTEM_TMPDIR</b> " <b>pmix.sys.tmpdir</b> " ( <b>char*</b> )<br>Temporary directory for this system, and where a PMIx server that declares itself to be a<br>system-level server will place a tool rendezvous point and contact information. |
| 19<br>20       | <b>PMIX_SERVER_TOOL_SUPPORT</b> " <b>pmix.srvr.tool</b> " ( <b>bool</b> )<br>The host RM wants to declare itself as willing to accept tool connection requests.                                                                                       |
| 21<br>22<br>23 | <b>PMIX_SERVER_SYSTEM_SUPPORT</b> " <b>pmix.srvr.sys</b> " ( <b>bool</b> )<br>The host RM wants to declare itself as being the local system server for PMIx connection requests.                                                                      |
| 24<br>25<br>26 | <pre>PMIX_SERVER_SESSION_SUPPORT "pmix.srvr.sess" (bool) The host RM wants to declare itself as being the local session server for PMIx connection requests.</pre>                                                                                    |
| 27<br>28<br>29 | <b>PMIX_SERVER_GATEWAY</b> " <b>pmix.srv.gway</b> " ( <b>bool</b> )<br>Server is acting as a gateway for PMIx requests that cannot be serviced on backend nodes<br>(e.g., logging to email).                                                          |
| 30<br>31<br>32 | PMIX_SERVER_SCHEDULER "pmix.srv.sched" (bool)<br>Server is supporting system scheduler and desires access to appropriate WLM-supporting<br>features. Indicates that the library is to be initialized for scheduler support.                           |
|                | <b>AA</b>                                                                                                    |

|                      | ✓ Optional Attributes                                                                                                    |
|----------------------|----------------------------------------------------------------------------------------------------|
| 1                    | The following attributes are optional for implementers of PMIx libraries:                                                                                                    |
| 2<br>3<br>4          | PMIX_USOCK_DISABLE "pmix.usock.disable" (bool)<br>Disable legacy UNIX socket (usock) support. If the library supports Unix socket<br>connections, this attribute may be supported for disabling it.                                                                                                    |
| 5<br>6<br>7          | <pre>PMIX_SOCKET_MODE "pmix.sockmode" (uint32_t) POSIX mode_t (9 bits valid). If the library supports socket connections, this attribute may be supported for setting the socket mode.</pre>                                                                                                    |
| 8<br>9<br>10         | <b>PMIX_SINGLE_LISTENER</b> " <b>pmix.sing.listnr</b> " ( <b>bool</b> )<br>Use only one rendezvous socket, letting priorities and/or environment parameters select the active transport.                                                                                                    |
| 11<br>12<br>13<br>14 | <pre>PMIX_TCP_REPORT_URI "pmix.tcp.repuri" (char*) If provided, directs that the TCP URI be reported and indicates the desired method of reporting: '-' for stdout, '+' for stderr, or filename. If the library supports TCP socket connections, this attribute may be supported for reporting the URI.</pre>   |
| 15<br>16<br>17<br>18 | <pre>PMIX_TCP_IF_INCLUDE "pmix.tcp.ifinclude" (char*) Comma-delimited list of devices and/or CIDR notation to include when establishing the TCP connection. If the library supports TCP socket connections, this attribute may be supported for specifying the interfaces to be used.</pre>                     |
| 19<br>20<br>21<br>22 | <pre>PMIX_TCP_IF_EXCLUDE "pmix.tcp.ifexclude" (char*) Comma-delimited list of devices and/or CIDR notation to exclude when establishing the TCP connection. If the library supports TCP socket connections, this attribute may be supported for specifying the interfaces that are <i>not</i> to be used.</pre> |
| 23<br>24<br>25       | <pre>PMIX_TCP_IPV4_PORT "pmix.tcp.ipv4" (int) The IPv4 port to be used. If the library supports IPV4 connections, this attribute may be supported for specifying the port to be used.</pre>                                                                                                    |
| 26<br>27<br>28       | <pre>PMIX_TCP_IPV6_PORT "pmix.tcp.ipv6" (int) The IPv6 port to be used. If the library supports IPV6 connections, this attribute may be supported for specifying the port to be used.</pre>                                                                                                    |
| 29<br>30<br>31       | PMIX_TCP_DISABLE_IPV4 "pmix.tcp.disipv4" (bool)<br>Set to true to disable IPv4 family of addresses. If the library supports IPV4 connections,<br>this attribute may be supported for disabling it.                                                                                                    |
| 32<br>33<br>34       | PMIX_TCP_DISABLE_IPV6 "pmix.tcp.disipv6" (bool)<br>Set to true to disable IPv6 family of addresses. If the library supports IPV6 connections,<br>this attribute may be supported for disabling it.                                                                                                    |
| 35                   | <b>PMIX_SERVER_REMOTE_CONNECTIONS</b> "pmix.srvr.remote" (bool)                                                                                                    |

PMIX\_SERVER\_REMOTE\_CONNECTIONS "pmix.srvr.remote" (bool)

| 1<br>2<br>3                                        | Allow connections from remote tools. Forces the PMIx server to not exclusively use loopback device. If the library supports connections from remote tools, this attribute may be supported for enabling or disabling it.                                                                                                    |
|----------------------------------------------------|----------------------------------------------------------------------------------------------------|
| 4<br>5                                             | <b>PMIX_EXTERNAL_PROGRESS</b> " <b>pmix.evext</b> " ( <b>bool</b> )<br>The host shall progress the PMIx library via calls to <b>PMIx_Progress</b>                                                                                                    |
| 6<br>7<br>8<br>9<br>10<br>11                       | PMIX_EVENT_BASE "pmix.evbase" (void*) Pointer to an event_base to use in place of the internal progress thread. All PMIx library events are to be assigned to the provided event base. The event base <i>must</i> be compatible with the event library used by the PMIx implementation - e.g., either both the host and PMIx library must use libevent, or both must use libev. Cross-matches are unlikely to work and should be avoided - it is the responsibility of the host to ensure that the PMIx implementation supports (and was built with) the appropriate event library.                                                                                                    |
| 13<br>14                                           | <pre>PMIX_TOPOLOGY2 "pmix.topo2" (pmix_topology_t) Provide a pointer to an implementation-specific description of the local node topology.</pre>                                                                                                    |
| 15<br>16<br>17<br>18<br>19<br>20<br>21<br>22<br>23 | PMIX_SERVER_SHARE_TOPOLOGY "pmix.srvr.share" (bool)<br>The PMIx server is to share its copy of the local node topology (whether given to it or<br>self-discovered) with any clients. The PMIx server will perform the necessary actions to<br>scalably expose the description to the local clients. This includes creating any required<br>shared memory backing stores and/ or XML representations, plus ensuring that all necessary<br>key-value pairs for clients to access the description are included in the job-level information<br>provided to each client. All required files are to be installed under the effective<br>PMIX_SERVER_TMPDIR directory. The PMIx server library is responsible for cleaning up<br>any artifacts (e.g., shared memory backing files or cached key-value pairs) at library finalize. |
| 24<br>25                                           | <b>PMIX_SERVER_ENABLE_MONITORING</b> " <b>pmix.srv.monitor</b> " ( <b>bool</b> )<br>Enable PMIx internal monitoring by the PMIx server.                                                                                                    |
| 26<br>27<br>28                                     | <pre>PMIX_HOMOGENEOUS_SYSTEM "pmix.homo" (bool) The nodes comprising the session are homogeneous - i.e., they each contain the same number of identical packages, fabric interfaces, GPUs, and other devices.</pre>                                                                                                    |

30Initialize the PMIx server support library, and provide a pointer to a pmix\_server\_module\_t31structure containing the caller's callback functions. The array of pmix\_info\_t structs is used to32pass additional info that may be required by the server when initializing. For example, it may33include the PMIX\_SERVER\_TOOL\_SUPPORT attribute, thereby indicating that the daemon is34willing to accept connection requests from tools.

### Advice to PMIx server hosts -

Providing a value of **NULL** for the *module* argument is permitted, as is passing an empty *module* structure. Doing so indicates that the host environment will not provide support for multi-node operations such as **PMIx\_Fence**, but does intend to support local clients access to information.

## 4 16.1.2 PMIx\_server\_finalize

| 5<br>6                        | <b>Summary</b><br>Finalize the PMIx server library.  |   |   |
|-------------------------------|------------------------------------------------------|---|---|
| <sup>7</sup> <i>PMIx v1.0</i> | Format                                               | С | • |
| 8<br>9                        | <pre>pmix_status_t PMIx_server_finalize(void);</pre> | с |   |

10 Returns **PMIX\_SUCCESS** or a negative value corresponding to a PMIx error constant.

#### 11 Description

1

2

3

Finalize the PMIx server support library, terminating all connections to attached tools and any localclients. All memory usage is released.

# 14 16.1.3 Server Initialization Attributes

15 These attributes are used to direct the configuration and operation of the PMIx server library by 16 passing them into **PMIx\_server\_init**.

| 17 | PMIX_TOPOLOGY2 "pmix.topo2" (pmix_topology_t)                                               |
|----|---------------------------------------------------------------------------------------------|
| 18 | Provide a pointer to an implementation-specific description of the local node topology.     |
| 19 | <b>PMIX_SERVER_SHARE_TOPOLOGY</b> "pmix.srvr.share" (bool)                                  |
| 20 | The PMIx server is to share its copy of the local node topology (whether given to it or     |
| 21 | self-discovered) with any clients.                                                          |
| 22 | <pre>PMIX_USOCK_DISABLE "pmix.usock.disable" (bool)</pre>                                   |
| 23 | Disable legacy UNIX socket (usock) support.                                                 |
| 24 | PMIX_SOCKET_MODE "pmix.sockmode" (uint32_t)                                                 |
| 25 | POSIX mode_t (9 bits valid).                                                                |
| 26 | <b>PMIX_SINGLE_LISTENER</b> " <b>pmix.sing.listnr</b> " ( <b>bool</b> )                     |
| 27 | Use only one rendezvous socket, letting priorities and/or environment parameters select the |
| 28 | active transport.                                                                           |
| 29 | PMIX_SERVER_TOOL_SUPPORT "pmix.srvr.tool" (bool)                                            |
| 30 | The host RM wants to declare itself as willing to accept tool connection requests.          |
| 31 | PMIX_SERVER_REMOTE_CONNECTIONS "pmix.srvr.remote" (bool)                                    |

| 1  | Allow connections from remote tools. Forces the PMIx server to not exclusively use             |
|----|------------------------------------------------------------------------------------------------|
| 2  | loopback device.                                                                               |
| 3  | PMIX_SERVER_SYSTEM_SUPPORT "pmix.srvr.sys" (bool)                                              |
| 4  | The host RM wants to declare itself as being the local system server for PMIx connection       |
| 5  | requests.                                                                                      |
| 6  | PMIX_SERVER_SESSION_SUPPORT "pmix.srvr.sess" (bool)                                            |
| 7  | The host RM wants to declare itself as being the local session server for PMIx connection      |
| 8  | requests.                                                                                      |
| 9  | <pre>PMIX_SERVER_START_TIME "pmix.srvr.strtime" (char*)</pre>                                  |
| 10 | Time when the server started - i.e., when the server created it's rendezvous file (given in    |
| 11 | ctime string format).                                                                          |
| 12 | PMIX_SERVER_TMPDIR "pmix.srvr.tmpdir" (char*)                                                  |
| 13 | Top-level temporary directory for all client processes connected to this server, and where the |
| 14 | PMIx server will place its tool rendezvous point and contact information.                      |
| 15 | PMIX_SYSTEM_TMPDIR "pmix.sys.tmpdir" (char*)                                                   |
| 16 | Temporary directory for this system, and where a PMIx server that declares itself to be a      |
| 17 | system-level server will place a tool rendezvous point and contact information.                |
| 18 | PMIX_SERVER_ENABLE_MONITORING "pmix.srv.monitor" (bool)                                        |
| 19 | Enable PMIx internal monitoring by the PMIx server.                                            |
| 20 | <pre>PMIX_SERVER_NSPACE "pmix.srv.nspace" (char*)</pre>                                        |
| 21 | Name of the namespace to use for this PMIx server.                                             |
| 22 | <pre>PMIX_SERVER_RANK "pmix.srv.rank" (pmix_rank_t)</pre>                                      |
| 23 | Rank of this PMIx server.                                                                      |
| 24 | PMIX_SERVER_GATEWAY "pmix.srv.gway" (bool)                                                     |
| 25 | Server is acting as a gateway for PMIx requests that cannot be serviced on backend nodes       |
| 26 | (e.g., logging to email).                                                                      |
| 27 | PMIX_SERVER_SCHEDULER "pmix.srv.sched" (bool)                                                  |
| 28 | Server is supporting system scheduler and desires access to appropriate WLM-supporting         |
| 29 | features. Indicates that the library is to be initialized for scheduler support.               |
| 30 | <pre>PMIX_EXTERNAL_PROGRESS "pmix.evext" (bool)</pre>                                          |
| 31 | The host shall progress the PMIx library via calls to <b>PMIx_Progress</b>                     |
| 32 | PMIX_HOMOGENEOUS_SYSTEM "pmix.homo" (bool)                                                     |
| 33 | The nodes comprising the session are homogeneous - i.e., they each contain the same            |
| 34 | number of identical packages, fabric interfaces, GPUs, and other devices.                      |

# 35 16.2 Server Support Functions

The following APIs allow the RM daemon that hosts the PMIx server library to request specificservices from the PMIx library.

# 38 16.2.1 PMIx\_generate\_regex

39 Summary

40 Generate a compressed representation of the input string.

| <sup>1</sup> PMIx v1.0           | Format C                                                                                                    |
|----------------------------------|----------------------------------------------------------------------------------------------------|
| 2<br>3                           | <pre>pmix_status_t PMIx_generate_regex(const char *input, char **output); </pre>                                                                                                    |
| 4<br>5<br>6<br>7                 | <pre>IN input     String to process (string) OUT output     Compressed representation of input (array of bytes)</pre>                                                                                                    |
| 8                                | Returns <b>PMIX_SUCCESS</b> or a negative value corresponding to a PMIx error constant.                                                                                                    |
| 9<br>10<br>11<br>12<br>13        | <b>Description</b><br>Given a comma-separated list of <i>input</i> values, generate a reduced size representation of the input that can be passed down to the PMIx server library's <b>PMIx_server_register_nspace</b> API for parsing. The order of the individual values in the <i>input</i> string is preserved across the operation. The caller is responsible for releasing the returned data.                                                                                                    |
| 14<br>15<br>16<br>17<br>18<br>19 | The precise compressed representations will be implementation specific. The regular expression itself is not required to be a printable string nor to obey typical string constraints (e.g., include a <b>NULL</b> terminator byte). However, all PMIx implementations are required to include a colon-delimited <b>NULL</b> -terminated string at the beginning of the output representation that can be printed for diagnostic purposes and identifies the method used to generate the representation. The following identifiers are reserved by the PMIx Standard: |
| 20<br>21                         | • "raw:\0" - indicates that the expression following the identifier is simply the comma-delimited input string (no processing was performed).                                                                                                    |
| 22<br>23                         | • " <b>pmix</b> : \0" - a PMIx-unique regular expression represented as a <b>NULL</b> -terminated string following the identifier.                                                                                                    |
| 24<br>25<br>26<br>27<br>28       | • "blob:\0" - a PMIx-unique regular expression that is not represented as a NULL-terminated string following the identifier. Additional implementation-specific metadata may follow the identifier along with the data itself. For example, a compressed binary array format based on the <i>zlib</i> compression package, with the size encoded in the space immediately following the identifier.                                                                                                    |
| 29<br>30<br>31<br>32<br>33<br>34 | Communicating the resulting output should be done by first packing the returned expression using the <b>PMIx_Data_pack</b> , declaring the input to be of type <b>PMIX_REGEX</b> , and then obtaining the resulting blob to be communicated using the <b>PMIX_DATA_BUFFER_UNLOAD</b> macro. The reciprocal method can be used on the remote end prior to passing the regex into <b>PMIx_server_register_nspace</b> . The pack/unpack routines will ensure proper handling of the data based on the regex prefix.                                                      |

# 1 16.2.2 PMIx\_generate\_ppn

### 2 Summary

3

Generate a compressed representation of the input identifying the processes on each node.

| v1.0 | Format C                                                                                            |
|------|----------------------------------------------------------------------------------------------------|
|      | pmix_status_t                                                                                       |
|      | PMIx_generate_ppn(const char *input, char **ppn);                                                   |
|      | C                                                                                                   |
|      | IN input                                                                                            |
|      | String to process (string)                                                                          |
|      | OUT ppn                                                                                             |
|      | Compressed representation of <i>input</i> (array of bytes)                                          |
|      | Returns <b>PMIX_SUCCESS</b> or a negative value corresponding to a PMIx error constant.             |
|      | Description                                                                                         |
|      | The input shall consist of a semicolon-separated list of ranges representing the ranks of processes |
|      | on each node of the job - e.g., "1-4; 2-5; 8, 10, 11, 12; 6, 7, 9". Each field of the input must    |
|      | correspond to the node name provided at that position in the input to <b>PMIx_generate_regex</b> .  |
|      | Thus, in the example, ranks 1-4 would be located on the first node of the comma-separated list of   |
|      | names provided to <b>PMIx_generate_regex</b> , and ranks 2-5 would be on the second name in the     |
|      | list.                                                                                               |
|      | Rules governing the format of the returned regular expression are the same as those specified for   |
|      |                                                                                                    |

# 21 16.2.3 PMIx\_server\_register\_nspace

22 Summary

\_

23 Setup the data about a particular namespace.

| <sup>24</sup> <i>PMIx v1.0</i> | Format C                                                |
|--------------------------------|---------------------------------------------------------|
| 25                             | pmix_status_t                                           |
| 26                             | PMIx_server_register_nspace(const pmix_nspace_t nspace, |
| 27                             | int nlocalprocs,                                        |
| 28                             | <pre>pmix_info_t info[], size_t ninfo,</pre>            |
| 29                             | <pre>pmix_op_cbfunc_t cbfunc,</pre>                     |
| 30                             | <pre>void *cbdata);</pre>                               |
|                                |                                                         |

|    | • C                                                                                                    |
|----|----------------------------------------------------------------------------------------------------|
| 1  | IN nspace                                                                                                    |
| 2  | Character array of maximum size <b>PMIX_MAX_NSLEN</b> containing the namespace identifier                      |
| 3  | (string)                                                                                                    |
| 4  | IN nlocalprocs                                                                                                 |
| 5  | number of local processes (integer)                                                                            |
| 6  | IN info                                                                                                    |
| 7  | Array of info structures (array of handles)                                                                    |
| 8  | IN ninfo                                                                                                    |
| 9  | Number of elements in the <i>info</i> array (integer)                                                          |
| 10 | IN cbfunc                                                                                                    |
| 11 | Callback function <b>pmix_op_cbfunc_t</b> to be executed upon completion of the operation.                     |
| 12 | A NULL function reference indicates that the function is to be executed as a blocking                          |
| 13 | operation (function reference)                                                                                 |
| 14 | IN cbdata                                                                                                    |
| 15 | Data to be passed to the callback function (memory reference)                                                  |
| 16 | Returns one of the following:                                                                                  |
| 17 | • <b>PMIX_SUCCESS</b> , indicating that the request is being processed by the host environment - result        |
| 18 | will be returned in the provided <i>cbfunc</i> . Note that the library must not invoke the callback            |
| 19 | function prior to returning from the API.                                                                      |
| 20 | • <b>PMIX_OPERATION_SUCCEEDED</b> , indicating that the request was immediately processed and                  |
| 21 | returned <i>success</i> - the <i>cbfunc</i> will not be called                                                 |
|    |                                                                                                    |
| 22 | • a PMIx error constant indicating either an error in the input or that the request was immediately            |
| 23 | processed and failed - the <i>cbfunc</i> will not be called                                                    |
|    | ✓ Required Attributes                                                                                          |
| 24 | The following attributes are required to be supported by all PMIx libraries:                                   |
| 25 | <b>PMIX_REGISTER_NODATA</b> "pmix.reg.nodata" (bool)                                                           |
| 26 | Registration is for this namespace only, do not copy job data.                                                 |
| 27 | <b>PMIX_SESSION_INFO_ARRAY</b> "pmix.ssn.arr" (pmix_data_array_t)                                              |
| 28 | Provide an array of pmix_info_t containing session-realm information. The                                      |
| 29 | <b>PMIX_SESSION_ID</b> attribute is required to be included in the array.                                      |
| 20 |                                                                                                    |
| 30 | <pre>PMIX_JOB_INFO_ARRAY "pmix.job.arr" (pmix_data_array_t)</pre>                                              |
| 31 | Provide an array of <b>pmix_info_t</b> containing job-realm information. The                                   |
| 32 | <b>PMIX_SESSION_ID</b> attribute of the <i>session</i> containing the <i>job</i> is required to be included in |
| 33 | the array whenever the PMIx server library may host multiple sessions (e.g., when executing                    |
| 34 | with a host RM daemon). As information is registered one job (aka namespace) at a time via                     |
| 35 | the <b>PMIx_server_register_nspace</b> API, there is no requirement that the array                             |
| 36 | contain either the <b>PMIX_NSPACE</b> or <b>PMIX_JOBID</b> attributes when used in that context                |

| (though either or both of them may be included). At least one of the job identifiers must be provided in all other contexts where the job being referenced is ambiguous.                                                                                                    |
|----------------------------------------------------------------------------------------------------|
| <pre>PMIX_APP_INFO_ARRAY "pmix.app.arr" (pmix_data_array_t) Provide an array of pmix_info_t containing application-realm information. The PMIX_NSPACE or PMIX_JOBID attributes of the <i>job</i> containing the application, plus its PMIX_APPNUM attribute, must to be included in the array when the array is <i>not</i> included as part of a call to PMIx_server_register_nspace - i.e., when the job containing the application is ambiguous. The job identification is otherwise optional.</pre>                                                                                                    |
| <pre>PMIX_PROC_INFO_ARRAY "pmix.pdata" (pmix_data_array_t) Provide an array of pmix_info_t containing process-realm information. The PMIX_RANK and PMIX_NSPACE attributes, or the PMIX_PROCID attribute, are required to be included in the array when the array is not included as part of a call to PMIx_server_register_nspace - i.e., when the job containing the process is ambiguous. All three may be included if desired. When the array is included in some broader structure that identifies the job, then only the PMIX_RANK or the PMIX_PROCID attribute must be included (the others are optional).</pre> |
| <pre>PMIX_NODE_INFO_ARRAY "pmix.node.arr" (pmix_data_array_t) Provide an array of pmix_info_t containing node-realm information. At a minimum, either the PMIX_NODEID or PMIX_HOSTNAME attribute is required to be included in the array, though both may be included.</pre>                                                                                                    |
| Host environments are required to provide a wide range of session-, job-, application-, node-, and process-realm information, and may choose to provide a similarly wide range of optional information. The information is broadly separated into categories based on the <i>data realm</i> definitions explained in Section 6.1, and retrieved according to the rules detailed in Section 6.2.                                                                                                    |
| Session-realm information may be passed as individual pmix_info_t entries, or as part of a pmix_data_array_t using the PMIX_SESSION_INFO_ARRAY attribute. The list of data referenced in this way shall include:                                                                                                    |
| • <b>PMIX_UNIV_SIZE</b> " <b>pmix.univ.size</b> " ( <b>uint32_t</b> )<br>Maximum number of process that can be simultaneously executing in a session. Note that<br>this attribute is equivalent to the <b>PMIX_MAX_PROCS</b> attribute for the <i>session</i> realm - it is<br>included in the PMIX Standard for historical reasons.                                                                                                    |
| <ul> <li>PMIX_MAX_PROCS "pmix.max.size" (uint32_t)         Maximum number of processes that can be executed in the specified realm. Typically, this is a constraint imposed by a scheduler or by user settings in a hostfile or other resource description. Defaults to the <i>job</i> realm. Must be provided if PMIX_UNIV_SIZE is not given. Requires use of the PMIX_SESSION_INFO attribute to avoid ambiguity when retrieving it.     <li>PMIX_SESSION_ID "pmix.session.id" (uint32_t)</li> </li></ul>                                                                                                    |
|                                                                                                    |

| 1                          | Session identifier assigned by the scheduler.                                                                                                    |
|----------------------------|----------------------------------------------------------------------------------------------------|
| 2                          | plus the following optional information:                                                                                                    |
| 3<br>4<br>5                | • <b>PMIX_CLUSTER_ID</b> " <b>pmix.clid</b> " ( <b>char</b> *)<br>A string name for the cluster this allocation is on. As this information is not related to the namespace, it is best passed using the <b>PMIx_server_register_resources</b> API.                                                                                                   |
| 6<br>7<br>8                | • <b>PMIX_ALLOCATED_NODELIST "pmix.alist"</b> ( <b>char</b> *)<br>Comma-delimited list or regular expression of all nodes in the specified realm regardless<br>of whether or not they currently host processes. Defaults to the <i>job</i> realm.                                                                                                    |
| 9<br>10<br>11              | • PMIX_RM_NAME "pmix.rm.name" (char*)<br>String name of the RM. As this information is not related to the namespace, it is best<br>passed using the PMIx_server_register_resources API.                                                                                                    |
| 12<br>13<br>14             | • PMIX_RM_VERSION "pmix.rm.version" (char*)<br>RM version string. As this information is not related to the namespace, it is best passed<br>using the PMIx_server_register_resources API.                                                                                                    |
| 15<br>16<br>17             | • <b>PMIX_SERVER_HOSTNAME</b> " <b>pmix.srvr.host</b> " ( <b>char*</b> )<br>Host where target PMIx server is located. As this information is not related to the<br>namespace, it is best passed using the <b>PMIx_server_register_resources</b> API.                                                                                                 |
| 18<br>19<br>20             | Job-realm information may be passed as individual <b>pmix_info_t</b> entries, or as part of a <b>pmix_data_array_t</b> using the <b>PMIX_JOB_INFO_ARRAY</b> attribute. The list of data referenced in this way shall include:                                                                                                    |
| 21<br>22<br>23             | • <b>PMIX_SERVER_NSPACE</b> " <b>pmix.srv.nspace</b> " ( <b>char</b> *)<br>Name of the namespace to use for this PMIx server. Identifies the namespace of the PMIx server itself                                                                                                    |
| 24<br>25                   | • <b>PMIX_SERVER_RANK</b> " <b>pmix.srv.rank</b> " ( <b>pmix_rank_t</b> )<br>Rank of this PMIx server. Identifies the rank of the PMIx server itself.                                                                                                    |
| 26<br>27<br>28<br>29<br>30 | • <b>PMIX_NSPACE</b> " <b>pmix.nspace</b> " ( <b>char</b> *)<br>Namespace of the job - may be a numerical value expressed as a string, but is often an alphanumeric string carrying information solely of use to the system. Required to be unique within the scope of the host environment. Identifies the namespace of the job being registered.   |
| 31<br>32<br>33             | • <b>PMIX_JOBID</b> " <b>pmix.jobid</b> " ( <b>char*</b> )<br>Job identifier assigned by the scheduler to the specified job - may be identical to the namespace, but is often a numerical value expressed as a string (e.g., " <b>12345.3</b> ").                                                                                                    |
| 34<br>35<br>36<br>37       | • <b>PMIX_JOB_SIZE</b> " <b>pmix.job.size</b> " ( <b>uint32_t</b> )<br>Total number of processes in the specified job across all contained applications. Note that<br>this value can be different from <b>PMIX_MAX_PROCS</b> . For example, users may choose to<br>subdivide an allocation (running several jobs in parallel within it), and dynamic |
|                            |                                                                                                    |

| 1<br>2<br>3           | programming models may support adding and removing processes from a running <i>job</i> on-the-fly. In the latter case, PMIx events may be used to notify processes within the job that the job size has changed.                                                                                                    |
|-----------------------|----------------------------------------------------------------------------------------------------|
| 4<br>5<br>6<br>7<br>8 | • PMIX_MAX_PROCS "pmix.max.size" (uint32_t)<br>Maximum number of processes that can be executed in the specified realm. Typically, this<br>is a constraint imposed by a scheduler or by user settings in a hostfile or other resource<br>description. Defaults to the <i>job</i> realm. Retrieval of this attribute defaults to the job level<br>unless an appropriate specification is given (e.g., PMIX_SESSION_INFO). |
| 9<br>10<br>11         | <ul> <li>PMIX_NODE_MAP "pmix.nmap" (char*)<br/>Regular expression of nodes currently hosting processes in the specified realm - see<br/>16.2.3.2 for an explanation of its generation. Defaults to the <i>job</i> realm.</li> </ul>                                                                                                    |
| 12<br>13<br>14        | • PMIX_PROC_MAP "pmix.pmap" (char*)<br>Regular expression describing processes on each node in the specified realm - see 16.2.3.2<br>for an explanation of its generation. Defaults to the <i>job</i> realm.                                                                                                    |
| 15                    | plus the following optional information:                                                                                                    |
| 16<br>17              | <ul> <li>PMIX_NPROC_OFFSET "pmix.offset" (pmix_rank_t)</li> <li>Starting global rank of the specified job.</li> </ul>                                                                                                    |
| 18<br>19<br>20        | • PMIX_JOB_NUM_APPS "pmix.job.napps" (uint32_t)<br>Number of applications in the specified job. This is a required attribute if more than one<br>application is included in the job.                                                                                                    |
| 21<br>22<br>23<br>24  | <ul> <li>PMIX_MAPBY "pmix.mapby" (char*)         Process mapping policy - when accessed using PMIx_Get, use the         PMIX_RANK_WILDCARD value for the rank to discover the mapping policy used for the         provided namespace. Supported values are launcher specific.     </li> </ul>                                                                                                    |
| 25<br>26<br>27<br>28  | <ul> <li>PMIX_RANKBY "pmix.rankby" (char*)         Process ranking policy - when accessed using PMIx_Get, use the         PMIX_RANK_WILDCARD value for the rank to discover the ranking algorithm used for         the provided namespace. Supported values are launcher specific.     </li> </ul>                                                                                                    |
| 29<br>30<br>31<br>32  | <ul> <li>PMIX_BINDTO "pmix.bindto" (char*)         Process binding policy - when accessed using PMIx_Get, use the         PMIX_RANK_WILDCARD value for the rank to discover the binding policy used for the         provided namespace. Supported values are launcher specific.     </li> </ul>                                                                                                    |
| 33<br>34              | • PMIX_HOSTNAME_KEEP_FQDN "pmix.fqdn" (bool)<br>FQDNs are being retained by the PMIx library.                                                                                                    |
| 35<br>36<br>37        | <ul> <li>PMIX_ANL_MAP "pmix.anlmap" (char*)</li> <li>Process map equivalent to PMIX_PROC_MAP expressed in Argonne National<br/>Laboratory's PMI-1/PMI-2 notation. Defaults to the <i>job</i> realm.</li> </ul>                                                                                                    |

| 1            | • <b>PMIX_TDIR_RMCLEAN</b> " <b>pmix.tdir.rmclean</b> " ( <b>bool</b> )                                                                                                    |
|--------------|----------------------------------------------------------------------------------------------------|
| 2            | Resource Manager will cleanup assigned temporary directory trees.                                                                                                    |
| 3            | • <b>PMIX_CRYPTO_KEY</b> " <b>pmix.sec.key</b> " ( <b>pmix_byte_object_t</b> )                                                                                                    |
| 4            | Blob containing crypto key.                                                                                                    |
| 5<br>6<br>7  | If more than one application is included in the namespace, then the host environment is also required to supply data consisting of the following items for each application in the job, passed as a <b>pmix_data_array_t</b> using the <b>PMIX_APP_INFO_ARRAY</b> attribute: |
| 8<br>9<br>10 | • <b>PMIX_APPNUM</b> " <b>pmix.appnum</b> " ( <b>uint32_t</b> )<br>The application number within the job in which the specified process is a member. This attribute must appear at the beginning of the array.                                                               |
| 11           | • <b>PMIX_APP_SIZE</b> " <b>pmix.app.size</b> " ( <b>uint32_t</b> )                                                                                                    |
| 12           | Number of processes in the specified application, regardless of their execution state - i.e.,                                                                                                    |
| 13           | this number may include processes that either failed to start or have already terminated.                                                                                                    |
| 14           | • <b>PMIX_MAX_PROCS</b> " <b>pmix.max.size</b> " ( <b>uint32_t</b> )                                                                                                    |
| 15           | Maximum number of processes that can be executed in the specified realm. Typically, this                                                                                                    |
| 16           | is a constraint imposed by a scheduler or by user settings in a hostfile or other resource                                                                                                    |
| 17           | description. Defaults to the <i>job</i> realm. Requires use of the <b>PMIX_APP_INFO</b> attribute                                                                                                    |
| 18           | to avoid ambiguity when retrieving it.                                                                                                    |
| 19           | • <b>PMIX_APPLDR</b> " <b>pmix.aldr</b> " ( <b>pmix_rank_t</b> )                                                                                                    |
| 20           | Lowest rank in the specified application.                                                                                                    |
| 21           | <ul> <li>PMIX_WDIR "pmix.wdir" (char*)</li></ul>                                                                                                    |
| 22           | Working directory for spawned processes. This attribute is required for all registrations,                                                                                                    |
| 23           | but may be provided as an individual pmix_info_t entry if only one application is                                                                                                    |
| 24           | included in the namespace.                                                                                                    |
| 25           | • <b>PMIX_APP_ARGV</b> " <b>pmix.app.argv</b> " ( <b>char</b> *)                                                                                                    |
| 26           | Consolidated argv passed to the spawn command for the given application (e.g., "./myapp                                                                                                    |
| 27           | arg1 arg2 arg3"). This attribute is required for all registrations, but may be provided as an                                                                                                    |
| 28           | individual <b>pmix_info_t</b> entry if only one application is included in the namespace.                                                                                                    |
| 29           | plus the following optional information:                                                                                                    |
| 30           | • <b>PMIX_PSET_NAMES</b> " <b>pmix.pset.nms</b> " ( <b>pmix_data_array_t</b> *)                                                                                                    |
| 31           | Returns an array of <b>char</b> * string names of the process sets in which the given process is                                                                                                    |
| 32           | a member.                                                                                                    |
| 33           | • <b>PMIX_APP_MAP_TYPE</b> " <b>pmix.apmap.type</b> " ( <b>char</b> *)                                                                                                    |
| 34           | Type of mapping used to layout the application (e.g., <b>cyclic</b> ). This attribute may be                                                                                                    |
| 35           | provided as an individual <b>pmix_info_t</b> entry if only one application is included in the                                                                                                    |
| 36           | namespace.                                                                                                    |
| 37           | • PMIX_APP_MAP_REGEX "pmix.apmap.regex" (char*)                                                                                                    |

| 1<br>2<br>3                | Regular expression describing the result of the process mapping. This attribute may be provided as an individual <b>pmix_info_t</b> entry if only one application is included in the namespace.                                                                                                    |
|----------------------------|----------------------------------------------------------------------------------------------------|
| 4<br>5<br>6<br>7           | The data may also include attributes provided by the host environment that identify the programming model (as specified by the user) being executed within the application. The PMIx server library may utilize this information to customize the environment to fit that model (e.g., adding environmental variables specified by the corresponding standard for that model):                     |
| 8                          | • <b>PMIX_PROGRAMMING_MODEL</b> " <b>pmix.pgm.model</b> " ( <b>char</b> *)                                                                                                    |
| 9                          | Programming model being initialized (e.g., "MPI" or "OpenMP").                                                                                                    |
| 10                         | • PMIX_MODEL_LIBRARY_NAME "pmix.mdl.name" (char*)                                                                                                    |
| 11                         | Programming model implementation ID (e.g., "OpenMPI" or "MPICH").                                                                                                    |
| 12                         | • <b>PMIX_MODEL_LIBRARY_VERSION</b> " <b>pmix.mld.vrs</b> " ( <b>char</b> *)                                                                                                    |
| 13                         | Programming model version string (e.g., "2.1.1").                                                                                                    |
| 14<br>15<br>16<br>17       | Node-realm information may be passed as individual <b>pmix_info_t</b> entries if only one node will host processes from the job being registered, or as part of a <b>pmix_data_array_t</b> using the <b>PMIX_NODE_INFO_ARRAY</b> attribute when multiple nodes are involved in the job. The list of data referenced in this way shall include:                                                     |
| 18                         | • <b>PMIX_NODEID</b> " <b>pmix.nodeid</b> " ( <b>uint32_t</b> )                                                                                                    |
| 19                         | Node identifier expressed as the node's index (beginning at zero) in an array of nodes                                                                                                    |
| 20                         | within the active session. The value must be unique and directly correlate to the                                                                                                    |
| 21                         | <b>PMIX_HOSTNAME</b> of the node - i.e., users can interchangeably reference the same                                                                                                    |
| 22                         | location using either the <b>PMIX_HOSTNAME</b> or corresponding <b>PMIX_NODEID</b> .                                                                                                    |
| 23<br>24<br>25<br>26<br>27 | <ul> <li>PMIX_HOSTNAME "pmix.hname" (char*)         Name of the host, as returned by the gethostname utility or its equivalent. As this information is not related to the namespace, it can be passed using the             PMIx_server_register_resources API. However, either it or the             PMIX_NODEID must be included in the array to properly identify the node.         </li> </ul> |
| 28                         | • <b>PMIX_HOSTNAME_ALIASES "pmix.alias"</b> (char*)                                                                                                    |
| 29                         | Comma-delimited list of names by which the target node is known. As this information is                                                                                                    |
| 30                         | not related to the namespace, it is best passed using the                                                                                                    |
| 31                         | <b>PMIx_server_register_resources</b> API.                                                                                                    |
| 32<br>33<br>34<br>35       | • PMIX_LOCAL_SIZE "pmix.local.size" (uint32_t)<br>Number of processes in the specified job or application realm on the caller's node.<br>Defaults to job realm unless the PMIX_APP_INFO and the PMIX_APPNUM qualifiers are given.                                                                                                    |
| 36                         | • <b>PMIX_NODE_SIZE</b> " <b>pmix.node.size</b> " ( <b>uint32_t</b> )                                                                                                    |
| 37                         | Number of processes across all jobs that are executing upon the node.                                                                                                    |
| 38                         | • PMIX_LOCALLDR "pmix.lldr" (pmix_rank_t)                                                                                                    |

| 1<br>2               | Lowest rank within the specified job on the node (defaults to current node in absence of <b>PMIX_HOSTNAME</b> or <b>PMIX_NODEID</b> qualifier).                                                                                                    |
|----------------------|----------------------------------------------------------------------------------------------------|
| 3                    | • <b>PMIX_LOCAL_PEERS</b> " <b>pmix.lpeers</b> " ( <b>char</b> *)                                                                                                    |
| 4                    | Comma-delimited list of ranks that are executing on the local node within the specified                                                                                                    |
| 5                    | namespace – shortcut for <b>PMIx_Resolve_peers</b> for the local node.                                                                                                    |
| 6                    | plus the following information for the server's own node:                                                                                                    |
| 7                    | • <b>PMIX_TMPDIR</b> " <b>pmix.tmpdir</b> " ( <b>char</b> *)                                                                                                    |
| 8                    | Full path to the top-level temporary directory assigned to the session.                                                                                                    |
| 9                    | • <b>PMIX_NSDIR</b> " <b>pmix.nsdir</b> " ( <b>char</b> *)                                                                                                    |
| 10                   | Full path to the temporary directory assigned to the specified job, under <b>PMIX_TMPDIR</b> .                                                                                                    |
| 11<br>12<br>13<br>14 | <ul> <li>PMIX_LOCAL_PROCS "pmix.lprocs" (pmix_proc_t array)         Array of pmix_proc_t of all processes executing on the local node – shortcut for PMIx_Resolve_peers for the local node and a NULL namespace argument. The process identifier is ignored for this attribute.     </li> </ul> |
| 15                   | The data may also include the following optional information for the server's own node:                                                                                                    |
| 16                   | • PMIX_LOCAL_CPUSETS "pmix.lcpus" (pmix_data_array_t)                                                                                                    |
| 17                   | A pmix_data_array_t array of string representations of the PU binding bitmaps                                                                                                    |
| 18                   | applied to each local <i>peer</i> on the caller's node upon launch. Each string shall begin with                                                                                                    |
| 19                   | the name of the library that generated it (e.g., "hwloc") followed by a colon and the bitmap                                                                                                    |
| 20                   | string itself. The array shall be in the same order as the processes returned by                                                                                                    |
| 21                   | PMIX_LOCAL_PEERS for that namespace.                                                                                                    |
| 22                   | • <b>PMIX_AVAIL_PHYS_MEMORY</b> " <b>pmix.pmem</b> " ( <b>uint64_t</b> )                                                                                                    |
| 23                   | Total available physical memory on a node. As this information is not related to the                                                                                                    |
| 24                   | namespace, it can be passed using the <b>PMIx_server_register_resources</b> API.                                                                                                    |
| 25                   | and the following optional information for other nodes:                                                                                                    |
| 26                   | • <b>PMIX_MAX_PROCS</b> " <b>pmix.max.size</b> " ( <b>uint32_t</b> )                                                                                                    |
| 27                   | Maximum number of processes that can be executed in the specified realm. Typically, this                                                                                                    |
| 28                   | is a constraint imposed by a scheduler or by user settings in a hostfile or other resource                                                                                                    |
| 29                   | description. Defaults to the <i>job</i> realm. Requires use of the <b>PMIX_NODE_INFO</b> attribute                                                                                                    |
| 30                   | to avoid ambiguity when retrieving it.                                                                                                    |
| 31<br>32             | Process-realm information shall include the following data for each process in the job, passed as a <b>pmix_data_array_t</b> using the <b>PMIX_PROC_INFO_ARRAY</b> attribute:                                                                                                    |
| 33                   | • <b>PMIX_RANK</b> " <b>pmix.rank</b> " ( <b>pmix_rank_t</b> )                                                                                                    |
| 34                   | Process rank within the job, starting from zero.                                                                                                    |
| 35<br>36<br>37       | • <b>PMIX_APPNUM</b> " <b>pmix.appnum</b> " ( <b>uint32_t</b> )<br>The application number within the job in which the specified process is a member. This attribute may be omitted if only one application is present in the namespace.                                                         |

| 1<br>2<br>3                                  | • <b>PMIX_APP_RANK</b> " <b>pmix.apprank</b> " ( <b>pmix_rank_t</b> )<br>Rank of the specified process within its application. This attribute may be omitted if only<br>one application is present in the namespace.                                                                                                    |
|----------------------------------------------|----------------------------------------------------------------------------------------------------|
| 4<br>5<br>6<br>7<br>8                        | • <b>PMIX_GLOBAL_RANK</b> " <b>pmix.grank</b> " ( <b>pmix_rank_t</b> )<br>Rank of the specified process spanning across all jobs in this session, starting with zero.<br>Note that no ordering of the jobs is implied when computing this value. As jobs can start<br>and end at random times, this is defined as a continually growing number - i.e., it is not<br>dynamically adjusted as individual jobs and processes are started or terminated.                                                                                                    |
| 9<br>10<br>11<br>12                          | • <b>PMIX_LOCAL_RANK</b> " <b>pmix.lrank</b> " ( <b>uint16_t</b> )<br>Rank of the specified process on its node - refers to the numerical location (starting from zero) of the process on its node when counting only those processes from the same job that share the node, ordered by their overall rank within that job.                                                                                                    |
| 13<br>14<br>15<br>16<br>17<br>18             | • <b>PMIX_NODE_RANK</b> " <b>pmix.nrank</b> " ( <b>uint16_t</b> )<br>Rank of the specified process on its node spanning all jobs- refers to the numerical location (starting from zero) of the process on its node when counting all processes (regardless of job) that share the node, ordered by their overall rank within the job. The value represents a snapshot in time when the specified process was started on its node and is not dynamically adjusted as processes from other jobs are started or terminated on the node.                                                                                                    |
| 19<br>20<br>21<br>22<br>23                   | <ul> <li>PMIX_NODEID "pmix.nodeid" (uint32_t)</li> <li>Node identifier expressed as the node's index (beginning at zero) in an array of nodes within the active session. The value must be unique and directly correlate to the PMIX_HOSTNAME of the node - i.e., users can interchangeably reference the same location using either the PMIX_HOSTNAME or corresponding PMIX_NODEID.</li> </ul>                                                                                                    |
| 24<br>25<br>26                               | • <b>PMIX_REINCARNATION</b> " <b>pmix.reinc</b> " ( <b>uint32_t</b> )<br>Number of times this process has been re-instantiated - i.e, a value of zero indicates that<br>the process has never been restarted. 5                                                                                                    |
| 27<br>28<br>29                               | • PMIX_SPAWNED "pmix.spawned" (bool)<br>true if this process resulted from a call to PMIx_Spawn. Lack of inclusion (i.e., a return<br>status of PMIX_ERR_NOT_FOUND) corresponds to a value of false for this attribute.                                                                                                    |
| 30                                           | plus the following information for processes that are local to the server:                                                                                                    |
| 31<br>32<br>33<br>34<br>35<br>36<br>37<br>38 | <ul> <li>PMIX_LOCALITY_STRING "pmix.locstr" (char*)         String describing a process's bound location - referenced using the process's rank. The string is prefixed by the implementation that created it (e.g., "hwloc") followed by a colon. The remainder of the string represents the corresponding locality as expressed by the underlying implementation. The entire string must be passed to     PMIx_Get_relative_locality for processing. Note that hosts are only required to provide locality strings for local client processes - thus, a call to PMIx_Get for the locality string of a process that returns PMIX_ERR_NOT_FOUND indicates that the     </li> </ul> |
| 39                                           | process is not executing on the same node.                                                                                                    |

| 1<br>2                     | • <b>PMIX_PROCDIR</b> " <b>pmix.pdir</b> " ( <b>char</b> *)<br>Full path to the subdirectory under <b>PMIX_NSDIR</b> assigned to the specified process.                                                                                                    |
|----------------------------|----------------------------------------------------------------------------------------------------|
| 3<br>4<br>5<br>6<br>7<br>8 | <ul> <li>PMIX_PACKAGE_RANK "pmix.pkgrank" (uint16_t)         Rank of the specified process on the <i>package</i> where this process resides - refers to the numerical location (starting from zero) of the process on its package when counting only those processes from the same job that share the package, ordered by their overall rank within that job. Note that processes that are not bound to PUs within a single specific package cannot have a package rank.     </li> </ul> |
| 9<br>10<br>11              | and the following optional information - note that some of this information can be derived from information already provided by other attributes, but it may be included here for ease of retrieval by users:                                                                                                    |
| 12<br>13                   | • <b>PMIX_HOSTNAME</b> " <b>pmix.hname</b> " ( <b>char</b> *)<br>Name of the host, as returned by the <b>gethostname</b> utility or its equivalent.                                                                                                    |
| 14<br>15<br>16<br>17       | • <b>PMIX_CPUSET "pmix.cpuset"</b> ( <b>char*</b> )<br>A string representation of the PU binding bitmap applied to the process upon launch. The string shall begin with the name of the library that generated it (e.g., "hwloc") followed by a colon and the bitmap string itself.                                                                                                    |
| 18<br>19                   | <ul> <li>PMIX_CPUSET_BITMAP "pmix.bitmap" (pmix_cpuset_t*)<br/>Bitmap applied to the process upon launch.</li> </ul>                                                                                                    |
| 20<br>21<br>22<br>23       | • <b>PMIX_DEVICE_DISTANCES</b> " <b>pmix.dev.dist</b> " ( <b>pmix_data_array_t</b> )<br>Return an array of <b>pmix_device_distance_t</b> containing the minimum and<br>maximum distances of the given process location to all devices of the specified type on the<br>local node.                                                                                                    |
| 24                         |                                                                                                    |
| 25<br>26<br>27             | Attributes not directly provided by the host environment may be derived by the PMIx server library from other required information and included in the data made available to the server library's clients.                                                                                                    |
| 28<br>29                   | <b>Description</b><br>Pass job-related information to the PMIx server library for distribution to local client processes.                                                                                                    |

Pass job-related information to the PMIx server library for distribution to local client processes.

|                                        | Advice to PMIx server hosts                                                                                                    |
|----------------------------------------|----------------------------------------------------------------------------------------------------|
| 1<br>2                                 | Host environments are required to execute this operation prior to starting any local application process within the given namespace.                                                                                                    |
| 3<br>4<br>5<br>6<br>7<br>8             | The PMIx server must register all namespaces that will participate in collective operations with local processes. This means that the server must register a namespace even if it will not host any local processes from within that namespace if any local process of another namespace might at some point perform an operation involving one or more processes from the new namespace. This is necessary so that the collective operation can identify the participants and know when it is locally complete.                                                                                                    |
| 9<br>10<br>11                          | The caller must also provide the number of local processes that will be launched within this namespace. This is required for the PMIx server library to correctly handle collectives as a collective operation call can occur before all the local processes have been started.                                                                                                    |
| 12                                     | A <b>NULL</b> <i>cbfunc</i> reference indicates that the function is to be executed as a blocking operation.                                                                                                    |
|                                        | Advice to users                                                                                                    |
| 13<br>14<br>15<br>16<br>17<br>18<br>19 | The number of local processes for any given namespace is generally fixed at the time of application launch. Calls to <b>PMIx_Spawn</b> result in processes launched in their own namespace, not that of their parent. However, it is possible for processes to <i>migrate</i> to another node via a call to <b>PMIx_Job_control_nb</b> , thus resulting in a change to the number of local processes on both the initial node and the node to which the process moved. It is therefore critical that applications not migrate processes without first ensuring that PMIx-based collective operations are not in progress, and that no such operations be initiated until process migration has completed. |

## 1 16.2.3.1 Namespace registration attributes

| 2  | The following attributes are defined specifically for use with the                                             |
|----|----------------------------------------------------------------------------------------------------|
| 3  | PMIx_server_register_nspace API: PMIX_REGISTER_NODATA                                                          |
| 4  | "pmix.reg.nodata" (bool)                                                                                       |
| 5  | Registration is for this namespace only, do not copy job data.                                                 |
| 6  | The following attributes are used to assemble information according to its data realm (session, job,           |
| 7  | application, node, or process as defined in Section 6.1) for registration where ambiguity may exist -          |
| 8  | see $16.2.3.2$ for examples of their use.                                                                      |
| 9  | <pre>PMIX_SESSION_INFO_ARRAY "pmix.ssn.arr" (pmix_data_array_t)</pre>                                          |
| 10 | Provide an array of <b>pmix_info_t</b> containing session-realm information. The                               |
| 11 | <b>PMIX_SESSION_ID</b> attribute is required to be included in the array.                                      |
| 12 | <pre>PMIX_JOB_INFO_ARRAY "pmix.job.arr" (pmix_data_array_t)</pre>                                              |
| 13 | Provide an array of <b>pmix_info_t</b> containing job-realm information. The                                   |
| 14 | <b>PMIX_SESSION_ID</b> attribute of the <i>session</i> containing the <i>job</i> is required to be included in |
| 15 | the array whenever the PMIx server library may host multiple sessions (e.g., when executing                    |
| 16 | with a host RM daemon). As information is registered one job (aka namespace) at a time via                     |
| 17 | the <b>PMIx_server_register_nspace</b> API, there is no requirement that the array                             |
| 18 | contain either the <b>PMIX_NSPACE</b> or <b>PMIX_JOBID</b> attributes when used in that context                |
| 19 | (though either or both of them may be included). At least one of the job identifiers must be                   |
| 20 | provided in all other contexts where the job being referenced is ambiguous.                                    |
| 21 | <pre>PMIX_APP_INFO_ARRAY "pmix.app.arr" (pmix_data_array_t)</pre>                                              |
| 22 | Provide an array of <b>pmix_info_t</b> containing application-realm information. The                           |
| 23 | <b>PMIX_NSPACE</b> or <b>PMIX_JOBID</b> attributes of the <i>job</i> containing the application, plus its      |
| 24 | <b>PMIX_APPNUM</b> attribute, must to be included in the array when the array is <i>not</i> included as        |
| 25 | part of a call to <b>PMIx_server_register_nspace</b> - i.e., when the job containing the                       |
| 26 | application is ambiguous. The job identification is otherwise optional.                                        |
| 27 | <pre>PMIX_PROC_INFO_ARRAY "pmix.pdata" (pmix_data_array_t)</pre>                                               |
| 28 | Provide an array of <b>pmix_info_t</b> containing process-realm information. The                               |
| 29 | <b>PMIX_RANK</b> and <b>PMIX_NSPACE</b> attributes, or the <b>PMIX_PROCID</b> attribute, are required          |
| 30 | to be included in the array when the array is not included as part of a call to                                |
| 31 | <b>PMIx_server_register_nspace</b> - i.e., when the job containing the process is                              |
| 32 | ambiguous. All three may be included if desired. When the array is included in some                            |
| 33 | broader structure that identifies the job, then only the <b>PMIX_RANK</b> or the <b>PMIX_PROCID</b>            |
| 34 | attribute must be included (the others are optional).                                                          |
| 35 | <pre>PMIX_NODE_INFO_ARRAY "pmix.node.arr" (pmix_data_array_t)</pre>                                            |
| 36 | Provide an array of <b>pmix_info_t</b> containing node-realm information. At a minimum,                        |
| 37 | either the <b>PMIX_NODEID</b> or <b>PMIX_HOSTNAME</b> attribute is required to be included in the              |
| 38 | array, though both may be included.                                                                            |
| 39 | Note that these assemblages can be used hierarchically:                                                        |
| 40 | • a <b>PMIX_JOB_INFO_ARRAY</b> might contain multiple <b>PMIX_APP_INFO_ARRAY</b> elements,                     |

each describing values for a specific application within the job.

41

- a **PMIX\_JOB\_INFO\_ARRAY** could contain a **PMIX\_NODE\_INFO\_ARRAY** for each node hosting processes from that job, each array describing job-level values for that node.
  - a **PMIX\_SESSION\_INFO\_ARRAY** might contain multiple **PMIX\_JOB\_INFO\_ARRAY** elements, each describing a job executing within the session. Each job array could, in turn, contain both application and node arrays, thus providing a complete picture of the active operations within the allocation.

#### — Advice to PMIx library implementers

PMIx implementations must be capable of properly parsing and storing any hierarchical depth of information arrays. The resulting stored values are must to be accessible via both **PMIx\_Get** and **PMIx\_Query\_info\_nb** APIs, assuming appropriate directives are provided by the caller.

## 10 16.2.3.2 Assembling the registration information

1 2

3

4

5

6

7

8

9

16 17

18

19

20

21 22

11The following description is not intended to represent the actual layout of information in a given12PMIx library. Instead, it is describes how information provided in the *info* parameter of the13PMIx\_server\_register\_nspace shall be organized for proper processing by a PMIx server14library. The ordering of the various information elements is arbitrary - they are presented in a15top-down hierarchical form solely for clarity in reading.

#### Advice to PMIx server hosts —

Creating the *info* array of data requires knowing in advance the number of elements required for the array. This can be difficult to compute and somewhat fragile in practice. One method for resolving the problem is to create a linked list of objects, each containing a single **pmix\_info\_t** structure. Allocation and manipulation of the list can then be accomplished using existing standard methods. Upon completion, the final *info* array can be allocated based on the number of elements on the list, and then the values in the list object **pmix\_info\_t** structures transferred to the corresponding array element utilizing the **PMIX\_INFO\_XFER** macro.

A common building block used in several areas is the construction of a regular expression identifying the nodes involved in that area - e.g., the nodes in a *session* or *job*. PMIx provides several tools to facilitate this operation, beginning by constructing an argv-like array of node names. This array is then passed to the **PMIx\_generate\_regex** function to create a regular expression parseable by the PMIx server library, as shown below:

```
С
1
            char **nodes = NULL;
2
            char *nodelist;
3
            char *regex;
4
            size_t n;
5
            pmix_status_t rc;
6
            pmix_info_t info;
7
8
            /* loop over an array of nodes, adding each
9
             * name to the array */
10
            for (n=0; n < num_nodes; n++) {
                /* filter the nodes to ignore those not included
11
                 * in the target range (session, job, etc.). In
12
13
                 * this example, all nodes are accepted */
                PMIX ARGV APPEND(&nodes, node[n]->name);
14
15
            }
16
            /* join into a comma-delimited string */
17
            nodelist = PMIX ARGV JOIN(nodes, ',');
18
19
20
            /* release the array */
21
            PMIX_ARGV_FREE(nodes);
22
23
            /* generate regex */
            rc = PMIx_generate_regex(nodelist, &regex);
24
25
26
            /* release list */
27
            free(nodelist);
28
29
            /* pass the regex as the value to the PMIX_NODE_MAP key */
            PMIX_INFO_LOAD(&info, PMIX_NODE_MAP, regex, PMIX_REGEX);
30
31
            /* release the regex */
32
            free(regex);
                                              С
```

Changing the filter criteria allows the construction of node maps for any level of information. A
 description of the returned regular expression is provided here.

A similar method is used to construct the map of processes on each node from the namespace being registered. This may be done for each information level of interest (e.g., to identify the process map for the entire *job* or for each *application* in the job) by changing the search criteria. An example is shown below for the case of creating the process map for a *job*:

```
1
            char **ndppn;
2
            char rank[30];
3
            char **ppnarray = NULL;
4
            char *ppn;
5
            char *localranks;
6
            char *regex;
7
            size_t n, m;
8
            pmix_status_t rc;
9
            pmix_info_t info;
10
            /* loop over an array of nodes */
11
            for (n=0; n < num nodes; n++) {
12
13
                /* for each node, construct an array of ranks on that node */
14
                ndppn = NULL;
15
                for (m=0; m < node[n]->num procs; m++) {
16
                    /* ignore processes that are not part of the target job */
                    if (!PMIX CHECK NSPACE(targetjob,node[n]->proc[m].nspace)) {
17
18
                         continue;
19
                    }
20
                    snprintf(rank, 30, "%d", node[n]->proc[m].rank);
21
                    PMIX_ARGV_APPEND(&ndppn, rank);
22
                }
23
                /* convert the array into a comma-delimited string of ranks */
                localranks = PMIX_ARGV_JOIN(ndppn, ',');
24
                /* release the local array */
25
                PMIX ARGV FREE (ndppn);
26
                /* add this node's contribution to the overall array */
27
28
                PMIX_ARGV_APPEND(&ppnarray, localranks);
29
                /* release the local list */
30
                free(localranks);
31
            }
32
33
            /* join into a semicolon-delimited string */
34
            ppn = PMIX_ARGV_JOIN(ppnarray, ';');
35
            /* release the array */
36
37
            PMIX_ARGV_FREE (ppnarray) ;
38
39
            /* generate ppn regex */
40
            rc = PMIx_generate_ppn(ppn, &regex);
41
42
            /* release list */
```

С

free(ppn);

```
/* pass the regex as the value to the PMIX_PROC_MAP key */
PMIX_INFO_LOAD(&info, PMIX_PROC_MAP, regex, PMIX_REGEX);
/* release the regex */
free(regex);
```

Note that the **PMIX\_NODE\_MAP** and **PMIX\_PROC\_MAP** attributes are linked in that the order of entries in the process map must match the ordering of nodes in the node map - i.e., there is no provision in the PMIx process map regular expression generator/parser pair supporting an out-of-order node or a node that has no corresponding process map entry (e.g., a node with no processes on it). Armed with these tools, the registration *info* array can be constructed as follows:

С

- Session-level information includes all session-specific values. In many cases, only two values
   (PMIX\_SESSION\_ID and PMIX\_UNIV\_SIZE) are included in the registration array. Since
   both of these values are session-specific, they can be specified independently i.e., in their own
   pmix\_info\_t elements of the *info* array. Alternatively, they can be provided as a
   pmix\_data\_array\_t array of pmix\_info\_t using the PMIX\_SESSION\_INFO\_ARRAY
   attribute and identifed by including the PMIX\_SESSION\_ID attribute in the array this is
   required in cases where non-specific attributes (e.g., PMIX\_NUM\_NODES or
   PMIX\_NODE\_MAP) are passed to describe aspects of the session. Note that the node map can
   include nodes not used by the job being registered as no corresponding process map is specified.
- The *info* array at this point might look like (where the labels identify the corresponding attribute e.g., "Session ID" corresponds to the **PMIX\_SESSION\_ID** attribute):

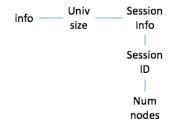

Figure 16.1.: Session-level information elements

Job-level information includes all job-specific values such as PMIX\_JOB\_SIZE,
 PMIX\_JOB\_NUM\_APPS, and PMIX\_JOBID. Since each invocation of
 PMIX\_server\_register\_nspace describes a single job, job-specific values can be
 specified independently - i.e., in their own pmix\_info\_t elements of the *info* array.
 Alternatively, they can be provided as a pmix\_data\_array\_t array of pmix\_info\_t
 identified by the PMIX\_JOB\_INFO\_ARRAY attribute - this is required in cases where
 non-specific attributes (e.g., PMIX\_NODE\_MAP) are passed to describe aspects of the job. Note

that since the invocation only involves a single namespace, there is no need to include the **PMIX\_NSPACE** attribute in the array.

Upon conclusion of this step, the *info* array might look like:

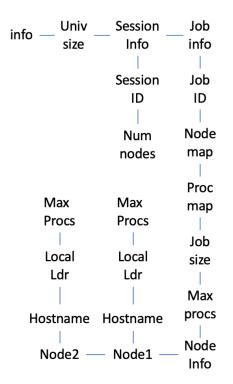

Figure 16.2.: Job-level information elements

Note that in this example, **PMIX\_NUM\_NODES** is not required as that information is contained in the **PMIX\_NODE\_MAP** attribute. Similarly, **PMIX\_JOB\_SIZE** is not technically required as that information is contained in the **PMIX\_PROC\_MAP** when combined with the corresponding node map - however, there is no issue with including the job size as a separate entry.

The example also illustrates the hierarchical use of the **PMIX\_NODE\_INFO\_ARRAY** attribute. In this case, we have chosen to pass several job-related values for each node - since those values are non-unique across the job, they must be passed in a node-info container. Note that the choice of what information to pass into the PMIx server library versus what information to derive from other values at time of request is left to the host environment. PMIx implementors in turn may, if they choose, pre-parse registration data to create expanded views (thus enabling faster response to requests at the expense of memory footprint) or to compress views into tighter representations (thus trading minimized footprint for longer response times).

Application-level information includes all application-specific values such as **PMIX\_APP\_SIZE**

4

5 6

7

8

9

10

11

12

13 14

15 16 and **PMIX\_APPLDR**. If the *job* contains only a single *application*, then the application-specific values can be specified independently - i.e., in their own **pmix\_info\_t** elements of the *info* array - or as a **pmix\_data\_array\_t** array of **pmix\_info\_t** using the **PMIX\_APP\_INFO\_ARRAY** attribute and identifed by including the **PMIX\_APPNUM** attribute in the array. Use of the array format is must in cases where non-specific attributes (e.g., **PMIX\_NODE\_MAP**) are passed to describe aspects of the application.

However, in the case of a job consisting of multiple applications, all application-specific values for each application must be provided using the **PMIX\_APP\_INFO\_ARRAY** format, each identified by its **PMIX\_APPNUM** value.

10 Upon conclusion of this step, the *info* array might look like that shown in 16.3, assuming there 11 are two applications in the job being registered:

| info | Univ     | Session   | Job   | Арр  | Арр  |
|------|----------|-----------|-------|------|------|
| init | size     | Info      | info  | info | info |
|      |          |           |       |      |      |
|      |          | Session   | Job   | Арр  | Арр  |
|      |          | ID        | ID    | num  | num  |
|      |          |           |       |      |      |
|      |          | Num       | Node  | Арр  | Арр  |
|      |          | nodes     | map   | size | size |
|      |          |           |       |      |      |
|      |          |           | Proc  | Арр  | Арр  |
|      | Max      | Max       | map   | ldr  | ldr  |
|      | Procs    | Procs     | L.    |      |      |
|      |          |           | Job   |      |      |
|      | Local    | Local     | size  |      |      |
|      | Ldr      | Ldr       |       |      |      |
|      |          |           | Max   |      |      |
|      | Hostname | Hostname  | procs |      |      |
|      | Node2 —  | – Node1 – | Node  |      |      |
|      |          |           | Info  |      |      |

Figure 16.3.: Application-level information elements

- Process-level information includes an entry for each process in the job being registered, each entry marked with the PMIX\_PROC\_INFO\_ARRAY attribute. The *rank* of the process must be the first entry in the array this provides efficiency when storing the data. Upon conclusion of this step, the *info* array might look like the diagram in 16.4:
  - For purposes of this example, node-level information only includes values describing the local node i.e., it does not include information about other nodes in the job or session. In many cases, the values included in this level are unique to it and can be specified independently i.e., in their own pmix\_info\_t elements of the *info* array. Alternatively, they can be provided as a

| info | Univ     | Session         | Job   | Арр  | Арр  | Proc  | Proc  |
|------|----------|-----------------|-------|------|------|-------|-------|
| mic  | size     | Info            | info  | info | info | info  | info  |
|      |          |                 |       |      |      |       |       |
|      |          | Session         | Job   | Арр  | Арр  | Rank  | Rank  |
|      |          | ID              | ID    | num  | num  | Natik | Natik |
|      |          |                 |       |      |      |       |       |
|      |          | Num             | Node  | Арр  | Арр  | Local | Local |
|      |          | nodes           | map   | size | size | rank  | rank  |
|      |          |                 |       |      |      |       |       |
|      |          |                 | Proc  | Арр  | Арр  | Node  | Node  |
|      | Max      | Max             | map   | ldr  | ldr  | rank  | rank  |
|      | Procs    | Procs           |       |      |      |       |       |
|      |          |                 | Job   |      |      | Node  | Node  |
|      | Local    | Local           | size  |      |      | ID    | ID    |
|      | Ldr      | Ldr             |       |      |      |       |       |
|      |          |                 | Max   |      |      | Арр   | Арр   |
|      | Hostname | Hostname        | procs |      |      | num   | num   |
|      |          |                 |       |      |      |       |       |
|      | Node2    | Node2 — Node1 — | Node  |      |      | Арр   | Арр   |
|      | NUCLEZ   | NOUEL           | Info  |      |      | rank  | rank  |

Figure 16.4.: Process-level information elements

**pmix\_data\_array\_t** array of **pmix\_info\_t** using the **PMIX\_NODE\_INFO\_ARRAY** attribute - this is required in cases where non-specific attributes are passed to describe aspects of the node, or where values for multiple nodes are being provided.

The node-level information requires two elements that must be constructed in a manner similar to that used for the node map. The **PMIX\_LOCAL\_PEERS** value is computed based on the processes on the local node, filtered to select those from the job being registered, as shown below using the tools provided by PMIx:

```
char **ndppn = NULL;
1
2
               char rank[30];
 3
               char *localranks;
4
               size_t m;
5
               pmix_info_t info;
6
7
               for (m=0; m < mynode->num_procs; m++) {
8
                   /* ignore processes that are not part of the target job */
9
                   if (!PMIX_CHECK_NSPACE(targetjob,mynode->proc[m].nspace)) {
10
                        continue;
                   }
                   snprintf(rank, 30, "%d", mynode->proc[m].rank);
12
13
                   PMIX ARGV APPEND(&ndppn, rank);
14
               }
15
               /* convert the array into a comma-delimited string of ranks */
               localranks = PMIX ARGV JOIN(ndppn, ',');
16
               /* release the local array */
17
18
               PMIX ARGV FREE (ndppn);
19
               /* pass the string as the value to the PMIX_LOCAL_PEERS key */
20
21
               PMIX_INFO_LOAD(&info, PMIX_LOCAL_PEERS, localranks, PMIX_STRING);
22
23
               /* release the list */
               free(localranks);
24
                                                 С
               The PMIX_LOCAL_CPUSETS value is constructed in a similar manner. In the provided
25
26
               example, it is assumed that an Hardware Locality (HWLOC) cpuset representation (a
               comma-delimited string of processor IDs) of the processors assigned to each process has
27
               previously been generated and stored on the process description. Thus, the value can be
28
               constructed as shown below:
29
30
               char **ndcpus = NULL;
               char *localcpus;
31
32
               size t m;
33
               pmix_info_t info;
34
               for (m=0; m < mynode->num procs; m++) {
35
                   /* ignore processes that are not part of the target job */
36
37
                   if (!PMIX_CHECK_NSPACE(targetjob,mynode->proc[m].nspace)) {
```

С

```
continue;
```

11

38

```
1
                 }
                 PMIX ARGV APPEND(&ndcpus, mynode->proc[m].cpuset);
2
3
             }
4
             /* convert the array into a colon-delimited string */
5
             localcpus = PMIX_ARGV_JOIN(ndcpus, ':');
6
             /* release the local array */
7
             PMIX_ARGV_FREE (ndcpus);
8
             /* pass the string as the value to the PMIX_LOCAL_CPUSETS key */
9
             PMIX_INFO_LOAD(&info, PMIX_LOCAL_CPUSETS, localcpus, PMIX_STRING);
10
11
             /* release the list */
12
13
             free(localcpus);
                                                              — C –
```

Note that for efficiency, these two values can be computed at the same time.

14 15

The final *info* array might therefore look like the diagram in 16.5:

| info — <sup>Univ</sup> | Session  | Job   | Арр  | Арр  | Proc  | Proc  |         |
|------------------------|----------|-------|------|------|-------|-------|---------|
| size                   | Info     | info  | info | info | info  | info  |         |
|                        |          |       |      |      |       |       | Local   |
|                        | Session  | Job   | Арр  | Арр  | Daula | Dauli | size    |
|                        | ID       | ID    | num  | num  | Rank  | Rank  |         |
|                        |          |       |      |      |       |       | Local   |
|                        | Num      | Node  | Арр  | Арр  | Local | Local | Peers   |
|                        | nodes    | map   | size | size | rank  | rank  |         |
|                        |          |       |      |      |       |       | Local   |
|                        |          | Proc  | Арр  | Арр  | Node  | Node  | cpusets |
| Max                    | Max      | map   | ldr  | ldr  | rank  | rank  |         |
| Procs                  | Procs    |       |      |      |       |       |         |
|                        |          | Job   |      |      | Node  | Node  |         |
| Local                  | Local    | size  |      |      | ID    | ID    |         |
| Ldr                    | Ldr      |       |      |      |       |       |         |
|                        |          | Max   |      |      | Арр   | Арр   |         |
| Hostname               | Hostname | procs |      |      | num   | num   |         |
|                        |          |       |      |      |       |       |         |
| Node2                  | Node1    | Node  |      |      | Арр   | Арр   |         |
| 110462                 |          | Info  |      |      | rank  | rank  |         |

Figure 16.5.: Final information array

| 1 <b>16.2.4</b>                  | PMIx_server_deregister_nspace                                                                                                    |
|----------------------------------|----------------------------------------------------------------------------------------------------|
| 2<br>3                           | Summary<br>Deregister a namespace.                                                                                                    |
| 4 PMIx v1.0                      | Format C                                                                                                    |
| 5<br>6                           | <pre>void PMIx_server_deregister_nspace(const pmix_nspace_t nspace,</pre>                                                                                                    |
| 7<br>8                           | IN nspace<br>Namespace (string)                                                                                                    |
| 8<br>9<br>10<br>11               | <ul> <li>IN cbfunc</li> <li>Callback function pmix_op_cbfunc_t. A NULL function reference indicates that the function is to be executed as a blocking operation. (function reference)</li> </ul>                                                                                                    |
| 12<br>13                         | IN cbdata<br>Data to be passed to the callback function (memory reference)                                                                                                    |
| 14<br>15<br>16<br>17<br>18<br>19 | <b>Description</b><br>Deregister the specified <i>nspace</i> and purge all objects relating to it, including any client information from that namespace. This is intended to support persistent PMIx servers by providing an opportunity for the host RM to tell the PMIx server library to release all memory for a completed job. Note that the library must not invoke the callback function prior to returning from the API, and that a <b>NULL</b> <i>cbfunc</i> reference indicates that the function is to be executed as a blocking operation. |
| 20 16.2.5                        | PMIx_server_register_resources                                                                                                    |
| 21<br>22                         | <b>Summary</b><br>Register non-namespace related information with the local PMIx server library.                                                                                                    |
| 23 <sub>PMIx v4.0</sub>          | Format C                                                                                                    |
| 24<br>25<br>26<br>27             | <pre>pmix_status_t PMIx_server_register_resources(pmix_info_t info[], size_t ninfo,</pre>                                                                                                    |

28 IN info
29 Array of info structures (array of handles)
30 IN ninfo
31 Number of elements in the *info* array (integer)

| 1<br>2<br>3<br>4<br>5                                                                     | <ul> <li>IN cbfunc</li> <li>Callback function pmix_op_cbfunc_f<br/>function is to be executed as a blocking of</li> <li>IN cbdata</li> <li>Data to be passed to the callback function</li> </ul>                                                                                                    |                                                                                                    |
|-------------------------------------------------------------------------------------------|----------------------------------------------------------------------------------------------------|----------------------------------------------------------------------------------------------------|
| 6<br>7<br>8<br>9<br>10<br>11<br>12                                                        | for distribution to local client processes. This is<br>other resources. All information provided throu<br>part of its job-level information. Duplicate info<br><b>PMIx_server_register_nspace</b> API s<br>function for that namespace, but only for that space                                         | hall override any information provided by this                                                                                                    |
| 13<br>14<br>15<br>16<br>17<br>18                                                          | This API is provided as a logical alternative for                                                                                                    | as part of a <b>PMIX_NODE_INFO_ARRAY</b> array.<br>code clarity, especially where multiple jobs may be<br>nce, to avoid multiple registration of static resource |
| <ol> <li>19 <b>16.2.6</b></li> <li>20</li> <li>21</li> <li>22 <i>PMIx v4.0</i></li> </ol> | PMIx_server_deregister Summary Remove specified non-namespace related infor Format                                                                                                    |                                                                                                    |
| 23<br>24<br>25<br>26                                                                      | <pre>pmix_status_t PMIx_server_deregister_resources</pre>                                                                                                    | <pre>s(pmix_info_t info[], size_t ninfo,<br/>pmix_op_cbfunc_t cbfunc,<br/>void *cbdata);<br/>C</pre>                                                             |
| 27<br>28<br>29<br>30<br>31<br>32<br>33<br>34<br>35                                        | <ul> <li>IN info<br/>Array of info structures (array of handles)</li> <li>IN ninfo<br/>Number of elements in the <i>info</i> array (into<br/>Callback function pmix_op_cbfunc_f<br/>function is to be executed as a blocking of<br/>IN cbdata<br/>Data to be passed to the callback function</li> </ul> | eger)<br><b>L</b> . A <b>NULL</b> function reference indicates that the<br>peration (function reference)                                                         |

| 1<br>2<br>3<br>4<br>5<br>6<br>7<br>8<br>9 | <b>Description</b><br>Remove information about resources not associated with a given namespace from the PMIx server library. Only the <i>key</i> fields of the provided <i>info</i> array shall be used for the operation - the associated values shall be ignored except where they serve as qualifiers to the request. For example, to remove a specific fabric device from a given node, the <i>info</i> array might include a PMIX_NODE_INFO_ARRAY containing the PMIX_NODEID or PMIX_HOSTNAME identifying the node hosting the device, and the PMIX_FABRIC_DEVICE_NAME specifying the device to be removed. Alternatively, the device could be removed using only the PMIX_DEVICE_ID as this is unique across the overall system. |
|-------------------------------------------|----------------------------------------------------------------------------------------------------|
|                                           | Advice to PMIx server hosts                                                                                                    |
| 10<br>11<br>12<br>13<br>14                | As information not related to namespaces is considered <i>static</i> , there is no requirement that the host environment deregister resources prior to finalizing the PMIx server library. The server library shall properly cleanup as part of its normal finalize operations. Deregistration of resources is only required, therefore, when the host environment determines that client processes should no longer have access to that information.                                                                                                    |
| 15                                        | A <b>NULL</b> <i>cbfunc</i> reference indicates that the function is to be executed as a blocking operation.                                                                                                    |

# **16.2.7 PMIx\_server\_register\_client**

| 17<br>18            | <b>Summary</b><br>Register a client process with the PMIx server library. |  |  |  |
|---------------------|---------------------------------------------------------------------------|--|--|--|
| 19 <i>PMIx v1.0</i> | Format C                                                                  |  |  |  |
| 20                  | pmix_status_t                                                             |  |  |  |
| 21                  | <pre>PMIx_server_register_client(const pmix_proc_t *proc,</pre>           |  |  |  |
| 22                  | uid_t uid, gid_t gid,                                                     |  |  |  |
| 23                  | <pre>void *server_object,</pre>                                           |  |  |  |
| 24                  | <pre>pmix_op_cbfunc_t cbfunc, void *cbdata);</pre>                        |  |  |  |
|                     | C                                                                         |  |  |  |
| 25                  | IN proc                                                                   |  |  |  |
| 26                  | <pre>pmix_proc_t structure (handle)</pre>                                 |  |  |  |
| 27                  | IN uid                                                                    |  |  |  |
| 28                  | user id (integer)                                                         |  |  |  |
| 29                  | IN gid                                                                    |  |  |  |
| 30                  | group id (integer)                                                        |  |  |  |
| 31                  | IN server_object                                                          |  |  |  |
| 32                  | (memory reference)                                                        |  |  |  |

| IN cbfunc |  |
|-----------|--|
|-----------|--|

Callback function **pmix\_op\_cbfunc\_t**. A **NULL** function reference indicates that the function is to be executed as a blocking operation (function reference)

#### IN cbdata

Data to be passed to the callback function (memory reference)

Returns one of the following:

- **PMIX\_SUCCESS**, indicating that the request is being processed by the host environment result will be returned in the provided *cbfunc*. Note that the library must not invoke the callback function prior to returning from the API.
- **PMIX\_OPERATION\_SUCCEEDED**, indicating that the request was immediately processed and returned *success* the *cbfunc* will not be called
- a PMIx error constant indicating either an error in the input or that the request was immediately processed and failed the *cbfunc* will not be called

#### Description

Register a client process with the PMIx server library.

The host server can also, if it desires, provide an object it wishes to be returned when a server function is called that relates to a specific process. For example, the host server may have an object that tracks the specific client. Passing the object to the library allows the library to provide that object to the host server during subsequent calls related to that client, such as a **pmix\_server\_client\_connected2\_fn\_t** function. This allows the host server to access the object without performing a lookup based on the client's namespace and rank.

### ———— Advice to PMIx server hosts —

Host environments are required to execute this operation prior to starting the client process. The expected user ID and group ID of the child process allows the server library to properly authenticate clients as they connect by requiring the two values to match. Accordingly, the detected user and group ID's of the connecting process are not included in the

pmix\_server\_client\_connected2\_fn\_t server module function.

## Advice to PMIx library implementers \_\_\_\_\_\_

For security purposes, the PMIx server library should check the user and group ID's of a connecting process against those provided for the declared client process identifier via the **PMIx\_server\_register\_client** prior to completing the connection.

| 1                                    | 16.2.8    | PMIx_server_deregister_client                                                                                                    |  |  |  |  |
|--------------------------------------|-----------|----------------------------------------------------------------------------------------------------|--|--|--|--|
| 2<br>3                               |           | <b>Summary</b><br>Deregister a client and purge all data relating to it.                                                                                                    |  |  |  |  |
| 4                                    |           | Format C                                                                                                    |  |  |  |  |
| 5<br>6<br>7                          |           | <pre>void PMIx_server_deregister_client(const pmix_proc_t *proc,</pre>                                                                                                    |  |  |  |  |
| 8<br>9<br>10<br>11<br>12<br>13<br>14 |           | <ul> <li>IN proc<br/>pmix_proc_t structure (handle)</li> <li>IN cbfunc<br/>Callback function pmix_op_cbfunc_t. A NULL function reference indicates that the<br/>function is to be executed as a blocking operation (function reference)</li> <li>IN cbdata<br/>Data to be passed to the callback function (memory reference)</li> </ul>                                                                                                    |  |  |  |  |
| 15<br>16<br>17<br>18<br>19<br>20     |           | <b>Description</b><br>The PMIx_server_deregister_nspace API will delete all client information for that namespace. The PMIx server library will automatically perform that operation upon disconnect of all local clients. This API is therefore intended primarily for use in exception cases, but can be called in non-exception cases if desired. Note that the library must not invoke the callback function prior to returning from the API. |  |  |  |  |
| 21                                   | 16.2.9    | PMIx_server_setup_fork                                                                                                    |  |  |  |  |
| 22<br>23                             |           | <b>Summary</b><br>Setup the environment of a child process to be forked by the host.                                                                                                    |  |  |  |  |
| 24                                   | PMIx v1.0 | Format C                                                                                                    |  |  |  |  |
| 25<br>26<br>27                       |           | <pre>pmix_status_t PMIx_server_setup_fork(const pmix_proc_t *proc,</pre>                                                                                                    |  |  |  |  |
| 28<br>29<br>30<br>31<br>32           |           | <ul> <li>IN proc<br/>pmix_proc_t structure (handle)</li> <li>IN env<br/>Environment array (array of strings)</li> <li>Returns PMIX_SUCCESS or a negative value corresponding to a PMIx error constant.</li> </ul>                                                                                                    |  |  |  |  |
| 52                                   |           | Returns FRITA_SOCCESS of a negative value corresponding to a FIVITX error constant.                                                                                                    |  |  |  |  |

| 1<br>2<br>3      | <b>Description</b><br>Setup the environment of a child process to be forked by the host so it can correctly interact with the PMIx server.                                                                                                    |
|------------------|----------------------------------------------------------------------------------------------------|
| 4<br>5<br>6<br>7 | The PMIx client needs some setup information so it can properly connect back to the server. This function will set appropriate environmental variables for this purpose, and will also provide any environmental variables that were specified in the launch command (e.g., via <b>PMIx_Spawn</b> ) plus other values (e.g., variables required to properly initialize the client's fabric library). |
|                  | Advice to PMIx server hosts                                                                                                    |
| 8                | Host environments are required to execute this operation prior to starting the client process.                                                                                                    |

# 9 16.2.10 PMIx\_server\_dmodex\_request

| 10<br>11                         | <b>Summary</b><br>Define a function by which the host server can request modex data from the local PMIx server.                                                                                                    |  |  |  |
|----------------------------------|----------------------------------------------------------------------------------------------------|--|--|--|
| 12 PMIx v1.0                     | Format C                                                                                                    |  |  |  |
| 13<br>14<br>15<br>16             | <pre>pmix_status_t PMIx_server_dmodex_request(const pmix_proc_t *proc,</pre>                                                                                                    |  |  |  |
| 17<br>18<br>19<br>20<br>21<br>22 | <ul> <li>IN proc<br/>pmix_proc_t structure (handle)</li> <li>IN cbfunc<br/>Callback function pmix_dmodex_response_fn_t (function reference)</li> <li>IN cbdata<br/>Data to be passed to the callback function (memory reference)</li> </ul>                                                           |  |  |  |
| 23<br>24<br>25<br>26             | <ul> <li>Returns one of the following:</li> <li>PMIX_SUCCESS, indicating that the request is being processed by the host environment - result will be returned in the provided <i>cbfunc</i>. Note that the library must not invoke the callback function prior to returning from the API.</li> </ul> |  |  |  |
| 27                               | • a PMIx error constant indicating an error in the input - the <i>cbfunc</i> will not be called                                                                                                    |  |  |  |

#### Description

1 2

3

4

5

6

Define a function by which the host server can request modex data from the local PMIx server. Traditional wireup procedures revolve around the per-process posting of data (e.g., location and endpoint information) via the **PMIx\_Put** and **PMIx\_Commit** functions followed by a **PMIx\_Fence** barrier that globally exchanges the posted information. However, the barrier operation represents a significant time impact at large scale.

7 PMIx supports an alternative wireup method known as *Direct Modex* that replaces the 8 barrier-based exchange of all process-posted information with on-demand fetch of a peer's data. In 9 place of the barrier operation, data posted by each process is cached on the local PMIx server. 10 When a process requests the information posted by a particular peer, it first checks the local cache 11 to see if the data is already available. If not, then the request is passed to the local PMIx server, 12 which subsequently requests that its RM host request the data from the RM daemon on the node 13 where the specified peer process is located. Upon receiving the request, the RM daemon passes the request into its PMIx server library using the **PMIx\_server\_dmodex\_request** function, 14 15 receiving the response in the provided *cbfunc* once the indicated process has posted its information. 16 The RM daemon then returns the data to the requesting daemon, who subsequently passes the data 17 to its PMIx server library for transfer to the requesting client.

#### Advice to users -

While direct modex allows for faster launch times by eliminating the barrier operation, per-peer
 retrieval of posted information is less efficient. Optimizations can be implemented - e.g., by
 returning posted information from all processes on a node upon first request - but in general direct
 modex remains best suited for sparsely connected applications.

## 22 16.2.10.1 Server Direct Modex Response Callback Function

23 The **PMIx\_server\_dmodex\_request** callback function.

#### 24 Summary

25

26

Provide a function by which the local PMIx server library can return connection and other data posted by local application processes to the host resource manager.

| 1  | Format C                                                                                               |
|----|----------------------------------------------------------------------------------------------------|
| 2  | typedef void (*pmix_dmodex_response_fn_t)(                                                             |
| 3  | pmix_status_t status,                                                                                  |
| 4  | char *data, size_t sz,                                                                                 |
| 5  | <pre>void *cbdata);</pre>                                                                              |
|    | • C                                                                                                    |
| 6  | IN status                                                                                              |
| 7  | Returned status of the request (pmix_status_t)                                                         |
| 8  | IN data                                                                                                |
| 9  | Pointer to a data "blob" containing the requested information (handle)                                 |
| 10 | IN sz                                                                                                  |
| 11 | Number of bytes in the <i>data</i> blob (integer)                                                      |
| 12 | IN cbdata                                                                                              |
| 13 | Data passed into the initial call to <b>PMIx_server_dmodex_request</b> (memory reference)              |
| 14 | Description                                                                                            |
| 15 | Define a function to be called by the PMIx server library for return of information posted by a local  |
| 16 | application process (via <b>PMIx_Put</b> with subsequent <b>PMIx_Commit</b> ) in response to a request |
| 17 | from the host RM. The returned <i>data</i> blob is owned by the PMIx server library and will be free'd |
| 18 | upon return from the function.                                                                         |

# 19 16.2.11 PMIx\_server\_setup\_application

| 20<br>21 | <b>Summary</b><br>Provide a function by which a launcher can request application-specific setup data prior to launch of |
|----------|----------------------------------------------------------------------------------------------------|
| 22       | a job.                                                                                                    |
| 23       | Format                                                                                                    |

| $^{23}$ PMIx v2.0 | C                                                                                                    |
|-------------------|----------------------------------------------------------------------------------------------------|
| 24                | pmix_status_t                                                                                                    |
| 25                | PMIx_server_setup_application(const pmix_nspace_t nspace,                                                                                                    |
| 26                | <pre>pmix_info_t info[], size_t ninfo,</pre>                                                                                                    |
| 27                | pmix_setup_application_cbfunc_t cbfunc,                                                                                                    |
| 28                | void *cbdata);                                                                                                    |
|                   | • C                                                                                                    |
|                   | <ul> <li>The second second s</li></ul> |
| 29                | IN nspace                                                                                                    |
| 30                | namespace (string)                                                                                                    |
| 31                | IN info                                                                                                    |
| 32                | Array of info structures (array of handles)                                                                                                    |
| 33                | IN ninfo                                                                                                    |
| 34                | Number of elements in the <i>info</i> array (integer)                                                                                                    |
|                   |                                                                                                    |

| 1<br>2<br>3<br>4                                                                 | <ul> <li>IN cbfunc<br/>Callback function pmix_setup_application_cbfunc_t (function reference)</li> <li>IN cbdata<br/>Data to be passed to the <i>cbfunc</i> callback function (memory reference)</li> </ul>                                                                                                    |
|----------------------------------------------------------------------------------|----------------------------------------------------------------------------------------------------|
| 5                                                                                | Returns one of the following:                                                                                                    |
| 6<br>7<br>8                                                                      | • <b>PMIX_SUCCESS</b> , indicating that the request is being processed by the host environment - result will be returned in the provided <i>cbfunc</i> . Note that the library must not invoke the callback function prior to returning from the API.                                                                                                    |
| 9                                                                                | <ul> <li>a PMIx error constant indicating either an error in the input - the <i>cbfunc</i> will not be called</li> <li>Required Attributes</li> </ul>                                                                                                    |
| 10                                                                               | PMIx libraries that support this operation are required to support the following:                                                                                                    |
| 11<br>12                                                                         | <b>PMIX_SETUP_APP_ENVARS</b> " <b>pmix.setup.env</b> " (bool)<br>Harvest and include relevant environmental variables.                                                                                                    |
| 13<br>14                                                                         | <b>PMIX_SETUP_APP_NONENVARS</b> "" <b>pmix.setup.nenv</b> " ( <b>bool</b> )<br>Include all relevant data other than environmental variables.                                                                                                    |
| 15<br>16                                                                         | <b>PMIX_SETUP_APP_ALL</b> " <b>pmix.setup.all</b> " (bool)<br>Include all relevant data.                                                                                                    |
| 17<br>18<br>19<br>20                                                             | <pre>PMIX_ALLOC_FABRIC "pmix.alloc.net" (array) Array of pmix_info_t describing requested fabric resources. This must include at least:     PMIX_ALLOC_FABRIC_ID, PMIX_ALLOC_FABRIC_TYPE, and     PMIX_ALLOC_FABRIC_ENDPTS, plus whatever other descriptors are desired.</pre>                                                                                                    |
| 21<br>22<br>23<br>24<br>25<br>26<br>27<br>28<br>29<br>30<br>31<br>32<br>33<br>34 | <pre>PMIX_ALLOC_FABRIC_ID "pmix.alloc.netid" (char*) The key to be used when accessing this requested fabric allocation. The fabric allocation will be returned/stored as a pmix_data_array_t of pmix_info_t whose first element is composed of this key and the allocated resource description. The type of the included value depends upon the fabric support. For example, a TCP allocation might consist of a comma-delimited string of socket ranges such as "32000-32100, 33005, 38123-38146". Additional array entries will consist of any provided resource request directives, along with their assigned values. Examples include: PMIX_ALLOC_FABRIC_TYPE - the type of resources provided; PMIX_ALLOC_FABRIC_PLANE - if applicable, what plane the resources were assigned from; PMIX_ALLOC_FABRIC_QOS - the assigned QoS; PMIX_ALLOC_BANDWIDTH - the allocated bandwidth; PMIX_ALLOC_FABRIC_SEC_KEY - a security key for the requested fabric allocation. NOTE: the array contents may differ from those requested, especially if PMIX_INFO_REQD was not set in the request.</pre> |
| 35<br>36                                                                         | <b>PMIX_ALLOC_FABRIC_SEC_KEY</b> " <b>pmix.alloc.nsec</b> " ( <b>pmix_byte_object_t</b> )<br>Request that the allocation include a fabric security key for the spawned job.                                                                                                    |

| 1<br>2                           | <b>PMIX_ALLOC_FABRIC_TYPE</b> " <b>pmix.alloc.nettype</b> " ( <b>char*</b> )<br>Type of desired transport (e.g., " <i>tcp</i> ", " <i>udp</i> ") being requested in an allocation request.                                                                                                    |
|----------------------------------|----------------------------------------------------------------------------------------------------|
| 3<br>4                           | <b>PMIX_ALLOC_FABRIC_PLANE</b> "pmix.alloc.netplane" (char*)<br>ID string for the <i>fabric plane</i> to be used for the requested allocation.                                                                                                    |
| 5<br>6                           | <b>PMIX_ALLOC_FABRIC_ENDPTS</b> "pmix.alloc.endpts" (size_t)<br>Number of endpoints to allocate per <i>process</i> in the job.                                                                                                    |
| 7<br>8                           | <pre>PMIX_ALLOC_FABRIC_ENDPTS_NODE "pmix.alloc.endpts.nd" (size_t) Number of endpoints to allocate per <i>node</i> for the job.</pre>                                                                                                    |
| 9<br>10<br>11                    | <pre>PMIX_PROC_MAP "pmix.pmap" (char*) Regular expression describing processes on each node in the specified realm - see 16.2.3.2 for an explanation of its generation. Defaults to the <i>job</i> realm.</pre>                                                                                                    |
| 12<br>13<br>14                   | <pre>PMIX_NODE_MAP "pmix.nmap" (char*) Regular expression of nodes currently hosting processes in the specified realm - see 16.2.3.2 for an explanation of its generation. Defaults to the <i>job</i> realm.</pre>                                                                                                    |
|                                  | Optional Attributes                                                                                                    |
| 15                               | PMIx libraries that support this operation may support the following:                                                                                                    |
| 16<br>17<br>18                   | <pre>PMIX_ALLOC_BANDWIDTH "pmix.alloc.bw" (float) Fabric bandwidth (in Megabits[base2]/sec) for the job being requested in an allocation request.</pre>                                                                                                    |
| 19<br>20                         | <b>PMIX_ALLOC_FABRIC_QOS</b> " <b>pmix.alloc.netqos</b> " ( <b>char</b> *)<br>Fabric quality of service level for the job being requested in an allocation request.                                                                                                    |
| 21<br>22<br>23<br>24<br>25<br>26 | PMIX_SESSION_INFO "pmix.ssn.info" (bool)<br>Return information regarding the session realm of the target process. In this context,<br>indicates that the information provided in the PMIX_NODE_MAP is for the entire session and<br>not just the indicated namespace. Thus, subsequent calls to this API may omit node-level<br>information - e.g., the library may not need to include information on the devices on each<br>node in a subsequent call. |
| 27<br>28<br>29<br>30             | The following optional attributes may be provided by the host environment to identify the programming model (as specified by the user) being executed within the application. The PMIx server library may utilize this information to harvest/forward model-specific environmental variables, record the programming model associated with the application, etc.                                                                                         |
| 31<br>32                         | • <b>PMIX_PROGRAMMING_MODEL</b> " <b>pmix.pgm.model</b> " ( <b>char*</b> )<br>Programming model being initialized (e.g., "MPI" or "OpenMP").                                                                                                    |
| 33<br>34                         | • PMIX_MODEL_LIBRARY_NAME "pmix.mdl.name" (char*)<br>Programming model implementation ID (e.g., "OpenMPI" or "MPICH").                                                                                                    |
|                                  |                                                                                                    |

| 1<br>2                  | <ul> <li>PMIX_MODEL_LIBRARY_VERSION "pmix.mld.vrs" (char*)<br/>Programming model version string (e.g., "2.1.1").</li> </ul>                                                                                                    |
|-------------------------|----------------------------------------------------------------------------------------------------|
| 3<br>4<br>5<br>6        | <b>Description</b><br>Provide a function by which the RM can request application-specific setup data (e.g., environmental variables, fabric configuration and security credentials) from supporting PMIx server library subsystems prior to initiating launch of a job.                                                                                                    |
| 7<br>8<br>9<br>10<br>11 | This is defined as a non-blocking operation in case contributing subsystems need to perform some potentially time consuming action (e.g., query a remote service) before responding. The returned data must be distributed by the host environment and subsequently delivered to the local PMIx server on each node where application processes will execute, prior to initiating execution of those processes. |
|                         | Advice to PMIx server hosts                                                                                                    |
| 12<br>13<br>14          | Host environments are required to execute this operation prior to launching a job. In addition to supported directives, the <i>info</i> array must include a description of the <i>job</i> using the <b>PMIX_NODE_MAP</b> and <b>PMIX_PROC_MAP</b> attributes.                                                                                                    |
| 15<br>16<br>17          | Note that the function can be called on a per-application basis if the <b>PMIX_PROC_MAP</b> and <b>PMIX_NODE_MAP</b> are provided only for the corresponding application (as opposed to the entire job) each time.                                                                                                    |
|                         | Advice to PMIx library implementers                                                                                                    |
| 18<br>19                | Support for harvesting of environmental variables and providing of local configuration information by the PMIx implementation is optional.                                                                                                    |

## 20 16.2.11.1 Server Setup Application Callback Function

| 21       | The <b>PMI</b> x | server   | setup  | appli | .cation | callback function. |
|----------|------------------|----------|--------|-------|---------|--------------------|
| <u> </u> |                  | _OCTVCT_ | occup_ |       | Cucton  | cultouen function. |

#### 22 Summary

Provide a function by which the resource manager can receive application-specific environmental
variables and other setup data prior to launch of an application.

| 1                   | Format C                                                                                            |  |  |  |  |
|---------------------|----------------------------------------------------------------------------------------------------|--|--|--|--|
| 2                   | <pre>typedef void (*pmix_setup_application_cbfunc_t)(</pre>                                         |  |  |  |  |
| 3                   | pmix_status_t status,                                                                               |  |  |  |  |
| 4                   | pmix_info_t info[], size_t ninfo,                                                                   |  |  |  |  |
| 5                   | void *provided_cbdata,                                                                              |  |  |  |  |
| 6                   | <pre>pmix_op_cbfunc_t cbfunc, void *cbdata);</pre>                                                  |  |  |  |  |
| -                   |                                                                                                    |  |  |  |  |
| 7                   | IN status                                                                                           |  |  |  |  |
| 8                   | returned status of the request (pmix_status_t)                                                      |  |  |  |  |
| 9                   | IN info                                                                                             |  |  |  |  |
| 10                  | Array of info structures (array of handles)                                                         |  |  |  |  |
| 10                  | IN ninfo                                                                                            |  |  |  |  |
| 12                  | Number of elements in the <i>info</i> array (integer)                                               |  |  |  |  |
| 13                  | IN provided_cbdata                                                                                  |  |  |  |  |
| 14                  | Data originally passed to call to PMIx_server_setup_application (memory                             |  |  |  |  |
| 15                  | reference)                                                                                          |  |  |  |  |
| 16                  | IN cbfunc                                                                                           |  |  |  |  |
| 17                  | <b>pmix_op_cbfunc_t</b> function to be called when processing completed (function reference)        |  |  |  |  |
| 18                  | IN cbdata                                                                                           |  |  |  |  |
| 19                  | Data to be passed to the <i>cbfunc</i> callback function (memory reference)                         |  |  |  |  |
| 20                  | Description                                                                                         |  |  |  |  |
| 20<br>21            | Define a function to be called by the PMIx server library for return of application-specific setup  |  |  |  |  |
| 22                  | data in response to a request from the host RM. The returned <i>info</i> array is owned by the PMIx |  |  |  |  |
| 23                  | server library and will be free'd when the provided <i>cbfunc</i> is called.                        |  |  |  |  |
| 23                  | server norary and will be need when the provided <i>cojunc</i> is called.                           |  |  |  |  |
| 24 <b>16.2.11</b> . | 2 Server Setup Application Attributes                                                               |  |  |  |  |
| 25 <i>PMIx v3.0</i> | Attributes specifically defined for controlling contents of application setup data.                 |  |  |  |  |
| 26                  | PMIX_SETUP_APP_ENVARS "pmix.setup.env" (bool)                                                       |  |  |  |  |
| 27                  | Harvest and include relevant environmental variables.                                               |  |  |  |  |
| 28                  | PMIX_SETUP_APP_NONENVARS ""pmix.setup.nenv" (bool)                                                  |  |  |  |  |
| 29                  | Include all relevant data other than environmental variables.                                       |  |  |  |  |
| 30                  | PMIX_SETUP_APP_ALL "pmix.setup.all" (bool)                                                          |  |  |  |  |
| 31                  | Include all relevant data.                                                                          |  |  |  |  |
| 32 <b>16.2.12</b>   | <b>2</b> PMIx_Register_attributes                                                                   |  |  |  |  |

| 33 | Summary                                                     |
|----|-------------------------------------------------------------|
| 34 | Register host environment attribute support for a function. |

| <ul> <li>its PMIx server library the attributes it supports for each pmix_server_module_t function</li> <li>The <i>function</i> is the string name of the server module function (e.g., "register_events",</li> <li>"validate_credential", or "allocate") whose attributes are being registered. See the</li> <li>pmix_regattr_t entry for a description of the <i>attrs</i> array elements.</li> <li>Note that the host environment can also query the library (using the PMIx_Query_info</li> <li>API) for its attribute support both at the server, client, and tool levels once the host has exe</li> <li>PMIx_server_init since the server will internally register those values.</li> <li>Advice to PMIx server hosts</li> </ul>                                                                                                    | 1  | Format C                                                                                              |
|----------------------------------------------------------------------------------------------------|----|----------------------------------------------------------------------------------------------------|
| <ul> <li>pmix_regattr_t attrs[],</li> <li>size_t nattrs);</li> <li>IN function</li> <li>String name of function (string)</li> <li>IN attrs</li> <li>Array of pmix_regattr_t describing the supported attributes (handle)</li> <li>IN nattrs</li> <li>Number of elements in <i>attrs</i> (size_t)</li> <li>Returns PMIX_SUCCESS or a negative value corresponding to a PMIx error constant.</li> <li>Description</li> <li>The PMIx_Register_attributes function is used by the host environment to regis</li> <li>its PMIx server library the attributes it supports for each pmix_server_module_t function</li> <li>The function is the string name of the server module function (e.g., "register_events", "validate_credential", or "allocate") whose attributes are being registered. See the</li> <li>pmix_regattr_t entry for a description of the <i>attrs</i> array elements.</li> <li>Note that the host environment can also query the library (using the PMIx_Query_infor API) for its attribute support both at the server, client, and tool levels once the host has exact PMIx_server_init since the server will internally register those values.</li> <li>Advice to PMIx server hosts</li> </ul>                                                                             | 2  | pmix_status_t                                                                                         |
| <ul> <li>pmix_regattr_t attrs[],</li> <li>size_t nattrs);</li> <li>C</li> <li>IN function</li> <li>String name of function (string)</li> <li>IN attrs</li> <li>Array of pmix_regattr_t describing the supported attributes (handle)</li> <li>IN nattrs</li> <li>Number of elements in <i>attrs</i> (size_t)</li> <li>Returns PMIX_SUCCESS or a negative value corresponding to a PMIx error constant.</li> <li>Description</li> <li>The PMIx_Register_attributes function is used by the host environment to regis</li> <li>its PMIx server library the attributes it supports for each pmix_server_module_t function</li> <li>The <i>function</i> is the string name of the server module function (e.g., "register_events", "validate_credential", or "allocate") whose attributes are being registered. See the</li> <li>pmix_regattr_t entry for a description of the <i>attrs</i> array elements.</li> <li>Note that the host environment can also query the library (using the PMIx_Query_infor API) for its attribute support both at the server, client, and tool levels once the host has exact PMIx_server_init since the server will internally register thoses values.</li> <li>Advice to PMIx server hosts</li> </ul>                                                          | 3  | -<br>PMIx_Register_attributes(char *function,                                                         |
| <ul> <li>size_t nattrs);</li> <li>IN function<br/>String name of function (string)</li> <li>IN attrs<br/>Array of pmix_regattr_t describing the supported attributes (handle)</li> <li>IN nattrs<br/>Number of elements in attrs (size_t)</li> <li>Returns PMIX_SUCCESS or a negative value corresponding to a PMIx error constant.</li> <li>Description<br/>The PMIx_Register_attributes function is used by the host environment to regist<br/>its PMIx server library the attributes it supports for each pmix_server_module_t function is the string name of the server module function (e.g., "register_events",<br/>"validate_credential", or "allocate") whose attributes are being registered. See the<br/>pmix_regattr_t entry for a description of the attrs array elements.</li> <li>Note that the host environment can also query the library (using the PMIx_Query_info<br/>API) for its attribute support both at the server, client, and tool levels once the host has exc<br/>PMIx_server_init since the server will internally register those values.</li> <li>Advice to PMIx server hosts</li> </ul>                                                                                                    | 4  |                                                                                                    |
| <ul> <li>IN function<br/>String name of function (string)</li> <li>IN attrs<br/>Array of pmix_regattr_t describing the supported attributes (handle)</li> <li>IN nattrs<br/>Number of elements in attrs (size_t)</li> <li>Returns PMIX_SUCCESS or a negative value corresponding to a PMIx error constant.</li> <li>Description</li> <li>The PMIx_Register_attributes function is used by the host environment to regis<br/>its PMIx server library the attributes if supports for each pmix_server_module_t function<br/>is the string name of the server module function (e.g., "register_events",<br/>"validate_credential", or "allocate") whose attributes are being registered. See the<br/>pmix_regattr_t entry for a description of the attrs array elements.</li> <li>Note that the host environment can also query the library (using the PMIx_Query_info<br/>API) for its attribute support both at the server, client, and tool levels once the host has exerced<br/>PMIx_server_init since the server will internally register those values.</li> <li>Advice to PMIx server hosts</li> </ul>                                                                                                    | 5  |                                                                                                    |
| 7       String name of function (string)         8       IN attrs         9       Array of pmix_regattr_t describing the supported attributes (handle)         10       IN nattrs         11       Number of elements in attrs (size_t)         12       Returns PMIX_SUCCESS or a negative value corresponding to a PMIx error constant.         13       Description         14       The PMIx_Register_attributes function is used by the host environment to regist         15       its PMIx server library the attributes it supports for each pmix_server_module_t function         16       The function is the string name of the server module function (e.g., "register_events", "validate_credential", or "allocate") whose attributes are being registered. See the         18       pmix_regattr_t entry for a description of the attrs array elements.         19       Note that the host environment can also query the library (using the PMIx_Query_infor API) for its attribute support both at the server, client, and tool levels once the host has exected         11       PMIx_server_init since the server will internally register those values.         22       Host environments are strongly encouraged to register all supported attributes immediately     |    | • C                                                                                                   |
| <ul> <li>IN attrs <ul> <li>Array of pmix_regattr_t describing the supported attributes (handle)</li> <li>IN nattrs <ul> <li>Number of elements in attrs (size_t)</li> </ul> </li> <li>Returns PMIX_SUCCESS or a negative value corresponding to a PMIx error constant.</li> </ul> </li> <li>Description <ul> <li>The PMIx_Register_attributes function is used by the host environment to regis its PMIx server library the attributes it supports for each pmix_server_module_t fur The function is the string name of the server module function (e.g., "register_events", "validate_credential", or "allocate") whose attributes are being registered. See the pmix_regattr_t entry for a description of the attrs array elements.</li> <li>Note that the host environment can also query the library (using the PMIx_Query_infor API) for its attribute support both at the server, client, and tool levels once the host has exerced to PMIx_server_init since the server will internally register those values.</li> <li>Advice to PMIx server hosts</li> </ul> </li> </ul>                                                                                                    | 6  | IN function                                                                                           |
| 9       Array of pmix_regattr_t describing the supported attributes (handle)         0       IN nattrs         1       Number of elements in attrs (size_t)         2       Returns PMIX_SUCCESS or a negative value corresponding to a PMIx error constant.         3       Description         4       The PMIx_Register_attributes function is used by the host environment to regiss         5       its PMIx server library the attributes it supports for each pmix_server_module_t function is the string name of the server module function (e.g., "register_events", "validate_credential", or "allocate") whose attributes are being registered. See the         9       Note that the host environment can also query the library (using the PMIx_Query_infor API) for its attribute support both at the server, client, and tool levels once the host has example.         9       Note that the host environment can also query the library (using the PMIx_Query_infor API) for its attribute support both at the server, client, and tool levels once the host has example.         9       Mote to PMIx server hosts         9       Advice to PMIx server hosts         9       Host environments are strongly encouraged to register all supported attributes immediately | 7  | String name of function (string)                                                                      |
| <ul> <li>IN nattrs<br/>Number of elements in attrs (size_t)</li> <li>Returns PMIX_SUCCESS or a negative value corresponding to a PMIx error constant.</li> <li>Description</li> <li>The PMIx_Register_attributes function is used by the host environment to regis<br/>its PMIx server library the attributes it supports for each pmix_server_module_t function is the string name of the server module function (e.g., "register_events",<br/>"validate_credential", or "allocate") whose attributes are being registered. See the<br/>pmix_regattr_t entry for a description of the attrs array elements.</li> <li>Note that the host environment can also query the library (using the PMIx_Query_info<br/>API) for its attribute support both at the server, client, and tool levels once the host has exe<br/>PMIx_server_init since the server will internally register those values.</li> <li>Advice to PMIx server hosts</li> </ul>                                                                                                    | 8  | IN attrs                                                                                              |
| 1       Number of elements in attrs (size_t)         2       Returns PMIX_SUCCESS or a negative value corresponding to a PMIx error constant.         3       Description         4       The PMIx_Register_attributes function is used by the host environment to regis<br>its PMIx server library the attributes it supports for each pmix_server_module_t function<br>is the string name of the server module function (e.g., "register_events",<br>"validate_credential", or "allocate") whose attributes are being registered. See the<br>pmix_regattr_t entry for a description of the attrs array elements.         9       Note that the host environment can also query the library (using the PMIx_Query_info<br>API) for its attribute support both at the server, client, and tool levels once the host has exe<br>PMIx_server_init since the server will internally register those values.         2       Host environments are strongly encouraged to register all supported attributes immediately                                                                                                    | 9  | Array of <b>pmix_regattr_t</b> describing the supported attributes (handle)                           |
| <ul> <li>Returns PMIX_SUCCESS or a negative value corresponding to a PMIx error constant.</li> <li>Description</li> <li>The PMIx_Register_attributes function is used by the host environment to regiss its PMIx server library the attributes it supports for each pmix_server_module_t function is the string name of the server module function (e.g., "register_events", "validate_credential", or "allocate") whose attributes are being registered. See the pmix_regattr_t entry for a description of the <i>attrs</i> array elements.</li> <li>Note that the host environment can also query the library (using the PMIx_Query_info API) for its attribute support both at the server, client, and tool levels once the host has exercise the server will internally register those values.</li> <li>Advice to PMIx server hosts</li> <li>Host environments are strongly encouraged to register all supported attributes immediately</li> </ul>                                                                                                    | 0  | IN nattrs                                                                                             |
| 3       Description         4       The PMIx_Register_attributes function is used by the host environment to regiss         5       its PMIx server library the attributes it supports for each pmix_server_module_t function         6       The function is the string name of the server module function (e.g., "register_events", "validate_credential", or "allocate") whose attributes are being registered. See the         7       "validate_credential", or "allocate") whose attributes are being registered. See the         8       pmix_regattr_t entry for a description of the attrs array elements.         9       Note that the host environment can also query the library (using the PMIx_Query_infor API) for its attribute support both at the server, client, and tool levels once the host has exerced attributes are server will internally register those values.         1       PMIx_server_init since the server will internally register those values.         2       Host environments are strongly encouraged to register all supported attributes immediately                                                                                                    | 1  | Number of elements in <i>attrs</i> (size_t)                                                           |
| 4       The PMIx_Register_attributes function is used by the host environment to regist its PMIx server library the attributes it supports for each pmix_server_module_t function         5       its PMIx server library the attributes it supports for each pmix_server_module_t function         6       The function is the string name of the server module function (e.g., "register_events", "validate_credential", or "allocate") whose attributes are being registered. See the         7       "validate_credential", or "allocate") whose attributes are being registered. See the         8       pmix_regattr_t entry for a description of the attrs array elements.         9       Note that the host environment can also query the library (using the PMIx_Query_infor API) for its attribute support both at the server, client, and tool levels once the host has exercised attributes are server will internally register those values.         1       PMIx_server_init since the server will internally register those values.         2       Host environments are strongly encouraged to register all supported attributes immediately                                                                                                    | 2  | Returns <b>PMIX_SUCCESS</b> or a negative value corresponding to a PMIx error constant.               |
| <ul> <li>The PMIx_Register_attributes function is used by the host environment to regist its PMIx server library the attributes it supports for each pmix_server_module_t function</li> <li>The <i>function</i> is the string name of the server module function (e.g., "register_events", "validate_credential", or "allocate") whose attributes are being registered. See the pmix_regattr_t entry for a description of the <i>attrs</i> array elements.</li> <li>Note that the host environment can also query the library (using the PMIx_Query_info</li> <li>API) for its attribute support both at the server, client, and tool levels once the host has exe</li> <li>PMIx_server_init since the server will internally register those values.</li> <li>Host environments are strongly encouraged to register all supported attributes immediately</li> </ul>                                                                                                    | 3  | Description                                                                                           |
| <ul> <li>The <i>function</i> is the string name of the server module function (e.g., "register_events", "validate_credential", or "allocate") whose attributes are being registered. See the pmix_regattr_t entry for a description of the <i>attrs</i> array elements.</li> <li>Note that the host environment can also query the library (using the PMIx_Query_info API) for its attribute support both at the server, client, and tool levels once the host has exercise PMIx_server_init since the server will internally register those values.</li> <li>Advice to PMIx server hosts</li> <li>Host environments are strongly encouraged to register all supported attributes immediately</li> </ul>                                                                                                    | 4  | The <b>PMIx_Register_attributes</b> function is used by the host environment to register with         |
| <ul> <li>7 "validate_credential", or "allocate") whose attributes are being registered. See the</li> <li>pmix_regattr_t entry for a description of the <i>attrs</i> array elements.</li> <li>9 Note that the host environment can also query the library (using the PMIx_Query_info</li> <li>0 API) for its attribute support both at the server, client, and tool levels once the host has exe</li> <li>PMIx_server_init since the server will internally register those values.</li> <li>2 Host environments are strongly encouraged to register all supported attributes immediately</li> </ul>                                                                                                    | 5  | its PMIx server library the attributes it supports for each <b>pmix_server_module_t</b> function.     |
| <ul> <li>pmix_regattr_t entry for a description of the <i>attrs</i> array elements.</li> <li>Note that the host environment can also query the library (using the PMIx_Query_info</li> <li>API) for its attribute support both at the server, client, and tool levels once the host has exe</li> <li>PMIx_server_init since the server will internally register those values.</li> <li>Advice to PMIx server hosts</li> <li>Host environments are strongly encouraged to register all supported attributes immediately</li> </ul>                                                                                                    | 6  | The <i>function</i> is the string name of the server module function (e.g., "register_events",        |
| <ul> <li>Note that the host environment can also query the library (using the PMIx_Query_info</li> <li>API) for its attribute support both at the server, client, and tool levels once the host has exe</li> <li>PMIx_server_init since the server will internally register those values.</li> <li>Advice to PMIx server hosts</li> <li>Host environments are strongly encouraged to register all supported attributes immediately</li> </ul>                                                                                                    | 7  | "validate_credential", or "allocate") whose attributes are being registered. See the                  |
| <ul> <li>API) for its attribute support both at the server, client, and tool levels once the host has exe</li> <li>PMIx_server_init since the server will internally register those values.</li> <li>Advice to PMIx server hosts</li> <li>Host environments are strongly encouraged to register all supported attributes immediately</li> </ul>                                                                                                    | 8  | <b>pmix_regattr_t</b> entry for a description of the <i>attrs</i> array elements.                     |
| <ul> <li>PMIx_server_init since the server will internally register those values.</li> <li>Advice to PMIx server hosts</li> <li>Host environments are strongly encouraged to register all supported attributes immediately</li> </ul>                                                                                                    | 9  | Note that the host environment can also query the library (using the <b>PMIx_Query_info_nb</b>        |
| Advice to PMIx server hosts Host environments are strongly encouraged to register all supported attributes immediately                                                                                                    | 0  | API) for its attribute support both at the server, client, and tool levels once the host has executed |
| 2 Host environments are strongly encouraged to register all supported attributes immediately                                                                                                    | 1  | <b>PMIx_server_init</b> since the server will internally register those values.                       |
|                                                                                                    |    | Advice to PMIx server hosts ———————————————————————————————————                                       |
|                                                                                                    | 2  | Host environments are strongly encouraged to register all supported attributes immediately after      |
| initializing the library to ensure that user requests are correctly serviced.                                                                                                    | :3 |                                                                                                    |

## Advice to PMIx library implementers —

PMIx implementations are *required* to register all internally supported attributes for each API during initialization of the library (i.e., when the process calls their respective PMIx init function). Specifically, the implementation *must not* register supported attributes upon first call to a given API as this would prevent users from discovering supported attributes prior to first use of an API.

5 It is the implementation's responsibility to associate registered attributes for a given 6 pmix\_server\_module\_t function with their corresponding user-facing API. Supported 7 attributes *must* be reported to users in terms of their support for user-facing APIs, broken down by 8 the level (see Section 5.4.6) at which the attribute is supported.

Note that attributes can/will be registered on an API for each level. It is *required* that the
implementation support user queries for supported attributes on a per-level basis. Duplicate
registrations at the *same* level for a function *shall* return an error - however, duplicate registrations
at *different* levels *shall* be independently tracked.

### 13 16.2.12.1 Attribute registration constants

- 14 Constants supporting attribute registration.
- 15 PMIX\_ERR\_REPEAT\_ATTR\_REGISTRATION The attributes for an identical function have
   already been registered at the specified level (host, server, or client).

## 17 16.2.12.2 Attribute registration structure

| 18               | The pmix_regattr_ | t structure is used to register attribute support for a PMIx function. |
|------------------|-------------------|------------------------------------------------------------------------|
| <b>D</b> 147 4 0 |                   |                                                                        |

PMIx v4.0

26

28 29

30 31

1

2

3 4

```
19typedef struct pmix_regattr {20char *name;21pmix_key_t *string;22pmix_data_type_t type;23pmix_info_t *info;24size_t ninfo;25char **description;
```

} pmix regattr t;;

27 Note that in this structure:

- the *name* is the actual name of the attribute e.g., "PMIX\_MAX\_PROCS"
- the *string* is the literal string value of the attribute e.g., "pmix.max.size" for the **PMIX\_MAX\_PROCS** attribute
  - *type* must be a PMIx data type identifying the type of data associated with this attribute.

| 1<br>2<br>3<br>4<br>5                                                      | • the <i>info</i> array contains machine-usable information regarding the range of accepted values. This may include entries for <b>PMIX_MIN_VALUE</b> , <b>PMIX_MAX_VALUE</b> , <b>PMIX_ENUM_VALUE</b> , or a combination of them. For example, an attribute that supports all positive integers might delineate it by including a <b>pmix_info_t</b> with a key of <b>PMIX_MIN_VALUE</b> , type of <b>PMIX_INT</b> , and value of zero. The lack of an entry for <b>PMIX_MAX_VALUE</b> indicates that there is no ceiling to                                                                                                    |
|----------------------------------------------------------------------------|----------------------------------------------------------------------------------------------------|
| 6                                                                          | the range of accepted values.                                                                                                    |
| 7                                                                          | • <i>ninfo</i> indicates the number of elements in the <i>info</i> array                                                                                                    |
| 8<br>9<br>10<br>11<br>12                                                   | • The <i>description</i> field consists of a <b>NULL</b> -terminated array of strings describing the attribute, optionally including a human-readable description of the range of accepted values - e.g., "ALL POSITIVE INTEGERS", or a comma-delimited list of enum value names. No correlation between the number of entries in the <i>description</i> and the number of elements in the <i>info</i> array is implied or required.                                                                                                    |
| 13<br>14                                                                   | The attribute <i>name</i> and <i>string</i> fields must be <b>NULL</b> -terminated strings composed of standard alphanumeric values supported by common utilities such as <i>strcmp</i> .                                                                                                    |
| 15<br>16<br>17                                                             | Although not strictly required, both PMIx library implementers and host environments are strongly encouraged to provide both human-readable and machine-parsable descriptions of supported attributes when registering them.                                                                                                    |
| 18                                                                         | 16.2.12.3 Attribute registration structure descriptive attributes                                                                                                    |
| 19                                                                         | The following attributes relate to the nature of the values being reported in the <b>pmix_regattr_t</b>                                                                                                    |
| 20                                                                         | structures.                                                                                                    |
| 20<br>21<br>22<br>23                                                       |                                                                                                    |
| 21<br>22                                                                   | structures.  PMIX_MAX_VALUE "pmix.descr.maxval" (varies) Used in pmix_regattr_t to describe the maximum valid value for the associated                                                                                                    |
| 21<br>22<br>23<br>24<br>25                                                 | <pre>structures.  PMIX_MAX_VALUE "pmix.descr.maxval" (varies)     Used in pmix_regattr_t to describe the maximum valid value for the associated     attribute.  PMIX_MIN_VALUE "pmix.descr.minval" (varies)     Used in pmix_regattr_t to describe the minimum valid value for the associated</pre>                                                                                                    |
| 21<br>22<br>23<br>24<br>25<br>26                                           | <pre>structures.  PMIX_MAX_VALUE "pmix.descr.maxval" (varies) Used in pmix_regattr_t to describe the maximum valid value for the associated attribute.  PMIX_MIN_VALUE "pmix.descr.minval" (varies) Used in pmix_regattr_t to describe the minimum valid value for the associated attribute.</pre>                                                                                                    |
| 21<br>22<br>23<br>24<br>25<br>26<br>27                                     | <pre>structures.  PMIX_MAX_VALUE "pmix.descr.maxval" (varies) Used in pmix_regattr_t to describe the maximum valid value for the associated attribute.  PMIX_MIN_VALUE "pmix.descr.minval" (varies) Used in pmix_regattr_t to describe the minimum valid value for the associated attribute.  PMIX_ENUM_VALUE "pmix.descr.enum" (char*)</pre>                                                                                                    |
| 21<br>22<br>23<br>24<br>25<br>26<br>27<br>28                               | <pre>structures.  PMIX_MAX_VALUE "pmix.descr.maxval" (varies) Used in pmix_regattr_t to describe the maximum valid value for the associated attribute.  PMIX_MIN_VALUE "pmix.descr.minval" (varies) Used in pmix_regattr_t to describe the minimum valid value for the associated attribute.  PMIX_ENUM_VALUE "pmix.descr.enum" (char*) Used in pmix_regattr_t to describe accepted values for the associated attribute.</pre>                                                                                                    |
| 21<br>22<br>23<br>24<br>25<br>26<br>27                                     | <pre>structures.  PMIX_MAX_VALUE "pmix.descr.maxval" (varies) Used in pmix_regattr_t to describe the maximum valid value for the associated attribute.  PMIX_MIN_VALUE "pmix.descr.minval" (varies) Used in pmix_regattr_t to describe the minimum valid value for the associated attribute.  PMIX_ENUM_VALUE "pmix.descr.enum" (char*)</pre>                                                                                                    |
| 21<br>22<br>23<br>24<br>25<br>26<br>27<br>28<br>29                         | <pre>structures.  PMIX_MAX_VALUE "pmix.descr.maxval" (varies) Used in pmix_regattr_t to describe the maximum valid value for the associated attribute.  PMIX_MIN_VALUE "pmix.descr.minval" (varies) Used in pmix_regattr_t to describe the minimum valid value for the associated attribute.  PMIX_ENUM_VALUE "pmix.descr.enum" (char*) Used in pmix_regattr_t to describe accepted values for the associated attribute. Numerical values shall be presented in a form convertible to the attribute's declared data</pre>                                                                                                    |
| 21<br>22<br>23<br>24<br>25<br>26<br>27<br>28<br>29<br>30                   | <pre>structures.  PMIX_MAX_VALUE "pmix.descr.maxval" (varies) Used in pmix_regattr_t to describe the maximum valid value for the associated attribute.  PMIX_MIN_VALUE "pmix.descr.minval" (varies) Used in pmix_regattr_t to describe the minimum valid value for the associated attribute.  PMIX_ENUM_VALUE "pmix.descr.enum" (char*) Used in pmix_regattr_t to describe accepted values for the associated attribute. Numerical values shall be presented in a form convertible to the attribute's declared data type. Named values (i.e., values defined by constant names via a typical C-language enum</pre>                                                                                                    |
| 21<br>22<br>23<br>24<br>25<br>26<br>27<br>28<br>29<br>30<br>31             | <pre>structures.  PMIX_MAX_VALUE "pmix.descr.maxval" (varies) Used in pmix_regattr_t to describe the maximum valid value for the associated attribute.  PMIX_MIN_VALUE "pmix.descr.minval" (varies) Used in pmix_regattr_t to describe the minimum valid value for the associated attribute.  PMIX_ENUM_VALUE "pmix.descr.enum" (char*) Used in pmix_regattr_t to describe accepted values for the associated attribute. Numerical values shall be presented in a form convertible to the attribute's declared data type. Named values (i.e., values defined by constant names via a typical C-language enum declaration) must be provided as their numerical equivalent. </pre>                                                                                                    |
| 21<br>22<br>23<br>24<br>25<br>26<br>27<br>28<br>29<br>30<br>31<br>32<br>33 | <pre>structures.  PMIX_MAX_VALUE "pmix.descr.maxval" (varies) Used in pmix_regattr_t to describe the maximum valid value for the associated attribute.  PMIX_MIN_VALUE "pmix.descr.minval" (varies) Used in pmix_regattr_t to describe the minimum valid value for the associated attribute.  PMIX_ENUM_VALUE "pmix.descr.enum" (char*) Used in pmix_regattr_t to describe accepted values for the associated attribute. Numerical values shall be presented in a form convertible to the attribute's declared data type. Named values (i.e., values defined by constant names via a typical C-language enum declaration) must be provided as their numerical equivalent.  16.2.12.4 Attribute registration structure support macros The following macros are provided to support the pmix_regattr_t structure. </pre> |
| 21<br>22<br>23<br>24<br>25<br>26<br>27<br>28<br>29<br>30<br>31<br>32       | <pre>structures.  PMIX_MAX_VALUE "pmix.descr.maxval" (varies) Used in pmix_regattr_t to describe the maximum valid value for the associated attribute.  PMIX_MIN_VALUE "pmix.descr.minval" (varies) Used in pmix_regattr_t to describe the minimum valid value for the associated attribute.  PMIX_ENUM_VALUE "pmix.descr.enum" (char*) Used in pmix_regattr_t to describe accepted values for the associated attribute. Numerical values shall be presented in a form convertible to the attribute's declared data type. Named values (i.e., values defined by constant names via a typical C-language enum declaration) must be provided as their numerical equivalent.  16.2.12.4 Attribute registration structure support macros </pre>                                                                            |

|                              | C                                                                                                    |
|------------------------------|----------------------------------------------------------------------------------------------------|
| 1                            | PMIX_REGATTR_CONSTRUCT (m)                                                                                                    |
| 2<br>3                       | <pre>IN m Pointer to the structure to be initialized (pointer to pmix_regattr_t)</pre>                                                                                     |
| 4<br>5<br><i>PMIx v4.0</i>   | Destruct the regattr structure<br>Destruct the pmix_regattr_t fields, releasing all strings.                                                                               |
| 6                            | PMIX_REGATTR_DESTRUCT (m)                                                                                                    |
| 7<br>8                       | IN m<br>Pointer to the structure to be destructed (pointer to pmix_regattr_t)                                                                                              |
| 9<br>10<br><i>PMIx v4.0</i>  | Create a regattr array<br>Allocate and initialize an array of pmix_regattr_t structures.                                                                                   |
| 11                           | PMIX_REGATTR_CREATE (m, n)                                                                                                    |
| 12<br>13<br>14<br>15<br>16   | <pre>INOUT m Address where the pointer to the array of pmix_regattr_t structures shall be stored         (handle) IN n Number of structures to be allocated (size_t)</pre> |
| 17<br>18<br><i>PMIx v4.0</i> | Free a regattr array<br>Release an array of pmix_regattr_t structures.                                                                                                    |
| 19                           | PMIX_REGATTR_FREE(m, n)                                                                                                    |
| 20<br>21<br>22<br>23         | <pre>INOUT m Pointer to the array of pmix_regattr_t structures (handle) IN n Number of structures in the array (size_t)</pre>                                              |

| 1          |           | Load a regattr structure                                                                               |
|------------|-----------|----------------------------------------------------------------------------------------------------|
| 2          |           | Load values into a <b>pmix_regattr_t</b> structure. The macro can be called multiple times to add as   |
| 3          |           | many strings as desired to the same structure by passing the same address and a <b>NULL</b> key to the |
| 4          |           | macro. Note that the <i>t</i> type value must be given each time.                                      |
|            |           | С —                                                                                                    |
| 5          |           | PMIX_REGATTR_LOAD(a, n, k, t, ni, v)                                                                   |
|            |           | C                                                                                                    |
| 6          |           | IN a                                                                                                   |
| 7          |           | Pointer to the structure to be loaded (pointer to <b>pmix_proc_t</b> )                                 |
| 8          |           | IN n                                                                                                   |
| 9          |           | String name of the attribute (string)                                                                  |
| 10         |           | IN k                                                                                                   |
| 11         |           | Key value to be loaded (pmix_key_t)                                                                    |
| 12         |           | IN t                                                                                                   |
| 13         |           | Type of data associated with the provided key ( <b>pmix_data_type_t</b> )                              |
| 14         |           | IN ni                                                                                                  |
| 15         |           | Number of <b>pmix_info_t</b> elements to be allocated in <i>info</i> ( <b>size_t</b> )                 |
| 16         |           | IN v                                                                                                   |
| 17         |           | One-line description to be loaded (more can be added separately) (string)                              |
| 18         |           | Transfer a regattr to another regattr                                                                  |
| 19         |           | Non-destructively transfer the contents of a <b>pmix_regattr_t</b> structure to another one.           |
| Ì          | PMIx v4.0 | • C                                                                                                    |
| 20         |           | PMIX_REGATTR_XFER(m, n)                                                                                |
| _0         |           |                                                                                                    |
|            |           | U                                                                                                    |
| 21         |           | INOUT m                                                                                                |
| 22         |           | Pointer to the destination <b>pmix_regattr_t</b> structure (handle)                                    |
| 23         |           | IN m                                                                                                   |
| 24         |           | Pointer to the source <b>pmix_regattr_t</b> structure (handle)                                         |
|            |           |                                                                                                    |
| <b>0</b> - | 16.2.13   | DNT. common cotum local support                                                                        |
| 25         | 10.2.13   | PMIx_server_setup_local_support                                                                        |

26 Summary
27 Provide a function by which the local PMIx server can perform any application-specific operations
28 prior to spawning local clients of a given application.

| 1                                | Format C                                                                                                    |
|----------------------------------|----------------------------------------------------------------------------------------------------|
| 2<br>3<br>4<br>5<br>6            | <pre>pmix_status_t PMIx_server_setup_local_support(const pmix_nspace_t nspace,</pre>                                                                                                    |
|                                  | C                                                                                                    |
| 7                                | IN nspace                                                                                                    |
| 8                                | Namespace (string)                                                                                                    |
| 9                                | IN info                                                                                                    |
| 10                               | Array of info structures (array of handles)                                                                                                    |
| 11                               | IN ninfo                                                                                                    |
| 12                               | Number of elements in the <i>info</i> array ( <b>size_t</b> )                                                                                                    |
| 13                               | IN cbfunc                                                                                                    |
| 14                               | Callback function <b>pmix_op_cbfunc_t</b> . A <b>NULL</b> function reference indicates that the                                                                                                    |
| 15                               | function is to be executed as a blocking operation (function reference)                                                                                                    |
| 16                               | IN cbdata                                                                                                    |
| 17                               | Data to be passed to the callback function (memory reference)                                                                                                    |
| 18                               | Returns one of the following:                                                                                                    |
| 19<br>20<br>21                   | • <b>PMIX_SUCCESS</b> , indicating that the request is being processed by the host environment - result will be returned in the provided <i>cbfunc</i> . Note that the library must not invoke the callback function prior to returning from the API.                                                                                                    |
| 22<br>23                         | • <b>PMIX_OPERATION_SUCCEEDED</b> , indicating that the request was immediately processed and returned <i>success</i> - the <i>cbfunc</i> will not be called                                                                                                    |
| 24<br>25                         | • a PMIx error constant indicating either an error in the input or that the request was immediately processed and failed - the <i>cbfunc</i> will not be called                                                                                                    |
| 26<br>27<br>28<br>29<br>30<br>31 | <b>Description</b><br>Provide a function by which the local PMIx server can perform any application-specific operations prior to spawning local clients of a given application. For example, a fabric library might need to setup the local driver for "instant on" addressing. The data provided in the <i>info</i> array is the data returned to the host RM by the callback function executed as a result of a call to <b>PMIx_server_setup_application</b> . |
|                                  | Advice to PMIx server hosts                                                                                                    |
| 00                               |                                                                                                    |
| 32                               | Host environments are required to execute this operation prior to starting any local application                                                                                                    |
| 33                               | processes from the specified namespace if information was obtained from a call to                                                                                                    |
| 34                               | <b>PMIx_server_setup_application</b> .                                                                                                    |

Host environments must register the *nspace* using **PMIx\_server\_register\_nspace** prior to calling this API to ensure that all namespace-related information required to support this function is available to the library. This eliminates the need to include any of the registration information in the *info* array passed to this API.

## 5 16.2.14 PMIx\_server\_IOF\_deliver

**A** 

1 2

3

4

| 6<br>7<br>8        | <b>Summary</b><br>Provide a function by which the host environment can pass forwarded Input/Output (IO) to the<br>PMIx server library for distribution to its clients. |
|--------------------|----------------------------------------------------------------------------------------------------|
| 9 <i>PMIx v3.0</i> | Format C                                                                                                    |
| 10                 | pmix_status_t                                                                                                    |
| 11                 | PMIx_server_IOF_deliver(const pmix_proc_t *source,                                                                                                    |
| 12                 | <pre>pmix_iof_channel_t channel,</pre>                                                                                                    |
| 13                 | <pre>const pmix_byte_object_t *bo,</pre>                                                                                                    |
| 14                 | <pre>const pmix_info_t info[], size_t ninfo,</pre>                                                                                                    |
| 15                 | <pre>pmix_op_cbfunc_t cbfunc, void *cbdata);</pre>                                                                                                    |
|                    | C                                                                                                    |
| 16                 | IN source                                                                                                    |
| 17                 | Pointer to pmix_proc_t identifying source of the IO (handle)                                                                                                    |
| 18                 | IN channel                                                                                                    |
| 19                 | IO channel of the data ( <b>pmix_iof_channel_t</b> )                                                                                                    |
| 20                 | IN bo                                                                                                    |
| 21                 | Pointer to <b>pmix_byte_object_t</b> containing the payload to be delivered (handle)                                                                                   |
| 22                 | IN info                                                                                                    |
| 23                 | Array of <b>pmix_info_t</b> metadata describing the data (array of handles)                                                                                            |
| 24                 | IN ninfo                                                                                                    |
| 25                 | Number of elements in the <i>info</i> array ( <b>size_t</b> )                                                                                                    |
| 26                 | IN cbfunc                                                                                                    |
| 27                 | Callback function <b>pmix_op_cbfunc_t</b> . A <b>NULL</b> function reference indicates that the                                                                        |
| 28                 | function is to be executed as a blocking operation (function reference)                                                                                                |
| 29                 | IN cbdata                                                                                                    |
| 30                 | Data to be passed to the callback function (memory reference)                                                                                                    |
| 31                 | Returns one of the following:                                                                                                    |
| 32                 | • <b>PMIX_SUCCESS</b> , indicating that the request is being processed by the host environment - result                                                                |
| 33                 | will be returned in the provided <i>cbfunc</i> . Note that the library must not invoke the callback                                                                    |
| 34                 | function prior to returning from the API.                                                                                                    |

| 1<br>2                                       | • <b>PMIX_OPERATION_SUCCEEDED</b> , indicating that the request was immediately processed and returned <i>success</i> - the <i>cbfunc</i> will not be called                                                                                                    |
|----------------------------------------------|----------------------------------------------------------------------------------------------------|
| 3<br>4                                       | • a PMIx error constant indicating either an error in the input or that the request was immediately processed and failed - the <i>cbfunc</i> will not be called                                                                                                    |
| 5<br>6<br>7<br>8<br>9                        | <ul> <li>Description</li> <li>Provide a function by which the host environment can pass forwarded IO to the PMIx server library for distribution to its clients. The PMIx server library is responsible for determining which of its clients have actually registered for the provided data and delivering it. The <i>cbfunc</i> callback function will be called once the PMIx server library no longer requires access to the provided data.</li> <li><b>5</b> PMIx_server_collect_inventory</li> </ul> |
| 10 <b>10.2.1</b><br>11<br>12                 | Summary<br>Collect inventory of resources on a node.                                                                                                    |
| <sup>13</sup> <i>PMIx v3.0</i>               | Format C                                                                                                    |
| 14<br>15<br>16<br>17<br>18                   | <pre>pmix_status_t PMIx_server_collect_inventory(const pmix_info_t directives[],</pre>                                                                                                    |
| 19<br>20<br>21<br>22<br>23<br>24<br>25<br>26 | <ul> <li>IN directives<br/>Array of pmix_info_t directing the request (array of handles)</li> <li>IN ndirs<br/>Number of elements in the <i>directives</i> array (size_t)</li> <li>IN cbfunc<br/>Callback function to return collected data (pmix_info_cbfunc_t function reference)</li> <li>IN cbdata<br/>Data to be passed to the callback function (memory reference)</li> </ul>                                                                                                    |
| 27<br>28                                     | Returns <b>PMIX_SUCCESS</b> or a negative value corresponding to a PMIx error constant. In the event the function returns an error, the <i>cbfunc</i> will not be called.                                                                                                    |

| 1  | Description                                                                                      |
|----|--------------------------------------------------------------------------------------------------|
| 2  | Provide a function by which the host environment can request its PMIx server library collect an  |
| 3  | inventory of local resources. Supported resources depends upon the PMIx implementation, but may  |
| 4  | include the local node topology and fabric interfaces.                                           |
|    | Advice to PMIx server hosts                                                                      |
| 5  | This is a non-blocking API as it may involve somewhat lengthy operations to obtain the requested |
| 6  | information. Inventory collection is expected to be a rare event – at system startup and upon    |
| 7  | command from a system administrator. Inventory updates are expected to initiate a smaller        |
| 8  | operation involving only the changed information. For example, replacement of a node would       |
| 9  | generate an event to notify the scheduler with an inventory update without invoking a global     |
| 10 | inventory operation.                                                                             |

# 11 16.2.16 PMIx\_server\_deliver\_inventory

| 12<br>13                                           | <b>Summary</b><br>Pass collected inventory to the PMIx server library for storage.                                                                                                    |
|----------------------------------------------------|----------------------------------------------------------------------------------------------------|
| <sup>14</sup> <i>PMIx v3.0</i>                     | Format C                                                                                                    |
| 15<br>16<br>17<br>18<br>19<br>20<br>21             | <pre>pmix_status_t PMIx_server_deliver_inventory(const pmix_info_t info[],</pre>                                                                                                    |
| 22<br>23<br>24<br>25<br>26<br>27<br>28<br>29<br>30 | <ul> <li>IN info<br/>Array of pmix_info_t containing the inventory (array of handles)</li> <li>IN ninfo<br/>Number of elements in the <i>info</i> array (size_t)</li> <li>IN directives<br/>Array of pmix_info_t directing the request (array of handles)</li> <li>IN ndirs<br/>Number of elements in the <i>directives</i> array (size_t)</li> <li>IN cbfunc</li> </ul> |
| 31<br>32<br>33<br>34                               | <ul> <li>Callback function pmix_op_cbfunc_t. A NULL function reference indicates that the function is to be executed as a blocking operation (function reference)</li> <li>IN cbdata</li> <li>Data to be passed to the callback function (memory reference)</li> </ul>                                                                                                   |

Returns one of the following:

- **PMIX\_SUCCESS**, indicating that the request is being processed by the host environment result will be returned in the provided *cbfunc*. Note that the library must not invoke the callback function prior to returning from the API.
- **PMIX\_OPERATION\_SUCCEEDED**, indicating that the request was immediately processed and returned *success* the *cbfunc* will not be called
- a PMIx error constant indicating either an error in the input or that the request was immediately processed and failed the *cbfunc* will not be called

#### Description

1

2

3

4

5

6 7

8

9

Provide a function by which the host environment can pass inventory information obtained from a
node (as a result of a call to PMIx\_server\_collect\_inventory) to the PMIx server library
for storage. Inventory data is subsequently used by the PMIx server library for allocations in
response to PMIx\_server\_setup\_application, and may be available to the library's host
via the PMIx\_Get API (depending upon PMIx implementation). The *cbfunc* callback function
will be called once the PMIx server library no longer requires access to the provided data.

## 16 16.2.17 PMIx\_server\_generate\_locality\_string

| 17<br>18            | <b>Summary</b><br>Generate a PMIx locality string from a given cpuset.                              |  |
|---------------------|----------------------------------------------------------------------------------------------------|--|
| 19 <i>PMIx v4.0</i> | Format C                                                                                            |  |
| 20                  | pmix_status_t                                                                                       |  |
| 21                  | <pre>PMIx_server_generate_locality_string(const pmix_cpuset_t *cpuset,</pre>                        |  |
| 22                  | <pre>char **locality);</pre>                                                                        |  |
|                     | • C                                                                                                 |  |
| 23                  | IN cpuset                                                                                           |  |
| 24                  | Pointer to a <b>pmix_cpuset_t</b> containing the bitmap of assigned PUs (handle)                    |  |
| 25                  | OUT locality                                                                                        |  |
| 26                  | String representation of the PMIx locality corresponding to the input bitmap (char*)                |  |
| 27                  | Returns either <b>PMIX_SUCCESS</b> indicating that the returned string contains the locality, or an |  |
| 28                  | appropriate PMIx error constant.                                                                    |  |

### 1 Description

| 2 | Provide a function by which the host environment can generate a PMIx locality string for inclusion            |
|---|----------------------------------------------------------------------------------------------------|
| 3 | in the call to <b>PMIx_server_register_nspace</b> . This function shall only be called for local              |
| 4 | client processes, with the returned locality included in the job-level information (via the                   |
| 5 | <b>PMIX_LOCALITY_STRING</b> attribute) provided to local clients. Local clients can use these                 |
| 6 | strings as input to determine the relative locality of their local peers via the                              |
| 7 | PMIx_Get_relative_locality API.                                                                               |
| 8 | The function is required to return a string prefixed by the <i>source</i> field of the provided <i>cpuset</i> |

9

10

20

21

24

The function is required to return a string prefixed by the *source* field of the provided *cpuset* followed by a colon. The remainder of the string shall represent the corresponding locality as expressed by the underlying implementation.

## 11 16.2.18 PMIx\_server\_generate\_cpuset\_string

| 12<br>13            | Summary<br>Generate a PMIx string representation of the provided cpuset.         |
|---------------------|----------------------------------------------------------------------------------|
| 14 <i>PMIx v4.0</i> | Format C                                                                         |
| 15                  | pmix_status_t                                                                    |
| 16                  | <pre>PMIx_server_generate_cpuset_string(const pmix_cpuset_t *cpuset,</pre>       |
| 17                  | <pre>char **cpuset_string);</pre>                                                |
|                     | C                                                                                |
| 18                  | IN cpuset                                                                        |
| 19                  | Pointer to a <b>pmix</b> cpuset t containing the bitmap of assigned PUs (handle) |

#### **OUT** cpuset\_string

String representation of the input bitmap (**char**\*)

Returns either **PMIX\_SUCCESS** indicating that the returned string contains the representation, or
 an appropriate PMIx error constant.

#### Description

Provide a function by which the host environment can generate a string representation of the cpuset
bitmap for inclusion in the call to PMIx\_server\_register\_nspace. This function shall only
be called for local client processes, with the returned string included in the job-level information
(via the PMIX\_CPUSET attribute) provided to local clients. Local clients can use these strings as
input to obtain their PU bindings via the PMIx\_Parse\_cpuset\_string API.

30The function is required to return a string prefixed by the *source* field of the provided *cpuset*31followed by a colon. The remainder of the string shall represent the PUs to which the process is32bound as expressed by the underlying implementation.

# 1 16.2.18.1 Cpuset Structure

| 2<br>3         |           | The <b>pmix_cpuset_t</b> structure contains a character string identifying the source of the bitmap (e.g., "hwloc") and a pointer to the corresponding implementation-specific structure (e.g., |
|----------------|-----------|----------------------------------------------------------------------------------------------------|
| 4              |           | hwloc_cpuset_t).                                                                                                    |
|                |           | C                                                                                                    |
| 5<br>6<br>7    |           | <pre>typedef struct pmix_cpuset {     char *source;     mid thitmen;</pre>                                                                                                    |
| 7<br>8         |           | <pre>void *bitmap; } pmix_cpuset_t; C</pre>                                                                                                    |
| 9              | 16.2.18.2 | 2 Cpuset support macros                                                                                                    |
| 10             |           | The following macros support the <b>pmix_cpuset_t</b> structure.                                                                                                    |
| 11<br>12       | PMIx v4.0 | Initialize the cpuset structure<br>Initialize the pmix_cpuset_t fields.                                                                                                    |
| 13             |           | PMIX_CPUSET_CONSTRUCT (m)                                                                                                    |
| 14<br>15       |           | IN m<br>Pointer to the structure to be initialized (pointer to pmix_cpuset_t)                                                                                                    |
| 16             |           | Destruct the cpuset structure                                                                                                    |
| 17             | PMIx v4.0 | Destruct the pmix_cpuset_t fields.                                                                                                    |
| 18             |           | PMIX_CPUSET_DESTRUCT (m)                                                                                                    |
| 19<br>20       |           | <pre>IN m Pointer to the structure to be destructed (pointer to pmix_cpuset_t)</pre>                                                                                                    |
| 21<br>22       | PMIx v4.0 | Create a cpuset array<br>Allocate and initialize a pmix_cpuset_t array.                                                                                                    |
| 23             |           | PMIX_CPUSET_CREATE (m, n)                                                                                                    |
| 24<br>25<br>26 |           | <b>INOUT m</b><br>Address where the pointer to the array of <b>pmix_cpuset_t</b> structures shall be stored (handle)                                                                            |
| 26<br>27       |           | (handle)<br>IN n                                                                                                    |
| 28             |           | Number of structures to be allocated (size_t)                                                                                                    |

|             | Release a cpuset array                                                                               |
|-------------|----------------------------------------------------------------------------------------------------|
| DMIx w/ ()  | Deconstruct and free a pmix_cpuset_t array.                                                          |
| F WIIX V4.0 | •                                                                                                    |
|             | PMIX_CPUSET_FREE (m, n)                                                                              |
|             | C                                                                                                    |
|             | INOUT m                                                                                              |
|             | Address the array of <b>pmix_cpuset_t</b> structures to be released (handle)                         |
|             | Number of structures in the array (size_t)                                                           |
| 16.2.19     | PMIx_server_define_process_set                                                                       |
|             |                                                                                                    |
|             | Summary<br>Define a PMIx process set.                                                                |
|             | -                                                                                                    |
| PMIx v4.0   | Format C                                                                                             |
|             | pmix_status_t                                                                                        |
|             | <pre>PMIx_server_define_process_set(const pmix_proc_t members[],</pre>                               |
|             | size_t nmembers,                                                                                     |
|             | <pre>char *pset_name);</pre>                                                                         |
|             | C                                                                                                    |
|             | IN members                                                                                           |
|             | Pointer to an array of <b>pmix_proc_t</b> containing the identifiers of the processes in the         |
|             | process set (handle)                                                                                 |
|             | IN nmembers                                                                                          |
|             | Number of elements in <i>members</i> (integer)                                                       |
|             | IN pset_name<br>String name of the process set being defined (char*)                                 |
|             | Returns either <b>PMIX_SUCCESS</b> or an appropriate PMIx error constant.                            |
|             | Description                                                                                          |
|             | Provide a function by which the host environment can create a process set. The PMIx server shall     |
|             | alert all local clients of the new process set (including process set name and membership) via the   |
|             | PMIX_PROCESS_SET_DEFINE event.                                                                       |
|             | Advice to PMIx server hosts                                                                          |
|             | The host environment is responsible for ensuring:                                                    |
|             | • consistent knowledge of process set membership across all involved PMIx servers; and               |
|             | • that process set names do not conflict with system-assigned namespaces within the scope of the set |
|             | РМІх v4.0<br>16.2.19<br>РМІх v4.0                                                                    |

| 16.2.20   | ) PMIx_server_delete_process_set                                                                                                    |
|-----------|----------------------------------------------------------------------------------------------------|
|           | Summary<br>Delete a PMIx process set name                                                                                                    |
| PMIx v4.0 | Format C                                                                                                    |
|           | <pre>pmix_status_t PMIx_server_delete_process_set(char *pset_name); C</pre>                                                                                                    |
|           | IN pset_name<br>String name of the process set being deleted (char*)                                                                                                    |
|           | Returns either <b>PMIX_SUCCESS</b> or an appropriate PMIx error constant.                                                                                                    |
|           | <b>Description</b><br>Provide a function by which the host environment can delete a process set name. The PMIx server shall alert all local clients of the process set name being deleted via the <b>PMIX_PROCESS_SET_DELETE</b> event. Deletion of the name has no impact on the member processes. |
|           | Advice to PMIx server hosts                                                                                                    |
|           | The host environment is responsible for ensuring consistent knowledge of process set membership across all involved PMIx servers.                                                                                                    |

# 17 16.3 Server Function Pointers

1 2 3

4

5 6

7 8 9

10 11

12 13

14

15

16

PMIx utilizes a "function-shipping" approach to support for implementing the server-side of the
 protocol. This method allows RMs to implement the server without being burdened with PMIx
 internal details. When a request is received from the client, the corresponding server function will
 be called with the information.

Any functions not supported by the RM can be indicated by a **NULL** for the function pointer. PMIx implementations are required to return a **PMIX\_ERR\_NOT\_SUPPORTED** status to all calls to functions that require host environment support and are not backed by a corresponding server module entry. Host environments may, if they choose, include a function pointer for operations they have not yet implemented and simply return **PMIX\_ERR\_NOT\_SUPPORTED**.

Functions that accept directives (i.e., arrays of **pmix\_info\_t** structures) must check any provided directives for those marked as *required* via the **PMIX\_INFO\_REQD** flag. PMIx client and server libraries are required to mark any such directives with the **PMIX\_INFO\_REQD\_PROCESSED** flag should they have handled the request. Any required directive that has not been marked therefore becomes the responsibility of the host environment. If a required directive that hasn't been

| 1<br>2<br>3<br>4 | processed by a lower level cannot be supported by the host, then the <b>PMIX_ERR_NOT_SUPPORTED</b> error constant must be returned. If the directive can be processed by the host, then the host shall do so and mark the attribute with the <b>PMIX_INFO_REQD_PROCESSED</b> flag.            |
|------------------|----------------------------------------------------------------------------------------------------|
| 5<br>6<br>7      | The host RM will provide the function pointers in a <b>pmix_server_module_t</b> structure passed to <b>PMIx_server_init</b> . The module structure and associated function references are defined in this section.                                                                            |
| 8<br>9<br>10     | For performance purposes, the host server is required to return as quickly as possible from all functions. Execution of the function is thus to be done asynchronously so as to allow the PMIx server support library to handle multiple client requests as quickly and scalably as possible. |
| 11<br>12<br>13   | All data passed to the host server functions is "owned" by the PMIX server support library and must not be free'd. Data returned by the host server via callback function is owned by the host server, which is free to release it upon return from the callback                              |

# 14 16.3.1 pmix\_server\_module\_t Module

| 15 | Summary                                                                                        |
|----|------------------------------------------------------------------------------------------------|
| 16 | List of function pointers that a PMIx server passes to <b>PMIx_server_init</b> during startup. |

17 Format

| 10 | turnedef struct main service module 4.0.0     |                             |               |
|----|-----------------------------------------------|-----------------------------|---------------|
| 18 | typedef struct pmix_server_module_4_0_0       | _ר (                        |               |
| 19 | <pre>/* v1x interfaces */</pre>               |                             |               |
| 20 | <pre>pmix_server_client_connected_fn_t</pre>  | client_connected;           | // DEPRECATED |
| 21 | <pre>pmix_server_client_finalized_fn_t</pre>  | client_finalized;           |               |
| 22 | <pre>pmix_server_abort_fn_t</pre>             | abort;                      |               |
| 23 | <pre>pmix_server_fencenb_fn_t</pre>           | fence_nb;                   |               |
| 24 | <pre>pmix_server_dmodex_req_fn_t</pre>        | direct_modex;               |               |
| 25 | <pre>pmix_server_publish_fn_t</pre>           | <pre>publish;</pre>         |               |
| 26 | <pre>pmix_server_lookup_fn_t</pre>            | lookup;                     |               |
| 27 | <pre>pmix_server_unpublish_fn_t</pre>         | unpublish;                  |               |
| 28 | <pre>pmix_server_spawn_fn_t</pre>             | spawn;                      |               |
| 29 | <pre>pmix_server_connect_fn_t</pre>           | connect;                    |               |
| 30 | <pre>pmix_server_disconnect_fn_t</pre>        | disconnect;                 |               |
| 31 | <pre>pmix_server_register_events_fn_t</pre>   | <pre>register_events;</pre> |               |
| 32 | <pre>pmix_server_deregister_events_fn_t</pre> | deregister_events;          |               |
| 33 | <pre>pmix_server_listener_fn_t</pre>          | listener;                   |               |
| 34 | <pre>/* v2x interfaces */</pre>               |                             |               |
| 35 | <pre>pmix_server_notify_event_fn_t</pre>      | <pre>notify_event;</pre>    |               |
|    |                                               |                             |               |

С

| 1  | <pre>pmix_server_query_fn_t query;</pre>                         |
|----|------------------------------------------------------------------|
| 2  | <pre>pmix_server_tool_connection_fn_t tool_connected;</pre>      |
| 3  | pmix_server_log_fn_t log;                                        |
| 4  | <pre>pmix_server_alloc_fn_t allocate;</pre>                      |
| 5  | <pre>pmix_server_job_control_fn_t job_control;</pre>             |
| 6  | <pre>pmix_server_monitor_fn_t monitor;</pre>                     |
| 7  | /* v3x interfaces */                                             |
| 8  | <pre>pmix_server_get_cred_fn_t get_credential;</pre>             |
| 9  | <pre>pmix_server_validate_cred_fn_t validate_credential;</pre>   |
| 10 | <pre>pmix_server_iof_fn_t iof_pull;</pre>                        |
| 11 | <pre>pmix_server_stdin_fn_t push_stdin;</pre>                    |
| 12 | /* v4x interfaces */                                             |
| 13 | <pre>pmix_server_grp_fn_t group;</pre>                           |
| 14 | <pre>pmix_server_fabric_fn_t fabric;</pre>                       |
| 15 | <pre>pmix_server_client_connected2_fn_t client_connected2;</pre> |
| 16 | <pre>} pmix_server_module_t;</pre>                               |
|    | • C                                                              |
|    | Advice to PMIx server hosts —————                                |
|    | · · · · · · · · · · · · · · · · · · ·                            |

| 17 | Note that some PMIx implementations require the use of C99-style designated initializers to clearly  |
|----|----------------------------------------------------------------------------------------------------|
| 18 | correlate each provided function pointer with the correct member of the                              |
| 19 | <pre>pmix_server_module_t structure as the location/ordering of struct members may change over</pre> |
| 20 | time.                                                                                                |
|    |                                                                                                    |

#### 16.3.2 pmix\_server\_client\_connected\_fn\_t 21

| Summary |
|---------|
|         |

Notify the host server that a client connected to this server. This function module entry has been 23 **DEPRECATED** in favor of **pmix\_server\_client\_connected2\_fn\_t**. 24

| 1                                         |      | Format C                                                                                                    |
|-------------------------------------------|------|----------------------------------------------------------------------------------------------------|
| 2<br>3<br>4<br>5<br>6                     |      | <pre>typedef pmix_status_t (*pmix_server_client_connected_fn_t)(</pre>                                                                                                    |
| 7<br>8<br>9<br>10<br>11<br>12<br>13<br>14 |      | <ul> <li>IN proc<br/>pmix_proc_t structure (handle)</li> <li>IN server_object<br/>object reference (memory reference)</li> <li>IN cbfunc<br/>Callback function pmix_op_cbfunc_t (function reference)</li> <li>IN cbdata<br/>Data to be passed to the callback function (memory reference)</li> </ul>                   |
| 15<br>16<br>17<br>18                      |      | <ul> <li>PMIX_SUCCESS, indicating that the request is being processed by the host environment - result will be returned in the provided <i>cbfunc</i>. Note that the host must not invoke the callback function prior to returning from the API.</li> </ul>                                                            |
| 19<br>20<br>21                            |      | <ul> <li><b>PMIX_OPERATION_SUCCEEDED</b>, indicating that the request was immediately processed and returned <i>success</i> - the <i>cbfunc</i> will not be called</li> <li>a PMIx error constant indicating either an error in the input or that the request was immediately</li> </ul>                               |
| 22<br>23<br>24<br>25<br>26                |      | processed and failed - the <i>cbfunc</i> will not be called<br><b>Description</b><br>This function module entry has been DEPRECATED in favor of<br><b>pmix_server_client_connected2_fn_t</b> . If both functions are provided, the PMIx<br>library will ignore this function module entry in favor of its replacement. |
| 07                                        | 1622 | nmin gamman gliant gannagtad? fn t                                                                                                    |

## 27 16.3.3 pmix\_server\_client\_connected2\_fn\_t

# Summary Notify the host server that a client connected to this server - this version of the original function definition has been extended to include an array of pmix\_info\_t, thereby allowing the PMIx server library to pass additional information identifying the client to the host environment.

| tyj                                | <pre>pedef pmix_status_t (*pmix_server_client_connected2_fn_t)(</pre>                                                                                                    |
|------------------------------------|----------------------------------------------------------------------------------------------------|
|                                    | C                                                                                                    |
| IN                                 | proc                                                                                                    |
|                                    | <pre>pmix_proc_t structure (handle)</pre>                                                                                                    |
| IN                                 | server_object                                                                                                    |
|                                    | object reference (memory reference)                                                                                                    |
| IN                                 | info                                                                                                    |
|                                    | Array of info structures (array of handles)                                                                                                    |
| IN                                 | ninfo                                                                                                    |
| INI                                | Number of elements in the <i>info</i> array (integer)                                                                                                    |
| IN                                 | <b>cbfunc</b><br>Callback function <b>pmix_op_cbfunc_t</b> (function reference)                                                                                                    |
| IN                                 | cbdata                                                                                                    |
| IIN                                | Data to be passed to the callback function (memory reference)                                                                                                    |
| Dat                                | urns one of the following:                                                                                                    |
| Kei                                | uns one of the following.                                                                                                    |
| v                                  | <b>MIX_SUCCESS</b> , indicating that the request is being processed by the host environment - re vill be returned in the provided <i>cbfunc</i> . Note that the host must not invoke the callback funct rior to returning from the API.                                                                                                    |
|                                    | <b>MIX_OPERATION_SUCCEEDED</b> , indicating that the request was immediately processed a eturned <i>success</i> - the <i>cbfunc</i> will not be called                                                                                                    |
| p                                  | PMIx error constant indicating either an error in the input or that the request was immediate rocessed and failed - the <i>cbfunc</i> will not be called. The PMIx server library is to immediate erminate the connection.                                                                                                    |
| De                                 | scription                                                                                                    |
| Not<br>bloc<br>sup<br>serv<br>regi | ify the host environment that a client has called <b>PMIx_Init</b> . Note that the client will be incked state until the host server executes the callback function, thus allowing the PMIx server port library to release the client. The server_object parameter will be the value of the ver_object parameter passed to <b>PMIx_server_register_client</b> by the host server vertices the connecting client. A host server can choose to not be notified when clients connected <b>pmix_server_client</b> to <b>NULL</b> . |
|                                    | possible that only a subset of the clients in a namespace call <b>PMIx</b> Init. The server's                                                                                                    |

It is possible that only a subset of the clients in a namespace call **PMIx\_Init**. The server's **pmix\_server\_client\_connected2\_fn\_t** implementation should therefore not depend on

being called once per rank in a namespace or delay calling the callback function until all ranks have
 connected. However, the host may rely on the pmix\_server\_client\_connected2\_fn\_t
 function module entry being called for a given rank prior to any other function module entries
 being executed on behalf of that rank.

## 5 16.3.4 pmix\_server\_client\_finalized\_fn\_t

| 6<br>7                        | <b>Summary</b><br>Notify the host environment that a client called <b>PMIx_Finalize</b> .                                                                                                    |  |  |
|-------------------------------|----------------------------------------------------------------------------------------------------|--|--|
| <sup>8</sup> <i>PMIx v1.0</i> | Format C                                                                                                    |  |  |
| 9<br>10<br>11<br>12<br>13     | <pre>typedef pmix_status_t (*pmix_server_client_finalized_fn_t)(</pre>                                                                                                    |  |  |
| 14                            | IN proc                                                                                                    |  |  |
| 15<br>16<br>17                | <pre>pmix_proc_t structure (handle) IN server_object object reference (memory reference)</pre>                                                                                                    |  |  |
| 18<br>19                      | IN cbfunc<br>Callback function pmix_op_cbfunc_t (function reference)                                                                                                    |  |  |
| 20<br>21                      | IN cbdata<br>Data to be passed to the callback function (memory reference)                                                                                                    |  |  |
| 22                            | Returns one of the following:                                                                                                    |  |  |
| 23<br>24<br>25                | • <b>PMIX_SUCCESS</b> , indicating that the request is being processed by the host environment - result will be returned in the provided <i>cbfunc</i> . Note that the host must not invoke the callback function prior to returning from the API. |  |  |
| 26<br>27                      | • <b>PMIX_OPERATION_SUCCEEDED</b> , indicating that the request was immediately processed and returned <i>success</i> - the <i>cbfunc</i> will not be called                                                                                       |  |  |
| 28<br>29                      | • a PMIx error constant indicating either an error in the input or that the request was immediately processed and failed - the <i>cbfunc</i> will not be called                                                                                    |  |  |

## Description

1

| 2  | Notify the host environment that a client called <b>PMIx_Finalize</b> . Note that the client will be in a |
|----|----------------------------------------------------------------------------------------------------|
| 3  | blocked state until the host server executes the callback function, thus allowing the PMIx server         |
| 4  | support library to release the client. The server_object parameter will be the value of the               |
| 5  | server_object parameter passed to <b>PMIx_server_register_client</b> by the host server when              |
| 6  | registering the connecting client. If provided, an implementation of                                      |
| 7  | <pre>pmix_server_client_finalized_fn_t is only required to call the callback function</pre>               |
| 8  | designated. A host server can choose to not be notified when clients finalize by setting                  |
| 9  | <pre>pmix_server_client_finalized_fn_t to NULL.</pre>                                                     |
| 10 | Note that the host server is only being informed that the client has called <b>PMIX_Finalize</b> . The    |
| 11 | client might not have exited. If a client exits without calling <b>PMIx_Finalize</b> , the server support |
| 12 | library will not call the <b>pmix_server_client_finalized_fn_t</b> implementation.                        |
|    | Advice to PMIx server hosts                                                                               |
| 13 | This operation is an opportunity for a host server to update the status of the tasks it manages. It is    |
| 14 | also a convenient and well defined time to release resources used to support that client.                 |

# 15 16.3.5 pmix\_server\_abort\_fn\_t

| 16<br>17     | <b>Summary</b><br>Notify the host environment that a local clien | t called <b>PMIx_Abort</b> .   |
|--------------|------------------------------------------------------------------|--------------------------------|
| 18 PMIx v1.0 | Format                                                           | - C                            |
| 19           | typedef pmix_status_t (*pmix_s                                   | erver_abort_fn_t) (            |
| 20           | c                                                                | onst pmix_proc_t *proc,        |
| 21           | v                                                                | oid *server_object,            |
| 22           | i                                                                | nt status,                     |
| 23           | с                                                                | onst char msg[],               |
| 24           | p                                                                | <pre>mix_proc_t procs[],</pre> |
| 25           | s                                                                | ize_t nprocs,                  |
| 26           |                                                                  | mix_op_cbfunc_t cbfunc,        |
| 27           | v                                                                | oid *cbdata);                  |

|               | C                                                                                                    |
|---------------|----------------------------------------------------------------------------------------------------|
|               |                                                                                                    |
| IN            | proc                                                                                                    |
| Ν             | <pre>pmix_proc_t structure identifying the process requesting the abort (handle) server_object</pre>                                                                                                    |
| N.            | object reference (memory reference)                                                                                                    |
| N             | status                                                                                                    |
|               | exit status (integer)                                                                                                    |
| Ν             | msg                                                                                                    |
|               | exit status message (string)                                                                                                    |
| Ν             | procs                                                                                                    |
|               | Array of <b>pmix_proc_t</b> structures identifying the processes to be terminated (array of                                                                                                    |
|               | handles)                                                                                                    |
| N             | nprocs                                                                                                    |
|               | Number of elements in the procs array (integer)                                                                                                    |
| Ν             | cbfunc                                                                                                    |
|               | Callback function <b>pmix_op_cbfunc_t</b> (function reference)                                                                                                    |
| IN            | cbdata                                                                                                    |
|               | Data to be passed to the callback function (memory reference)                                                                                                    |
| Reti          | arns one of the following:                                                                                                    |
| W             | <b>MIX_SUCCESS</b> , indicating that the request is being processed by the host environment - res<br>ill be returned in the provided <i>cbfunc</i> . Note that the host must not invoke the callback function<br>rior to returning from the API.                                                                                                    |
|               | <b>MIX_OPERATION_SUCCEEDED</b> , indicating that the request was immediately processed are turned <i>success</i> - the <i>cbfunc</i> will not be called                                                                                                    |
| th<br>re<br>o | <b>MIX_ERR_PARAM_VALUE_NOT_SUPPORTED</b> indicating that the host environment support<br>is API, but the request includes processes that the host environment cannot abort - e.g., if the<br>equest is to abort subsets of processes from a namespace, or processes outside of the caller's<br>wn namespace, and the host environment does not permit such operations. In this case, none<br>we specified processes will be terminated - the <i>cbfunc</i> will not be called |
| re            | <b>MIX_ERR_NOT_SUPPORTED</b> , indicating that the host environment does not support the equest, even though the function entry was provided in the server module - the <i>cbfunc</i> will not e called                                                                                                    |
|               | PMIx error constant indicating either an error in the input or that the request was immediate rocessed and failed - the <i>cbfunc</i> will not be called                                                                                                    |
|               |                                                                                                    |

C

#### Description

A local client called **PMIx\_Abort**. Note that the client will be in a blocked state until the host server executes the callback function, thus allowing the PMIx server library to release the client. The array of *procs* indicates which processes are to be terminated. A **NULL** for the *procs* array indicates that all processes in the caller's namespace are to be aborted, including itself - this is the equivalent of passing a **pmix\_proc\_t** array element containing the caller's namespace and a rank value of **PMIX\_RANK\_WILDCARD**.

## 8 16.3.6 pmix\_server\_fencenb\_fn\_t

```
9 Summary
```

At least one client called either **PMIx\_Fence** or **PMIx\_Fence\_nb**.

| <sup>11</sup> <i>PMIx v1.0</i> | Format | C                                     |  |
|--------------------------------|--------|---------------------------------------|--|
| 12                             |        | t (*pmix_server_fencenb_fn_t)(        |  |
| 13                             |        | <pre>const pmix_proc_t procs[],</pre> |  |
| 14                             |        | size_t nprocs,                        |  |
| 15                             |        | const pmix_info_t info[],             |  |
| 16                             |        | size_t ninfo,                         |  |
| 17                             |        | char *data, size_t ndata,             |  |
| 18                             |        | pmix modex cbfunc t cbfunc,           |  |
| 19                             |        | void *cbdata);                        |  |
|                                |        | C                                     |  |

| 20 | IN | procs    |
|----|----|----------|
| 21 |    | Array of |

|     | Array of <b>pmix_proc_t</b> structures identifying operation participants(array of handles) |
|-----|---------------------------------------------------------------------------------------------|
| IN  | nprocs                                                                                      |
|     | Number of elements in the procs array (integer)                                             |
| IN  | info                                                                                        |
|     | Array of info structures (array of handles)                                                 |
| IN  | ninfo                                                                                       |
|     | Number of elements in the <i>info</i> array (integer)                                       |
| IN  | data                                                                                        |
|     | (string)                                                                                    |
| IN  | ndata                                                                                       |
|     | (integer)                                                                                   |
| IN  | cbfunc                                                                                      |
|     | Callback function <b>pmix_modex_cbfunc_t</b> (function reference)                           |
| IN  | cbdata                                                                                      |
|     | Data to be passed to the callback function (memory reference)                               |
| Ret | urns one of the following:                                                                  |
|     | -                                                                                           |

| 1<br>2<br>3                      | • <b>PMIX_SUCCESS</b> , indicating that the request is being processed by the host environment - result will be returned in the provided <i>cbfunc</i> . Note that the host must not invoke the callback function prior to returning from the API.                                                                                                    |
|----------------------------------|----------------------------------------------------------------------------------------------------|
| 4<br>5<br>6                      | • <b>PMIX_ERR_NOT_SUPPORTED</b> , indicating that the host environment does not support the request, even though the function entry was provided in the server module - the <i>cbfunc</i> will not be called                                                                                                    |
| 7<br>8                           | • a PMIx error constant indicating either an error in the input or that the request was immediately processed and failed - the <i>cbfunc</i> will not be called                                                                                                    |
|                                  |                                                                                                    |
| 9                                | PMIx libraries are required to pass any provided attributes to the host environment for processing.                                                                                                    |
| 10                               | The following attributes are required to be supported by all host environments:                                                                                                    |
| 11<br>12<br>13<br>14<br>15<br>16 | <pre>PMIX_COLLECT_DATA "pmix.collect" (bool) Collect all data posted by the participants using PMIx_Put that has been committed via PMIx_Commit, making the collection locally available to each participant at the end of the operation. By default, this will include all job-level information that was locally generated by PMIx servers unless excluded using the PMIX_COLLECT_GENERATED_JOB_INFO attribute.</pre> |
| 17                               | The following attributes are optional for host environments:                                                                                                    |
| 18<br>19<br>20<br>21             | <pre>PMIX_TIMEOUT "pmix.timeout" (int) Time in seconds before the specified operation should time out (zero indicating infinite) and return the PMIX_ERR_TIMEOUT error. Care should be taken to avoid race conditions caused by multiple layers (client, server, and host) simultaneously timing the operation.</pre>                                                                                                   |
|                                  | Advice to PMIx server hosts                                                                                                    |
| 22<br>23<br>24                   | Host environment are required to return <b>PMIX_ERR_NOT_SUPPORTED</b> if passed an attributed marked as <b>PMIX_INFO_REQD</b> that they do not support, even if support for that attribute is optional.                                                                                                    |

| 1<br>2<br>3<br>4<br>5<br>6<br>7 | <b>Description</b><br>All local clients in the provided array of <i>procs</i> called either <b>PMIx_Fence</b> or <b>PMIx_Fence_nb</b> .<br>In either case, the host server will be called via a non-blocking function to execute the specified<br>operation once all participating local processes have contributed. All processes in the specified<br><i>procs</i> array are required to participate in the <b>PMIx_Fence/PMIx_Fence_nb</b> operation. The<br>callback is to be executed once every daemon hosting at least one participant has called the host<br>server's <b>pmix_server_fencenb_fn_t</b> function. |
|---------------------------------|----------------------------------------------------------------------------------------------------|
| 8<br>9<br>10                    | The provided data is to be collectively shared with all PMIx servers involved in the fence operation, and returned in the modex <i>cbfunc</i> . A <b>NULL</b> data value indicates that the local processes had no data to contribute.                                                                                                    |
| 11<br>12<br>13<br>14            | The array of <i>info</i> structs is used to pass user-requested options to the server. This can include directives as to the algorithm to be used to execute the fence operation. The directives are optional unless the <b>PMIX_INFO_REQD</b> flag has been set - in such cases, the host RM is required to return an error if the directive cannot be met.                                                                                                    |
| 15<br>16                        | The PMIx server library is required to aggregate participation by local clients, passing the request to the host environment once all local participants have executed the API.                                                                                                    |
|                                 |                                                                                                    |
| 17                              | The host will receive a single call for each collective operation. It is the responsibility of the host to                                                                                                    |
| 18                              | identify the nodes containing participating processes, execute the collective across all participating                                                                                                    |
| 19                              | nodes, and notify the local PMIx server library upon completion of the global collective. Data                                                                                                    |
| 20                              | received from each node must be simply concatenated to form an aggregated unit, as shown in the                                                                                                    |
| 21                              | following example:                                                                                                    |
|                                 | • C•                                                                                                    |
| 22                              | uint8_t *blob1, *blob2, *total;                                                                                                    |
| 23                              | size_t sz_blob1, sz_blob2, sz_total;                                                                                                    |
| 24                              |                                                                                                    |
| 25                              | <pre>sz_total = sz_blob1 + sz_blob2;</pre>                                                                                                    |
| 26                              | <pre>total = (uint8_t*)malloc(sz_total);</pre>                                                                                                    |
| 27                              | <pre>memcpy(total, blob1, sz_blob1);</pre>                                                                                                    |
| 28                              | <pre>memcpy(&amp;total[sz_blob1], blob2, sz_blob2);</pre>                                                                                                    |
| 29                              | Note that the ordering of the data blobs does not matter. The host is responsible for free'ing the                                                                                                    |
| 30                              | <i>data</i> object passed to it by the PMIx server library.                                                                                                    |
|                                 | · · · · · · · · · · · · · · · · · · ·                                                                                                    |

| 1  | 16.3.6.1  | Modex Callback Function                                                                            |  |  |
|----|-----------|----------------------------------------------------------------------------------------------------|--|--|
| 2  |           | Summary                                                                                            |  |  |
| 3  |           | The <b>pmix_modex_cbfunc_t</b> is used by the <b>pmix_server_fencenb_fn_t</b> and                  |  |  |
| 4  |           | pmix_server_dmodex_req_fn_t PMIx server operations to return modex Business Card                   |  |  |
| 5  |           | Exchange (BCX) data.                                                                               |  |  |
| -  | PMIx v1.0 | C                                                                                                  |  |  |
| 6  |           | <pre>typedef void (*pmix_modex_cbfunc_t)</pre>                                                     |  |  |
| 7  |           | (pmix_status_t status,                                                                             |  |  |
| 8  |           | const char *data, size_t ndata,                                                                    |  |  |
| 9  |           | void *cbdata,                                                                                      |  |  |
| 10 |           | <pre>pmix_release_cbfunc_t release_fn,</pre>                                                       |  |  |
| 11 |           | <pre>void *release_cbdata);</pre>                                                                  |  |  |
|    |           | C                                                                                                  |  |  |
| 12 |           | IN status                                                                                          |  |  |
| 13 |           | Status associated with the operation (handle)                                                      |  |  |
| 14 |           | IN data                                                                                            |  |  |
| 15 |           | Data to be passed (pointer)                                                                        |  |  |
| 16 |           | IN ndata                                                                                           |  |  |
| 17 |           | size of the data (size_t)                                                                          |  |  |
| 18 |           | IN cbdata                                                                                          |  |  |
| 19 |           | Callback data passed to original API call (memory reference)                                       |  |  |
| 20 |           | IN release_fn                                                                                      |  |  |
| 21 |           | Callback for releasing <i>data</i> (function pointer)                                              |  |  |
| 22 |           | IN release_cbdata                                                                                  |  |  |
| 23 |           | Pointer to be passed to <i>release_fn</i> (memory reference)                                       |  |  |
| 24 |           | Description                                                                                        |  |  |
| 25 |           | A callback function that is solely used by PMIx servers, and not clients, to return modex BCX data |  |  |
| 26 |           | in response to "fence" and "get" operations. The returned blob contains the data collected from    |  |  |
| 27 |           | each server participating in the operation.                                                        |  |  |

#### 16.3.7 pmix\_server\_dmodex\_req\_fn\_t 28

Summary 29

Used by the PMIx server to request its local host contact the PMIx server on the remote node that 30 31 hosts the specified process to obtain and return a direct modex blob for that process.

| 1  | Format C                                                                                                  |
|----|----------------------------------------------------------------------------------------------------|
| 2  | typedef pmix_status_t (*pmix_server_dmodex_req_fn_t)(                                                     |
| 3  | const pmix_proc_t *proc,                                                                                  |
| 4  | const pmix_info_t info[],                                                                                 |
| 5  | size_t ninfo,                                                                                             |
| 6  | <pre>pmix_modex_cbfunc_t cbfunc,</pre>                                                                    |
| 7  | <pre>void *cbdata);</pre>                                                                                 |
|    | C                                                                                                    |
| 8  | IN proc                                                                                                   |
| 9  | <b>pmix_proc_t</b> structure identifying the process whose data is being requested (handle)               |
| 10 | IN info                                                                                                   |
| 11 | Array of info structures (array of handles)                                                               |
| 12 | IN ninfo                                                                                                  |
| 13 | Number of elements in the <i>info</i> array (integer)                                                     |
| 14 | IN cbfunc                                                                                                 |
| 15 | Callback function <b>pmix_modex_cbfunc_t</b> (function reference)                                         |
| 16 | IN cbdata                                                                                                 |
| 17 | Data to be passed to the callback function (memory reference)                                             |
| 18 | Returns one of the following:                                                                             |
| 19 | • <b>PMIX_SUCCESS</b> , indicating that the request is being processed by the host environment - result   |
| 20 | will be returned in the provided <i>cbfunc</i> . Note that the host must not invoke the callback function |
| 21 | prior to returning from the API.                                                                          |
| 22 | • <b>PMIX_ERR_NOT_SUPPORTED</b> , indicating that the host environment does not support the               |
| 23 | request, even though the function entry was provided in the server module - the <i>cbfunc</i> will not    |
| 24 | be called                                                                                                 |
| 25 | • a PMIx error constant indicating either an error in the input or that the request was immediately       |
| 26 | processed and failed - the <i>cbfunc</i> will not be called                                               |
|    |                                                                                                    |
| 27 | PMIx libraries are required to pass any provided attributes to the host environment for processing.       |
| 28 | All host environments are required to support the following attributes:                                   |
| 29 | <pre>PMIX_REQUIRED_KEY "pmix.req.key" (char*)</pre>                                                       |
| 30 | Identifies a key that must be included in the requested information. If the specified key is not          |
| 31 | already available, then the PMIx servers are required to delay response to the dmodex                     |
| 32 | request until either the key becomes available or the request times out.                                  |
|    | <b>A</b>                                                                                                  |

#### -----

**Optional Attributes** 

The following attributes are optional for host environments that support this operation:

#### PMIX\_TIMEOUT "pmix.timeout" (int)

Time in seconds before the specified operation should time out (zero indicating infinite) and return the **PMIX ERR TIMEOUT** error. Care should be taken to avoid race conditions caused by multiple layers (client, server, and host) simultaneously timing the operation.

#### Description

1 2

3

4 5

6

7

8

9

Used by the PMIx server to request its local host contact the PMIx server on the remote node that hosts the specified proc to obtain and return any information that process posted via calls to PMIx Put and PMIx Commit.

10 The array of *info* structs is used to pass user-requested options to the server. This can include a 11 timeout to preclude an indefinite wait for data that may never become available. The directives are optional unless the mandatory flag has been set - in such cases, the host RM is required to return an 12 error if the directive cannot be met. 13

#### 16.3.7.1 Dmodex attributes 14

#### 15 PMIX\_REQUIRED\_KEY "pmix.req.key" (char\*)

Identifies a key that must be included in the requested information. If the specified key is not 16 17 already available, then the PMIx servers are required to delay response to the dmodex request until either the key becomes available or the request times out. 18

#### pmix\_server\_publish\_fn\_t 16.3.8 19

#### Summary 20

21 Publish data per the PMIx API specification.

| 22 PMIx v1.0 | Format               | C                                    |  |
|--------------|----------------------|--------------------------------------|--|
|              | •                    | Ŭ                                    |  |
| 23           | typedef pmix_status_ | _t (*pmix_server_publish_fn_t)(      |  |
| 24           |                      | <pre>const pmix_proc_t *proc,</pre>  |  |
| 25           |                      | <pre>const pmix_info_t info[],</pre> |  |
| 26           |                      | size_t ninfo,                        |  |
| 27           |                      | <pre>pmix_op_cbfunc_t cbfunc,</pre>  |  |
| 28           |                      | <pre>void *cbdata);</pre>            |  |

|                | <b>0</b>                                                                                                    |  |
|----------------|----------------------------------------------------------------------------------------------------|--|
| 1              | IN proc                                                                                                    |  |
| 2              | <pre>pmix_proc_t structure of the process publishing the data (handle)</pre>                                                                                                    |  |
| 3<br>4         | IN info<br>Array of info structures (array of handles)                                                                                                    |  |
| 5              | IN ninfo                                                                                                    |  |
| 6              | Number of elements in the <i>info</i> array (integer)                                                                                                    |  |
| 7              | IN cbfunc                                                                                                    |  |
| 8<br>9         | Callback function pmix_op_cbfunc_t (function reference) IN cbdata                                                                                                    |  |
| 10             | Data to be passed to the callback function (memory reference)                                                                                                    |  |
| 11             | Returns one of the following:                                                                                                    |  |
| 12<br>13<br>14 | • <b>PMIX_SUCCESS</b> , indicating that the request is being processed by the host environment - result will be returned in the provided <i>cbfunc</i> . Note that the host must not invoke the callback function prior to returning from the API. |  |
| 15<br>16       | • <b>PMIX_OPERATION_SUCCEEDED</b> , indicating that the request was immediately processed and returned <i>success</i> - the <i>cbfunc</i> will not be called                                                                                       |  |
| 17<br>18<br>19 | • <b>PMIX_ERR_NOT_SUPPORTED</b> , indicating that the host environment does not support the request, even though the function entry was provided in the server module - the <i>cbfunc</i> will not be called                                       |  |
| 20<br>21       | • a PMIx error constant indicating either an error in the input or that the request was immediately processed and failed - the <i>cbfunc</i> will not be called                                                                                    |  |
|                | ✓ Required Attributes                                                                                                    |  |
| 22<br>23       | PMIx libraries are required to pass any provided attributes to the host environment for processing. In addition, the following attributes are required to be included in the passed <i>info</i> array:                                             |  |
| 24<br>25       | <b>PMIX_USERID</b> " <b>pmix.euid</b> " ( <b>uint32_t</b> )<br>Effective user ID of the connecting process.                                                                                                    |  |
| 26<br>27       | <b>PMIX_GRPID</b> " <b>pmix.egid</b> " ( <b>uint32_t</b> )<br>Effective group ID of the connecting process.                                                                                                    |  |
| 28             |                                                                                                    |  |
| 29             | Host environments that implement this entry point are required to support the following attributes:                                                                                                    |  |
| 30<br>31<br>32 | <pre>PMIX_RANGE "pmix.range" (pmix_data_range_t) Define constraints on the processes that can access the provided data. Only processes that meet the constraints are allowed to access it.</pre>                                                   |  |
| 33             | <b>PMIX_PERSISTENCE</b> "pmix.persist" (pmix_persistence_t)                                                                                                    |  |

C

| 1<br>2                           | Declare how long the datastore shall retain the provided data. The datastore is to delete the data upon reaching the persistence criterion.                                                                                                    |
|----------------------------------|----------------------------------------------------------------------------------------------------|
|                                  | ✓ Optional Attributes                                                                                                    |
| 3                                | The following attributes are optional for host environments that support this operation:                                                                                                    |
| 4<br>5<br>6<br>7                 | <pre>PMIX_TIMEOUT "pmix.timeout" (int) Time in seconds before the specified operation should time out (zero indicating infinite) and return the PMIX_ERR_TIMEOUT error. Care should be taken to avoid race conditions caused by multiple layers (client, server, and host) simultaneously timing the operation.</pre>                                                                                                    |
| 8<br>9<br>10<br>11<br>12         | <b>Description</b><br>Publish data per the <b>PMIx_Publish</b> specification. The callback is to be executed upon<br>completion of the operation. The default data range is left to the host environment, but expected to<br>be <b>PMIX_RANGE_SESSION</b> , and the default persistence <b>PMIX_PERSIST_SESSION</b> or their<br>equivalent. These values can be specified by including the respective attributed in the <i>info</i> array.                                                                                                    |
| 13                               | The persistence indicates how long the server should retain the data.                                                                                                    |
|                                  | Advice to PMIx server hosts                                                                                                    |
| 14<br>15<br>16<br>17<br>18<br>19 | The host environment is not required to guarantee support for any specific range - i.e., the environment does not need to return an error if the data store doesn't support a specified range so long as it is covered by some internally defined range. However, the server must return an error (a) if the key is duplicative within the storage range, and (b) if the server does not allow overwriting of published info by the original publisher - it is left to the discretion of the host environment to allow info-key-based flags to modify this behavior. |
| 20<br>21<br>22                   | The <b>PMIX_USERID</b> and <b>PMIX_GRPID</b> of the publishing process will be provided to support authorization-based access to published information and must be returned on any subsequent lookup request.                                                                                                    |

# 23 16.3.9 pmix\_server\_lookup\_fn\_t

| 24 | Summary                |
|----|------------------------|
| 25 | Lookup published data. |

| 1                               | Format C                                                                                                    |
|---------------------------------|----------------------------------------------------------------------------------------------------|
| 2<br>3<br>4<br>5<br>6<br>7<br>8 | <pre>typedef pmix_status_t (*pmix_server_lookup_fn_t)(</pre>                                                                                                    |
| 0                               |                                                                                                    |
| 9<br>10                         | IN proc<br>pmix_proc_t structure of the process seeking the data (handle)                                                                                                    |
| 11<br>12<br>13                  | <pre>IN keys     (array of strings) IN info</pre>                                                                                                    |
| 14<br>15<br>16                  | <ul> <li>Array of info structures (array of handles)</li> <li><b>IN</b> ninfo</li> <li>Number of elements in the <i>info</i> array (integer)</li> </ul>                                                                                            |
| 17<br>18<br>19<br>20            | <ul> <li>IN cbfunc<br/>Callback function pmix_lookup_cbfunc_t (function reference)</li> <li>IN cbdata<br/>Data to be passed to the callback function (memory reference)</li> </ul>                                                                 |
| 21                              | Returns one of the following:                                                                                                    |
| 22<br>23<br>24                  | • <b>PMIX_SUCCESS</b> , indicating that the request is being processed by the host environment - result will be returned in the provided <i>cbfunc</i> . Note that the host must not invoke the callback function prior to returning from the API. |
| 25<br>26                        | • <b>PMIX_OPERATION_SUCCEEDED</b> , indicating that the request was immediately processed and returned <i>success</i> - the <i>cbfunc</i> will not be called                                                                                       |
| 27<br>28<br>29                  | • <b>PMIX_ERR_NOT_SUPPORTED</b> , indicating that the host environment does not support the request, even though the function entry was provided in the server module - the <i>cbfunc</i> will not be called                                       |
| 30<br>31                        | • a PMIx error constant indicating either an error in the input or that the request was immediately processed and failed - the <i>cbfunc</i> will not be called                                                                                    |
|                                 | ✓ Required Attributes                                                                                                    |
| 32<br>33                        | PMIx libraries are required to pass any provided attributes to the host environment for processing. In addition, the following attributes are required to be included in the passed <i>info</i> array:                                             |
| 34<br>35                        | <b>PMIX_USERID</b> " <b>pmix.euid</b> " ( <b>uint32_t</b> )<br>Effective user ID of the connecting process.                                                                                                    |

#### PMIX\_GRPID "pmix.egid" (uint32 t) 1 Effective group ID of the connecting process. 2 3 Host environments that implement this entry point are required to support the following attributes: 4 5 PMIX RANGE "pmix.range" (pmix data range t) 6 Define constraints on the processes that can access the provided data. Only processes that 7 meet the constraints are allowed to access it. 8 PMIX\_WAIT "pmix.wait" (int) 9 Caller requests that the PMIx server wait until at least the specified number of values are found (a value of zero indicates *all* and is the default). 10 \_\_\_\_\_ Optional Attributes \_\_\_\_\_ \_\_\_\_\_ The following attributes are optional for host environments that support this operation: 11 12 PMIX\_TIMEOUT "pmix.timeout" (int) 13 Time in seconds before the specified operation should time out (zero indicating infinite) and return the **PMIX\_ERR\_TIMEOUT** error. Care should be taken to avoid race conditions 14 caused by multiple layers (client, server, and host) simultaneously timing the operation. 15 16 Description 17 Lookup published data. The host server will be passed a **NULL**-terminated array of string keys

identifying the data being requested.
The array of *info* structs is used to pass user-requested options to the server. The default data range
is left to the host environment, but expected to be **PMIX\_RANGE\_SESSION**. This can include a
wait flag to indicate that the server should wait for all data to become available before executing the
callback function, or should immediately callback with whatever data is available. In addition, a
timeout can be specified on the wait to preclude an indefinite wait for data that may never be

published.

24

25

26 27

28

29

### Advice to PMIx server hosts —

The **PMIX\_USERID** and **PMIX\_GRPID** of the requesting process will be provided to support authorization-based access to published information. The host environment is not required to guarantee support for any specific range - i.e., the environment does not need to return an error if the data store doesn't support a specified range so long as it is covered by some internally defined range.

| 1 <b>16.3.10</b>              | pmix_server_unpublish_fn_t                                                                                |
|-------------------------------|----------------------------------------------------------------------------------------------------|
| 2                             | Summary                                                                                                   |
| 3                             | Delete data from the data store.                                                                          |
| <sup>4</sup> <i>PMIx v1.0</i> | Format C                                                                                                  |
| 5                             | typedef pmix_status_t (*pmix_server_unpublish_fn_t)(<br>const pmix_proc_t *proc,                          |
| 6<br>7                        | const pmix_proc_t *proc,<br>char **keys,                                                                  |
| 8                             | const pmix_info_t info[],                                                                                 |
| 9                             | size_t ninfo,                                                                                             |
| 10                            | pmix_op_cbfunc_t cbfunc,                                                                                  |
| 11                            | <pre>void *cbdata);</pre>                                                                                 |
|                               | • C                                                                                                    |
| 12                            | IN proc                                                                                                   |
| 13                            | <b>pmix_proc_t</b> structure identifying the process making the request (handle)                          |
| 14                            | IN keys                                                                                                   |
| 15                            | (array of strings)                                                                                        |
| 16                            | IN info                                                                                                   |
| 17                            | Array of info structures (array of handles)                                                               |
| 18                            | IN ninfo                                                                                                  |
| 19                            | Number of elements in the <i>info</i> array (integer)                                                     |
| 20                            | IN cbfunc                                                                                                 |
| 21                            | Callback function <b>pmix_op_cbfunc_t</b> (function reference)                                            |
| 22                            | IN cbdata<br>Data to be passed to the callback function (memory reference)                                |
| 23                            | Data to be passed to the callback function (memory reference)                                             |
| 24                            | Returns one of the following:                                                                             |
| 25                            | • <b>PMIX_SUCCESS</b> , indicating that the request is being processed by the host environment - result   |
| 26                            | will be returned in the provided <i>cbfunc</i> . Note that the host must not invoke the callback function |
| 27                            | prior to returning from the API.                                                                          |
| 28                            | • <b>PMIX_OPERATION_SUCCEEDED</b> , indicating that the request was immediately processed and             |
| 29                            | returned <i>success</i> - the <i>cbfunc</i> will not be called                                            |
| 30                            | • <b>PMIX_ERR_NOT_SUPPORTED</b> , indicating that the host environment does not support the               |
| 31                            | request, even though the function entry was provided in the server module - the <i>cbfunc</i> will not    |
| 32                            | be called                                                                                                 |
| 33                            | • a PMIx error constant indicating either an error in the input or that the request was immediately       |
| 34                            | processed and failed - the <i>cbfunc</i> will not be called                                               |
| -                             | r                                                                                                    |

#### ----- Required Attributes

PMIx libraries are required to pass any provided attributes to the host environment for processing. In addition, the following attributes are required to be included in the passed *info* array:

#### PMIX\_USERID "pmix.euid" (uint32\_t)

Effective user ID of the connecting process.

#### PMIX\_GRPID "pmix.egid" (uint32\_t)

Effective group ID of the connecting process.

Host environments that implement this entry point are required to support the following attributes:

# PMIX\_RANGE "pmix.range" (pmix\_data\_range\_t) Define constraints on the processes that can access the provided data. Only processes that meet the constraints are allowed to access it.

Optional Attributes

The following attributes are optional for host environments that support this operation:

#### **PMIX\_TIMEOUT** "pmix.timeout" (int)

-----

Time in seconds before the specified operation should time out (zero indicating infinite) and return the **PMIX\_ERR\_TIMEOUT** error. Care should be taken to avoid race conditions caused by multiple layers (client, server, and host) simultaneously timing the operation.

\_\_\_\_\_

#### 17 Description

1 2

3

Δ

5 6

7

8 9

10

11

12

13

14

15

16

18

19 20

21

22

23 24

25

26

Delete data from the data store. The host server will be passed a **NULL**-terminated array of string keys, plus potential directives such as the data range within which the keys should be deleted. The default data range is left to the host environment, but expected to be **PMIX\_RANGE\_SESSION**. The callback is to be executed upon completion of the delete procedure.

#### — Advice to PMIx server hosts –

The **PMIX\_USERID** and **PMIX\_GRPID** of the requesting process will be provided to support authorization-based access to published information. The host environment is not required to guarantee support for any specific range - i.e., the environment does not need to return an error if the data store doesn't support a specified range so long as it is covered by some internally defined range.

-----

# 1 16.3.11 pmix\_server\_spawn\_fn\_t

| 2<br>3                                                                           | Summary<br>Spawn a set of applications/processes as per the <b>PMIx_Spawn</b> API.                                                                                                    |  |
|----------------------------------------------------------------------------------|----------------------------------------------------------------------------------------------------|--|
| 4                                                                                | Format C                                                                                                    |  |
| 5<br>6<br>7<br>8<br>9<br>10<br>11<br>12                                          | <pre>typedef pmix_status_t (*pmix_server_spawn_fn_t)(</pre>                                                                                                    |  |
| 13<br>14<br>15<br>16<br>17<br>18<br>19<br>20<br>21<br>22<br>23<br>24<br>25<br>26 | <ul> <li>IN proc<br/>pmix_proc_t structure of the process making the request (handle)</li> <li>IN job_info<br/>Array of info structures (array of handles)</li> <li>IN ninfo<br/>Number of elements in the <i>jobinfo</i> array (integer)</li> <li>IN apps<br/>Array of pmix_app_t structures (array of handles)</li> <li>IN napps<br/>Number of elements in the <i>apps</i> array (integer)</li> <li>IN cbfunc<br/>Callback function pmix_spawn_cbfunc_t (function reference)</li> <li>IN cbdata<br/>Data to be passed to the callback function (memory reference)</li> </ul> |  |
| 27<br>28<br>29<br>30                                                             | <ul> <li>PMIX_SUCCESS, indicating that the request is being processed by the host environment - result will be returned in the provided <i>cbfunc</i>. Note that the host must not invoke the callback function prior to returning from the API.</li> </ul>                                                                                                    |  |
| 31<br>32                                                                         | • <b>PMIX_OPERATION_SUCCEEDED</b> , indicating that the request was immediately processed and returned <i>success</i> - the <i>cbfunc</i> will not be called                                                                                                    |  |
| 33<br>34<br>35                                                                   | • <b>PMIX_ERR_NOT_SUPPORTED</b> , indicating that the host environment does not support the request, even though the function entry was provided in the server module - the <i>cbfunc</i> will not be called                                                                                                    |  |
| 36<br>37                                                                         | • a PMIx error constant indicating either an error in the input or that the request was immediately processed and failed - the <i>cbfunc</i> will not be called                                                                                                    |  |

#### Required Attributes -----PMIx server libraries are required to pass any provided attributes to the host environment for processing. In addition, the following attributes are required to be included in the passed *info* array: 2 3 PMIX USERID "pmix.euid" (uint32 t) Effective user ID of the connecting process. 4 PMIX\_GRPID "pmix.egid" (uint32\_t) 5 6 Effective group ID of the connecting process. 7 PMIX\_SPAWNED "pmix.spawned" (bool) **true** if this process resulted from a call to **PMIx\_Spawn**. Lack of inclusion (i.e., a return 8 status of **PMIX ERR NOT FOUND**) corresponds to a value of **false** for this attribute. 9 10 PMIX\_PARENT\_ID "pmix.parent" (pmix\_proc\_t) Process identifier of the parent process of the specified process - typically used to identify the application process that caused the job containing the specified process to be spawned 12 13 (e.g., the process that called **PMIx\_Spawn**). PMIX\_REQUESTOR\_IS\_TOOL "pmix.req.tool" (bool) 14 15 The requesting process is a PMIx tool. PMIX\_REQUESTOR\_IS\_CLIENT "pmix.req.client" (bool) 16 17 The requesting process is a PMIx client. 18 Host environments that provide this module entry point are required to pass the **PMIX\_SPAWNED** 19 20 and **PMIX PARENT ID** attributes to all PMIx servers launching new child processes so those 21 values can be returned to clients upon connection to the PMIx server. In addition, they are required 22 to support the following attributes when present in either the *job info* or the *info* array of an element of the apps array: 23 24 PMIX WDIR "pmix.wdir" (char\*) Working directory for spawned processes. 25 26 PMIX SET SESSION CWD "pmix.ssncwd" (bool) Set the current working directory to the session working directory assigned by the RM - can 27 be assigned to the entire job (by including attribute in the *job info* array) or on a 28 per-application basis in the *info* array for each **pmix** app t. 29 30 **PMIX PREFIX** "pmix.prefix" (char\*) Prefix to use for starting spawned processes - i.e., the directory where the executables can be found. 32 33 PMIX HOST "pmix.host" (char\*) 34 Comma-delimited list of hosts to use for spawned processes. PMIX HOSTFILE "pmix.hostfile" (char\*) 35

1

11

Hostfile to use for spawned processes.

|                      | ▲▲                                                                                                    |
|----------------------|----------------------------------------------------------------------------------------------------|
|                      | ✓ Optional Attributes                                                                                                    |
| 2                    | The following attributes are optional for host environments that support this operation:                                                                                                    |
| 3                    | <b>PMIX_ADD_HOSTFILE</b> " <b>pmix.addhostfile</b> " ( <b>char</b> *)                                                                                                    |
| 4                    | Hostfile containing hosts to add to existing allocation.                                                                                                    |
| 5                    | <b>PMIX_ADD_HOST</b> " <b>pmix.addhost</b> " ( <b>char</b> *)                                                                                                    |
| 6                    | Comma-delimited list of hosts to add to the allocation.                                                                                                    |
| 7                    | <b>PMIX_PRELOAD_BIN</b> " <b>pmix.preloadbin</b> " (bool)                                                                                                    |
| 8                    | Preload executables onto nodes prior to executing launch procedure.                                                                                                    |
| 9                    | <b>PMIX_PRELOAD_FILES</b> " <b>pmix.preloadfiles</b> " ( <b>char</b> *)                                                                                                    |
| 10                   | Comma-delimited list of files to pre-position on nodes prior to executing launch procedure.                                                                                                    |
| 11<br>12<br>13       | <b>PMIX_PERSONALITY</b> " <b>pmix.pers</b> " ( <b>char*</b> )<br>Name of personality corresponding to programming model used by application - supported values depend upon PMIx implementation.                                                              |
| 14                   | <b>PMIX_DISPLAY_MAP</b> " <b>pmix.dispmap</b> " (bool)                                                                                                    |
| 15                   | Display process mapping upon spawn.                                                                                                    |
| 16                   | <b>PMIX_PPR</b> " <b>pmix.ppr</b> " ( <b>char</b> *)                                                                                                    |
| 17                   | Number of processes to spawn on each identified resource.                                                                                                    |
| 18                   | PMIX_MAPBY "pmix.mapby" (char*)                                                                                                    |
| 19                   | Process mapping policy - when accessed using PMIx_Get, use the                                                                                                    |
| 20                   | PMIX_RANK_WILDCARD value for the rank to discover the mapping policy used for the                                                                                                    |
| 21                   | provided namespace. Supported values are launcher specific.                                                                                                    |
| 22<br>23<br>24<br>25 | <pre>PMIX_RANKBY "pmix.rankby" (char*) Process ranking policy - when accessed using PMIx_Get, use the PMIX_RANK_WILDCARD value for the rank to discover the ranking algorithm used for the provided namespace. Supported values are launcher specific.</pre> |
| 26<br>27<br>28<br>29 | <pre>PMIX_BINDTO "pmix.bindto" (char*) Process binding policy - when accessed using PMIx_Get, use the PMIX_RANK_WILDCARD value for the rank to discover the binding policy used for the provided namespace. Supported values are launcher specific.</pre>    |
| 30                   | <b>PMIX_STDIN_TGT "pmix.stdin"</b> ( <b>uint32_t</b> )                                                                                                    |
| 31                   | Spawned process rank that is to receive any forwarded <b>stdin</b> .                                                                                                    |
| 32                   | <pre>PMIX_FWD_STDIN "pmix.fwd.stdin" (pmix_rank_t)</pre>                                                                                                    |

| 1<br>2<br>3<br>4<br>5<br>6                         | The requester intends to push information from its <b>stdin</b> to the indicated process. The local spawn agent should, therefore, ensure that the <b>stdin</b> channel to that process remains available. A rank of <b>PMIX_RANK_WILDCARD</b> indicates that all processes in the spawned job are potential recipients. The requester will issue a call to <b>PMIX_IOF_push</b> to initiate the actual forwarding of information to specified targets - this attribute simply requests that the IL retain the ability to forward the information to the designated targets.                                                                                                    |
|----------------------------------------------------|----------------------------------------------------------------------------------------------------|
| 7<br>8<br>9<br>10                                  | PMIX_FWD_STDOUT "pmix.fwd.stdout" (bool)<br>Requests that the ability to forward the stdout of the spawned processes be maintained.<br>The requester will issue a call to PMIx_IOF_pull to specify the callback function and<br>other options for delivery of the forwarded output.                                                                                                    |
| 11<br>12<br>13<br>14                               | <pre>PMIX_FWD_STDERR "pmix.fwd.stderr" (bool) Requests that the ability to forward the stderr of the spawned processes be maintained. The requester will issue a call to PMIx_IOF_pull to specify the callback function and other options for delivery of the forwarded output.</pre>                                                                                                    |
| 15<br>16<br>17<br>18<br>19<br>20<br>21<br>22<br>23 | PMIX_DEBUGGER_DAEMONS "pmix.debugger" (bool)<br>Included in the pmix_info_t array of a pmix_app_t, this attribute declares that the<br>application consists of debugger daemons and shall be governed accordingly. If used as the<br>sole pmix_app_t in a PMIx_Spawn request, then the PMIX_DEBUG_TARGET attribute<br>must also be provided (in either the <i>job_info</i> or in the <i>info</i> array of the pmix_app_t) to<br>identify the namespace to be debugged so that the launcher can determine where to place the<br>spawned daemons. If neither PMIX_DEBUG_DAEMONS_PER_PROC nor<br>PMIX_DEBUG_DAEMONS_PER_NODE is specified, then the launcher shall default to a<br>placement policy of one daemon per process in the target job. |
| 24<br>25<br>26<br>27                               | <pre>PMIX_TAG_OUTPUT "pmix.tagout" (bool) Tag stdout/stderr with the identity of the source process - can be assigned to the entire job (by including attribute in the <i>job_info</i> array) or on a per-application basis in the <i>info</i> array for each pmix_app_t.</pre>                                                                                                    |
| 28<br>29<br>30                                     | <b>PMIX_TIMESTAMP_OUTPUT</b> " <b>pmix.tsout</b> " ( <b>bool</b> )<br>Timestamp output - can be assigned to the entire job (by including attribute in the <i>job_info</i> array) or on a per-application basis in the <i>info</i> array for each <b>pmix_app_t</b> .                                                                                                    |
| 31<br>32<br>33<br>34                               | <pre>PMIX_MERGE_STDERR_STDOUT "pmix.mergeerrout" (bool) Merge stdout and stderr streams - can be assigned to the entire job (by including attribute in the job_info array) or on a per-application basis in the info array for each pmix_app_t.</pre>                                                                                                    |
| 35<br>36<br>37<br>38                               | <pre>PMIX_OUTPUT_TO_FILE "pmix.outfile" (char*) Direct output (both stdout and stderr) into files of form "<filename>.rank" - can be assigned to the entire job (by including attribute in the job_info array) or on a per-application basis in the info array for each pmix_app_t.</filename></pre>                                                                                                    |
| 39                                                 | <b>PMIX_INDEX_ARGV</b> "pmix.indxargv" (bool)                                                                                                    |

| 1                                      | Mark the <b>argv</b> with the rank of the process.                                                                                                    |
|----------------------------------------|----------------------------------------------------------------------------------------------------|
| 2<br>3<br>4<br>5                       | <pre>PMIX_CPUS_PER_PROC "pmix.cpuperproc" (uint32_t) Number of PUs to assign to each rank - when accessed using PMIx_Get, use the PMIX_RANK_WILDCARD value for the rank to discover the PUs/process assigned to the provided namespace.</pre>                                                                                                    |
| 6<br>7                                 | <b>PMIX_NO_PROCS_ON_HEAD</b> " <b>pmix.nolocal</b> " ( <b>bool</b> )<br>Do not place processes on the head node.                                                                                                    |
| 8<br>9<br>10                           | PMIX_NO_OVERSUBSCRIBE "pmix.noover" (bool)<br>Do not oversubscribe the nodes - i.e., do not place more processes than allocated slots on a<br>node.                                                                                                    |
| 11<br>12                               | <b>PMIX_REPORT_BINDINGS</b> " <b>pmix.repbind</b> " (bool)<br>Report bindings of the individual processes.                                                                                                    |
| 13<br>14<br>15<br>16                   | <pre>PMIX_CPU_LIST "pmix.cpulist" (char*) List of PUs to use for this job - when accessed using PMIx_Get, use the PMIX_RANK_WILDCARD value for the rank to discover the PU list used for the provided namespace.</pre>                                                                                                    |
| 17<br>18                               | <b>PMIX_JOB_RECOVERABLE</b> " <b>pmix.recover</b> " (bool)<br>Application supports recoverable operations.                                                                                                    |
| 19<br>20                               | <b>PMIX_JOB_CONTINUOUS</b> " <b>pmix.continuous</b> " ( <b>bool</b> )<br>Application is continuous, all failed processes should be immediately restarted.                                                                                                    |
| 21<br>22<br>23<br>24                   | <pre>PMIX_MAX_RESTARTS "pmix.maxrestarts" (uint32_t) Maximum number of times to restart a process - when accessed using PMIx_Get, use the PMIX_RANK_WILDCARD value for the rank to discover the max restarts for the provided namespace.</pre>                                                                                                    |
| 25<br>26<br>27<br>28                   | <pre>PMIX_TIMEOUT "pmix.timeout" (int) Time in seconds before the specified operation should time out (zero indicating infinite) and return the PMIX_ERR_TIMEOUT error. Care should be taken to avoid race conditions caused by multiple layers (client, server, and host) simultaneously timing the operation.</pre>                                                                                                    |
| 29<br>30<br>31<br>32<br>33<br>34<br>35 | <b>Description</b><br>Spawn a set of applications/processes as per the <b>PMIx_Spawn</b> API. Note that applications are not required to be MPI or any other programming model. Thus, the host server cannot make any assumptions as to their required support. The callback function is to be executed once all processes have been started. An error in starting any application or process in this request shall cause all applications and processes in the request to be terminated, and an error returned to the originating caller. |
| 36<br>37                               | Note that a timeout can be specified in the job_info array to indicate that failure to start the requested job within the given time should result in termination to avoid hangs.                                                                                                    |

### 1 16.3.11.1 Server spawn attributes

| 2 | <pre>PMIX_REQUESTOR_IS_TOOL "pmix.req.tool" (bool)</pre>     |
|---|--------------------------------------------------------------|
| 3 | The requesting process is a PMIx tool.                       |
| 4 | <pre>PMIX_REQUESTOR_IS_CLIENT "pmix.req.client" (bool)</pre> |
| 5 | The requesting process is a PMIx client.                     |

## 6 16.3.12 pmix\_server\_connect\_fn\_t

| 7 | Summary                    |
|---|----------------------------|
| 8 | Record the specified proce |

Record the specified processes as connected.

| 9<br><i>PMIx v1.0</i> | Format                     | C                                     |
|-----------------------|----------------------------|---------------------------------------|
| 10                    | typedef pmix_status_t (*pm | nix_server_connect_fn_t) (            |
| 11                    |                            | <pre>const pmix_proc_t procs[],</pre> |
| 12                    |                            | <pre>size_t nprocs,</pre>             |
| 13                    |                            | <pre>const pmix_info_t info[],</pre>  |
| 14                    |                            | size_t ninfo,                         |
| 15                    |                            | <pre>pmix_op_cbfunc_t cbfunc,</pre>   |
| 16                    |                            | <pre>void *cbdata);</pre>             |
|                       |                            | C                                     |

| 17 | IN procs                                                                                                  |
|----|----------------------------------------------------------------------------------------------------|
| 18 | Array of <b>pmix_proc_t</b> structures identifying participants (array of handles)                        |
| 19 | IN nprocs                                                                                                 |
| 20 | Number of elements in the <i>procs</i> array (integer)                                                    |
| 21 | IN info                                                                                                   |
| 22 | Array of info structures (array of handles)                                                               |
| 23 | IN ninfo                                                                                                  |
| 24 | Number of elements in the <i>info</i> array (integer)                                                     |
| 25 | IN cbfunc                                                                                                 |
| 26 | Callback function <b>pmix_op_cbfunc_t</b> (function reference)                                            |
| 27 | IN cbdata                                                                                                 |
| 28 | Data to be passed to the callback function (memory reference)                                             |
| 29 | Returns one of the following:                                                                             |
| 30 | • <b>PMIX_SUCCESS</b> , indicating that the request is being processed by the host environment - result   |
| 31 | will be returned in the provided <i>cbfunc</i> . Note that the host must not invoke the callback function |
| 32 | prior to returning from the API.                                                                          |
| 33 | • <b>PMIX_OPERATION_SUCCEEDED</b> , indicating that the request was immediately processed and             |
| 34 | returned success - the <i>cbfunc</i> will not be called                                                   |

| 1<br>2<br>3                | • <b>PMIX_ERR_NOT_SUPPORTED</b> , indicating that the host environment does not support the request, even though the function entry was provided in the server module - the <i>cbfunc</i> will not be called                                                                                                    |
|----------------------------|----------------------------------------------------------------------------------------------------|
| 4<br>5                     | • a PMIx error constant indicating either an error in the input or that the request was immediately processed and failed - the <i>cbfunc</i> will not be called                                                                                                    |
|                            |                                                                                                    |
| 6                          | PMIx libraries are required to pass any provided attributes to the host environment for processing.                                                                                                    |
|                            | ✓ Optional Attributes                                                                                                    |
| 7                          | The following attributes are optional for host environments that support this operation:                                                                                                    |
| 8<br>9<br>10<br>11         | <pre>PMIX_TIMEOUT "pmix.timeout" (int) Time in seconds before the specified operation should time out (zero indicating infinite) and return the PMIX_ERR_TIMEOUT error. Care should be taken to avoid race conditions caused by multiple layers (client, server, and host) simultaneously timing the operation.</pre>                                                                                                    |
| 12<br>13<br>14<br>15<br>16 | <b>Description</b><br>Record the processes specified by the <i>procs</i> array as <i>connected</i> as per the PMIx definition. The callback is to be executed once every daemon hosting at least one participant has called the host server's <b>pmix_server_connect_fn_t</b> function, and the host environment has completed any supporting operations required to meet the terms of the PMIx definition of <i>connected</i> processes. |
|                            | Advice to PMIx library implementers                                                                                                    |
| 17<br>18                   | The PMIx server library is required to aggregate participation by local clients, passing the request to the host environment once all local participants have executed the API.                                                                                                    |
|                            | Advice to PMIx server hosts                                                                                                    |
| 19<br>20<br>21             | The host will receive a single call for each collective operation. It is the responsibility of the host to identify the nodes containing participating processes, execute the collective across all participating nodes, and notify the local PMIx server library upon completion of the global collective.                                                                                                    |

# 22 16.3.13 pmix\_server\_disconnect\_fn\_t

### 23 Summary

24 Disconnect a previously connected set of processes.

| 1        | Format C                                                                                                    |
|----------|----------------------------------------------------------------------------------------------------|
| 2        | <pre>typedef pmix_status_t (*pmix_server_disconnect_fn_t)(</pre>                                                                                                    |
| 3        | const pmix_proc_t procs[],                                                                                                    |
| 4        | size_t nprocs,                                                                                                    |
| 5        | <pre>const pmix_info_t info[],</pre>                                                                                                    |
| 6        | size_t ninfo,                                                                                                    |
| 7        | pmix_op_cbfunc_t cbfunc,                                                                                                    |
| 8        | void *cbdata);                                                                                                    |
|          | • C                                                                                                    |
| 9        | IN procs                                                                                                    |
| 10       | Array of <b>pmix_proc_t</b> structures identifying participants (array of handles)                                                                                                    |
| 11       | IN nprocs                                                                                                    |
| 12       | Number of elements in the <i>procs</i> array (integer)                                                                                                    |
| 13       | IN info                                                                                                    |
| 14       | Array of info structures (array of handles)                                                                                                    |
| 15       | IN ninfo                                                                                                    |
| 16       | Number of elements in the <i>info</i> array (integer)                                                                                                    |
| 17       | IN cbfunc                                                                                                    |
| 18       | Callback function <b>pmix_op_cbfunc_t</b> (function reference)                                                                                                    |
| 19       | IN cbdata                                                                                                    |
| 20       | Data to be passed to the callback function (memory reference)                                                                                                    |
| 21       | Returns one of the following:                                                                                                    |
| 22       | • <b>PMIX_SUCCESS</b> , indicating that the request is being processed by the host environment - result                                                                                            |
| 23       | will be returned in the provided <i>cbfunc</i> . Note that the host must not invoke the callback function                                                                                          |
| 24       | prior to returning from the API.                                                                                                    |
| 25       | • <b>PMIX_OPERATION_SUCCEEDED</b> , indicating that the request was immediately processed and                                                                                                    |
| 26       | returned <i>success</i> - the <i>cbfunc</i> will not be called                                                                                                    |
|          |                                                                                                    |
| 27       | • <b>PMIX_ERR_NOT_SUPPORTED</b> , indicating that the host environment does not support the request, even though the function entry was provided in the server module - the <i>cbfunc</i> will not |
| 28<br>29 | be called                                                                                                    |
| 29       | be caned                                                                                                    |
| 30       | • a PMIx error constant indicating either an error in the input or that the request was immediately                                                                                                |
| 31       | processed and failed - the <i>cbfunc</i> will not be called                                                                                                    |
|          |                                                                                                    |
| 32       | PMIx libraries are required to pass any provided attributes to the host environment for processing.                                                                                                |
| 02       |                                                                                                    |
|          |                                                                                                    |

|                        | ✓ Optional Attributes                                                                                                    |
|------------------------|----------------------------------------------------------------------------------------------------|
| 1                      | The following attributes are optional for host environments that support this operation:                                                                                                    |
| 2<br>3<br>4<br>5       | <pre>PMIX_TIMEOUT "pmix.timeout" (int) Time in seconds before the specified operation should time out (zero indicating infinite) and return the PMIX_ERR_TIMEOUT error. Care should be taken to avoid race conditions caused by multiple layers (client, server, and host) simultaneously timing the operation.</pre>           |
| 6<br>7<br>8<br>9<br>10 | <b>Description</b><br>Disconnect a previously connected set of processes. The callback is to be executed once every daemon hosting at least one participant has called the host server's has called the <b>pmix_server_disconnect_fn_t</b> function, and the host environment has completed any required supporting operations. |
|                        | Advice to PMIx library implementers                                                                                                    |
| 11<br>12               | The PMIx server library is required to aggregate participation by local clients, passing the request to the host environment once all local participants have executed the API.                                                                                                    |
|                        | Advice to PMIx server hosts                                                                                                    |
| 13<br>14<br>15         | The host will receive a single call for each collective operation. It is the responsibility of the host to identify the nodes containing participating processes, execute the collective across all participating nodes, and notify the local PMIx server library upon completion of the global collective.                     |
| 16<br>17               | A <b>PMIX_ERR_INVALID_OPERATION</b> error must be returned if the specified set of <i>procs</i> was not previously <i>connected</i> via a call to the <b>pmix_server_connect_fn_t</b> function.                                                                                                    |

# 18 16.3.14 pmix\_server\_register\_events\_fn\_t

| 19 | Summary                                                     |
|----|-------------------------------------------------------------|
| 20 | Register to receive notifications for the specified events. |

| 1  | Format C                                                                                                    |
|----|----------------------------------------------------------------------------------------------------|
| 2  | <pre>typedef pmix_status_t (*pmix_server_register_events_fn_t) (</pre>                                                                                                    |
| 3  | <pre>pmix_status_t *codes,</pre>                                                                                                    |
| 4  | <pre>size_t ncodes,</pre>                                                                                                    |
| 5  | <pre>const pmix_info_t info[],</pre>                                                                                                    |
| 6  | size_t ninfo,                                                                                                    |
| 7  | <pre>pmix_op_cbfunc_t cbfunc,</pre>                                                                                                    |
| 8  | <pre>void *cbdata);</pre>                                                                                                    |
|    | • C                                                                                                    |
| 9  | IN codes                                                                                                    |
| 10 | Array of <b>pmix_status_t</b> values (array of handles)                                                                                                    |
| 11 | IN ncodes                                                                                                    |
| 12 | Number of elements in the <i>codes</i> array (integer)                                                                                                    |
| 13 | IN info                                                                                                    |
| 14 | Array of info structures (array of handles)                                                                                                    |
| 15 | IN ninfo                                                                                                    |
| 16 | Number of elements in the <i>info</i> array (integer)                                                                                                    |
| 17 | IN cbfunc                                                                                                    |
| 18 | Callback function <b>pmix_op_cbfunc_t</b> (function reference)                                                                                                    |
| 19 | IN cbdata                                                                                                    |
| 20 | Data to be passed to the callback function (memory reference)                                                                                                    |
| 21 | Returns one of the following:                                                                                                    |
| 22 | • <b>PMIX_SUCCESS</b> , indicating that the request is being processed by the host environment - result                                                                               |
| 23 | will be returned in the provided <i>cbfunc</i> . Note that the host must not invoke the callback function                                                                             |
| 24 | prior to returning from the API.                                                                                                    |
| 25 | • <b>PMIX_OPERATION_SUCCEEDED</b> , indicating that the request was immediately processed and                                                                                         |
| 26 | returned success - the cbfunc will not be called                                                                                                    |
| 27 | • <b>PMIX_ERR_NOT_SUPPORTED</b> , indicating that the host environment does not support the                                                                                           |
| 28 | request, even though the function entry was provided in the server module - the <i>cbfunc</i> will not                                                                                |
| 29 | be called                                                                                                    |
| 30 | • a PMIx error constant indicating either an error in the input or that the request was immediately                                                                                   |
| 30 | <ul> <li>a FWIX error constant indicating error an error in the input of that the request was ininediately<br/>processed and failed - the <i>cbfunc</i> will not be called</li> </ul> |
| 31 |                                                                                                    |
|    | ✓ Required Attributes                                                                                                    |
| 32 | PMIx libraries are required to pass any provided attributes to the host environment for processing.                                                                                   |
| 33 | In addition, the following attributes are required to be included in the passed <i>info</i> array:                                                                                    |
| 34 | <b>PMIX_USERID</b> "pmix.euid" (uint32_t)                                                                                                    |
| 35 | Effective user ID of the connecting process.                                                                                                    |

Effective user ID of the connecting process.

#### PMIX\_GRPID "pmix.egid" (uint32\_t)

Effective group ID of the connecting process.

#### Description

1

2

3

4

5

6 7

8

9

10 11

12

Register to receive notifications for the specified status codes. The *info* array included in this API is reserved for possible future directives to further steer notification.

-----

#### Advice to PMIx library implementers

The PMIx server library must track all client registrations for subsequent notification. This module function shall only be called when:

- the client has requested notification of an environmental code (i.e., a PMIx codes in the range between **PMIX\_EVENT\_SYS\_BASE** and **PMIX\_EVENT\_SYS\_OTHER**, inclusive) or codes that lies outside the defined PMIx range of constants; and
- the PMIx server library has not previously requested notification of that code i.e., the host environment is to be contacted only once a given unique code value

#### Advice to PMIx server hosts —

13The host environment is required to pass to its PMIx server library all non-environmental events14that directly relate to a registered namespace without the PMIx server library explicitly requesting15them. Environmental events are to be translated to their nearest PMIx equivalent code as defined in16the range between PMIX\_EVENT\_SYS\_BASE and PMIX\_EVENT\_SYS\_OTHER (inclusive).

## 17 16.3.15 pmix\_server\_deregister\_events\_fn\_t

- 18 Summary
- 19 Deregister to receive notifications for the specified events.

| 1                                         | Format C                                                                                                    |
|-------------------------------------------|----------------------------------------------------------------------------------------------------|
| 2<br>3<br>4<br>5<br>6                     | <pre>typedef pmix_status_t (*pmix_server_deregister_events_fn_t)(</pre>                                                                                                    |
| 7<br>8<br>9<br>10<br>11<br>12<br>13<br>14 | <ul> <li>IN codes<br/>Array of pmix_status_t values (array of handles)</li> <li>IN ncodes<br/>Number of elements in the <i>codes</i> array (integer)</li> <li>IN cbfunc<br/>Callback function pmix_op_cbfunc_t (function reference)</li> <li>IN cbdata<br/>Data to be passed to the callback function (memory reference)</li> </ul> |
| 15                                        | Returns one of the following:                                                                                                    |
| 16<br>17<br>18                            | • <b>PMIX_SUCCESS</b> , indicating that the request is being processed by the host environment - result will be returned in the provided <i>cbfunc</i> . Note that the host must not invoke the callback function prior to returning from the API.                                                                                  |
| 19<br>20                                  | • <b>PMIX_OPERATION_SUCCEEDED</b> , indicating that the request was immediately processed and returned <i>success</i> - the <i>cbfunc</i> will not be called                                                                                                    |
| 21<br>22<br>23                            | • <b>PMIX_ERR_NOT_SUPPORTED</b> , indicating that the host environment does not support the request, even though the function entry was provided in the server module - the <i>cbfunc</i> will not be called                                                                                                    |
| 24<br>25                                  | • a PMIx error constant indicating either an error in the input or that the request was immediately processed and failed - the <i>cbfunc</i> will not be called                                                                                                    |
| 26<br>27<br>28                            | Description<br>Deregister to receive notifications for the specified events to which the PMIx server has previously registered.<br>Advice to PMIx library implementers                                                                                                    |
|                                           |                                                                                                    |
| 29<br>30                                  | The PMIx server library must track all client registrations. This module function shall only be called when:                                                                                                    |
| 31<br>32<br>33                            | • the library is deregistering environmental codes (i.e., a PMIx codes in the range between <b>PMIX_EVENT_SYS_BASE</b> and <b>PMIX_EVENT_SYS_OTHER</b> , inclusive) or codes that lies outside the defined PMIx range of constants; and                                                                                             |

• no client (including the server library itself) remains registered for notifications on any included code - i.e., a code should be included in this call only when no registered notifications against it remain.

## 4 16.3.16 pmix\_server\_notify\_event\_fn\_t

1 2

| 5<br>6                 | Summary<br>Notify the specified processes of an event.                                                    |
|------------------------|----------------------------------------------------------------------------------------------------|
| <sup>7</sup> PMIx v2.0 | Format C                                                                                                  |
| 8                      | <pre>typedef pmix_status_t (*pmix_server_notify_event_fn_t)(</pre>                                        |
| 9                      | <pre>pmix_status_t code,</pre>                                                                            |
| 10                     | <pre>const pmix_proc_t *source,</pre>                                                                     |
| 11                     | <pre>pmix_data_range_t range,</pre>                                                                       |
| 12                     | <pre>pmix_info_t info[],</pre>                                                                            |
| 13                     | size_t ninfo,                                                                                             |
| 14                     | pmix_op_cbfunc_t cbfunc,                                                                                  |
| 15                     | void *cbdata);                                                                                            |
| 16                     | IN code                                                                                                   |
| 17                     | The <b>pmix_status_t</b> event code being referenced structure (handle)                                   |
| 18                     | IN source                                                                                                 |
| 19                     | pmix_proc_t of process that generated the event (handle)                                                  |
| 20                     | IN range                                                                                                  |
| 21                     | <b>pmix_data_range_t</b> range over which the event is to be distributed (handle)                         |
| 22                     | IN info                                                                                                   |
| 23                     | Optional array of <b>pmix_info_t</b> structures containing additional information on the event            |
| 24                     | (array of handles)                                                                                        |
| 25                     | IN ninfo                                                                                                  |
| 26                     | Number of elements in the <i>info</i> array (integer)                                                     |
| 27                     | IN cbfunc                                                                                                 |
| 28                     | Callback function <b>pmix_op_cbfunc_t</b> (function reference)                                            |
| 29                     | IN cbdata                                                                                                 |
| 30                     | Data to be passed to the callback function (memory reference)                                             |
| 31                     | Returns one of the following:                                                                             |
| 32                     | • <b>PMIX_SUCCESS</b> , indicating that the request is being processed by the host environment - result   |
| 33                     | will be returned in the provided <i>cbfunc</i> . Note that the host must not invoke the callback function |
| 34                     | prior to returning from the API.                                                                          |

| 1<br>2                     | • <b>PMIX_OPERATION_SUCCEEDED</b> , indicating that the request was immediately processed and returned <i>success</i> - the <i>cbfunc</i> will not be called                                                                                                    |
|----------------------------|----------------------------------------------------------------------------------------------------|
| 3<br>4<br>5                | • <b>PMIX_ERR_NOT_SUPPORTED</b> , indicating that the host environment does not support the request, even though the function entry was provided in the server module - the <i>cbfunc</i> will not be called                                                                                                    |
| 6<br>7                     | • a PMIx error constant indicating either an error in the input or that the request was immediately processed and failed - the <i>cbfunc</i> will not be called                                                                                                    |
|                            | Required Attributes                                                                                                    |
| 8                          | PMIx libraries are required to pass any provided attributes to the host environment for processing.                                                                                                    |
| 9<br>10                    | Host environments that provide this module entry point are required to support the following attributes:                                                                                                    |
| 11<br>12<br>13             | <pre>PMIX_RANGE "pmix.range" (pmix_data_range_t) Define constraints on the processes that can access the provided data. Only processes that meet the constraints are allowed to access it.</pre>                                                                                                    |
| 14<br>15<br>16<br>17<br>18 | <b>Description</b><br>Notify the specified processes (described through a combination of <i>range</i> and attributes provided in the <i>info</i> array) of an event generated either by the PMIx server itself or by one of its local clients. The process generating the event is provided in the <i>source</i> parameter, and any further descriptive information is included in the <i>info</i> array. |
| 19<br>20<br>21             | Note that the PMIx server library is not allowed to echo any event given to it by its host via the PMIx_Notify_event API back to the host through the pmix_server_notify_event_fn_t server module function.  Advice to PMIx server hosts                                                                                                    |
| 22<br>23<br>24             | The callback function is to be executed once the host environment no longer requires that the PMIx server library maintain the provided data structures. It does not necessarily indicate that the event has been delivered to any process, nor that the event has been distributed for delivery                                                                                                    |

# 25 16.3.17 pmix\_server\_listener\_fn\_t

#### 26 Summary

27 Register a socket the host server can monitor for connection requests.

| 1                                                             | Format C                                                                                                    |
|---------------------------------------------------------------|----------------------------------------------------------------------------------------------------|
| 2<br>3<br>4<br>5                                              | <pre>typedef pmix_status_t (*pmix_server_listener_fn_t)(</pre>                                                                                                    |
| 6<br>7<br>8<br>9<br>10<br>11<br>12<br>13                      | <ul> <li>IN incoming_sd<br/>(integer)</li> <li>IN cbfunc<br/>Callback function pmix_connection_cbfunc_t (function reference)</li> <li>IN cbdata<br/>(memory reference)</li> <li>Returns PMIX_SUCCESS indicating that the request is accepted, or a negative value corresponding<br/>to a PMIx error constant indicating that the request has been rejected.</li> </ul>                                                                                                    |
| 14<br>15<br>16<br>17<br>18<br>19<br>20                        | <b>Description</b><br>Register a socket the host environment can monitor for connection requests, harvest them, and then call the PMIx server library's internal callback function for further processing. A listener thread is essential to efficiently harvesting connection requests from large numbers of local clients such as occur when running on large SMPs. The host server listener is required to call accept on the incoming connection request, and then pass the resulting socket to the provided cbfunc. A <b>NULL</b> for this function will cause the internal PMIx server to spawn its own listener thread. |
| 21 <b>16.3.17.</b> 1<br>22<br>23<br>24 <i>PMIx v1.0</i><br>25 | Summary<br>Callback function for incoming connection request from a local client.<br>Format C<br>typedef void (*pmix_connection_cbfunc_t) (                                                                                                    |
| 26<br>27<br>28<br>29<br>30<br>31<br>32<br>33                  | int incoming_sd, void *cbdata);<br>IN incoming_sd<br>(integer)<br>IN cbdata<br>(memory reference)<br>Description<br>Callback function for incoming connection requests from local clients - only used by host<br>environments that wish to directly handle socket connection requests.                                                                                                    |

| 1                                                        | 16.3.18   | pmix_server_query_fn_t                                                                                                    |
|----------------------------------------------------------|-----------|----------------------------------------------------------------------------------------------------|
| 2<br>3                                                   |           | Summary<br>Query information from the resource manager.                                                                                                    |
| 4                                                        | PMIx v2.0 | Format C                                                                                                    |
| 5<br>6<br>7<br>8<br>9<br>10                              |           | <pre>typedef pmix_status_t (*pmix_server_query_fn_t)(</pre>                                                                                                    |
| 11<br>12<br>13<br>14<br>15<br>16<br>17<br>18<br>19<br>20 |           | <ul> <li>IN proct<br/>pmix_proc_t structure of the requesting process (handle)</li> <li>IN queries<br/>Array of pmix_query_t structures (array of handles)</li> <li>IN nqueries<br/>Number of elements in the queries array (integer)</li> <li>IN cbfunc<br/>Callback function pmix_info_cbfunc_t (function reference)</li> <li>IN cbdata<br/>Data to be passed to the callback function (memory reference)</li> </ul> |
| 21<br>22<br>23<br>24                                     |           | <ul> <li>PMIX_SUCCESS, indicating that the request is being processed by the host environment - result will be returned in the provided <i>cbfunc</i>. Note that the host must not invoke the callback function prior to returning from the API.</li> </ul>                                                                                                    |
| 25<br>26                                                 |           | • <b>PMIX_OPERATION_SUCCEEDED</b> , indicating that the request was immediately processed and returned <i>success</i> - the <i>cbfunc</i> will not be called                                                                                                    |
| 27<br>28<br>29                                           |           | • <b>PMIX_ERR_NOT_SUPPORTED</b> , indicating that the host environment does not support the request, even though the function entry was provided in the server module - the <i>cbfunc</i> will not be called                                                                                                    |
| 30<br>31                                                 |           | • a PMIx error constant indicating either an error in the input or that the request was immediately processed and failed - the <i>cbfunc</i> will not be called                                                                                                    |

| 1<br>2                                 | PMIx libraries are required to pass any provided attributes to the host environment for processing. In addition, the following attributes are required to be included in the passed <i>info</i> array:                                                                                                    |
|----------------------------------------|----------------------------------------------------------------------------------------------------|
| 3<br>4                                 | <b>PMIX_USERID</b> " <b>pmix.euid</b> " ( <b>uint32_t</b> )<br>Effective user ID of the connecting process.                                                                                                    |
| 5<br>6                                 | <pre>PMIX_GRPID "pmix.egid" (uint32_t) Effective group ID of the connecting process.</pre>                                                                                                    |
|                                        | ✓ Optional Attributes                                                                                                    |
| 7                                      | The following attributes are optional for host environments that support this operation:                                                                                                    |
| 8<br>9                                 | <b>PMIX_QUERY_NAMESPACES</b> " <b>pmix.qry.ns</b> " ( <b>char*</b> )<br>Request a comma-delimited list of active namespaces. NO QUALIFIERS.                                                                                                    |
| 10<br>11<br>12                         | <pre>PMIX_QUERY_JOB_STATUS "pmix.qry.jst" (pmix_status_t) Status of a specified, currently executing job. REQUIRED QUALIFIER: PMIX_NSPACE indicating the namespace whose status is being queried.</pre>                                                                                                    |
| 13<br>14                               | <b>PMIX_QUERY_QUEUE_LIST</b> "pmix.qry.qlst" (char*)<br>Request a comma-delimited list of scheduler queues. NO QUALIFIERS.                                                                                                    |
| 15<br>16<br>17<br>18                   | <pre>PMIX_QUERY_QUEUE_STATUS "pmix.qry.qst" (char*) Returns status of a specified scheduler queue, expressed as a string. OPTIONAL QUALIFIERS: PMIX_ALLOC_QUEUE naming specific queue whose status is being requested.</pre>                                                                                                    |
| 19<br>20<br>21<br>22                   | <pre>PMIX_QUERY_PROC_TABLE "pmix.qry.ptable" (char*) Returns a (pmix_data_array_t) array of pmix_proc_info_t, one entry for each process in the specified namespace, ordered by process job rank. REQUIRED QUALIFIER: PMIX_NSPACE indicating the namespace whose process table is being queried.</pre>                                                                                                    |
| 23<br>24<br>25<br>26<br>27<br>28<br>29 | <pre>PMIX_QUERY_LOCAL_PROC_TABLE "pmix.qry.lptable" (char*) Returns a (pmix_data_array_t) array of pmix_proc_info_t, one entry for each process in the specified namespace executing on the same node as the requester, ordered by process job rank. REQUIRED QUALIFIER: PMIX_NSPACE indicating the namespace whose local process table is being queried. OPTIONAL QUALIFIER: PMIX_HOSTNAME indicating the host whose local process table is being queried. By default, the query assumes that the host upon which the request was made is to be used.</pre> |
| 30<br>31                               | <b>PMIX_QUERY_SPAWN_SUPPORT</b> " <b>pmix.qry.spawn</b> " ( <b>bool</b> )<br>Return a comma-delimited list of supported spawn attributes. NO QUALIFIERS.                                                                                                    |
| 32<br>33                               | <b>PMIX_QUERY_DEBUG_SUPPORT</b> " <b>pmix.qry.debug</b> " ( <b>bool</b> )<br>Return a comma-delimited list of supported debug attributes. NO QUALIFIERS.                                                                                                    |

| 1                    | PMIX_QUERY_MEMORY_USAGE "pmix.qry.mem" (bool)                                                                                                    |
|----------------------|----------------------------------------------------------------------------------------------------|
| 2                    | Return information on memory usage for the processes indicated in the qualifiers.                                                                                                    |
| 3                    | OPTIONAL QUALIFIERS: PMIX_NSPACE and PMIX_RANK, or PMIX_PROCID of                                                                                                    |
| 4                    | specific process(es) whose memory usage is being requested.                                                                                                    |
| 5                    | <b>PMIX_QUERY_LOCAL_ONLY</b> " <b>pmix.qry.local</b> " ( <b>bool</b> )                                                                                                    |
| 6                    | Constrain the query to local information only. NO QUALIFIERS.                                                                                                    |
| 7                    | <b>PMIX_QUERY_REPORT_AVG</b> " <b>pmix.qry.avg</b> " ( <b>bool</b> )                                                                                                    |
| 8                    | Report only average values for sampled information. NO QUALIFIERS.                                                                                                    |
| 9                    | <b>PMIX_QUERY_REPORT_MINMAX</b> " <b>pmix.qry.minmax</b> " (bool)                                                                                                    |
| 10                   | Report minimum and maximum values. NO QUALIFIERS.                                                                                                    |
| 11                   | <b>PMIX_QUERY_ALLOC_STATUS</b> " <b>pmix.query.alloc</b> " ( <b>char</b> *)                                                                                                    |
| 12                   | String identifier of the allocation whose status is being requested. NO QUALIFIERS.                                                                                                    |
| 13<br>14<br>15<br>16 | <pre>PMIX_TIME_REMAINING "pmix.time.remaining" (char*) Query number of seconds (uint32_t) remaining in allocation for the specified namespace. OPTIONAL QUALIFIERS: PMIX_NSPACE of the namespace whose info is being requested (defaults to allocation containing the caller).</pre>         |
| 17<br>18<br>19<br>20 | Description<br>Query information from the host environment. The query will include the namespace/rank of the<br>process that is requesting the info, an array of pmix_query_t describing the request, and a<br>callback function/data for the return.<br>Advice to PMIx library implementers |
| 21<br>22             | The PMIx server library should not block in this function as the host environment may, depending upon the information being requested, require significant time to respond.                                                                                                    |

## 23 16.3.19 pmix\_server\_tool\_connection\_fn\_t

| 24 | Summary                                           |
|----|---------------------------------------------------|
| 25 | Register that a tool has connected to the server. |

| 1                | Format                                                                                                    |
|------------------|----------------------------------------------------------------------------------------------------|
| 2<br>3<br>4<br>5 | <pre>typedef void (*pmix_server_tool_connection_fn_t)(</pre>                                                          |
|                  |                                                                                                    |
| 6                | IN info                                                                                                    |
| 7                | Array of <b>pmix_info_t</b> structures (array of handles)                                                             |
| 8                | IN ninfo                                                                                                    |
| 9                | Number of elements in the <i>info</i> array (integer)                                                                 |
| 10               | IN cbfunc                                                                                                    |
| 11               | Callback function pmix_tool_connection_cbfunc_t (function reference)                                                  |
| 12<br>13         | Data to be passed to the callback function (memory reference)                                                         |
| 15               |                                                                                                    |
|                  | ✓ Required Attributes                                                                                                 |
| 14               | PMIx libraries are required to pass the following attributes in the <i>info</i> array:                                |
| 15               | <b>PMIX_USERID</b> "pmix.euid" (uint32_t)                                                                             |
| 16               | Effective user ID of the connecting process.                                                                          |
| 17               | <b>PMIX_GRPID</b> "pmix.egid" (uint32_t)                                                                              |
| 18               | Effective group ID of the connecting process.                                                                         |
|                  |                                                                                                    |
| 19               | <b>PMIX_TOOL_NSPACE</b> "pmix.tool.nspace" (char*)                                                                    |
| 20<br>21         | Name of the namespace to use for this tool. This must be included only if the tool already has an assigned namespace. |
| 21               |                                                                                                    |
| 22               | <pre>PMIX_TOOL_RANK "pmix.tool.rank" (uint32_t)</pre>                                                                 |
| 23               | Rank of this tool. This must be included only if the tool already has an assigned rank.                               |
| 24               | <b>PMIX_CREDENTIAL</b> "pmix.cred" (char*)                                                                            |
| 25               | Security credential assigned to the process.                                                                          |
|                  | <b>A</b>                                                                                                    |

#### Optional Attributes

| 1  | The following attributes are optional for host environments that support this operation:          |
|----|---------------------------------------------------------------------------------------------------|
| 2  | PMIX_FWD_STDOUT "pmix.fwd.stdout" (bool)                                                          |
| 3  | Requests that the ability to forward the <b>stdout</b> of the spawned processes be maintained.    |
| 4  | The requester will issue a call to <b>PMIx_IOF_pull</b> to specify the callback function and      |
| 5  | other options for delivery of the forwarded output.                                               |
| 6  | PMIX_FWD_STDERR "pmix.fwd.stderr" (bool)                                                          |
| 7  | Requests that the ability to forward the <b>stderr</b> of the spawned processes be maintained.    |
| 8  | The requester will issue a call to <b>PMIx_IOF_pull</b> to specify the callback function and      |
| 9  | other options for delivery of the forwarded output.                                               |
| 10 | <pre>PMIX_FWD_STDIN "pmix.fwd.stdin" (pmix_rank_t)</pre>                                          |
| 11 | The requester intends to push information from its <b>stdin</b> to the indicated process. The     |
| 12 | local spawn agent should, therefore, ensure that the <b>stdin</b> channel to that process remains |
| 13 | available. A rank of <b>PMIX_RANK_WILDCARD</b> indicates that all processes in the spawned        |
| 14 | job are potential recipients. The requester will issue a call to <b>PMIx_IOF_push</b> to initiate |
| 15 | the actual forwarding of information to specified targets - this attribute simply requests that   |
| 16 | the IL retain the ability to forward the information to the designated targets.                   |
| 17 | <b>PMIX_VERSION_INFO</b> "pmix.version" (char*)                                                   |
| 18 | PMIx version of the library being used by the connecting process.                                 |
|    | <b>A</b>                                                                                          |
|    |                                                                                                   |

#### Description 19

20 Register that a tool has connected to the server, possibly requesting that the tool be assigned a namespace/rank identifier for further interactions. The **pmix** info t array is used to pass 21 22 qualifiers for the connection request, including the effective uid and gid of the calling tool for 23 authentication purposes.

24 If the tool already has an assigned process identifier, then this must be indicated in the *info* array. 25 The host is responsible for checking that the provided namespace does not conflict with any currently known assignments, returning an appropriate error in the callback function if a conflict is 26 27 found.

28 The host environment is solely responsible for authenticating and authorizing the connection using 29 whatever means it deems appropriate. If certificates or other authentication information are required, then the tool must provide them. The conclusion of those operations shall be 30 communicated back to the PMIx server library via the callback function. 31

32 Approval or rejection of the connection request shall be returned in the *status* parameter of the 33 **pmix\_tool\_connection\_cbfunc\_t**. If the connection is refused, the PMIx server library must terminate the connection attempt. The host must not execute the callback function prior to 34 35 returning from the API.

| 1                          | 16.3.19.1 | I Tool connection attributes                                                                                                    |
|----------------------------|-----------|----------------------------------------------------------------------------------------------------|
| 2                          |           | Attributes associated with tool connections.                                                                                                    |
| 3<br>4<br>5<br>6<br>7<br>8 |           | <pre>PMIX_USERID "pmix.euid" (uint32_t)     Effective user ID of the connecting process. PMIX_GRPID "pmix.egid" (uint32_t)     Effective group ID of the connecting process. PMIX_VERSION_INFO "pmix.version" (char*)     PMIx version of the library being used by the connecting process.</pre> |
| 9                          | 16.3.19.2 | 2 PMIx Tool Connection Callback Function                                                                                                    |
| 10<br>11                   |           | Summary<br>Callback function for incoming tool connections.                                                                                                    |
| 12                         | PMIx v2.0 | Format C                                                                                                    |
| 13<br>14<br>15             |           | <pre>typedef void (*pmix_tool_connection_cbfunc_t) (</pre>                                                                                                    |
| 16<br>17                   |           | IN status<br>pmix_status_t value (handle)                                                                                                    |
| 18<br>19                   |           | IN proc<br>pmix_proc_t structure containing the identifier assigned to the tool (handle)                                                                                                    |
| 20<br>21                   |           | IN cbdata<br>Data to be passed (memory reference)                                                                                                    |
| 22<br>23<br>24             |           | <b>Description</b><br>Callback function for incoming tool connections. The host environment shall provide a namespace/rank identifier for the connecting tool.                                                                                                    |
|                            |           | Advice to PMIx server hosts                                                                                                    |
| 25<br>26                   |           | It is assumed that <b>rank=0</b> will be the normal assignment, but allow for the future possibility of a parallel set of tools connecting, and thus each process requiring a unique rank.                                                                                                    |

## 27 16.3.20 pmix\_server\_log\_fn\_t

| 28 | Summary                         |
|----|---------------------------------|
| 29 | Log data on behalf of a client. |

| 1  | Format C                                                                                            |
|----|----------------------------------------------------------------------------------------------------|
| 2  | typedef void (*pmix_server_log_fn_t)(                                                               |
| 3  | <pre>const pmix_proc_t *client,</pre>                                                               |
| 4  | <pre>const pmix_info_t data[], size_t ndata,</pre>                                                  |
| 5  | <pre>const pmix_info_t directives[], size_t ndirs,</pre>                                            |
| 6  | <pre>pmix_op_cbfunc_t cbfunc, void *cbdata);</pre>                                                  |
|    | • C • • • • • • • • • • • • • • • • • •                                                             |
| 7  | IN client                                                                                           |
| 8  | <pre>pmix_proc_t structure (handle)</pre>                                                           |
| 9  | IN data                                                                                             |
| 10 | Array of info structures (array of handles)                                                         |
| 11 | IN ndata                                                                                            |
| 12 | Number of elements in the <i>data</i> array (integer)                                               |
| 13 | IN directives                                                                                       |
| 14 | Array of info structures (array of handles)                                                         |
| 15 | IN ndirs                                                                                            |
| 16 | Number of elements in the <i>directives</i> array (integer)                                         |
| 17 | IN cbfunc                                                                                           |
| 18 | Callback function <b>pmix_op_cbfunc_t</b> (function reference)                                      |
| 19 | IN cbdata                                                                                           |
| 20 | Data to be passed to the callback function (memory reference)                                       |
|    | ✓ Required Attributes                                                                               |
| 21 | PMIx libraries are required to pass any provided attributes to the host environment for processing. |
| 22 | In addition, the following attributes are required to be included in the passed <i>info</i> array:  |
| 23 | <b>PMIX_USERID</b> "pmix.euid" (uint32_t)                                                           |
| 24 | Effective user ID of the connecting process.                                                        |
| 25 | <b>PMIX_GRPID</b> "pmix.egid" (uint32_t)                                                            |
| 26 | Effective group ID of the connecting process.                                                       |
| -  | Effective group in of the connecting process.                                                       |
| 27 |                                                                                                    |
| 28 | Host environments that provide this module entry point are required to support the following        |
| 29 | attributes:                                                                                         |
| 30 | <b>PMIX_LOG_STDERR</b> "pmix.log.stderr" (char*)                                                    |
| 31 | Log string to <b>stderr</b> .                                                                       |
| -  |                                                                                                    |
| 32 | <pre>PMIX_LOG_STDOUT "pmix.log.stdout" (char*)</pre>                                                |
| 33 | Log string to <b>stdout</b> .                                                                       |
| 34 | <pre>PMIX_LOG_SYSLOG "pmix.log.syslog" (char*)</pre>                                                |
|    |                                                                                                    |

| 1<br>2   | Log data to syslog. Defaults to <b>ERROR</b> priority. Will log to global syslog if available, otherwise to local syslog.                          |
|----------|----------------------------------------------------------------------------------------------------|
|          | ✓ Optional Attributes                                                                                                    |
| 3        | The following attributes are optional for host environments that support this operation:                                                           |
| 4<br>5   | <b>PMIX_LOG_MSG</b> " <b>pmix.log.msg</b> " ( <b>pmix_byte_object_t</b> )<br>Message blob to be sent somewhere.                                    |
| 6<br>7   | <b>PMIX_LOG_EMAIL</b> " <b>pmix.log.email</b> " ( <b>pmix_data_array_t</b> )<br>Log via email based on <b>pmix_info_t</b> containing directives.   |
| 8<br>9   | <b>PMIX_LOG_EMAIL_ADDR</b> " <b>pmix.log.emaddr</b> " ( <b>char</b> *)<br>Comma-delimited list of email addresses that are to receive the message. |
| 10<br>11 | <b>PMIX_LOG_EMAIL_SUBJECT</b> " <b>pmix.log.emsub</b> " ( <b>char</b> *)<br>Subject line for email.                                                |
| 12<br>13 | <pre>PMIX_LOG_EMAIL_MSG "pmix.log.emmsg" (char*) Message to be included in email.</pre>                                                            |
|          |                                                                                                    |

Log data on behalf of a client. This function is not intended for output of computational results, but
rather for reporting status and error messages. The host must not execute the callback function prior
to returning from the API.

### 18 16.3.21 pmix\_server\_alloc\_fn\_t

#### 19 Summary

20 Request allocation operations on behalf of a client.

| 1                                                                   | Format C                                                                                                    |
|---------------------------------------------------------------------|----------------------------------------------------------------------------------------------------|
| 2<br>3<br>4<br>5<br>6<br>7<br>8                                     | <pre>typedef pmix_status_t (*pmix_server_alloc_fn_t)(</pre>                                                                                                    |
| 9<br>10<br>11<br>12<br>13<br>14<br>15<br>16<br>17<br>18<br>19<br>20 | <ul> <li>IN client<br/>pmix_proc_t structure of process making request (handle)</li> <li>IN directive<br/>Specific action being requested (pmix_alloc_directive_t)</li> <li>IN data<br/>Array of info structures (array of handles)</li> <li>IN ndata<br/>Number of elements in the <i>data</i> array (integer)</li> <li>IN cbfunc<br/>Callback function pmix_info_cbfunc_t (function reference)</li> <li>IN cbdata<br/>Data to be passed to the callback function (memory reference)</li> </ul> |
| 21<br>22<br>23<br>24                                                | <ul> <li>Returns one of the following:</li> <li>PMIX_SUCCESS, indicating that the request is being processed by the host environment - result will be returned in the provided <i>cbfunc</i>. Note that the host must not invoke the callback function prior to returning from the API.</li> </ul>                                                                                                    |
| 25<br>26<br>27<br>28<br>29                                          | <ul> <li>PMIX_OPERATION_SUCCEEDED, indicating that the request was immediately processed and returned <i>success</i> - the <i>cbfunc</i> will not be called</li> <li>PMIX_ERR_NOT_SUPPORTED, indicating that the host environment does not support the request, even though the function entry was provided in the server module - the <i>cbfunc</i> will not be called</li> </ul>                                                                                                    |
| 30<br>31                                                            | <ul> <li>a PMIx error constant indicating either an error in the input or that the request was immediately processed and failed - the <i>cbfunc</i> will not be called</li> <li>Required Attributes</li></ul>                                                                                                    |
| 32<br>33<br>34<br>35                                                | <ul> <li>PMIx libraries are required to pass any provided attributes to the host environment for processing. In addition, the following attributes are required to be included in the passed <i>info</i> array:</li> <li>PMIX_USERID "pmix.euid" (uint32_t)         Effective user ID of the connecting process.     </li> </ul>                                                                                                    |

Effective user ID of the connecting process.

| 1<br>2               | <b>PMIX_GRPID</b> " <b>pmix.egid</b> " ( <b>uint32_t</b> )<br>Effective group ID of the connecting process.                                                                                                    |
|----------------------|----------------------------------------------------------------------------------------------------|
| 3                    |                                                                                                    |
| 4<br>5               | Host environments that provide this module entry point are required to support the following attributes:                                                                                                    |
| 6<br>7<br>8          | <pre>PMIX_ALLOC_ID "pmix.alloc.id" (char*) A string identifier (provided by the host environment) for the resulting allocation which can later be used to reference the allocated resources in, for example, a call to PMIx_Spawn.</pre>                                       |
| 9<br>10              | <b>PMIX_ALLOC_NUM_NODES</b> " <b>pmix.alloc.nnodes</b> " ( <b>uint64_t</b> )<br>The number of nodes being requested in an allocation request.                                                                                                    |
| 11<br>12             | <b>PMIX_ALLOC_NUM_CPUS</b> " <b>pmix.alloc.ncpus</b> " ( <b>uint64_t</b> )<br>Number of PUs being requested in an allocation request.                                                                                                    |
| 13<br>14             | <pre>PMIX_ALLOC_TIME "pmix.alloc.time" (uint32_t) Total session time (in seconds) being requested in an allocation request.</pre>                                                                                                    |
|                      | ✓ Optional Attributes                                                                                                    |
| 15                   | The following attributes are optional for host environments that support this operation:                                                                                                    |
| 16<br>17             | <b>PMIX_ALLOC_NODE_LIST</b> " <b>pmix.alloc.nlist</b> " ( <b>char</b> *)<br>Regular expression of the specific nodes being requested in an allocation request.                                                                                                    |
| 18<br>19<br>20       | <pre>PMIX_ALLOC_NUM_CPU_LIST "pmix.alloc.ncpulist" (char*) Regular expression of the number of PUs for each node being requested in an allocation request.</pre>                                                                                                    |
| 21<br>22             | <b>PMIX_ALLOC_CPU_LIST</b> " <b>pmix.alloc.cpulist</b> " ( <b>char*</b> )<br>Regular expression of the specific PUs being requested in an allocation request.                                                                                                    |
| 23<br>24<br>25       | <pre>PMIX_ALLOC_MEM_SIZE "pmix.alloc.msize" (float) Number of Megabytes[base2] of memory (per process) being requested in an allocation request.</pre>                                                                                                    |
| 26<br>27<br>28<br>29 | <pre>PMIX_ALLOC_FABRIC "pmix.alloc.net" (array) Array of pmix_info_t describing requested fabric resources. This must include at least:     PMIX_ALLOC_FABRIC_ID, PMIX_ALLOC_FABRIC_TYPE, and     PMIX_ALLOC_FABRIC_ENDPTS, plus whatever other descriptors are desired.</pre> |
| 30                   | <pre>PMIX_ALLOC_FABRIC_ID "pmix.alloc.netid" (char*)</pre>                                                                                                    |

| 1  | The key to be used when accessing this requested fabric allocation. The fabric allocation |
|----|-------------------------------------------------------------------------------------------|
| 2  | will be returned/stored as a pmix_data_array_t of pmix_info_t whose first                 |
| 3  | element is composed of this key and the allocated resource description. The type of the   |
| 4  | included value depends upon the fabric support. For example, a TCP allocation might       |
| 5  | consist of a comma-delimited string of socket ranges such as "32000-32100,                |
| 6  | 33005, 38123–38146". Additional array entries will consist of any provided resource       |
| 7  | request directives, along with their assigned values. Examples include:                   |
| 8  | <b>PMIX_ALLOC_FABRIC_TYPE</b> - the type of resources provided;                           |
| 9  | <b>PMIX_ALLOC_FABRIC_PLANE</b> - if applicable, what plane the resources were assigned    |
| 10 | from; PMIX_ALLOC_FABRIC_QOS - the assigned QoS; PMIX_ALLOC_BANDWIDTH -                    |
| 11 | the allocated bandwidth; <b>PMIX_ALLOC_FABRIC_SEC_KEY</b> - a security key for the        |
| 12 | requested fabric allocation. NOTE: the array contents may differ from those requested,    |
| 13 | especially if <b>PMIX_INFO_REQD</b> was not set in the request.                           |
| 14 | PMIX_ALLOC_BANDWIDTH "pmix.alloc.bw" (float)                                              |
| 15 | Fabric bandwidth (in Megabits[base2]/sec) for the job being requested in an allocation    |
| 16 | request.                                                                                  |
| 17 | <pre>PMIX_ALLOC_FABRIC_QOS "pmix.alloc.netqos" (char*)</pre>                              |
| 18 | Fabric quality of service level for the job being requested in an allocation request.     |
|    | <b>A</b>                                                                                  |

19 20

21 22

23

24 25

26 27

28

29

30 31 Request new allocation or modifications to an existing allocation on behalf of a client. Several broad categories are envisioned, including the ability to:

- Request allocation of additional resources, including memory, bandwidth, and compute for an existing allocation. Any additional allocated resources will be considered as part of the current allocation, and thus will be released at the same time.
  - Request a new allocation of resources. Note that the new allocation will be disjoint from (i.e., not affiliated with) the allocation of the requestor thus the termination of one allocation will not impact the other.
  - Extend the reservation on currently allocated resources, subject to scheduling availability and priorities.
  - Return no-longer-required resources to the scheduler. This includes the *loan* of resources back to the scheduler with a promise to return them upon subsequent request.
- The callback function provides a *status* to indicate whether or not the request was granted, and to provide some information as to the reason for any denial in the **pmix\_info\_cbfunc\_t** array of **pmix\_info\_t** structures.

### 35 16.3.22 pmix\_server\_job\_control\_fn\_t

#### 36 Summary

37 Execute a job control action on behalf of a client.

| 1                                    | Format C                                                                                                    |
|--------------------------------------|----------------------------------------------------------------------------------------------------|
| 2<br>3<br>4<br>5<br>6<br>7<br>8<br>9 | <pre>typedef pmix_status_t (*pmix_server_job_control_fn_t)(</pre>                                                                                                    |
| 10<br>11                             | IN requestor<br>pmix_proc_t structure of requesting process (handle)                                                                                                    |
| 12                                   | IN targets                                                                                                    |
| 13                                   | Array of proc structures (array of handles)                                                                                                    |
| 14                                   | IN ntargets                                                                                                    |
| 15                                   | Number of elements in the <i>targets</i> array (integer)                                                                                                    |
| 16                                   | IN directives                                                                                                    |
| 17                                   | Array of info structures (array of handles)                                                                                                    |
| 18                                   | IN ndirs                                                                                                    |
| 19                                   | Number of elements in the <i>info</i> array (integer)                                                                                                    |
| 20                                   | IN cbfunc                                                                                                    |
| 21                                   | Callback function <b>pmix_info_cbfunc_t</b> (function reference)                                                                                                    |
| 22                                   | IN cbdata                                                                                                    |
| 23                                   | Data to be passed to the callback function (memory reference)                                                                                                    |
| 24                                   | Returns one of the following:                                                                                                    |
| 25<br>26<br>27                       | • <b>PMIX_SUCCESS</b> , indicating that the request is being processed by the host environment - result will be returned in the provided <i>cbfunc</i> . Note that the host must not invoke the callback function prior to returning from the API. |
| 28<br>29                             | • <b>PMIX_OPERATION_SUCCEEDED</b> , indicating that the request was immediately processed and returned <i>success</i> - the <i>cbfunc</i> will not be called                                                                                       |
| 30<br>31<br>32                       | • <b>PMIX_ERR_NOT_SUPPORTED</b> , indicating that the host environment does not support the request, even though the function entry was provided in the server module - the <i>cbfunc</i> will not be called                                       |
| 33<br>34                             | • a PMIx error constant indicating either an error in the input or that the request was immediately processed and failed - the <i>cbfunc</i> will not be called                                                                                    |

|                      | ✓ Required Attributes                                                                                                    |
|----------------------|----------------------------------------------------------------------------------------------------|
| 1<br>2               | PMIx libraries are required to pass any attributes provided by the client to the host environment for processing. In addition, the following attributes are required to be included in the passed <i>info</i> array:                                               |
| 3                    | <b>PMIX_USERID</b> " <b>pmix.euid</b> " ( <b>uint32_t</b> )                                                                                                    |
| 4                    | Effective user ID of the connecting process.                                                                                                    |
| 5                    | <b>PMIX_GRPID</b> " <b>pmix.egid</b> " ( <b>uint32_t</b> )                                                                                                    |
| 6                    | Effective group ID of the connecting process.                                                                                                    |
| 7                    |                                                                                                    |
| 8<br>9               | Host environments that provide this module entry point are required to support the following attributes:                                                                                                    |
| 10                   | PMIX_JOB_CTRL_ID "pmix.jctrl.id" (char*)                                                                                                    |
| 11                   | Provide a string identifier for this request. The user can provide an identifier for the                                                                                                    |
| 12                   | requested operation, thus allowing them to later request status of the operation or to                                                                                                    |
| 13                   | terminate it. The host, therefore, shall track it with the request for future reference.                                                                                                    |
| 14                   | <b>PMIX_JOB_CTRL_PAUSE</b> " <b>pmix.jctrl.pause</b> " (bool)                                                                                                    |
| 15                   | Pause the specified processes.                                                                                                    |
| 16                   | <b>PMIX_JOB_CTRL_RESUME</b> " <b>pmix.jctrl.resume</b> " ( <b>bool</b> )                                                                                                    |
| 17                   | Resume ("un-pause") the specified processes.                                                                                                    |
| 18                   | <b>PMIX_JOB_CTRL_KILL</b> " <b>pmix.jctrl.kill</b> " ( <b>bool</b> )                                                                                                    |
| 19                   | Forcibly terminate the specified processes and cleanup.                                                                                                    |
| 20                   | <b>PMIX_JOB_CTRL_SIGNAL</b> " <b>pmix.jctrl.sig</b> " (int)                                                                                                    |
| 21                   | Send given signal to specified processes.                                                                                                    |
| 22<br>23             | <pre>PMIX_JOB_CTRL_TERMINATE "pmix.jctrl.term" (bool)         Politely terminate the specified processes.</pre>                                                                                                    |
|                      | ✓ Optional Attributes                                                                                                    |
| 24                   | The following attributes are optional for host environments that support this operation:                                                                                                    |
| 25<br>26<br>27<br>28 | <pre>PMIX_JOB_CTRL_CANCEL "pmix.jctrl.cancel" (char*) Cancel the specified request - the provided request ID must match the PMIX_JOB_CTRL_ID provided to a previous call to PMIx_Job_control. An ID of NULL implies cancel all requests from this requestor.</pre> |
| 29                   | <b>PMIX_JOB_CTRL_RESTART</b> " <b>pmix.jctrl.restart</b> " ( <b>char*</b> )                                                                                                    |
| 30                   | Restart the specified processes using the given checkpoint ID.                                                                                                    |
| 31                   | <b>PMIX_JOB_CTRL_CHECKPOINT</b> " <b>pmix.jctrl.ckpt</b> " ( <b>char*</b> )                                                                                                    |
| 32                   | Checkpoint the specified processes and assign the given ID to it.                                                                                                    |

| 1           | <b>PMIX_JOB_CTRL_CHECKPOINT_EVENT</b> " <b>pmix.jctrl.ckptev</b> " ( <b>bool</b> )                                                                                       |
|-------------|----------------------------------------------------------------------------------------------------|
| 2           | Use event notification to trigger a process checkpoint.                                                                                                    |
| 3           | <b>PMIX_JOB_CTRL_CHECKPOINT_SIGNAL</b> " <b>pmix.jctrl.ckptsig</b> " ( <b>int</b> )                                                                                      |
| 4           | Use the given signal to trigger a process checkpoint.                                                                                                    |
| 5           | <b>PMIX_JOB_CTRL_CHECKPOINT_TIMEOUT</b> " <b>pmix.jctrl.ckptsig</b> " ( <b>int</b> )                                                                                     |
| 6           | Time in seconds to wait for a checkpoint to complete.                                                                                                    |
| 7<br>8<br>9 | <pre>PMIX_JOB_CTRL_CHECKPOINT_METHOD "pmix.jctrl.ckmethod" (pmix_data_array_t) Array of pmix_info_t declaring each method and value supported by this application.</pre> |
| 10          | <b>PMIX_JOB_CTRL_PROVISION</b> " <b>pmix.jctrl.pvn</b> " ( <b>char</b> *)                                                                                                |
| 11          | Regular expression identifying nodes that are to be provisioned.                                                                                                    |
| 12          | <b>PMIX_JOB_CTRL_PROVISION_IMAGE</b> " <b>pmix.jctrl.pvnimg</b> " ( <b>char</b> *)                                                                                       |
| 13          | Name of the image that is to be provisioned.                                                                                                    |
| 14<br>15    | <pre>PMIX_JOB_CTRL_PREEMPTIBLE "pmix.jctrl.preempt" (bool) Indicate that the job can be pre-empted.</pre>                                                                |

Execute a job control action on behalf of a client. The *targets* array identifies the processes to
which the requested job control action is to be applied. A NULL value can be used to indicate all
processes in the caller's namespace. The use of PMIX\_RANK\_WILDCARD can also be used to
indicate that all processes in the given namespace are to be included.

The directives are provided as **pmix\_info\_t** structures in the *directives* array. The callback function provides a *status* to indicate whether or not the request was granted, and to provide some information as to the reason for any denial in the **pmix\_info\_cbfunc\_t** array of **pmix\_info\_t** structures.

#### 25 16.3.23 pmix\_server\_monitor\_fn\_t

27 Request that a client be monitored for activity.

| 1                                                                                | Format C                                                                                                    |
|----------------------------------------------------------------------------------|----------------------------------------------------------------------------------------------------|
| 2<br>3<br>4<br>5<br>6<br>7<br>8<br>9                                             | <pre>typedef pmix_status_t (*pmix_server_monitor_fn_t) (</pre>                                                                                                    |
| 10<br>11<br>12<br>13<br>14<br>15<br>16<br>17<br>18<br>19<br>20<br>21<br>22<br>23 | <ul> <li>IN requestor<br/>pmix_proc_t structure of requesting process (handle)</li> <li>IN monitor<br/>pmix_info_t identifying the type of monitor being requested (handle)</li> <li>IN error<br/>Status code to use in generating event if alarm triggers (integer)</li> <li>IN directives<br/>Array of info structures (array of handles)</li> <li>IN ndirs<br/>Number of elements in the <i>info</i> array (integer)</li> <li>IN cbfunc<br/>Callback function pmix_info_cbfunc_t (function reference)</li> <li>IN cbdata<br/>Data to be passed to the callback function (memory reference)</li> </ul> |
| 24<br>25<br>26<br>27                                                             | <ul> <li>PMIX_SUCCESS, indicating that the request is being processed by the host environment - result will be returned in the provided <i>cbfunc</i>. Note that the host must not invoke the callback function prior to returning from the API.</li> </ul>                                                                                                    |
| 28<br>29                                                                         | • <b>PMIX_OPERATION_SUCCEEDED</b> , indicating that the request was immediately processed and returned <i>success</i> - the <i>cbfunc</i> will not be called                                                                                                    |
| 30<br>31<br>32                                                                   | • <b>PMIX_ERR_NOT_SUPPORTED</b> , indicating that the host environment does not support the request, even though the function entry was provided in the server module - the <i>cbfunc</i> will not be called                                                                                                    |
| 33<br>34                                                                         | • a PMIx error constant indicating either an error in the input or that the request was immediately processed and failed - the <i>cbfunc</i> will not be called                                                                                                    |
| 35<br>36                                                                         | This entry point is only called for monitoring requests that are not directly supported by the PMIx server library itself.                                                                                                    |

| 1<br>2<br>3<br>4     | If supported by the PMIx server library, then the library must not pass any supported attributes to the host environment. Any attributes provided by the client that are not directly supported by the server library must be passed to the host environment if it provides this module entry. In addition, the following attributes are required to be included in the passed <i>info</i> array: |
|----------------------|----------------------------------------------------------------------------------------------------|
| 5                    | <b>PMIX_USERID</b> " <b>pmix.euid</b> " ( <b>uint32_t</b> )                                                                                                    |
| 6                    | Effective user ID of the connecting process.                                                                                                    |
| 7                    | <b>PMIX_GRPID</b> " <b>pmix.egid</b> " ( <b>uint32_t</b> )                                                                                                    |
| 8                    | Effective group ID of the connecting process.                                                                                                    |
| 9                    | Host environments are not required to support any specific monitoring attributes.                                                                                                    |
|                      | ✓ Optional Attributes                                                                                                    |
| 10                   | The following attributes may be implemented by a host environment.                                                                                                    |
| 11                   | <b>PMIX_MONITOR_ID</b> "pmix.monitor.id" (char*)                                                                                                    |
| 12                   | Provide a string identifier for this request.                                                                                                    |
| 13                   | <b>PMIX_MONITOR_CANCEL</b> "pmix.monitor.cancel" (char*)                                                                                                    |
| 14                   | Identifier to be canceled (NULL means cancel all monitoring for this process).                                                                                                    |
| 15<br>16<br>17<br>18 | <pre>PMIX_MONITOR_APP_CONTROL "pmix.monitor.appctrl" (bool) The application desires to control the response to a monitoring event - i.e., the application is requesting that the host environment not take immediate action in response to the event (e.g., terminating the job).</pre>                                                                                                    |
| 19                   | <b>PMIX_MONITOR_HEARTBEAT</b> " <b>pmix.monitor.mbeat</b> " ( <b>void</b> )                                                                                                    |
| 20                   | Register to have the PMIx server monitor the requestor for heartbeats.                                                                                                    |
| 21                   | <b>PMIX_MONITOR_HEARTBEAT_TIME</b> " <b>pmix.monitor.btime</b> " ( <b>uint32_t</b> )                                                                                                    |
| 22                   | Time in seconds before declaring heartbeat missed.                                                                                                    |
| 23                   | <b>PMIX_MONITOR_HEARTBEAT_DROPS</b> "pmix.monitor.bdrop" (uint32_t)                                                                                                    |
| 24                   | Number of heartbeats that can be missed before generating the event.                                                                                                    |
| 25                   | <b>PMIX_MONITOR_FILE</b> " <b>pmix.monitor.fmon</b> " ( <b>char</b> *)                                                                                                    |
| 26                   | Register to monitor file for signs of life.                                                                                                    |
| 27                   | <b>PMIX_MONITOR_FILE_SIZE</b> " <b>pmix.monitor.fsize</b> " ( <b>bool</b> )                                                                                                    |
| 28                   | Monitor size of given file is growing to determine if the application is running.                                                                                                    |
| 29                   | <b>PMIX_MONITOR_FILE_ACCESS</b> " <b>pmix.monitor.faccess</b> " ( <b>char</b> *)                                                                                                    |
| 30                   | Monitor time since last access of given file to determine if the application is running.                                                                                                    |
| 31                   | <b>PMIX_MONITOR_FILE_MODIFY</b> " <b>pmix.monitor.fmod</b> " ( <b>char*</b> )                                                                                                    |
| 32                   | Monitor time since last modified of given file to determine if the application is running.                                                                                                    |

| 1<br>2                                       |           | <b>PMIX_MONITOR_FILE_CHECK_TIME</b> "pmix.monitor.ftime" (uint32_t)<br>Time in seconds between checking the file.                                                                                                    |
|----------------------------------------------|-----------|----------------------------------------------------------------------------------------------------|
| 3<br>4                                       |           | <pre>PMIX_MONITOR_FILE_DROPS "pmix.monitor.fdrop" (uint32_t) Number of file checks that can be missed before generating the event.</pre>                                                                                                    |
| 5<br>6<br>7                                  | 16.3.24   | Description<br>Request that a client be monitored for activity.<br>pmix_server_get_cred_fn_t                                                                                                    |
| 8<br>9<br>10                                 | PMIx v3.0 | Summary<br>Request a credential from the host environment.<br>Format                                                                                                    |
| 11<br>12<br>13<br>14<br>15<br>16             |           | <pre>typedef pmix_status_t (*pmix_server_get_cred_fn_t) (</pre>                                                                                                    |
| 17<br>18<br>19                               |           | <pre>IN proc<br/>pmix_proc_t structure of requesting process (handle) IN directives</pre>                                                                                                    |
| 20<br>21<br>22<br>23<br>24<br>25<br>26<br>27 |           | <ul> <li>Array of info structures (array of handles)</li> <li>IN ndirs         <ul> <li>Number of elements in the <i>info</i> array (integer)</li> <li>IN cbfunc</li> <li>Callback function to return the credential (pmix_credential_cbfunc_t function reference)</li> <li>IN cbdata</li> <li>Data to be passed to the callback function (memory reference)</li> </ul> </li> </ul> |
| 28<br>29                                     |           | • <b>PMIX_SUCCESS</b> , indicating that the request is being processed by the host environment - result will be returned in the provided <i>cbfunc</i>                                                                                                    |
| 30<br>31<br>32                               |           | • <b>PMIX_ERR_NOT_SUPPORTED</b> , indicating that the host environment does not support the request, even though the function entry was provided in the server module - the <i>cbfunc</i> will not be called                                                                                                    |
| 33<br>34                                     |           | • a PMIx error constant indicating either an error in the input or that the request was immediately processed and failed - the <i>cbfunc</i> will not be called                                                                                                    |

|                      | ✓ Required Attributes                                                                                                    |
|----------------------|----------------------------------------------------------------------------------------------------|
| 1<br>2<br>3          | If the PMIx library does not itself provide the requested credential, then it is required to pass any attributes provided by the client to the host environment for processing. In addition, it must include the following attributes in the passed <i>info</i> array:                                                      |
| 4<br>5               | <b>PMIX_USERID</b> " <b>pmix.euid</b> " ( <b>uint32_t</b> )<br>Effective user ID of the connecting process.                                                                                                    |
| 6<br>7               | <pre>PMIX_GRPID "pmix.egid" (uint32_t) Effective group ID of the connecting process.</pre>                                                                                                    |
|                      | ✓ Optional Attributes                                                                                                    |
| 8                    | The following attributes are optional for host environments that support this operation:                                                                                                    |
| 9<br>10<br>11<br>12  | <pre>PMIX_CRED_TYPE "pmix.sec.ctype" (char*) When passed in PMIx_Get_credential, a prioritized, comma-delimited list of desired credential types for use in environments where multiple authentication mechanisms may be available. When returned in a callback function, a string identifier of the credential type.</pre> |
| 13<br>14<br>15<br>16 | <pre>PMIX_TIMEOUT "pmix.timeout" (int) Time in seconds before the specified operation should time out (zero indicating infinite) and return the PMIX_ERR_TIMEOUT error. Care should be taken to avoid race conditions caused by multiple layers (client, server, and host) simultaneously timing the operation.</pre>       |
| 17<br>18             | <b>Description</b><br>Request a credential from the host environment.                                                                                                    |
| 19                   | 16.3.24.1 Credential callback function                                                                                                    |
| 20                   | Summary                                                                                                    |

21 Callback function to return a requested security credential

Format 1 С 2 typedef void (\*pmix credential cbfunc t) ( 3 pmix status t status, 4 pmix byte object t \*credential, pmix\_info\_t info[], size\_t ninfo, 5 void \*cbdata); 6 С 7 IN status 8 pmix status t value (handle) 9 IN credential 10 pmix\_byte\_object\_t structure containing the security credential (handle) IN info 12 Array of provided by the system to pass any additional information about the credential - e.g., the identity of the issuing agent. (handle) 13 14 IN ninfo 15 Number of elements in *info* (**size t**) 16 IN cbdata 17 Object passed in original request (memory reference) 18 Description 19 Define a callback function to return a requested security credential. Information provided by the issuing agent can subsequently be used by the application for a variety of purposes. Examples 20 include: 21 22 • checking identified authorizations to determine what requests/operations are feasible as a means 23 to steering workflows 24 • compare the credential type to that of the local SMS for compatibility Advice to users 25 The credential is opaque and therefore understandable only by a service compatible with the issuer. The *info* array is owned by the PMIx library and is not to be released or altered by the receiving 26 27 party.

#### pmix server validate cred fn t 16.3.25 28

Summary 29

11

Request validation of a credential. 30

| 1                               | Format C                                                                                                    |
|---------------------------------|----------------------------------------------------------------------------------------------------|
| 2<br>3<br>4<br>5<br>6<br>7<br>8 | <pre>typedef pmix_status_t (*pmix_server_validate_cred_fn_t)(</pre>                                                                                          |
| 9                               | IN proc                                                                                                    |
| 10                              | <pre>pmix_proc_t structure of requesting process (handle)</pre>                                                                                              |
| 11                              | IN cred                                                                                                    |
| 12                              | Pointer to <b>pmix_byte_object_t</b> containing the credential (handle)                                                                                      |
| 13                              | IN directives                                                                                                    |
| 14                              | Array of info structures (array of handles)                                                                                                    |
| 15                              | IN ndirs                                                                                                    |
| 16                              | Number of elements in the <i>info</i> array (integer)                                                                                                    |
| 17                              | IN cbfunc                                                                                                    |
| 18                              | Callback function to return the result ( <b>pmix_validation_cbfunc_t</b> function reference)                                                                 |
| 19                              | IN cbdata                                                                                                    |
| 20                              | Data to be passed to the callback function (memory reference)                                                                                                |
| 21                              | Returns one of the following:                                                                                                    |
| 22<br>23                        | • <b>PMIX_SUCCESS</b> , indicating that the request is being processed by the host environment - result will be returned in the provided <i>cbfunc</i>       |
| 24<br>25                        | • <b>PMIX_OPERATION_SUCCEEDED</b> , indicating that the request was immediately processed and returned <i>success</i> - the <i>cbfunc</i> will not be called |
| 26                              | • <b>PMIX_ERR_NOT_SUPPORTED</b> , indicating that the host environment does not support the                                                                  |
| 27<br>28                        | request, even though the function entry was provided in the server module - the <i>cbfunc</i> will not be called                                             |
| 20                              |                                                                                                    |
| 29                              | • a PMIx error constant indicating either an error in the input or that the request was immediately                                                          |
| 30                              | processed and failed - the <i>cbfunc</i> will not be called                                                                                                  |
|                                 | ✓ Required Attributes                                                                                                    |
| 31                              | If the PMIx library does not itself validate the credential, then it is required to pass any attributes                                                      |
| 32                              | provided by the client to the host environment for processing. In addition, it must include the                                                              |
| 33                              | following attributes in the passed <i>info</i> array:                                                                                                    |
|                                 |                                                                                                    |
| 34                              | PMIX_USERID "pmix.euid" (uint32_t)                                                                                                    |
| 35                              | Effective user ID of the connecting process.                                                                                                    |

| 1  | <b>PMIX_GRPID</b> "pmix.egid" (uint32_t)                                                      |
|----|-----------------------------------------------------------------------------------------------|
| 2  | Effective group ID of the connecting process.                                                 |
| 3  |                                                                                               |
| 4  | Host environments are not required to support any specific attributes.                        |
|    | <b>A</b>                                                                                      |
|    | ✓ Optional Attributes                                                                         |
| 5  | The following attributes are optional for host environments that support this operation:      |
| 6  | <b>PMIX_TIMEOUT</b> "pmix.timeout" (int)                                                      |
| 7  | Time in seconds before the specified operation should time out (zero indicating infinite) and |
| 8  | return the <b>PMIX_ERR_TIMEOUT</b> error. Care should be taken to avoid race conditions       |
| 9  | caused by multiple layers (client, server, and host) simultaneously timing the operation.     |
|    | <b>A</b>                                                                                      |
| 10 | Description                                                                                   |
| 11 | Request validation of a credential obtained from the host environment via a prior call to the |
| 12 | <pre>pmix_server_get_cred_fn_t module entry.</pre>                                            |

16.3.26 Credential validation callback function

## 14 Summary

13

15 Callback function for security credential validation.

| 1              | Format C                                                                                                    |
|----------------|----------------------------------------------------------------------------------------------------|
| 2              | typedef void (*pmix_validation_cbfunc_t)(                                                                                                    |
| 3              | pmix_status_t status,                                                                                                    |
| 4              | pmix_info_t info[], size_t ninfo,                                                                                                    |
| 5              | void *cbdata);                                                                                                    |
|                | C                                                                                                    |
| 6              | IN status                                                                                                    |
| 7              | <pre>pmix_status_t value (handle)</pre>                                                                                                    |
| 8              | IN info                                                                                                    |
| 9              | Array of <b>pmix_info_t</b> provided by the system to pass any additional information about the                                                                                                    |
| 10             | authentication - e.g., the effective userid and group id of the certificate holder, and any related                                                                                                    |
| 11             | authorizations (handle)                                                                                                    |
| 12             | IN ninfo                                                                                                    |
| 13             | Number of elements in <i>info</i> (size_t)                                                                                                    |
| 14             | IN cbdata                                                                                                    |
| 15             | Object passed in original request (memory reference)                                                                                                    |
| 16             | The returned status shall be one of the following:                                                                                                    |
| 17<br>18<br>19 | • <b>PMIX_SUCCESS</b> , indicating that the request was processed and returned <i>success</i> (i.e., the credential was both valid and any information it contained was successfully processed). Details of the result will be returned in the <i>info</i> array |
| 20<br>21       | • a PMIx error constant indicating either an error in the parsing of the credential or that the request was refused                                                                                                    |
| 22             | Description                                                                                                    |
| 23             | Define a validation callback function to indicate if a provided credential is valid, and any                                                                                                    |
| 24             | corresponding information regarding authorizations and other security matters.                                                                                                    |
|                | Advice to users                                                                                                    |
| 25             | The precise contents of the array will depend on the host environment and its associated security                                                                                                    |
| 26             | system. At the minimum, it is expected (but not required) that the array will contain entries for the                                                                                                    |
| 27             | <b>PMIX_USERID</b> and <b>PMIX_GRPID</b> of the client described in the credential. The <i>info</i> array is                                                                                                    |
| 28             | owned by the PMIx library and is not to be released or altered by the receiving party.                                                                                                    |
|                | and by the rank hold y and is not to be released of altered by the receiving party.                                                                                                    |

## 29 16.3.27 pmix\_server\_iof\_fn\_t

#### 30 Summary

31 Request the specified IO channels be forwarded from the given array of processes.

| 1                                            | Format C                                                                                                    |
|----------------------------------------------|----------------------------------------------------------------------------------------------------|
| 2<br>3<br>4<br>5<br>6<br>7<br>8              | <pre>typedef pmix_status_t (*pmix_server_iof_fn_t) (</pre>                                                                                                    |
| 9<br>10<br>11<br>12                          | <ul> <li>IN procs<br/>Array pmix_proc_t identifiers whose IO is being requested (handle)</li> <li>IN nprocs<br/>Number of elements in procs (size_t)</li> </ul>                                                                                                    |
| 13<br>14<br>15<br>16<br>17<br>18<br>19<br>20 | <ul> <li>IN directives<br/>Array of pmix_info_t structures further defining the request (array of handles)</li> <li>IN ndirs<br/>Number of elements in the <i>info</i> array (integer)</li> <li>IN channels<br/>Bitmask identifying the channels to be forwarded (pmix_iof_channel_t)</li> <li>IN cbfunc<br/>Callback function pmix_op_cbfunc_t (function reference)</li> </ul> |
| 21<br>22<br>23                               | IN cbdata<br>Data to be passed to the callback function (memory reference)<br>Returns one of the following:                                                                                                    |
| 24<br>25<br>26                               | • <b>PMIX_SUCCESS</b> , indicating that the request is being processed by the host environment - result will be returned in the provided <i>cbfunc</i> . Note that the library must not invoke the callback function prior to returning from the API.                                                                                                    |
| 27<br>28                                     | • <b>PMIX_OPERATION_SUCCEEDED</b> , indicating that the request was immediately processed and returned <i>success</i> - the <i>cbfunc</i> will not be called                                                                                                    |
| 29<br>30<br>31                               | • <b>PMIX_ERR_NOT_SUPPORTED</b> , indicating that the host environment does not support the request, even though the function entry was provided in the server module - the <i>cbfunc</i> will not be called                                                                                                    |
| 32<br>33                                     | <ul> <li>a PMIx error constant indicating either an error in the input or that the request was immediately processed and failed - the <i>cbfunc</i> will not be called</li> <li>Required Attributes</li> </ul>                                                                                                    |
| 34<br>35                                     | The following attributes are required to be included in the passed <i>info</i> array:<br><b>PMIX_USERID</b> " <b>pmix.euid</b> " ( <b>uint32_t</b> )                                                                                                    |

| 1                                | Effective user ID of the connecting process.                                                                                                    |
|----------------------------------|----------------------------------------------------------------------------------------------------|
| 2                                | <pre>PMIX_GRPID "pmix.egid" (uint32_t)</pre>                                                                                                    |
| 3                                | Effective group ID of the connecting process.                                                                                                    |
| 4                                |                                                                                                    |
| 5<br>6                           | Host environments that provide this module entry point are required to support the following attributes:                                                                                                    |
| 7<br>8<br>9                      | <b>PMIX_IOF_CACHE_SIZE</b> " <b>pmix.iof.csize</b> " ( <b>uint32_t</b> )<br>The requested size of the PMIx server cache in bytes for each specified channel. By default,<br>the server is allowed (but not required) to drop all bytes received beyond the max size.                                                                                                    |
| 10<br>11<br>12                   | <pre>PMIX_IOF_DROP_OLDEST "pmix.iof.old" (bool) In an overflow situation, the PMIx server is to drop the oldest bytes to make room in the cache.</pre>                                                                                                    |
| 13<br>14<br>15                   | <pre>PMIX_IOF_DROP_NEWEST "pmix.iof.new" (bool) In an overflow situation, the PMIx server is to drop any new bytes received until room becomes available in the cache (default).</pre>                                                                                                    |
|                                  | ✓ Optional Attributes                                                                                                    |
| 16                               | The following attributes may be supported by a host environment.                                                                                                    |
| 17<br>18<br>19<br>20<br>21<br>22 | <pre>PMIX_IOF_BUFFERING_SIZE "pmix.iof.bsize" (uint32_t) Requests that IO on the specified channel(s) be aggregated in the PMIx tool library until the specified number of bytes is collected to avoid being called every time a block of IO arrives. The PMIx tool library will execute the callback and reset the collection counter whenever the specified number of bytes becomes available. Any remaining buffered data will be <i>flushed</i> to the callback upon a call to deregister the respective channel.</pre> |
| 23<br>24<br>25<br>26             | <pre>PMIX_IOF_BUFFERING_TIME "pmix.iof.btime" (uint32_t) Max time in seconds to buffer IO before delivering it. Used in conjunction with buffering size, this prevents IO from being held indefinitely while waiting for another payload to arrive.</pre>                                                                                                    |

| 1 | Description                                                                                                    |
|---|----------------------------------------------------------------------------------------------------|
| 2 | Request the specified IO channels be forwarded from the given array of processes. An error shall be            |
| 3 | returned in the callback function if the requested service from any of the requested processes cannot          |
| 4 | be provided.                                                                                                   |
|   | Advice to PMIx library implementers                                                                            |
| 5 | The forwarding of stdin is a <i>push</i> process - processes cannot request that it be <i>pulled</i> from some |
| 6 | other source. Requests including the <b>PMIX_FWD_STDIN_CHANNEL</b> channel will return a                       |
| 7 | PMIX_ERR_NOT_SUPPORTED error.                                                                                  |

#### 16.3.27.1 IOF delivery function 8

9

10

12 13

Summary Callback function for delivering forwarded IO to a process. Format <sup>11</sup> *PMIx v3.0* - C typedef void (\*pmix\_iof\_cbfunc\_t)( size\_t iofhdlr, pmix\_iof\_channel\_t channel, pmix\_proc\_t \*source, char \*payload, 14 pmix info t info[], size t ninfo):

| 15 | <pre>pmix_info_t info[], size_t ninfo);</pre>                                                    |
|----|--------------------------------------------------------------------------------------------------|
|    | • C                                                                                              |
| 16 | IN iofhdlr                                                                                       |
| 17 | Registration number of the handler being invoked (size_t)                                        |
| 18 | IN channel                                                                                       |
| 19 | bitmask identifying the channel the data arrived on ( <b>pmix_iof_channel_t</b> )                |
| 20 | IN source                                                                                        |
| 21 | Pointer to a <b>pmix_proc_t</b> identifying the namespace/rank of the process that generated the |
| 22 | data (char*)                                                                                     |
| 23 | IN payload                                                                                       |
| 24 | Pointer to character array containing the data.                                                  |
| 25 | IN info                                                                                          |
| 26 | Array of <b>pmix_info_t</b> provided by the source containing metadata about the payload. This   |
| 27 | could include <b>PMIX_IOF_COMPLETE</b> (handle)                                                  |
| 28 | IN ninfo                                                                                         |
| 29 | Number of elements in <i>info</i> (size_t)                                                       |

| 1 | Description                                                                                                    |
|---|----------------------------------------------------------------------------------------------------|
| 2 | Define a callback function for delivering forwarded IO to a process. This function will be called                             |
| 3 | whenever data becomes available, or a specified buffering size and/or time has been met.                                      |
|   | Advice to users                                                                                                    |
| 4 | Multiple strings may be included in a given <i>payload</i> , and the <i>payload</i> may <i>not</i> be <b>NULL</b> terminated. |
| 5 | The user is responsible for releasing the <i>payload</i> memory. The <i>info</i> array is owned by the PMIx                   |
| 6 | library and is not to be released or altered by the receiving party.                                                          |

## 7 16.3.28 pmix\_server\_stdin\_fn\_t

8 Summary
9 Pass standard input data to the host environment for transmission to specified recipients.

| <sup>10</sup> <i>PMIx v3.0</i> | Format                                                        |
|--------------------------------|---------------------------------------------------------------|
| F MIX V3.0                     | •                                                             |
| 11                             | typedef    pmix_status_t (*pmix_server_stdin_fn_t)(           |
| 12                             | <pre>const pmix_proc_t *source,</pre>                         |
| 13                             | <pre>const pmix_proc_t targets[],</pre>                       |
| 14                             | <pre>size_t ntargets,</pre>                                   |
| 15                             | <pre>const pmix_info_t directives[],</pre>                    |
| 16                             | size_t ndirs,                                                 |
| 17                             | <pre>const pmix_byte_object_t *bo,</pre>                      |
| 18                             | <pre>pmix_op_cbfunc_t cbfunc, void *cbdata);</pre>            |
|                                | C                                                             |
| 19                             | IN source                                                     |
| 20                             | pmix_proc_t structure of source process (handle)              |
| 21                             |                                                               |
| 22                             | 5                                                             |
| 22                             | Array of pmix_proc_t target identifiers (handle) IN ntargets  |
| 23                             |                                                               |
| 24<br>25                       | Number of elements in the <i>targets</i> array (integer)      |
| 26                             |                                                               |
| 20                             | Array of info structures (array of handles)                   |
| 28                             |                                                               |
| 29                             | Number of elements in the <i>info</i> array (integer)         |
| 30                             |                                                               |
| 31                             | Pointer to pmix_byte_object_t containing the payload (handle) |
| 32                             |                                                               |
|                                | Callback function pmix_op_cbfunc_t (function reference)       |
| 33<br>34                       |                                                               |
| 34                             | Data to be passed to the callback function (memory reference) |

| 1           | Returns one of the following:                                                                                                    |
|-------------|----------------------------------------------------------------------------------------------------|
| 2<br>3<br>4 | • <b>PMIX_SUCCESS</b> , indicating that the request is being processed by the host environment - result will be returned in the provided <i>cbfunc</i> . Note that the library must not invoke the callback function prior to returning from the API. |
| 5<br>6      | • <b>PMIX_OPERATION_SUCCEEDED</b> , indicating that the request was immediately processed and returned <i>success</i> - the <i>cbfunc</i> will not be called                                                                                          |
| 7<br>8<br>9 | • <b>PMIX_ERR_NOT_SUPPORTED</b> , indicating that the host environment does not support the request, even though the function entry was provided in the server module - the <i>cbfunc</i> will not be called                                          |
| 10<br>11    | • a PMIx error constant indicating either an error in the input or that the request was immediately processed and failed - the <i>cbfunc</i> will not be called                                                                                       |
|             |                                                                                                    |
| 12          | The following attributes are required to be included in the passed <i>info</i> array:                                                                                                    |
| 13<br>14    | <b>PMIX_USERID</b> " <b>pmix.euid</b> " ( <b>uint32_t</b> )<br>Effective user ID of the connecting process.                                                                                                    |
| 15<br>16    | <pre>PMIX_GRPID "pmix.egid" (uint32_t) Effective group ID of the connecting process.</pre>                                                                                                    |
|             |                                                                                                    |

Passes stdin to the host environment for transmission to specified recipients. The host environment
is responsible for forwarding the data to all locations that host the specified *targets* and delivering
the payload to the PMIx server library connected to those clients.

### 21 16.3.29 pmix\_server\_grp\_fn\_t

#### 22 Summary

23 Request group operations (construct, destruct, etc.) on behalf of a set of processes.

| 1  | Format C                                                                                                |
|----|----------------------------------------------------------------------------------------------------|
| 2  | typedef pmix_status_t (*pmix_server_grp_fn_t)(                                                          |
| 3  | pmix_group_operation_t op,                                                                              |
| 4  | char grp[],                                                                                             |
| 5  | const pmix_proc_t procs[],                                                                              |
| 6  | size_t nprocs,                                                                                          |
| 7  | <pre>const pmix_info_t directives[],</pre>                                                              |
| 8  | size_t ndirs,                                                                                           |
| 9  | pmix_info_cbfunc_t cbfunc,                                                                              |
| 10 | void *cbdata);                                                                                          |
|    | • C                                                                                                    |
| 11 | ΙΝ ορ                                                                                                   |
| 12 | <b>pmix_group_operation_t</b> value indicating operation the host is requested to perform               |
| 13 | (integer)                                                                                               |
| 14 | IN grp                                                                                                  |
| 15 | Character string identifying the group (string)                                                         |
| 16 | IN procs                                                                                                |
| 17 | Array of <b>pmix_proc_t</b> identifiers of participants (handle)                                        |
| 18 | IN nprocs                                                                                               |
| 19 | Number of elements in the <i>procs</i> array (integer)                                                  |
| 20 | IN directives                                                                                           |
| 21 | Array of info structures (array of handles)                                                             |
| 22 | IN ndirs                                                                                                |
| 23 | Number of elements in the <i>info</i> array (integer)                                                   |
| 24 | IN cbfunc                                                                                               |
| 25 | Callback function <b>pmix_info_cbfunc_t</b> (function reference)                                        |
| 26 | IN cbdata                                                                                               |
| 27 | Data to be passed to the callback function (memory reference)                                           |
| 28 | Returns one of the following:                                                                           |
| 29 | • <b>PMIX_SUCCESS</b> , indicating that the request is being processed by the host environment - result |
| 30 | will be returned in the provided <i>cbfunc</i> . Note that the library must not invoke the callback     |
| 31 | function prior to returning from the API.                                                               |
| 00 |                                                                                                    |
| 32 | • <b>PMIX_OPERATION_SUCCEEDED</b> , indicating that the request was immediately processed and           |
| 33 | returned <i>success</i> - the <i>cbfunc</i> will not be called                                          |
| 34 | • <b>PMIX_ERR_NOT_SUPPORTED</b> , indicating that the host environment does not support the             |
| 35 | request, even though the function entry was provided in the server module - the <i>cbfunc</i> will not  |
| 36 | be called                                                                                               |
| 37 | • a PMIx error constant indicating either an error in the input or that the request was immediately     |
| 38 | processed and failed - the <i>cbfunc</i> will not be called                                             |
|    | - v                                                                                                    |

Optional Attributes -----1 The following attributes may be supported by a host environment. 2 PMIX GROUP ASSIGN CONTEXT ID "pmix.grp.actxid" (bool) 3 Requests that the RM assign a new context identifier to the newly created group. The identifier is an unsigned, **size\_t** value that the RM guarantees to be unique across the range 4 specified in the request. Thus, the value serves as a means of identifying the group within 5 6 that range. If no range is specified, then the request defaults to **PMIX\_RANGE\_SESSION**. 7 PMIX GROUP LOCAL ONLY "pmix.grp.lcl" (bool) Group operation only involves local processes. PMIx implementations are *required* to 8 9 automatically scan an array of group members for local vs remote processes - if only local 10 processes are detected, the implementation need not execute a global collective for the operation unless a context ID has been requested from the host environment. This can result 11 12 in significant time savings. This attribute can be used to optimize the operation by indicating 13 whether or not only local processes are represented, thus allowing the implementation to bypass the scan. 14 PMIX\_GROUP\_ENDPT\_DATA "pmix.grp.endpt" (pmix\_byte\_object\_t) 15 16 Data collected during group construction to ensure communication between group members 17 is supported upon completion of the operation. PMIX\_GROUP\_OPTIONAL "pmix.grp.opt" (bool) 18 Participation is optional - do not return an error if any of the specified processes terminate 19 20 without having joined. The default is **false**. 21 PMIX\_RANGE "pmix.range" (pmix\_data\_range\_t) 22 Define constraints on the processes that can access the provided data. Only processes that meet the constraints are allowed to access it. 23 24 The following attributes may be included in the host's response: PMIX\_GROUP\_ID "pmix.grp.id" (char\*) 25 User-provided group identifier - as the group identifier may be used in PMIx operations, the 26 user is required to ensure that the provided ID is unique within the scope of the host 27 28 environment (e.g., by including some user-specific or application-specific prefix or suffix to 29 the string). 30 PMIX\_GROUP\_MEMBERSHIP "pmix.grp.mbrs" (pmix\_data\_array\_t\*) Array **pmix\_proc\_t** identifiers identifying the members of the specified group. 31 32 PMIX\_GROUP\_CONTEXT\_ID "pmix.grp.ctxid" (size\_t) Context identifier assigned to the group by the host RM. 33 34 **PMIX\_GROUP\_ENDPT\_DATA** "pmix.grp.endpt" (pmix\_byte\_object\_t) 35 Data collected during group construction to ensure communication between group members is supported upon completion of the operation. 36

▲----- ▲

| 1 | Description                                                                                           |
|---|----------------------------------------------------------------------------------------------------|
| 2 | Perform the specified operation across the identified processes, plus any special actions included in |
| 3 | the directives. Return the result of any special action requests in the callback function when the    |
| 4 | operation is completed. Actions may include a request (PMIX_GROUP_ASSIGN_CONTEXT_ID)                  |
| 5 | that the host assign a unique numerical (size_t) ID to this group - if given, the <b>PMIX_RANGE</b>   |
| 6 | attribute will specify the range across which the ID must be unique (default to                       |
| 7 | PMIX_RANGE_SESSION).                                                                                  |

#### 8 16.3.29.1 Group Operation Constants

| 9 <i>PMIx v4.0</i><br>10 | The <b>pmix_group_operation_t</b> structure is a <b>uint8_t</b> value for specifying group operations. All values were originally defined in version 4 of the standard unless otherwise marked. |
|--------------------------|----------------------------------------------------------------------------------------------------|
| 11                       | <b>PMIX_GROUP_CONSTRUCT</b> Construct a group composed of the specified processes - used by                                                                                                    |
| 12                       | a PMIx server library to direct host operation.                                                                                                    |
|                          |                                                                                                    |

**PMIX\_GROUP\_DESTRUCT** Destruct the specified group - used by a PMIx server library to direct host operation.

### 15 16.3.30 pmix\_server\_fabric\_fn\_t

#### 16 Summary

Request fabric-related operations (e.g., information on a fabric) on behalf of a tool or other process.

 $\mathbf{c}$ 

18 Format

17

| I WIIX V4.0 | • •                                                                                            |
|-------------|------------------------------------------------------------------------------------------------|
| 19          | typedef    pmix_status_t (*pmix_server_fabric_fn_t)(                                           |
| 20          | <pre>const pmix_proc_t *requestor,</pre>                                                       |
| 21          | <pre>pmix_fabric_operation_t op,</pre>                                                         |
| 22          | <pre>const pmix_info_t directives[],</pre>                                                     |
| 23          | size_t ndirs,                                                                                  |
| 24          | <pre>pmix_info_cbfunc_t cbfunc,</pre>                                                          |
| 25          | <pre>void *cbdata);</pre>                                                                      |
|             | • C • • • • • • • • • • • • • • • • • •                                                        |
| 26          | IN requestor                                                                                   |
| 27          |                                                                                                |
|             | pmix_proc_t identifying the requestor (handle)                                                 |
| 28          |                                                                                                |
| 29          | <pre>pmix_fabric_operation_t value indicating operation the host is requested to perform</pre> |
| 30          | (integer)                                                                                      |
| 31          | IN directives                                                                                  |
| 32          | Array of info structures (array of handles)                                                    |
| 33          | IN ndirs                                                                                       |
| 34          | Number of elements in the <i>info</i> array (integer)                                          |
|             |                                                                                                |

| 1<br>2<br>3<br>4           | <ul> <li>IN cbfunc<br/>Callback function pmix_info_cbfunc_t (function reference)</li> <li>IN cbdata<br/>Data to be passed to the callback function (memory reference)</li> </ul>                                                                                                    |
|----------------------------|----------------------------------------------------------------------------------------------------|
| 5                          | Returns one of the following:                                                                                                    |
| 6<br>7<br>8                | • <b>PMIX_SUCCESS</b> , indicating that the request is being processed by the host environment - result will be returned in the provided <i>cbfunc</i> . Note that the library must not invoke the callback function prior to returning from the API.                                                                                                    |
| 9<br>10                    | • <b>PMIX_OPERATION_SUCCEEDED</b> , indicating that the request was immediately processed and returned <i>success</i> - the <i>cbfunc</i> will not be called                                                                                                    |
| 11<br>12<br>13             | • <b>PMIX_ERR_NOT_SUPPORTED</b> , indicating that the host environment does not support the request, even though the function entry was provided in the server module - the <i>cbfunc</i> will not be called                                                                                                    |
| 14<br>15                   | • a PMIx error constant indicating either an error in the input or that the request was immediately processed and failed - the <i>cbfunc</i> will not be called                                                                                                    |
|                            |                                                                                                    |
| 16<br>17                   | The following directives are required to be supported by all hosts to aid users in identifying the fabric and (if applicable) the device to whom the operation references:                                                                                                    |
| 18<br>19                   | <b>PMIX_FABRIC_VENDOR</b> " <b>pmix.fab.vndr</b> " ( <b>string</b> )<br>Name of the vendor (e.g., Amazon, Mellanox, HPE, Intel) for the specified fabric.                                                                                                    |
| 20<br>21                   | <b>PMIX_FABRIC_IDENTIFIER</b> " <b>pmix.fab.id</b> " ( <b>string</b> )<br>An identifier for the specified fabric (e.g., MgmtEthernet, Slingshot-11, OmniPath-1).                                                                                                    |
| 22<br>23<br>24<br>25<br>26 | PMIX_FABRIC_PLANE "pmix.fab.plane" (string)<br>ID string of a fabric plane (e.g., CIDR for Ethernet). When used as a modifier in a request<br>for information, specifies the plane whose information is to be returned. When used directly<br>as a key in a request, returns a pmix_data_array_t of string identifiers for all fabric<br>planes in the overall system. |
| 27<br>28                   | <pre>PMIX_FABRIC_DEVICE_INDEX "pmix.fabdev.idx" (uint32_t) Index of the device within an associated communication cost matrix.</pre>                                                                                                    |

30Perform the specified operation. Return the result of any requests in the callback function when the<br/>operation is completed. Operations may, for example, include a request for fabric information. See<br/>pmix\_fabric\_t for a list of expected information to be included in the response. Note that<br/>requests for device index are to be returned in the callback function's array of pmix\_info\_t<br/>using the PMIX\_FABRIC\_DEVICE\_INDEX attribute.

# CHAPTER 17 Tools and Debuggers

1 2

3

4

5 6

7

8

9

10

11

12

13

The term *tool* widely refers to programs executed by the user or system administrator on a command line. Tools frequently interact with either the SMS, user applications, or both to perform administrative and support functions. For example, a debugger tool might be used to remotely control the processes of a parallel application, monitoring their behavior on a step-by-step basis. Historically, such tools were custom-written for each specific host environment due to the customized and/or proprietary nature of the environment's interfaces.

The advent of PMIx offers the possibility for creating portable tools capable of interacting with multiple RMs without modification. Possible use-cases include:

- querying the status of scheduling queues and estimated allocation time for various resource options
- job submission and allocation requests
  - querying job status for executing applications
  - launching, monitoring, and debugging applications

Enabling these capabilities requires some extensions to the PMIx Standard (both in terms of APIs
and attributes), and utilization of client-side APIs for more tool-oriented purposes.

16This chapter defines specific APIs related to tools, provides tool developers with an overview of the17support provided by PMIx, and serves to guide RM vendors regarding roles and responsibilities of18RMs to support tools. As the number of tool-specific APIs and attributes is fairly small, the bulk of19the chapter serves to provide a "theory of operation" for tools and debuggers. Description of the20APIs themselves is therefore deferred to the Section 17.5 later in the chapter.

## 21 17.1 Connection Mechanisms

The key to supporting tools lies in providing mechanisms by which a tool can connect to a PMIx server. Application processes are able to connect because their local RM daemon provides them with the necessary contact information upon execution. A command-line tool, however, isn't spawned by an RM daemon, and therefore lacks the information required for rendezvous with a PMIx server.

27 Once a tool has started, it initializes PMIx as a tool (via **PMIx\_tool\_init**) if its access is 28 restricted to PMIx-based informational services such as **PMIx\_Query\_info**. However, if the tool intends to start jobs, then it must include the **PMIX\_LAUNCHER** attribute to inform the library of that intent so that the library can initialize and provide access to the corresponding support.

1 2

3

4

5

6

7

8

9

10

Support for tools requires that the PMIx server be initialized with an appropriate attribute indicating that tool connections are to be allowed. Separate attributes are provided to "fine-tune" this permission by allowing the environment to independently enable (or disable) connections from tools executing on nodes other than the one hosting the server itself. The PMIx server library shall provide an opportunity for the host environment to authenticate and approve each connection request from a specific tool by calling the pmix\_server\_tool\_connection\_fn\_t "hook" provided in the server module for that purpose. Servers in environments that do not provide this "hook" shall automatically reject all tool connection requests.

11Tools can connect to any local or remote PMIx server provided they are either explicitly given the12required connection information, or are able to discover it via one of several defined rendezvous13protocols. Connection discovery centers around the existence of *rendezvous files* containing the14necessary connection information, as illustrated in Fig. 17.1.

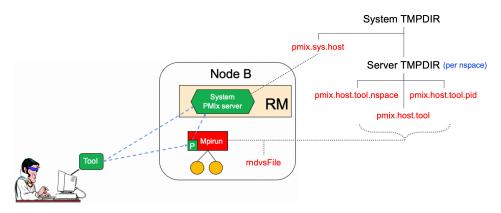

Figure 17.1.: Tool rendezvous files

15The contents of each rendezvous file are specific to a given PMIx implementation, but should at16least contain the namespace and rank of the server along with its connection URI. Note that tools17linked to one PMIx implementation are therefore unlikely to successfully connect to PMIx server18libraries from another implementation.

- 19The top of the directory tree is defined by either the PMIX\_SYSTEM\_TMPDIR attribute (if given)20or the TMPDIR environmental variable. PMIx servers that are designated as system servers by21including the PMIX\_SERVER\_SYSTEM\_SUPPORT attribute when calling22PMIx\_server\_init will create a rendezvous file in this top-level directory. The filename will23be of the form pmix.sys.hostname, where hostname is the string returned by the gethostname24system call. Note that only one PMIx server on a node can be designated as the system server.
- Non-system PMIx servers will create a set of three rendezvous files in the directory defined by
   either the PMIX\_SERVER\_TMPDIR attribute or the TMPDIR environmental variable:

- *pmix.host.tool.nspace* where *host* is the string returned by the **gethostname** system call and *nspace* is the namespace of the server.
- *pmix.host.tool.pid* where *host* is the string returned by the **gethostname** system call and *pid* is the PID of the server.
- *pmix.host.tool* where *host* is the string returned by the **gethostname** system call. Note that servers which are not given a namespace-specific **PMIX\_SERVER\_TMPDIR** attribute may not generate this file due to conflicts should multiple servers be present on the node.

The files are identical and may be implemented as symlinks to a single instance. The individual file names are composed so as to aid the search process should a tool wish to connect to a server identified by its namespace or PID.

Servers will additionally provide a rendezvous file in any given location if the path (either absolute or relative) and filename is specified either during **PMIx\_server\_init** using the **PMIX\_LAUNCHER\_RENDEZVOUS\_FILE** attribute, or by the **PMIX\_LAUNCHER\_RNDZ\_FILE** environmental variable prior to executing the process containing the server. This latter mechanism may be the preferred mechanism for tools such as debuggers that need to fork/exec a launcher (e.g., "mpiexec") and then rendezvous with it. This is described in more detail in Section 17.2.2.

- 17 Rendezvous file ownerships are set to the UID and GID of the server that created them, with
  18 permissions set according to the desires of the implementation and/or system administrator policy.
  19 All connection attempts are first governed by read access privileges to the target rendezvous file 20 thus, the combination of permissions, UID, and GID of the rendezvous files act as a first-level of
  21 security for tool access.
- A tool may connect to as many servers at one time as the implementation supports, but is limited to designating only one such connection as its *primary* server. This is done to avoid confusion when the tool calls an API as to which server should service the request. The first server the tool connects to is automatically designated as the *primary* server.
- 26Tools are allowed to change their primary server at any time via the PMIx\_tool\_set\_server27API, and to connect/disconnect from a server as many times as desired. Note that standing requests28(e.g., event registrations) with the current primary server may be lost and/or may not be transferred29when transitioning to another primary server PMIx implementors are not required to maintain or30transfer state across tool-server connections.
- 31 Tool process identifiers are assigned by one of the following methods:
  - If **PMIX\_TOOL\_NSPACE** is given, then the namespace of the tool will be assigned that value.
    - If **PMIX\_TOOL\_RANK** is also given, then the rank of the tool will be assigned that value.
    - If **PMIX\_TOOL\_RANK** is not given, then the rank will be set to a default value of zero.
    - If a process ID is not provided and the tool connects to a server, then one will be assigned by the host environment upon connection to that server.

1

3

4

5

6

7 8

9

10 11

12 13

14

15

16

32

33

34

35

36

• If a process ID is not provided and the tool does not connect to a server (e.g., if **PMIX\_TOOL\_DO\_NOT\_CONNECT** is given), then the tool shall self-assign a unique identifier. This is often done using some combination involving hostname and PID.

Tool process identifiers remain constant across servers. Thus, it is critical that a system-wide unique namespace be provided if the tool itself sets the identifier, and that host environments provide a system-wide unique identifier in the case where the identifier is set by the server upon connection. The host environment is required to reject any connection request that fails to meet this criterion.

8 For simplicity, the following descriptions will refer to the:

- **PMIX\_SYSTEM\_TMPDIR** as the directory specified by either the **PMIX\_SYSTEM\_TMPDIR** attribute (if given) or the **TMPDIR** environmental variable.
- **PMIX\_SERVER\_TMPDIR** as the directory specified by either the **PMIX\_SERVER\_TMPDIR** attribute or the **TMPDIR** environmental variable.

The rendezvous methods are automatically employed for the initial tool connection during **PMIx\_tool\_init** unless the **PMIX\_TOOL\_DO\_NOT\_CONNECT** attribute is specified, and on all subsequent calls to **PMIx\_tool\_attach\_to\_server**.

## 16 17.1.1 Rendezvousing with a local server

- 17 Connection to a local PMIx server is pursued according to the following precedence chain based on 18 attributes contained in the call to the **PMIx\_tool\_init** or
- **PMIx\_tool\_attach\_to\_server** APIs. Servers to which the tool already holds a connection20will be ignored. Except where noted, the PMIx library will return an error if the specified file21cannot be found, the caller lacks permissions to read it, or the server specified within the file does22not respond to or accept the connection the library will not proceed to check for other23connection options as the user specified a particular one to use.
- 24Note that the PMIx implementation may choose to introduce a "delayed connection" protocol25between steps in the precedence chain i.e., the library may cycle several times, checking for26creation of the rendezvous file each time after a delay of some period of time, thereby allowing the27tool to wait for the server to create the rendezvous file before either returning an error or continuing28to the next step in the chain.
  - If **PMIX\_TOOL\_ATTACHMENT\_FILE** is given, then the tool will attempt to read the specified file and connect to the server based on the information contained within it. The format of the attachment file is identical to the rendezvous files described in earlier in this section. An error will be returned if the specified file cannot be found.
  - If PMIX\_SERVER\_URI or PMIX\_TCP\_URI is given, then connection will be attempted to the server at the specified URI. Note that it is an error for both of these attributes to be specified.
     PMIX\_SERVER\_URI is the preferred method as it is more generalized PMIX\_TCP\_URI is provided for those cases where the user specifically wants to use a TCP transport for the connection and wants to error out if one isn't available or cannot be used.

- If **PMIX\_SERVER\_PIDINFO** was provided, then the tool will search for a rendezvous file created by a PMIx server of the given PID in the **PMIX\_SERVER\_TMPDIR** directory. An error will be returned if a matching rendezvous file cannot be found.
  - If **PMIX\_SERVER\_NSPACE** is given, then the tool will search for a rendezvous file created by a PMIx server of the given namespace in the **PMIX\_SERVER\_TMPDIR** directory. An error will be returned if a matching rendezvous file cannot be found.
  - If **PMIX\_CONNECT\_TO\_SYSTEM** is given, then the tool will search for a system-level rendezvous file created by a PMIx server in the **PMIX\_SYSTEM\_TMPDIR** directory. An error will be returned if a matching rendezvous file cannot be found.
- If **PMIX\_CONNECT\_SYSTEM\_FIRST** is given, then the tool will look for a system-level rendezvous file created by a PMIx server in the **PMIX\_SYSTEM\_TMPDIR** directory. If found, then the tool will attempt to connect to it. In this case, no error will be returned if the rendezvous file is not found or connection is refused the PMIx library will silently continue to the next option.
- By default, the tool will search the directory tree under the **PMIX\_SERVER\_TMPDIR** directory for rendezvous files of PMIx servers, attempting to connect to each it finds until one accepts the connection. If no rendezvous files are found, or all contacted servers refuse connection, then the PMIx library will return an error. No "delayed connection" protocols may be utilized at this point.
- 19Note that there can be multiple local servers one from the system plus others from launchers and20active jobs. The PMIx tool connection search method is not guaranteed to pick a particular server21unless directed to do so. Tools can obtain a list of servers available on their local node using the22PMIx\_Query\_info APIs with the PMIX\_QUERY\_AVAIL\_SERVERS key.

## 23 17.1.2 Connecting to a remote server

Connecting to remote servers is complicated due to the lack of access to the previously-described rendezvous files. Two methods are required to be supported, both based on the caller having explicit knowledge of either connection information or a path to a local file that contains such information:

- If **PMIX\_TOOL\_ATTACHMENT\_FILE** is given, then the tool will attempt to read the specified file and connect to the server based on the information contained within it. The format of the attachment file is identical to the rendezvous files described in earlier in this section.
- If PMIX\_SERVER\_URI or PMIX\_TCP\_URI is given, then connection will be attempted to the server at the specified URI. Note that it is an error for both of these attributes to be specified.
   PMIX\_SERVER\_URI is the preferred method as it is more generalized PMIX\_TCP\_URI is provided for those cases where the user specifically wants to use the TCP transport for the connection and wants to error out if it isn't available or cannot be used.

Additional methods may be provided by particular PMIx implementations. For example, the tool may use *ssh* to launch a *probe* process onto the remote node so that the probe can search the **PMIX\_SYSTEM\_TMPDIR** and **PMIX\_SERVER\_TMPDIR** directories for rendezvous files,

relaying the discovered information back to the requesting tool. If sufficient information is found to
 allow for remote connection, then the tool can use it to establish the connection. Note that this
 method is not required to be supported - it is provided here as an example and left to the discretion
 of PMIx implementors.

# 5 17.1.3 Attaching to running jobs

6 When attaching to a running job, the tool must connect to a PMIx server that is associated with that
7 job - e.g., a server residing in the host environment's local daemon that spawned one or more of the
8 job's processes, or the server residing in the launcher that is overseeing the job. Identifying an
9 appropriate server can sometimes prove challenging, particularly in an environment where multiple
10 job launchers may be in operation, possibly under control of the same user.

- In cases where the user has only the one job of interest in operation on the local node (e.g., when engaged in an interactive session on the node from which the launcher was executed), the normal rendezvous file discovery method can often be used to successfully connect to the target job, even in the presence of jobs executed by other users. The permissions and security authorizations can, in many cases, reliably ensure that only the one connection can be made. However, this is not guaranteed in all cases.
- 17The most common method, therefore, for attaching to a running job is to specify either the PID of18the job's launcher or the namespace of the launcher's job (note that the launcher's namespace19frequently differs from the namespace of the job it has launched). Unless the application processes20themselves act as PMIx servers, connection must be to the servers in the daemons that oversee the21application. This is typically either daemons specifically started by the job's launcher process, or22daemons belonging to the host environment, that are responsible for starting the application's23processes and oversee their execution.
  - Identifying the correct PID or namespace can be accomplished in a variety of ways, including:
    - Using typical OS or host environment tools to obtain a listing of active jobs and perusing those to find the target launcher.
    - Using a PMIx-based tool attached to a system-level server to query the active jobs and their command lines, thereby identifying the application of interest and its associated launcher.
    - Manually recording the PID of the launcher upon starting the job.
- 30Once the namespace and/or PID of the target server has been identified, either of the previous31methods can be used to connect to it.

### 32 17.1.4 Tool initialization attributes

24

25

26

27

28 29

The following attributes are passed to the **PMIx\_tool\_init** API for use when initializing the
 PMIx library.

```
35 PMIX_TOOL_NSPACE "pmix.tool.nspace" (char*)
```

| 1  |        | Name of the namespace to use for this tool.                                                        |
|----|--------|----------------------------------------------------------------------------------------------------|
| 2  |        | PMIX_TOOL_RANK "pmix.tool.rank" (uint32_t)                                                         |
| 3  |        | Rank of this tool.                                                                                 |
| 4  |        | PMIX_LAUNCHER "pmix.tool.launcher" (bool)                                                          |
| 5  |        | Tool is a launcher and needs to create rendezvous files.                                           |
| 6  | 17.1.5 | Tool initialization environmental variables                                                        |
| 7  |        | The following environmental variables are used during <b>PMIx_tool_init</b> and                    |
| 8  |        | <b>PMIx_server_init</b> to control various rendezvous-related operations when the process is       |
| 9  |        | started manually (e.g., on a command line) or by a fork/exec-like operation.                       |
| 10 |        | PMIX_LAUNCHER_RNDZ_URI                                                                             |
| 11 |        | The spawned tool is to be connected back to the spawning tool using the given URI so that          |
| 12 |        | the spawning tool can provide directives (e.g., a <b>PMIx_Spawn</b> command) to it.                |
| 13 |        | PMIX_LAUNCHER_RNDZ_FILE                                                                            |
| 14 |        | If the specified file does not exist, this variable contains the absolute path of the file where   |
| 15 |        | the spawned tool is to store its connection information so that the spawning tool can connect      |
| 16 |        | to it. If the file does exist, it contains the information specifying the server to which the      |
| 17 |        | spawned tool is to connect.                                                                        |
| 18 |        | PMIX_KEEPALIVE_PIPE                                                                                |
| 19 |        | An integer <b>read</b> -end of a POSIX pipe that the tool should monitor for closure, thereby      |
| 20 |        | indicating that the parent tool has terminated. Used. for example, when a tool fork/exec's an      |
| 21 |        | intermediate launcher that should self-terminate if the originating tool exits.                    |
| 22 |        | Note that these environmental variables should be cleared from the environment after use and prior |
| 23 |        | to forking child processes to avoid potentially unexpected behavior by the child processes.        |

# 24 17.1.6 Tool connection attributes

| 25<br>26<br>27 | These attributes are defined to assist PMIx-enabled tools to connect with a PMIx server by passing them into either the <b>PMIx_tool_init</b> or the <b>PMIx_tool_attach_to_server</b> APIs - thus, they are not typically accessed via the <b>PMIx_Get</b> API. |
|----------------|----------------------------------------------------------------------------------------------------|
| 28             | PMIX_SERVER_PIDINFO "pmix.srvr.pidinfo" (pid_t)                                                                                                    |
| 29             | PID of the target PMIx server for a tool.                                                                                                    |
| 30             | PMIX_CONNECT_TO_SYSTEM "pmix.cnct.sys" (bool)                                                                                                    |
| 31             | The requester requires that a connection be made only to a local, system-level PMIx server.                                                                                                    |
| 32             | PMIX_CONNECT_SYSTEM_FIRST "pmix.cnct.sys.first" (bool)                                                                                                    |
| 33             | Preferentially, look for a system-level PMIx server first.                                                                                                    |
| 34             | PMIX_SERVER_URI "pmix.srvr.uri" (char*)                                                                                                    |
| 35             | URI of the PMIx server to be contacted.                                                                                                    |
| 36             | PMIX_SERVER_HOSTNAME "pmix.srvr.host" (char*)                                                                                                    |
| 37             | Host where target PMIx server is located.                                                                                                    |
| 38             | <pre>PMIX_CONNECT_MAX_RETRIES "pmix.tool.mretries" (uint32_t)</pre>                                                                                                    |

| 1  | Maximum number of times to try to connect to PMIx server - the default value is                 |
|----|-------------------------------------------------------------------------------------------------|
| 2  | implementation specific.                                                                        |
| 3  | PMIX_CONNECT_RETRY_DELAY "pmix.tool.retry" (uint32_t)                                           |
| 4  | Time in seconds between connection attempts to a PMIx server - the default value is             |
| 5  | implementation specific.                                                                        |
| 6  | PMIX_TOOL_DO_NOT_CONNECT "pmix.tool.nocon" (bool)                                               |
| 7  | The tool wants to use internal PMIx support, but does not want to connect to a PMIx server.     |
| 8  | PMIX_TOOL_CONNECT_OPTIONAL "pmix.tool.conopt" (bool)                                            |
| 9  | The tool shall connect to a server if available, but otherwise continue to operate unconnected. |
| 10 | <pre>PMIX_TOOL_ATTACHMENT_FILE "pmix.tool.attach" (char*)</pre>                                 |
| 11 | Pathname of file containing connection information to be used for attaching to a specific       |
| 12 | server.                                                                                         |
| 13 | <pre>PMIX_LAUNCHER_RENDEZVOUS_FILE "pmix.tool.lncrnd" (char*)</pre>                             |
| 14 | Pathname of file where the launcher is to store its connection information so that the          |
| 15 | spawning tool can connect to it.                                                                |
| 16 | PMIX_PRIMARY_SERVER "pmix.pri.srvr" (bool)                                                      |
| 17 | The server to which the tool is connecting shall be designated the primary server once          |
| 18 | connection has been accomplished.                                                               |
| 19 | PMIX_WAIT_FOR_CONNECTION "pmix.wait.conn" (bool)                                                |
| 20 | Wait until the specified process has connected to the requesting tool or server, or the         |
| 21 | operation times out (if the <b>PMIX TIMEOUT</b> directive is included in the request).          |

# 22 17.2 Launching Applications with Tools

23Tool-directed launches require that the tool include the PMIX\_LAUNCHER attribute when calling24PMIx\_tool\_init. Two launch modes are supported:

- *Direct launch* where the tool itself is directly responsible for launching all processes, including debugger daemons, using either the RM or daemons launched by the tool i.e., there is no *intermediate launcher* (IL) such as *mpiexec*. The case where the tool is self-contained (i.e., uses its own daemons without interacting with an external entity such as the RM) lies outside the scope of this Standard; and
- *Indirect launch* where all processes are started via an IL such as *mpiexec* and the tool itself is not directly involved in launching application processes or debugger daemons. Note that the IL may utilize the RM to launch processes and/or daemons under the tool's direction.
- Either of these methods can be executed interactively or by a batch script. Note that not all hostenvironments may support the direct launch method.

# 35 17.2.1 Direct launch

25

26

27

28

29

30

31

32

36In the direct-launch use-case (Fig. 17.2), the tool itself performs the role of the launcher. Once37invoked, the tool connects to an appropriate PMIx server - e.g., a system-level server hosted by the

RM. The tool is responsible for assembling the description of the application to be launched (e.g., by parsing its command line) into a spawn request containing an array of **pmix\_app\_t** applications and **pmix\_info\_t** job-level information. An allocation of resources may or may not have been made in advance – if not, then the spawn request must include allocation request information.

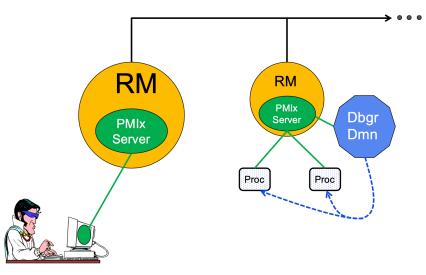

Figure 17.2.: Direct Launch

In addition to the attributes described in **PMIx\_Spawn**, the tool may optionally wish to include the following tool-specific attributes in the *job\_info* argument to that API (the debugger-related attributes are discussed in more detail in Section 17.4):

```
• PMIX_FWD_STDIN "pmix.fwd.stdin" (pmix_rank_t)
```

The requester intends to push information from its **stdin** to the indicated process. The local spawn agent should, therefore, ensure that the **stdin** channel to that process remains available. A rank of **PMIX\_RANK\_WILDCARD** indicates that all processes in the spawned job are potential recipients. The requester will issue a call to **PMIX\_IOF\_push** to initiate the actual forwarding of information to specified targets - this attribute simply requests that the IL retain the ability to forward the information to the designated targets.

```
• PMIX_FWD_STDOUT "pmix.fwd.stdout" (bool)
```

Requests that the ability to forward the **stdout** of the spawned processes be maintained. The requester will issue a call to **PMIx\_IOF\_pull** to specify the callback function and other options for delivery of the forwarded output.

```
• PMIX_FWD_STDERR "pmix.fwd.stderr" (bool)
```

Requests that the ability to forward the **stderr** of the spawned processes be maintained. The requester will issue a call to **PMIx\_IOF\_pull** to specify the callback function and

| 1                    | other options for delivery of the forwarded output.                                                                                                    |
|----------------------|----------------------------------------------------------------------------------------------------|
| 2                    | • <b>PMIX_FWD_STDDIAG</b> " <b>pmix.fwd.stddiag</b> " (bool)                                                                                                    |
| 3                    | Requests that the ability to forward the diagnostic channel (if it exists) of the spawned                                                                                                    |
| 4                    | processes be maintained. The requester will issue a call to <b>PMIx_IOF_pull</b> to specify                                                                                                    |
| 5                    | the callback function and other options for delivery of the forwarded output.                                                                                                    |
| 6<br>7<br>8<br>9     | • <b>PMIX_IOF_CACHE_SIZE</b> " <b>pmix.iof.csize</b> " ( <b>uint32_t</b> )<br>The requested size of the PMIx server cache in bytes for each specified channel. By default, the server is allowed (but not required) to drop all bytes received beyond the max size.          |
| 10<br>11<br>12       | • <b>PMIX_IOF_DROP_OLDEST</b> " <b>pmix.iof.old</b> " ( <b>bool</b> )<br>In an overflow situation, the PMIx server is to drop the oldest bytes to make room in the cache.                                                                                                    |
| 13                   | • <b>PMIX_IOF_DROP_NEWEST</b> " <b>pmix.iof.new</b> " (bool)                                                                                                    |
| 14                   | In an overflow situation, the PMIx server is to drop any new bytes received until room                                                                                                    |
| 15                   | becomes available in the cache (default).                                                                                                    |
| 16                   | • <b>PMIX_IOF_BUFFERING_SIZE</b> " <b>pmix.iof.bsize</b> " ( <b>uint32_t</b> )                                                                                                    |
| 17                   | Requests that IO on the specified channel(s) be aggregated in the PMIx tool library until                                                                                                    |
| 18                   | the specified number of bytes is collected to avoid being called every time a block of IO                                                                                                    |
| 19                   | arrives. The PMIx tool library will execute the callback and reset the collection counter                                                                                                    |
| 20                   | whenever the specified number of bytes becomes available. Any remaining buffered data                                                                                                    |
| 21                   | will be <i>flushed</i> to the callback upon a call to deregister the respective channel.                                                                                                    |
| 22<br>23<br>24<br>25 | • <b>PMIX_IOF_BUFFERING_TIME</b> " <b>pmix.iof.btime</b> " ( <b>uint32_t</b> )<br>Max time in seconds to buffer IO before delivering it. Used in conjunction with buffering size, this prevents IO from being held indefinitely while waiting for another payload to arrive. |
| 26                   | • <b>PMIX_IOF_TAG_OUTPUT</b> " <b>pmix.iof.tag</b> " (bool)                                                                                                    |
| 27                   | Requests that output be prefixed with the nspace,rank of the source and a string                                                                                                    |
| 28                   | identifying the channel ( <b>stdout</b> , <b>stderr</b> , etc.).                                                                                                    |
| 29                   | • <b>PMIX_IOF_TIMESTAMP_OUTPUT</b> " <b>pmix.iof.ts</b> " ( <b>bool</b> )                                                                                                    |
| 30                   | Requests that output be marked with the time at which the data was received by the tool -                                                                                                    |
| 31                   | note that this will differ from the time at which the data was collected from the source.                                                                                                    |
| 32                   | • PMIX_IOF_XML_OUTPUT "pmix.iof.xml" (bool)                                                                                                    |
| 33                   | Requests that output be formatted in XML.                                                                                                    |
| 34<br>35<br>36<br>37 | • <b>PMIX_NOHUP</b> " <b>pmix.nohup</b> " ( <b>bool</b> )<br>Any processes started on behalf of the calling tool (or the specified namespace, if such specification is included in the list of attributes) should continue after the tool disconnects from its server.       |
| 38                   | • PMIX_NOTIFY_JOB_EVENTS "pmix.note.jev" (bool)                                                                                                    |

CHAPTER 17. TOOLS AND DEBUGGERS 417

| 1                                      | Requests that the launcher generate the <b>PMIX_EVENT_JOB_START</b> ,                                                                                                    |
|----------------------------------------|----------------------------------------------------------------------------------------------------|
| 2                                      | <b>PMIX_LAUNCH_COMPLETE</b> , and <b>PMIX_EVENT_JOB_END</b> events. Each event is to                                                                                                    |
| 3                                      | include at least the namespace of the corresponding job and a                                                                                                    |
| 4                                      | <b>PMIX_EVENT_TIMESTAMP</b> indicating the time the event occurred. Note that the                                                                                                    |
| 5                                      | requester must register for these individual events, or capture and process them by                                                                                                    |
| 6                                      | registering a default event handler instead of individual handlers and then process the                                                                                                    |
| 7                                      | events based on the returned status code. Another common method is to register one event                                                                                                    |
| 8                                      | handler for all job-related events, with a separate handler for non-job events - see                                                                                                    |
| 9                                      | <b>PMIX_Register_event_handler</b> for details.                                                                                                    |
| 10                                     | • PMIX_NOTIFY_COMPLETION "pmix.notecomp" (bool)                                                                                                    |
| 11                                     | Requests that the launcher generate the PMIX_EVENT_JOB_END event for normal or                                                                                                    |
| 12                                     | abnormal termination of the spawned job. The event shall include the returned status code                                                                                                    |
| 13                                     | (PMIX_JOB_TERM_STATUS) for the corresponding job; the identity (PMIX_PROCID)                                                                                                    |
| 14                                     | and exit status (PMIX_EXIT_CODE) of the first failed process, if applicable; and a                                                                                                    |
| 15                                     | PMIX_EVENT_TIMESTAMP indicating the time the termination occurred. Note that the                                                                                                    |
| 16                                     | requester must register for the event or capture and process it within a default event                                                                                                    |
| 17                                     | handler.                                                                                                    |
| 18                                     | <ul> <li>PMIX_LOG_JOB_EVENTS "pmix.log.jev" (bool)</li></ul>                                                                                                    |
| 19                                     | Requests that the launcher log the PMIX_EVENT_JOB_START,                                                                                                    |
| 20                                     | PMIX_LAUNCH_COMPLETE, and PMIX_EVENT_JOB_END events using PMIx_Log,                                                                                                    |
| 21                                     | subject to the logging attributes of Section 12.4.3.                                                                                                    |
| 22<br>23<br>24<br>25<br>26<br>27<br>28 | <ul> <li>PMIX_LOG_COMPLETION "pmix.logcomp" (bool)         Requests that the launcher log the PMIX_EVENT_JOB_END event for normal or abnormal termination of the spawned job using PMIx_Log, subject to the logging attributes of Section 12.4.3. The event shall include the returned status code (PMIX_JOB_TERM_STATUS) for the corresponding job; the identity (PMIX_PROCID) and exit status (PMIX_EXIT_CODE) of the first failed process, if applicable; and a PMIX_EVENT_TIMESTAMP indicating the time the termination occurred.     </li> </ul>                                          |
| 29<br>30<br>31<br>32<br>33<br>34<br>35 | • PMIX_DEBUG_STOP_ON_EXEC "pmix.dbg.exec" (bool)<br>Included in either the pmix_info_t array in a pmix_app_t description (if the directive applies only to that application) or in the <i>job_info</i> array if it applies to all applications in the given spawn request. Indicates that the application is being spawned under a debugger, and that the local launch agent is to pause the resulting application processes on first instruction for debugger attach. The launcher (RM or IL) is to generate the PMIX_LAUNCH_COMPLETE event when all processes are stopped at the exec point. |
| 36<br>37<br>38<br>39<br>40<br>41       | • <b>PMIX_DEBUG_STOP_IN_INIT</b> " <b>pmix.dbg.init</b> " ( <b>bool</b> )<br>Included in either the <b>pmix_info_t</b> array in a <b>pmix_app_t</b> description (if the directive applies only to that application) or in the <i>job_info</i> array if it applies to all applications in the given spawn request. Indicates that the specified application is being spawned under a debugger. The PMIx client library in each resulting application process shall notify its PMIx server that it is pausing and then pause during <b>PMIx_Init</b> of the                                      |

| 1        |        | spawned processes until either released by debugger modification of an appropriate                                                                                                    |
|----------|--------|----------------------------------------------------------------------------------------------------|
| 2        |        | variable or receipt of the <b>PMIX_DEBUGGER_RELEASE</b> event. The launcher (RM or IL)                                                                                                    |
| 3        |        | is responsible for generating the <b>PMIX_DEBUG_WAITING_FOR_NOTIFY</b> event when                                                                                                    |
| 4        |        | all processes have reached the pause point.                                                                                                    |
| 5        |        | • PMIX_DEBUG_WAIT_FOR_NOTIFY "pmix.dbg.notify" (bool)                                                                                                    |
| 6        |        | Included in either the <b>pmix_info_t</b> array in a <b>pmix_app_t</b> description (if the direction angles are to that angles that angles to all                                                    |
| 7<br>8   |        | directive applies only to that application) or in the <i>job_info</i> array if it applies to all applications in the given spawn request. Indicates that the specified application is being          |
| 9        |        | spawned under a debugger. The resulting application processes are to notify their server                                                                                                    |
| 10       |        | (by generating the <b>PMIX_DEBUG_WAITING_FOR_NOTIFY</b> event) when they reach                                                                                                    |
| 11       |        | some application-determined location and pause at that point until either released by                                                                                                    |
| 12<br>13 |        | debugger modification of an appropriate variable or receipt of the <b>PMIX_DEBUGGER_RELEASE</b> event. The launcher (RM or IL) is responsible for                                                    |
| 14       |        | generating the <b>PMIX_DEBUG_WAITING_FOR_NOTIFY</b> event when all processes have                                                                                                    |
| 15       |        | indicated they are at the pause point.                                                                                                    |
| 16<br>17 |        | The tool then calls the <b>PMIx_Spawn</b> API so that the PMIx library can communicate the spawn request to the server.                                                                              |
| 18       |        | Upon receipt, the PMIx server library passes the spawn request to its host RM daemon for                                                                                                    |
| 19       |        | processing via the <b>pmix_server_spawn_fn_t</b> server module function. If this callback was not                                                                                                    |
| 20       |        | provided, then the PMIx server library will return the <b>PMIX_ERR_NOT_SUPPORTED</b> error status.                                                                                                   |
| 21       |        | If an allocation must be made, then the host environment is responsible for communicating the                                                                                                    |
| 22       |        | request to its associated scheduler. Once resources are available, the host environment initiates the                                                                                                |
| 23<br>24 |        | launch process to start the job. The host environment must parse the spawn request for relevant directives returning an error if any required directive cannot be supported. Ontional directives may |
| 24<br>25 |        | directives, returning an error if any required directive cannot be supported. Optional directives may be ignored if they cannot be supported.                                                        |
| 26       |        | Any error while executing the spawn request must be returned by <b>PMIx_Spawn</b> to the requester.                                                                                                  |
| 27       |        | Once the spawn request has succeeded in starting the specified processes, the request will return                                                                                                    |
| 28       |        | <b>PMIX_SUCCESS</b> back to the requester along with the namespace of the started job. Upon                                                                                                    |
| 29       |        | termination of the spawned job, the host environment must generate a <b>PMIX_EVENT_JOB_END</b>                                                                                                    |
| 30       |        | event for normal or abnormal termination if requested to do so. The event shall include:                                                                                                    |
| 31       |        | • the returned status code ( <b>PMIX_JOB_TERM_STATUS</b> ) for the corresponding job;                                                                                                    |
| 32       |        | • the identity ( <b>PMIX_PROCID</b> ) and exit status ( <b>PMIX_EXIT_CODE</b> ) of the first failed process, if                                                                                      |
| 33       |        | applicable;                                                                                                    |
| 34       |        | • a <b>PMIX_EVENT_TIMESTAMP</b> indicating the time the termination occurred; plus                                                                                                    |
| 35       |        | • any other info provided by the host environment.                                                                                                    |
| 36       | 17.2.2 | Indirect launch                                                                                                    |
| 37       |        | In the indirect launch use-case, the application processes are started via an intermediate launcher                                                                                                  |
| 38       |        | (e.g., <i>mpiexec</i> ) that is itself started by the tool (see Fig 17.3). Thus, at a high level, this is a                                                                                          |
|          |        |                                                                                                    |

two-stage launch procedure to start the application: the tool (henceforth referred to as the *initiator*) 1 2 starts the IL, which then starts the applications. In practice, additional steps may be involved if, for example, the IL starts its own daemons to shepherd the application processes. 3

4 A key aspect of this operational mode is the avoidance of any requirement that the initiator parse 5 and/or understand the command line of the IL. Instead, the indirect launch procedure supports either of two methods: one where the initiator assumes responsibility for parsing its command line to obtain the application as well as the IL and its options, and another where the initiator defers the command line parsing to the IL. Both of these methods are described in the following sections.

#### 17.2.2.1 Initiator-based command line parsing 9

6

7

8

22

23 24

25

10 This method utilizes a first call to the **PMIx** Spawn API to start the IL itself, and then uses a second call to **PMIx\_Spawn** to request that the IL spawn the actual job. The burden of analyzing 11 the initial command line to separately identify the IL's command line from the application itself 12 falls upon the initiator. An example is provided below: 13

\$ initiator -- launcher "mpiexec --verbose" -n 3 ./app <appoptions> 14

15 The initiator spawns the IL using the same procedure for launching an application - it begins by assembling the description of the IL into a spawn request containing an array of **pmix\_app\_t** and 16 17 **pmix\_info\_t** job-level information. Note that this step does not include any information regarding the application itself - only the launcher is included. In addition, the initiator must 18 19 include the rendezvous URI in the environment so the IL knows how to connect back to it.

20 An allocation of resources for the IL itself may or may not be required – if it is, then the allocation 21 must be made in advance or the spawn request must include allocation request information.

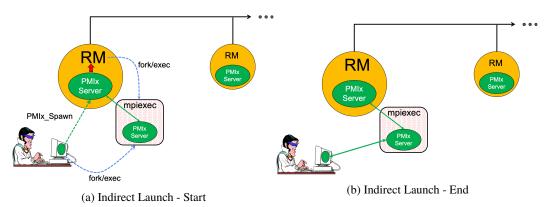

Figure 17.3.: Indirect launch procedure

The initiator may optionally wish to include the following tool-specific attributes in the *job\_info* argument to **PMIx\_Spawn** - note that these attributes refer only to the behavior of the IL itself and not the eventual job to be launched:

#### • PMIX\_FWD\_STDIN "pmix.fwd.stdin" (pmix\_rank\_t)

| 1<br>2<br>3<br>4<br>5<br>6 | The requester intends to push information from its <b>stdin</b> to the indicated process. The local spawn agent should, therefore, ensure that the <b>stdin</b> channel to that process remains available. A rank of <b>PMIX_RANK_WILDCARD</b> indicates that all processes in the spawned job are potential recipients. The requester will issue a call to <b>PMIX_IOF_push</b> to initiate the actual forwarding of information to specified targets - this attribute simply requests that the IL retain the ability to forward the information to the designated targets. |
|----------------------------|----------------------------------------------------------------------------------------------------|
| 7                          | • <b>PMIX_FWD_STDOUT</b> " <b>pmix.fwd.stdout</b> " ( <b>bool</b> )                                                                                                    |
| 8                          | Requests that the ability to forward the <b>stdout</b> of the spawned processes be maintained.                                                                                                    |
| 9                          | The requester will issue a call to <b>PMIx_IOF_pull</b> to specify the callback function and                                                                                                    |
| 10                         | other options for delivery of the forwarded output.                                                                                                    |
| 11                         | • <b>PMIX_FWD_STDERR</b> " <b>pmix.fwd.stderr</b> " ( <b>bool</b> )                                                                                                    |
| 12                         | Requests that the ability to forward the <b>stderr</b> of the spawned processes be maintained.                                                                                                    |
| 13                         | The requester will issue a call to <b>PMIx_IOF_pull</b> to specify the callback function and                                                                                                    |
| 14                         | other options for delivery of the forwarded output.                                                                                                    |
| 15                         | • <b>PMIX_FWD_STDDIAG</b> " <b>pmix.fwd.stddiag</b> " ( <b>bool</b> )                                                                                                    |
| 16                         | Requests that the ability to forward the diagnostic channel (if it exists) of the spawned                                                                                                    |
| 17                         | processes be maintained. The requester will issue a call to <b>PMIx_IOF_pull</b> to specify                                                                                                    |
| 18                         | the callback function and other options for delivery of the forwarded output.                                                                                                    |
| 19                         | • <b>PMIX_IOF_CACHE_SIZE</b> " <b>pmix.iof.csize</b> " ( <b>uint32_t</b> )                                                                                                    |
| 20                         | The requested size of the PMIx server cache in bytes for each specified channel. By                                                                                                    |
| 21                         | default, the server is allowed (but not required) to drop all bytes received beyond the max                                                                                                    |
| 22                         | size.                                                                                                    |
| 23<br>24<br>25             | • <b>PMIX_IOF_DROP_OLDEST</b> " <b>pmix.iof.old</b> " (bool)<br>In an overflow situation, the PMIx server is to drop the oldest bytes to make room in the cache.                                                                                                    |
| 26<br>27<br>28             | • <b>PMIX_IOF_DROP_NEWEST</b> " <b>pmix.iof.new</b> " ( <b>bool</b> )<br>In an overflow situation, the PMIx server is to drop any new bytes received until room becomes available in the cache (default).                                                                                                    |
| 29                         | • <b>PMIX_IOF_BUFFERING_SIZE</b> " <b>pmix.iof.bsize</b> " ( <b>uint32_t</b> )                                                                                                    |
| 30                         | Requests that IO on the specified channel(s) be aggregated in the PMIx tool library until                                                                                                    |
| 31                         | the specified number of bytes is collected to avoid being called every time a block of IO                                                                                                    |
| 32                         | arrives. The PMIx tool library will execute the callback and reset the collection counter                                                                                                    |
| 33                         | whenever the specified number of bytes becomes available. Any remaining buffered data                                                                                                    |
| 34                         | will be <i>flushed</i> to the callback upon a call to deregister the respective channel.                                                                                                    |
| 35<br>36<br>37<br>38       | • <b>PMIX_IOF_BUFFERING_TIME</b> " <b>pmix.iof.btime</b> " ( <b>uint32_t</b> )<br>Max time in seconds to buffer IO before delivering it. Used in conjunction with buffering size, this prevents IO from being held indefinitely while waiting for another payload to arrive.                                                                                                    |
| 39                         | • PMIX_IOF_TAG_OUTPUT "pmix.iof.tag" (bool)                                                                                                    |

| 1<br>2                                                               | Requests that output be prefixed with the nspace, rank of the source and a string identifying the channel ( <b>stdout</b> , <b>stderr</b> , etc.).                                                                                                    |
|----------------------------------------------------------------------|----------------------------------------------------------------------------------------------------|
| 3<br>4<br>5                                                          | • <b>PMIX_IOF_TIMESTAMP_OUTPUT</b> " <b>pmix.iof.ts</b> " ( <b>bool</b> )<br>Requests that output be marked with the time at which the data was received by the tool -<br>note that this will differ from the time at which the data was collected from the source.                                                                                                    |
| 6<br>7                                                               | • PMIX_IOF_XML_OUTPUT "pmix.iof.xml" (bool)<br>Requests that output be formatted in XML.                                                                                                    |
| 8<br>9<br>10<br>11                                                   | • <b>PMIX_NOHUP</b> " <b>pmix.nohup</b> " ( <b>bool</b> )<br>Any processes started on behalf of the calling tool (or the specified namespace, if such specification is included in the list of attributes) should continue after the tool disconnects from its server.                                                                                                    |
| 12<br>13<br>14<br>15                                                 | • <b>PMIX_LAUNCHER_DAEMON</b> " <b>pmix.lnch.dmn</b> " ( <b>char</b> *)<br>Path to executable that is to be used as the backend daemon for the launcher. This replaces<br>the launcher's own daemon with the specified executable. Note that the user is therefore<br>responsible for ensuring compatibility of the specified executable and the host launcher.                                                                                                    |
| 16<br>17<br>18<br>19<br>20                                           | • PMIX_FORKEXEC_AGENT "pmix.frkex.agnt" (char*)<br>Path to executable that the launcher's backend daemons are to fork/exec in place of the actual application processes. The fork/exec agent shall connect back (as a PMIx tool) to the launcher's daemon to receive its spawn instructions, and is responsible for starting the actual application process it replaced. See Section 17.4.3 for details.                                                                                                    |
| 21<br>22<br>23<br>24<br>25<br>26                                     | • PMIX_EXEC_AGENT "pmix.exec.agnt" (char*)<br>Path to executable that the launcher's backend daemons are to fork/exec in place of the actual application processes. The launcher's daemon shall pass the full command line of the application on the command line of the exec agent, which shall not connect back to the launcher's daemon. The exec agent is responsible for exec'ing the specified application process in its own place. See Section 17.4.3 for details.                                                                                                    |
| 27<br>28<br>29<br>30<br>31<br>32<br>33<br>34<br>35<br>36<br>37<br>38 | • PMIX_DEBUG_STOP_IN_INIT "pmix.dbg.init" (bool)<br>Included in either the pmix_info_t array in a pmix_app_t description (if the<br>directive applies only to that application) or in the <i>job_info</i> array if it applies to all<br>applications in the given spawn request. Indicates that the specified application is being<br>spawned under a debugger. The PMIx client library in each resulting application process<br>shall notify its PMIx server that it is pausing and then pause during PMIx_Init of the<br>spawned processes until either released by debugger modification of an appropriate<br>variable or receipt of the PMIX_DEBUGGER_RELEASE event. The launcher (RM or IL)<br>is responsible for generating the PMIX_DEBUG_WAITING_FOR_NOTIFY event when<br>all processes have reached the pause point. In this context, the initiator is directing the IL<br>to stop in PMIx_tool_init. This gives the initiator a chance to connect to the IL and<br>register for events prior to the IL launching the application job. |
| 39                                                                   | and the following optional variables in the environment of the IL:                                                                                                    |

• **PMIX\_KEEPALIVE\_PIPE** - an integer **read**-end of a POSIX pipe that the IL should monitor for closure, thereby indicating that the initiator has terminated.

The initiator then calls the **PMIx\_Spawn** API so that the PMIx library can either communicate the spawn request to a server (if connected to one), or locally spawn the IL itself if not connected to a server and the PMIx implementation includes self-spawn support. **PMIx\_Spawn** shall return an error if neither of these conditions is met.

When initialized by the IL, the **PMIx\_tool\_init** function must perform two operations:

- check for the presence of the **PMIX\_KEEPALIVE\_PIPE** environmental variable if provided, then the library shall monitor the pipe for closure, providing a **PMIX\_EVENT\_JOB\_END** event when the pipe closes (thereby indicating the termination of the initiator). The IL should register for this event after completing **PMIx\_tool\_init** - the initiator's namespace can be obtained via a call to **PMIx\_Get** with the **PMIX\_PARENT\_ID** key. Note that this feature will only be available if the spawned IL is local to the initiator.
- check for the PMIX\_LAUNCHER\_RNDZ\_URI environmental parameter if found, the library shall connect back to the initiator using the PMIx\_tool\_attach\_to\_server API, retaining its current server as its primary server.

#### 17 Once the IL completes **PMIx\_tool\_init**, it must register for the **PMIX\_EVENT\_JOB\_END** 18 termination event and then idle until receiving that event - either directly from the initiator, or from 19 the PMIx library upon detecting closure of the keepalive pipe. The IL idles in the intervening time 20 as it is solely acting as a relay (if connected to a server that is performing the actual application 21 launch) or as a PMIx server responding to spawn requests.

Upon return from the PMIx\_Spawn API, the initiator should set the spawned IL as its primary
 server using the PMIx\_tool\_set\_server API with the nspace returned by PMIx\_Spawn and
 any valid rank (a rank of zero would ordinarily be used as only one IL process is typically started).
 It is advisable to set a connection timeout value when calling this function. The initiator can then
 proceed to spawn the actual application according to the procedure described in Section 17.2.1.

#### 27 17.2.2.2 IL-based command line parsing

1 2

3

4

5

6 7

8 9

10 11

12

13 14

15 16

31

32

33

34

35

36 37

In the case where the initiator cannot parse its command line, it must defer that parsing to the IL. Acommon example is provided below:

30 \$ initiator mpiexec --verbose -n 3 ./app <appoptions>

For this situation, the initiator proceeds as above with only one notable exception: instead of calling **PMIx\_Spawn** twice (once to start the IL and again to start the actual application), the initiator only calls that API one time:

- The *app* parameter passed to the spawn request contains only one **pmix\_app\_t** that contains the entire command line, including both launcher and application(s).
- The launcher executable must be in the *app.cmd* field and in *app.argv[0]*, with the rest of the command line appended to the *app.argv* array.

- Any job-level directives for the IL itself (e.g., PMIX\_FORKEXEC\_AGENT or PMIX\_FWD\_STDOUT) are included in the *job\_info* parameter of the call to PMIx\_Spawn.
- The job-level directives must include both the **PMIX\_SPAWN\_TOOL** attribute indicating that the initiator is spawning a tool, and the **PMIX\_DEBUG\_STOP\_IN\_INIT** attribute directing the IL to stop during the call to **PMIx\_tool\_init**. The latter directive allows the initiator to connect to the IL prior to launch of the application.
- The **PMIX\_LAUNCHER\_RNDZ\_URI** and **PMIX\_KEEPALIVE\_PIPE** environmental variables are provided to the launcher in its environment via the *app.env* field.
- The IL must use PMIx\_Get with the PMIX\_LAUNCH\_DIRECTIVES key to obtain any initiator-provided directives (e.g., PMIX\_DEBUG\_STOP\_IN\_INIT or PMIX\_DEBUG\_STOP\_ON\_EXEC) aimed at the application(s) it will spawn.
- Upon return from **PMIx\_Spawn**, the initiator must:

1 2

3

4

5

6

7

8

9

10 11

12

13 14

15

16

17 18

19

- use the **PMIx\_tool\_set\_server** API to set the spawned IL as its primary server
- register with that server to receive the **PMIX\_LAUNCH\_COMPLETE** event. This allows the initiator to know when the IL has completed launch of the application
- release the IL from its "hold" in PMIx\_tool\_init by issuing the PMIX\_DEBUGGER\_RELEASE event, specifying the IL as the custom range. Upon receipt of the event, the IL is free to parse its command line, apply any provided directives, and execute the application.

20Upon receipt of the PMIX\_LAUNCH\_COMPLETE event, the initiator should register to receive21notification of completion of the returned namespace of the application. Receipt of the22PMIX\_EVENT\_JOB\_END event provides a signal that the initiator may itself terminate.

### 23 17.2.3 Tool spawn-related attributes

24Tools are free to utilize the spawn attributes available to applications (see 11.2.4) when25constructing a spawn request, but can also utilize the following attributes that are specific to26tool-based spawn operations:

```
27
                PMIX FWD_STDIN "pmix.fwd.stdin" (pmix_rank_t)
                       The requester intends to push information from its stdin to the indicated process. The
28
                       local spawn agent should, therefore, ensure that the stdin channel to that process remains
29
                       available. A rank of PMIX_RANK_WILDCARD indicates that all processes in the spawned
30
                       job are potential recipients. The requester will issue a call to PMIX IOF push to initiate
31
32
                       the actual forwarding of information to specified targets - this attribute simply requests that
                       the IL retain the ability to forward the information to the designated targets.
33
34
                PMIX FWD STDOUT "pmix.fwd.stdout" (bool)
35
                       Requests that the ability to forward the stdout of the spawned processes be maintained.
                       The requester will issue a call to PMIx IOF pull to specify the callback function and
36
37
                       other options for delivery of the forwarded output.
```

| 1<br>2 |        | <b>PMIX_FWD_STDERR</b> " <b>pmix.fwd.stderr</b> " ( <b>bool</b> )<br>Requests that the ability to forward the <b>stderr</b> of the spawned processes be maintained. |
|--------|--------|----------------------------------------------------------------------------------------------------|
| 2      |        | The requester will issue a call to <b>PMIx_IOF_pull</b> to specify the callback function and                                                                        |
| 4      |        | other options for delivery of the forwarded output.                                                                                                    |
| 5      |        | PMIX_FWD_STDDIAG "pmix.fwd.stddiag" (bool)                                                                                                    |
| 6      |        | Requests that the ability to forward the diagnostic channel (if it exists) of the spawned                                                                           |
| 7      |        | processes be maintained. The requester will issue a call to <b>PMIx_IOF_pull</b> to specify the                                                                     |
| 8      |        | callback function and other options for delivery of the forwarded output.                                                                                           |
| 9      |        | PMIX_NOHUP "pmix.nohup" (bool)                                                                                                    |
| 10     |        | Any processes started on behalf of the calling tool (or the specified namespace, if such                                                                            |
| 11     |        | specification is included in the list of attributes) should continue after the tool disconnects                                                                     |
| 12     |        | from its server.                                                                                                    |
| 13     |        | <pre>PMIX_LAUNCHER_DAEMON "pmix.lnch.dmn" (char*)</pre>                                                                                                    |
| 14     |        | Path to executable that is to be used as the backend daemon for the launcher. This replaces                                                                         |
| 15     |        | the launcher's own daemon with the specified executable. Note that the user is therefore                                                                            |
| 16     |        | responsible for ensuring compatibility of the specified executable and the host launcher.                                                                           |
| 17     |        | <pre>PMIX_FORKEXEC_AGENT "pmix.frkex.agnt" (char*)</pre>                                                                                                    |
| 18     |        | Path to executable that the launcher's backend daemons are to fork/exec in place of the actual                                                                      |
| 19     |        | application processes. The fork/exec agent shall connect back (as a PMIx tool) to the                                                                               |
| 20     |        | launcher's daemon to receive its spawn instructions, and is responsible for starting the actual                                                                     |
| 21     |        | application process it replaced. See Section 17.4.3 for details.                                                                                                    |
| 22     |        | <pre>PMIX_EXEC_AGENT "pmix.exec.agnt" (char*)</pre>                                                                                                    |
| 23     |        | Path to executable that the launcher's backend daemons are to fork/exec in place of the actual                                                                      |
| 24     |        | application processes. The launcher's daemon shall pass the full command line of the                                                                                |
| 25     |        | application on the command line of the exec agent, which shall not connect back to the                                                                              |
| 26     |        | launcher's daemon. The exec agent is responsible for exec'ing the specified application                                                                             |
| 27     |        | process in its own place. See Section 17.4.3 for details.                                                                                                    |
| 28     |        | <pre>PMIX_LAUNCH_DIRECTIVES "pmix.lnch.dirs" (pmix_data_array_t*)</pre>                                                                                             |
| 29     |        | Array of <b>pmix_info_t</b> containing directives for the launcher - a convenience attribute for                                                                    |
| 30     |        | retrieving all directives with a single call to <b>PMIx_Get</b> .                                                                                                   |
| 31     | 17.2.4 | Tool rendezvous-related events                                                                                                    |
| 32     |        | The following constants refer to events relating to rendezvous of a tool and launcher during spawn                                                                  |
| 33     |        | of the IL.                                                                                                    |
| 34     |        | <b>PMIX_LAUNCHER_READY</b> An application launcher (e.g., <i>mpiexec</i> ) shall generate this event to                                                             |
| 35     |        | signal a tool that started it that the launcher is ready to receive directives/commands (e.g.,                                                                      |
| 36     |        | <b>PMIx_Spawn</b> ). This is only used when the initiator is able to parse the command line itself,                                                                 |
| 37     |        | or the launcher is started as a persistent Distributed Virtual Machine (DVM).                                                                                       |
| 5,     |        | or the humbler is surred us a persistent Distributed (in that indefinite (D (11)).                                                                                  |
|        |        |                                                                                                    |

# 38 17.3 IO Forwarding

Underlying the operation of many tools is a common need to forward stdin from the tool to
 targeted processes, and to return stdout/stderr from those processes to the tool (e.g., for

| 1<br>2<br>3<br>4     | display on the user's console). Historically, each tool developer was responsible for creating their own IO forwarding subsystem. However, the introduction of PMIx as a standard mechanism for interacting between applications and the host environment has made it possible to relieve tool developers of this burden. |
|----------------------|----------------------------------------------------------------------------------------------------|
| 5<br>6               | This section defines functions by which tools can request forwarding of input/output to/from other processes and serves as a design guide to:                                                                                                    |
| 7<br>8               | <ul> <li>provide tool developers with an overview of the expected behavior of the PMIx IO forwarding<br/>support;</li> </ul>                                                                                                    |
| 9<br>10              | <ul> <li>guide RM vendors regarding roles and responsibilities expected of the RM to support IO forwarding; and</li> </ul>                                                                                                    |
| 11<br>12             | • provide insight into the thinking of the PMIx community behind the definition of the PMIx IO forwarding APIs.                                                                                                    |
| 13<br>14             | Note that the forwarding of IO via PMIx requires that both the host environment and the tool support PMIx, but does not impose any similar requirements on the application itself.                                                                                                    |
| 15                   | The responsibility of the host environment in forwarding of IO falls into the following areas:                                                                                                    |
| 16                   | • Capturing output from specified processes.                                                                                                    |
| 17                   | • Forwarding that output to the host of the PMIx server library that requested it.                                                                                                    |
| 18<br>19             | • Delivering that payload to the PMIx server library via the <b>PMIx_server_IOF_deliver</b> API for final dispatch to the requesting tool.                                                                                                    |
| 20<br>21<br>22<br>23 | It is the responsibility of the PMIx library to buffer, format, and deliver the payload to the requesting client. This may require caching of output until a forwarding registration is received, as governed by the corresponding IO forwarding attributes of Section 17.3.5 that are supported by the implementation.   |

# 24 17.3.1 Forwarding stdout/stderr

At an appropriate point in its operation (usually during startup), a tool will utilize the **PMIx\_tool\_init** function to connect to a PMIx server. The PMIx server can be hosted by an RM daemon or could be embedded in a library-provided starter program such as *mpiexec* - in terms of IO forwarding, the operations remain the same either way. For purposes of this discussion, we will assume the server is in an RM daemon and that the application processes are directly launched by the RM, as shown in Fig 17.4.

31Once the tool has connected to the target server, it can request that processes be spawned on its32behalf or that output from a specified set of existing processes in a given executing application be33forwarded to it. Requests to spawn processes should include the PMIX\_FWD\_STDIN,34PMIX\_FWD\_STDOUT, and/or PMIX\_FWD\_STDERR attributes if the tool intends to request that35the corresponding streams be forwarded at some point during execution.

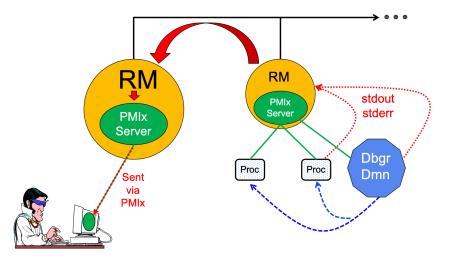

Figure 17.4.: Forwarding stdout/stderr

Note that requests to capture output from existing processes via the **PMIx\_IOF\_pull** API, and/or to forward input to specified processes via the **PMIx\_IOF\_push** API, can only succeed if the required attributes to retain that ability were passed when the corresponding job was spawned. The host is required to return an error for all such requests in cases where this condition is not met.

Two modes are supported when requesting that the host forward standard output/error via the **PMIx\_IOF\_pull** API - these can be controlled by including one of the following attributes in the *info* array passed to that function:

```
• PMIX_IOF_COPY "pmix.iof.cpy" (bool)
```

Requests that the host environment deliver a copy of the specified output stream(s) to the tool, letting the stream(s) continue to also be delivered to the default location. This allows the tool to tap into the output stream(s) without redirecting it from its current final destination.

```
• PMIX_IOF_REDIRECT "pmix.iof.redir" (bool)
```

Requests that the host environment intercept the specified output stream(s) and deliver it to the requesting tool instead of its current final destination. This might be used, for example, during a debugging procedure to avoid injection of debugger-related output into the application's results file. The original output stream(s) destination is restored upon termination of the tool. This is the default mode of operation.

When requesting to forward **stdout/stderr**, the tool can specify several formatting options to be used on the resulting output stream. These include:

```
• PMIX_IOF_TAG_OUTPUT "pmix.iof.tag" (bool)
```

| 1<br>2 | Requests that output be prefixed with the nspace, rank of the source and a string identifying the channel ( <b>stdout</b> , <b>stderr</b> , etc.).                                                        |
|--------|----------------------------------------------------------------------------------------------------|
| 3      | • <b>PMIX_IOF_TIMESTAMP_OUTPUT</b> " <b>pmix.iof.ts</b> " ( <b>bool</b> )                                                                                                    |
| 4      | Requests that output be marked with the time at which the data was received by the tool -                                                                                                    |
| 5      | note that this will differ from the time at which the data was collected from the source.                                                                                                    |
| 6      | • <b>PMIX_IOF_XML_OUTPUT</b> " <b>pmix.iof.xml</b> " ( <b>bool</b> )                                                                                                    |
| 7      | Requests that output be formatted in XML.                                                                                                    |
| 8<br>9 | The PMIx client in the tool is responsible for formatting the output stream. Note that output from multiple processes will often be interleaved due to variations in arrival time - ordering of output is |

not guaranteed across processes and/or nodes.

### 11 17.3.2 Forwarding stdin

10

15 16

17

A tool is not necessarily a child of the RM as it may have been started directly from the command
line. Thus, provision must be made for the tool to collect its stdin and pass it to the host RM (via
the PMIx server) for forwarding. Two methods of support for forwarding of stdin are defined:

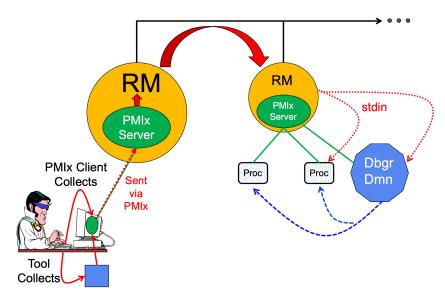

Figure 17.5.: Forwarding stdin

internal collection by the PMIx tool library itself. This is requested via the
 PMIX\_IOF\_PUSH\_STDIN attribute in the PMIx\_IOF\_push call. When this mode is
 selected, the tool library begins collecting all stdin data and internally passing it to the local

428 PMIx Standard – Version 4.1 – October 2021

| 1<br>2<br>3                      | server for distribution to the specified target processes. All collected data is sent to the same targets until <b>stdin</b> is closed, or a subsequent call to <b>PMIx_IOF_push</b> is made that includes the <b>PMIX_IOF_COMPLETE</b> attribute indicating that forwarding of <b>stdin</b> is to be terminated.                                                                                                    |
|----------------------------------|----------------------------------------------------------------------------------------------------|
| 4<br>5<br>6<br>7<br>8<br>9<br>10 | • external collection directly by the tool. It is assumed that the tool will provide its own code/mechanism for collecting its <b>stdin</b> as the tool developers may choose to insert some filtering and/or editing of the stream prior to forwarding it. In addition, the tool can directly control the targets for the data on a per-call basis – i.e., each call to <b>PMIx_IOF_push</b> can specify its own set of target recipients for that particular <i>blob</i> of data. Thus, this method provides maximum flexibility, but requires that the tool developer provide their own code to capture <b>stdin</b> . |
| 11<br>12<br>13<br>14<br>15       | Note that it is the responsibility of the RM to forward data to the host where the target process(es) are executing, and for the host daemon on that node to deliver the data to the <b>stdin</b> of target process(es). The PMIx server on the remote node is not involved in this process. Systems that do not support forwarding of <b>stdin</b> shall return <b>PMIX_ERR_NOT_SUPPORTED</b> in response to a forwarding request.                                                                                                    |
| 16<br>17<br>18<br>19<br>20       | Scalable forwarding of <b>stdin</b> represents a significant challenge. Most environments will at least handle a <i>send-to-1</i> model whereby <b>stdin</b> is forwarded to a single identified process, and occasionally an additional <i>send-to-all</i> model where <b>stdin</b> is forwarded to all processes in the application. Users are advised to check their host environment for available support as the distribution method lies outside the scope of PMIx.                                                                                                    |
| 21<br>22<br>23<br>24<br>25<br>26 | Stdin buffering by the RM and/or PMIx library can be problematic. If any targeted recipient is slow reading data (or decides never to read data), then the data must be buffered in some intermediate daemon or the PMIx tool library itself. Thus, piping a large amount of data into <b>stdin</b> can result in a very large memory footprint in the system management stack or the tool. Best practices, therefore, typically focus on reading of input files by application processes as opposed to forwarding of <b>stdin</b> .                                                                                      |

# 27 17.3.3 IO Forwarding Channels

28 PMIx v3.0

29 30 The **pmix\_iof\_channel\_t** structure is a **uint16\_t** type that defines a set of bit-mask flags for specifying IO forwarding channels. These can be bitwise OR'd together to reference multiple channels.

| 31 | <b>PMIX_FWD_NO_CHANNELS</b> Forward no channels.                       |
|----|------------------------------------------------------------------------|
| 32 | PMIX_FWD_STDIN_CHANNEL Forward stdin.                                  |
| 33 | PMIX_FWD_STDOUT_CHANNEL Forward stdout.                                |
| 34 | PMIX_FWD_STDERR_CHANNEL Forward stderr.                                |
| 35 | <b>PMIX_FWD_STDDIAG_CHANNEL</b> Forward <b>stddiag</b> , if available. |
| 36 | <b>PMIX_FWD_ALL_CHANNELS</b> Forward all available channels.           |

# 1 17.3.4 IO Forwarding constants

| 2<br>3   |        | <b>PMIX_ERR_IOF_FAILURE</b> An IO forwarding operation failed - the affected channel will be included in the notification.                 |
|----------|--------|----------------------------------------------------------------------------------------------------|
| 4        |        | PMIX_ERR_IOF_COMPLETE         IO forwarding of the standard input for this process has                                                     |
| 5        |        | completed - i.e., the stdin file descriptor has closed.                                                                                    |
| Ũ        |        | compreted i.e., the stant me descriptor has crossed.                                                                                       |
| 6        | 17.3.5 | IO Forwarding attributes                                                                                                    |
| 7        |        | The following attributes are used to control IO forwarding behavior at the request of tools. Use of                                        |
| 8        |        | the attributes is optional - any option not provided will revert to some implementation-specific                                           |
| 9        |        | value.                                                                                                    |
| 10       |        | PMIX_IOF_CACHE_SIZE "pmix.iof.csize" (uint32_t)                                                                                            |
| 11       |        | The requested size of the PMIx server cache in bytes for each specified channel. By default,                                               |
| 12       |        | the server is allowed (but not required) to drop all bytes received beyond the max size.                                                   |
| 13       |        | PMIX_IOF_DROP_OLDEST "pmix.iof.old" (bool)                                                                                                 |
| 14       |        | In an overflow situation, the PMIx server is to drop the oldest bytes to make room in the                                                  |
| 15       |        | cache.                                                                                                    |
| 16       |        | PMIX_IOF_DROP_NEWEST "pmix.iof.new" (bool)                                                                                                 |
| 17       |        | In an overflow situation, the PMIx server is to drop any new bytes received until room                                                     |
| 18       |        | becomes available in the cache (default).                                                                                                  |
| 19       |        | PMIX_IOF_BUFFERING_SIZE "pmix.iof.bsize" (uint32_t)                                                                                        |
| 20       |        | Requests that IO on the specified channel(s) be aggregated in the PMIx tool library until the                                              |
| 21       |        | specified number of bytes is collected to avoid being called every time a block of IO arrives.                                             |
| 22       |        | The PMIx tool library will execute the callback and reset the collection counter whenever the                                              |
| 23       |        | specified number of bytes becomes available. Any remaining buffered data will be <i>flushed</i> to                                         |
| 24       |        | the callback upon a call to deregister the respective channel.                                                                             |
| 25       |        | PMIX_IOF_BUFFERING_TIME "pmix.iof.btime" (uint32_t)                                                                                        |
| 26       |        | Max time in seconds to buffer IO before delivering it. Used in conjunction with buffering                                                  |
| 27       |        | size, this prevents IO from being held indefinitely while waiting for another payload to arrive.                                           |
| 28<br>29 |        | <b>PMIX_IOF_COMPLETE</b> " <b>pmix.iof.cmp</b> " ( <b>bool</b> )<br>Indicates that the specified IO channel has been closed by the source. |
| 30       |        | PMIX_IOF_TAG_OUTPUT "pmix.iof.tag" (bool)                                                                                                  |
| 31       |        | Requests that output be prefixed with the nspace, rank of the source and a string identifying                                              |
| 32       |        | the channel ( <b>stdout</b> , <b>stderr</b> , etc.).                                                                                       |
| 33       |        | PMIX_IOF_TIMESTAMP_OUTPUT "pmix.iof.ts" (bool)                                                                                             |
| 34       |        | Requests that output be marked with the time at which the data was received by the tool -                                                  |
| 35       |        | note that this will differ from the time at which the data was collected from the source.                                                  |
| 36       |        | PMIX_IOF_XML_OUTPUT "pmix.iof.xml" (bool)                                                                                                  |
| 37       |        | Requests that output be formatted in XML.                                                                                                  |
| 38       |        | PMIX_IOF_PUSH_STDIN "pmix.iof.stdin" (bool)                                                                                                |

1 Requests that the PMIx library collect the **stdin** of the requester and forward it to the 2 processes specified in the **PMIx IOF push** call. All collected data is sent to the same 3 targets until **stdin** is closed, or a subsequent call to **PMIx IOF push** is made that 4 includes the **PMIX IOF COMPLETE** attribute indicating that forwarding of **stdin** is to be 5 terminated. 6 PMIX\_IOF\_COPY "pmix.iof.cpy" (bool) 7 Requests that the host environment deliver a copy of the specified output stream(s) to the tool, letting the stream(s) continue to also be delivered to the default location. This allows the 8 9 tool to tap into the output stream(s) without redirecting it from its current final destination. 10 PMIX\_IOF\_REDIRECT "pmix.iof.redir" (bool) 11 Requests that the host environment intercept the specified output stream(s) and deliver it to 12 the requesting tool instead of its current final destination. This might be used, for example, 13 during a debugging procedure to avoid injection of debugger-related output into the 14 application's results file. The original output stream(s) destination is restored upon 15 termination of the tool.

# 16 17.4 Debugger Support

22

23

24 25

26 27

28 29

30

31

38

17Debuggers are a class of tool that merits special consideration due to their particular requirements18for access to job-related information and control over process execution. The primary advantage of19using PMIx for these purposes lies in the resulting portability of the debugger as it can be used with20any system and/or programming model that supports PMIx. In addition to the general tool support21described above, debugger support includes:

- Co-location, co-spawn, and communication wireup of debugger daemons for scalable launch. This includes providing debugger daemons with endpoint connection information across the daemons themselves.
- Identification of the job that is to be debugged. This includes automatically providing debugger daemons with the job-level information for their target job.

Debuggers can also utilize the options in the **PMIx\_Spawn** API to exercise a degree of control over spawned jobs for debugging purposes. For example, a debugger can utilize the environmental parameter attributes of Section 11.2.4 to request **LD\_PRELOAD** of a memory interceptor library prior to spawning an application process, or interject a custom fork/exec agent to shepherd the application process.

- A key element of the debugging process is the ability of the debugger to require that processes *pause* at some well-defined point, thereby providing the debugger with an opportunity to attach and control execution. The actual implementation of the *pause* lies outside the scope of PMIx - it typically requires either the launcher or the application itself to implement the necessary operations. However, PMIx does provide several standard attributes by which the debugger can specify the desired attach point:
  - **PMIX\_DEBUG\_STOP\_ON\_EXEC** "pmix.dbg.exec" (bool)

Included in either the **pmix\_info\_t** array in a **pmix\_app\_t** description (if the directive applies only to that application) or in the *job\_info* array if it applies to all applications in the given spawn request. Indicates that the application is being spawned under a debugger, and that the local launch agent is to pause the resulting application processes on first instruction for debugger attach. The launcher (RM or IL) is to generate the **PMIX\_LAUNCH\_COMPLETE** event when all processes are stopped at the exec point. Launchers that cannot support this operation shall return an error from the **PMIX\_Spawn** API if this behavior is requested.

#### • PMIX\_DEBUG\_STOP\_IN\_INIT "pmix.dbg.init" (bool)

Included in either the **pmix\_info\_t** array in a **pmix\_app\_t** description (if the directive applies only to that application) or in the *job\_info* array if it applies to all applications in the given spawn request. Indicates that the specified application is being spawned under a debugger. The PMIx client library in each resulting application process shall notify its PMIx server that it is pausing and then pause during **PMIx\_Init** of the spawned processes until either released by debugger modification of an appropriate variable or receipt of the **PMIX\_DEBUGGER\_RELEASE** event. The launcher (RM or IL) is responsible for generating the **PMIX\_DEBUG\_WAITING\_FOR\_NOTIFY** event when all processes have reached the pause point. PMIx implementations that do not support this operation shall return an error from **PMIx\_Init** if this behavior is requested. Launchers that cannot support this operation shall return an error from the **PMIX\_Spawn** API if this behavior is requested.

#### • PMIX\_DEBUG\_WAIT\_FOR\_NOTIFY "pmix.dbg.notify" (bool)

Included in either the pmix\_info\_t array in a pmix\_app\_t description (if the directive applies only to that application) or in the *job\_info* array if it applies to all applications in the given spawn request. Indicates that the specified application is being spawned under a debugger. The resulting application processes are to notify their server (by generating the PMIX\_DEBUG\_WAITING\_FOR\_NOTIFY event) when they reach some application-determined location and pause at that point until either released by debugger modification of an appropriate variable or receipt of the PMIX\_DEBUG\_WAITING\_FOR\_NOTIFY event when all processes have indicated they are at the pause point. Launchers that cannot support this operation shall return an error from the PMIX\_Spawn API if this behavior is requested.

- 34Note that there is no mechanism by which the PMIx library or the launcher can verify that35an application will recognize and support the PMIX\_DEBUG\_WAIT\_FOR\_NOTIFY36request. Debuggers utilizing this attachment method must, therefore, be prepared to deal37with the case where the application fails to recognize and/or honor the request.
- If the PMIx implementation and/or the host environment support it, debuggers can utilize the
   PMIx\_Query\_info API to determine which features are available via the
   PMIX\_QUERY\_ATTRIBUTE\_SUPPORT attribute.
  - **PMIX\_DEBUG\_STOP\_IN\_INIT** by checking **PMIX\_CLIENT\_ATTRIBUTES** for the

**PMIx\_Init** API.

1

2

3

4

5

6

7

8

9

10

# • **PMIX\_DEBUG\_STOP\_ON\_EXEC** by checking **PMIX\_HOST\_ATTRIBUTES** for the **PMIx\_Spawn** API.

The target namespace or process (as given by the debugger in the spawn request) shall be provided to each daemon in its job-level information via the **PMIX\_DEBUG\_TARGET** attribute. Debugger daemons are responsible for self-determining their specific target process(es), and can then utilize the **PMIx\_Query\_info** API to obtain information about them (see Fig 17.6) - e.g., to obtain the PIDs of the local processes to which they need to attach. PMIx provides the **pmix\_proc\_info\_t** structure for organizing information about a process' PID, location, and state. Debuggers may request information on a given job at two levels:

- PMIX\_QUERY\_PROC\_TABLE "pmix.qry.ptable" (char\*)
   Returns a (pmix\_data\_array\_t) array of pmix\_proc\_info\_t, one entry for each process in the specified namespace, ordered by process job rank. REQUIRED
   QUALIFIER: PMIX\_NSPACE indicating the namespace whose process table is being queried.
- PMIX\_QUERY\_LOCAL\_PROC\_TABLE "pmix.qry.lptable" (char\*)
   Returns a (pmix\_data\_array\_t) array of pmix\_proc\_info\_t, one entry for each process in the specified namespace executing on the same node as the requester, ordered by process job rank. REQUIRED QUALIFIER: PMIX\_NSPACE indicating the namespace whose local process table is being queried. OPTIONAL QUALIFIER:
   PMIX\_HOSTNAME indicating the host whose local process table is being queried. By default, the query assumes that the host upon which the request was made is to be used.
- Note that the information provided in the returned proctable represents a snapshot in time. Any
   process, regardless of role (tool, client, debugger, etc.) can obtain the proctable of a given
   namespace so long as it has the system-determined authorizations to do so. The list of namespaces
   available via a given server can be obtained using the PMIx\_Query\_info API with the
   PMIX\_QUERY\_NAMESPACES key.
- Debugger daemons can be started in two ways either at the same time the application is spawned,
   or separately at a later time.

# 30 17.4.1 Co-Location of Debugger Daemons

Debugging operations typically require the use of daemons that are located on the same node as the processes they are attempting to debug. The debugger can, of course, specify its own mapping method when issuing its spawn request or utilize its own internal launcher to place the daemons. However, when attaching to a running job, PMIx provides debuggers with a simplified method for requesting that the launcher associated with the job *co-locate* the required daemons. Debuggers can request *co-location* of their daemons by adding the following attributes to the PMIx\_Spawn used to spawn them:

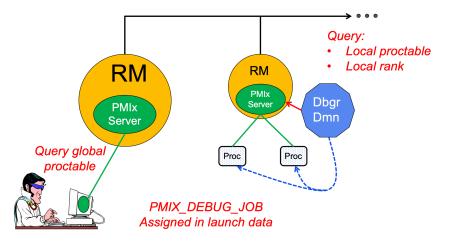

Figure 17.6.: Obtaining proctables

- **PMIX\_DEBUGGER\_DAEMONS** indicating that the launcher is being asked to spawn debugger daemons.
- **PMIX\_DEBUG\_TARGET** indicating the job or process that is to be debugged. This allows the launcher to identify the processes to be debugged and their location. Note that the debugger job shall be assigned its own namespace (different from that of the job it is being spawned to debug) and each daemon will be assigned a unique rank within that namespace.
- **PMIX\_DEBUG\_DAEMONS\_PER\_PROC** specifies the number of debugger daemons to be co-located per target process.
- **PMIX\_DEBUG\_DAEMONS\_PER\_NODE** specifies the number of debugger daemons to be co-located per node where at least one target process is executing.

Debugger daemons spawned in this manner shall be provided with the typical PMIx information for their own job plus the target they are to debug via the PMIX\_DEBUG\_TARGET attribute. The debugger daemons spawned on a given node are responsible for self-determining their specific target process(es) - e.g., by referencing their own PMIX\_LOCAL\_RANK in the daemon debugger job versus the corresponding PMIX\_LOCAL\_RANK of the target processes on the node. Note that the debugger will be attaching to the application processes at some arbitrary point in the application's execution unless some method for pausing the application (e.g., by providing a PMIx directive at time of launch, or via a tool using the PMIX\_Job\_control API to direct that the process be paused) has been employed.

#### Advice to users

Note that the tool calling **PMIx\_Spawn** to request the launch of the debugger daemons is *not* included in the resulting job - i.e., the debugger daemons do not inherit the namespace of the tool.

Thus, collective operations and notifications that target the debugger daemon job will not include the tool unless the namespace/rank of the tool is explicitly included.

### 3 17.4.2 Co-Spawn of Debugger Daemons

In the case where a job is being spawned under the control of a debugger, PMIx provides a shortcut method for spawning the debugger's daemons in parallel with the job. This requires that the debugger be specified as one of the **pmix\_app\_t** in the same spawn command used to start the job. The debugger application must include at least the **PMIX\_DEBUGGER\_DAEMONS** attribute identifying itself as a debugger, and may utilize either a mapping option to direct daemon placement, or one of the **PMIX\_DEBUG\_DAEMONS\_PER\_PROC** or **PMIX\_DEBUG\_DAEMONS\_PER\_NODE** directives.

The launcher must not include information regarding the debugger daemons in the job-level info 11 provided to the rest of the **pmix\_app\_t**s, nor in any calculated rank values (e.g., 12 PMIX NODE\_RANK or PMIX\_LOCAL\_RANK) in those applications. The debugger job is to be 13 assigned its own namespace and each debugger daemon shall receive a unique rank - i.e., the 14 debugger application is to be treated as a completely separate PMIx job that is simply being started 15 in parallel with the user's applications. The launcher is free to implement the launch as a single 16 17 operation for both the applications and debugger daemons (preferred), or may stage the launches as 18 required. The launcher shall not return from the **PMIx** Spawn command until all included 19 applications and the debugger daemons have been started.

Attributes that apply to both the debugger daemons and the application processes can be specified in the *job\_info* array passed into the **PMIx\_Spawn** API. Attributes that either (a) apply solely to the debugger daemons or to one of the applications included in the spawn request, or (b) have values that differ from those provided in the *job\_info* array, should be specified in the *info* array in the corresponding **pmix\_app\_t**. Note that PMIx job *pause* attributes (e.g., **PMIX\_DEBUG\_STOP\_IN\_INIT**) do not apply to applications (defined in **pmix\_app\_t**) where the **PMIX\_DEBUGGER\_DAEMONS** attribute is set to **true**.

27Debugger daemons spawned in this manner shall be provided with the typical PMIx information for28their own job plus the target they are to debug via the PMIX\_DEBUG\_TARGET attribute. The29debugger daemons spawned on a given node are responsible for self-determining their specific30target process(es) - e.g., by referencing their own PMIX\_LOCAL\_RANK in the daemon debugger31job versus the corresponding PMIX\_LOCAL\_RANK of the target processes on the node.

4 5

6 7

8

9

#### Advice to users

Note that the tool calling **PMIx\_Spawn** to request the launch of the debugger daemons is *not* included in the resulting job - i.e., the debugger daemons do not inherit the namespace of the tool. Thus, collective operations and notifications that target the debugger daemon job will not include the tool unless the namespace/rank of the tool is explicitly included.

The **PMIx\_Spawn** API only supports the return of a single namespace resulting from the spawn request. In the case where the debugger job is co-spawned with the application, the spawn function shall return the namespace of the application and not the debugger job. Tools requiring access to the namespace of the debugger job must query the launcher for the spawned namespaces to find the one belonging to the debugger job.

# 10 17.4.3 Debugger Agents

1

2 3

4

5

6

7

8

9

Individual debuggers may, depending upon implementation, require varying degrees of control over
 each application process when it is started beyond those available via directives to PMIx\_Spawn.
 PMIx offers two mechanisms to help provide a means of meeting these needs.

14 The **PMIX FORKEXEC AGENT** attribute allows the debugger to specify an intermediate process (the Fork/Exec Agent (FEA)) for spawning the actual application process (see Fig. 17.7a), thereby 15 16 interposing the debugger daemon between the application process and the launcher's daemon. 17 Instead of spawning the application process, the launcher will spawn the FEA, which will connect 18 back to the PMIx server as a tool to obtain the spawn description of the application process it is to 19 spawn. The PMIx server in the launcher's daemon shall not register the fork/exec agent as a local 20 client process, nor shall the launcher include the agent in any of the job-level values (e.g., 21 **PMIX RANK** within the job or **PMIX LOCAL RANK** on the node) provided to the application 22 process. The launcher shall treat the collection of FEAs as a debugger job equivalent to the 23 co-spawn use-case described in Section 17.4.2.

In contrast, the **PMIX\_EXEC\_AGENT** attribute (Fig. 17.7b) allows the debugger to specify an agent that will perform some preparatory actions and then exec the eventual application process to replace itself. In this scenario, the exec agent is provided with the application process' command line as arguments on its command line (e.g., "./agent appargv[0] appargv[1]") and does not connect back to the host's PMIx server. It is the responsibility of the exec agent to properly separate its own command line arguments (if any) from the application description.

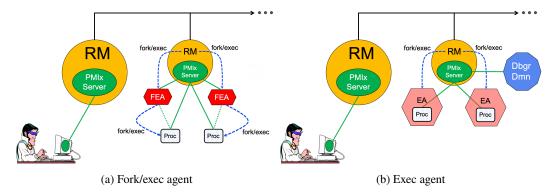

Figure 17.7.: Intermediate agents

# 1 17.4.4 Tracking the job lifecycle

2 3

4 5

6

There are a wide range of events a debugger can register to receive, but three are specifically defined for tracking a job's progress:

- **PMIX\_EVENT\_JOB\_START** indicates when the first process in the job has been spawned.
- **PMIX\_LAUNCH\_COMPLETE** indicates when the last process in the job has been spawned.
- **PMIX\_EVENT\_JOB\_END** indicates that all processes have terminated.

7 Each event is required to contain at least the namespace of the corresponding job and a 8 **PMIX EVENT TIMESTAMP** indicating the time the event occurred. In addition, the 9 **PMIX EVENT JOB END** event shall contain the returned status code 10 (PMIX JOB TERM STATUS) for the corresponding job, plus the identity (PMIX PROCID) and exit status (PMIX\_EXIT\_CODE) of the first failed process, if applicable. Generation of these 11 events by the launcher can be requested by including the **PMIX\_NOTIFY\_JOB\_EVENTS** 12 attributes in the spawn request. Note that these events can be logged via the **PMIX\_Log** API by 13 14 including the **PMIX\_LOG\_JOB\_EVENTS** attribute - this can be done either in conjunction with generated events, or in place of them. 15

16Alternatively, if the debugger or tool solely wants to be alerted to job termination, then including17the PMIX\_NOTIFY\_COMPLETION attribute in the spawn request would suffice. This attribute18directs the launcher to provide just the PMIX\_EVENT\_JOB\_END event. Note that this event can be19logged via the PMIX\_Log API by including the PMIX\_LOG\_COMPLETION attribute - this can be20done either in conjunction with the generated event, or in place of it.

#### Advice to users

The PMIx server is required to cache events in order to avoid race conditions - e.g., when a tool is trying to register for the **PMIX\_EVENT\_JOB\_END** event from a very short-lived job. Accordingly, registering for job-related events can result in receiving events relating to jobs other than the one of interest. 1Users are therefore advised to specify the job whose events are of interest by including the2**PMIX\_EVENT\_AFFECTED\_PROC** or **PMIX\_EVENT\_AFFECTED\_PROCS** attribute in the *info*3array passed to the **PMIx\_Register\_event\_handler** API.

| 4                    | 17.4.4.1 | Job lifecycle events                                                                                                    |
|----------------------|----------|----------------------------------------------------------------------------------------------------|
| 5                    |          | <b>PMIX_EVENT_JOB_START</b> The first process in the job has been spawned - includes                                                                                                    |
| 6                    |          | <b>PMIX_EVENT_TIMESTAMP</b> as well as the <b>PMIX_JOBID</b> and/or <b>PMIX_NSPACE</b> of the job.                                                                                                    |
| 7                    |          | <b>PMIX_LAUNCH_COMPLETE</b> All processes in the job have been spawned - includes                                                                                                    |
| 8                    |          | <b>PMIX_EVENT_TIMESTAMP</b> as well as the <b>PMIX_JOBID</b> and/or <b>PMIX_NSPACE</b> of the job.                                                                                                    |
| 9                    |          | <b>PMIX_EVENT_JOB_END</b> All processes in the job have terminated - includes                                                                                                    |
| 10<br>11             |          | <b>PMIX_EVENT_TIMESTAMP</b> when the last process terminated as well as the <b>PMIX_JOBID</b>                                                                                                    |
| 12                   |          | and/or <b>PMIX_NSPACE</b> of the job.<br><b>PMIX EVENT SESSION START</b> The allocation has been instantiated and is ready for use -                                                                                                    |
| 12                   |          | <pre>PMIX_EVENT_SESSION_START The allocation has been instantiated and is ready for use - includes PMIX_EVENT_TIMESTAMP as well as the PMIX_SESSION_ID of the allocation.</pre>                                                                                                    |
| 14                   |          | This event is issued after any system-controlled prologue has completed, but before any                                                                                                    |
| 15                   |          | user-specified actions are taken.                                                                                                    |
| 16                   |          | <b>PMIX EVENT SESSION END</b> The allocation has terminated - includes                                                                                                    |
| 17                   |          | <b>PMIX_EVENT_TIMESTAMP</b> as well as the <b>PMIX_SESSION_ID</b> of the allocation. This                                                                                                    |
| 18                   |          | event is issued after any user-specified actions have completed, but before any                                                                                                    |
| 19                   |          | system-controlled epilogue is performed.                                                                                                    |
| 20                   |          | The following events relate to processes within a job:                                                                                                    |
| 21<br>22<br>23<br>24 |          | <b>PMIX_EVENT_PROC_TERMINATED</b> The specified process(es) terminated - normal or abnormal termination will be indicated by the <b>PMIX_PROC_TERM_STATUS</b> in the <i>info</i> array of the notification. Note that a request for individual process events can generate a significant event volume from large-scale jobs. |
| 25<br>26<br>27<br>28 |          | <pre>PMIX_ERR_PROC_TERM_WO_SYNC Process terminated without calling PMIx_Finalize,<br/>or was a member of an assemblage formed via PMIx_Connect and terminated or called<br/>PMIx_Finalize without first calling PMIx_Disconnect (or its non-blocking form)<br/>from that assemblage.</pre>                                   |
| 29<br>30<br>31       |          | The following constants may be included via the <b>PMIX_JOB_TERM_STATUS</b> attributed in the <i>info</i> array in the <b>PMIX_EVENT_JOB_END</b> event notification to provide more detailed information regarding the reason for job abnormal termination:                                                                  |
| 32<br>33<br>34       |          | PMIX_ERR_JOB_CANCELEDThe job was canceled by the host environment.PMIX_ERR_JOB_ABORTEDOne or more processes in the job called abort, causing the job to<br>be terminated.                                                                                                    |
| 35<br>26             |          | <b>PMIX_ERR_JOB_KILLED_BY_CMD</b> The job was killed by user command.                                                                                                    |
| 36<br>37             |          | <b>PMIX_ERR_JOB_ABORTED_BY_SIG</b> The job was aborted due to receipt of an error signal (e.g., SIGKILL).                                                                                                    |

| 1                                                        | <b>PMIX_ERR_JOB_TERM_WO_SYNC</b> The job was terminated due to at least one process                                                                                                    |
|----------------------------------------------------------|----------------------------------------------------------------------------------------------------|
| 2                                                        | terminating without calling <b>PMIx_Finalize</b> , or was a member of an assemblage formed                                                                                                    |
| 3                                                        | via <b>PMIx_Connect</b> and terminated or called <b>PMIx_Finalize</b> without first calling                                                                                                    |
| 4                                                        | <b>PMIx_Disconnect</b> (or its non-blocking form) from that assemblage.                                                                                                    |
| 5                                                        | <b>PMIX_ERR_JOB_SENSOR_BOUND_EXCEEDED</b> The job was terminated due to one or more                                                                                                    |
| 6                                                        | processes exceeding a specified sensor limit.                                                                                                    |
| 7                                                        | <b>PMIX_ERR_JOB_NON_ZERO_TERM</b> The job was terminated due to one or more processes                                                                                                    |
| 8                                                        | exiting with a non-zero status.                                                                                                    |
| 9                                                        | <b>PMIX_ERR_JOB_ABORTED_BY_SYS_EVENT</b> The job was aborted due to receipt of a                                                                                                    |
| 10                                                       | system event.                                                                                                    |
| 11                                                       | 17.4.4.2 Job lifecycle attributes                                                                                                    |
|                                                          | -                                                                                                    |
| 12                                                       | DMTY TOR TERM STATUS "omig job torm status" (omig status t)                                                                                                    |
| 12<br>13                                                 | <b>PMIX_JOB_TERM_STATUS</b> "pmix.job.term.status" (pmix_status_t)<br>Status returned by job upon its termination. The status will be communicated as part of a                                                                                                    |
| 13                                                       | Status returned by job upon its termination. The status will be communicated as part of a                                                                                                    |
| 13<br>14                                                 | Status returned by job upon its termination. The status will be communicated as part of a PMIx event payload provided by the host environment upon termination of a job. Note that                                                                                                    |
| 13<br>14<br>15                                           | Status returned by job upon its termination. The status will be communicated as part of a PMIx event payload provided by the host environment upon termination of a job. Note that generation of the <b>PMIX_EVENT_JOB_END</b> event is optional and host environments may                                                                                                    |
| 13<br>14<br>15<br>16                                     | Status returned by job upon its termination. The status will be communicated as part of a PMIx event payload provided by the host environment upon termination of a job. Note that generation of the <b>PMIX_EVENT_JOB_END</b> event is optional and host environments may choose to provide it only upon request.                                                                                                    |
| 13<br>14<br>15<br>16<br>17                               | <ul> <li>Status returned by job upon its termination. The status will be communicated as part of a PMIx event payload provided by the host environment upon termination of a job. Note that generation of the PMIX_EVENT_JOB_END event is optional and host environments may choose to provide it only upon request.</li> <li>PMIX_PROC_STATE_STATUS "pmix.proc.state" (pmix_proc_state_t)</li> </ul>                                                                                                    |
| 13<br>14<br>15<br>16<br>17<br>18                         | <ul> <li>Status returned by job upon its termination. The status will be communicated as part of a PMIx event payload provided by the host environment upon termination of a job. Note that generation of the PMIX_EVENT_JOB_END event is optional and host environments may choose to provide it only upon request.</li> <li>PMIX_PROC_STATE_STATUS "pmix.proc.state" (pmix_proc_state_t) State of the specified process as of the last report - may not be the actual current state based</li> </ul>                                                                                                    |
| 13<br>14<br>15<br>16<br>17<br>18<br>19                   | <ul> <li>Status returned by job upon its termination. The status will be communicated as part of a PMIx event payload provided by the host environment upon termination of a job. Note that generation of the PMIX_EVENT_JOB_END event is optional and host environments may choose to provide it only upon request.</li> <li>PMIX_PROC_STATE_STATUS "pmix.proc.state" (pmix_proc_state_t) State of the specified process as of the last report - may not be the actual current state based on update rate.</li> </ul>                                                                                                    |
| 13<br>14<br>15<br>16<br>17<br>18<br>19<br>20             | <pre>Status returned by job upon its termination. The status will be communicated as part of a PMIx event payload provided by the host environment upon termination of a job. Note that generation of the PMIX_EVENT_JOB_END event is optional and host environments may choose to provide it only upon request. PMIX_PROC_STATE_STATUS "pmix.proc.state" (pmix_proc_state_t) State of the specified process as of the last report - may not be the actual current state based on update rate. PMIX_PROC_TERM_STATUS "pmix.proc.term.status" (pmix_status_t)</pre>                                                                                                    |
| 13<br>14<br>15<br>16<br>17<br>18<br>19<br>20<br>21       | <ul> <li>Status returned by job upon its termination. The status will be communicated as part of a PMIx event payload provided by the host environment upon termination of a job. Note that generation of the PMIX_EVENT_JOB_END event is optional and host environments may choose to provide it only upon request.</li> <li>PMIX_PROC_STATE_STATUS "pmix.proc.state" (pmix_proc_state_t) State of the specified process as of the last report - may not be the actual current state based on update rate.</li> <li>PMIX_PROC_TERM_STATUS "pmix.proc.term.status" (pmix_status_t) Status returned by a process upon its termination. The status will be communicated as part</li> </ul>                                                                                         |
| 13<br>14<br>15<br>16<br>17<br>18<br>19<br>20<br>21<br>22 | <ul> <li>Status returned by job upon its termination. The status will be communicated as part of a PMIx event payload provided by the host environment upon termination of a job. Note that generation of the PMIX_EVENT_JOB_END event is optional and host environments may choose to provide it only upon request.</li> <li>PMIX_PROC_STATE_STATUS "pmix.proc.state" (pmix_proc_state_t) State of the specified process as of the last report - may not be the actual current state based on update rate.</li> <li>PMIX_PROC_TERM_STATUS "pmix.proc.term.status" (pmix_status_t) Status returned by a process upon its termination. The status will be communicated as part of a PMIx event payload provided by the host environment upon termination of a process.</li> </ul> |
| 13<br>14<br>15<br>16<br>17<br>18<br>19<br>20<br>21       | <ul> <li>Status returned by job upon its termination. The status will be communicated as part of a PMIx event payload provided by the host environment upon termination of a job. Note that generation of the PMIX_EVENT_JOB_END event is optional and host environments may choose to provide it only upon request.</li> <li>PMIX_PROC_STATE_STATUS "pmix.proc.state" (pmix_proc_state_t) State of the specified process as of the last report - may not be the actual current state based on update rate.</li> <li>PMIX_PROC_TERM_STATUS "pmix.proc.term.status" (pmix_status_t) Status returned by a process upon its termination. The status will be communicated as part</li> </ul>                                                                                         |

### 25 17.4.5 Debugger-related constants

- The following constants are used in events used to coordinate applications and the debuggers attaching to them.
- PMIX\_DEBUG\_WAITING\_FOR\_NOTIFY
   All processes in the job to be debugged are paused
   waiting for a release at some point within the application. The application shall remain in a
   paused state awaiting release until receipt of the PMIX\_DEBUGGER\_RELEASE.
   PMIX\_DEBUGGER\_BELEASE
   Release processes that are paused at the
- 31
   PMIX\_DEBUGGER\_RELEASE
   Release processes that are paused at the

   32
   PMIX\_DEBUG\_WAIT\_FOR\_NOTIFY point in the target application.

### 33 17.4.6 Debugger attributes

Attributes used to assist debuggers - these are values that can either be passed to the PMIx\_Spawn
 APIs or accessed by a debugger itself using the PMIx\_Get API with the
 PMIX\_RANK\_WILDCARD rank.

#### 37 PMIX\_DEBUG\_STOP\_ON\_EXEC "pmix.dbg.exec" (bool)

Included in either the **pmix\_info\_t** array in a **pmix\_app\_t** description (if the directive applies only to that application) or in the *job\_info* array if it applies to all applications in the given spawn request. Indicates that the application is being spawned under a debugger, and that the local launch agent is to pause the resulting application processes on first instruction for debugger attach. The launcher (RM or IL) is to generate the

**PMIX\_LAUNCH\_COMPLETE** event when all processes are stopped at the exec point.

PMIX\_DEBUG\_STOP\_IN\_INIT "pmix.dbg.init" (bool)

Included in either the **pmix\_info\_t** array in a **pmix\_app\_t** description (if the directive applies only to that application) or in the *job\_info* array if it applies to all applications in the given spawn request. Indicates that the specified application is being spawned under a debugger. The PMIx client library in each resulting application process shall notify its PMIx server that it is pausing and then pause during **PMIx\_Init** of the spawned processes until either released by debugger modification of an appropriate variable or receipt of the **PMIX\_DEBUGGER\_RELEASE** event. The launcher (RM or IL) is responsible for generating the **PMIX\_DEBUG\_WAITING\_FOR\_NOTIFY** event when all processes have reached the pause point.

#### PMIX\_DEBUG\_WAIT\_FOR\_NOTIFY "pmix.dbg.notify" (bool)

Included in either the **pmix\_info\_t** array in a **pmix\_app\_t** description (if the directive applies only to that application) or in the *job\_info* array if it applies to all applications in the given spawn request. Indicates that the specified application is being spawned under a debugger. The resulting application processes are to notify their server (by generating the **PMIX\_DEBUG\_WAITING\_FOR\_NOTIFY** event) when they reach some application-determined location and pause at that point until either released by debugger modification of an appropriate variable or receipt of the **PMIX\_DEBUGGER\_RELEASE** event. The launcher (RM or IL) is responsible for generating the

**PMIX\_DEBUG\_WAITING\_FOR\_NOTIFY** event when all processes have indicated they are at the pause point.

#### PMIX\_DEBUG\_TARGET "pmix.dbg.tgt" (pmix\_proc\_t\*)

Identifier of process(es) to be debugged - a rank of **PMIX\_RANK\_WILDCARD** indicates that all processes in the specified namespace are to be included.

PMIX\_DEBUGGER\_DAEMONS "pmix.debugger" (bool)

Included in the **pmix\_info\_t** array of a **pmix\_app\_t**, this attribute declares that the application consists of debugger daemons and shall be governed accordingly. If used as the sole **pmix\_app\_t** in a **PMIx\_Spawn** request, then the **PMIX\_DEBUG\_TARGET** attribute must also be provided (in either the *job\_info* or in the *info* array of the **pmix\_app\_t**) to identify the namespace to be debugged so that the launcher can determine where to place the spawned daemons. If neither **PMIX\_DEBUG\_DAEMONS\_PER\_PROC** nor **PMIX\_DEBUG\_DAEMONS\_PER\_NODE** is specified, then the launcher shall default to a placement policy of one daemon per process in the target job.

#### PMIX\_COSPAWN\_APP "pmix.cospawn" (bool)

Designated application is to be spawned as a disconnected job - i.e., the launcher shall not include the application in any of the job-level values (e.g., **PMIX\_RANK** within the job) provided to any other application process generated by the same spawn request. Typically

used to cospawn debugger daemons alongside an application.

- PMIX\_DEBUG\_DAEMONS\_PER\_PROC "pmix.dbg.dpproc" (uint16\_t) Number of debugger daemons to be spawned per application process. The launcher is to pass the identifier of the namespace to be debugged by including the PMIX\_DEBUG\_TARGET attribute in the daemon's job-level information. The debugger daemons spawned on a given node are responsible for self-determining their specific target process(es) - e.g., by referencing their own PMIX\_LOCAL\_RANK in the daemon debugger job versus the corresponding PMIX\_LOCAL\_RANK of the target processes on the node.
- PMIX\_DEBUG\_DAEMONS\_PER\_NODE "pmix.dbg.dpnd" (uint16\_t) Number of debugger daemons to be spawned on each node where the target job is executing. The launcher is to pass the identifier of the namespace to be debugged by including the PMIX\_DEBUG\_TARGET attribute in the daemon's job-level information. The debugger daemons spawned on a given node are responsible for self-determining their specific target process(es) - e.g., by referencing their own PMIX\_LOCAL\_RANK in the daemon debugger job versus the corresponding PMIX\_LOCAL\_RANK of the target processes on the node.
  - PMIX\_QUERY\_PROC\_TABLE "pmix.qry.ptable" (char\*)
    Returns a (pmix\_data\_array\_t) array of pmix\_proc\_info\_t, one entry for each
    process in the specified namespace, ordered by process job rank. REQUIRED QUALIFIER:
    PMIX\_NSPACE indicating the namespace whose process table is being queried.
- 20
   PMIX\_QUERY\_LOCAL\_PROC\_TABLE "pmix.qry.lptable" (char\*)

   21
   Returns a (pmix\_data\_array\_t) array of pmix\_proc\_info\_t, one entry for each

   22
   process in the specified namespace executing on the same node as the requester, ordered by

   23
   process job rank. REQUIRED QUALIFIER: PMIX\_NSPACE indicating the namespace

   24
   whose local process table is being queried. OPTIONAL QUALIFIER: PMIX\_HOSTNAME

   25
   indicating the host whose local process table is being queried. By default, the query assumes

   26
   that the host upon which the request was made is to be used.

# 27 17.5 Tool-Specific APIs

PMIx-based tools automatically have access to all PMIx client functions. Tools designated as a
 *launcher* or a *server* will also have access to all PMIx server functions. There are, however, an
 additional set of functions (described in this section) that are specific to a PMIx tool. Access to
 those functions require use of the tool initialization routine.

### 32 17.5.1 PMIx\_tool\_init

#### 33 Summary

- 34 Initialize the PMIx library for operating as a tool, optionally connecting to a specified PMIx server.
- 35  $_{PMIx \ v2.0}$  Format

1

2

3 4

5

6

7

8

9

10

11

12 13

14

15

16 17

18

|                            | • C                                                                                                    |
|----------------------------|----------------------------------------------------------------------------------------------------|
| 1<br>2<br>3                | <pre>pmix_status_t PMIx_tool_init(pmix_proc_t *proc,</pre>                                                                                                    |
| 4<br>5<br>6<br>7<br>8<br>9 | <pre>INOUT proc<br/>pmix_proc_t structure (handle)<br/>IN info<br/>Array of pmix_info_t structures (array of handles)<br/>IN ninfo<br/>Number of elements in the <i>info</i> array (size_t)<br/>Returns PMIX_SUCCESS or a negative value corresponding to a PMIx error constant.</pre> |
|                            | Required Attributes                                                                                                    |
| 11                         | The following attributes are required to be supported by all PMIx libraries:                                                                                                    |
| 12                         | <b>PMIX_TOOL_NSPACE</b> " <b>pmix.tool.nspace</b> " ( <b>char*</b> )                                                                                                    |
| 13                         | Name of the namespace to use for this tool.                                                                                                    |
| 14                         | <b>PMIX_TOOL_RANK</b> " <b>pmix.tool.rank</b> " ( <b>uint32_t</b> )                                                                                                    |
| 15                         | Rank of this tool.                                                                                                    |
| 16                         | <b>PMIX_TOOL_DO_NOT_CONNECT</b> " <b>pmix.tool.nocon</b> " ( <b>bool</b> )                                                                                                    |
| 17                         | The tool wants to use internal PMIx support, but does not want to connect to a PMIx server.                                                                                                    |
| 18<br>19<br>20             | <pre>PMIX_TOOL_ATTACHMENT_FILE "pmix.tool.attach" (char*) Pathname of file containing connection information to be used for attaching to a specific server.</pre>                                                                                                    |
| 21                         | <b>PMIX_SERVER_URI</b> " <b>pmix.srvr.uri</b> " ( <b>char*</b> )                                                                                                    |
| 22                         | URI of the PMIx server to be contacted.                                                                                                    |
| 23<br>24<br>25             | <pre>PMIX_TCP_URI "pmix.tcp.uri" (char*) The URI of the PMIx server to connect to, or a file name containing it in the form of file:<name containing="" file="" it="" of="">.</name></pre>                                                                                             |
| 26                         | <b>PMIX_SERVER_PIDINFO</b> " <b>pmix.srvr.pidinfo</b> " ( <b>pid_t</b> )                                                                                                    |
| 27                         | PID of the target PMIx server for a tool.                                                                                                    |
| 28                         | <b>PMIX_SERVER_NSPACE</b> " <b>pmix.srv.nspace</b> " ( <b>char</b> *)                                                                                                    |
| 29                         | Name of the namespace to use for this PMIx server.                                                                                                    |
| 30                         | <b>PMIX_CONNECT_TO_SYSTEM</b> " <b>pmix.cnct.sys</b> " ( <b>bool</b> )                                                                                                    |
| 31                         | The requester requires that a connection be made only to a local, system-level PMIx server.                                                                                                    |
| 32                         | <b>PMIX_CONNECT_SYSTEM_FIRST</b> "pmix.cnct.sys.first" (bool)                                                                                                    |

| 1                    | Preferentially, look for a system-level PMIx server first.                                                                                                    |
|----------------------|----------------------------------------------------------------------------------------------------|
|                      | ✓ Optional Attributes                                                                                                    |
| 2                    | The following attributes are optional for implementers of PMIx libraries:                                                                                                    |
| 3<br>4<br>5          | <b>PMIX_CONNECT_RETRY_DELAY</b> " <b>pmix.tool.retry</b> " ( <b>uint32_t</b> )<br>Time in seconds between connection attempts to a PMIx server - the default value is<br>implementation specific.                                                                                                    |
| 6<br>7<br>8          | <b>PMIX_CONNECT_MAX_RETRIES</b> " <b>pmix.tool.mretries</b> " ( <b>uint32_t</b> )<br>Maximum number of times to try to connect to PMIx server - the default value is<br>implementation specific.                                                                                                    |
| 9<br>10<br>11        | <pre>PMIX_SOCKET_MODE "pmix.sockmode" (uint32_t) POSIX mode_t (9 bits valid). If the library supports socket connections, this attribute may be supported for setting the socket mode.</pre>                                                                                                    |
| 12<br>13<br>14<br>15 | <pre>PMIX_TCP_REPORT_URI "pmix.tcp.repuri" (char*) If provided, directs that the TCP URI be reported and indicates the desired method of reporting: '-' for stdout, '+' for stderr, or filename. If the library supports TCP socket connections, this attribute may be supported for reporting the URI.</pre>   |
| 16<br>17<br>18<br>19 | <pre>PMIX_TCP_IF_INCLUDE "pmix.tcp.ifinclude" (char*) Comma-delimited list of devices and/or CIDR notation to include when establishing the TCP connection. If the library supports TCP socket connections, this attribute may be supported for specifying the interfaces to be used.</pre>                     |
| 20<br>21<br>22<br>23 | <pre>PMIX_TCP_IF_EXCLUDE "pmix.tcp.ifexclude" (char*) Comma-delimited list of devices and/or CIDR notation to exclude when establishing the TCP connection. If the library supports TCP socket connections, this attribute may be supported for specifying the interfaces that are <i>not</i> to be used.</pre> |
| 24<br>25<br>26       | <pre>PMIX_TCP_IPV4_PORT "pmix.tcp.ipv4" (int) The IPv4 port to be used If the library supports IPV4 connections, this attribute may be supported for specifying the port to be used.</pre>                                                                                                    |
| 27<br>28<br>29       | <pre>PMIX_TCP_IPV6_PORT "pmix.tcp.ipv6" (int) The IPv6 port to be used. If the library supports IPV6 connections, this attribute may be supported for specifying the port to be used.</pre>                                                                                                    |
| 30<br>31<br>32       | <pre>PMIX_TCP_DISABLE_IPV4 "pmix.tcp.disipv4" (bool) Set to true to disable IPv4 family of addresses. If the library supports IPV4 connections, this attribute may be supported for disabling it.</pre>                                                                                                    |
| 33<br>34<br>35       | <pre>PMIX_TCP_DISABLE_IPV6 "pmix.tcp.disipv6" (bool) Set to true to disable IPv6 family of addresses. If the library supports IPV6 connections, this attribute may be supported for disabling it.</pre>                                                                                                    |

| 1<br>2 | <b>PMIX_EXTERNAL_PROGRESS</b> " <b>pmix.evext</b> " ( <b>bool</b> )<br>The host shall progress the PMIx library via calls to <b>PMIx_Progress</b>                   |
|--------|----------------------------------------------------------------------------------------------------|
| 3<br>4 | <b>PMIX_EVENT_BASE</b> " <b>pmix.evbase</b> " ( <b>void</b> *)<br>Pointer to an <b>event_base</b> to use in place of the internal progress thread. All PMIx library |
| 5      | events are to be assigned to the provided event base. The event base <i>must</i> be compatible with                                                                 |
| 6      | the event library used by the PMIx implementation - e.g., either both the host and PMIx                                                                             |
| 7      | library must use libevent, or both must use libev. Cross-matches are unlikely to work and                                                                           |
| 8      | should be avoided - it is the responsibility of the host to ensure that the PMIx                                                                                    |
| 9      | implementation supports (and was built with) the appropriate event library.                                                                                         |
|        | ▲ <b>▲</b>                                                                                                    |
| 10     | Description                                                                                                    |
| 11     | Initialize the PMIx tool, returning the process identifier assigned to this tool in the provided                                                                    |
| 12     | <b>pmix_proc_t</b> struct. The <i>info</i> array is used to pass user requests pertaining to the initialization                                                     |
| 13     | and subsequent operations. Passing a <b>NULL</b> value for the array pointer is supported if no directives                                                          |

- are desired.
  If called with the PMIX\_TOOL\_DO\_NOT\_CONNECT attribute, the PMIx tool library will fully
  initialize but not attempt to connect to a PMIx server. The tool can connect to a server at a later
- initialize but not attempt to connect to a PMIx server. The tool can connect to a server at a later
  point in time, if desired, by calling the PMIx\_tool\_attach\_to\_server function. If provided,
  the proc structure will be set to a zero-length namespace and a rank of PMIX\_RANK\_UNDEF unless
  the PMIX\_TOOL\_NSPACE and PMIX\_TOOL\_RANK attributes are included in the *info* array.
- In all other cases, the PMIx tool library will automatically attempt to connect to a PMIx server according to the precedence chain described in Section 17.1. If successful, the function will return PMIX\_SUCCESS and will fill the process structure (if provided) with the assigned namespace and rank of the tool. The server to which the tool connects will be designated its *primary* server. Note that each connection attempt in the above precedence chain will retry (with delay between each retry) a number of times according to the values of the corresponding attributes.
- 26Note that the PMIx tool library is referenced counted, and so multiple calls to PMIx\_tool\_init27are allowed. If the tool is not connected to any server when this API is called, then the tool will28attempt to connect to a server unless the PMIX\_TOOL\_DO\_NOT\_CONNECT is included in the call29to API.

### 30 17.5.2 PMIx\_tool\_finalize

- 31 Summary
- 32 Finalize the PMIx tool library.

| 1 | Format                               | - C |  |
|---|--------------------------------------|-----|--|
|   |                                      | 0   |  |
| 2 | pmix_status_t                        |     |  |
| 3 | <pre>PMIx_tool_finalize(void);</pre> |     |  |
|   |                                      |     |  |
|   |                                      | C   |  |

Returns **PMIX\_SUCCESS** or a negative value corresponding to a PMIx error constant.

#### 5 Description

4

6

7

8

9

Finalize the PMIx tool library, closing all existing connections to servers. An error code will be returned if, for some reason, a connection cannot be cleanly terminated — in such cases, the connection is dropped. Upon detecting loss of the connection, the PMIx server shall cleanup all associated records of the tool.

### 10 17.5.3 PMIx\_tool\_disconnect

| 11<br>12<br>13      | <b>Summary</b><br>Disconnect the PMIx tool from the specified server connection while leaving the tool library initialized. |
|---------------------|----------------------------------------------------------------------------------------------------|
| 14 <i>PMIx v4.0</i> | Format C                                                                                                    |
| 15<br>16            | <pre>pmix_status_t PMIx_tool_disconnect(const pmix_proc_t *server); C</pre>                                                 |
| 17<br>18            | IN server<br>pmix_proc_t structure (handle)                                                                                 |

19 Returns PMIX\_SUCCESS or a negative value corresponding to a PMIx error constant.

#### 20 Description

Close the current connection to the specified server, if one has been made, while leaving the PMIx
 library initialized. An error code will be returned if, for some reason, the connection cannot be
 cleanly terminated - in this case, the connection is dropped. In either case, the library will remain
 initialized. Upon detecting loss of the connection, the PMIx server shall cleanup all associated
 records of the tool.

Note that if the server being disconnected is the current *primary* server, then all operations
 requiring support from a server will return the PMIX\_ERR\_UNREACH error until the tool either
 designates an existing connection to be the *primary* server or, if no other connections exist, the tool
 establishes a connection to a PMIx server.

| 1                                            | 17.5.4 | PMIx_tool_attach_to_server                                                                                                    |
|----------------------------------------------|--------|----------------------------------------------------------------------------------------------------|
| 2<br>3                                       |        | Summary<br>Establish a connection to a PMIx server.                                                                                                    |
| 4                                            |        | Format C                                                                                                    |
| 5<br>6<br>7<br>8<br>9                        |        | <pre>pmix_status_t PMIx_tool_attach_to_server(pmix_proc_t *proc,</pre>                                                                                                    |
| 10<br>11<br>12<br>13<br>14<br>15<br>16<br>17 |        | <pre>INOUT proc<br/>Pointer to pmix_proc_t structure (handle)<br/>INOUT server<br/>Pointer to pmix_proc_t structure (handle)<br/>IN info<br/>Array of pmix_info_t structures (array of handles)<br/>IN ninfo<br/>Number of elements in the <i>info</i> array (size_t)</pre> |
| 18                                           |        | Returns <b>PMIX_SUCCESS</b> or a negative value corresponding to a PMIx error constant.                                                                                                    |
| 19                                           |        | The following attributes are required to be supported by all PMIx libraries:                                                                                                    |
| 20<br>21<br>22                               |        | <pre>PMIX_TOOL_ATTACHMENT_FILE "pmix.tool.attach" (char*) Pathname of file containing connection information to be used for attaching to a specific server.</pre>                                                                                                    |
| 23<br>24                                     |        | <pre>PMIX_SERVER_URI "pmix.srvr.uri" (char*) URI of the PMIx server to be contacted.</pre>                                                                                                    |
| 25<br>26<br>27                               |        | <pre>PMIX_TCP_URI "pmix.tcp.uri" (char*) The URI of the PMIx server to connect to, or a file name containing it in the form of file:<name containing="" file="" it="" of="">.</name></pre>                                                                                  |
| 28<br>29                                     |        | <pre>PMIX_SERVER_PIDINFO "pmix.srvr.pidinfo" (pid_t) PID of the target PMIx server for a tool.</pre>                                                                                                    |
| 30<br>31                                     |        | <b>PMIX_SERVER_NSPACE</b> " <b>pmix.srv.nspace</b> " ( <b>char</b> *)<br>Name of the namespace to use for this PMIx server.                                                                                                    |
| 32<br>33                                     |        | <b>PMIX_CONNECT_TO_SYSTEM</b> " <b>pmix.cnct.sys</b> " ( <b>bool</b> )<br>The requester requires that a connection be made only to a local, system-level PMIx server.                                                                                                    |
| 34                                           |        | PMIX_CONNECT_SYSTEM_FIRST "pmix.cnct.sys.first" (bool)                                                                                                    |

| 1  | Preferentially, look for a system-level PMIx server first.                                                        |
|----|----------------------------------------------------------------------------------------------------|
| 2  | PMIX_PRIMARY_SERVER "pmix.pri.srvr" (bool)                                                                        |
| 3  | The server to which the tool is connecting shall be designated the primary server once                            |
| 4  | connection has been accomplished.                                                                                 |
|    | <b>A</b>                                                                                                    |
| 5  | Description                                                                                                    |
| 6  | Establish a connection to a server. This function can be called at any time by a PMIx tool to create a            |
| 7  | new connection to a server. If a specific server is given and the tool is already attached to it, then            |
| 8  | the API shall return <b>PMIX_SUCCESS</b> without taking any further action. In all other cases, the tool          |
| 9  | will attempt to discover a server using the method described in Section 17.1, ignoring all candidates             |
| 10 | to which it is already connected. The <b>PMIX_ERR_UNREACH</b> error shall be returned if no new                   |
| 11 | connection is made.                                                                                               |
| 12 | The process identifier assigned to this tool is returned in the provided <i>proc</i> structure. Passing a         |
| 13 | value of <b>NULL</b> for the <i>proc</i> parameter is allowed if the user wishes solely to connect to a PMIx      |
| 14 | server and does not require return of the identifier at that time.                                                |
| 15 | The process identifier of the server to which the tool attached is returned in the server structure.              |
| 16 | Passing a value of <b>NULL</b> for the <i>proc</i> parameter is allowed if the user wishes solely to connect to a |
| 17 | PMIx server and does not require return of the identifier at that time.                                           |
| 18 | Note that the <b>PMIX_PRIMARY_SERVER</b> attribute must be included in the <i>info</i> array if the server        |
| 19 | being connected to is to become the primary server, or a call to <b>PMIx_tool_set_server</b> must                 |
| 20 | be provided immediately after the call to this function.                                                          |
|    | Advice to PMIx library implementers                                                                               |
| 21 | When a tool connects to a server that is under a different namespace manager (e.g., host RM) from                 |
| 22 | the prior server, the namespace in the identifier of the tool must remain unique in the new universe.             |
| 23 | If the namespace of the tool fails to meet this criteria in the new universe, then the new namespace              |
| 24 | manager is required to return an error and the connection attempt must fail.                                      |
|    | Advice to users                                                                                                   |
| 25 | Some PMIx implementations may not support connecting to a server that is not under the same                       |
| 26 | namespace manager (e.g., host RM) as the server to which the tool is currently connected.                         |

# 27 17.5.5 PMIx\_tool\_get\_servers

- 28 Summary
- Get an array containing the pmix\_proc\_t process identifiers of all servers to which the tool is
   currently connected.

| 1  | Format C                                                                                                  |
|----|----------------------------------------------------------------------------------------------------|
| 2  | pmix_status_t                                                                                             |
| 3  | <pre>PMIx_tool_get_servers(pmix_proc_t *servers[], size_t *nservers);</pre>                               |
| 4  | OUT servers                                                                                               |
| 5  | Address where the pointer to an array of <b>pmix_proc_t</b> structures shall be returned (handle)         |
| 6  | INOUT nservers                                                                                            |
| 7  | Address where the number of elements in servers shall be returned (handle)                                |
| 8  | Returns <b>PMIX_SUCCESS</b> or a negative value corresponding to a PMIx error constant.                   |
| 9  | Description                                                                                               |
| 10 | Return an array containing the <b>pmix_proc_t</b> process identifiers of all servers to which the tool is |
| 11 | currently connected. The process identifier of the current primary server shall be the first entry in     |
| 12 | the array, with the remaining entries in order of attachment from earliest to most recent.                |

# 13 17.5.6 PMIx\_tool\_set\_server

| 14<br>15            | Summary<br>Designate a server as the tool's <i>primary</i> server.                      |
|---------------------|-----------------------------------------------------------------------------------------|
| 16 <i>PMIx v4.0</i> | Format C                                                                                |
| 17                  | pmix_status_t                                                                           |
| 18                  | <pre>PMIx_tool_set_server(const pmix_proc_t *server,</pre>                              |
| 19                  | <pre>pmix_info_t info[], size_t ninfo);</pre>                                           |
|                     | C                                                                                       |
| 20                  | IN server                                                                               |
| 21                  | <pre>pmix_proc_t structure (handle)</pre>                                               |
| 22                  | IN info                                                                                 |
| 23                  | Array of <b>pmix_info_t</b> structures (array of handles)                               |
| 24                  | IN ninfo                                                                                |
| 25                  | Number of elements in the <i>info</i> array ( <b>size_t</b> )                           |
| 26                  | Returns <b>PMIX_SUCCESS</b> or a negative value corresponding to a PMIx error constant. |

# Required Attributes The following attributes are required to be supported by all PMIx libraries: PMIX\_WAIT\_FOR\_CONNECTION "pmix.wait.conn" (bool) Wait until the specified process has connected to the requesting tool or server, or the operation times out (if the PMIX\_TIMEOUT directive is included in the request). PMIX\_TIMEOUT "pmix.timeout" (int) Time in seconds before the specified operation should time out (zero indicating infinite) and return the PMIX\_ERR\_TIMEOUT error. Care should be taken to avoid race conditions caused by multiple layers (client, server, and host) simultaneously timing the operation. Designate the specified server to be the tool's primary server for all subsequent API calls.

#### **17.5.7 PMIx\_IOF\_pull**

| 12 | Summary                                 |
|----|-----------------------------------------|
|    | ••••••••••••••••••••••••••••••••••••••• |

13 Register to receive output forwarded from a set of remote processes.

| 14 | PMIx v3.0 | Format C                                                                                        |
|----|-----------|-------------------------------------------------------------------------------------------------|
| 15 |           | pmix_status_t                                                                                   |
| 16 |           | PMIx_IOF_pull(const pmix_proc_t procs[], size_t nprocs,                                         |
| 17 |           | const pmix_info_t directives[], size_t ndirs,                                                   |
| 18 |           | pmix_iof_channel_t channel,                                                                     |
| 19 |           | pmix_iof_cbfunc_t cbfunc,                                                                       |
| 20 |           | pmix_hdlr_reg_cbfunc_t regcbfunc,                                                               |
| 21 |           | void *regcbdata);                                                                               |
|    |           | C                                                                                               |
| 22 |           | IN procs                                                                                        |
| 23 |           | Array of proc structures identifying desired source processes (array of handles)                |
| 24 |           | IN nprocs                                                                                       |
| 25 |           | Number of elements in the <i>procs</i> array (integer)                                          |
| 26 |           | IN directives                                                                                   |
| 27 |           | Array of <b>pmix_info_t</b> structures (array of handles)                                       |
| 28 |           | IN ndirs                                                                                        |
| 29 |           | Number of elements in the <i>directives</i> array (integer)                                     |
| 30 |           | IN channel                                                                                      |
| 31 |           | Bitmask of IO channels included in the request ( <b>pmix_iof_channel_t</b> )                    |
| 32 |           | IN cbfunc                                                                                       |
| 33 |           | Callback function for delivering relevant output ( <b>pmix_iof_cbfunc_t</b> function reference) |

| 1<br>2<br>3<br>4                 | <ul> <li>IN regcbfunc</li> <li>Function to be called when registration is completed (pmix_hdlr_reg_cbfunc_t<br/>function reference)</li> <li>IN regcbdata</li> </ul>                                                                                                    |
|----------------------------------|----------------------------------------------------------------------------------------------------|
| 5                                | Data to be passed to the <i>regcbfunc</i> callback function (memory reference)                                                                                                    |
| 6<br>7                           | Returns <b>PMIX_SUCCESS</b> or a negative value corresponding to a PMIx error constant. In the event the function returns an error, the <i>regcbfunc</i> will <i>not</i> be called.                                                                                                    |
|                                  | Required Attributes                                                                                                    |
| 8                                | The following attributes are required for PMIx libraries that support IO forwarding:                                                                                                    |
| 9<br>10<br>11                    | <b>PMIX_IOF_CACHE_SIZE</b> " <b>pmix.iof.csize</b> " ( <b>uint32_t</b> )<br>The requested size of the PMIx server cache in bytes for each specified channel. By default, the server is allowed (but not required) to drop all bytes received beyond the max size.                                                                                                    |
| 12<br>13<br>14                   | <b>PMIX_IOF_DROP_OLDEST</b> " <b>pmix.iof.old</b> " ( <b>bool</b> )<br>In an overflow situation, the PMIx server is to drop the oldest bytes to make room in the cache.                                                                                                    |
| 15<br>16<br>17                   | <pre>PMIX_IOF_DROP_NEWEST "pmix.iof.new" (bool) In an overflow situation, the PMIx server is to drop any new bytes received until room becomes available in the cache (default).</pre>                                                                                                    |
|                                  | ✓ Optional Attributes                                                                                                    |
| 18                               | The following attributes are optional for PMIx libraries that support IO forwarding:                                                                                                    |
| 19<br>20<br>21<br>22<br>23<br>24 | <pre>PMIX_IOF_BUFFERING_SIZE "pmix.iof.bsize" (uint32_t) Requests that IO on the specified channel(s) be aggregated in the PMIx tool library until the specified number of bytes is collected to avoid being called every time a block of IO arrives. The PMIx tool library will execute the callback and reset the collection counter whenever the specified number of bytes becomes available. Any remaining buffered data will be <i>flushed</i> to the callback upon a call to deregister the respective channel.</pre> |
| 25<br>26<br>27<br>28             | <pre>PMIX_IOF_BUFFERING_TIME "pmix.iof.btime" (uint32_t) Max time in seconds to buffer IO before delivering it. Used in conjunction with buffering size, this prevents IO from being held indefinitely while waiting for another payload to arrive.</pre>                                                                                                    |
| 29<br>30<br>31                   | <pre>PMIX_IOF_TAG_OUTPUT "pmix.iof.tag" (bool) Requests that output be prefixed with the nspace,rank of the source and a string identifying the channel (stdout, stderr, etc.).</pre>                                                                                                    |
| 32<br>33<br>34                   | <pre>PMIX_IOF_TIMESTAMP_OUTPUT "pmix.iof.ts" (bool) Requests that output be marked with the time at which the data was received by the tool - note that this will differ from the time at which the data was collected from the source.</pre>                                                                                                    |

| 1 | PMIX_IOF_XML_OUTPUT "pmix.iof.xml" (bool)                                                             |
|---|----------------------------------------------------------------------------------------------------|
| 2 | Requests that output be formatted in XML.                                                             |
|   | ▲ <b>▲</b>                                                                                            |
| 3 | Description                                                                                           |
| 4 | Register to receive output forwarded from a set of remote processes.                                  |
|   | Advice to users                                                                                       |
| 5 | Providing a NULL function pointer for the <i>cbfunc</i> parameter will cause output for the indicated |
| 6 | channels to be written to their corresponding <b>stdout/stderr</b> file descriptors. Use of           |
| 7 | <b>PMIX_RANK_WILDCARD</b> to specify all processes in a given namespace is supported but should be    |
| 8 | used carefully due to bandwidth and memory footprint considerations.                                  |

# 9 17.5.8 PMIx\_IOF\_deregister

| Summary                                                                                                    |  |  |
|----------------------------------------------------------------------------------------------------|--|--|
| Deregister from output forwarded from a set of remote processes.                                           |  |  |
| Format C                                                                                                   |  |  |
| pmix_status_t                                                                                              |  |  |
| <pre>PMIx_IOF_deregister(size_t iofhdlr,</pre>                                                             |  |  |
| <pre>const pmix_info_t directives[], size_t ndirs,</pre>                                                   |  |  |
| <pre>pmix_op_cbfunc_t cbfunc, void *cbdata);</pre>                                                         |  |  |
|                                                                                                    |  |  |
| IN iofhdlr                                                                                                 |  |  |
| Registration number returned from the <b>pmix_hdlr_reg_cbfunc_t</b> callback from the                      |  |  |
| call to <b>PMIx_IOF_pull</b> (size_t)                                                                      |  |  |
| IN directives                                                                                              |  |  |
| Array of <b>pmix_info_t</b> structures (array of handles)                                                  |  |  |
| IN ndirs                                                                                                   |  |  |
| Number of elements in the <i>directives</i> array (integer)                                                |  |  |
| IN cbfunc                                                                                                  |  |  |
| Callback function to be called when deregistration has been completed. (function reference)                |  |  |
| IN cbdata                                                                                                  |  |  |
| Data to be passed to the <i>cbfunc</i> callback function (memory reference)                                |  |  |
| Returns one of the following:                                                                              |  |  |
| • <b>PMIX_SUCCESS</b> , indicating that the request is being processed by the host environment - result    |  |  |
| will be returned in the provided <i>cbfunc</i> . Note that the library <i>must not</i> invoke the callback |  |  |
| function prior to returning from the API.                                                                  |  |  |
|                                                                                                    |  |  |

| 1<br>2 | • <b>PMIX_OPERATION_SUCCEEDED</b> , indicating that the request was immediately processed and returned <i>success</i> - the <i>cbfunc</i> will <i>not</i> be called    |
|--------|----------------------------------------------------------------------------------------------------|
| 3<br>4 | • a PMIx error constant indicating either an error in the input or that the request was immediately processed and failed - the <i>cbfunc</i> will <i>not</i> be called |
| 5      | Description                                                                                                    |
| 6      | Deregister from output forwarded from a set of remote processes.                                                                                                    |
|        | Advice to PMIx library implementers                                                                                                    |
| 7      | Any currently buffered IO should be flushed upon receipt of a deregistration request. All received                                                                     |
| 8      | IO after receipt of the request shall be discarded.                                                                                                    |
|        |                                                                                                    |
|        |                                                                                                    |

## 9 17.5.9 PMIx\_IOF\_push

Summary

10

| 11                             | Push data collected locally (typically from <b>stdin</b> or a file) to <b>stdin</b> of the target recipients. |  |  |
|--------------------------------|----------------------------------------------------------------------------------------------------|--|--|
| <sup>12</sup> <i>PMIx v3.0</i> | Format C                                                                                                    |  |  |
| 13                             | pmix_status_t                                                                                                 |  |  |
| 14                             | PMIx_IOF_push(const pmix_proc_t targets[], size_t ntargets,                                                   |  |  |
| 15                             | <pre>pmix_byte_object_t *bo,</pre>                                                                            |  |  |
| 16                             | <pre>const pmix_info_t directives[], size_t ndirs,</pre>                                                      |  |  |
| 17                             | <pre>pmix_op_cbfunc_t cbfunc, void *cbdata);</pre>                                                            |  |  |
|                                | C                                                                                                    |  |  |
| 18                             | IN targets                                                                                                    |  |  |
| 19                             | Array of proc structures identifying desired target processes (array of handles)                              |  |  |
| 20                             | IN ntargets                                                                                                   |  |  |
| 21                             | Number of elements in the <i>targets</i> array (integer)                                                      |  |  |
| 22                             | IN bo                                                                                                    |  |  |
| 23                             | Pointer to <b>pmix_byte_object_t</b> containing the payload to be delivered (handle)                          |  |  |
| 24                             | IN directives                                                                                                 |  |  |
| 25                             | Array of <b>pmix_info_t</b> structures (array of handles)                                                     |  |  |
| 26                             | IN ndirs                                                                                                    |  |  |
| 27                             | Number of elements in the <i>directives</i> array (integer)                                                   |  |  |
| 28                             | IN directives                                                                                                 |  |  |
| 29                             | Array of <b>pmix_info_t</b> structures (array of handles)                                                     |  |  |
| 30                             | IN cbfunc                                                                                                    |  |  |
| 31                             | Callback function to be called when operation has been completed. (pmix_op_cbfunc_t                           |  |  |
| 32                             | function reference)                                                                                           |  |  |
|                                |                                                                                                    |  |  |

| 1<br>2                           | <b>IN</b> cbdata<br>Data to be passed to the <i>cbfunc</i> callback function (memory reference)                                                                                                    |  |
|----------------------------------|----------------------------------------------------------------------------------------------------|--|
| 3                                | Returns one of the following:                                                                                                    |  |
| 4<br>5<br>6                      | • <b>PMIX_SUCCESS</b> , indicating that the request is being processed by the host environment - result will be returned in the provided <i>cbfunc</i> . Note that the library <i>must not</i> invoke the callback function prior to returning from the API.                                                                                                    |  |
| 7<br>8                           | • <b>PMIX_OPERATION_SUCCEEDED</b> , indicating that the request was immediately processed and returned <i>success</i> - the <i>cbfunc</i> will <i>not</i> be called.                                                                                                    |  |
| 9<br>10                          | • a PMIx error constant indicating either an error in the input or that the request was immediately processed and failed - the <i>cbfunc</i> will <i>not</i> be called.                                                                                                    |  |
|                                  |                                                                                                    |  |
| 11                               | The following attributes are required for PMIx libraries that support IO forwarding:                                                                                                    |  |
| 12<br>13<br>14                   | <pre>PMIX_IOF_CACHE_SIZE "pmix.iof.csize" (uint32_t) The requested size of the PMIx server cache in bytes for each specified channel. By default, the server is allowed (but not required) to drop all bytes received beyond the max size.</pre>                                                                                                    |  |
| 15<br>16<br>17                   | <pre>PMIX_IOF_DROP_OLDEST "pmix.iof.old" (bool) In an overflow situation, the PMIx server is to drop the oldest bytes to make room in the cache.</pre>                                                                                                    |  |
| 18<br>19<br>20                   | <pre>PMIX_IOF_DROP_NEWEST "pmix.iof.new" (bool) In an overflow situation, the PMIx server is to drop any new bytes received until room becomes available in the cache (default).</pre>                                                                                                    |  |
|                                  | ✓ Optional Attributes                                                                                                    |  |
| 21                               | The following attributes are optional for PMIx libraries that support IO forwarding:                                                                                                    |  |
| 22<br>23<br>24<br>25<br>26<br>27 | <pre>PMIX_IOF_BUFFERING_SIZE "pmix.iof.bsize" (uint32_t) Requests that IO on the specified channel(s) be aggregated in the PMIx tool library until the specified number of bytes is collected to avoid being called every time a block of IO arrives. The PMIx tool library will execute the callback and reset the collection counter whenever the specified number of bytes becomes available. Any remaining buffered data will be <i>flushed</i> to the callback upon a call to deregister the respective channel.</pre> |  |
| 28<br>29<br>30<br>31             | <pre>PMIX_IOF_BUFFERING_TIME "pmix.iof.btime" (uint32_t) Max time in seconds to buffer IO before delivering it. Used in conjunction with buffering size, this prevents IO from being held indefinitely while waiting for another payload to arrive.</pre>                                                                                                    |  |
| 32                               | <pre>PMIX_IOF_PUSH_STDIN "pmix.iof.stdin" (bool)</pre>                                                                                                    |  |

| 1<br>2<br>3<br>4<br>5 | Requests that the PMIx library collect the <b>stdin</b> of the requester and forward it to the processes specified in the <b>PMIx_IOF_push</b> call. All collected data is sent to the same targets until <b>stdin</b> is closed, or a subsequent call to <b>PMIx_IOF_push</b> is made that includes the <b>PMIX_IOF_COMPLETE</b> attribute indicating that forwarding of <b>stdin</b> is to be terminated.      |
|-----------------------|----------------------------------------------------------------------------------------------------|
| 6<br>7                | Description<br>Called either to:                                                                                                    |
| 8<br>9                | • push data collected by the caller themselves (typically from <b>stdin</b> or a file) to <b>stdin</b> of the target recipients;                                                                                                    |
| 10<br>11              | • request that the PMIx library automatically collect and push the <b>stdin</b> of the caller to the target recipients; or                                                                                                    |
| 12                    | • indicate that automatic collection and transmittal of <b>stdin</b> is to stop                                                                                                    |
|                       | Advice to users                                                                                                    |
| 13<br>14<br>15<br>16  | Execution of the <i>cbfunc</i> callback function serves as notice that the PMIx library no longer requires the caller to maintain the <i>bo</i> data object - it does <i>not</i> indicate delivery of the payload to the targets. Use of <b>PMIX_RANK_WILDCARD</b> to specify all processes in a given namespace is supported but should be used carefully due to bandwidth and memory footprint considerations. |

# CHAPTER 18 Storage Support Definitions

| Provisional | Distributed and norallal computing systems are increasingly embracing storage hierarchies to meet      |
|-------------|----------------------------------------------------------------------------------------------------|
| 1           | Distributed and parallel computing systems are increasingly embracing storage hierarchies to meet      |
| 2           | the diverse data management needs of applications and other systems software in a cost-effective       |
| 3           | manner. These hierarchies provide access to a number of distinct storage layers, with each             |
| 4           | potentially composed of different storage hardware (e.g., HDD, SSD, tape, PMEM), deployed at           |
| 5           | different locations (e.g., on-node, on-switch, on-site, WAN), and designed using different storage     |
| 6           | paradigms (e.g., file-based, object-based). Each of these systems offers unique performance and        |
| 7           | usage characteristics that storage system users should carefully consider to ensure the most efficient |
| 8           | use of storage resources.                                                                              |
| 9           | PMIx enables users to better understand storage hierarchies by defining attributes that formalize      |
| 10          | storage system characteristics, state, and other parameters. These attributes can be queried by        |
| 11          | applications, I/O libraries and middleware, and workflow systems to discover available storage         |
| 12          | resources and to inform on which resources are most suitable for different I/O workload                |

14 18.1 Storage support constants

requirements.

13

Provisional
 The pmix\_storage\_medium\_t is a uint64\_t type that defines a set of bit-mask flags for specifying different types of storage mediums. These can be bitwise OR'd together to accommodate storage systems that mix storage medium types.

| 18 | Provisional        | PMIX_STORAGE_MEDIUM_UNKNO | <b>N</b> The storage medium type is unknown.            |
|----|--------------------|---------------------------|---------------------------------------------------------|
| 19 | Provisional        | PMIX_STORAGE_MEDIUM_TAPE  | The storage system uses tape media.                     |
| 20 | Provisional        | PMIX_STORAGE_MEDIUM_HDD   | The storage system uses HDDs with traditional SAS, SATA |
| 21 |                    | interfaces.               |                                                         |
| 22 | <b>Provisional</b> | PMIX_STORAGE_MEDIUM_SSD   | The storage system uses SSDs with traditional SAS, SATA |
| 23 |                    | interfaces.               |                                                         |
| 24 | Provisional        | PMIX_STORAGE_MEDIUM_NVME  | The storage system uses SSDs with NVMe interface.       |
| 25 | Provisional        | PMIX_STORAGE_MEDIUM_PMEM  | The storage system uses persistent memory.              |
| 26 | Provisional        | PMIX_STORAGE_MEDIUM_RAM   | The storage system is volatile (e.g., tmpfs).           |

#### Advice to PMIx library implementers

| 1<br>2<br>3<br>4 | PMIx implementations should maintain the same ordering for bit-mask values for<br><pre>pmix_storage_medium_t</pre> struct as provided in this standard, since these constants are ordered<br>to provide semantic information that may be of use to PMIx users. Namely,<br><pre>pmix_storage_medium_t</pre> constants are ordered in terms of increasing medium bandwidth. |
|------------------|----------------------------------------------------------------------------------------------------|
| 5<br>6           | It is further recommended that implementations should try to allocate empty bits in the mask so that they can be extended to account for new constant definitions corresponding to new storage                                                                                                    |
| 7                | mediums.                                                                                                    |

•

| 8<br>9<br>10<br>11 | Provisional        | The <b>pmix_storage_accessibility_t</b> is a <b>uint64_t</b> type that defines a set of bit-mask flags for specifying different levels of storage accessibility (i.e., from where a storage system may be accessed). These can be bitwise OR'd together to accommodate storage systems that are accessibile in multiple ways. |
|--------------------|--------------------|----------------------------------------------------------------------------------------------------|
|                    | Provisional        | <b>PMIX_STORAGE_ACCESSIBILITY_NODE</b> The storage system resources are accessible                                                                                                    |
| 13                 |                    | within the same node.                                                                                                    |
|                    | Provisional        | <b>PMIX_STORAGE_ACCESSIBILITY_SESSION</b> The storage system resources are accessible                                                                                                    |
| 15                 |                    | within the same session.                                                                                                    |
| 16                 | Provisional        | <b>PMIX_STORAGE_ACCESSIBILITY_JOB</b> The storage system resources are accessible                                                                                                    |
| 17                 |                    | within the same job.                                                                                                    |
| 18                 | Provisional        | <b>PMIX_STORAGE_ACCESSIBILITY_RACK</b> The storage system resources are accessible                                                                                                    |
| 19                 |                    | within the same rack.                                                                                                    |
| 20                 | Provisional        | <b>PMIX_STORAGE_ACCESSIBILITY_CLUSTER</b> The storage system resources are accessible                                                                                                    |
| 21                 |                    | within the same cluster.                                                                                                    |
|                    | Provisional        | <b>PMIX_STORAGE_ACCESSIBILITY_REMOTE</b> The storage system resources are remote.                                                                                                    |
| 23<br>24           | Provisional        | The <b>pmix_storage_persistence_t</b> type specifies different levels of persistence for a particular storage system.                                                                                                    |
| 25                 | <b>Provisional</b> | <b>PMIX_STORAGE_PERSISTENCE_TEMPORARY</b> Data on the storage system is persisted only                                                                                                    |
| 26                 |                    | temporarily (i.e, it does not survive across sessions or node reboots).                                                                                                    |
| 27                 | Provisional        | <b>PMIX_STORAGE_PERSISTENCE_NODE</b> Data on the storage system is persisted on the node.                                                                                                    |
| 28                 | <b>Provisional</b> | <b>PMIX_STORAGE_PERSISTENCE_SESSION</b> Data on the storage system is persisted for the                                                                                                    |
| 29                 |                    | duration of the session.                                                                                                    |
| 30                 | <b>Provisional</b> | <b>PMIX_STORAGE_PERSISTENCE_JOB</b> Data on the storage system is persisted for the                                                                                                    |
| 31                 |                    | duration of the job.                                                                                                    |
| 32                 | <b>Provisional</b> | <b>PMIX_STORAGE_PERSISTENCE_SCRATCH</b> Data on the storage system is persisted                                                                                                    |
| 33                 |                    | according to scratch storage policies (short-term storage, typically persisted for days to weeks).                                                                                                    |
| 34                 | <b>Provisional</b> | <b>PMIX_STORAGE_PERSISTENCE_PROJECT</b> Data on the storage system is persisted                                                                                                    |
| 35                 |                    | according to project storage policies (long-term storage, typically persisted for the duration of                                                                                                    |
|                    |                    |                                                                                                    |

| 1 |             | PMIX_STORAG  | E_PERSISTENCE            | _ARCHIVE          | Data on the storage system is persisted          |
|---|-------------|--------------|--------------------------|-------------------|--------------------------------------------------|
| 2 |             | according t  | o archive storage po     | olicies (long-    | term storage, typically persisted indefinitely). |
| 3 |             | The pmix_sto | rage_access_t            | <b>ype_t</b> type | specifies different storage system access types. |
| 4 | Provisional | PMIX_STORAG  | <mark>E_ACCESS_RD</mark> | Provide in        | formation on storage system read operations.     |
| 5 | Provisional | PMIX_STORAG  | <mark>E_ACCESS_WR</mark> | Provide in        | formation on storage system write operations.    |
| 6 | Provisional | PMIX_STORAG  | E_ACCESS_RDWR            | Provide           | e information on storage system read and write   |
| 7 |             | operations.  |                          |                   |                                                  |

# **8 18.2 Storage support attributes**

| 9<br>10                                                                                                    | The following attributes may be returned in response to queries (e.g., <b>PMIx_Get</b> or <b>PMIx_Query_info</b> ) made by processes or tools.                                                                                                    |
|----------------------------------------------------------------------------------------------------|----------------------------------------------------------------------------------------------------|
| 11 <mark>Provisio</mark><br>12                                                                                                    | An identifier for the storage system (e.g., lustre-fs1, daos-oss1, home-fs)                                                                                                    |
| 13                                                                                                    |                                                                                                    |
| 14                                                                                                    | Mount point path for the storage system (valid only for file-based storage systems)                                                                                                    |
| 15 Provisio                                                                                                    |                                                                                                    |
| 16                                                                                                    | Type of storage system (i.e., "lustre", "gpfs", "daos", "ext4")                                                                                                    |
| 17 Provisio                                                                                                    |                                                                                                    |
| 18                                                                                                    | Version string for the storage system                                                                                                    |
| 19 Provisio                                                                                                    |                                                                                                    |
| 20                                                                                                    | Types of storage mediums utilized by the storage system (e.g., SSDs, HDDs, tape)                                                                                                    |
| 21                                                                                                    | PMIX_STORAGE_ACCESSIBILITY                                                                                                    |
| 22 Provisio                                                                                                    |                                                                                                    |
| 23                                                                                                    | Accessibility level of the storage system (e.g., within same node, within same session)                                                                                                    |
| 24                                                                                                    | PMIX_STORAGE_PERSISTENCE                                                                                                    |
| 25 Provisio                                                                                                    |                                                                                                    |
| 26                                                                                                    | Persistence level of the storage system (e.g., sratch storage or achive storage)                                                                                                    |
| 27 Provisio                                                                                                    |                                                                                                    |
| 28                                                                                                    |                                                                                                    |
|                                                                                                    | Comma-delimited list of storage identifiers (i.e., <b>PMIX_STORAGE_ID</b> types) for available                                                                                                    |
| 29                                                                                                    | storage systems                                                                                                    |
| 29<br>30 <mark>Provisio</mark>                                                                                                    | storage systems <b>PMIX_STORAGE_CAPACITY_LIMIT</b> "pmix.strg.caplim" (double)                                                                                                    |
| 29<br>30 <mark>Provisio</mark><br>31                                                                                                    | storage systems<br>mal PMIX_STORAGE_CAPACITY_LIMIT "pmix.strg.caplim" (double)<br>Overall limit on capacity (in bytes) for the storage system                                                                                                    |
| 29<br>30 Provisio<br>31<br>32 Provisio                                                                                                    | storage systems          mal       PMIX_STORAGE_CAPACITY_LIMIT "pmix.strg.caplim" (double)         Overall limit on capacity (in bytes) for the storage system         mal       PMIX_STORAGE_CAPACITY_USED "pmix.strg.capuse" (double)                                                                                                    |
| 29<br>30                                                                                                    | storage systems          mal       PMIX_STORAGE_CAPACITY_LIMIT "pmix.strg.caplim" (double)         Overall limit on capacity (in bytes) for the storage system         mal       PMIX_STORAGE_CAPACITY_USED "pmix.strg.capuse" (double)         Overall used capacity (in bytes) for the storage system                                                                                                    |
| 29<br>30 <i>Provisio</i><br>31<br>32 <i>Provisio</i><br>33<br>34 <i>Provisio</i>                                                                                           | <ul> <li>storage systems</li> <li>PMIX_STORAGE_CAPACITY_LIMIT "pmix.strg.caplim" (double)<br/>Overall limit on capacity (in bytes) for the storage system</li> <li>PMIX_STORAGE_CAPACITY_USED "pmix.strg.capuse" (double)<br/>Overall used capacity (in bytes) for the storage system</li> <li>PMIX_STORAGE_OBJECT_LIMIT "pmix.strg.objlim" (uint64_t)</li> </ul>                                                                                                    |
| <ol> <li>29</li> <li>30 <i>Provisio</i></li> <li>31</li> <li>32 <i>Provisio</i></li> <li>33</li> <li>34 <i>Provisio</i></li> <li>35</li> </ol>                             | <ul> <li>storage systems</li> <li>PMIX_STORAGE_CAPACITY_LIMIT "pmix.strg.caplim" (double)<br/>Overall limit on capacity (in bytes) for the storage system</li> <li>PMIX_STORAGE_CAPACITY_USED "pmix.strg.capuse" (double)<br/>Overall used capacity (in bytes) for the storage system</li> <li>PMIX_STORAGE_OBJECT_LIMIT "pmix.strg.objlim" (uint64_t)<br/>Overall limit on number of objects (e.g., inodes) for the storage system</li> </ul>                                                                                                    |
| <ul> <li>29</li> <li>30 <i>Provisio</i></li> <li>31</li> <li>32 <i>Provisio</i></li> <li>33</li> <li>34 <i>Provisio</i></li> <li>35</li> <li>36 <i>Provisio</i></li> </ul> | <ul> <li>storage systems</li> <li>PMIX_STORAGE_CAPACITY_LIMIT "pmix.strg.caplim" (double)<br/>Overall limit on capacity (in bytes) for the storage system</li> <li>PMIX_STORAGE_CAPACITY_USED "pmix.strg.capuse" (double)<br/>Overall used capacity (in bytes) for the storage system</li> <li>PMIX_STORAGE_OBJECT_LIMIT "pmix.strg.objlim" (uint64_t)<br/>Overall limit on number of objects (e.g., inodes) for the storage system</li> <li>PMIX_STORAGE_OBJECTS_USED "pmix.strg.objuse" (uint64_t)</li> </ul>                                                                          |
| <ol> <li>29</li> <li>30 <i>Provisio</i></li> <li>31</li> <li>32 <i>Provisio</i></li> <li>33</li> <li>34 <i>Provisio</i></li> <li>35</li> </ol>                             | <ul> <li>storage systems</li> <li>PMIX_STORAGE_CAPACITY_LIMIT "pmix.strg.caplim" (double)<br/>Overall limit on capacity (in bytes) for the storage system</li> <li>PMIX_STORAGE_CAPACITY_USED "pmix.strg.capuse" (double)<br/>Overall used capacity (in bytes) for the storage system</li> <li>PMIX_STORAGE_OBJECT_LIMIT "pmix.strg.objlim" (uint64_t)<br/>Overall limit on number of objects (e.g., inodes) for the storage system</li> <li>PMIX_STORAGE_OBJECTS_USED "pmix.strg.objuse" (uint64_t)<br/>Overall used number of objects (e.g., inodes) for the storage system</li> </ul> |

| 1                           | Minimal transfer size (in bytes) for the storage system - this is the storage system's atomic   |
|-----------------------------|-------------------------------------------------------------------------------------------------|
| 2                           | unit of transfer (e.g., block size)                                                             |
| 3 <mark>Provisional</mark>  | <pre>PMIX_STORAGE_SUGGESTED_XFER_SIZE "pmix.strg.sxfer" (double)</pre>                          |
| 4                           | Suggested transfer size (in bytes) for the storage system                                       |
| 5 <mark>Provisional</mark>  | PMIX_STORAGE_BW_MAX "pmix.strg.bwmax" (double)                                                  |
| 6                           | Maximum bandwidth (in bytes/sec) for storage system - provided as the theoretical               |
| 7                           | maximum or the maximum observed bandwidth value                                                 |
| 8 <mark>Provisional</mark>  | PMIX_STORAGE_BW_CUR "pmix.strg.bwcur" (double)                                                  |
| 9                           | Observed bandwidth (in bytes/sec) for storage system - provided as a recently observed          |
| 10                          | bandwidth value, with the exact measurement interval depending on the storage system            |
| 11                          | and/or PMIx library implementation                                                              |
| 12 <mark>Provisional</mark> | <pre>PMIX_STORAGE_IOPS_MAX "pmix.strg.iopsmax" (double)</pre>                                   |
| 13                          | Maximum IOPS (in I/O operations per second) for storage system - provided as the                |
| 14                          | theoretical maximum or the maximum observed IOPS value                                          |
| 15 <mark>Provisional</mark> | PMIX_STORAGE_IOPS_CUR "pmix.strg.iopscur" (double)                                              |
| 16                          | Observed IOPS (in I/O operations per second) for storage system - provided as a recently        |
| 17                          | observed IOPS value, with the exact measurement interval depending on the storage system        |
| 18                          | and/or PMIx library implementation                                                              |
| 19                          | PMIX_STORAGE_ACCESS_TYPE                                                                        |
| 20 <mark>Provisional</mark> | <pre>"pmix.strg.atype" (pmix_storage_access_type_t)</pre>                                       |
| 21                          | Qualifier describing the type of storage access to return information for (e.g., for qualifying |
| 22                          | PMIX_STORAGE_BW_CUR, PMIX_STORAGE_IOPS_CUR, or                                                  |
| 23                          | <b>PMIX_STORAGE_SUGGESTED_XFER_SIZE</b> attributes)                                             |

# APPENDIX A Python Bindings

1

2

3 4

5

6

7

8

9

10

While the PMIx Standard is defined in terms of C-based APIs, there is no intent to limit the use of PMIx to that specific language. Support for other languages is captured in the Standard by describing their equivalent syntax for the PMIx APIs and native forms for the PMIx datatypes. This Appendix specifically deals with Python interfaces, beginning with a review of the PMIx datatypes. Support is restricted to Python 3 and above - i.e., the Python bindings do not support Python 2.

Note: the PMIx APIs have been loosely collected into three Python classes based on their PMIx "class" (i.e., client, server, and tool). All processes have access to a basic set of the APIs, and therefore those have been included in the "client" class. Servers can utilize any of those functions plus a set focused on operations not commonly executed by an application process. Finally, tools can also act as servers but have their own initialization function.

# 11 A.1 Design Considerations

12 Several issues arose during design of the Python bindings:

#### 13 A.1.1 Error Codes vs Python Exceptions

14The C programming language reports errors through the return of the corresponding integer status15codes. PMIx has defined a range of negative values for this purpose. However, Python has the16option of raising *exceptions* that effectively operate as interrupts that can be trapped if the program17appropriately tests for them. The PMIx Python bindings opted to follow the C-based standard and18return PMIx status codes in lieu of raising exceptions as this method was considered more19consistent for those working in both domains.

#### 20 A.1.2 Representation of Structured Data

21 PMIx utilizes a number of C-language structures to efficiently bundle related information. For 22 example, the PMIx process identifier is represented as a struct containing a character array for the 23 namespace and a 32-bit unsigned integer for the process rank. There are several options for 24 translating such objects to Python - e.g., the PMIx process identifier could be represented as a 25 two-element tuple (nspace, rank) or as a dictionary 'nspace': name, 'rank': 0. Exploration found no 26 discernible benefit to either representation, nor was any clearly identifiable rationale developed that 27 would lead a user to expect one versus the other for a given PMIx data type. Consistency in the 28 translation (i.e., exclusively using tuple or dictionary) appeared to be the most important criterion. 29 Hence, the decision was made to express all complex datatypes as Python dictionaries.

# A.2 Datatype Definitions

 PMIx defines a number of datatypes comprised of fixed-size character arrays, restricted range integers (e.g., uint32\_t), and structures. Each datatype is represented by a named unsigned 16-bit integer (uint16\_t) constant. Users are advised to use the named PMIx constants for indicating datatypes instead of integer values to ensure compatibility with future PMIx versions.

With only a few exceptions, the C-based PMIx datatypes defined in Chapter 3 on page 12 directly translate to Python. However, Python lacks the size-specific value definitions of C (e.g., **uint8\_t**) and thus some care must be taken to protect against overflow/underflow situations when moving between the languages. Python bindings that accept values including PMIx datatypes shall therefore have the datatype and associated value checked for compatibility with their PMIx-defined equivalents, returning an error if:

- datatypes not defined by PMIx are encountered
  - provided values fall outside the range of the C-equivalent definition e.g., if a value identified as **PMIX\_UINT8** lies outside the **uint8\_t** range

Note that explicit labeling of PMIx data type, even when Python itself doesn't care, is often
required for the Python bindings to know how to properly interpret and label the provided value
when passing it to the PMIx library.

18 Table A.1 lists the correspondence between data types in the two languages.

Table A.1.: C-to-Python Datatype Correspondence

| C-Definition                                                   | PMIx Name                                                             | Python Definition                                                    | Notes                                                                                                    |
|----------------------------------------------------------------|-----------------------------------------------------------------------|----------------------------------------------------------------------|----------------------------------------------------------------------------------------------------|
| bool                                                           | PMIX BOOL                                                             | boolean                                                              |                                                                                                    |
| byte                                                           | PMIX_BYTE                                                             | A single element byte<br>array (i.e., a byte array<br>of length one) |                                                                                                    |
| char*                                                          | PMIX_STRING                                                           | string                                                               |                                                                                                    |
| size_t                                                         | PMIX_SIZE                                                             | integer                                                              |                                                                                                    |
| pid_t                                                          | PMIX_PID                                                              | integer                                                              | value shall be limited to the uint32_t range                                                                                                    |
| <pre>int, int8_t, int16_t,<br/>int32_t, int64_t</pre>          | PMIX_INT, PMIX_INT8,<br>PMIX_INT16,<br>PMIX_INT32, PMIX_INT64         | integer                                                              | value shall be limited to its corresponding range                                                                                                    |
| <pre>uint, uint8_t,<br/>uint16_t, uint32_t,<br/>uint64_t</pre> | PMIX_UINT, PMIX_UINT8,<br>PMIX_UINT16,<br>PMIX_UINT32,<br>PMIX_UINT64 | integer                                                              | value shall be limited to its corresponding range                                                                                                    |
| float, double                                                  | PMIX_FLOAT,<br>PMIX_DOUBLE                                            | float                                                                | value shall be limited to its corresponding range                                                                                                    |
| struct timeval                                                 | PMIX_TIMEVAL                                                          | {'sec': sec, 'usec':<br>microsec}                                    | each field is an integer value                                                                                                    |
| time_t                                                         | PMIX_TIME                                                             | integer                                                              | limited to positive values                                                                                                    |
| pmix_data_type_t                                               | PMIX_DATA_TYPE                                                        | integer                                                              | value shall be limited to the <b>uint16_t</b> range                                                                                                    |
| pmix_status_t                                                  | PMIX_STATUS                                                           | integer                                                              |                                                                                                    |
| pmix_key_t                                                     | N/A                                                                   | string                                                               | The string's length shall be limited to one<br>less than the size of the pmix_key_t<br>array (to reserve space for the terminating<br>NULL)                   |
| pmix_nspace_t                                                  | N/A                                                                   | string                                                               | The string's length shall be limited to one<br>less than the size of the <b>pmix_nspace_t</b><br>array (to reserve space for the terminating<br><b>NULL</b> ) |

| C-Definition                  | PMIx Name        | Python Definition                                                                                                    | Notes                                                                                                    |
|-------------------------------|------------------|----------------------------------------------------------------------------------------------------|----------------------------------------------------------------------------------------------------|
| pmix_rank_t                   | PMIX_PROC_RANK   | integer                                                                                                    | value shall be limited to the uint32_t<br>range excepting the reserved values near<br>UINT32_MAX                                                                                                    |
| pmix_proc_t                   | PMIX_PROC        | {'nspace': nspace,<br>'rank': rank}                                                                                                    | <i>nspace</i> is a Python string and <i>rank</i> is an<br>integer value. The <i>nspace</i> string's length<br>shall be limited to one less than the size of<br>the <b>pmix_nspace_t</b> array (to reserve<br>space for the terminating <b>NULL</b> ), and the<br><i>rank</i> value shall conform to the constraints<br>associated with <b>pmix_rank_t</b> |
| <pre>pmix_byte_object_t</pre> | PMIX_BYTE_OBJECT | {'bytes': bytes, 'size':<br>size}                                                                                                    | <i>bytes</i> is a Python byte array and <i>size</i> is the integer number of bytes in that array.                                                                                                    |
| <pre>pmix_persistence_t</pre> | PMIX_PERSISTENCE | integer                                                                                                    | value shall be limited to the <b>uint8_t</b> range                                                                                                    |
| pmix_scope_t                  | PMIX_SCOPE       | integer                                                                                                    | value shall be limited to the <b>uint8_t</b> range                                                                                                    |
| <pre>pmix_data_range_t</pre>  | PMIX_RANGE       | integer                                                                                                    | value shall be limited to the <b>uint8_t</b> range                                                                                                    |
| <pre>pmix_proc_state_t</pre>  | PMIX_PROC_STATE  | integer                                                                                                    | value shall be limited to the <b>uint8_t</b> range                                                                                                    |
| pmix_proc_info_t              | PMIX_PROC_INFO   | {'proc': {'nspace':<br>nspace, 'rank':<br>rank}, 'hostname':<br>hostname, 'executable':<br>executable, 'pid': pid,<br>'exitcode': exitcode,<br>'state': state} | <i>proc</i> is a Python <b>proc</b> dictionary;<br><i>hostname</i> and <i>executable</i> are Python<br>strings; and <i>pid</i> , <i>exitcode</i> , and <i>state</i> are<br>Python integers                                                                                                    |

| C-Definition                      | PMIx Name            | Python Definition                                                                                 | Notes                                                                                                    |
|-----------------------------------|----------------------|---------------------------------------------------------------------------------------------------|----------------------------------------------------------------------------------------------------|
| pmix_data_array_t                 | PMIX_DATA_ARRAY      | {'type': type, 'array':<br>array}                                                                 | <i>type</i> is the PMIx type of object in the array<br>and <i>array</i> is a Python <i>list</i> containing the<br>individual array elements. Note that <i>array</i><br>can consist of <i>any</i> PMIx types, including<br>(for example) a Python <b>info</b> object that<br>itself contains an <b>array</b> value |
| <pre>pmix_info_directives_t</pre> | PMIX_INFO_DIRECTIVES | list                                                                                              | list of integer values (defined in Section 3.2.10)                                                                                                    |
| <pre>pmix_alloc_directive_t</pre> | PMIX_ALLOC_DIRECTIVE | integer                                                                                           | value shall be limited to the <b>uint8_t</b> range                                                                                                    |
| <pre>pmix_iof_channel_t</pre>     | PMIX_IOF_CHANNEL     | list                                                                                              | list of integer values (defined in Section 17.3.3)                                                                                                    |
| pmix_envar_t                      | PMIX_ENVAR           | {'envar': envar,<br>'value': value,<br>'separator': separator}                                    | <i>envar</i> and <i>value</i> are Python strings, and <i>separator</i> a single-character Python string                                                                                                    |
| pmix_value_t                      | PMIX_VALUE           | {'value': value,<br>'val_type': type}                                                             | <i>type</i> is the PMIx datatype of <i>value</i> , and <i>value</i> is the associated value expressed in the appropriate Python form for the specified datatype                                                                                                    |
| pmix_info_t                       | PMIX_INFO            | {'key': key, 'flags':<br>flags, value': value,<br>'val_type': type}                               | key is a Python string <b>key</b> , <i>flags</i> is an<br><b>info directives</b> value, <i>type</i> is<br>the PMIx datatype of <i>value</i> , and <i>value</i><br>is the associated value expressed in the<br>appropriate Python form for the specified<br>datatype                                               |
| pmix_pdata_t                      | PMIX_PDATA           | {'proc': {'nspace':<br>nspace, 'rank': rank},<br>'key': key, 'value':<br>value, 'val_type': type} | <i>proc</i> is a Python <b>proc</b> dictionary;<br><i>key</i> is a Python string <b>key</b> ; <i>type</i> is the<br>PMIx datatype of <i>value</i> ; and <i>value</i> is<br>the associated value expressed in the<br>appropriate Python form for the specified<br>datatype                                         |

Table A.1.: C-to-Python Datatype Correspondence

|                              | · · · · · · · · · · · · · · · · · · · | on Datatype Correspondenc  |                                                                   |
|------------------------------|---------------------------------------|----------------------------|-------------------------------------------------------------------|
| C-Definition                 | PMIx Name                             | Python Definition          | Notes                                                             |
| pmix_app_t                   | PMIX_APP                              | {'cmd': cmd, 'argv':       | <i>cmd</i> is a Python string; <i>argv</i> and <i>env</i> are     |
|                              |                                       | [argv], 'env': [env],      | Python <i>lists</i> containing Python strings;                    |
|                              |                                       | 'maxprocs': maxprocs,      | maxprocs is an integer; and info is a                             |
|                              |                                       | 'info': [info]}            | Python <i>list</i> of <b>info</b> values                          |
| pmix_query_t                 | PMIX_QUERY                            | {'keys': [keys],           | keys is a Python list of Python strings, and                      |
|                              |                                       | 'qualifiers': [info]}      | qualifiers is a Python list of <b>info</b> values                 |
| <pre>pmix_regattr_t</pre>    | PMIX_REGATTR                          | {'name': name, 'key':      | name and string are Python strings; type                          |
|                              |                                       | key, 'type': type, 'info': | is the PMIx datatype for the attribute's                          |
|                              |                                       | [info], 'description':     | value; <i>info</i> is a Python <i>list</i> of <b>info</b> values; |
|                              |                                       | [desc]}                    | and <i>description</i> is a list of Python strings                |
|                              |                                       |                            | describing the attribute                                          |
| <pre>pmix_job_state_t</pre>  | PMIX_JOB_STATE                        | integer                    | value shall be limited to the <b>uint8_t</b>                      |
|                              |                                       |                            | range                                                             |
| <pre>pmix_link_state_t</pre> | PMIX_LINK_STATE                       | integer                    | value shall be limited to the uint8_t                             |
|                              |                                       |                            | range                                                             |
| pmix_cpuset_t                | PMIX_PROC_CPUSET                      | {'source': source,         | source is a string name of the library that                       |
|                              |                                       | 'cpus': bitmap}            | created the cpuset; and <i>cpus</i> is a list of                  |
|                              |                                       |                            | string ranges identifying the PUs to which                        |
|                              |                                       |                            | the process is bound (e.g., [1, 3-5, 7])                          |
| <pre>pmix_locality_t</pre>   | PMIX_LOCTYPE                          | list                       | list of integer values (defined in Section                        |
|                              |                                       |                            | 11.4.2.3) describing the relative locality of                     |
|                              |                                       |                            | the specified local process                                       |
| pmix_fabric_t                | N/A                                   | {'name': name,             | name is the string name assigned to the                           |
|                              |                                       | 'index': idx, 'info':      | fabric; <i>index</i> is the integer ID assigned to                |
|                              |                                       | [info]}                    | the fabric; <i>info</i> is a list of <b>info</b> describing       |
|                              |                                       |                            | the fabric                                                        |
| <pre>pmix_endpoint_t</pre>   | PMIX_ENDPOINT                         | {'uuid': uuid,             | <i>uuid</i> is the string system-unique identifier                |
|                              |                                       | 'osname': osname,          | assigned to the device; osname is the                             |
|                              |                                       | endpt': endpt}             | operating system name assigned to                                 |
|                              |                                       |                            | the device; <i>endpt</i> is a <b>byteobject</b>                   |
|                              |                                       |                            | containing the endpoint information                               |

Table A 1 · C-to-Python Datatype Correspondence

|                                   | 14010 1 1111 0 10 1 741 | on Batatype Correspondence |                                                          |
|-----------------------------------|-------------------------|----------------------------|----------------------------------------------------------|
| C-Definition                      | PMIx Name               | Python Definition          | Notes                                                    |
| <pre>pmix_device_distance_t</pre> | PMIX_DEVICE_DIST        | {'uuid': uuid,             | <i>uuid</i> is the string system-unique identifier       |
|                                   |                         | 'osname': osname,          | assigned to the device; osname is the                    |
|                                   |                         | mindist': mindist,         | operating system name assigned to the                    |
|                                   |                         | 'maxdist': maxdist}        | device; and mindist and maxdist are                      |
|                                   |                         |                            | Python integers                                          |
| pmix_coord_t                      | PMIX_COORD              | {'view': view, 'coord':    | view is the <b>pmix_coord_view_t</b> of the              |
|                                   |                         | [coords]}                  | coordinate; and <i>coord</i> is a list of integer        |
|                                   |                         |                            | coordinates, one for each dimension of the               |
|                                   |                         |                            | fabric                                                   |
| pmix_geometry_t                   | PMIX_GEOMETRY           | {'fabric': idx, 'uuid':    | <i>fabric</i> is the Python integer index of the         |
|                                   |                         | uuid, 'osname':            | fabric; <i>uuid</i> is the string system-unique          |
|                                   |                         | osname, coordinates':      | identifier assigned to the device; osname is             |
|                                   |                         | [coords]}                  | the operating system name assigned to the                |
|                                   |                         |                            | device; and <i>coordinates</i> is a list of <b>coord</b> |
|                                   |                         |                            | containing the coordinates for the device                |
|                                   |                         |                            | across all views                                         |
| <pre>pmix_device_type_t</pre>     | PMIX_DEVTYPE            | list                       | list of integer values (defined in Section               |
|                                   |                         |                            | 11.4.8)                                                  |
| pmix_bind_envelope_t              | N/A                     | integer                    | one of the values defined in Section                     |
|                                   |                         |                            | 11.4.4.1                                                 |

Table A.1.: C-to-Python Datatype Correspondence

#### 1 A.2.1 Example

2

3 4 Converting a C-based program to its Python equivalent requires translation of the relevant datatypes as well as use of the appropriate API form. An example small program may help illustrate the changes. Consider the following C-based program snippet:

```
С
5
             #include <pmix.h>
6
             . . .
7
8
             pmix info t info[2];
9
10
             PMIX_INFO_LOAD(&info[0], PMIX_PROGRAMMING_MODEL, "TEST", PMIX_STRING)
11
             PMIX INFO LOAD (&info[1], PMIX MODEL LIBRARY NAME, "PMIX", PMIX STRING)
12
13
             rc = PMIx_Init(&myproc, info, 2);
14
             PMIX_INFO_DESTRUCT(&info[0]); // free the copied string
15
             PMIX INFO_DESTRUCT(&info[1]);
                                                // free the copied string
16
             С
             Moving to the Python version requires that the pmix info t be translated to the Python info
17
18
             equivalent, and that the returned information be captured in the return parameters as opposed to a
             pointer parameter in the function call, as shown below:
19
                                               Python –
20
             import pmix
21
             . . .
22
             myclient = PMIxClient()
23
24
             info = [{'key':PMIX PROGRAMMING MODEL,
                        'value':'TEST', 'val_type':PMIX_STRING},
25
26
                      { 'key': PMIX_MODEL_LIBRARY_NAME,
                        'value':'PMIX', 'val_type':PMIX_STRING}]
27
28
             (rc,myproc) = myclient.init(info)
             Python
```

Note the use of the **PMIX\_STRING** identifier to ensure the Python bindings interpret the provided
 string value as a PMIx "string" and not an array of bytes.

# 1 A.3 Callback Function Definitions

| 2 <b>A.3</b>                 | 3.1 IOF Delivery Function                                                                |
|------------------------------|------------------------------------------------------------------------------------------|
| 3                            | <b>Summary</b>                                                                           |
| 4                            | Callback function for delivering forwarded IO to a process                               |
| <sup>5</sup> <sub>PMIx</sub> | v4.0 Format Python                                                                       |
| 6                            | <pre>def iofcbfunc(iofhdlr:integer, channel:bitarray,</pre>                              |
| 7                            |                                                                                          |
| 8                            | IN iofhdlr                                                                               |
| 9                            | Registration number of the handler being invoked (integer)                               |
| 10                           | IN channel                                                                               |
| 11                           | Python channel 16-bit bitarray identifying the channel the data arrived on (bitarray)    |
| 12                           | IN source                                                                                |
| 13                           | Python proc identifying the namespace/rank of the process that generated the data (dict) |
| 14                           | IN payload                                                                               |
| 15                           | Python byteobject containing the data (dict)                                             |
| 16                           | IN info                                                                                  |
| 17                           | List of Python info provided by the source containing metadata about the payload. This   |
| 18                           | could include PMIX_IOF_COMPLETE (list)                                                   |
| 19                           | Returns: nothing                                                                         |
| 20                           | See pmix_iof_cbfunc_t for details                                                        |
| 21 <b>A.3</b>                | 2 Event Handler                                                                          |
| 22                           | Summary                                                                                  |

- 23 Callback function for event handlers
- 24 *PMIx v4.0* Format

|          | Python                                                                                                    |
|----------|----------------------------------------------------------------------------------------------------|
| 1        | <pre>def evhandler(evhdlr:integer, status:integer,</pre>                                                                 |
| 2        |                                                                                                    |
| 3        | IN iofhdlr                                                                                                    |
| 4        | Registration number of the handler being invoked (integer)                                                               |
| 5        | IN status                                                                                                    |
| 6        | Status associated with the operation (integer)                                                                           |
| 7        | IN source                                                                                                    |
| 8        | Python proc identifying the namespace/rank of the process that generated the event (dict)                                |
| 9        | IN info                                                                                                    |
| 10       | List of Python info provided by the source containing metadata about the event (list)                                    |
| 11       | IN results                                                                                                    |
| 12       | List of Python info containing the aggregated results of all prior evhandlers (list)                                     |
| 13       | Returns:                                                                                                    |
| 14       | • <i>rc</i> - Status returned by the event handler's operation (integer)                                                 |
| 15<br>16 | • <i>results</i> - List of Python <b>info</b> containing results from this event handler's operation on the event (list) |
| 17       | See pmix_notification_fn_t for details                                                                                   |

#### 18 A.3.3 Server Module Functions

19The following definitions represent functions that may be provided to the PMIx server library at20time of initialization for servicing of client requests. Module functions that are not provided default21to returning "not supported" to the caller.

#### 22 A.3.3.1 Client Connected

- 23 Summary
- 24 Notify the host server that a client connected to this server.

25 <sub>PMIx v4.0</sub> Format

|                  |           | Python                                                                                                    |
|------------------|-----------|----------------------------------------------------------------------------------------------------|
| 1                |           | <pre>def clientconnected2(proc:dict is not None, info:list)</pre>                                                                                                    |
| 2<br>3<br>4<br>5 |           | <ul> <li>IN proc<br/>Python proc identifying the namespace/rank of the process that connected (dict)</li> <li>IN info<br/>list of Python info containing information about the process (list)</li> </ul> |
| 6                |           | Returns:                                                                                                    |
| 7                |           | • <i>rc</i> - <b>PMIX_SUCCESS</b> or a PMIx error code indicating the connection should be rejected (integer)                                                                                            |
| 8                |           | See pmix_server_client_connected2_fn_t for details                                                                                                    |
| 9                | A.3.3.2   | Client Finalized                                                                                                    |
| 10<br>11         |           | Summary<br>Notify the host environment that a client called <b>PMIx_Finalize</b> .                                                                                                    |
| 12               | PMIx v4.0 | Format Python                                                                                                    |
| 13               |           | <pre>def clientfinalized(proc:dict is not None):</pre>                                                                                                    |
| 14<br>15         |           | IN proc<br>Python proc identifying the namespace/rank of the process that finalized (dict)                                                                                                    |
| 16               |           | Returns: nothing                                                                                                    |
| 17               |           | See pmix_server_client_finalized_fn_t for details                                                                                                    |
| 18               | A.3.3.3   | Client Aborted                                                                                                    |
| 19<br>20         |           | Summary<br>Notify the host environment that a local client called PMIx_Abort.                                                                                                    |

| 1                       | Format Python                                                                                                    |
|-------------------------|----------------------------------------------------------------------------------------------------|
| 2                       | <pre>def clientaborted(args:dict is not None)</pre>                                                                   |
| 3<br>4                  | IN args<br>Python dictionary containing:                                                                              |
| 5                       | • 'caller': Python <b>proc</b> identifying the namespace/rank of the process calling abort (dict)                     |
| 6                       | • 'status': PMIx status to be returned on exit (integer)                                                              |
| 7                       | • 'msg': Optional string message to be printed (string)                                                               |
| 8<br>9                  | • 'targets': Optional list of Python <b>proc</b> identifying the namespace/rank of the processes to be aborted (list) |
| 10                      | Returns:                                                                                                    |
| 11                      | • <i>rc</i> - <b>PMIX_SUCCESS</b> or a PMIx error code indicating the operation failed (integer)                      |
| 12                      | See pmix_server_abort_fn_t for details                                                                                |
| 13 <b>A.3.3.4</b>       | Fence                                                                                                    |
| 14<br>15                | Summary<br>At least one client called either PMIx_Fence or PMIx_Fence_nb                                              |
| 16 <sub>PMIx v4.0</sub> | Format Python                                                                                                    |
| 17                      | <pre>def fence(args:dict is not None)</pre>                                                                           |
| 18<br>19                | IN args<br>Python dictionary containing:                                                                              |
| 20<br>21                | • 'procs': List of Python <b>proc</b> identifying the namespace/rank of the participating processes (list)            |
| 22<br>23                | • 'directives': Optional list of Python <b>info</b> containing directives controlling the operation (list)            |
| 24                      | • 'data': Optional Python bytearray of data to be circulated during fence operation (bytearray)                       |
| 25                      | Returns:                                                                                                    |
| 26                      | • <i>rc</i> - <b>PMIX_SUCCESS</b> or a PMIx error code indicating the operation failed (integer)                      |
| 27                      | • <i>data</i> - Python bytearray containing the aggregated data from all participants (bytearray)                     |
| 28                      | See pmix_server_fencenb_fn_t for details                                                                              |

#### 1 A.3.3.5 Direct Modex

| 2<br>3                 | <b>Summary</b><br>Used by the PMIx server to request its local host contact the PMIx server on the remote node that |
|------------------------|----------------------------------------------------------------------------------------------------|
| 4                      | hosts the specified proc to obtain and return a direct modex blob for that proc.                                    |
| 5 <sub>PMIx v4.0</sub> | Format Python                                                                                                    |
| 6                      | def dmodex(args:dict is not None)                                                                                   |
| 7<br>8                 | IN args<br>Python dictionary containing:                                                                            |
| 9                      | • 'proc': Python <b>proc</b> of process whose data is being requested (dict)                                        |
| 10<br>11               | • 'directives': Optional list of Python <b>info</b> containing directives controlling the operation (list)          |
| 12                     | Returns:                                                                                                    |
| 13                     | • <i>rc</i> - <b>PMIX_SUCCESS</b> or a PMIx error code indicating the operation failed (integer)                    |
| 14                     | • <i>data</i> - Python bytearray containing the data for the specified process (bytearray)                          |
| 15                     | See <b>pmix_server_dmodex_req_fn_t</b> for details                                                                  |
| 16 <b>A.3.3.6</b>      | Publish                                                                                                    |
| 17<br>18               | <b>Summary</b><br>Publish data per the PMIx API specification.                                                      |
| 19 <i>PMIx v4.0</i>    | Format Python                                                                                                    |
| 20                     | def publish(args:dict is not None)                                                                                  |
| 21<br>22               | IN args<br>Python dictionary containing:                                                                            |
| 23                     | • 'proc': Python <b>proc</b> dictionary of process publishing the data (dict)                                       |
| 24                     | • 'directives': List of Python <b>info</b> containing data and directives (list)                                    |
| 25                     | Returns:                                                                                                    |
| 26                     | • <i>rc</i> - <b>PMIX_SUCCESS</b> or a PMIx error code indicating the operation failed (integer)                    |
| 27                     | See pmix_server_publish_fn_t for details                                                                            |

#### 1 A.3.3.7 Lookup

2

- Summary
- 3 Lookup published data.

| <sup>4</sup> <i>PMIx v4.0</i> | Format Python                                                                                    |  |  |
|-------------------------------|--------------------------------------------------------------------------------------------------|--|--|
| 5                             | <pre>def lookup(args:dict is not None)</pre>                                                     |  |  |
| 6<br>7                        | IN args<br>Python dictionary containing:                                                         |  |  |
| 8                             | • 'proc': Python <b>proc</b> of process seeking the data (dict)                                  |  |  |
| 9                             | • 'keys': List of Python strings (list)                                                          |  |  |
| 10                            | • 'directives': Optional list of Python <b>info</b> containing directives (list)                 |  |  |
| 11                            | Returns:                                                                                         |  |  |
| 12                            | • <i>rc</i> - <b>PMIX_SUCCESS</b> or a PMIx error code indicating the operation failed (integer) |  |  |
| 13                            | • <i>pdata</i> - List of <b>pdata</b> containing the returned results (list)                     |  |  |
| 14                            | See pmix_server_lookup_fn_t for details                                                          |  |  |
| 15 <b>A.3.3.8</b>             | Unpublish                                                                                        |  |  |
| 16<br>17                      | Summary<br>Delete data from the data store.                                                      |  |  |
| 18 <sub>PMIx v4.0</sub>       | Format Python                                                                                    |  |  |
| 19                            | def unpublish(args:dict is not None) Python                                                      |  |  |
| 20<br>21                      | IN args<br>Python dictionary containing:                                                         |  |  |
| 22                            | • 'proc': Python <b>proc</b> of process unpublishing data (dict)                                 |  |  |
| 23                            | • 'keys': List of Python strings (list)                                                          |  |  |
| 24                            | • 'directives': Optional list of Python info containing directives (list)                        |  |  |
| 25                            | Returns:                                                                                         |  |  |
| 26                            | • <i>rc</i> - <b>PMIX_SUCCESS</b> or a PMIx error code indicating the operation failed (integer) |  |  |
| 27                            | See pmix_server_unpublish_fn_t for details                                                       |  |  |
|                               |                                                                                                  |  |  |

| 1                                                                                                    | A.3.3.9                             | Spawn                                                                                                    |
|----------------------------------------------------------------------------------------------------|-------------------------------------|----------------------------------------------------------------------------------------------------|
| 2                                                                                                    |                                     | Summary                                                                                                    |
| 3                                                                                                    |                                     | Spawn a set of applications/processes as per the <b>PMIx_Spawn</b> API.                                                                                                    |
| 4                                                                                                    | PMIx v4.0                           | Format Python                                                                                                    |
| 5                                                                                                    |                                     | <pre>def spawn(args:dict is not None)</pre>                                                                                                    |
| 6<br>7                                                                                                    |                                     | IN args<br>Python dictionary containing:                                                                                                    |
| 8                                                                                                    |                                     | • 'proc': Python <b>proc</b> of process making the request (dict)                                                                                                    |
| 9                                                                                                    |                                     | • 'jobinfo': Optional list of Python info job-level directives and information (list)                                                                                                    |
| 10                                                                                                    |                                     | • 'apps': List of Python app describing applications to be spawned (list)                                                                                                    |
| 11                                                                                                    |                                     | Returns:                                                                                                    |
| 12                                                                                                    |                                     | • <i>rc</i> - <b>PMIX_SUCCESS</b> or a PMIx error code indicating the operation failed (integer)                                                                                                    |
| 13                                                                                                    |                                     | • <i>nspace</i> - Python string containing namespace of the spawned job (str)                                                                                                    |
|                                                                                                    |                                     | Second and the second second sec |
| 14                                                                                                    |                                     | See pmix_server_spawn_fn_t for details                                                                                                    |
| 14<br>15                                                                                                    | A.3.3.10                            |                                                                                                    |
|                                                                                                    | A.3.3.10                            |                                                                                                    |
| 15<br>16                                                                                                    | <b>A.3.3.10</b><br><i>PMIx v4.0</i> | Connect<br>Summary                                                                                                    |
| 15<br>16<br>17                                                                                                    |                                     | Connect<br>Summary<br>Record the specified processes as <i>connected</i> .                                                                                                    |
| 15<br>16<br>17<br>18                                                                                                    |                                     | Connect<br>Summary<br>Record the specified processes as <i>connected</i> .<br>Format Python<br>def connect (args:dict is not None)                                                                                                    |
| 15<br>16<br>17<br>18<br>19<br>20                                                                                                    |                                     | Connect<br>Summary<br>Record the specified processes as <i>connected</i> .<br>Format Python<br>def connect (args:dict is not None)<br>Python<br>IN args                                                                                                    |
| 15<br>16<br>17<br>18<br>19<br>20<br>21<br>22                                                                                                   |                                     | Connect<br>Summary<br>Record the specified processes as <i>connected</i> .<br>Format Python<br>def connect (args:dict is not None)<br>Python<br>IN args<br>Python dictionary containing:<br>• 'procs': List of Python proc identifying the namespace/rank of the participating processes                                                                                                    |
| <ol> <li>15</li> <li>16</li> <li>17</li> <li>18</li> <li>19</li> <li>20</li> <li>21</li> <li>22</li> <li>23</li> <li>24</li> </ol>             |                                     | Connect<br>Summary<br>Record the specified processes as connected.<br>Format Python<br>def connect (args: dict is not None)<br>Python<br>IN args<br>Python dictionary containing:<br>• 'procs': List of Python proc identifying the namespace/rank of the participating processes<br>(list)<br>• 'directives': Optional list of Python info containing directives controlling the operation                                                                                                    |
| <ol> <li>15</li> <li>16</li> <li>17</li> <li>18</li> <li>19</li> <li>20</li> <li>21</li> <li>22</li> <li>23</li> <li>24</li> <li>25</li> </ol> |                                     | Connect<br>Summary<br>Record the specified processes as connected.<br>Format Python<br>def connect (args:dict is not None)<br>Python<br>IN args<br>Python dictionary containing:<br>• 'procs': List of Python proc identifying the namespace/rank of the participating processes (list)<br>• 'directives': Optional list of Python info containing directives controlling the operation (list)                                                                                                    |

#### 1 A.3.3.11 Disconnect

| 2<br>3   |           | <b>Summary</b><br>Disconnect a previously connected set of pro      | cesses.                                                |
|----------|-----------|---------------------------------------------------------------------|--------------------------------------------------------|
| 4        | PMIx v4.0 | Format                                                              | Python                                                 |
| 5        |           | <pre>def disconnect(args:dict is no</pre>                           | t None)<br>Python                                      |
| 6<br>7   |           | IN args<br>Python dictionary containing:                            |                                                        |
| 8<br>9   |           | • 'procs': List of Python proc identify (list)                      | ying the namespace/rank of the participating processes |
| 10<br>11 |           | • 'directives': Optional list of Python i (list)                    | info containing directives controlling the operation   |
| 12       |           | Returns:                                                            |                                                        |
| 13       |           | • <i>rc</i> - <b>PMIX_SUCCESS</b> or a PMIx error cod               | le indicating the operation failed (integer)           |
| 14       |           | See pmix_server_disconnect_fn_t                                     | for details                                            |
| 15       | A.3.3.12  | Register Events                                                     |                                                        |
| 16<br>17 |           | <b>Summary</b><br>Register to receive notifications for the specifi | fied events.                                           |
| 18       | PMIx v4.0 | Format                                                              | Python                                                 |
| 19       |           | <pre>def register_events(args:dict </pre>                           | is not None)<br>Python                                 |
| 20<br>21 |           | IN args<br>Python dictionary containing:                            |                                                        |
| 22       |           | • 'codes': List of Python integers (list)                           |                                                        |
| 23<br>24 |           | • 'directives': Optional list of Python i (list)                    | info containing directives controlling the operation   |
| 25       |           | Returns:                                                            |                                                        |
| 26       |           | • <i>rc</i> - <b>PMIX_SUCCESS</b> or a PMIx error cod               | le indicating the operation failed (integer)           |
|          |           |                                                                     |                                                        |

#### 1 A.3.3.13 Deregister Events

| 2<br>3   |           | <b>Summary</b><br>Deregister to receive notifications for the specified events.                  |
|----------|-----------|--------------------------------------------------------------------------------------------------|
| 4        | PMIx v4.0 | Format Python                                                                                    |
| 5        |           | <pre>def deregister_events(args:dict is not None) </pre> Python                                  |
| 6<br>7   |           | IN args<br>Python dictionary containing:                                                         |
| 8        |           | • 'codes': List of Python integers (list)                                                        |
| 9        |           | Returns:                                                                                         |
| 10       |           | • <i>rc</i> - <b>PMIX_SUCCESS</b> or a PMIx error code indicating the operation failed (integer) |
| 11       |           | See <b>pmix_server_deregister_events_fn_t</b> for details                                        |
| 12       | A.3.3.14  | Notify Event                                                                                     |
| 13<br>14 |           | <b>Summary</b><br>Notify the specified range of processes of an event.                           |
| 15       | PMIx v4.0 | Format Python                                                                                    |
| 16       |           | <pre>def notify_event(args:dict is not None)</pre>                                               |
| 17<br>18 |           | IN args<br>Python dictionary containing:                                                         |
| 19       |           | • 'code': Python integer <pre>pmix_status_t (integer)</pre>                                      |
| 20       |           | • 'source': Python <b>proc</b> of process that generated the event (dict)                        |
| 21       |           | • 'range': Python <b>range</b> in which the event is to be reported (integer)                    |
| 22       |           | • 'directives': Optional list of Python <b>info</b> directives (list)                            |
| 23       |           | Returns:                                                                                         |
| 24       |           | • <i>rc</i> - <b>PMIX_SUCCESS</b> or a PMIx error code indicating the operation failed (integer) |
| 25       |           | See pmix_server_notify_event_fn_t for details                                                    |
| 26       | A.3.3.15  | Query                                                                                            |
| 27<br>28 |           | Summary<br>Query information from the resource manager.                                          |

| 1        |           | Format Python                                                                                    |  |  |
|----------|-----------|--------------------------------------------------------------------------------------------------|--|--|
| 2        |           | <pre>def query(args:dict is not None)</pre>                                                      |  |  |
| 3<br>4   |           | IN args<br>Python dictionary containing:                                                         |  |  |
| 5        |           | • 'source': Python <b>proc</b> of requesting process (dict)                                      |  |  |
| 6        |           | • 'queries': List of Python <b>query</b> directives (list)                                       |  |  |
| 7        |           | Returns:                                                                                         |  |  |
| 8        |           | • <i>rc</i> - <b>PMIX_SUCCESS</b> or a PMIx error code indicating the operation failed (integer) |  |  |
| 9        |           | • <i>info</i> - List of Python <b>info</b> containing the returned results (list)                |  |  |
| 10       |           | See pmix_server_query_fn_t for details                                                           |  |  |
| 11       | A.3.3.16  | Tool Connected                                                                                   |  |  |
| 12<br>13 |           | Summary<br>Register that a tool has connected to the server.                                     |  |  |
| 14       | PMIx v4.0 | Format Python                                                                                    |  |  |
| 15       |           | <pre>def tool_connected(args:dict is not None)</pre>                                             |  |  |
| 16<br>17 |           | IN args<br>Python dictionary containing:                                                         |  |  |
| 18       |           | • 'directives': Optional list of Python <b>info</b> info on the connecting tool (list)           |  |  |
| 19       |           | Returns:                                                                                         |  |  |
| 20       |           | • <i>rc</i> - <b>PMIX_SUCCESS</b> or a PMIx error code indicating the operation failed (integer) |  |  |
| 21       |           | • proc - Python <b>proc</b> containing the assigned namespace:rank for the tool (dict)           |  |  |
| 22       |           | See <b>pmix_server_tool_connection_fn_t</b> for details                                          |  |  |
| 23       | A.3.3.17  | Log                                                                                              |  |  |
| 24       |           | Summary                                                                                          |  |  |

25 Log data on behalf of a client.

| 1        |           | Format                                                                                                    | Python                                       |  |
|----------|-----------|----------------------------------------------------------------------------------------------------|----------------------------------------------|--|
| 2        |           | def log(args:dict is not None)                                                                                                    | Duthon                                       |  |
| 3<br>4   |           | IN args<br>Python dictionary containing:                                                                                                    | Python                                       |  |
| 5        |           | • 'source': Python <b>proc</b> of requesting                                                                                                    | g process (dict)                             |  |
| 6        |           | • 'data': Optional list of Python <b>info</b>                                                                                                    | containing data to be logged (list)          |  |
| 7        |           | • 'directives': Optional list of Python :                                                                                                    | info containing directives (list)            |  |
| 8        |           | Returns:                                                                                                    |                                              |  |
| 9        |           | • <i>rc</i> - <b>PMIX_SUCCESS</b> or a PMIx error coordinates of the second second | le indicating the operation failed (integer) |  |
| 10       |           | See <b>pmix_server_log_fn_t</b> for details                                                                                                    |                                              |  |
| 11       | A.3.3.18  | Allocate Resources                                                                                                    |                                              |  |
| 12<br>13 |           | <b>Summary</b><br>Request allocation operations on behalf of a                                                                                                    | client.                                      |  |
| 14       | PMIx v4.0 | Format                                                                                                    | Python                                       |  |
| 15       |           | <pre>def allocate(args:dict is not</pre>                                                                                                    | None)<br>Python                              |  |
| 16<br>17 |           | <b>IN args</b><br>Python dictionary containing:                                                                                                    |                                              |  |
| 18       |           | • 'source': Python <b>proc</b> of requesting                                                                                                    | g process (dict)                             |  |
| 19       |           | • 'action': Python <b>allocdir</b> specify                                                                                                    | ing requested action (integer)               |  |
| 20       |           | • 'directives': Optional list of Python :                                                                                                    | info containing directives (list)            |  |
| 21       |           | Returns:                                                                                                    |                                              |  |
| 22       |           | • <i>rc</i> - <b>PMIX_SUCCESS</b> or a PMIx error code indicating the operation failed (integer)                                                                                                    |                                              |  |
| 23       |           | • refarginfo - List of Python <b>info</b> containing                                                                                                    | ng results of requested operation (list)     |  |
| 24       |           | See <b>pmix_server_alloc_fn_t</b> for details                                                                                                    | ails.                                        |  |
| 25       | A.3.3.19  | Job Control                                                                                                    |                                              |  |
| 26<br>27 |           | <b>Summary</b><br>Execute a job control action on behalf of a cl                                                                                                    | ient.                                        |  |

| 1        |           | For  | mat                                                                   | Python                                                      |
|----------|-----------|------|-----------------------------------------------------------------------|-------------------------------------------------------------|
| 2        |           | def  | job_control(args:dict is                                              | not None)<br>Python                                         |
| 3<br>4   |           | IN   | <b>args</b><br>Python dictionary containing:                          |                                                             |
| 5        |           |      | • 'source': Python <b>proc</b> of requesti                            | ng process (dict)                                           |
| 6        |           |      | • 'targets': List of Python <b>proc</b> spe                           | cifying target processes (list)                             |
| 7        |           |      | • 'directives': Optional list of Python                               | n <b>info</b> containing directives (list)                  |
| 8        |           | Retu | rns:                                                                  |                                                             |
| 9        |           | • rc | - <b>PMIX_SUCCESS</b> or a PMIx error c                               | ode indicating the operation failed (integer)               |
| 10       |           | See  | pmix_server_job_control_fr                                            | <b>t</b> for details.                                       |
| 11       | A.3.3.20  | М    | onitor                                                                |                                                             |
| 12<br>13 |           |      | nmary<br>lest that a client be monitored for activ                    | <sup>,</sup> ity.                                           |
| 14       | PMIx v4.0 | For  | mat                                                                   | Python                                                      |
| 15       |           | def  | <pre>monitor(args:dict is not</pre>                                   | None)<br>Python                                             |
| 16<br>17 |           | IN   | <b>args</b><br>Python dictionary containing:                          |                                                             |
| 18       |           |      | • 'source': Python <b>proc</b> of requesti                            | ng process (dict)                                           |
| 19       |           |      | • 'monitor': Python <b>info</b> attribute                             | indicating the type of monitor being requested (dict)       |
| 20<br>21 |           |      | • 'error': Status code to be used whe the monitor has been triggered. | en generating an event notification (integer) alerting that |
| 22       |           |      | • 'directives': Optional list of Python                               | n info containing directives (list)                         |
| 23       |           | Retu | rns:                                                                  |                                                             |
| 24       |           | • rc | - <b>PMIX_SUCCESS</b> or a PMIx error c                               | ode indicating the operation failed (integer)               |
| 25       |           | See  | <b>mix_server_monitor_fn_t</b> for                                    | r details.                                                  |
| 26       | A.3.3.21  | Ge   | et Credential                                                         |                                                             |
| 27<br>28 |           |      | nmary<br>lest a credential from the host environ                      | ment.                                                       |

| 1                                                                                                    |                       | Format                                                                                                    | Python                                                                                                    |
|----------------------------------------------------------------------------------------------------|-----------------------|----------------------------------------------------------------------------------------------------|----------------------------------------------------------------------------------------------------|
| 2                                                                                                    |                       | <pre>def get_credential(args:dict i </pre>                                                                                                    | s not None)<br>Python                                                                                                    |
| 3<br>4                                                                                                    |                       | <b>IN args</b> Python dictionary containing:                                                                                                    |                                                                                                    |
| 5                                                                                                    |                       | • 'source': Python <b>proc</b> of requesting                                                                                                    | process (dict)                                                                                                    |
| 6                                                                                                    |                       | • 'directives': Optional list of Python i                                                                                                    | <b>nfo</b> containing directives (list)                                                                                                    |
| 7                                                                                                    |                       | Returns:                                                                                                    |                                                                                                    |
| 8                                                                                                    |                       | • <i>rc</i> - <b>PMIX_SUCCESS</b> or a PMIx error cod                                                                                                    | e indicating the operation failed (integer)                                                                                                    |
| 9                                                                                                    |                       | • cred - Python <b>byteobject</b> containing re                                                                                                    | turned credential (dict)                                                                                                    |
| 10                                                                                                    |                       | • <i>info</i> - List of Python <b>info</b> containing any                                                                                                    | additional info about the credential (list)                                                                                                    |
| 11                                                                                                    |                       | See pmix_server_get_cred_fn_t for                                                                                                    | details.                                                                                                    |
| 12                                                                                                    | A.3.3.22              | Validate Credential                                                                                                    |                                                                                                    |
| 13<br>14                                                                                                   |                       | <b>Summary</b><br>Request validation of a credential                                                                                                    |                                                                                                    |
|                                                                                                    |                       |                                                                                                    |                                                                                                    |
| 15                                                                                                    | PMIx v4.0             | Format                                                                                                    | Python                                                                                                    |
| 15<br>16                                                                                                   | PMIx v4.0             | def validate_credential(args:d                                                                                                    |                                                                                                    |
|                                                                                                    | PMIx v4.0             | def validate_credential(args:d                                                                                                    | ict is not None)                                                                                                    |
| 16<br>17                                                                                                   | PMIx v4.0             | <pre>def validate_credential(args:d</pre>                                                                                                    | ict is not None)<br>Python                                                                                                    |
| 16<br>17<br>18                                                                                             | PMIx v4.0             | <pre>def validate_credential(args:d  IN args Python dictionary containing:</pre>                                                                                                    | <pre>ict is not None) Python process (dict)</pre>                                                                                                    |
| 16<br>17<br>18<br>19                                                                                       | PMIx v4.0             | <pre>def validate_credential(args:d IN args     Python dictionary containing:</pre>                                                                                                    | process (dict)<br>containing credential (dict)                                                                                                    |
| 16<br>17<br>18<br>19<br>20                                                                                 | PMIx v4.0             | <pre>def validate_credential(args:d IN args Python dictionary containing:</pre>                                                                                                    | process (dict)<br>containing credential (dict)                                                                                                    |
| 16<br>17<br>18<br>19<br>20<br>21                                                                           | PMIx v4.0             | <pre>def validate_credential(args:d IN args Python dictionary containing:     'source': Python proc of requesting     'credential': Python byteobject c     'directives': Optional list of Python i </pre>                                                                                                    | process (dict)<br>eontaining credential (dict)<br>enfo containing directives (list)                                                                          |
| 16<br>17<br>18<br>19<br>20<br>21<br>22                                                                     | PMIx v4.0             | <pre>def validate_credential(args:d IN args Python dictionary containing:</pre>                                                                                                    | <pre>ict is not None) Python  process (dict) containing credential (dict) mfo containing directives (list) e indicating the operation failed (integer)</pre> |
| <ol> <li>16</li> <li>17</li> <li>18</li> <li>19</li> <li>20</li> <li>21</li> <li>22</li> <li>23</li> </ol> | PMIx v4.0             | <pre>def validate_credential (args : d IN args Python dictionary containing:</pre>                                                                                                    | <pre>ict is not None) Python  process (dict) containing credential (dict)</pre>                                                                              |
| 16<br>17<br>18<br>19<br>20<br>21<br>22<br>23<br>24                                                         | PMIx v4.0<br>A.3.3.23 | <pre>def validate_credential (args:d IN args     Python dictionary containing:         'source': Python proc of requesting         'credential': Python byteobject c         'directives': Optional list of Python i Returns:     rc - PMIX_SUCCESS or a PMIx error cod     info - List of Python info containing any See pmix_server_validate_cred_fr </pre> | <pre>ict is not None) Python  process (dict) containing credential (dict)</pre>                                                                              |

| 1                |                 | Format Python                                                                                         | _   |
|------------------|-----------------|----------------------------------------------------------------------------------------------------|-----|
| 2                |                 | def iof_pull(args:dict is not None)<br>Python                                                         |     |
| 3<br>4           |                 | N args<br>Python dictionary containing:                                                               |     |
| 5                |                 | • 'sources': List of Python <b>proc</b> of processes whose IO is being requested (list)               |     |
| 6                |                 | • 'channels': Bitmask of Python <b>channel</b> identifying IO channels to be forwarded (integ         | er) |
| 7                |                 | • 'directives': Optional list of Python <b>info</b> containing directives (list)                      |     |
| 8                |                 | Returns:                                                                                              |     |
| 9                |                 | <i>rc</i> - <b>PMIX_SUCCESS</b> or a PMIx error code indicating the operation failed (integer)        |     |
| 10               |                 | See pmix_server_iof_fn_t for details.                                                                 |     |
| 11 <b>A</b>      | <b>A.3.3.24</b> | IO Push                                                                                               |     |
| 12<br>13         |                 | Summary<br>Pass standard input data to the host environment for transmission to specified recipients. |     |
| <sup>14</sup> PM | 11x v4.0        | Format Python                                                                                         | -   |
| 15               |                 | def iof_push(args:dict is not None) Python                                                            |     |
| 16<br>17         |                 | N args<br>Python dictionary containing:                                                               |     |
| 18               |                 | • 'source': Python <b>proc</b> of process whose input is being forwarded (dict)                       |     |
| 19               |                 | • 'payload': Python <b>byteobject</b> containing input bytes (dict)                                   |     |
| 20               |                 | • 'targets': List of <b>proc</b> of processes that are to receive the payload (list)                  |     |
| 21               |                 | • 'directives': Optional list of Python <b>info</b> containing directives (list)                      |     |
| 22               |                 | Returns:                                                                                              |     |
| 23               |                 | <i>rc</i> - <b>PMIX_SUCCESS</b> or a PMIx error code indicating the operation failed (integer)        |     |
| 24               |                 | See pmix_server_stdin_fn_t for details.                                                               |     |
| 25 🖡             | A.3.3.25        | Group Operations                                                                                      |     |
| 26<br>27         |                 | Summary<br>Request group operations (construct, destruct, etc.) on behalf of a set of processes.      |     |

| 1        |           | Format Pyth                                                                                      | on                                                 |
|----------|-----------|--------------------------------------------------------------------------------------------------|----------------------------------------------------|
| 2        |           | def group(args:dict is not None)                                                                 | on                                                 |
| 3<br>4   |           | IN args<br>Python dictionary containing:                                                         |                                                    |
| 5        |           | • 'op': Operation host is to perform on the sp                                                   | pecified group (integer)                           |
| 6        |           | • 'group': String identifier of target group (st                                                 | tr)                                                |
| 7        |           | <ul> <li>'procs': List of Python proc of participati</li> </ul>                                  | ng processes (dict)                                |
| 8        |           | • 'directives': Optional list of Python info                                                     | containing directives (list)                       |
| 9        |           | Returns:                                                                                         |                                                    |
| 10       |           | • <i>rc</i> - <b>PMIX_SUCCESS</b> or a PMIx error code indi                                      | cating the operation failed (integer)              |
| 11       |           | • refarginfo - List of Python <b>info</b> containing results of requested operation (list)       |                                                    |
| 12       |           | See <b>pmix_server_grp_fn_t</b> for details.                                                     |                                                    |
| 13       | A.3.3.26  | 6 Fabric Operations                                                                              |                                                    |
| 14<br>15 |           | <b>Summary</b><br>Request fabric-related operations (e.g., information                           | on a fabric) on behalf of a tool or other process. |
| 16       | PMIx v4.0 | Format Pyth                                                                                      | on                                                 |
| 17       |           | def fabric(args:dict is not None) Pyth                                                           | on                                                 |
| 18<br>19 |           | IN args<br>Python dictionary containing:                                                         |                                                    |
| 20       |           | • 'source': Python <b>proc</b> of requesting proce                                               | ess (dict)                                         |
| 21       |           | • 'index': Identifier of the fabric being opera                                                  | ted upon (integer)                                 |
| 22       |           | • 'op': Operation host is to perform on the sp                                                   | pecified fabric (integer)                          |
| 23       |           | • 'directives': Optional list of Python <b>info</b>                                              | containing directives (list)                       |
| 24       |           | Returns:                                                                                         |                                                    |
| 25       |           | • <i>rc</i> - <b>PMIX_SUCCESS</b> or a PMIx error code indicating the operation failed (integer) |                                                    |
| 26       |           | • refarginfo - List of Python <b>info</b> containing resu                                        | lts of requested operation (list)                  |
| 27       |           | See <b>pmix_server_fabric_fn_t</b> for details.                                                  |                                                    |

# A.4 PMIxClient

The client Python class is by far the richest in terms of APIs as it houses all the APIs that an application might utilize. Due to the datatype translation requirements of the C-Python interface, only the blocking form of each API is supported – providing a Python callback function directly to the C interface underlying the bindings was not a supportable option.

#### 6 A.4.1 Client.init

#### 7 Summary

2

3

4

5

8

Initialize the PMIx client library after obtaining a new PMIxClient object.

| 9 PMIx v4.0         | Format Python                                                                                          |  |
|---------------------|----------------------------------------------------------------------------------------------------|--|
| 10                  | <pre>rc, proc = myclient.init(info:list)</pre>                                                         |  |
| 11<br>12            | IN info<br>List of Python info dictionaries (list)                                                     |  |
| 13                  | Returns:                                                                                               |  |
| 14                  | • <i>rc</i> - <b>PMIX_SUCCESS</b> or a negative value corresponding to a PMIx error constant (integer) |  |
| 15                  | • proc - a Python proc dictionary (dict)                                                               |  |
| 16                  | See <b>PMIx_Init</b> for description of all relevant attributes and behaviors.                         |  |
| 17 <b>A.4.2</b>     | Client.initialized                                                                                     |  |
| 18 <i>PMIx v4.0</i> | Format Python                                                                                          |  |
| 19                  | <pre>rc = myclient.initialized()</pre>                                                                 |  |

20 Returns:

- *rc* a value of 1 (true) will be returned if the PMIx library has been initialized, and 0 (false)
   otherwise (integer)
- 23 See **PMIx\_Initialized** for description of all relevant attributes and behaviors.

## 1 A.4.3 Client.get\_version

| 2                   | Format                                                                                      | Python                                           |
|---------------------|---------------------------------------------------------------------------------------------|--------------------------------------------------|
| 3                   | <pre>vers = myclient.get_version()</pre>                                                    | Python                                           |
| 4                   | Returns:                                                                                    |                                                  |
| 5                   | • vers - Python string containing the version of the PMIx library (e.g., "3.1.4") (integer) |                                                  |
| 6                   | See <b>PMIx_Get_version</b> for description of all relevant attributes and behaviors.       |                                                  |
| 7 <b>A.4.4</b>      | Client.finalize                                                                             |                                                  |
| 8<br>9              | <b>Summary</b><br>Finalize the PMIx client library.                                         |                                                  |
| 10 <i>PMIx v4.0</i> | Format                                                                                      | Python                                           |
| 11                  | <pre>rc = myclient.finalize(info:1)</pre>                                                   | ist)<br>Python                                   |
| 12<br>13            | <b>IN</b> info<br>List of Python info dictionaries (list)                                   |                                                  |
| 14                  | Returns:                                                                                    |                                                  |
| 15                  | • <i>rc</i> - <b>PMIX_SUCCESS</b> or a negative value                                       | corresponding to a PMIx error constant (integer) |
| 16                  | See <b>PMIx_Finalize</b> for description of al                                              | l relevant attributes and behaviors.             |

#### 17 A.4.5 Client.abort

- 18 Summary
- 19 Request that the provided list of processes be aborted.

| 1 | Format Python —                                                                                        |
|---|----------------------------------------------------------------------------------------------------|
| 2 | <pre>rc = myclient.abort(status:integer, msg:str, targets:list)</pre>                                  |
| 3 | IN status                                                                                              |
| 4 | PMIx status to be returned on exit (integer)                                                           |
| 5 | IN msg                                                                                                 |
| 6 | String message to be printed (string)                                                                  |
| 7 | IN targets                                                                                             |
| 8 | List of Python <b>proc</b> dictionaries (list)                                                         |
| 9 | Returns:                                                                                               |
| 0 | • <i>rc</i> - <b>PMIX_SUCCESS</b> or a negative value corresponding to a PMIx error constant (integer) |
| 1 | See <b>PMIx_Abort</b> for description of all relevant attributes and behaviors.                        |
|   |                                                                                                    |

## 12 A.4.6 Client.store\_internal

| 13<br>14                | Summary<br>Store some data locally for retrieval by other areas of the process                         |  |
|-------------------------|----------------------------------------------------------------------------------------------------|--|
| 15 <sub>PMIx v4.0</sub> | Format Python                                                                                          |  |
| 16                      | <pre>rc = myclient.store_internal(proc:dict, key:str, value:dict)</pre>                                |  |
| 17<br>18                | <b>IN proc</b><br>Python <b>proc</b> dictionary of the process being referenced (dict)                 |  |
| 19<br>20                | IN key<br>String key of the data (string)                                                              |  |
| 21<br>22                | IN value<br>Python value dictionary (dict)                                                             |  |
| 23                      | Returns:                                                                                               |  |
| 24                      | • <i>rc</i> - <b>PMIX_SUCCESS</b> or a negative value corresponding to a PMIx error constant (integer) |  |
| 25                      | See <b>PMIx_Store_internal</b> for details.                                                            |  |

#### 26 A.4.7 Client.put

| Summary |
|---------|
|         |

28

Push a key/value pair into the client's namespace.

| 1  | Format Python                                                                                          |
|----|----------------------------------------------------------------------------------------------------|
| 2  | <pre>rc = myclient.put(scope:integer, key:str, value:dict)</pre>                                       |
| 3  | IN scope                                                                                               |
| 4  | Scope of the data being posted (integer)                                                               |
| 5  | IN key                                                                                                 |
| 6  | String key of the data (string)                                                                        |
| 7  | IN value                                                                                               |
| 8  | Python value dictionary (dict)                                                                         |
| 9  | Returns:                                                                                               |
| 10 | • <i>rc</i> - <b>PMIX_SUCCESS</b> or a negative value corresponding to a PMIx error constant (integer) |
| 11 | See <b>PMIx_Put</b> for description of all relevant attributes and behaviors.                          |

#### 12 A.4.8 Client.commit

#### 13 Summary Push all previously **PMIxClient**.put values to the local PMIx server. 14 Format 15 PMIx v4.0 Python 16 rc = myclient.commit() \_\_\_\_\_ Python 17 Returns:

- 18 *rc* **PMIX\_SUCCESS** or a negative value corresponding to a PMIx error constant (integer)
- 19 See **PMIx\_Commit** for description of all relevant attributes and behaviors.

#### 20 A.4.9 Client.fence

#### 21 Summary

22 Execute a blocking barrier across the processes identified in the specified list.

| 1                | Format Python                                                                                                    |
|------------------|----------------------------------------------------------------------------------------------------|
| 2                | <pre>rc = myclient.fence(peers:list, directives:list)</pre>                                                                                                   |
| 3<br>4<br>5<br>6 | <ul> <li>IN peers         List of Python proc dictionaries (list)     </li> <li>IN directives         List of Python info dictionaries (list)     </li> </ul> |
| 7                | Returns:                                                                                                    |
| 8                | • <i>rc</i> - <b>PMIX_SUCCESS</b> or a negative value corresponding to a PMIx error constant (integer)                                                        |
| 9                | See <b>PMIx_Fence</b> for description of all relevant attributes and behaviors.                                                                               |

#### 10 A.4.10 Client.get

11 Summary 12 Retrieve a key/value pair. <sup>13</sup> *PMIx v4.0* Format Python 14 rc, val = myclient.get(proc:dict, key:str, directives:list) Python 15 IN proc 16 Python **proc** whose data is being requested (dict) IN 17 key 18 Python string key of the data to be returned (str) 19 IN directives 20 List of Python **info** dictionaries (list) 21 Returns: 22 • *rc* - **PMIX\_SUCCESS** or a negative value corresponding to a PMIx error constant (integer) • *val* - Python **value** containing the returned data (dict) 23 24 See **PMIx\_Get** for description of all relevant attributes and behaviors.

# 25 A.4.11 Client.publish

- 26 Summary
- 27 Publish data for later access via **PMIx\_Lookup**.

| 1                                      | Format Python                                                                                                    |
|----------------------------------------|----------------------------------------------------------------------------------------------------|
| 2                                      | <pre>rc = myclient.publish(directives:list)</pre>                                                                                                    |
| 3<br>4                                 | IN directives<br>List of Python info dictionaries containing data to be published and directives (list)                                                                                       |
| 5                                      | Returns:                                                                                                    |
| 6                                      | • <i>rc</i> - <b>PMIX_SUCCESS</b> or a negative value corresponding to a PMIx error constant (integer)                                                                                        |
| 7                                      | See <b>PMIx_Publish</b> for description of all relevant attributes and behaviors.                                                                                                    |
| 8 <b>A.4.12</b>                        | Client.lookup                                                                                                    |
| 9<br>10                                | Summary<br>Lookup information published by this or another process with <b>PMIx_Publish</b> .                                                                                                 |
| <sup>11</sup> <i>PMIx v4.0</i>         | Format Python                                                                                                    |
| 12                                     |                                                                                                    |
| 12                                     | <pre>rc,info = myclient.lookup(pdata:list, directives:list)</pre>                                                                                                    |
|                                        | Python Python                                                                                                    |
| 13<br>14<br>15                         | <ul> <li>Python</li> <li>IN pdata<br/>List of Python pdata dictionaries identifying data to be retrieved (list)</li> <li>IN directives</li> </ul>                                             |
| 13<br>14<br>15<br>16                   | <ul> <li>Python</li> <li>IN pdata</li> <li>List of Python pdata dictionaries identifying data to be retrieved (list)</li> </ul>                                                               |
| 13<br>14<br>15<br>16<br>17             | <ul> <li>Python</li> <li>IN pdata<br/>List of Python pdata dictionaries identifying data to be retrieved (list)</li> <li>IN directives<br/>List of Python info dictionaries (list)</li> </ul> |
| 13<br>14<br>15<br>16<br>17<br>18<br>19 | Python IN pdata List of Python pdata dictionaries identifying data to be retrieved (list) IN directives List of Python info dictionaries (list) Returns:                                      |

# 21 A.4.13 Client.unpublish

| 22 | Summary                                                          |
|----|------------------------------------------------------------------|
| 23 | Delete data published by this process with <b>PMIx_Publish</b> . |

| 1                | Format Python                                                                                                    |
|------------------|----------------------------------------------------------------------------------------------------|
| 2                | <pre>rc = myclient.unpublish(keys:list, directives:list)</pre>                                                                                                    |
| 3<br>4<br>5<br>6 | <ul> <li>IN keys         List of Python string keys identifying data to be deleted (list)     </li> <li>IN directives         List of Python info dictionaries (list)     </li> </ul> |
| 7                | Returns:                                                                                                    |
| 8                | • <i>rc</i> - <b>PMIX_SUCCESS</b> or a negative value corresponding to a PMIx error constant (integer)                                                                                |
| 9                | See <b>PMIx_Unpublish</b> for description of all relevant attributes and behaviors.                                                                                                   |

#### 10 A.4.14 Client.spawn

11 Summary 12 Spawn a new job. <sup>13</sup> *PMIx v4.0* Format Python rc,nspace = myclient.spawn(jobinfo:list, apps:list) 14 Python 15 IN jobinfo 16 List of Python **info** dictionaries (list) IN 17 apps List of Python **app** dictionaries (list) 18 Returns: 19 20 • *rc* - **PMIX\_SUCCESS** or a negative value corresponding to a PMIx error constant (integer) • *nspace* - Python **nspace** of the new job (dict) 21 See **PMIx\_Spawn** for description of all relevant attributes and behaviors. 22

## 23 A.4.15 Client.connect

24 Summary

25 Connect namespaces.

| 1           | Format Python                                                                                          |
|-------------|----------------------------------------------------------------------------------------------------|
| 2           | <pre>rc = myclient.connect(peers:list, directives:list)</pre>                                          |
| 3           | IN peers                                                                                               |
| 4<br>5<br>6 | List of Python proc dictionaries (list) IN directives List of Python info dictionaries (list)          |
| 7           | Returns:                                                                                               |
| 8           | • <i>rc</i> - <b>PMIX_SUCCESS</b> or a negative value corresponding to a PMIx error constant (integer) |
| 9           | See <b>PMIx_Connect</b> for description of all relevant attributes and behaviors.                      |

## 10 A.4.16 Client.disconnect

| 11<br>12            | Summary Disconnect namespaces.                                                                         |
|---------------------|----------------------------------------------------------------------------------------------------|
| 13 <i>PMIx v4.0</i> | Format Python                                                                                          |
| 14                  | <pre>rc = myclient.disconnect(peers:list, directives:list)</pre>                                       |
| 15<br>16            | IN peers<br>List of Python proc dictionaries (list)                                                    |
| 17<br>18            | IN directives<br>List of Python info dictionaries (list)                                               |
| 19                  | Returns:                                                                                               |
| 20                  | • <i>rc</i> - <b>PMIX_SUCCESS</b> or a negative value corresponding to a PMIx error constant (integer) |
| 21                  | See <b>PMIx_Disconnect</b> for description of all relevant attributes and behaviors.                   |

# 22 A.4.17 Client.resolve\_peers

# 23 Summary 24 Return list of processes within the specified nspace on the given node.

| 1                | Format Python                                                                                                    |
|------------------|----------------------------------------------------------------------------------------------------|
| 2                | <pre>rc,procs = myclient.resolve_peers(node:str, nspace:str)</pre>                                                                                                   |
| 3<br>4<br>5<br>6 | <ul> <li>IN node<br/>Name of node whose processes are being requested (str)</li> <li>IN nspace<br/>Python nspace whose processes are to be returned (str)</li> </ul> |
| 7                | Returns:                                                                                                    |
| 8                | • <i>rc</i> - <b>PMIX_SUCCESS</b> or a negative value corresponding to a PMIx error constant (integer)                                                               |
| 9                | • procs - List of Python <b>proc</b> dictionaries (list)                                                                                                    |
| 10               | See <b>PMIx_Resolve_peers</b> for description of all relevant attributes and behaviors.                                                                              |

# 11 A.4.18 Client.resolve\_nodes

| 12<br>13            | <b>Summary</b><br>Return list of nodes hosting processes within the specified <b>nspace</b> .          |
|---------------------|----------------------------------------------------------------------------------------------------|
| 14 <i>PMIx v4.0</i> | Format Python                                                                                          |
| 15                  | <pre>rc,nodes = myclient.resolve_nodes(nspace:str)</pre>                                               |
| 16<br>17            | IN nspace<br>Python nspace (str)                                                                       |
| 18                  | Returns:                                                                                               |
| 19                  | • <i>rc</i> - <b>PMIX_SUCCESS</b> or a negative value corresponding to a PMIx error constant (integer) |
| 20                  | • <i>nodes</i> - List of Python string node names (list)                                               |
| 21                  | See <b>PMIx_Resolve_nodes</b> for description of all relevant attributes and behaviors.                |

# 22 A.4.19 Client.query

23 Summary
24 Query information about the system in general.

| 1      | Format Python                                                                                          |
|--------|----------------------------------------------------------------------------------------------------|
| 2      | <pre>rc,info = myclient.query(queries:list)</pre>                                                      |
| 3<br>4 | IN queries<br>List of Python query dictionaries (list)                                                 |
| 5      | Returns:                                                                                               |
| 6      | • <i>rc</i> - <b>PMIX_SUCCESS</b> or a negative value corresponding to a PMIx error constant (integer) |
| 7      | • <i>info</i> - List of Python <b>info</b> containing results of the query (list)                      |
| 8      | See <b>PMIx_Query_info</b> for description of all relevant attributes and behaviors.                   |

# 9 A.4.20 Client.log

| 10<br>11            | Summary<br>Log data to a central data service/store.                                                   |
|---------------------|----------------------------------------------------------------------------------------------------|
| 12 <i>PMIx v4.0</i> | Format Python                                                                                          |
| 13                  | <pre>rc = myclient.log(data:list, directives:list)</pre>                                               |
| 14<br>15            | IN data<br>List of Python info (list)                                                                  |
| 16<br>17            | IN directives<br>Optional list of Python info (list)                                                   |
| 18                  | Returns:                                                                                               |
| 19                  | • <i>rc</i> - <b>PMIX_SUCCESS</b> or a negative value corresponding to a PMIx error constant (integer) |
| 20                  | See <b>PMIx_Log</b> for description of all relevant attributes and behaviors.                          |

# 21 A.4.21 Client.allocation\_request

# 22 Summary 23 Request an allocation operation from the host resource manager.

| 1                | Format Python                                                                                                    |
|------------------|----------------------------------------------------------------------------------------------------|
| 2                | <pre>rc,info = myclient.allocation_request(request:integer, directives:list)</pre>                                                                 |
| 3<br>4<br>5<br>6 | <pre>IN request     Python allocdir specifying requested operation (integer) IN directives     List of Python info describing request (list)</pre> |
| 7                | Returns:                                                                                                    |
| 8                | • <i>rc</i> - <b>PMIX_SUCCESS</b> or a negative value corresponding to a PMIx error constant (integer)                                             |
| 9                | • <i>info</i> - List of Python <b>info</b> containing results of the request (list)                                                                |
| 10               | See <b>PMIx_Allocation_request</b> for description of all relevant attributes and behaviors.                                                       |

# 11 A.4.22 Client.job\_ctrl

| 12<br>13                       | Summary<br>Request a job control action.                                                                                                    |
|--------------------------------|----------------------------------------------------------------------------------------------------|
| <sup>14</sup> <i>PMIx v4.0</i> | Format Python                                                                                                    |
| 15                             | <pre>rc,info = myclient.job_ctrl(targets:list, directives:list)</pre>                                                                                                    |
| 16<br>17<br>18<br>19           | <ul> <li>IN targets         List of Python proc specifying targets of requested operation (integer)</li> <li>IN directives         List of Python info describing operation to be performed (list)</li> </ul> |
| 20                             | Returns:                                                                                                    |
| 21                             | • <i>rc</i> - <b>PMIX_SUCCESS</b> or a negative value corresponding to a PMIx error constant (integer)                                                                                                    |
| 22                             | • <i>info</i> - List of Python <b>info</b> containing results of the request (list)                                                                                                    |
| 23                             | See <b>PMIx_Job_control</b> for description of all relevant attributes and behaviors.                                                                                                    |

# 24 A.4.23 Client.monitor

25 Summary

26

Request that something be monitored.

| 1  | Format Python                                                                                          |
|----|----------------------------------------------------------------------------------------------------|
| 2  | <pre>rc,info = myclient.monitor(monitor:dict, error_code:integer, directives:list</pre>                |
| 3  | IN monitor                                                                                             |
| 4  | Python <b>info</b> specifying specifying the type of monitor being requested (dict)                    |
| 5  | IN error_code                                                                                          |
| 6  | Status code to be used when generating an event notification alerting that the monitor has             |
| 7  | been triggered (integer)                                                                               |
| 8  | IN directives                                                                                          |
| 9  | List of Python info describing request (list)                                                          |
| 10 | Returns:                                                                                               |
| 11 | • <i>rc</i> - <b>PMIX_SUCCESS</b> or a negative value corresponding to a PMIx error constant (integer) |
| 12 | • <i>info</i> - List of Python <b>info</b> containing results of the request (list)                    |
| 13 | See <b>PMIx_Process_monitor</b> for description of all relevant attributes and behaviors.              |
|    |                                                                                                    |

## 14 A.4.24 Client.get\_credential

| 15<br>16     | <b>Summary</b><br>Request a credential from the PMIx server/SMS.                                       |  |
|--------------|----------------------------------------------------------------------------------------------------|--|
| 17 PMIx v4.0 | Format Python                                                                                          |  |
| 18           | <pre>rc,cred = myclient.get_credential(directives:list)</pre>                                          |  |
| 19<br>20     | IN directives<br>Optional list of Python info describing request (list)                                |  |
| 21           | Returns:                                                                                               |  |
| 22           | • <i>rc</i> - <b>PMIX_SUCCESS</b> or a negative value corresponding to a PMIx error constant (integer) |  |
| 23           | • cred - Python byteobject containing returned credential (dict)                                       |  |
| 24           | See <b>PMIx_Get_credential</b> for description of all relevant attributes and behaviors.               |  |

# 25 A.4.25 Client.validate\_credential

#### 26 Summary

27 Request validation of a credential by the PMIx server/SMS.

| 1                       | Format Python                                                                                                    |
|-------------------------|----------------------------------------------------------------------------------------------------|
| 2                       | <pre>rc,info = myclient.validate_credential(cred:dict, directives:list)</pre>                                                  |
| 3<br>4<br>5             | <ul> <li>IN cred<br/>Python byteobject containing credential (dict)</li> <li>IN directives</li> </ul>                          |
| 6<br>7                  | Optional list of Python info describing request (list)<br>Returns:                                                             |
| 8                       | • <i>rc</i> - <b>PMIX_SUCCESS</b> or a negative value corresponding to a PMIx error constant (integer)                         |
| 9                       | • <i>info</i> - List of Python <b>info</b> containing additional results of the request (list)                                 |
| 10                      | See <b>PMIx_Validate_credential</b> for description of all relevant attributes and behaviors.                                  |
| 11 <b>A.4.26</b>        | Client.group_construct                                                                                                    |
| 12<br>13<br>14          | <b>Summary</b><br>Construct a new group composed of the specified processes and identified with the provided group identifier. |
| 15 <sub>PMIx v4.0</sub> | Format Python                                                                                                    |
| 16<br>17                | <pre>rc,info = myclient.construct_group(grp:string,</pre>                                                                      |
|                         |                                                                                                    |

| 28       | A.4.27 | CI   | lient.group_invite                                                                         |
|----------|--------|------|--------------------------------------------------------------------------------------------|
| 27       |        | See  | <b>PMIx_Group_construct</b> for description of all relevant attributes and behaviors.      |
| 26       |        | • in | fo - List of Python <b>info</b> containing results of the request (list)                   |
| 25       |        | • rc | - <b>PMIX_SUCCESS</b> or a negative value corresponding to a PMIx error constant (integer) |
| 24       |        | Retu | rns:                                                                                       |
| 22<br>23 |        | IN   | directives<br>Optional list of Python info describing request (list)                       |
| 21       |        |      | List of Python <b>proc</b> dictionaries identifying group members (list)                   |
| 20       |        | IN   | members                                                                                    |
| 19       |        |      | Python string identifier for the group (str)                                               |
| 18       |        | IN   | grp                                                                                        |
|          |        |      | · · · · · · · · · · · · · · · · · · ·                                                      |

**Summary** Explicitly invite specified processes to join a group.

| 1                                            | Format Python                                                                                                    |
|----------------------------------------------|----------------------------------------------------------------------------------------------------|
| 2<br>3                                       | <pre>rc,info = myclient.group_invite(grp:string,</pre>                                                                                                    |
| 4<br>5<br>6<br>7<br>8<br>9                   | <ul> <li>IN grp<br/>Python string identifier for the group (str)</li> <li>IN members<br/>List of Python proc dictionaries identifying processes to be invited (list)</li> <li>IN directives<br/>Optional list of Python info describing request (list)</li> <li>Returns:</li> </ul>                                                                 |
| 11                                           | • <i>rc</i> - <b>PMIX_SUCCESS</b> or a negative value corresponding to a PMIx error constant (integer)                                                                                                    |
| 12                                           | • <i>info</i> - List of Python <b>info</b> containing results of the request (list)                                                                                                    |
| 13                                           | See <b>PMIx_Group_invite</b> for description of all relevant attributes and behaviors.                                                                                                    |
| 14 <b>A.4.28</b>                             | Client.group_join                                                                                                    |
| 15<br>16                                     | Summary<br>Respond to an invitation to join a group that is being asynchronously constructed.                                                                                                    |
| 17 PMIx v4.0                                 | Format Python                                                                                                    |
| 18<br>19<br>20                               | <pre>rc,info = myclient.group_join(grp:string,</pre>                                                                                                    |
| 21<br>22<br>23<br>24<br>25<br>26<br>27<br>28 | <ul> <li>IN grp<br/>Python string identifier for the group (str)</li> <li>IN leader<br/>Python proc dictionary identifying process leading the group (dict)</li> <li>IN opt<br/>One of the pmix_group_opt_t values indicating decline/accept (integer)</li> <li>IN directives<br/>Optional list of Python info describing request (list)</li> </ul> |
| 29                                           | Returns:                                                                                                    |
| 30                                           | • <i>rc</i> - <b>PMIX_SUCCESS</b> or a negative value corresponding to a PMIx error constant (integer)                                                                                                    |
| 31                                           | • <i>info</i> - List of Python <b>info</b> containing results of the request (list)                                                                                                    |
| 32                                           | See <b>PMIx_Group_join</b> for description of all relevant attributes and behaviors.                                                                                                    |

# 1 A.4.29 Client.group\_leave

| 2<br>3             | Summary<br>Leave a PMIx Group.                                                                                                    |
|--------------------|----------------------------------------------------------------------------------------------------|
| 4 <i>PMIx v4.0</i> | Format Python                                                                                                    |
| 5                  | <pre>rc = myclient.group_leave(grp:string, directives:list)</pre>                                                                                             |
| 6<br>7<br>8<br>9   | <ul> <li>IN grp<br/>Python string identifier for the group (str)</li> <li>IN directives<br/>Optional list of Python info describing request (list)</li> </ul> |
| 10                 | Returns:                                                                                                    |
| 11                 | • <i>rc</i> - <b>PMIX_SUCCESS</b> or a negative value corresponding to a PMIx error constant (integer)                                                        |
| 12                 | See <b>PMIx_Group_leave</b> for description of all relevant attributes and behaviors.                                                                         |

#### 13 A.4.30 Client.group\_destruct

| 14<br>15                | Summary<br>Destruct a PMIx Group.                                                                                                    |
|-------------------------|----------------------------------------------------------------------------------------------------|
| 16 <sub>PMIx v4.0</sub> | Format Python                                                                                                    |
| 17                      | <pre>rc = myclient.group_destruct(grp:string, directives:list)</pre>                                                                                          |
| 18<br>19<br>20<br>21    | <ul> <li>IN grp<br/>Python string identifier for the group (str)</li> <li>IN directives<br/>Optional list of Python info describing request (list)</li> </ul> |
| 22                      | Returns:                                                                                                    |
| 23                      | • <i>rc</i> - <b>PMIX_SUCCESS</b> or a negative value corresponding to a PMIx error constant (integer)                                                        |
| 24                      | See <b>PMIx_Group_destruct</b> for description of all relevant attributes and behaviors.                                                                      |

# 25 A.4.31 Client.register\_event\_handler

26 Summary

27 Register an event handler to report events.

| Format Python                                                                                          |
|----------------------------------------------------------------------------------------------------|
| <pre>rc,id = myclient.register_event_handler(codes:list,</pre>                                         |
| directives:list, cbfunc)                                                                               |
| Python                                                                                                 |
| IN codes                                                                                               |
| List of Python integer status codes that should be reported to this handler (llist)                    |
| IN directives                                                                                          |
| Optional list of Python info describing request (list)                                                 |
| IN cbfunc                                                                                              |
| Python <b>evhandler</b> to be called when event is received (func)                                     |
| Returns:                                                                                               |
| • <i>rc</i> - <b>PMIX_SUCCESS</b> or a negative value corresponding to a PMIx error constant (integer) |
| • <i>id</i> - PMIx reference identifier for handler (integer)                                          |
| See <b>PMIx_Register_event_handler</b> for description of all relevant attributes and behaviors.       |

#### 14 A.4.32 Client.deregister\_event\_handler

| 15<br>16     | Summary<br>Deregister an event handler.                                                            |
|--------------|----------------------------------------------------------------------------------------------------|
| 17 PMIx v4.0 | Format Python                                                                                      |
| 18           | <pre>myclient.deregister_event_handler(id:integer)</pre>                                           |
| 19<br>20     | IN id<br>PMIx reference identifier for handler (integer)                                           |
| 21           | Returns: None                                                                                      |
| 22<br>23     | See <b>PMIx_Deregister_event_handler</b> for description of all relevant attributes and behaviors. |

# 24 A.4.33 Client.notify\_event

25 Summary
26 Report an event for notification via any registered handler.

| ļ   | Format Python                                                                                       |
|-----|----------------------------------------------------------------------------------------------------|
| 1   | cc = myclient.notify_event(status:integer, source:dict,                                             |
|     | <pre>range:integer, directives:list)</pre>                                                          |
| 4   | Python                                                                                              |
| I   | N status                                                                                            |
|     | PMIx status code indicating the event being reported (integer)                                      |
| I   | N source                                                                                            |
|     | Python <b>proc</b> of the process that generated the event (dict)                                   |
| - I | N range                                                                                             |
|     | Python <b>range</b> in which the event is to be reported (integer)                                  |
| I   | N directives                                                                                        |
|     | Optional list of Python <b>info</b> dictionaries describing the event (list)                        |
| ]   | Returns:                                                                                            |
| •   | <i>rc</i> - <b>PMIX_SUCCESS</b> or a negative value corresponding to a PMIx error constant (integer |
| 5   | See <b>PMIx_Notify_event</b> for description of all relevant attributes and behaviors.              |

#### 15 A.4.34 Client.fabric\_register

~

| Format                  | Python                                                                                                 |  |
|-------------------------|----------------------------------------------------------------------------------------------------|--|
| rc,idx,                 | <pre>fabricinfo = myclient.fabric_register(directives:list)</pre>                                      |  |
|                         | cectives<br>onal list of Python info containing directives (list)                                      |  |
| Returns:                | Returns:                                                                                               |  |
| • <i>rc</i> - <b>PM</b> | • <i>rc</i> - <b>PMIX_SUCCESS</b> or a negative value corresponding to a PMIx error constant (integer) |  |
| • <i>idx</i> - In       | • <i>idx</i> - Index of the registered fabric (integer)                                                |  |
| • fabricii              | • <i>fabricinfo</i> - List of Python <b>info</b> containing fabric info (list)                         |  |
| See PMI                 | <b>Fabric_register</b> for details.                                                                    |  |

# 27 A.4.35 Client.fabric\_update

28 Summary

29

Update fabric-related information, including communication cost matrix.

| 1        |           | Format Python                                                                                                    |
|----------|-----------|----------------------------------------------------------------------------------------------------|
| 2        |           | <pre>rc,fabricinfo = myclient.fabric_update(idx:integer)</pre>                                                                                                    |
| 3<br>4   |           | IN idx<br>Index of the registered fabric (list)                                                                                                    |
| 5        |           | Returns:                                                                                                    |
| 6        |           | • <i>rc</i> - <b>PMIX_SUCCESS</b> or a negative value corresponding to a PMIx error constant (integer)                                                                                 |
| 7        |           | • <i>fabricinfo</i> - List of Python <b>info</b> containing updated fabric info (list)                                                                                                 |
| 8        |           | See <b>PMIx_Fabric_update</b> for details.                                                                                                    |
| 9        | A.4.36    | Client.fabric_deregister                                                                                                    |
| 10<br>11 |           | Summary<br>Deregister fabric.                                                                                                    |
| 12       | PMIx v4.0 | Format Python                                                                                                    |
| 13       |           | <pre>rc = myclient.fabric_deregister(idx:integer)</pre>                                                                                                    |
| 14<br>15 |           | IN idx<br>Index of the registered fabric (list)                                                                                                    |
| 16       |           | Returns:                                                                                                    |
| 17       |           | • <i>rc</i> - <b>PMIX_SUCCESS</b> or a negative value corresponding to a PMIx error constant (integer)                                                                                 |
| 18       |           | See <b>PMIx_Fabric_deregister</b> for details.                                                                                                    |
| 19       | A.4.37    | Client.load_topology                                                                                                    |
| 20<br>21 |           | Summary<br>Load the local hardware topology into the PMIx library.                                                                                                    |
| 22       | PMIx v4.0 | Format Python                                                                                                    |
| 23       |           | <pre>rc = myclient.load_topology()</pre>                                                                                                    |
| 24       |           | Returns:                                                                                                    |
| 25       |           | • <i>rc</i> - <b>PMIX_SUCCESS</b> or a negative value corresponding to a PMIx error constant (integer)                                                                                 |
| 26<br>27 |           | See <b>PMIx_Load_topology</b> for details - note that the topology loaded into the PMIx library may be utilized by PMIx and other libraries, but is not directly accessible by Python. |

# 1 A.4.38 Client.get\_relative\_locality

| 2<br>3                        | <b>Summary</b><br>Get the relative locality of two local processes.                                                        |                                                   |
|-------------------------------|----------------------------------------------------------------------------------------------------|---------------------------------------------------|
| <sup>4</sup> <i>PMIx v4.0</i> | Format Py                                                                                                    | /thon                                             |
| 5                             |                                                                                                    | <pre>ive_locality(loc1:str, loc2:str) /thon</pre> |
| 6<br>7<br>8<br>9              | <ul> <li>IN loc1<br/>Locality string of a process (str)</li> <li>IN loc2<br/>Locality string of a process (str)</li> </ul> |                                                   |
| 10                            | Returns:                                                                                                    |                                                   |
| 11                            | • <i>rc</i> - <b>PMIX_SUCCESS</b> or a negative value cor                                                                  | responding to a PMIx error constant (integer)     |
| 12                            | • <i>locality</i> - <b>locality</b> list containing the relat                                                              | ive locality of the two processes (list)          |
| 13                            | See <b>PMIx_Get_relative_locality</b> for a                                                                                | letails.                                          |
| 14 <b>A.4.39</b>              | Client.get_cpuset                                                                                                    |                                                   |
| 15<br>16                      | <b>Summary</b><br>Get the PU binding bitmap of the current proces                                                          | SS.                                               |
| 17 PMIx v4.0                  | Format P                                                                                                    | /thon                                             |
| 18                            | <pre>rc,cpuset = myclient.get_cpuset(</pre>                                                                                | ref:integer)<br>/thon                             |
| 19<br>20                      | IN ref<br>bindenv binding envelope to be used (in                                                                          | teger)                                            |
| 21                            | Returns:                                                                                                    |                                                   |
| 22                            | • <i>rc</i> - <b>PMIX_SUCCESS</b> or a negative value con                                                                  | responding to a PMIx error constant (integer)     |
| 23                            | • <i>cpuset</i> - <b>cpuset</b> containing the source and b                                                                | oitmap of the cpuset (dict)                       |

24 See **PMIx\_Get\_cpuset** for details.

#### 25 A.4.40 Client.parse\_cpuset\_string

```
26 Summary
27 Parse the PU binding bitmap from its string representation.
```

| 1      | Format Python                                                                                          |
|--------|----------------------------------------------------------------------------------------------------|
| 2      | <pre>rc,cpuset = myclient.parse_cpuset_string(cpuset:string)</pre>                                     |
| 3<br>4 | IN cpuset<br>String returned by PMIxServer.generate_cpuset_string (string)                             |
| 5      | Returns:                                                                                               |
| 6      | • <i>rc</i> - <b>PMIX_SUCCESS</b> or a negative value corresponding to a PMIx error constant (integer) |
| 7      | • <i>cpuset</i> - <b>cpuset</b> containing the source and bitmap of the cpuset (dict)                  |
| 8      | See <b>PMIx_Parse_cpuset_string</b> for details.                                                       |

# 9 A.4.41 Client.compute\_distances

| 10<br>11             | Summary<br>Compute distances from specified process location to local devices.                                                                                                    |
|----------------------|----------------------------------------------------------------------------------------------------|
| 12 <i>PMIx v4.0</i>  | Format Python                                                                                                    |
| 13                   | <pre>rc,distances = myclient.compute_distances(cpuset:dict, info:list)</pre>                                                                                                    |
| 14<br>15<br>16<br>17 | <ul> <li>IN cpuset<br/>cpuset describing the location of the process (dict)</li> <li>IN info<br/>List of info dictionaries describing the devices whose distance is to be computed (list)</li> </ul> |
| 18                   | Returns:                                                                                                    |
| 19                   | • <i>rc</i> - <b>PMIX_SUCCESS</b> or a negative value corresponding to a PMIx error constant (integer)                                                                                               |
| 20<br>21             | • <i>distances</i> - List of <b>devdist</b> structures containing the distances from the caller to the specified devices (list)                                                                      |
| 22<br>23             | See <b>PMIx_Compute_distances</b> for details. Note that distances can only be computed against the local topology.                                                                                  |

# 24 A.4.42 Client.error\_string

| 25      | Summary |  |
|---------|---------|--|
| <u></u> |         |  |

26 Pretty-print string representation of **pmix\_status\_t**.

| 1                              | Format Python                                                                 |
|--------------------------------|-------------------------------------------------------------------------------|
| 2                              | <pre>rep = myclient.error_string(status:integer)</pre>                        |
| 3<br>4                         | IN status<br>PMIx status code (integer)                                       |
| 5                              | Returns:                                                                      |
| 6                              | • <i>rep</i> - String representation of the provided status code (str)        |
| 7                              | See <b>PMIx_Error_string</b> for further details.                             |
| 8 <b>A.4.43</b>                | Client.proc_state_string                                                      |
| 9<br>10                        | Summary<br>Pretty-print string representation of pmix_proc_state_t.           |
| <sup>11</sup> <i>PMIx v4.0</i> | Format Python                                                                 |
| 12                             | <pre>rep = myclient.proc_state_string(state:integer)</pre>                    |
| 13<br>14                       | IN state<br>PMIx process state code (integer)                                 |
| 15                             | Returns:                                                                      |
| 16                             | • <i>rep</i> - String representation of the provided process state (str)      |
| 17                             | See <b>PMIx_Proc_state_string</b> for further details.                        |
| 18 <b>A.4.44</b>               | Client.scope_string                                                           |
| 19<br>20                       | <b>Summary</b><br>Pretty-print string representation of <b>pmix_scope_t</b> . |
| 21 PMIx v4.0                   | Format Python                                                                 |
| 22                             | <pre>rep = myclient.scope_string(scope:integer)</pre>                         |
| 23<br>24                       | IN scope<br>PMIx scope value (integer)                                        |
| 25                             | Returns:                                                                      |
| 26                             | • <i>rep</i> - String representation of the provided scope (str)              |
| 27                             | See <b>PMIx_Scope_string</b> for further details                              |

# 1 A.4.45 Client.persistence\_string

| 2<br>3                         | Summary<br>Pretty-print string representation of <b>pmix_persistence_t</b> . |
|--------------------------------|------------------------------------------------------------------------------|
| 4 <i>PMIx v4.0</i>             | Format Python                                                                |
| 5                              | <pre>rep = myclient.persistence_string(persistence:integer)</pre> Python     |
| 6<br>7                         | IN persistence<br>PMIx persistence value (integer)                           |
| 8                              | Returns:                                                                     |
| 9                              | • <i>rep</i> - String representation of the provided persistence (str)       |
| 10                             | See <b>PMIx_Persistence_string</b> for further details.                      |
| 11 <b>A.4.46</b>               | Client.data_range_string                                                     |
| 12<br>13                       | Summary<br>Pretty-print string representation of pmix_data_range_t.          |
| <sup>14</sup> <i>PMIx v4.0</i> | Format Python                                                                |
| 15                             | <pre>rep = myclient.data_range_string(range:integer)</pre>                   |
| 16<br>17                       | IN range<br>PMIx data range value (integer)                                  |
| 18                             | Returns:                                                                     |
| 19                             | • <i>rep</i> - String representation of the provided data range (str)        |
| 20                             | See <b>PMIx_Data_range_string</b> for further details.                       |
|                                |                                                                              |

# 21 A.4.47 Client.info\_directives\_string

| 22 | Summary                                                               |
|----|-----------------------------------------------------------------------|
| 23 | Pretty-print string representation of <b>pmix_info_directives_t</b> . |

| 1                              | Format Python                                                                   |
|--------------------------------|---------------------------------------------------------------------------------|
| 2                              | <pre>rep = myclient.info_directives_string(directives:bitarray)</pre>           |
| 3<br>4                         | IN directives<br>PMIx info directives value (bitarray)                          |
| 5                              | Returns:                                                                        |
| 6                              | • <i>rep</i> - String representation of the provided info directives (str)      |
| 7                              | See <b>PMIx_Info_directives_string</b> for further details.                     |
| 8 <b>A.4.48</b>                | Client.data_type_string                                                         |
| 9<br>10                        | Summary<br>Pretty-print string representation of pmix_data_type_t.              |
| <sup>11</sup> <i>PMIx v4.0</i> | Format Python                                                                   |
| 12                             | <pre>rep = myclient.data_type_string(dtype:integer)</pre>                       |
| 13<br>14                       | IN dtype<br>PMIx datatype value (integer)                                       |
| 15                             | Returns:                                                                        |
| 16                             | • <i>rep</i> - String representation of the provided datatype (str)             |
| 17                             | See <b>PMIx_Data_type_string</b> for further details.                           |
| 18 <b>A.4.49</b>               | Client.alloc_directive_string                                                   |
| 19<br>20                       | Summary<br>Pretty-print string representation of pmix_alloc_directive_t.        |
| 21 PMIx v4.0                   | Format Python                                                                   |
| 22                             | <pre>rep = myclient.alloc_directive_string(adir:integer)</pre> Python           |
| 23<br>24                       | IN adir<br>PMIx allocation directive value (integer)                            |
| 25                             | Returns:                                                                        |
| 26                             | • <i>rep</i> - String representation of the provided allocation directive (str) |
| 27                             | See <b>PMIx_Alloc_directive_string</b> for further details.                     |

| 2        |           | Summary                                                                 |
|----------|-----------|-------------------------------------------------------------------------|
| 3<br>4   | PMIx v4.0 | Pretty-print string representation of pmix_iof_channel_t. Format Python |
| 5        |           | <pre>rep = myclient.iof_channel_string(channel:bitarray)</pre>          |
| 6<br>7   |           | IN channel<br>PMIx IOF channel value (bitarray)                         |
| 8        |           | Returns:                                                                |
| 9        |           | • <i>rep</i> - String representation of the provided IOF channel (str)  |
| 10       |           | See <b>PMIx_IOF_channel_string</b> for further details.                 |
| 11       | A.4.51    | Client.job_state_string                                                 |
| 12<br>13 |           | Summary<br>Pretty-print string representation of pmix_job_state_t.      |
| 14       | PMIx v4.0 | Format Python                                                           |
| 15       |           | <pre>rep = myclient.job_state_string(state:integer)</pre>               |
| 16<br>17 |           | IN state<br>PMIx job state value (integer)                              |
| 18       |           | Returns:                                                                |
| 19       |           | • <i>rep</i> - String representation of the provided job state (str)    |
| 20       |           | See <b>PMIx_Job_state_string</b> for further details.                   |
| 21       | A.4.52    | Client.get_attribute_string                                             |

22 Summary
23 Pretty-print string representation of a PMIx attribute.

1 A.4.50 Client.iof channel string

| 1                              | Format Python                                                                                 |   |
|--------------------------------|-----------------------------------------------------------------------------------------------|---|
| 2                              | <pre>rep = myclient.get_attribute_string(attribute:str)</pre>                                 |   |
| 3<br>4                         | IN attribute<br>PMIx attribute name (string)                                                  |   |
| 5                              | Returns:                                                                                      |   |
| 6                              | • <i>rep</i> - String representation of the provided attribute (str)                          |   |
| 7                              | See <b>PMIx_Get_attribute_string</b> for further details.                                     |   |
| 8 <b>A.4.53</b>                | Client.get_attribute_name                                                                     |   |
| 9<br>10                        | <b>Summary</b><br>Pretty-print name of a PMIx attribute corresponding to the provided string. |   |
| <sup>11</sup> <i>PMIx v4.0</i> | Format Python                                                                                 |   |
| 12                             | <pre>rep = myclient.get_attribute_name(attribute:str)</pre>                                   |   |
| 13<br>14                       | IN attributestring<br>Attribute string (string)                                               |   |
| 15                             | Returns:                                                                                      |   |
| 16                             | • <i>rep</i> - Attribute name corresponding to the provided string (str)                      |   |
| 17                             | See <b>PMIx_Get_attribute_name</b> for further details.                                       |   |
| 18 <b>A.4.54</b>               | Client.link_state_string                                                                      |   |
| 19<br>20                       | <b>Summary</b><br>Pretty-print string representation of <b>pmix_link_state_t</b> .            |   |
| 21<br>PMIx v4.0                | Format Python                                                                                 | , |
| 22                             | <pre>rep = myclient.link_state_string(state:integer)</pre>                                    |   |
| 23<br>24                       | IN state<br>PMIx link state value (integer)                                                   |   |
| 25                             | Returns:                                                                                      |   |
| 26                             | • <i>rep</i> - String representation of the provided link state (str)                         |   |
| 27                             | See <b>PMIx_Link_state_string</b> for further details.                                        |   |

# 1 A.4.55 Client.device\_type\_string

| 2<br>3             | <b>Summary</b><br>Pretty-print string representation of <b>pmix_device_type_t</b> . |
|--------------------|-------------------------------------------------------------------------------------|
| 4 <i>PMIx v4.0</i> | Format Python                                                                       |
| 5                  | <pre>rep = myclient.device_type_string(type:bitarray)</pre>                         |
| 6<br>7             | IN type<br>PMIx device type value (bitarray)                                        |
| 8                  | Returns:                                                                            |
| 9                  | • <i>rep</i> - String representation of the provided device type (str)              |
| 10                 | See <b>PMIx_Device_type_string</b> for further details.                             |
| 11 <b>A.4.56</b>   | 6 Client.progress                                                                   |
| 12<br>13           | Summary<br>Progress the PMIx library.                                               |
| 14 PMIx v4.0       | Format Python                                                                       |
| 15                 | myclient.progress() Python                                                          |
| 16                 | See <b>PMIx_Progress</b> for further details.                                       |

# 17 A.5 PMIxServer

18 The server Python class inherits the Python "client" class as its parent. Thus, it includes all client19 functions in addition to the ones defined in this section.

## 20 A.5.1 Server.init

## 21 Summary

22 Initialize the PMIx server library after obtaining a new PMIxServer object.

| 1                              | Format Python                                                                                                    |  |
|--------------------------------|----------------------------------------------------------------------------------------------------|--|
| 2                              | <pre>rc = myserver.init(directives:list, map:dict)</pre>                                                                                                    |  |
| 3                              | IN directives                                                                                                    |  |
| 4<br>5<br>6<br>7               | <ul> <li>List of Python info dictionaries (list)</li> <li>IN map<br/>Python dictionary key-function pairs that map server module callback functions to<br/>provided implementations (see pmix_server_module_t) (dict)</li> </ul> |  |
| 8                              | Returns:                                                                                                    |  |
| 9                              | • <i>rc</i> - <b>PMIX_SUCCESS</b> or a negative value corresponding to a PMIx error constant (integer)                                                                                                    |  |
| 10                             | See <b>PMIx_server_init</b> for description of all relevant attributes and behaviors.                                                                                                    |  |
| 11 <b>A.5.2</b>                | Server.finalize                                                                                                    |  |
| 12<br>13                       | <b>Summary</b><br>Finalize the PMIx server library.                                                                                                    |  |
| <sup>14</sup> <i>PMIx v4.0</i> | Format Python                                                                                                    |  |
| 15                             | <pre>rc = myserver.finalize()</pre>                                                                                                    |  |

16 Returns:

- 17 *rc* **PMIX\_SUCCESS** or a negative value corresponding to a PMIx error constant (integer)
- 18 See **PMIx\_server\_finalize** for details.
- 19 A.5.3 Server.generate\_regex

#### 20 Summary

21 Generate a regular expression representation of the input strings.

| 1                              | Format Python                                                                                                    |  |  |
|--------------------------------|----------------------------------------------------------------------------------------------------|--|--|
| 2                              | <pre>rc,regex = myserver.generate_regex(input:list)</pre>                                                                                                    |  |  |
| 3<br>4                         | IN input<br>List of Python strings (e.g., node names) (list)                                                                                                    |  |  |
| 5                              | Returns:                                                                                                    |  |  |
| 6                              | • <i>rc</i> - <b>PMIX_SUCCESS</b> or a negative value corresponding to a PMIx error constant (integer)                                                                                                    |  |  |
| 7<br>8                         | <ul> <li>regex - Python bytearray containing regular expression representation of the input list<br/>(bytearray)</li> </ul>                                                                                   |  |  |
| 9                              | See <b>PMIx_generate_regex</b> for details.                                                                                                    |  |  |
| 10 <b>A.5.4</b>                | Server.generate_ppn                                                                                                    |  |  |
| 11<br>12                       | <b>Summary</b><br>Generate a regular expression representation of the input strings.                                                                                                    |  |  |
| <sup>13</sup> <i>PMIx v4</i> . | 0 Format Python                                                                                                    |  |  |
| 14                             | <pre>rc,regex = myserver.generate_ppn(input:list)</pre>                                                                                                    |  |  |
| 15<br>16<br>17                 | IN input<br>List of Python strings, each string consisting of a comma-delimited list of ranks on each node,<br>with the strings being in the same order as the node names provided to "generate_regex" (list) |  |  |
| 18 Returns:                    |                                                                                                    |  |  |
| 19                             | • <i>rc</i> - <b>PMIX_SUCCESS</b> or a negative value corresponding to a PMIx error constant (integer)                                                                                                    |  |  |
| 20<br>21                       | <ul> <li><i>regex</i> - Python bytearray containing regular expression representation of the input list<br/>(bytearray)</li> </ul>                                                                            |  |  |
| 22                             | See <b>PMIx_generate_ppn</b> for details.                                                                                                    |  |  |
| 23 <b>A.5.5</b>                | Server.generate_locality_string                                                                                                    |  |  |
| 24                             | Summary                                                                                                    |  |  |

24 Summary
25 Generate a PMIx locality string from a given cpuset.

| 1      | Format Python                                                                                             |  |
|--------|----------------------------------------------------------------------------------------------------|--|
| 2      | <pre>rc,locality = myserver.generate_locality_string(cpuset:dict)</pre>                                   |  |
| 3<br>4 | IN cset<br>cpuset containing the bitmap of assigned PUs (dict)                                            |  |
| 5      | Returns:                                                                                                  |  |
| 6      | • <i>rc</i> - <b>PMIX_SUCCESS</b> or a negative value corresponding to a PMIx error constant (integer)    |  |
| 7      | • <i>locality</i> - String representation of the PMIx locality corresponding to the input bitmap (string) |  |
| 8      | See <b>PMIx_server_generate_locality_string</b> for details.                                              |  |

# 9 A.5.6 Server.generate\_cpuset\_string

| 10<br>11     | <b>Summary</b><br>Generate a PMIx string representation of the provided cpuset.                        |  |
|--------------|----------------------------------------------------------------------------------------------------|--|
| 12 PMIx v4.0 | Format Python                                                                                          |  |
| 13           | <pre>rc,cpustr = myserver.generate_cpuset_string(cpuset:dict)</pre>                                    |  |
| 14<br>15     | IN cset<br>cpuset containing the bitmap of assigned PUs (dict)                                         |  |
| 16           | Returns:                                                                                               |  |
| 17           | • <i>rc</i> - <b>PMIX_SUCCESS</b> or a negative value corresponding to a PMIx error constant (integer) |  |
| 18           | • <i>cpustr</i> - String representation of the input bitmap (string)                                   |  |
| 19           | See <b>PMIx_server_generate_cpuset_string</b> for details.                                             |  |

# 20 A.5.7 Server.register\_nspace

| 21 | Summary                                      |
|----|----------------------------------------------|
| 22 | Setup the data about a particular namespace. |

| 1           | Format Python                                                                                          |  |
|-------------|----------------------------------------------------------------------------------------------------|--|
| 2<br>3<br>4 | <pre>rc = myserver.register_nspace(nspace:str,</pre>                                                   |  |
| _           | Python                                                                                                 |  |
| 5<br>6      | IN nspace<br>Python string containing the namespace (str)                                              |  |
| 7<br>8      | IN nlocalprocs<br>Number of local processes (integer)                                                  |  |
| 9<br>10     | IN directives<br>List of Python info dictionaries (list)                                               |  |
| 11          | Returns:                                                                                               |  |
| 12          | • <i>rc</i> - <b>PMIX_SUCCESS</b> or a negative value corresponding to a PMIx error constant (integer) |  |
| 13          | See <b>PMIx_server_register_nspace</b> for description of all relevant attributes and behaviors.       |  |

# 14 A.5.8 Server.deregister\_nspace

| 15<br>16        | Summary<br>Deregister a namespace.                        |  |
|-----------------|-----------------------------------------------------------|--|
| 17 PMIx v4.0    | Format Python                                             |  |
| 18              | <pre>myserver.deregister_nspace(nspace:str)</pre>         |  |
| 19<br>20        | IN nspace<br>Python string containing the namespace (str) |  |
| 21              | Returns: None                                             |  |
| 22              | See <b>PMIx_server_deregister_nspace</b> for details.     |  |
| 23 <b>A.5.9</b> | Server.register_resources                                 |  |

#### 24 Summary

25 Register non-namespace related information with the local PMIx library

| 1                                | Format Python                                                                                                    |  |  |
|----------------------------------|----------------------------------------------------------------------------------------------------|--|--|
| 2                                | <pre>myserver.register_resources(directives:list)</pre>                                                                                                    |  |  |
| 3<br>4                           | IN directives<br>List of Python info dictionaries (list)                                                                                                    |  |  |
| 5                                | Returns: None                                                                                                    |  |  |
| 6                                | See <b>PMIx_server_register_resources</b> for details.                                                                                                    |  |  |
| 7 <b>A.5.10</b>                  | Server.deregister_resources                                                                                                    |  |  |
| 8<br>9                           | Summary<br>Remove non-namespace related information from the local PMIx library                                                                                                    |  |  |
| <sup>10</sup> <i>PMIx v4.0</i>   | Format Python                                                                                                    |  |  |
| 11                               | <pre>myserver.deregister_resources(directives:list)</pre>                                                                                                    |  |  |
| 12<br>13                         | IN directives<br>List of Python info dictionaries (list)                                                                                                    |  |  |
| 14                               | Returns: None                                                                                                    |  |  |
| 15                               | See <b>PMIx_server_deregister_resources</b> for details.                                                                                                    |  |  |
| 16 <b>A.5.11</b>                 | Server.register_client                                                                                                    |  |  |
| 17<br>18                         | Summary<br>Register a client process with the PMIx server library.                                                                                                    |  |  |
| 19<br><i>PMIx v4.0</i>           | Format Python                                                                                                    |  |  |
| 20                               | <pre>rc = myserver.register_client(proc:dict, uid:integer, gid:integer)</pre>                                                                                                    |  |  |
| 21<br>22<br>23<br>24<br>25<br>26 | <ul> <li>IN proc<br/>Python proc dictionary identifying the client process (dict)</li> <li>IN uid<br/>Linux uid value for user executing client process (integer)</li> <li>IN gid<br/>Linux gid value for user executing client process (integer)</li> </ul> |  |  |
| 27                               | Returns:                                                                                                    |  |  |
| 28                               | <ul> <li><i>rc</i> - <b>PMIX_SUCCESS</b> or a negative value corresponding to a PMIx error constant (integer)</li> </ul>                                                                                                    |  |  |
| 29                               | See <b>PMIx_server_register_client</b> for details.                                                                                                    |  |  |
|                                  |                                                                                                    |  |  |

# 1 A.5.12 Server.deregister\_client

#### 2 Summary

3

Deregister a client process and purge all data relating to it.

| <ul> <li><sup>4</sup> <i>PMIx v4</i>.</li> <li>5</li> </ul> | <pre> 0 Format Python myserver.deregister_client(proc:dict)</pre>                            |  |
|-------------------------------------------------------------|----------------------------------------------------------------------------------------------|--|
| 6<br>7                                                      | IN proc<br>Python proc dictionary identifying the client process (dict)                      |  |
| 8                                                           | Returns: None                                                                                |  |
| 9                                                           | See <b>PMIx_server_deregister_client</b> for details.                                        |  |
| 10 <b>A.5.1</b>                                             | 3 Server.setup_fork                                                                          |  |
| 11<br>12                                                    | <b>Summary</b><br>Setup the environment of a child process that is to be forked by the host. |  |
| <sup>13</sup> <i>PMIx v4</i> .                              | o Format Python                                                                              |  |
| 14                                                          | <pre>rc = myserver.setup_fork(proc:dict, envin:dict)</pre>                                   |  |
| 15                                                          | IN proc                                                                                      |  |

| 10 | in proc                                                                                                |
|----|----------------------------------------------------------------------------------------------------|
| 16 | Python <b>proc</b> dictionary identifying the client process (dict)                                    |
| 17 | INOUT envin                                                                                            |
| 18 | Python dictionary containing the environment to be passed to the client (dict)                         |
| 19 | Returns:                                                                                               |
| 20 | • <i>rc</i> - <b>PMIX_SUCCESS</b> or a negative value corresponding to a PMIx error constant (integer) |
|    |                                                                                                    |

21 See **PMIx\_server\_setup\_fork** for details.

#### 22 A.5.14 Server.dmodex\_request

#### 23 Summary

24 Function by which the host server can request modex data from the local PMIx server.

| 1      | Format Python                                                                                          |  |
|--------|----------------------------------------------------------------------------------------------------|--|
| 2      | <pre>rc,data = myserver.dmodex_request(proc:dict)</pre>                                                |  |
| 3<br>4 | IN proc<br>Python proc dictionary identifying the process whose data is requested (dict)               |  |
| 5      | Returns:                                                                                               |  |
| 6      | • <i>rc</i> - <b>PMIX_SUCCESS</b> or a negative value corresponding to a PMIx error constant (integer) |  |
| 7      | • <i>data</i> - Python <b>byteobject</b> containing the returned data (dict)                           |  |
| 8      | See <b>PMIx_server_dmodex_request</b> for details.                                                     |  |

## 9 A.5.15 Server.setup\_application

| 10<br>11<br>12          | <b>Summary</b><br>Function by which the resource manager can request application-specific setup data prior to launo of a <i>job</i> . |            |  |
|-------------------------|----------------------------------------------------------------------------------------------------|------------|--|
| 13 <sub>PMIx v4.0</sub> | Format                                                                                                    | – Python – |  |
| 14                      | <pre>rc,info = myserver.setup_application(nspace:str, directives:list)</pre>                                                          |            |  |

| 15 | IN nspace                                                                                              |
|----|----------------------------------------------------------------------------------------------------|
| 16 | Namespace whose setup information is being requested (str)                                             |
| 17 | IN directives                                                                                          |
| 18 | Python list of info directives                                                                         |
| 19 | Returns:                                                                                               |
| 20 | • <i>rc</i> - <b>PMIX_SUCCESS</b> or a negative value corresponding to a PMIx error constant (integer) |
| 21 | • <i>info</i> - Python list of <b>info</b> dictionaries containing the returned data (list)            |
| 22 | See <b>PMIx_server_setup_application</b> for details.                                                  |

#### 23 **A.5.16** Server.register\_attributes

#### Summary 24 25

Register host environment attribute support for a function.

| 1                | Format Python                                                                                                    |  |
|------------------|----------------------------------------------------------------------------------------------------|--|
| 2                | <pre>rc = myserver.register_attributes(function:str, attrs:list)</pre>                                                |  |
| 3<br>4<br>5<br>6 | <pre>IN function Name of the function (str) IN attrs Python list of regattr describing the supported attributes</pre> |  |
| 7                | Returns:                                                                                                    |  |
| 8                | • <i>rc</i> - <b>PMIX_SUCCESS</b> or a negative value corresponding to a PMIx error constant (integer)                |  |
| 9                | See <b>PMIx_Register_attributes</b> for details.                                                                      |  |

## 10 A.5.17 Server.setup\_local\_support

| 11<br>12<br>13       | <b>Summary</b><br>Function by which the local PMIx server can perform any application-specific operations prior to spawning local clients of a given application.      |  |
|----------------------|----------------------------------------------------------------------------------------------------|--|
| 14 <i>PMIx v4.0</i>  | Format Python                                                                                                    |  |
| 15                   | <pre>rc = myserver.setup_local_support(nspace:str, info:list)</pre>                                                                                                    |  |
| 16<br>17<br>18<br>19 | <ul> <li>IN nspace<br/>Namespace whose setup information is being requested (str)</li> <li>IN info<br/>Python list of info containing the setup data (list)</li> </ul> |  |
| 20                   | Returns:                                                                                                    |  |
| 21                   | • <i>rc</i> - <b>PMIX_SUCCESS</b> or a negative value corresponding to a PMIx error constant (integer)                                                                 |  |
| 22                   | See <b>PMIx_server_setup_local_support</b> for details.                                                                                                    |  |

## 23 A.5.18 Server.iof\_deliver

#### 24 Summary

Function by which the host environment can pass forwarded IO to the PMIx server library for distribution to its clients.

| Format Python                                                                                          |  |
|----------------------------------------------------------------------------------------------------|--|
| <pre>rc = myserver.iof_deliver(source:dict, channel:integer,</pre>                                     |  |
| <pre>data:dict, directives:list)</pre>                                                                 |  |
| Python                                                                                                 |  |
| IN source                                                                                              |  |
| Python proc dictionary identifying the process who generated the data (dict)                           |  |
| IN channel                                                                                             |  |
| Python <b>channel</b> bitmask identifying IO channel of the provided data (integer)                    |  |
| IN data                                                                                                |  |
| Python <b>byteobject</b> containing the data (dict)                                                    |  |
| IN directives                                                                                          |  |
| Python list of info containing directives (list)                                                       |  |
| Returns:                                                                                               |  |
| • <i>rc</i> - <b>PMIX_SUCCESS</b> or a negative value corresponding to a PMIx error constant (integer) |  |
| See <b>PMIx</b> server IOF deliver for details.                                                        |  |

# 15 A.5.19 Server.collect\_inventory

| 16<br>17            | Summary<br>Collect inventory of resources on a node.                                                   |  |
|---------------------|----------------------------------------------------------------------------------------------------|--|
| 18 <i>PMIx v4.0</i> | Format Python                                                                                          |  |
| 19                  | <pre>rc,info = myserver.collect_inventory(directives:list)</pre>                                       |  |
| 20<br>21            | IN directives<br>Optional Python list of info containing directives (list)                             |  |
| 22                  | Returns:                                                                                               |  |
| 23                  | • <i>rc</i> - <b>PMIX_SUCCESS</b> or a negative value corresponding to a PMIx error constant (integer) |  |
| 24                  | • <i>info</i> - Python list of <b>info</b> containing the returned data (list)                         |  |
| 25                  | See <b>PMIx_server_collect_inventory</b> for details.                                                  |  |

# 26 A.5.20 Server.deliver\_inventory

#### 27 Summary

28 Pass collected inventory to the PMIx server library for storage.

| 1                     | Format Python                                                                                                    |  |
|-----------------------|----------------------------------------------------------------------------------------------------|--|
| 2                     | <pre>rc = myserver.deliver_inventory(info:list, directives:list)</pre>                                                                             |  |
| 3<br>4<br>5<br>6<br>7 | <ul> <li>IN info         <ul> <li>Python list of info dictionaries containing the inventory data (list)</li> <li>IN directives</li></ul></li></ul> |  |
| 8                     | • <i>rc</i> - <b>PMIX_SUCCESS</b> or a negative value corresponding to a PMIx error constant (integer)                                             |  |
| 9                     | See <b>PMIx_server_deliver_inventory</b> for details.                                                                                              |  |
| 10 <b>A.5.21</b>      | Server.define_process_set                                                                                                    |  |
| 11<br>12              | Summary<br>Add members to a PMIx process set.                                                                                                    |  |
| 13 <i>PMIx v4.0</i>   | Format Python                                                                                                    |  |
| 14                    | <pre>rc = myserver.define_process_set(members:list, name:str)</pre>                                                                                |  |

| 15<br>16<br>17<br>18<br>19 | <ul> <li>IN members         <ul> <li>List of Python proc dictionaries identifying the processes to be added to the process set (list)</li> <li>IN name             <ul></ul></li></ul></li></ul> |
|----------------------------|----------------------------------------------------------------------------------------------------|
| 20                         | Returns:                                                                                                    |
| 21                         | • <i>rc</i> - <b>PMIX_SUCCESS</b> or a negative value corresponding to a PMIx error constant (integer)                                                                                           |
| 22                         | See <b>PMIx_server_define_process_set</b> for details.                                                                                                    |

Python

## 23 A.5.22 Server.delete\_process\_set

24 Summary

25 Delete a PMIx process set.

| 1        |           | Format Python                                                                                          |  |
|----------|-----------|----------------------------------------------------------------------------------------------------|--|
| 2        |           | <pre>rc = myserver.delete_process_set(name:str)</pre>                                                  |  |
| 3<br>4   |           | IN name<br>- Name of the process set (str)                                                             |  |
| 5        |           | Returns:                                                                                               |  |
| 6        |           | • <i>rc</i> - <b>PMIX_SUCCESS</b> or a negative value corresponding to a PMIx error constant (integer) |  |
| 7        |           | See <b>PMIx_server_delete_process_set</b> for details.                                                 |  |
| 8        | A.5.23    | Server.register_resources                                                                              |  |
| 9<br>10  |           | <b>Summary</b><br>Register non-namespace related information with the local PMIx server library.       |  |
| 11       | PMIx v4.0 | Format Python                                                                                          |  |
| 12       |           | <pre>rc = myserver.register_resources(info:list)</pre>                                                 |  |
| 13<br>14 |           | IN info<br>- List of Python info dictionaries list)                                                    |  |
| 15       |           | Returns:                                                                                               |  |
| 16       |           | • <i>rc</i> - <b>PMIX_SUCCESS</b> or a negative value corresponding to a PMIx error constant (integer) |  |
| 17       |           | See <b>PMIx_server_register_resources</b> for details.                                                 |  |
| 18       | A.5.24    | Server.deregister_resources                                                                            |  |
| 19<br>20 |           | <b>Summary</b><br>Deregister non-namespace related information with the local PMIx server library.     |  |
| 21       | PMIx v4.0 | Format Python                                                                                          |  |
| 22       |           | <pre>rc = myserver.deregister_resources(info:list)</pre>                                               |  |
| 23<br>24 |           | IN info<br>- List of Python info dictionaries list)                                                    |  |
| 25       |           | Returns:                                                                                               |  |
| 26       |           | • <i>rc</i> - <b>PMIX_SUCCESS</b> or a negative value corresponding to a PMIx error constant (integer) |  |
| 27       |           | See <b>PMIx_server_deregister_resources</b> for details.                                               |  |

# 1 A.6 PMIxTool

2 The tool Python class inherits the Python "server" class as its parent. Thus, it includes all client and
3 server functions in addition to the ones defined in this section.

#### 4 A.6.1 Tool.init

5 Summary 6 Initialize the PMIx tool library after obtaining a new PMIxTool object. Format 7 PMIx v4.0 Python 8 rc,proc = mytool.init(info:list) Python IN info 9 10 List of Python **info** directives (list) 11 Returns: 12 • rc - **PMIX\_SUCCESS** or a negative value corresponding to a PMIx error constant (integer) 13 • *proc* - a Python **proc** (dict) See **PMIx\_tool\_init** for description of all relevant attributes and behaviors. 14

#### 15 A.6.2 Tool.finalize

| 16<br>17     | <b>Summary</b><br>Finalize the PMIx tool library, closing the connection to the server.                |        |
|--------------|----------------------------------------------------------------------------------------------------|--------|
| 18 PMIx v4.0 | Format                                                                                                 | Python |
| 19           | <pre>rc = mytool.finalize()</pre>                                                                      | Python |
| 20           | Returns:                                                                                               |        |
| 21           | • <i>rc</i> - <b>PMIX_SUCCESS</b> or a negative value corresponding to a PMIx error constant (integer) |        |
| 22           | See <b>PMIx tool finalize</b> for description of all relevant attributes and behaviors.                |        |

## 23 A.6.3 Tool.disconnect

24 Summary
 25 Disconnect the PMIx tool from the specified server connection while leaving the tool library
 26 initialized.

| 1                              | Format Python                                                                                                    |  |
|--------------------------------|----------------------------------------------------------------------------------------------------|--|
| 2                              | <pre>rc = mytool.disconnect(server:dict)</pre>                                                                   |  |
| 3<br>4                         | IN server<br>Process identifier of server from which the tool is to be disconnected (proc)                       |  |
| 5                              | Returns:                                                                                                    |  |
| 6                              | • <i>rc</i> - <b>PMIX_SUCCESS</b> or a negative value corresponding to a PMIx error constant (integer)           |  |
| 7                              | See <b>PMIx_tool_disconnect</b> for details.                                                                     |  |
| 8 <b>A.6.4</b>                 | Tool.attach_to_server                                                                                            |  |
| 9<br>10                        | Summary<br>Establish a connection to a PMIx server.                                                              |  |
| <sup>11</sup> <i>PMIx v4.0</i> | Format Python                                                                                                    |  |
| 12                             | <pre>rc,proc,server = mytool.connect_to_server(info:list)</pre>                                                  |  |
| 13<br>14                       | IN info<br>List of Python info dictionaries (list)                                                               |  |
| 15                             | Returns:                                                                                                    |  |
| 16                             | • <i>rc</i> - <b>PMIX_SUCCESS</b> or a negative value corresponding to a PMIx error constant (integer)           |  |
| 17                             | • proc - a Python <b>proc</b> containing the tool's identifier (dict)                                            |  |
| 18                             | • <i>server</i> - a Python <b>proc</b> containing the identifier of the server to which the tool attached (dict) |  |
| 19                             | See <b>PMIx_tool_attach_to_server</b> for details.                                                               |  |
| 20 <b>A.6.5</b>                | Tool.get_servers                                                                                                 |  |

# Summary Get a list containing the proc process identifiers of all servers to which the tool is currently connected.

| 1                              | Format Python                                                                                                    |
|--------------------------------|----------------------------------------------------------------------------------------------------|
| 2                              | <pre>rc,servers = mytool.get_servers()</pre>                                                                                                    |
| 3                              | Returns:                                                                                                    |
| 4                              | • <i>rc</i> - <b>PMIX_SUCCESS</b> or a negative value corresponding to a PMIx error constant (integer)                                                                                            |
| 5<br>6                         | • <i>servers</i> - a list of Python <b>proc</b> containing the identifiers of the servers to which the tool is currently attached (dict)                                                          |
| 7                              | See <b>PMIx_tool_get_servers</b> for details.                                                                                                    |
| 8 <b>A.6.6</b>                 | Tool.set_server                                                                                                    |
| 9<br>10                        | <b>Summary</b><br>Designate a server as the tool's <i>primary</i> server.                                                                                                    |
| <sup>11</sup> <i>PMIx v4.0</i> | Format Python                                                                                                    |
| 12                             | <pre>rc = mytool.set_server(proc:dict, info:list)</pre>                                                                                                    |
| 13<br>14<br>15<br>16           | <ul> <li>IN proc</li> <li>Python proc containing the identifier of the servers to which the tool is to attach (list)</li> <li>IN info</li> <li>List of Python info dictionaries (list)</li> </ul> |
| 17                             | Returns:                                                                                                    |
| 18                             | • <i>rc</i> - <b>PMIX_SUCCESS</b> or a negative value corresponding to a PMIx error constant (integer)                                                                                            |
| 19                             | See <b>PMIx_tool_set_server</b> for details.                                                                                                    |
| 20 <b>A.6.7</b>                | Tool.iof_pull                                                                                                    |

**Summary** Register to receive output forwarded from a remote process. 22

| 1                                                        | Format Python                                                                                                    |
|----------------------------------------------------------|----------------------------------------------------------------------------------------------------|
| 2<br>3                                                   | <pre>rc,id = mytool.iof_pull(sources:list, channel:integer,</pre>                                                                                                    |
| 4<br>5<br>6<br>7<br>8<br>9<br>10<br>11<br>12<br>13<br>14 | <ul> <li>IN sources<br/>List of Python proc dictionaries of processes whose IO is being requested (list)</li> <li>IN channel<br/>Python channel bitmask identifying IO channels to be forwarded (integer)</li> <li>IN directives<br/>List of Python info dictionaries describing request (list)</li> <li>IN cbfunc<br/>Python iofcbfunc to receive IO payloads (func)</li> <li>Returns:</li> <li>rc - PMIX_SUCCESS or a negative value corresponding to a PMIx error constant (integer)</li> <li>id - PMIx reference identifier for request (integer)</li> <li>See PMIX_IOF_pull for description of all relevant attributes and behaviors.</li> </ul> |
| 16 <b>A.6.8</b>                                          |                                                                                                    |
| 17<br>18<br><sup>19</sup> <i>PMIx v4.0</i>               | Summary Deregister from output forwarded from a remote process. Format Python                                                                                                    |
| 20                                                       | <pre>rc = mytool.iof_deregister(id:integer, directives:list)</pre>                                                                                                    |
| 21<br>22<br>23<br>24                                     | <ul> <li>IN id<br/>PMIx reference identifier returned by pull request (list)</li> <li>IN directives<br/>List of Python info dictionaries describing request (list)</li> </ul>                                                                                                    |
| 25                                                       | Returns:                                                                                                    |
| 26                                                       | • <i>rc</i> - <b>PMIX_SUCCESS</b> or a negative value corresponding to a PMIx error constant (integer)                                                                                                    |
| 27                                                       | See <b>PMIx_IOF_deregister</b> for description of all relevant attributes and behaviors.                                                                                                    |
| 28 <b>A.6.9</b>                                          | Tool.iof_push                                                                                                    |
| 29<br>30                                                 | <b>Summary</b><br>Push data collected locally (typically from stdin) to stdin of target recipients.                                                                                                    |

| Fo  | rmat Python ———                                                                             |
|-----|---------------------------------------------------------------------------------------------|
| rc  | <pre>= mytool.iof_push(targets:list, data:dict, directives:list)</pre>                      |
| IN  | sources                                                                                     |
|     | List of Python <b>proc</b> of target processes (list)                                       |
| IN  | data                                                                                        |
|     | Python <b>byteobject</b> containing data to be delivered (dict)                             |
| IN  | directives                                                                                  |
|     | Optional list of Python info describing request (list)                                      |
| Ret | urns:                                                                                       |
| • r | c - <b>PMIX_SUCCESS</b> or a negative value corresponding to a PMIx error constant (integer |
| a   | <b>PMIx_IOF_push</b> for description of all relevant attributes and behaviors.              |

# 12 A.7 Example Usage

13 The following examples are provided to illustrate the use of the Python bindings.

#### 14 A.7.1 Python Client

15The following example contains a client program that illustrates a fairly common usage pattern.16The program instantiates and initializes the PMIxClient class, posts some data that is to be shared17across all processes in the job, executes a "fence" that circulates the data, and then retrieves a value18posted by one of its peers. Note that the example has been formatted to fit the document layout.

```
Python
            from pmix import *
19
20
            def main():
21
22
                # Instantiate a client object
23
                myclient = PMIxClient()
24
                print("Testing PMIx ", myclient.get_version())
25
26
                # Initialize the PMIx client library, declaring the programming model
                # as "TEST" and the library name as "PMIX", just for the example
27
                info = ['key':PMIX PROGRAMMING MODEL,
28
                          'value':'TEST', 'val type':PMIX STRING,
29
                        'key': PMIX MODEL LIBRARY NAME,
30
31
                          'value':'PMIX', 'val type':PMIX STRING]
32
                rc,myname = myclient.init(info)
```

```
1
                if PMIX_SUCCESS != rc:
                    print("FAILED TO INIT WITH ERROR", myclient.error_string(rc))
2
3
                    exit(1)
4
5
                # try posting a value
6
                rc = myclient.put(PMIX_GLOBAL, "mykey",
7
                                   'value':1, 'val_type':PMIX_INT32)
8
                if PMIX SUCCESS != rc:
9
                    print("PMIx Put FAILED WITH ERROR", myclient.error string(rc))
10
                    # cleanly finalize
11
                    myclient.finalize()
12
                    exit(1)
13
                # commit it
14
15
                rc = myclient.commit()
16
                if PMIX_SUCCESS != rc:
17
                    print ("PMIx_Commit FAILED WITH ERROR",
18
                           myclient.error_string(rc))
19
                    # cleanly finalize
20
                    myclient.finalize()
21
                    exit(1)
22
23
                # execute fence across all processes in my job
24
                procs = []
25
                info = []
                rc = myclient.fence(procs, info)
26
27
                if PMIX_SUCCESS != rc:
28
                    print("PMIx_Fence FAILED WITH ERROR", myclient.error_string(rc))
29
                    # cleanly finalize
30
                    myclient.finalize()
31
                    exit(1)
32
33
                # Get a value from a peer
                if 0 != myname['rank']:
34
35
                    info = []
                    rc, get_val = myclient.get('nspace':"testnspace", 'rank': 0,
36
37
                                                 "mykey", info)
38
                    if PMIX SUCCESS != rc:
39
                         print("PMIx Commit FAILED WITH ERROR",
40
                               myclient.error_string(rc))
41
                         # cleanly finalize
42
                         myclient.finalize()
43
                         exit(1)
```

```
1
                    print("Get value returned: ", get_val)
2
З
                # test a fence that should return not supported because
4
                # we pass a required attribute that the server is known
5
                # not to support
6
                procs = []
7
                info = ['key': 'ARBIT', 'flags': PMIX INFO REQD,
8
                          'value':10, 'val type':PMIX INT]
9
                rc = myclient.fence(procs, info)
                if PMIX SUCCESS == rc:
10
                    print("PMIx_Fence SUCCEEDED BUT SHOULD HAVE FAILED")
11
12
                    # cleanly finalize
13
                    myclient.finalize()
14
                    exit(1)
15
16
                # Publish something
17
                info = ['key': 'ARBITRARY', 'value':10, 'val_type':PMIX_INT]
18
                rc = myclient.publish(info)
                if PMIX SUCCESS != rc:
19
20
                    print ("PMIx Publish FAILED WITH ERROR",
21
                           myclient.error_string(rc))
22
                    # cleanly finalize
                    myclient.finalize()
23
24
                    exit(1)
25
26
                # finalize
27
                info = []
28
                myclient.finalize(info)
                print("Client finalize complete")
29
30
31
            # Python main program entry point
            if __name__ == ' __main__':
32
33
                main()
                                           Python
```

### 34 A.7.2 Python Server

The following example contains a minimum-level server host program that instantiates and initializes the PMIxServer class. The program illustrates passing several server module functions to the bindings and includes code to setup and spawn a simple client application, waiting until the spawned client terminates before finalizing and exiting itself. Note that the example has been formatted to fit the document layout.

Python 1 from pmix import \* 2 import signal, time 3 import os 4 import select 5 import subprocess 6 7 def clientconnected (proc:tuple is not None): 8 print("CLIENT CONNECTED", proc) return PMIX\_OPERATION\_SUCCEEDED 9 10 11 def clientfinalized (proc:tuple is not None): 12 print("CLIENT FINALIZED", proc) 13 return PMIX OPERATION SUCCEEDED 14 15 def clientfence(procs:list, directives:list, data:bytearray): 16 # check directives if directives is not None: 17 18 for d in directives: 19 # these are each an info dict 20 if "pmix" not in d['key']: 21 # we do not support such directives - see if 22 # it is required 23 try: 24 if d['flags'] & PMIX\_INFO\_REQD: 25 # return an error 26 return PMIX\_ERR\_NOT\_SUPPORTED 27 except: #it can be ignored 28 29 pass 30 return PMIX\_OPERATION\_SUCCEEDED 31 32 def main(): 33 try: 34 myserver = PMIxServer() 35 except: print("FAILED TO CREATE SERVER") 36 37 exit(1) print("Testing server version ", myserver.get\_version()) 38 39 40 args = ['key':PMIX\_SERVER\_SCHEDULER, 'value':'T', 'val\_type':PMIX\_BOOL] 41 42 map = 'clientconnected': clientconnected,

```
'clientfinalized': clientfinalized,
1
2
                       'fencenb': clientfence
3
                my result = myserver.init(args, map)
4
5
                # get our environment as a base
6
                env = os.environ.copy()
7
8
                # register an nspace for the client app
9
                (rc, reqex) = myserver.generate regex("test000,test001,test002")
10
                (rc, ppn) = myserver.generate_ppn("0")
11
                kvals = ['key':PMIX_NODE_MAP,
                           'value':regex, 'val_type':PMIX_STRING,
12
13
                         'key': PMIX PROC MAP,
14
                           'value':ppn, 'val_type':PMIX_STRING,
15
                          'key':PMIX_UNIV_SIZE,
                           'value':1, 'val_type':PMIX_UINT32,
16
17
                          'key':PMIX_JOB_SIZE,
18
                           'value':1, 'val type':PMIX UINT32]
19
                rc = foo.register_nspace("testnspace", 1, kvals)
20
                print("RegNspace ", rc)
21
22
                # register a client
23
                uid = os.getuid()
24
                gid = os.getgid()
25
                rc = myserver.register_client('nspace':"testnspace", 'rank':0,
26
                                               uid, gid)
27
                print("RegClient ", rc)
28
                # setup the fork
29
                rc = myserver.setup_fork('nspace':"testnspace", 'rank':0, env)
30
                print("SetupFrk", rc)
31
32
                # setup the client argv
33
                args = ["./client.py"]
                # open a subprocess with stdout and stderr
34
35
                # as distinct pipes so we can capture their
                # output as the process runs
36
37
                p = subprocess.Popen(args, env=env,
38
                    stdout=subprocess.PIPE, stderr=subprocess.PIPE)
39
                # define storage to catch the output
40
                stdout = []
41
                stderr = []
42
                # loop until the pipes close
43
                while True:
```

```
1
                    reads = [p.stdout.fileno(), p.stderr.fileno()]
2
                    ret = select.select(reads, [], [])
3
4
                    stdout done = True
5
                    stderr done = True
6
7
                    for fd in ret[0]:
8
                         # if the data
9
                         if fd == p.stdout.fileno():
10
                             read = p.stdout.readline()
11
                             if read:
12
                                 read = read.decode('utf-8').rstrip()
13
                                 print('stdout: ' + read)
14
                                 stdout_done = False
15
                         elif fd == p.stderr.fileno():
16
                             read = p.stderr.readline()
17
                             if read:
18
                                 read = read.decode('utf-8').rstrip()
19
                                 print('stderr: ' + read)
20
                                 stderr_done = False
21
22
                    if stdout done and stderr done:
23
                         break
24
                print("FINALIZING")
25
                myserver.finalize()
26
27
            if __name__ == '__main__':
28
29
               main()
                                     ----- Python -
```

# **Revision History**

# B.1 Version 1.0: June 12, 2015

The PMIx version 1.0 *ad hoc* standard was defined in a set of header files as part of the v1.0.0 release of the OpenPMIx library prior to the creation of the formal PMIx 2.0 standard. Below are a summary listing of the interfaces defined in the 1.0 headers.

• Client APIs

2

3

4

| 6                                | - PMIx_Init, PMIx_Initialized, PMIx_Abort, PMIx_Finalize                                                                                                    |
|----------------------------------|----------------------------------------------------------------------------------------------------|
| 7                                | - PMIx_Put, PMIx_Commit,                                                                                                    |
| 8                                | - PMIx_Fence, PMIx_Fence_nb                                                                                                    |
| 9                                | - PMIx_Get, PMIx_Get_nb                                                                                                    |
| 10                               | - PMIx_Publish, PMIx_Publish_nb                                                                                                    |
| 11                               | – PMIx_Lookup, PMIx_Lookup_nb                                                                                                    |
| 12                               | - PMIx_Unpublish, PMIx_Unpublish_nb                                                                                                    |
| 13                               | - PMIx_Spawn, PMIx_Spawn_nb                                                                                                    |
| 14                               | - PMIx_Connect, PMIx_Connect_nb                                                                                                    |
| 15                               | - PMIx_Disconnect, PMIx_Disconnect_nb                                                                                                    |
| 16                               | - PMIx_Resolve_nodes, PMIx_Resolve_peers                                                                                                    |
|                                  |                                                                                                    |
| 17                               | • Server APIs                                                                                                    |
| 17<br>18                         | <ul> <li>Server APIs</li> <li>- PMIx_server_init, PMIx_server_finalize</li> </ul>                                                                                                    |
|                                  |                                                                                                    |
| 18                               | - PMIx_server_init, PMIx_server_finalize                                                                                                    |
| 18<br>19                         | <pre>- PMIx_server_init, PMIx_server_finalize - PMIx_generate_regex, PMIx_generate_ppn</pre>                                                                                                    |
| 18<br>19<br>20                   | <pre>- PMIx_server_init, PMIx_server_finalize - PMIx_generate_regex, PMIx_generate_ppn - PMIx_server_register_nspace, PMIx_server_deregister_nspace</pre>                                                                                                    |
| 18<br>19<br>20<br>21             | <ul> <li>PMIx_server_init, PMIx_server_finalize</li> <li>PMIx_generate_regex, PMIx_generate_ppn</li> <li>PMIx_server_register_nspace, PMIx_server_deregister_nspace</li> <li>PMIx_server_register_client, PMIx_server_deregister_client</li> </ul>                                                                                              |
| 18<br>19<br>20<br>21<br>22       | <ul> <li>- PMIx_server_init, PMIx_server_finalize</li> <li>- PMIx_generate_regex, PMIx_generate_ppn</li> <li>- PMIx_server_register_nspace, PMIx_server_deregister_nspace</li> <li>- PMIx_server_register_client, PMIx_server_deregister_client</li> <li>- PMIx_server_setup_fork, PMIx_server_dmodex_request</li> </ul>                        |
| 18<br>19<br>20<br>21<br>22<br>23 | <ul> <li>- PMIx_server_init, PMIx_server_finalize</li> <li>- PMIx_generate_regex, PMIx_generate_ppn</li> <li>- PMIx_server_register_nspace, PMIx_server_deregister_nspace</li> <li>- PMIx_server_register_client, PMIx_server_deregister_client</li> <li>- PMIx_server_setup_fork, PMIx_server_dmodex_request</li> <li>• Common APIs</li> </ul> |

#### The following APIs were introduced in v2.0 of the PMIx Standard: 2 3 Client APIs 4 - PMIx\_Query\_info\_nb, PMIx\_Log\_nb 5 - PMIx Allocation request nb. PMIx Job control nb. PMIx Process monitor nb, PMIx Heartbeat 6 • Server APIs 7 8 - PMIx server setup application, PMIx server setup local support Tool APIs 9 10 - PMIx tool init, PMIx tool finalize • Common APIs 11 12 - PMIx\_Register\_event\_handler, PMIx\_Deregister\_event\_handler 13 - PMIx\_Notify\_event 14 - PMIx Proc state string, PMIx Scope string - PMIx\_Persistence\_string, PMIx\_Data\_range\_string 15 - PMIx\_Info\_directives\_string, PMIx\_Data\_type\_string 16 17 - PMIx\_Alloc\_directive\_string 18 - PMIx Data pack, PMIx Data unpack, PMIx Data copy 19 - PMIx Data print, PMIx Data copy payload

# 20 B.2.1 Removed/Modified APIs

B.2 Version 2.0: Sept. 2018

1

21The **PMIx\_Init** API was modified in v2.0 of the standard from its *ad hoc* v1.0 signature to22include passing of a **pmix\_info\_t** array for flexibility and "future-proofing" of the API. In23addition, the **PMIx\_Notify\_error**, **PMIx\_Register\_errhandler**, and24**PMIx\_Deregister\_errhandler** APIs were replaced. This pre-dated official adoption of25PMIx as a Standard.

# 26 B.2.2 Deprecated constants

27 The following constants were deprecated in v2.0:

#### 28 PMIX\_MODEX

29 PMIX\_INFO\_ARRAY

# 1 B.2.3 Deprecated attributes

| 2  | The following attributes were deprecated in v2.0:                            |
|----|------------------------------------------------------------------------------|
| 3  | <pre>PMIX_ERROR_NAME "pmix.errname" (pmix_status_t)</pre>                    |
| 4  | Specific error to be notified                                                |
| 5  | <pre>PMIX_ERROR_GROUP_COMM "pmix.errgroup.comm" (bool)</pre>                 |
| 6  | Set true to get comm errors notification                                     |
| 7  | <b>PMIX_ERROR_GROUP_ABORT</b> "pmix.errgroup.abort" (bool)                   |
| 8  | Set true to get abort errors notification                                    |
| 9  | <pre>PMIX_ERROR_GROUP_MIGRATE "pmix.errgroup.migrate" (bool)</pre>           |
| 10 | Set true to get migrate errors notification                                  |
| 11 | <pre>PMIX_ERROR_GROUP_RESOURCE "pmix.errgroup.resource" (bool)</pre>         |
| 12 | Set true to get resource errors notification                                 |
| 13 | <pre>PMIX_ERROR_GROUP_SPAWN "pmix.errgroup.spawn" (bool)</pre>               |
| 14 | Set true to get spawn errors notification                                    |
| 15 | <pre>PMIX_ERROR_GROUP_NODE "pmix.errgroup.node" (bool)</pre>                 |
| 16 | Set true to get node status notification                                     |
| 17 | <b>PMIX_ERROR_GROUP_LOCAL</b> "pmix.errgroup.local" (bool)                   |
| 18 | Set true to get local errors notification                                    |
| 19 | <b>PMIX_ERROR_GROUP_GENERAL</b> " <b>pmix.errgroup.gen</b> " ( <b>bool</b> ) |
| 20 | Set true to get notified of generic errors                                   |
| 21 | <pre>PMIX_ERROR_HANDLER_ID "pmix.errhandler.id" (int)</pre>                  |
| 22 | Errhandler reference id of notification being reported                       |

# 23 B.3 Version 2.1: Dec. 2018

24 25

26

27 28

29

30

31

32

33 34

35

36 37

38

The v2.1 update includes clarifications and corrections from the v2.0 document, plus addition of examples:

- Clarify description of **PMIx\_Connect** and **PMIx\_Disconnect** APIs.
- Explain that values for the **PMIX\_COLLECTIVE\_ALGO** are environment-dependent
- Identify the namespace/rank values required for retrieving attribute-associated information using the PMIx\_Get API
- Provide definitions for *session*, *job*, *application*, and other terms used throughout the document
- Clarify definitions of **PMIX\_UNIV\_SIZE** versus **PMIX\_JOB\_SIZE**
- Clarify server module function return values
  - Provide examples of the use of **PMIx\_Get** for retrieval of information
  - Clarify the use of PMIx\_Get versus PMIx\_Query\_info\_nb
    - Clarify return values for non-blocking APIs and emphasize that callback functions must not be invoked prior to return from the API
  - Provide detailed example for construction of the PMIx\_server\_register\_nspace input information array

- Define information levels (e.g., *session* vs *job*) and associated attributes for both storing and retrieving values
  - Clarify roles of PMIx server library and host environment for collective operations
  - Clarify definition of **PMIX\_UNIV\_SIZE**

# 5 B.4 Version 2.2: Jan 2019

1

2

3

4

6 7

8

9 10

11 12

13

14

15 16

17

18

The v2.2 update includes the following clarifications and corrections from the v2.1 document:

- Direct modex upcall function (**pmix\_server\_dmodex\_req\_fn\_t**) cannot complete atomically as the API cannot return the requested information except via the provided callback function
- Add missing **pmix\_data\_array\_t** definition and support macros
- Add a rule divider between implementer and host environment required attributes for clarity
- Add **PMIX\_QUERY\_QUALIFIERS\_CREATE** macro to simplify creation of **pmix\_query\_t** qualifiers
- Add **PMIX\_APP\_INFO\_CREATE** macro to simplify creation of **pmix\_app\_t** directives
- Add flag and **PMIX\_INFO\_IS\_END** macro for marking and detecting the end of a **pmix\_info\_t** array
- Clarify the allowed hierarchical nesting of the **PMIX\_SESSION\_INFO\_ARRAY**, **PMIX\_JOB\_INFO\_ARRAY**, and associated attributes

# <sup>19</sup> B.5 Version 3.0: Dec. 2018

| 20             | The following APIs were introduced in v3.0 of the PMIx Standard:                                                                                             |
|----------------|----------------------------------------------------------------------------------------------------|
| 21             | • Client APIs                                                                                                    |
| 22<br>23<br>24 | <ul> <li>PMIx_Log, PMIx_Job_control</li> <li>PMIx_Allocation_request, PMIx_Process_monitor</li> <li>PMIx_Get_credential, PMIx_Validate_credential</li> </ul> |
| 25             | • Server APIs                                                                                                    |
| 26<br>27       | <pre>- PMIx_server_IOF_deliver - PMIx_server_collect_inventory, PMIx_server_deliver_inventory</pre>                                                          |
| 28             | • Tool APIs                                                                                                    |
| 29<br>30       | - PMIx_IOF_pull, PMIx_IOF_push, PMIx_IOF_deregister - PMIx_tool_connect_to_server                                                                            |
| 31             | Common APIs                                                                                                    |
| 32             | - PMIx_IOF_channel_string                                                                                                    |

The document added a chapter on security credentials, a new section for IO forwarding to the
 Process Management chapter, and a few blocking forms of previously-existing non-blocking APIs.
 Attributes supporting the new APIs were introduced, as well as additional attributes for a few
 existing functions.

#### 5 B.5.1 Removed constants

The following constants were removed in v3.0:

7 PMIX\_MODEX 8 PMIX INFO ARRAY

6

16 17

18

19

20

21

22

23

24 25

26

27 28

29 30

31 32

9 B.5.2 Deprecated attributes

| 10 | The following attribut | tes were deprecated in v3.0: |
|----|------------------------|------------------------------|
|----|------------------------|------------------------------|

PMIX\_COLLECTIVE\_ALGO\_REQD "pmix.calreqd" (bool)
 If true, indicates that the requested choice of algorithm is mandatory.

### 13 B.5.3 Removed attributes

| 14 | The following attributes were removed in v3.0:            |
|----|-----------------------------------------------------------|
| 15 | <pre>PMIX_ERROR_NAME "pmix.errname" (pmix_status_t)</pre> |

|      | Specific   | error to b | e notifie | ed                   |        |
|------|------------|------------|-----------|----------------------|--------|
| PMIX | _ERROR_    | GROUP      | COMM      | "pmix.errgroup.comm" | (bool) |
|      | Set true t | o get cor  | nm erroi  | rs notification      |        |

```
PMIX_ERROR_GROUP_ABORT "pmix.errgroup.abort" (bool)
Set true to get abort errors notification
PMIX_ERROR_GROUP_MIGRATE "pmix.errgroup.migrate" (bool)
Set true to get migrate errors notification
```

- **PMIX\_ERROR\_GROUP\_RESOURCE** "pmix.errgroup.resource" (bool) Set true to get resource errors notification
- **PMIX\_ERROR\_GROUP\_SPAWN** "pmix.errgroup.spawn" (bool) Set true to get spawn errors notification
- **PMIX\_ERROR\_GROUP\_NODE** "**pmix.errgroup.node**" (**bool**) Set true to get node status notification
- **PMIX\_ERROR\_GROUP\_LOCAL** "pmix.errgroup.local" (bool) Set true to get local errors notification
- **PMIX\_ERROR\_GROUP\_GENERAL** "pmix.errgroup.gen" (bool) Set true to get notified of generic errors
- 33 PMIX\_ERROR\_HANDLER\_ID "pmix.errhandler.id" (int)
   34 Errhandler reference id of notification being reported

#### B.6 Version 3.1: Jan. 2019 1

The v3.1 update includes clarifications and corrections from the v3.0 document:

- Direct modex upcall function (pmix\_server\_dmodex\_req\_fn\_t) cannot complete atomically as the API cannot return the requested information except via the provided callback function
- Fix typo in name of **PMIX\_FWD\_STDDIAG** attribute
- Correctly identify the information retrieval and storage attributes as "new" to v3 of the standard
- Add missing **pmix\_data\_array\_t** definition and support macros
- Add a rule divider between implementer and host environment required attributes for clarity
- Add PMIX QUERY QUALIFIERS CREATE macro to simplify creation of pmix query t qualifiers
- Add **PMIX APP INFO CREATE** macro to simplify creation of **pmix app** t directives
- Add new attributes to specify the level of information being requested where ambiguity may exist (see 6.1)
- Add new attributes to assemble information by its level for storage where ambiguity may exist (see 16.2.3.1)
- Add flag and **PMIX INFO IS END** macro for marking and detecting the end of a **pmix** info t array
- Clarify that **PMIX\_NUM\_SLOTS** is duplicative of (a) **PMIX\_UNIV\_SIZE** when used at the session level and (b) **PMIX\_MAX\_PROCS** when used at the job and application levels, but leave it in for backward compatibility.
- Clarify difference between **PMIX\_JOB\_SIZE** and **PMIX\_MAX\_PROCS**
- Clarify that **PMIx server setup application** must be called per-*job* instead of per-*application* as the name implies. Unfortunately, this is a historical artifact. Note that both **PMIX NODE MAP** and **PMIX PROC MAP** must be included as input in the *info* array provided to that function. Further descriptive explanation of the "instant on" procedure will be provided in the next version of the PMIx Standard.
  - Clarify how the PMIx server expects data passed to the host by **pmix\_server\_fencenb\_fn\_t** should be aggregated across nodes, and provide a code snippet example

#### B.7 Version 3.2: Oct. 2020 31

32 The v3.2 update includes clarifications and corrections from the v3.1 document:

- Correct an error in the **PMIx\_Allocation\_request** function signature, and clarify the allocation ID attributes
- Rename the **PMIX ALLOC ID** attribute to **PMIX ALLOC REQ ID** to clarify that this is a string the user provides as a means to identify their request to query status

2 3

4

5 6

7

8 9

10

11 12

13

14 15

16

17 18

19

20 21

22

23 24

25

26 27

28

29 30

33

34

35

| 2<br>3<br>4<br>5<br>6<br>7                                                 |       | <ul> <li>environment) for the resulting allocation which can later be used to reference the allocated resources in, for example, a call to PMIx_Spawn</li> <li>Update the PMIx_generate_regex and PMIx_generate_ppn descriptions to clarify that the output from these generator functions may not be a NULL-terminated string, but instead could be a byte array of arbitrary binary content.</li> <li>Add a new PMIX_REGEX constant that represents a regular expression data type.</li> </ul>                                                                               |
|----------------------------------------------------------------------------|-------|----------------------------------------------------------------------------------------------------|
| 8                                                                          | B.7.1 | Deprecated constants                                                                                                    |
| 9                                                                          |       | The following constants were deprecated in v3.2:                                                                                                    |
| 10<br>11<br>12<br>13<br>14<br>15<br>16<br>17<br>18<br>19<br>20<br>21<br>22 |       | PMIX_ERR_DATA_VALUE_NOT_FOUNDData value not foundPMIX_ERR_HANDSHAKE_FAILEDConnection handshake failedPMIX_ERR_IN_ERRNOError defined in errnoPMIX_ERR_INVALID_ARGInvalid argumentPMIX_ERR_INVALID_ARGSInvalid argumentsPMIX_ERR_INVALID_KEYInvalid keyPMIX_ERR_INVALID_KEY_LENGTHInvalid key lengthPMIX_ERR_INVALID_KEYVALPInvalid key/value pairPMIX_ERR_INVALID_LENGTHInvalid argument lengthPMIX_ERR_INVALID_NAMESPACEInvalid namespacePMIX_ERR_INVALID_NUM_ARGSInvalid number of argumentsPMIX_ERR_INVALID_NUM_PARSEDInvalid number parsedPMIX_ERR_INVALID_SIZEInvalid size |
| 23<br>24                                                                   |       | PMIX_ERR_INVALID_VAL Invalid value<br>PMIX_ERR_INVALID_VAL_LENGTH Invalid value length                                                                                                    |
| 25                                                                         |       | PMIX_ERR_NOT_IMPLEMENTED Not implemented                                                                                                    |
| 26<br>27                                                                   |       | PMIX_ERR_PACK_MISMATCH Pack mismatch<br>PMIX_ERR_PROC_ENTRY_NOT_FOUND Process not found                                                                                                    |
| 28                                                                         |       | PMIX_ERR_PROC_REQUESTED_ABORT Process is already requested to abort                                                                                                    |
| 29<br>30                                                                   |       | PMIX_ERR_READY_FOR_HANDSHAKEReady for handshakePMIX_ERR_SERVER_FAILED_REQUESTFailed to connect to the server                                                                                                    |
| 31                                                                         |       | PMIX_ERR_SERVER_FAILED_REQUEST France to connect to the server<br>PMIX_ERR_SERVER_NOT_AVAIL Server is not available                                                                                                    |
| 32                                                                         |       | PMIX_ERR_SILENT Silent error                                                                                                    |
| 33                                                                         |       | <b>PMIX_GDS_ACTION_COMPLETE</b> The Global Data Storage (GDS) action has completed                                                                                                    |
| 34                                                                         |       | <b>PMIX_NOTIFY_ALLOC_COMPLETE</b> Notify that a requested allocation operation is complete                                                                                                    |
| 35                                                                         |       | - the result of the request will be included in the <i>info</i> array                                                                                                    |

• Add a new **PMIX\_ALLOC\_ID** attribute that contains the identifier (provided by the host

# 1 B.7.2 Deprecated attributes

| The following attributes were deprecated in v3.2:                                              |
|------------------------------------------------------------------------------------------------|
| <pre>PMIX_ARCH "pmix.arch" (uint32_t)</pre>                                                    |
| Architecture flag.                                                                             |
| PMIX_COLLECTIVE_ALGO "pmix.calgo" (char*)                                                      |
| Comma-delimited list of algorithms to use for the collective operation. PMIx does not          |
| impose any requirements on a host environment's collective algorithms. Thus, the               |
| acceptable values for this attribute will be environment-dependent - users are encouraged to   |
| check their host environment for supported values.                                             |
| <pre>PMIX_DSTPATH "pmix.dstpath" (char*)</pre>                                                 |
| Path to shared memory data storage (dstore) files. Deprecated from Standard as being           |
| implementation specific.                                                                       |
| <pre>PMIX_HWLOC_HOLE_KIND "pmix.hwlocholek" (char*)</pre>                                      |
| Kind of VM "hole" HWLOC should use for shared memory                                           |
| PMIX_HWLOC_SHARE_TOPO "pmix.hwlocsh" (bool)                                                    |
| Share the HWLOC topology via shared memory                                                     |
| <pre>PMIX_HWLOC_SHMEM_ADDR "pmix.hwlocaddr" (size_t)</pre>                                     |
| Address of the HWLOC shared memory segment.                                                    |
| <pre>PMIX_HWLOC_SHMEM_FILE "pmix.hwlocfile" (char*)</pre>                                      |
| Path to the HWLOC shared memory file.                                                          |
| PMIX_HWLOC_SHMEM_SIZE "pmix.hwlocsize" (size_t)                                                |
| Size of the HWLOC shared memory segment.                                                       |
| <pre>PMIX_HWLOC_XML_V1 "pmix.hwlocxml1" (char*)</pre>                                          |
| XML representation of local topology using HWLOC's v1.x format.                                |
| <pre>PMIX_HWLOC_XML_V2 "pmix.hwlocxml2" (char*)</pre>                                          |
| XML representation of local topology using HWLOC's v2.x format.                                |
| <b>PMIX_LOCAL_TOPO</b> "pmix.ltopo" (char*)                                                    |
| XML representation of local node topology.                                                     |
| <b>PMIX_MAPPER</b> "pmix.mapper" (char*)                                                       |
| Mapping mechanism to use for placing spawned processes - when accessed using                   |
| <b>PMIx_Get</b> , use the <b>PMIX_RANK_WILDCARD</b> value for the rank to discover the mapping |
| mechanism used for the provided namespace.                                                     |
| <pre>PMIX_MAP_BLOB "pmix.mblob" (pmix_byte_object_t)</pre>                                     |
| Packed blob of process location.                                                               |
| PMIX_NON_PMI "pmix.nonpmi" (bool)                                                              |
| Spawned processes will not call <b>PMIx_Init</b> .                                             |
| <pre>PMIX_PROC_BLOB "pmix.pblob" (pmix_byte_object_t)</pre>                                    |
| Packed blob of process data.                                                                   |
| PMIX_PROC_URI "pmix.puri" (char*)                                                              |
| URI containing contact information for the specified process.                                  |
| PMIX_TOPOLOGY_FILE "pmix.topo.file" (char*)                                                    |
| Full path to file containing XML topology description                                          |
|                                                                                                |

| 1 | <pre>PMIX_TOPOLOGY_SIGNATURE "pmix.toposig" (char*)</pre> |
|---|-----------------------------------------------------------|
| 2 | Topology signature string.                                |
| 3 | <pre>PMIX_TOPOLOGY_XML "pmix.topo.xml" (char*)</pre>      |
| 4 | XML-based description of topology                         |

# 5 B.8 Version 4.0: Dec. 2020

6 7

8

9

10

11

12 13

14

15

16

17 18

19 20

21

22

23

24 25

26

27

28

29

30

31

32

33 34

35

36

37

38 39 NOTE: The PMIx Standard document has undergone significant reorganization in an effort to become more user-friendly. Highlights include:

- Moving all added, deprecated, and removed items to this revision log section to make them more visible
- Co-locating constants and attribute definitions with the primary API that uses them citations and hyperlinks are retained elsewhere
- Splitting the Key-Value Management chapter into separate chapters on the use of reserved keys, non-reserved keys, and non-process-related key-value data exchange
- Creating a new chapter on synchronization and data access methods
- Removing references to specific implementations of PMIx and to implementation-specific features and/or behaviors
- In addition to the reorganization, the following changes were introduced in v4.0 of the PMIx Standard:
  - Clarified that the **PMIx\_Fence\_nb** operation can immediately return **PMIX\_OPERATION\_SUCCEEDED** in lieu of passing the request to a PMIx server if only the calling process is involved in the operation
  - Added the **PMIx\_Register\_attributes** API by which a host environment can register the attributes it supports for each server-to-host operation
  - Added the ability to query supported attributes from the PMIx tool, client and server libraries, as well as the host environment via the new **pmix\_regattr\_t** structure. Both human-readable and machine-parsable output is supported. New attributes to support this operation include:
  - PMIX\_CLIENT\_ATTRIBUTES, PMIX\_SERVER\_ATTRIBUTES,
     PMIX\_TOOL\_ATTRIBUTES, and PMIX\_HOST\_ATTRIBUTES to identify which library supports the attribute; and
    - PMIX\_MAX\_VALUE, PMIX\_MIN\_VALUE, and PMIX\_ENUM\_VALUE to provide machine-parsable description of accepted values
    - Add **PMIX\_APP\_WILDCARD** to reference all applications within a given job
    - Fix signature of blocking APIs **PMIx\_Allocation\_request**, **PMIx\_Job\_control**, **PMIx\_Process\_monitor**, **PMIx\_Get\_credential**, and **PMIx Validate credential** to allow return of results
  - Update description to provide an option for blocking behavior of the PMIx\_Register\_event\_handler, PMIx\_Deregister\_event\_handler, PMIx\_Notify\_event, PMIx\_IOF\_pull, PMIx\_IOF\_deregister, and PMIx\_IOF\_push APIs. The need for blocking forms of these functions was not initially

| 1<br>2<br>3<br>4<br>5<br>6<br>7<br>8<br>9<br>10<br>11<br>12<br>13<br>14<br>15<br>16<br>17    | <ul> <li>anticipated but has emerged over time. For these functions, the return value is sufficient to provide the caller with information otherwise returned via callback. Thus, use of a NULL value as the callback function parameter was deemed a minimal disruption method for providing the desired capability</li> <li>Added a chapter on fabric support that includes new APIs, datatypes, and attributes</li> <li>Added a chapter on process sets and groups that includes new APIs and attributes</li> <li>Added APIs and a new datatypes to support generation and parsing of PMIx locality and cpuset strings</li> <li>Added a new chapter on tools that provides deeper explanation on their operation and collecting all tool-relevant definitions into one location. Also introduced two new APIs and removed restriction that limited tools to being connected to only one server at a time.</li> <li>Extended behavior of PMIx_server_init to scalably expose the topology description to the local clients. This includes creating any required shared memory backing stores and/or XML representations, plus ensuring that all necessary key-value pairs for clients to access the description are included in the job-level information provided to each client.</li> <li>Added a new API by which the host can manually progress the PMIx library in lieu of the library's own progress thread. s</li> </ul> |
|----------------------------------------------------------------------------------------------|----------------------------------------------------------------------------------------------------|
| 18                                                                                           | The above changes included introduction of the following APIs and data types:                                                                                                    |
| 19                                                                                           | • Client APIs                                                                                                    |
| 20<br>21<br>22<br>23<br>24<br>25<br>26<br>27<br>28<br>29<br>30<br>31<br>32<br>33<br>33<br>34 | <ul> <li>PMIx_Group_construct, PMIx_Group_construct_nb</li> <li>PMIx_Group_destruct, PMIx_Group_destruct_nb</li> <li>PMIx_Group_invite, PMIx_Group_invite_nb</li> <li>PMIx_Group_join, PMIx_Group_leave_nb</li> <li>PMIx_Get_relative_locality, PMIx_Load_topology</li> <li>PMIx_Parse_cpuset_string, PMIx_Get_cpuset</li> <li>PMIx_Link_state_string, PMIx_Job_state_string</li> <li>PMIx_Fabric_register, PMIx_Fabric_register_nb</li> <li>PMIx_Fabric_deregister, PMIx_Fabric_deregister_nb</li> <li>PMIx_Fabric_deregister, PMIx_Fabric_deregister_nb</li> <li>PMIx_Get_attribute_string, PMIx_Get_attribute_name</li> <li>PMIx_Get_attribute_string, PMIx_Get_attribute_name</li> </ul>                                                                                                    |
| 35                                                                                           | • Server APIs                                                                                                    |
| 36<br>37<br>38<br>39<br>40                                                                   | <ul> <li>PMIx_server_generate_locality_string</li> <li>PMIx_Register_attributes</li> <li>PMIx_server_define_process_set, PMIx_server_delete_process_set</li> <li>pmix_server_grp_fn_t, pmix_server_fabric_fn_t</li> <li>pmix_server_client_connected2_fn_t</li> </ul>                                                                                                    |

| 1           |      | - PMIx_server_generate_cpuset_string                               |
|-------------|------|--------------------------------------------------------------------|
| 2           |      | - PMIx_server_register_resources, PMIx_server_deregister_resources |
| 3           |      | • Tool APIs                                                        |
| 4           |      | - PMIx_tool_disconnect                                             |
| 5           |      | - PMIx_tool_set_server                                             |
| 6           |      | - PMIx_tool_attach_to_server                                       |
| 7           |      | - PMIx_tool_get_servers                                            |
| 8           |      | • Data types                                                       |
| 9           |      | - pmix_regattr_t                                                   |
| 10          |      | - pmix_cpuset_t                                                    |
| 11          |      | - pmix_topology_t                                                  |
| 12          |      | - pmix_locality_t                                                  |
| 13          |      | - pmix_bind_envelope_t                                             |
| 14          |      | - pmix_group_opt_t                                                 |
| 15          |      | <pre>- pmix_group_operation_t</pre>                                |
| 16          |      | - pmix_fabric_t                                                    |
| 17          |      | <pre>- pmix_device_distance_t</pre>                                |
| 18          |      | - pmix_coord_t                                                     |
| 19          |      | - pmix_coord_view_t                                                |
| 20          |      | - pmix_geometry_t                                                  |
| 21          |      | <pre>- pmix_link_state_t</pre>                                     |
| 22          |      | <pre>- pmix_job_state_t</pre>                                      |
| 23          |      | - pmix_device_type_t                                               |
| 24          |      | Callback functions                                                 |
| 25          |      | - pmix_device_dist_cbfunc_t                                        |
| 26 <b>B</b> | .8.1 | Added Constants                                                    |
| 97          |      | General error constants                                            |

| <u> </u> |                                    |
|----------|------------------------------------|
| 28       | PMIX_ERR_EXISTS_OUTSIDE_SCOPE      |
| 29       | PMIX_ERR_PARAM_VALUE_NOT_SUPPORTED |
| 30       | PMIX_ERR_EMPTY                     |
| ~        |                                    |

| 1        | Data type constants                           |
|----------|-----------------------------------------------|
| 2        | PMIX_COORD                                    |
| 3        | PMIX_REGATTR                                  |
| 4        | PMIX_REGEX                                    |
| 5        | PMIX_JOB_STATE                                |
| 6        | PMIX_LINK_STATE                               |
| 7        | PMIX_PROC_CPUSET                              |
| 8        | PMIX_GEOMETRY                                 |
| 9        | PMIX_DEVICE_DIST                              |
| 10       | PMIX_ENDPOINT                                 |
| 11       | PMIX_TOPO                                     |
| 12       | PMIX_DEVTYPE                                  |
| 13       | PMIX_LOCTYPE                                  |
| 14       | PMIX_DATA_TYPE_MAX                            |
| 15       | PMIX_COMPRESSED_BYTE_OBJECT                   |
| 16       |                                               |
|          |                                               |
| 17       | Info directives                               |
| 18       | PMIX_INFO_REQD_PROCESSED                      |
| 19       |                                               |
| 20       | Server constants                              |
| 20       | PMIX ERR REPEAT ATTR REGISTRATION             |
| 22       | PMIX_ERK_REPERI_RIIK_REGISIRATION             |
| 22       |                                               |
| 23       | Job-Mgmt constants                            |
| 24       | PMIX ERR CONFLICTING CLEANUP DIRECTIVES       |
| 25       |                                               |
|          |                                               |
| 26       | Publish constants                             |
| 27       | PMIX_ERR_DUPLICATE_KEY                        |
| 28       |                                               |
| 20       | Tool constants                                |
| 29       |                                               |
| 30       | PMIX_LAUNCHER_READY                           |
| 31<br>32 | PMIX_ERR_IOF_FAILURE                          |
| 33       | PMIX_ERR_IOF_COMPLETE<br>PMIX_EVENT_JOB_START |
|          |                                               |
| 34<br>35 | PMIX_LAUNCH_COMPLETE                          |
| 36       | PMIX_EVENT_JOB_END                            |
| 36<br>37 | PMIX_EVENT_SESSION_START                      |
| -        | PMIX_EVENT_SESSION_END                        |
| 38       | PMIX_ERR_PROC_TERM_WO_SYNC                    |
| 39       | PMIX_ERR_JOB_CANCELED                         |
| 40       | PMIX_ERR_JOB_ABORTED                          |

| 1                                                                                            | PMIX_ERR_JOB_KILLED_BY_CMD                                                                                                    |
|----------------------------------------------------------------------------------------------|----------------------------------------------------------------------------------------------------|
| 2                                                                                            | PMIX_ERR_JOB_ABORTED_BY_SIG                                                                                                    |
| 3                                                                                            | PMIX_ERR_JOB_TERM_WO_SYNC                                                                                                    |
| 4                                                                                            | PMIX_ERR_JOB_SENSOR_BOUND_EXCEEDED                                                                                                    |
| 5                                                                                            | PMIX_ERR_JOB_NON_ZERO_TERM                                                                                                    |
| 6                                                                                            | PMIX_ERR_JOB_ABORTED_BY_SYS_EVENT                                                                                                    |
| 7                                                                                            | PMIX_DEBUG_WAITING_FOR_NOTIFY                                                                                                    |
| 8                                                                                            | PMIX_DEBUGGER_RELEASE                                                                                                    |
| 9                                                                                            |                                                                                                    |
| 10                                                                                           | Fabric constants                                                                                                    |
| 11                                                                                           | PMIX_FABRIC_UPDATE_PENDING                                                                                                    |
| 12                                                                                           | PMIX FABRIC UPDATED                                                                                                    |
| 13                                                                                           | PMIX_FABRIC_UPDATE_ENDPOINTS                                                                                                    |
| 14                                                                                           | PMIX COORD VIEW UNDEF                                                                                                    |
| 15                                                                                           | PMIX_COORD_LOGICAL_VIEW                                                                                                    |
| 16                                                                                           | PMIX COORD PHYSICAL VIEW                                                                                                    |
| 17                                                                                           | PMIX LINK STATE UNKNOWN                                                                                                    |
| 18                                                                                           | PMIX LINK DOWN                                                                                                    |
| 19                                                                                           | PMIX_LINK_UP                                                                                                    |
| 20                                                                                           | PMIX_FABRIC_REQUEST_INFO                                                                                                    |
| 21                                                                                           | PMIX_FABRIC_UPDATE_INFO                                                                                                    |
| 22                                                                                           |                                                                                                    |
|                                                                                              |                                                                                                    |
| 23                                                                                           | Sets-Groups constants                                                                                                    |
| 23<br>24                                                                                     | Sets-Groups constants                                                                                                    |
| 24                                                                                           | PMIX_PROCESS_SET_DEFINE                                                                                                    |
| 24<br>25                                                                                     | PMIX_PROCESS_SET_DEFINE<br>PMIX_PROCESS_SET_DELETE                                                                                                    |
| 24<br>25<br>26                                                                               | PMIX_PROCESS_SET_DEFINE<br>PMIX_PROCESS_SET_DELETE<br>PMIX_GROUP_INVITED                                                                                                    |
| 24<br>25                                                                                     | PMIX_PROCESS_SET_DEFINE<br>PMIX_PROCESS_SET_DELETE<br>PMIX_GROUP_INVITED<br>PMIX_GROUP_LEFT                                                                                                    |
| 24<br>25<br>26<br>27<br>28                                                                   | PMIX_PROCESS_SET_DEFINE<br>PMIX_PROCESS_SET_DELETE<br>PMIX_GROUP_INVITED<br>PMIX_GROUP_LEFT<br>PMIX_GROUP_MEMBER_FAILED                                                                                                    |
| 24<br>25<br>26<br>27                                                                         | PMIX_PROCESS_SET_DEFINE<br>PMIX_PROCESS_SET_DELETE<br>PMIX_GROUP_INVITED<br>PMIX_GROUP_LEFT<br>PMIX_GROUP_MEMBER_FAILED<br>PMIX_GROUP_INVITE_ACCEPTED                                                                                                    |
| 24<br>25<br>26<br>27<br>28<br>29                                                             | PMIX_PROCESS_SET_DEFINE<br>PMIX_PROCESS_SET_DELETE<br>PMIX_GROUP_INVITED<br>PMIX_GROUP_LEFT<br>PMIX_GROUP_MEMBER_FAILED<br>PMIX_GROUP_INVITE_ACCEPTED<br>PMIX_GROUP_INVITE_DECLINED                                                                                                    |
| 24<br>25<br>26<br>27<br>28<br>29<br>30<br>31                                                 | PMIX_PROCESS_SET_DEFINE<br>PMIX_PROCESS_SET_DELETE<br>PMIX_GROUP_INVITED<br>PMIX_GROUP_LEFT<br>PMIX_GROUP_MEMBER_FAILED<br>PMIX_GROUP_INVITE_ACCEPTED<br>PMIX_GROUP_INVITE_DECLINED<br>PMIX_GROUP_INVITE_FAILED                                                                                                    |
| 24<br>25<br>26<br>27<br>28<br>29<br>30<br>31<br>32                                           | PMIX_PROCESS_SET_DEFINE<br>PMIX_PROCESS_SET_DELETE<br>PMIX_GROUP_INVITED<br>PMIX_GROUP_LEFT<br>PMIX_GROUP_MEMBER_FAILED<br>PMIX_GROUP_INVITE_ACCEPTED<br>PMIX_GROUP_INVITE_DECLINED<br>PMIX_GROUP_INVITE_FAILED<br>PMIX_GROUP_MEMBERSHIP_UPDATE                                                                                                    |
| 24<br>25<br>26<br>27<br>28<br>29<br>30<br>31                                                 | PMIX_PROCESS_SET_DEFINE<br>PMIX_PROCESS_SET_DELETE<br>PMIX_GROUP_INVITED<br>PMIX_GROUP_LEFT<br>PMIX_GROUP_MEMBER_FAILED<br>PMIX_GROUP_INVITE_ACCEPTED<br>PMIX_GROUP_INVITE_DECLINED<br>PMIX_GROUP_INVITE_FAILED                                                                                                    |
| 24<br>25<br>26<br>27<br>28<br>29<br>30<br>31<br>32<br>33                                     | PMIX_PROCESS_SET_DEFINE<br>PMIX_PROCESS_SET_DELETE<br>PMIX_GROUP_INVITED<br>PMIX_GROUP_LEFT<br>PMIX_GROUP_MEMBER_FAILED<br>PMIX_GROUP_INVITE_ACCEPTED<br>PMIX_GROUP_INVITE_DECLINED<br>PMIX_GROUP_INVITE_FAILED<br>PMIX_GROUP_MEMBERSHIP_UPDATE<br>PMIX_GROUP_CONSTRUCT_ABORT<br>PMIX_GROUP_CONSTRUCT_COMPLETE                                                                                                    |
| 24<br>25<br>26<br>27<br>28<br>29<br>30<br>31<br>32<br>33<br>34                               | PMIX_PROCESS_SET_DEFINE<br>PMIX_PROCESS_SET_DELETE<br>PMIX_GROUP_INVITED<br>PMIX_GROUP_LEFT<br>PMIX_GROUP_MEMBER_FAILED<br>PMIX_GROUP_INVITE_ACCEPTED<br>PMIX_GROUP_INVITE_DECLINED<br>PMIX_GROUP_INVITE_FAILED<br>PMIX_GROUP_MEMBERSHIP_UPDATE<br>PMIX_GROUP_CONSTRUCT_ABORT<br>PMIX_GROUP_CONSTRUCT_COMPLETE<br>PMIX_GROUP_LEADER_FAILED                                                                                         |
| 24<br>25<br>26<br>27<br>28<br>29<br>30<br>31<br>32<br>33<br>34<br>35                         | PMIX_PROCESS_SET_DEFINE<br>PMIX_PROCESS_SET_DELETE<br>PMIX_GROUP_INVITED<br>PMIX_GROUP_LEFT<br>PMIX_GROUP_MEMBER_FAILED<br>PMIX_GROUP_INVITE_ACCEPTED<br>PMIX_GROUP_INVITE_DECLINED<br>PMIX_GROUP_INVITE_FAILED<br>PMIX_GROUP_MEMBERSHIP_UPDATE<br>PMIX_GROUP_CONSTRUCT_ABORT<br>PMIX_GROUP_CONSTRUCT_COMPLETE                                                                                                    |
| 24<br>25<br>26<br>27<br>28<br>29<br>30<br>31<br>32<br>33<br>34<br>35<br>36                   | PMIX_PROCESS_SET_DEFINE<br>PMIX_PROCESS_SET_DELETE<br>PMIX_GROUP_INVITED<br>PMIX_GROUP_LEFT<br>PMIX_GROUP_MEMBER_FAILED<br>PMIX_GROUP_INVITE_ACCEPTED<br>PMIX_GROUP_INVITE_DECLINED<br>PMIX_GROUP_INVITE_FAILED<br>PMIX_GROUP_MEMBERSHIP_UPDATE<br>PMIX_GROUP_CONSTRUCT_ABORT<br>PMIX_GROUP_CONSTRUCT_COMPLETE<br>PMIX_GROUP_LEADER_FAILED<br>PMIX_GROUP_LEADER_SELECTED                                                           |
| 24<br>25<br>26<br>27<br>28<br>29<br>30<br>31<br>32<br>33<br>34<br>35<br>36<br>37<br>38       | PMIX_PROCESS_SET_DEFINE<br>PMIX_PROCESS_SET_DELETE<br>PMIX_GROUP_INVITED<br>PMIX_GROUP_LEFT<br>PMIX_GROUP_MEMBER_FAILED<br>PMIX_GROUP_INVITE_ACCEPTED<br>PMIX_GROUP_INVITE_DECLINED<br>PMIX_GROUP_INVITE_FAILED<br>PMIX_GROUP_MEMBERSHIP_UPDATE<br>PMIX_GROUP_CONSTRUCT_ABORT<br>PMIX_GROUP_CONSTRUCT_COMPLETE<br>PMIX_GROUP_LEADER_FAILED<br>PMIX_GROUP_LEADER_SELECTED<br>PMIX_GROUP_CONTEXT_ID_ASSIGNED                         |
| 24<br>25<br>26<br>27<br>28<br>29<br>30<br>31<br>32<br>33<br>34<br>35<br>36<br>37<br>38<br>39 | PMIX_PROCESS_SET_DEFINE<br>PMIX_PROCESS_SET_DELETE<br>PMIX_GROUP_INVITED<br>PMIX_GROUP_LEFT<br>PMIX_GROUP_MEMBER_FAILED<br>PMIX_GROUP_INVITE_ACCEPTED<br>PMIX_GROUP_INVITE_DECLINED<br>PMIX_GROUP_INVITE_FAILED<br>PMIX_GROUP_MEMBERSHIP_UPDATE<br>PMIX_GROUP_CONSTRUCT_ABORT<br>PMIX_GROUP_CONSTRUCT_COMPLETE<br>PMIX_GROUP_LEADER_FAILED<br>PMIX_GROUP_LEADER_SELECTED<br>PMIX_GROUP_CONTEXT_ID_ASSIGNED<br>PMIX_GROUP_CONSTANTS |
| 24<br>25<br>26<br>27<br>28<br>29<br>30<br>31<br>32<br>33<br>34<br>35<br>36<br>37<br>38       | PMIX_PROCESS_SET_DEFINE<br>PMIX_PROCESS_SET_DELETE<br>PMIX_GROUP_INVITED<br>PMIX_GROUP_LEFT<br>PMIX_GROUP_MEMBER_FAILED<br>PMIX_GROUP_INVITE_ACCEPTED<br>PMIX_GROUP_INVITE_DECLINED<br>PMIX_GROUP_INVITE_FAILED<br>PMIX_GROUP_MEMBERSHIP_UPDATE<br>PMIX_GROUP_CONSTRUCT_ABORT<br>PMIX_GROUP_CONSTRUCT_COMPLETE<br>PMIX_GROUP_LEADER_FAILED<br>PMIX_GROUP_LEADER_SELECTED<br>PMIX_GROUP_CONTEXT_ID_ASSIGNED                         |

| 1  | PMIX_ERR_JOB_NO_EXE_SPECIFIED |
|----|-------------------------------|
| 2  | PMIX_ERR_JOB_FAILED_TO_MAP    |
| 3  | PMIX_ERR_JOB_FAILED_TO_LAUNCH |
| 4  | PMIX_LOCALITY_UNKNOWN         |
| 5  | PMIX_LOCALITY_NONLOCAL        |
| 6  | PMIX_LOCALITY_SHARE_HWTHREAD  |
| 7  | PMIX_LOCALITY_SHARE_CORE      |
| 8  | PMIX_LOCALITY_SHARE_L1CACHE   |
| 9  | PMIX_LOCALITY_SHARE_L2CACHE   |
| 10 | PMIX_LOCALITY_SHARE_L3CACHE   |
| 11 | PMIX_LOCALITY_SHARE_PACKAGE   |
| 12 | PMIX_LOCALITY_SHARE_NUMA      |
| 13 | PMIX_LOCALITY_SHARE_NODE      |
| 14 |                               |
|    | <b>_</b> .                    |
| 15 | Events                        |

| 10 | Evente                  |
|----|-------------------------|
| 16 | PMIX_EVENT_SYS_BASE     |
| 17 | PMIX_EVENT_NODE_DOWN    |
| 18 | PMIX_EVENT_NODE_OFFLINE |
| 19 | PMIX_EVENT_SYS_OTHER    |
| 20 |                         |

# 21 B.8.2 Added Attributes

| 22 | Sync-Access attributes                                                                            |
|----|---------------------------------------------------------------------------------------------------|
| 23 | PMIX_COLLECT_GENERATED_JOB_INFO "pmix.collect.gen" (bool)                                         |
| 24 | Collect all job-level information (i.e., reserved keys) that was locally generated by PMIx        |
| 25 | servers. Some job-level information (e.g., distance between processes and fabric devices) is      |
| 26 | best determined on a distributed basis as it primarily pertains to local processes. Should        |
| 27 | remote processes need to access the information, it can either be obtained collectively using     |
| 28 | the <b>PMIx_Fence</b> operation with this directive, or can be retrieved one peer at a time using |
| 29 | <b>PMIx_Get</b> without first having performed the job-wide collection.                           |
| 30 | <b>PMIX_ALL_CLONES_PARTICIPATE</b> "pmix.clone.part" (bool)                                       |
| 31 | All <i>clones</i> of the calling process must participate in the collective operation.            |
| 32 | <b>PMIX_GET_POINTER_VALUES</b> " <b>pmix.get.pntrs</b> " (bool)                                   |
| 33 | Request that any pointers in the returned value point directly to values in the key-value store.  |
| 34 | The user <i>must not</i> release any returned data pointers.                                      |
| 35 | <b>PMIX_GET_STATIC_VALUES</b> "pmix.get.static" (bool)                                            |
| 36 | Request that the data be returned in the provided storage location. The caller is responsible     |
| 37 | for destructing the <b>pmix_value_t</b> using the <b>PMIX_VALUE_DESTRUCT</b> macro when           |
| 38 | done.                                                                                             |
| 39 | <b>PMIX_GET_REFRESH_CACHE</b> "pmix.get.refresh" (bool)                                           |

542 PMIx Standard – Version 4.1 – October 2021

| 1<br>2<br>3<br>4<br>5<br>6<br>7<br>8  | When retrieving data for a remote process, refresh the existing local data cache for the process in case new values have been put and committed by the process since the last refresh. Local process information is assumed to be automatically updated upon posting by the process. A <b>NULL</b> key will cause all values associated with the process to be refreshed - otherwise, only the indicated key will be updated. A process rank of <b>PMIX_RANK_WILDCARD</b> can be used to update job-related information in dynamic environments. The user is responsible for subsequently updating refreshed values they may have cached in their own local memory. |
|---------------------------------------|----------------------------------------------------------------------------------------------------|
| 9<br>10<br>11<br>12<br>13<br>14<br>15 | <pre>PMIX_QUERY_RESULTS "pmix.qry.res" (pmix_data_array_t) Contains an array of query results for a given pmix_query_t passed to the PMIx_Query_info APIs. If qualifiers were included in the query, then the first element of the array shall be the PMIX_QUERY_QUALIFIERS attribute containing those qualifiers. Each of the remaining elements of the array is a pmix_info_t containing the query key and the corresponding value returned by the query. This attribute is solely for reporting purposes and cannot be used in PMIx_Get or other query operations.</pre>                                                                                         |
| 16<br>17<br>18<br>19                  | <pre>PMIX_QUERY_QUALIFIERS "pmix.qry.quals" (pmix_data_array_t) Contains an array of qualifiers that were included in the query that produced the provided results. This attribute is solely for reporting purposes and cannot be used in PMIx_Get or other query operations.</pre>                                                                                                    |
| 20<br>21                              | <b>PMIX_QUERY_SUPPORTED_KEYS</b> " <b>pmix.qry.keys</b> " ( <b>char</b> *)<br>Returns comma-delimited list of keys supported by the query function. NO QUALIFIERS.                                                                                                    |
| 22<br>23<br>24                        | <b>PMIX_QUERY_SUPPORTED_QUALIFIERS</b> " <b>pmix.qry.quals</b> " ( <b>char</b> *)<br>Return comma-delimited list of qualifiers supported by a query on the provided key, instead<br>of actually performing the query on the key. NO QUALIFIERS.                                                                                                    |
| 25<br>26<br>27<br>28<br>29            | <pre>PMIX_QUERY_NAMESPACE_INFO "pmix.gry.nsinfo" (pmix_data_array_t*) Return an array of active namespace information - each element will itself contain an array including the namespace plus the command line of the application executing within it. OPTIONAL QUALIFIERS: PMIX_NSPACE of specific namespace whose info is being requested.</pre>                                                                                                    |
| 30<br>31<br>32<br>33                  | <pre>PMIX_QUERY_ATTRIBUTE_SUPPORT "pmix.qry.attrs" (bool) Query list of supported attributes for specified APIs. REQUIRED QUALIFIERS: one or more of PMIX_CLIENT_FUNCTIONS, PMIX_SERVER_FUNCTIONS, PMIX_TOOL_FUNCTIONS, and PMIX_HOST_FUNCTIONS.</pre>                                                                                                    |
| 34<br>35<br>36<br>37                  | <pre>PMIX_QUERY_AVAIL_SERVERS "pmix.qry.asrvrs" (pmix_data_array_t*) Return an array of pmix_info_t, each element itself containing a PMIX_SERVER_INFO_ARRAY entry holding all available data for a server on this node to which the caller might be able to connect.</pre>                                                                                                    |
| 38                                    | PMIX_SERVER_INFO_ARRAY "pmix.srv.arr" (pmix_data_array_t)                                                                                                    |

| 1<br>2                                                   | Array of <b>pmix_info_t</b> about a given server, starting with its <b>PMIX_NSPACE</b> and including at least one of the rendezvous-required pieces of information.                                                                                                    |
|----------------------------------------------------------|----------------------------------------------------------------------------------------------------|
| 3                                                        | <b>PMIX_CLIENT_FUNCTIONS</b> " <b>pmix.client.fns</b> " (bool)                                                                                                    |
| 4                                                        | Request a list of functions supported by the PMIx client library.                                                                                                    |
| 5                                                        | <b>PMIX_CLIENT_ATTRIBUTES</b> " <b>pmix.client.attrs</b> " ( <b>bool</b> )                                                                                                    |
| 6                                                        | Request attributes supported by the PMIx client library.                                                                                                    |
| 7                                                        | <b>PMIX_SERVER_FUNCTIONS</b> " <b>pmix.srvr.fns</b> " ( <b>bool</b> )                                                                                                    |
| 8                                                        | Request a list of functions supported by the PMIx server library.                                                                                                    |
| 9                                                        | <b>PMIX_SERVER_ATTRIBUTES</b> " <b>pmix.srvr.attrs</b> " (bool)                                                                                                    |
| 10                                                       | Request attributes supported by the PMIx server library.                                                                                                    |
| 11                                                       | <b>PMIX_HOST_FUNCTIONS</b> " <b>pmix.srvr.fns</b> " ( <b>bool</b> )                                                                                                    |
| 12                                                       | Request a list of functions supported by the host environment.                                                                                                    |
| 13                                                       | <b>PMIX_HOST_ATTRIBUTES</b> " <b>pmix.host.attrs</b> " ( <b>bool</b> )                                                                                                    |
| 14                                                       | Request attributes supported by the host environment.                                                                                                    |
| 15                                                       | <b>PMIX_TOOL_FUNCTIONS</b> " <b>pmix.tool.fns</b> " ( <b>bool</b> )                                                                                                    |
| 16                                                       | Request a list of functions supported by the PMIx tool library.                                                                                                    |
| 17                                                       | <b>PMIX_TOOL_ATTRIBUTES</b> " <b>pmix.setup.env</b> " ( <b>bool</b> )                                                                                                    |
| 18                                                       | Request attributes supported by the PMIx tool library functions.                                                                                                    |
|                                                          |                                                                                                    |
| 19                                                       | Server attributes                                                                                                    |
| 20                                                       | PMIX_TOPOLOGY2 "pmix.topo2" (pmix_topology_t)                                                                                                    |
| 21                                                       | Provide a pointer to an implementation-specific description of the local node topology.                                                                                                    |
| 20                                                       | <b>PMIX_TOPOLOGY2</b> "pmix.topo2" (pmix_topology_t)                                                                                                    |
| 20<br>21<br>22<br>23                                     | <ul> <li>PMIX_TOPOLOGY2 "pmix.topo2" (pmix_topology_t)<br/>Provide a pointer to an implementation-specific description of the local node topology.</li> <li>PMIX_SERVER_SHARE_TOPOLOGY "pmix.srvr.share" (bool)<br/>The PMIx server is to share its copy of the local node topology (whether given to it or</li> </ul>                                                                                                    |
| 20<br>21<br>22<br>23<br>24<br>25<br>26                   | <ul> <li>PMIX_TOPOLOGY2 "pmix.topo2" (pmix_topology_t)<br/>Provide a pointer to an implementation-specific description of the local node topology.</li> <li>PMIX_SERVER_SHARE_TOPOLOGY "pmix.srvr.share" (bool)<br/>The PMIx server is to share its copy of the local node topology (whether given to it or self-discovered) with any clients.</li> <li>PMIX_SERVER_SESSION_SUPPORT "pmix.srvr.sess" (bool)<br/>The host RM wants to declare itself as being the local session server for PMIx connection</li> </ul>                                                                                                    |
| 20<br>21<br>22<br>23<br>24<br>25<br>26<br>27<br>28<br>29 | <ul> <li>PMIX_TOPOLOGY2 "pmix.topo2" (pmix_topology_t)         Provide a pointer to an implementation-specific description of the local node topology.     </li> <li>PMIX_SERVER_SHARE_TOPOLOGY "pmix.srvr.share" (bool)         The PMIx server is to share its copy of the local node topology (whether given to it or self-discovered) with any clients.     </li> <li>PMIX_SERVER_SESSION_SUPPORT "pmix.srvr.sess" (bool)         The host RM wants to declare itself as being the local session server for PMIx connection requests.     </li> <li>PMIX_SERVER_START_TIME "pmix.srvr.strtime" (char*)         Time when the server started - i.e., when the server created it's rendezvous file (given in     </li> </ul> |

| 1<br>2<br>3<br>4<br>5<br>6<br>7<br>8         | Provide an array of pmix_info_t containing job-realm information. The<br>PMIX_SESSION_ID attribute of the <i>session</i> containing the <i>job</i> is required to be included in<br>the array whenever the PMIx server library may host multiple sessions (e.g., when executing<br>with a host RM daemon). As information is registered one job (aka namespace) at a time via<br>the PMIx_server_register_nspace API, there is no requirement that the array<br>contain either the PMIX_NSPACE or PMIX_JOBID attributes when used in that context<br>(though either or both of them may be included). At least one of the job identifiers must be<br>provided in all other contexts where the job being referenced is ambiguous. |
|----------------------------------------------|----------------------------------------------------------------------------------------------------|
| 9<br>10<br>11<br>12<br>13<br>14              | <pre>PMIX_APP_INFO_ARRAY "pmix.app.arr" (pmix_data_array_t) Provide an array of pmix_info_t containing application-realm information. The PMIX_NSPACE or PMIX_JOBID attributes of the job containing the application, plus its PMIX_APPNUM attribute, must to be included in the array when the array is not included as part of a call to PMIx_server_register_nspace - i.e., when the job containing the application is ambiguous. The job identification is otherwise optional.</pre>                                                                                                    |
| 15<br>16<br>17<br>18<br>19<br>20<br>21<br>22 | <pre>PMIX_PROC_INFO_ARRAY "pmix.pdata" (pmix_data_array_t) Provide an array of pmix_info_t containing process-realm information. The PMIX_RANK and PMIX_NSPACE attributes, or the PMIX_PROCID attribute, are required to be included in the array when the array is not included as part of a call to PMIx_server_register_nspace - i.e., when the job containing the process is ambiguous. All three may be included if desired. When the array is included in some broader structure that identifies the job, then only the PMIX_RANK or the PMIX_PROCID attribute must be included (the others are optional).</pre>                                                                                                    |
| 23<br>24<br>25<br>26                         | <pre>PMIX_NODE_INFO_ARRAY "pmix.node.arr" (pmix_data_array_t) Provide an array of pmix_info_t containing node-realm information. At a minimum, either the PMIX_NODEID or PMIX_HOSTNAME attribute is required to be included in the array, though both may be included.</pre>                                                                                                    |
| 27<br>28<br>29                               | <pre>PMIX_MAX_VALUE "pmix.descr.maxval" (varies) Used in pmix_regattr_t to describe the maximum valid value for the associated attribute.</pre>                                                                                                    |
| 30<br>31<br>32                               | <b>PMIX_MIN_VALUE</b> " <b>pmix.descr.minval</b> " ( <b>varies</b> )<br>Used in <b>pmix_regattr_t</b> to describe the minimum valid value for the associated attribute.                                                                                                    |
| 33<br>34<br>35<br>36<br>37                   | <pre>PMIX_ENUM_VALUE "pmix.descr.enum" (char*) Used in pmix_regattr_t to describe accepted values for the associated attribute. Numerical values shall be presented in a form convertible to the attribute's declared data type. Named values (i.e., values defined by constant names via a typical C-language enum declaration) must be provided as their numerical equivalent.</pre>                                                                                                    |
| 38<br>39<br>40                               | PMIX_HOMOGENEOUS_SYSTEM "pmix.homo" (bool)<br>The nodes comprising the session are homogeneous - i.e., they each contain the same<br>number of identical packages, fabric interfaces, GPUs, and other devices.                                                                                                    |

| 1                                            | PMIX_REQUIRED_KEY "pmix.req.key" (char*)                                                                                                    |
|----------------------------------------------|----------------------------------------------------------------------------------------------------|
| 2                                            | Identifies a key that must be included in the requested information. If the specified key is not                                                                                                    |
| 3                                            | already available, then the PMIx servers are required to delay response to the dmodex                                                                                                    |
| 4                                            | request until either the key becomes available or the request times out.                                                                                                    |
| 5<br>6<br>7<br>8                             | Job-Mgmt attributes <pre>PMIX_ALLOC_ID "pmix.alloc.id" (char*) A string identifier (provided by the host environment) for the resulting allocation which can later be used to reference the allocated resources in, for example, a call to PMIx_Spawn.</pre>                                                                                                    |
| 9<br>10<br>11                                | <pre>PMIX_ALLOC_QUEUE "pmix.alloc.queue" (char*) Name of the WLM queue to which the allocation request is to be directed, or the queue being referenced in a query.</pre>                                                                                                    |
| 12                                           | Publish attributes                                                                                                    |
| 13                                           | PMIX_ACCESS_PERMISSIONS "pmix.aperms" (pmix_data_array_t)                                                                                                    |
| 14                                           | Define access permissions for the published data. The value shall contain an array of                                                                                                    |
| 15                                           | pmix_info_t structs containing the specified permissions.                                                                                                    |
| 16                                           | <b>PMIX_ACCESS_USERIDS</b> " <b>pmix.auids</b> " ( <b>pmix_data_array_t</b> )                                                                                                    |
| 17                                           | Array of effective UIDs that are allowed to access the published data.                                                                                                    |
| 18                                           | <b>PMIX_ACCESS_GRPIDS</b> " <b>pmix.agids</b> " ( <b>pmix_data_array_t</b> )                                                                                                    |
| 19                                           | Array of effective GIDs that are allowed to access the published data.                                                                                                    |
|                                              |                                                                                                    |
| 20                                           | Reserved keys                                                                                                    |
| 21                                           | PMIX_NUM_ALLOCATED_NODES "pmix.num.anodes" (uint32_t)                                                                                                    |
| 22                                           | Number of nodes in the specified realm regardless of whether or not they currently host                                                                                                    |
| 23                                           | processes. Defaults to the <i>job</i> realm.                                                                                                    |
| 21                                           | <b>PMIX_NUM_ALLOCATED_NODES</b> " <b>pmix.num.anodes</b> " ( <b>uint32_t</b> )                                                                                                    |
| 22                                           | Number of nodes in the specified realm regardless of whether or not they currently host                                                                                                    |
| 21<br>22<br>23<br>24<br>25                   | <ul> <li>PMIX_NUM_ALLOCATED_NODES "pmix.num.anodes" (uint32_t)<br/>Number of nodes in the specified realm regardless of whether or not they currently host<br/>processes. Defaults to the <i>job</i> realm.</li> <li>PMIX_NUM_NODES "pmix.num.nodes" (uint32_t)<br/>Number of nodes currently hosting processes in the specified realm. Defaults to the <i>job</i></li> </ul>                                                                                                    |
| 21<br>22<br>23<br>24<br>25<br>26<br>27<br>28 | <ul> <li>PMIX_NUM_ALLOCATED_NODES "pmix.num.anodes" (uint32_t)<br/>Number of nodes in the specified realm regardless of whether or not they currently host<br/>processes. Defaults to the <i>job</i> realm.</li> <li>PMIX_NUM_NODES "pmix.num.nodes" (uint32_t)<br/>Number of nodes currently hosting processes in the specified realm. Defaults to the <i>job</i><br/>realm.</li> <li>PMIX_CMD_LINE "pmix.cmd.line" (char*)<br/>Command line used to execute the specified job (e.g., "mpirun -n 2 -map-by foo ./myapp : -n</li> </ul> |

| 1<br>2<br>3          | <pre>PMIX_REINCARNATION "pmix.reinc" (uint32_t) Number of times this process has been re-instantiated - i.e, a value of zero indicates that the process has never been restarted. 5</pre>                                                 |
|----------------------|----------------------------------------------------------------------------------------------------|
| 4<br>5               | <b>PMIX_HOSTNAME_ALIASES</b> " <b>pmix.alias</b> " ( <b>char</b> *)<br>Comma-delimited list of names by which the target node is known.                                                                                                   |
| 6<br>7               | <b>PMIX_HOSTNAME_KEEP_FQDN</b> " <b>pmix.fqdn</b> " ( <b>bool</b> )<br>FQDNs are being retained by the PMIx library.                                                                                                    |
| 8<br>9               | <b>PMIX_CPUSET_BITMAP</b> " <b>pmix.bitmap</b> " ( <b>pmix_cpuset_t</b> *)<br>Bitmap applied to the process upon launch.                                                                                                    |
| 10<br>11             | <b>PMIX_EXTERNAL_PROGRESS</b> " <b>pmix.evext</b> " ( <b>bool</b> )<br>The host shall progress the PMIx library via calls to <b>PMIx_Progress</b>                                                                                         |
| 12<br>13<br>14       | <pre>PMIX_NODE_MAP_RAW "pmix.nmap.raw" (char*) Comma-delimited list of nodes containing procs within the specified realm. Defaults to the job realm.</pre>                                                                                |
| 15<br>16<br>17       | <pre>PMIX_PROC_MAP_RAW "pmix.pmap.raw" (char*) Semi-colon delimited list of strings, each string containing a comma-delimited list of ranks on the corresponding node within the specified realm. Defaults to the <i>job</i> realm.</pre> |
| 18<br>19<br>20<br>21 | Tool attributes <pre>PMIX_TOOL_CONNECT_OPTIONAL "pmix.tool.conopt" (bool) The tool shall connect to a server if available, but otherwise continue to operate unconnected.</pre>                                                           |
| 22<br>23<br>24       | <pre>PMIX_TOOL_ATTACHMENT_FILE "pmix.tool.attach" (char*) Pathname of file containing connection information to be used for attaching to a specific server.</pre>                                                                         |
| 25<br>26<br>27       | <pre>PMIX_LAUNCHER_RENDEZVOUS_FILE "pmix.tool.lncrnd" (char*) Pathname of file where the launcher is to store its connection information so that the spawning tool can connect to it.</pre>                                               |
| 28<br>29<br>30       | <b>PMIX_PRIMARY_SERVER</b> " <b>pmix.pri.srvr</b> " ( <b>bool</b> )<br>The server to which the tool is connecting shall be designated the <i>primary</i> server once connection has been accomplished.                                    |
| 31<br>32             | <b>PMIX_NOHUP</b> " <b>pmix.nohup</b> " ( <b>bool</b> )<br>Any processes started on behalf of the calling tool (or the specified namespace, if such                                                                                       |
| 32<br>33<br>34       | specification is included in the list of attributes) should continue after the tool disconnects from its server.                                                                                                    |

1 Path to executable that is to be used as the backend daemon for the launcher. This replaces 2 the launcher's own daemon with the specified executable. Note that the user is therefore responsible for ensuring compatibility of the specified executable and the host launcher. 3 4 PMIX FORKEXEC AGENT "pmix.frkex.agnt" (char\*) 5 Path to executable that the launcher's backend daemons are to fork/exec in place of the actual 6 application processes. The fork/exec agent shall connect back (as a PMIx tool) to the 7 launcher's daemon to receive its spawn instructions, and is responsible for starting the actual 8 application process it replaced. See Section 17.4.3 for details. 9 PMIX\_EXEC\_AGENT "pmix.exec.agnt" (char\*) 10 Path to executable that the launcher's backend daemons are to fork/exec in place of the actual application processes. The launcher's daemon shall pass the full command line of the 11 12 application on the command line of the exec agent, which shall not connect back to the launcher's daemon. The exec agent is responsible for exec'ing the specified application 13 14 process in its own place. See Section 17.4.3 for details. 15 PMIX IOF PUSH STDIN "pmix.iof.stdin" (bool) 16 Requests that the PMIx library collect the **stdin** of the requester and forward it to the processes specified in the **PMIx IOF push** call. All collected data is sent to the same 17 targets until **stdin** is closed, or a subsequent call to **PMIx IOF push** is made that 18 includes the **PMIX\_IOF\_COMPLETE** attribute indicating that forwarding of **stdin** is to be 19 20 terminated. PMIX\_IOF\_COPY "pmix.iof.cpy" (bool) 21 22 Requests that the host environment deliver a copy of the specified output stream(s) to the 23 tool, letting the stream(s) continue to also be delivered to the default location. This allows the 24 tool to tap into the output stream(s) without redirecting it from its current final destination. 25 PMIX\_IOF\_REDIRECT "pmix.iof.redir" (bool) 26 Requests that the host environment intercept the specified output stream(s) and deliver it to the requesting tool instead of its current final destination. This might be used, for example, 27 during a debugging procedure to avoid injection of debugger-related output into the 28 29 application's results file. The original output stream(s) destination is restored upon 30 termination of the tool. 31 PMIX\_DEBUG\_TARGET "pmix.dbg.tgt" (pmix\_proc\_t\*) 32 Identifier of process(es) to be debugged - a rank of PMIX\_RANK\_WILDCARD indicates that 33 all processes in the specified namespace are to be included. 34 PMIX\_DEBUG\_DAEMONS\_PER\_PROC "pmix.dbg.dpproc" (uint16\_t) Number of debugger daemons to be spawned per application process. The launcher is to pass 35 the identifier of the namespace to be debugged by including the **PMIX\_DEBUG\_TARGET** 36 attribute in the daemon's job-level information. The debugger daemons spawned on a given 37 node are responsible for self-determining their specific target process(es) - e.g., by 38 referencing their own **PMIX\_LOCAL\_RANK** in the daemon debugger job versus the 39 40 corresponding **PMIX\_LOCAL\_RANK** of the target processes on the node.

| 1<br>2<br>3<br>4<br>5<br>6<br>7  | PMIX_DEBUG_DAEMONS_PER_NODE "pmix.dbg.dpnd" (uint16_t)<br>Number of debugger daemons to be spawned on each node where the target job is executing.<br>The launcher is to pass the identifier of the namespace to be debugged by including the<br>PMIX_DEBUG_TARGET attribute in the daemon's job-level information. The debugger<br>daemons spawned on a given node are responsible for self-determining their specific target<br>process(es) - e.g., by referencing their own PMIX_LOCAL_RANK in the daemon debugger<br>job versus the corresponding PMIX_LOCAL_RANK of the target processes on the node. |
|----------------------------------|----------------------------------------------------------------------------------------------------|
| 8<br>9<br>10                     | <pre>PMIX_WAIT_FOR_CONNECTION "pmix.wait.conn" (bool) Wait until the specified process has connected to the requesting tool or server, or the operation times out (if the PMIX_TIMEOUT directive is included in the request).</pre>                                                                                                    |
| 11<br>12<br>13                   | <pre>PMIX_LAUNCH_DIRECTIVES "pmix.lnch.dirs" (pmix_data_array_t*) Array of pmix_info_t containing directives for the launcher - a convenience attribute for retrieving all directives with a single call to PMIx_Get.</pre>                                                                                                    |
| 14<br>15<br>16<br>17             | Fabric attributes PMIX_SERVER_SCHEDULER "pmix.srv.sched" (bool) Server is supporting system scheduler and desires access to appropriate WLM-supporting features. Indicates that the library is to be initialized for scheduler support.                                                                                                    |
| 18<br>19<br>20                   | <b>PMIX_FABRIC_COST_MATRIX</b> " <b>pmix.fab.cm</b> " ( <b>pointer</b> )<br>Pointer to a two-dimensional square array of point-to-point relative communication costs<br>expressed as <b>uint16_t</b> values.                                                                                                    |
| 21<br>22<br>23<br>24<br>25<br>26 | <pre>PMIX_FABRIC_GROUPS "pmix.fab.grps" (string) A string delineating the group membership of nodes in the overall system, where each fabric group consists of the group number followed by a colon and a comma-delimited list of nodes in that group, with the groups delimited by semi-colons (e.g., 0:node000,node002,node004,node006;1:node001,node003, node005,node007)</pre>                                                                                                    |
| 27<br>28                         | <b>PMIX_FABRIC_VENDOR</b> " <b>pmix.fab.vndr</b> " ( <b>string</b> )<br>Name of the vendor (e.g., Amazon, Mellanox, HPE, Intel) for the specified fabric.                                                                                                    |
| 29<br>30                         | <b>PMIX_FABRIC_IDENTIFIER</b> " <b>pmix.fab.id</b> " ( <b>string</b> )<br>An identifier for the specified fabric (e.g., MgmtEthernet, Slingshot-11, OmniPath-1).                                                                                                    |
| 31<br>32                         | <pre>PMIX_FABRIC_INDEX "pmix.fab.idx" (size_t) The index of the fabric as returned in pmix_fabric_t.</pre>                                                                                                    |
| 33<br>34<br>35                   | <pre>PMIX_FABRIC_NUM_DEVICES "pmix.fab.nverts" (size_t) Total number of fabric devices in the overall system - corresponds to the number of rows or columns in the cost matrix.</pre>                                                                                                    |
| 36                               | <b>PMIX_FABRIC_COORDINATES</b> "pmix.fab.coords" (pmix_data_array_t)                                                                                                    |

| 1<br>2<br>3<br>4                       | Array of <b>pmix_geometry_t</b> fabric coordinates for devices on the specified node. The array will contain the coordinates of all devices on the node, including values for all supported coordinate views. The information for devices on the local node shall be provided if the node is not specified in the request.                                                                                                    |
|----------------------------------------|----------------------------------------------------------------------------------------------------|
| 5                                      | PMIX_FABRIC_DIMS "pmix.fab.dims" (uint32_t)                                                                                                    |
| 6                                      | Number of dimensions in the specified fabric plane/view. If no plane is specified in a                                                                                                    |
| 7                                      | request, then the dimensions of all planes in the overall system will be returned as a                                                                                                    |
| 8                                      | pmix_data_array_t containing an array of uint32_t values. Default is to provide                                                                                                    |
| 9                                      | dimensions in <i>logical</i> view.                                                                                                    |
| 10<br>11<br>12<br>13<br>14             | <pre>PMIX_FABRIC_ENDPT "pmix.fab.endpt" (pmix_data_array_t) Fabric endpoints for a specified process. As multiple endpoints may be assigned to a given process (e.g., in the case where multiple devices are associated with a package to which the process is bound), the returned values will be provided in a pmix_data_array_t of pmix_endpoint_t elements.</pre>                                                                                                    |
| 15                                     | PMIX_FABRIC_SHAPE "pmix.fab.shape" (pmix_data_array_t*)                                                                                                    |
| 16                                     | The size of each dimension in the specified fabric plane/view, returned in a                                                                                                    |
| 17                                     | pmix_data_array_t containing an array of uint32_t values. The size is defined as                                                                                                    |
| 18                                     | the number of elements present in that dimension - e.g., the number of devices in one                                                                                                    |
| 19                                     | dimension of a physical view of a fabric plane. If no plane is specified, then the shape of                                                                                                    |
| 20                                     | each plane in the overall system will be returned in a pmix_data_array_t array where                                                                                                    |
| 21                                     | each element is itself a two-element array containing the PMIX_FABRIC_PLANE followed                                                                                                    |
| 22                                     | by that plane's fabric shape. Default is to provide the shape in <i>logical</i> view.                                                                                                    |
| 23                                     | PMIX_FABRIC_SHAPE_STRING "pmix.fab.shapestr" (string)                                                                                                    |
| 24                                     | Network shape expressed as a string (e.g., "10x12x2"). If no plane is specified, then the                                                                                                    |
| 25                                     | shape of each plane in the overall system will be returned in a pmix_data_array_t array                                                                                                    |
| 26                                     | where each element is itself a two-element array containing the PMIX_FABRIC_PLANE                                                                                                    |
| 27                                     | followed by that plane's fabric shape string. Default is to provide the shape in <i>logical</i> view.                                                                                                    |
| 28<br>29<br>30<br>31<br>32<br>33<br>34 | <pre>PMIX_SWITCH_PEERS "pmix.speers" (pmix_data_array_t) Peer ranks that share the same switch as the process specified in the call to PMIx_Get. Returns a pmix_data_array_t array of pmix_info_t results, each element containing the PMIX_SWITCH_PEERS key with a three-element pmix_data_array_t array of pmix_info_t containing the PMIX_DEVICE_ID of the local fabric device, the PMIX_FABRIC_SWITCH identifying the switch to which it is connected, and a comma-delimited string of peer ranks sharing the switch to which that device is connected.</pre> |
| 35                                     | PMIX_FABRIC_PLANE "pmix.fab.plane" (string)                                                                                                    |
| 36                                     | ID string of a fabric plane (e.g., CIDR for Ethernet). When used as a modifier in a request                                                                                                    |
| 37                                     | for information, specifies the plane whose information is to be returned. When used directly                                                                                                    |
| 38                                     | as a key in a request, returns a pmix_data_array_t of string identifiers for all fabric                                                                                                    |
| 39                                     | planes in the overall system.                                                                                                    |
| 40                                     | PMIX_FABRIC_SWITCH "pmix.fab.switch" (string)                                                                                                    |

| 1<br>2<br>3<br>4     | ID string of a fabric switch. When used as a modifier in a request for information, specifies the switch whose information is to be returned. When used directly as a key in a request, returns a <b>pmix_data_array_t</b> of string identifiers for all fabric switches in the overall system.                                    |
|----------------------|----------------------------------------------------------------------------------------------------|
| 5<br>6<br>7<br>8     | <pre>PMIX_FABRIC_DEVICE "pmix.fabdev" (pmix_data_array_t) An array of pmix_info_t describing a particular fabric device using one or more of the attributes defined below. The first element in the array shall be the PMIX_DEVICE_ID of the device.</pre>                                                                         |
| 9                    | <b>PMIX_FABRIC_DEVICE_INDEX</b> " <b>pmix.fabdev.idx</b> " ( <b>uint32_t</b> )                                                                                                    |
| 10                   | Index of the device within an associated communication cost matrix.                                                                                                    |
| 11<br>12<br>13       | <pre>PMIX_FABRIC_DEVICE_NAME "pmix.fabdev.nm" (string) The operating system name associated with the device. This may be a logical fabric interface name (e.g. "eth0" or "eno1") or an absolute filename.</pre>                                                                                                    |
| 14                   | <b>PMIX_FABRIC_DEVICE_VENDOR</b> " <b>pmix.fabdev.vndr</b> " ( <b>string</b> )                                                                                                    |
| 15                   | Indicates the name of the vendor that distributes the device.                                                                                                    |
| 16                   | <b>PMIX_FABRIC_DEVICE_BUS_TYPE</b> " <b>pmix.fabdev.btyp</b> " ( <b>string</b> )                                                                                                    |
| 17                   | The type of bus to which the device is attached (e.g., "PCI", "GEN-Z").                                                                                                    |
| 18                   | <b>PMIX_FABRIC_DEVICE_VENDORID</b> " <b>pmix.fabdev.vendid</b> " ( <b>string</b> )                                                                                                    |
| 19                   | This is a vendor-provided identifier for the device or product.                                                                                                    |
| 20                   | <b>PMIX_FABRIC_DEVICE_DRIVER</b> " <b>pmix.fabdev.driver</b> " ( <b>string</b> )                                                                                                    |
| 21                   | The name of the driver associated with the device.                                                                                                    |
| 22                   | <b>PMIX_FABRIC_DEVICE_FIRMWARE</b> " <b>pmix.fabdev.fmwr</b> " ( <b>string</b> )                                                                                                    |
| 23                   | The device's firmware version.                                                                                                    |
| 24                   | PMIX_FABRIC_DEVICE_ADDRESS "pmix.fabdev.addr" (string)                                                                                                    |
| 25                   | The primary link-level address associated with the device, such as a MAC address. If                                                                                                    |
| 26                   | multiple addresses are available, only one will be reported.                                                                                                    |
| 27<br>28<br>29       | <pre>PMIX_FABRIC_DEVICE_COORDINATES "pmix.fab.coord" (pmix_geometry_t) The pmix_geometry_t fabric coordinates for the device, including values for all supported coordinate views.</pre>                                                                                                    |
| 30                   | <b>PMIX_FABRIC_DEVICE_MTU</b> " <b>pmix.fabdev.mtu</b> " ( <b>size_t</b> )                                                                                                    |
| 31                   | The maximum transfer unit of link level frames or packets, in bytes.                                                                                                    |
| 32                   | <b>PMIX_FABRIC_DEVICE_SPEED</b> " <b>pmix.fabdev.speed</b> " ( <b>size_t</b> )                                                                                                    |
| 33                   | The active link data rate, given in bits per second.                                                                                                    |
| 34<br>35<br>36<br>37 | <pre>PMIX_FABRIC_DEVICE_STATE "pmix.fabdev.state" (pmix_link_state_t) The last available physical port state for the specified device. Possible values are PMIX_LINK_STATE_UNKNOWN, PMIX_LINK_DOWN, and PMIX_LINK_UP, to indicate if the port state is unknown or not applicable (unknown), inactive (down), or active (up).</pre> |

| 1                          | <b>PMIX_FABRIC_DEVICE_TYPE</b> " <b>pmix.fabdev.type</b> " ( <b>string</b> )                                                                                                    |
|----------------------------|----------------------------------------------------------------------------------------------------|
| 2                          | Specifies the type of fabric interface currently active on the device, such as Ethernet or                                                                                                    |
| 3                          | InfiniBand.                                                                                                    |
| 4<br>5<br>6<br>7<br>8<br>9 | PMIX_FABRIC_DEVICE_PCI_DEVID "pmix.fabdev.pcidevid" (string)<br>A node-level unique identifier for a PCI device. Provided only if the device is located on a<br>PCI bus. The identifier is constructed as a four-part tuple delimited by colons comprised of<br>the PCI 16-bit domain, 8-bit bus, 8-bit device, and 8-bit function IDs, each expressed in<br>zero-extended hexadecimal form. Thus, an example identifier might be "abc1:0f:23:01". The<br>combination of node identifier (PMIX_HOSTNAME or PMIX_NODEID) and<br>PMIX_FABRIC_DEVICE_PCI_DEVID shall be unique within the overall system. |
| 11                         | Device attributes                                                                                                    |
| 12<br>13<br>14             | <pre>PMIX_DEVICE_DISTANCES "pmix.dev.dist" (pmix_data_array_t) Return an array of pmix_device_distance_t containing the minimum and maximum distances of the given process location to all devices of the specified type on the local node.</pre>                                                                                                    |
| 15                         | <b>PMIX_DEVICE_TYPE</b> " <b>pmix.dev.type</b> " ( <b>pmix_device_type_t</b> )                                                                                                    |
| 16                         | Bitmask specifying the type(s) of device(s) whose information is being requested. Only used                                                                                                    |
| 17                         | as a directive/qualifier.                                                                                                    |
| 18                         | <b>PMIX_DEVICE_ID</b> " <b>pmix.dev.id</b> " ( <b>string</b> )                                                                                                    |
| 19                         | System-wide UUID or node-local OS name of a particular device.                                                                                                    |
| 20<br>21<br>22<br>23       | Sets-Groups attributes<br><pre>PMIX_QUERY_NUM_PSETS "pmix.qry.psetnum" (size_t)     Return the number of process sets defined in the specified range (defaults to     PMIX_RANGE_SESSION).</pre>                                                                                                    |
| 24<br>25<br>26             | <pre>PMIX_QUERY_PSET_NAMES "pmix.qry.psets" (pmix_data_array_t*) Return a pmix_data_array_t containing an array of strings of the process set names defined in the specified range (defaults to PMIX_RANGE_SESSION).</pre>                                                                                                    |
| 27                         | <b>PMIX_QUERY_PSET_MEMBERSHIP</b> " <b>pmix.qry.pmems</b> " ( <b>pmix_data_array_t</b> *)                                                                                                    |
| 28                         | Return an array of <b>pmix_proc_t</b> containing the members of the specified process set.                                                                                                    |
| 29                         | <b>PMIX_PSET_NAME</b> " <b>pmix.pset.nm</b> " ( <b>char*</b> )                                                                                                    |
| 30                         | The name of the newly defined process set.                                                                                                    |
| 31                         | <b>PMIX_PSET_MEMBERS</b> " <b>pmix.pset.mems</b> " ( <b>pmix_data_array_t</b> *)                                                                                                    |
| 32                         | An array of <b>pmix_proc_t</b> containing the members of the newly defined process set.                                                                                                    |
| 33<br>34<br>35             | <pre>PMIX_PSET_NAMES "pmix.pset.nms" (pmix_data_array_t*) Returns an array of char* string names of the process sets in which the given process is a member.</pre>                                                                                                    |
| 36                         | <b>PMIX_QUERY_NUM_GROUPS</b> " <b>pmix.qry.pgrpnum</b> " ( <b>size_t</b> )                                                                                                    |
| 37                         | Return the number of process groups defined in the specified range (defaults to session).                                                                                                    |
| 38                         | OPTIONAL QUALIFERS: <b>PMIX_RANGE</b> .                                                                                                    |

| 1<br>2<br>3<br>4                             | <pre>PMIX_QUERY_GROUP_NAMES "pmix.qry.pgrp" (pmix_data_array_t*) Return a pmix_data_array_t containing an array of string names of the process groups defined in the specified range (defaults to session). OPTIONAL QUALIFERS: PMIX_RANGE.</pre>                                                                                                    |
|----------------------------------------------|----------------------------------------------------------------------------------------------------|
| 5<br>6<br>7<br>8                             | <pre>PMIX_QUERY_GROUP_MEMBERSHIP "pmix.qry.pgrpmems" (pmix_data_array_t*)     Return a pmix_data_array_t of pmix_proc_t containing the members of the     specified process group. REQUIRED QUALIFIERS: PMIX_GROUP_ID.</pre>                                                                                                    |
| 9<br>10<br>11<br>12<br>13                    | <pre>PMIX_GROUP_ID "pmix.grp.id" (char*) User-provided group identifier - as the group identifier may be used in PMIx operations, the user is required to ensure that the provided ID is unique within the scope of the host environment (e.g., by including some user-specific or application-specific prefix or suffix to the string).</pre>                                                                                                    |
| 14<br>15                                     | <b>PMIX_GROUP_LEADER</b> "pmix.grp.ldr" (bool)<br>This process is the leader of the group.                                                                                                    |
| 16<br>17<br>18                               | PMIX_GROUP_OPTIONAL "pmix.grp.opt" (bool)<br>Participation is optional - do not return an error if any of the specified processes terminate<br>without having joined. The default is false.                                                                                                    |
| 19<br>20<br>21                               | <b>PMIX_GROUP_NOTIFY_TERMINATION</b> " <b>pmix.grp.notterm</b> " ( <b>bool</b> )<br>Notify remaining members when another member terminates without first leaving the group.                                                                                                    |
| 22<br>23<br>24                               | <pre>PMIX_GROUP_FT_COLLECTIVE "pmix.grp.ftcoll" (bool) Adjust internal tracking on-the-fly for terminated processes during a PMIx group collective operation.</pre>                                                                                                    |
| 25<br>26<br>27<br>28<br>29                   | <pre>PMIX_GROUP_ASSIGN_CONTEXT_ID "pmix.grp.actxid" (bool) Requests that the RM assign a new context identifier to the newly created group. The identifier is an unsigned, size_t value that the RM guarantees to be unique across the range specified in the request. Thus, the value serves as a means of identifying the group within that range. If no range is specified, then the request defaults to PMIX_RANGE_SESSION.</pre>                                                                                                    |
| 30<br>31<br>32<br>33<br>34<br>35<br>36<br>37 | PMIX_GROUP_LOCAL_ONLY "pmix.grp.lcl" (bool)<br>Group operation only involves local processes. PMIx implementations are <i>required</i> to<br>automatically scan an array of group members for local vs remote processes - if only local<br>processes are detected, the implementation need not execute a global collective for the<br>operation unless a context ID has been requested from the host environment. This can result<br>in significant time savings. This attribute can be used to optimize the operation by indicating<br>whether or not only local processes are represented, thus allowing the implementation to<br>bypass the scan. |
| 38<br>39                                     | <b>PMIX_GROUP_CONTEXT_ID</b> " <b>pmix.grp.ctxid</b> " ( <b>size_t</b> )<br>Context identifier assigned to the group by the host RM.                                                                                                    |

| 1<br>2<br>3                                        | <pre>PMIX_GROUP_ENDPT_DATA "pmix.grp.endpt" (pmix_byte_object_t) Data collected during group construction to ensure communication between group members is supported upon completion of the operation.</pre>                                                                                                    |
|----------------------------------------------------|----------------------------------------------------------------------------------------------------|
| 4<br>5<br>6                                        | <pre>PMIX_GROUP_NAMES "pmix.pgrp.nm" (pmix_data_array_t*) Returns an array of char* string names of the process groups in which the given process is a member.</pre>                                                                                                    |
| 7<br>8<br>9<br>10<br>11                            | <pre>Process Mgmt attributes PMIX_OUTPUT_TO_DIRECTORY "pmix.outdir" (char*) Direct output into files of form "<directory>/<jobid>/rank.<rank>/ stdout[err]" - can be assigned to the entire job (by including attribute in the job_info array) or on a per-application basis in the info array for each pmix_app_t.</rank></jobid></directory></pre>                                                                                                    |
| 12<br>13                                           | <b>PMIX_TIMEOUT_STACKTRACES</b> " <b>pmix.tim.stack</b> " ( <b>bool</b> )<br>Include process stacktraces in timeout report from a job.                                                                                                    |
| 14<br>15                                           | <b>PMIX_TIMEOUT_REPORT_STATE</b> " <b>pmix.tim.state</b> " ( <b>bool</b> )<br>Report process states in timeout report from a job.                                                                                                    |
| 16<br>17<br>18<br>19<br>20<br>21<br>22<br>23<br>24 | <pre>PMIX_NOTIFY_JOB_EVENTS "pmix.note.jev" (bool) Requests that the launcher generate the PMIX_EVENT_JOB_START, PMIX_LAUNCH_COMPLETE, and PMIX_EVENT_JOB_END events. Each event is to include at least the namespace of the corresponding job and a PMIX_EVENT_TIMESTAMP indicating the time the event occurred. Note that the requester must register for these individual events, or capture and process them by registering a default event handler instead of individual handlers and then process the events based on the returned status code. Another common method is to register one event handler for all job-related events, with a separate handler for non-job events - see PMIx_Register_event_handler for details.</pre> |
| 25<br>26<br>27                                     | <pre>PMIX_NOTIFY_PROC_TERMINATION "pmix.noteproc" (bool)<br/>Requests that the launcher generate the PMIX_EVENT_PROC_TERMINATED event<br/>whenever a process either normally or abnormally terminates.</pre>                                                                                                    |
| 28<br>29<br>30                                     | <pre>PMIX_NOTIFY_PROC_ABNORMAL_TERMINATION "pmix.noteabproc" (bool) Requests that the launcher generate the PMIX_EVENT_PROC_TERMINATED event only when a process abnormally terminates.</pre>                                                                                                    |
| 31<br>32<br>33                                     | <pre>PMIX_LOG_PROC_TERMINATION "pmix.logproc" (bool) Requests that the launcher log the PMIX_EVENT_PROC_TERMINATED event whenever a process either normally or abnormally terminates.</pre>                                                                                                    |
| 34<br>35<br>36                                     | <pre>PMIX_LOG_PROC_ABNORMAL_TERMINATION "pmix.logabproc" (bool) Requests that the launcher log the PMIX_EVENT_PROC_TERMINATED event only when a process abnormally terminates.</pre>                                                                                                    |
| 37                                                 | PMIX_LOG_JOB_EVENTS "pmix.log.jev" (bool)                                                                                                    |

| 1<br>2<br>3 | Requests that the launcher log the <b>PMIX_EVENT_JOB_START</b> ,<br><b>PMIX_LAUNCH_COMPLETE</b> , and <b>PMIX_EVENT_JOB_END</b> events using <b>PMIX_Log</b> ,<br>subject to the logging attributes of Section 12.4.3. |
|-------------|----------------------------------------------------------------------------------------------------|
| 4           | PMIX_LOG_COMPLETION "pmix.logcomp" (bool)                                                                                                    |
| 5           | Requests that the launcher log the <b>PMIX_EVENT_JOB_END</b> event for normal or abnormal                                                                                                    |
| 6           | termination of the spawned job using <b>PMIx_Log</b> , subject to the logging attributes of                                                                                                    |
| 7           | Section 12.4.3. The event shall include the returned status code                                                                                                    |
| 8           | ( <b>PMIX_JOB_TERM_STATUS</b> ) for the corresponding job; the identity ( <b>PMIX_PROCID</b> )                                                                                                    |
| 9           | and exit status ( <b>PMIX_EXIT_CODE</b> ) of the first failed process, if applicable; and a                                                                                                    |
| 10          | <b>PMIX_EVENT_TIMESTAMP</b> indicating the time the termination occurred.                                                                                                    |
| 11          | <b>PMIX_FIRST_ENVAR</b> "pmix.envar.first" (pmix_envar_t*)                                                                                                    |
| 12          | Ensure the given value appears first in the specified envar using the separator character,                                                                                                    |
| 13          | creating the envar if it doesn't already exist                                                                                                    |
| 14          | Event attributes                                                                                                    |
| 15          | <pre>PMIX_EVENT_TIMESTAMP "pmix.evtstamp" (time_t)</pre>                                                                                                    |
| 16          | System time when the associated event occurred.                                                                                                    |

### 17 B.8.3 Added Environmental Variables

| 18 | <b>Tool environmental</b> | variables |
|----|---------------------------|-----------|
|    |                           |           |

- 19 PMIX\_LAUNCHER\_RNDZ\_URI
- 20 PMIX\_LAUNCHER\_RNDZ\_FILE
- 21 PMIX\_KEEPALIVE\_PIPE
- 22

#### 23 B.8.4 Added Macros

 24
 PMIX\_CHECK\_RESERVED\_KEY PMIX\_INFO\_WAS\_PROCESSED PMIX\_INFO\_PROCESSED

 25
 PMIX\_INFO\_LIST\_START PMIX\_INFO\_LIST\_ADD PMIX\_INFO\_LIST\_XFER

 26
 PMIX\_INFO\_LIST\_CONVERT PMIX\_INFO\_LIST\_RELEASE

### 27 B.8.5 Deprecated APIs

| 28 | pmix_evhdl | r_reg_cbfunc | _t Renamed to pmix_ | _hdlr_reg_ | _cbfunc_t |
|----|------------|--------------|---------------------|------------|-----------|
|----|------------|--------------|---------------------|------------|-----------|

- 29 The **pmix\_server\_client\_connected\_fn\_t** server module entry point has been 30 deprecated in favor of **pmix server client connected2 fn t**
- 31 PMIx\_tool\_connect\_to\_server Replaced by PMIx\_tool\_attach\_to\_server to
   32 allow return of the process identifier of the server to which the tool has attached.

## 1 B.8.6 Deprecated constants

The following constants were deprecated in v4.0:

2

| 3  | PMIX_ERR_DEBUGGER_RELEASE Renamed to PMIX_DEBUGGER_RELEASE                         |
|----|------------------------------------------------------------------------------------|
| 4  | PMIX_ERR_JOB_TERMINATED Renamed to PMIX_EVENT_JOB_END                              |
| 5  | PMIX_EXISTS Renamed to PMIX_ERR_EXISTS                                             |
| 6  | PMIX_ERR_PROC_ABORTED Consolidated with PMIX_EVENT_PROC_TERMINATED                 |
| 7  | PMIX_ERR_PROC_ABORTING Consolidated with PMIX_EVENT_PROC_TERMINATED                |
| 8  | <b>PMIX_ERR_LOST_CONNECTION_TO_SERVER</b> Consolidated into                        |
| 9  | PMIX_ERR_LOST_CONNECTION                                                           |
| 10 | PMIX_ERR_LOST_PEER_CONNECTION Consolidated into                                    |
| 11 | PMIX_ERR_LOST_CONNECTION                                                           |
| 12 | PMIX_ERR_LOST_CONNECTION_TO_CLIENT Consolidated into                               |
| 13 | PMIX_ERR_LOST_CONNECTION                                                           |
| 14 | PMIX_ERR_INVALID_TERMINATION Renamed to PMIX_ERR_JOB_TERM_WO_SYNC                  |
| 15 | PMIX_PROC_TERMINATED Renamed to PMIX_EVENT_PROC_TERMINATED                         |
| 16 | PMIX_ERR_NODE_DOWN Renamed to PMIX_EVENT_NODE_DOWN                                 |
| 17 | PMIX_ERR_NODE_OFFLINE Renamed to PMIX_EVENT_NODE_OFFLINE                           |
| 18 | PMIX_ERR_SYS_OTHER Renamed to PMIX_EVENT_SYS_OTHER                                 |
| 19 | <b>PMIX_CONNECT_REQUESTED</b> Connection has been requested by a PMIx-based tool - |
| 20 | deprecated as not required.                                                        |
| 21 | <b>PMIX_PROC_HAS_CONNECTED</b> A tool or client has connected to the PMIx server - |
| 22 | deprecated in favor of the new <b>pmix_server_client_connected2_fn_t</b> server    |
| 23 | module API                                                                         |

# 24 B.8.7 Removed constants

The following constants were removed from the PMIx Standard in v4.0 as they are internal to a particular PMIx implementation.

| 27 | <b>PMIX_ERR_HANDSHAKE_FAILED</b> Connection handshake failed               |
|----|----------------------------------------------------------------------------|
| 28 | <b>PMIX_ERR_READY_FOR_HANDSHAKE</b> Ready for handshake                    |
| 29 | <b>PMIX_ERR_IN_ERRNO</b> Error defined in <b>errno</b>                     |
| 30 | PMIX_ERR_INVALID_VAL_LENGTH Invalid value length                           |
| 31 | PMIX_ERR_INVALID_LENGTH Invalid argument length                            |
| 32 | <b>PMIX_ERR_INVALID_NUM_ARGS</b> Invalid number of arguments               |
| 33 | PMIX_ERR_INVALID_ARGS Invalid arguments                                    |
| 34 | PMIX_ERR_INVALID_NUM_PARSED Invalid number parsed                          |
| 35 | <b>PMIX_ERR_INVALID_KEYVALP</b> Invalid key/value pair                     |
| 36 | PMIX_ERR_INVALID_SIZE Invalid size                                         |
| 37 | <b>PMIX_ERR_PROC_REQUESTED_ABORT</b> Process is already requested to abort |
| 38 | <b>PMIX_ERR_SERVER_FAILED_REQUEST</b> Failed to connect to the server      |
| 39 | PMIX_ERR_PROC_ENTRY_NOT_FOUND Process not found                            |

| 1  | PMIX_ERR_INVALID_ARG Invalid argument                                                      |
|----|--------------------------------------------------------------------------------------------|
| 2  | PMIX_ERR_INVALID_KEY Invalid key                                                           |
| 3  | PMIX_ERR_INVALID_KEY_LENGTH Invalid key length                                             |
| 4  | PMIX_ERR_INVALID_VAL Invalid value                                                         |
| 5  | PMIX_ERR_INVALID_NAMESPACE Invalid namespace                                               |
| 6  | <b>PMIX_ERR_SERVER_NOT_AVAIL</b> Server is not available                                   |
| 7  | PMIX_ERR_SILENT Silent error                                                               |
| 8  | PMIX_ERR_PACK_MISMATCH Pack mismatch                                                       |
| 9  | PMIX_ERR_DATA_VALUE_NOT_FOUND Data value not found                                         |
| 10 | PMIX_ERR_NOT_IMPLEMENTED Not implemented                                                   |
| 11 | <b>PMIX_GDS_ACTION_COMPLETE</b> The GDS action has completed                               |
| 12 | <b>PMIX_NOTIFY_ALLOC_COMPLETE</b> Notify that a requested allocation operation is complete |
| 13 | - the result of the request will be included in the <i>info</i> array                      |

#### 14 B.8.8 Deprecated attributes

| 15 | The following attributes were deprecated in v4.0:                            |
|----|------------------------------------------------------------------------------|
| 16 | PMIX_TOPOLOGY "pmix.topo" (hwloc_topology_t)                                 |
| 17 | Renamed to PMIX_TOPOLOGY2.                                                   |
| 18 | <pre>PMIX_DEBUG_JOB "pmix.dbg.job" (char*)</pre>                             |
| 19 | Renamed to <b>PMIX_DEBUG_TARGET</b> )                                        |
| 20 | PMIX_RECONNECT_SERVER "pmix.tool.recon" (bool)                               |
| 21 | Renamed to the <b>PMIx_tool_connect_to_server</b> API                        |
| 22 | PMIX_ALLOC_NETWORK "pmix.alloc.net" (array)                                  |
| 23 | Renamed to PMIX_ALLOC_FABRIC                                                 |
| 24 | <pre>PMIX_ALLOC_NETWORK_ID "pmix.alloc.netid" (char*)</pre>                  |
| 25 | Renamed to PMIX_ALLOC_FABRIC_ID                                              |
| 26 | <pre>PMIX_ALLOC_NETWORK_QOS "pmix.alloc.netqos" (char*)</pre>                |
| 27 | Renamed to PMIX_ALLOC_FABRIC_QOS                                             |
| 28 | <pre>PMIX_ALLOC_NETWORK_TYPE "pmix.alloc.nettype" (char*)</pre>              |
| 29 | Renamed to PMIX_ALLOC_FABRIC_TYPE                                            |
| 30 | <pre>PMIX_ALLOC_NETWORK_PLANE "pmix.alloc.netplane" (char*)</pre>            |
| 31 | Renamed to PMIX_ALLOC_FABRIC_PLANE                                           |
| 32 | PMIX_ALLOC_NETWORK_ENDPTS "pmix.alloc.endpts" (size_t)                       |
| 33 | Renamed to PMIX_ALLOC_FABRIC_ENDPTS                                          |
| 34 | <pre>PMIX_ALLOC_NETWORK_ENDPTS_NODE "pmix.alloc.endpts.nd" (size_t)</pre>    |
| 35 | Renamed to PMIX_ALLOC_FABRIC_ENDPTS_NODE                                     |
| 36 | <pre>PMIX_ALLOC_NETWORK_SEC_KEY "pmix.alloc.nsec" (pmix_byte_object_t)</pre> |
| 37 | Renamed to PMIX_ALLOC_FABRIC_SEC_KEY                                         |
| 38 | <pre>PMIX_PROC_DATA "pmix.pdata" (pmix_data_array_t)</pre>                   |
| 39 | Renamed to PMIX_PROC_INFO_ARRAY                                              |
| 40 | PMIX_LOCALITY "pmix.loc" (pmix_locality_t)                                   |

| 1<br>2<br>3<br>4 |       | Relative locality of the specified process to the requester, expressed as a bitmask as per the description in the <b>pmix_locality_t</b> section. This value is unique to the requesting process and thus cannot be communicated by the server as part of the job-level information. Its use has been replaced by the <b>PMIx_Get_relative_locality</b> function. |
|------------------|-------|----------------------------------------------------------------------------------------------------|
| 5                | B.8.9 | Removed attributes                                                                                                    |
| 6<br>7<br>8      |       | The following attributes were removed from the PMIx Standard in v4.0 as they are internal to a particular PMIx implementation. Users are referred to the <b>PMIx_Load_topology</b> API for obtaining the local topology description.                                                                                                    |
| 9                |       | <pre>PMIX_LOCAL_TOPO "pmix.ltopo" (char*)</pre>                                                                                                    |
| 10               |       | XML representation of local node topology.                                                                                                    |
| 11<br>12         |       | <pre>PMIX_TOPOLOGY_XML "pmix.topo.xml" (char*) XML-based description of topology</pre>                                                                                                    |
| 13               |       | PMIX_TOPOLOGY_FILE "pmix.topo.file" (char*)                                                                                                    |
| 14               |       | Full path to file containing XML topology description                                                                                                    |
| 15               |       | PMIX_TOPOLOGY_SIGNATURE "pmix.toposig" (char*)                                                                                                    |
| 16               |       | Topology signature string.                                                                                                    |
| 17               |       | <pre>PMIX_HWLOC_SHMEM_ADDR "pmix.hwlocaddr" (size_t)</pre>                                                                                                    |
| 18               |       | Address of the HWLOC shared memory segment.                                                                                                    |
| 19               |       | PMIX_HWLOC_SHMEM_SIZE "pmix.hwlocsize" (size_t)                                                                                                    |
| 20<br>21         |       | Size of the HWLOC shared memory segment. PMIX_HWLOC_SHMEM_FILE "pmix.hwlocfile" (char*)                                                                                                    |
| 21               |       | Path to the HWLOC shared memory file.                                                                                                    |
| 23               |       | PMIX_HWLOC_XML_V1 "pmix.hwlocxml1" (char*)                                                                                                    |
| 24               |       | XML representation of local topology using HWLOC's v1.x format.                                                                                                    |
| 25               |       | PMIX_HWLOC_XML_V2 "pmix.hwlocxml2" (char*)                                                                                                    |
| 26               |       | XML representation of local topology using HWLOC's v2.x format.                                                                                                    |
| 27               |       | PMIX_HWLOC_SHARE_TOPO "pmix.hwlocsh" (bool)                                                                                                    |
| 28               |       | Share the HWLOC topology via shared memory                                                                                                    |
| 29               |       | <pre>PMIX_HWLOC_HOLE_KIND "pmix.hwlocholek" (char*)</pre>                                                                                                    |
| 30               |       | Kind of VM "hole" HWLOC should use for shared memory                                                                                                    |
| 31               |       | <pre>PMIX_DSTPATH "pmix.dstpath" (char*)</pre>                                                                                                    |
| 32               |       | Path to shared memory data storage (dstore) files. Deprecated from Standard as being                                                                                                    |
| 33               |       | implementation specific.                                                                                                    |
| 34               |       | PMIX_COLLECTIVE_ALGO "pmix.calgo" (char*)                                                                                                    |
| 35<br>26         |       | Comma-delimited list of algorithms to use for the collective operation. PMIx does not                                                                                                    |
| 36<br>37         |       | impose any requirements on a host environment's collective algorithms. Thus, the acceptable values for this attribute will be environment-dependent - users are encouraged to                                                                                                    |
| 37<br>38         |       | check their host environment for supported values.                                                                                                    |
| 39               |       | PMIX_COLLECTIVE_ALGO_REQD "pmix.calreqd" (bool)                                                                                                    |
| 40               |       | If <b>true</b> , indicates that the requested choice of algorithm is mandatory.                                                                                                    |
| 41               |       | <pre>PMIX_PROC_BLOB "pmix.pblob" (pmix_byte_object_t)</pre>                                                                                                    |

| 1       |             | Packed blob of process data.                                                                                     |
|---------|-------------|----------------------------------------------------------------------------------------------------|
| 2       |             | <pre>PMIX_MAP_BLOB "pmix.mblob" (pmix_byte_object_t)</pre>                                                       |
| 3       |             | Packed blob of process location.                                                                                 |
| 4       |             | <pre>PMIX_MAPPER "pmix.mapper" (char*)</pre>                                                                     |
| 5       |             | Mapping mechanism to use for placing spawned processes - when accessed using                                     |
| 6       |             | <b>PMIx_Get</b> , use the <b>PMIX_RANK_WILDCARD</b> value for the rank to discover the mapping                   |
| 7       |             | mechanism used for the provided namespace.                                                                       |
| 8       |             | PMIX_NON_PMI "pmix.nonpmi" (bool)                                                                                |
| 9<br>10 |             | Spawned processes will not call <b>PMIx_Init</b> .<br><b>PMIX_PROC_URI</b> " <b>pmix.puri</b> " ( <b>char</b> *) |
| 11      |             | URI containing contact information for the specified process.                                                    |
| 12      |             | PMIX_ARCH "pmix.arch" (uint32_t)                                                                                 |
| 13      |             | Architecture flag.                                                                                               |
|         |             |                                                                                                    |
| 14      | <b>B.</b> 9 | Version 4.1: Oct. 2021                                                                                           |
| 15      |             | The v4.1 update includes clarifications and corrections from the v4.0 document:                                  |
| 16      |             | • Remove some stale language in Chapter 9.1.                                                                     |
| 17      |             | • Provisional Items:                                                                                             |
| 18      |             | - Storage Chapter 18 on page 455                                                                                 |
| 19      | B.9.1       | Added Functions (Provisional)                                                                                    |
|         |             |                                                                                                    |
| 20      |             | • PMIx_Data_load                                                                                                 |
| 21      |             | • PMIx_Data_unload                                                                                               |
| 22      |             | • PMIx_Data_compress                                                                                             |
| 23      |             | • PMIx_Data_decompress                                                                                           |
| 24      | B.9.2       | Added Data Structures (Provisional)                                                                              |
| 25      |             | • pmix_storage_medium_t                                                                                          |
| 26      |             | • pmix_storage_accessibility_t                                                                                   |
| 27      |             | • pmix_storage_persistence_t                                                                                     |
| 28      |             | • pmix_storage_access_type_t                                                                                     |
|         |             |                                                                                                    |

| 29 | B.9.3 | Added | Macros | (Provisio | onal) |
|----|-------|-------|--------|-----------|-------|
|----|-------|-------|--------|-----------|-------|

| 30 | • PMIX_NSPACE_INVALID           |
|----|---------------------------------|
| 31 | <pre>• PMIX_RANK_IS_VALID</pre> |
| ~~ |                                 |

- • PMIX\_PROCID\_INVALID
  - PMIX\_PROCID\_XFER

| 1                                                  | B.9.4 | Added Constants (Provisional)                                                                                                    |
|----------------------------------------------------|-------|----------------------------------------------------------------------------------------------------|
| 2                                                  |       | • PMIX_PROC_NSPACE                                                                                                    |
| 3<br>4<br>5<br>6<br>7<br>8<br>9<br>10              |       | Storage constants<br>• PMIX_STORAGE_MEDIUM_UNKNOWN<br>• PMIX_STORAGE_MEDIUM_TAPE<br>• PMIX_STORAGE_MEDIUM_HDD<br>• PMIX_STORAGE_MEDIUM_SSD<br>• PMIX_STORAGE_MEDIUM_NVME<br>• PMIX_STORAGE_MEDIUM_PMEM<br>• PMIX_STORAGE_MEDIUM_RAM                                                                                                    |
| 11<br>12<br>13<br>14<br>15<br>16<br>17             |       | <ul> <li>PMIX_STORAGE_MEDION_NAM</li> <li>PMIX_STORAGE_ACCESSIBILITY_NODE</li> <li>PMIX_STORAGE_ACCESSIBILITY_JOB</li> <li>PMIX_STORAGE_ACCESSIBILITY_RACK</li> <li>PMIX_STORAGE_ACCESSIBILITY_CLUSTER</li> <li>PMIX_STORAGE_ACCESSIBILITY_REMOTE</li> <li>PMIX_STORAGE_PERSISTENCE_TEMPORARY</li> </ul>                                                          |
| 18<br>19<br>20<br>21<br>22<br>23<br>24<br>25<br>26 |       | <ul> <li>PMIX_STORAGE_PERSISTENCE_NODE</li> <li>PMIX_STORAGE_PERSISTENCE_SESSION</li> <li>PMIX_STORAGE_PERSISTENCE_JOB</li> <li>PMIX_STORAGE_PERSISTENCE_SCRATCH</li> <li>PMIX_STORAGE_PERSISTENCE_PROJECT</li> <li>PMIX_STORAGE_PERSISTENCE_ARCHIVE</li> <li>PMIX_STORAGE_ACCESS_RD</li> <li>PMIX_STORAGE_ACCESS_WR</li> <li>PMIX_STORAGE_ACCESS_RDWR</li> </ul> |
| 27<br>28<br>29<br>30                               | B.9.5 | Added Attributes (Provisional)<br>Storage attributes<br>PMIX_STORAGE_ID "pmix.strg.id" (char*)<br>An identifier for the storage system (e.g., lustre-fs1, daos-oss1, home-fs)                                                                                                    |
| 31<br>32                                           |       | PMIX_STORAGE_PATH "pmix.strg.path" (char*)<br>Mount point path for the storage system (valid only for file-based storage systems)                                                                                                    |
| 33<br>34                                           |       | <b>PMIX_STORAGE_TYPE</b> " <b>pmix.strg.type</b> " ( <b>char</b> *)<br>Type of storage system (i.e., "lustre", "gpfs", "daos", "ext4")                                                                                                    |
| 35<br>36                                           |       | <b>PMIX_STORAGE_VERSION</b> " <b>pmix.strg.ver</b> " ( <b>char*</b> )<br>Version string for the storage system                                                                                                    |
| 37                                                 |       | <pre>PMIX_STORAGE_MEDIUM "pmix.strg.medium" (pmix_storage_medium_t)</pre>                                                                                                    |

| 1                    | Types of storage mediums utilized by the storage system (e.g., SSDs, HDDs, tape)                                                                                                    |
|----------------------|----------------------------------------------------------------------------------------------------|
| 2<br>3<br>4          | <pre>PMIX_STORAGE_ACCESSIBILITY "pmix.strg.access" (pmix_storage_accessibility_t) Accessibility level of the storage system (e.g., within same node, within same session)</pre>                                                                                                    |
| 5                    | PMIX_STORAGE_PERSISTENCE                                                                                                    |
| 6                    | "pmix.strg.persist" (pmix_storage_persistence_t)                                                                                                    |
| 7                    | Persistence level of the storage system (e.g., sratch storage or achive storage)                                                                                                    |
| 8<br>9<br>10         | <pre>PMIX_QUERY_STORAGE_LIST "pmix.strg.list" (char*) Comma-delimited list of storage identifiers (i.e., PMIX_STORAGE_ID types) for available storage systems</pre>                                                                                                    |
| 11                   | <b>PMIX_STORAGE_CAPACITY_LIMIT</b> " <b>pmix.strg.caplim</b> " ( <b>double</b> )                                                                                                    |
| 12                   | Overall limit on capacity (in bytes) for the storage system                                                                                                    |
| 13                   | <b>PMIX_STORAGE_CAPACITY_USED</b> " <b>pmix.strg.capuse</b> " (double)                                                                                                    |
| 14                   | Overall used capacity (in bytes) for the storage system                                                                                                    |
| 15                   | <b>PMIX_STORAGE_OBJECT_LIMIT</b> " <b>pmix.strg.objlim</b> " ( <b>uint64_t</b> )                                                                                                    |
| 16                   | Overall limit on number of objects (e.g., inodes) for the storage system                                                                                                    |
| 17                   | <b>PMIX_STORAGE_OBJECTS_USED</b> " <b>pmix.strg.objuse</b> " ( <b>uint64_t</b> )                                                                                                    |
| 18                   | Overall used number of objects (e.g., inodes) for the storage system                                                                                                    |
| 19                   | <pre>PMIX_STORAGE_MINIMAL_XFER_SIZE "pmix.strg.minxfer" (double)</pre>                                                                                                    |
| 20                   | Minimal transfer size (in bytes) for the storage system - this is the storage system's atomic                                                                                                    |
| 21                   | unit of transfer (e.g., block size)                                                                                                    |
| 22                   | <b>PMIX_STORAGE_SUGGESTED_XFER_SIZE</b> " <b>pmix.strg.sxfer</b> " (double)                                                                                                    |
| 23                   | Suggested transfer size (in bytes) for the storage system                                                                                                    |
| 24<br>25<br>26       | <pre>PMIX_STORAGE_BW_MAX "pmix.strg.bwmax" (double) Maximum bandwidth (in bytes/sec) for storage system - provided as the theoretical maximum or the maximum observed bandwidth value</pre>                                                                                                    |
| 27<br>28<br>29<br>30 | <pre>PMIX_STORAGE_BW_CUR "pmix.strg.bwcur" (double)     Observed bandwidth (in bytes/sec) for storage system - provided as a recently observed     bandwidth value, with the exact measurement interval depending on the storage system     and/or PMIx library implementation</pre>                       |
| 31                   | <pre>PMIX_STORAGE_IOPS_MAX "pmix.strg.iopsmax" (double)</pre>                                                                                                    |
| 32                   | Maximum IOPS (in I/O operations per second) for storage system - provided as the                                                                                                    |
| 33                   | theoretical maximum or the maximum observed IOPS value                                                                                                    |
| 34<br>35<br>36<br>37 | <pre>PMIX_STORAGE_IOPS_CUR "pmix.strg.iopscur" (double)         Observed IOPS (in I/O operations per second) for storage system - provided as a recently         observed IOPS value, with the exact measurement interval depending on the storage system         and/or PMIx library implementation</pre> |

# 1 PMIX\_STORAGE\_ACCESS\_TYPE 2 "pmix.strg.atype" (pmix\_storage\_access\_type\_t) 3 Qualifier describing the type of storage access to return information for (e.g., for qualifying 4 PMIX\_STORAGE\_BW\_CUR, PMIX\_STORAGE\_IOPS\_CUR, or 5 PMIX\_STORAGE\_SUGGESTED\_XFER\_SIZE attributes)

# APPENDIX C Acknowledgements

This document represents the work of many people who have contributed to the PMIx community. Without the hard work and dedication of these people this document would not have been possible. The sections below list some of the active participants and organizations in the various PMIx standard iterations.

#### 5 C.1 Version 4.0

6

7 8

9

10

11 12

13 14

15

16

17 18

19

20

21

22 23

24

1 2

3

4

The following list includes some of the active participants in the PMIx v4 standardization process.

- Ralph H. Castain and Danielle Sikich
  - Joshua Hursey and David Solt
  - Dirk Schubert
  - John DelSignore
  - Aurelien Bouteiller
- Michael A Raymond
- Howard Pritchard and Nathan Hjelm
  - Brice Goglin
    - Kathryn Mohror and Stephen Herbein
      - Thomas Naughton and Swaroop Pophale
        - William E. Allcock and Paul Rich
      - Michael Karo
  - Artem Polyakov
  - The following institutions supported this effort through time and travel support for the people listed above.
    - Intel Corporation
    - IBM, Inc.
  - Allinea (ARM)

| 1  |            | • Perforce                                                                                          |
|----|------------|----------------------------------------------------------------------------------------------------|
| 2  |            | • University of Tennessee, Knoxville                                                                |
| 3  |            | • The Exascale Computing Project, an initiative of the US Department of Energy                      |
| 4  |            | National Science Foundation                                                                         |
| 5  |            | • HPE Co.                                                                                           |
| 6  |            | Los Alamos National Laboratory                                                                      |
| 7  |            | • INRIA                                                                                             |
| 8  |            | Lawrence Livermore National Laboratory                                                              |
| 9  |            | Oak Ridge National Laboratory                                                                       |
| 10 |            | Argonne National Laboratory                                                                         |
| 11 |            | • Altair                                                                                            |
| 12 |            | • NVIDIA                                                                                            |
|    | _          |                                                                                                    |
| 13 | <b>C.2</b> | Version 3.0                                                                                         |
| 14 |            | The following list includes some of the active participants in the PMIx v3 standardization process. |
| 15 |            | Ralph H. Castain, Andrew Friedley, Brandon Yates                                                    |
| 16 |            | Joshua Hursey and David Solt                                                                        |

- Aurelien Bouteiller and George Bosilca
  - Dirk Schubert

17

18 19

20

21 22

23

24

25

26

27 28

- Kevin Harms
- Artem Polyakov

The following institutions supported this effort through time and travel support for the people listed above.

- Intel Corporation
- IBM, Inc.
  - University of Tennessee, Knoxville
  - The Exascale Computing Project, an initiative of the US Department of Energy
- National Science Foundation
  - Argonne National Laboratory

- Allinea (ARM)
  - NVIDIA

#### 3 C.3 Version 2.0

1

2

The following list includes some of the active participants in the PMIx v2 standardization process. 4 5 • Ralph H. Castain, Annapurna Dasari, Christopher A. Holguin, Andrew Friedley, Michael Klemm and Terry Wilmarth 6 • Joshua Hursey, David Solt, Alexander Eichenberger, Geoff Paulsen, and Sameh Sharkawi 7 • Aurelien Bouteiller and George Bosilca 8 9 • Artem Polyakov, Igor Ivanov and Boris Karasev • Gilles Gouaillardet 10 11 Michael A Raymond and Jim Stoffel 12 • Dirk Schubert 13 • Moe Jette 14 Takahiro Kawashima and Shinji Sumimoto 15 • Howard Pritchard • David Beer 16 17 • Brice Goglin 18 • Geoffroy Vallee, Swen Boehm, Thomas Naughton and David Bernholdt • Adam Moody and Martin Schulz 19 • Ryan Grant and Stephen Olivier 20 • Michael Karo 21 22 The following institutions supported this effort through time and travel support for the people listed 23 above. 24 • Intel Corporation 25 • IBM, Inc. • University of Tennessee, Knoxville 26 27 • The Exascale Computing Project, an initiative of the US Department of Energy National Science Foundation 28 29 • Mellanox. Inc.

| 1  |            | Research Organization for Information Science and Technology                                        |
|----|------------|----------------------------------------------------------------------------------------------------|
| 2  |            | • HPE Co.                                                                                           |
| 3  |            | • Allinea (ARM)                                                                                     |
| 4  |            | • SchedMD, Inc.                                                                                     |
| 5  |            | • Fujitsu Limited                                                                                   |
| 6  |            | Los Alamos National Laboratory                                                                      |
| 7  |            | Adaptive Solutions, Inc.                                                                            |
| 8  |            | • INRIA                                                                                             |
| 9  |            | Oak Ridge National Laboratory                                                                       |
| 10 |            | Lawrence Livermore National Laboratory                                                              |
| 11 |            | Sandia National Laboratory                                                                          |
| 12 |            | • Altair                                                                                            |
| 13 | <b>C.4</b> | Version 1.0                                                                                         |
| 14 |            | The following list includes some of the active participants in the PMIx v1 standardization process. |
| 15 |            | • Ralph H. Castain, Annapurna Dasari and Christopher A. Holguin                                     |
| 16 |            | Joshua Hursey and David Solt                                                                        |
| 17 |            | Aurelien Bouteiller and George Bosilca                                                              |
| 18 |            | • Artem Polyakov, Elena Shipunova, Igor Ivanov, and Joshua Ladd                                     |
| 19 |            | Gilles Gouaillardet                                                                                 |
| 20 |            | Gary Brown                                                                                          |
| 21 |            | • Moe Jette                                                                                         |

The following institutions supported this effort through time and travel support for the people listed above.

- Intel Corporation
- IBM, Inc.

22

23

24

25

26

27

28

- University of Tennessee, Knoxville
- Mellanox, Inc.
  - Research Organization for Information Science and Technology

- Adaptive Solutions, Inc.
- SchedMD, Inc.

1 2

# **Bibliography**

- Ralph H. Castain, David Solt, Joshua Hursey, and Aurelien Bouteiller. PMIx: Process management for exascale environments. In *Proceedings of the 24th European MPI Users' Group Meeting*, EuroMPI '17, pages 14:1–14:10, New York, NY, USA, 2017. ACM.
- [2] Balaji P. et al. PMI: A scalable parallel process-management interface for extreme-scale systems. In *Recent Advances in the Message Passing Interface*, EuroMPI '10, pages 31–41, Berlin, Heidelberg, 2010. Springer.

## Index

General terms and other items not induced in the other indices.

```
application, 6, 95, 107, 307, 309, 313, 531, 534
attribute, 8
client, 7, 59
clients, 7
clone, 7
clones, 7, 68, 71, 183, 185, 186, 188, 211, 214, 542
data realm, 98, 272, 273
data realms, 98
device, 8
devices, 8
Direct Modex, 260, 323
fabric, 7
fabric device, \underline{8}
fabric devices, 8
fabric plane, 8, 168, 173, 203, 206, 207, 277, 326
fabric planes, 8
fabrics, 7
host environment, 7
instant on, 8, 112, 259
job, 6, 7, 95, 100–104, 107, 297–301, 303, 307–309, 311, 313, 324, 326, 327, 514, 531, 532, 534,
          545-547
key, 8
namespace, 6
node, 7, 95, 107, 168, 173, 203, 206, 207, 307, 326
package, 7, 105, 305, 546
peer, 7, 106, 303
peers, \underline{7}
process, 7, 95, 107, 168, 173, 203, 206, 207, 307, 326
```

processing unit,  $\underline{7}$ 

rank, <u>7</u>, 313 realm, <u>98</u> realms, <u>98</u> resource manager, <u>7</u> RM, <u>7</u>

scheduler, <u>7</u>, 275 session, <u>6</u>, 95, 100, 107, 108, 297, 298, 307, 308, 531, 532, 534, 545

thread,  $\underline{7}$  threads,  $\underline{7}$ 

workflow, <u>7</u> workflows, <u>7</u>, 395

## **Index of APIs**

PMIx\_Abort, 25, 162, 163, 348, 350, 469, 484, 529 PMIxClient.abort (Python), 483 PMIx Alloc directive string, 56, 504, 530 PMIxClient.alloc directive string (Python), 504 PMIx Allocation request, 96, 200, 200, 206, 492, 532, 534, 537 PMIxClient.allocation request (Python), 491 PMIx\_Allocation\_request\_nb, 203, 206, 208, 530 PMIx Commit, 68, 70, 71, 113, 115, 115, 116, 323, 324, 351, 355, 485, 529 PMIxClient.commit (Python), 485 PMIx\_Compute\_distances, **194**, 196, 501, 538 PMIxClient.compute\_distances (Python), 501 PMIx\_Compute\_distances\_nb, 195, 538 PMIx\_Connect, 182, 183, 185, 186, 188, 232–234, 438, 439, 489, 529, 531 PMIxClient.connect (Python), 488 PMIx Connect nb, 184, 184, 529 pmix\_connection\_cbfunc\_t, 376, 376 pmix\_credential\_cbfunc\_t, 283, 393, 394 PMIx\_Data\_compress, 159, 161, 559 PMIx Data copy, **156**, 530 PMIx\_Data\_copy\_payload, 157, 530 PMIx Data decompress, 160, 559 PMIx Data load, 158, 559 PMIx Data pack, **152**, 153, 295, 530 PMIx Data print, 156, 530 PMIx Data range string, 56, 503, 530 PMIxClient.data range string (Python), 503 PMIx\_Data\_type\_string, <u>56</u>, 504, 530 PMIxClient.data\_type\_string (Python), 504 PMIx\_Data\_unload, 159, 559 PMIx\_Data\_unpack, 154, 159, 530 PMIx\_Deregister\_event\_handler, 144, 497, 530, 537 PMIxClient.deregister\_event\_handler (Python), 497 pmix\_device\_dist\_cbfunc\_t, **196**, 196, 539 PMIx Device type string, 58, 507, 538 PMIxClient.device type string (Python), 507 PMIx Disconnect, 185, 186–188, 234, 438, 439, 489, 529, 531 PMIxClient.disconnect (Python), 489 PMIx Disconnect nb, 187, 188, 234, 529

pmix\_dmodex\_response\_fn\_t, 322, 323 PMIx Error string, 55, 502, 529 PMIxClient.error string (Python), 501 pmix event notification cbfunc fn t, 143, 149, 149 PMIx\_Fabric\_deregister, 279, 280, 499, 538 PMIxClient.fabric\_deregister (Python), 499 PMIx Fabric deregister nb, 280, 538 PMIx Fabric register, 268, 276, 278, 498, 538 PMIxClient.fabric register (Python), 498 PMIx\_Fabric\_register\_nb, 277, 538 PMIx\_Fabric\_update, 277, 278, 279, 499, 538 PMIxClient.fabric\_update (Python), 498 PMIx\_Fabric\_update\_nb, 279, 538 PMIx\_Fence, 4, 67, 68, 69, 71, 112, 183, 186, 231, 240, 244, 260, 293, 323, 350, 352, 470, 486, 529, 542 PMIxClient.fence (Python), 485 PMIx\_Fence\_nb, 53, 69, 350, 352, 470, 529, 537 PMIx\_Finalize, 25, 63, 65, 65, 181, 347, 348, 438, 439, 469, 483, 529 PMIxClient.finalize (Python), 483 PMIx\_generate\_ppn, 296, 509, 529, 535 PMIxServer.generate\_ppn (Python), 509 PMIx generate regex, **294**, 296, 308, 509, 529, 535 PMIxServer.generate regex (Python), 508 PMIx Get, 3, 8, 28, 63, 68, 71, 72, 73, 74, 76–78, 81, 82, 85–87, 90, 95, 96, 98–101, 103–105, 107, 108, 112, 116, 165, 166, 171, 172, 174–176, 190, 192, 193, 206, 215, 221, 228, 230, 232, 236, 240, 260, 262, 272, 273, 275, 300, 304, 308, 338, 364, 366, 414, 423–425, 439, 457, 486, 529, 531, 536, 542, 543, 549, 550, 559 PMIxClient.get (Python), 486 PMIx\_Get\_attribute\_name, 57, 506, 538 PMIxClient.get\_attribute\_name (Python), 506 PMIx\_Get\_attribute\_string, 57, 506, 538 PMIxClient.get\_attribute\_string (Python), 505 PMIx\_Get\_cpuset, 193, 500, 538 PMIxClient.get\_cpuset (Python), 500 PMIx\_Get\_credential, 282, 284, 394, 493, 532, 537 PMIxClient.get\_credential (Python), 493 PMIx Get credential nb, 283 PMIx Get nb, 53, 74, 529 PMIx Get relative locality, 190, 192, 304, 339, 500, 538, 558 PMIxClient.get\_relative\_locality (Python), 500 PMIx Get version, 10, 60, 483, 529 PMIxClient.get version (Python), 483 PMIx Group construct, 231, 232, 237, 239, 240, 243, 494, 538

PMIxClient.group\_construct (Python), 494 PMIx Group construct nb, 240, 243, 538 PMIx Group destruct, 234, 243, 244, 246, 256, 496, 538 PMIxClient.group destruct (Python), 496 PMIx Group destruct nb, 244, 246, 538 PMIx\_Group\_invite, 233, 246, 248, 249, 251, 495, 538 PMIxClient.group invite (Python), 494 PMIx Group invite nb, 249, 538 PMIx Group join, 233, 248, 249, 251, 252, 253–255, 495, 538 PMIxClient.group\_join (Python), 495 PMIx\_Group\_join\_nb, 251, 254, 255, 538 PMIx\_Group\_leave, 234, 255, 256–258, 496, 538 PMIxClient.group\_leave (Python), 496 PMIx\_Group\_leave\_nb, 257, 538 pmix\_hdlr\_reg\_cbfunc\_t, 54, 138, 450, 451, 555 pmix\_info\_cbfunc\_t, 52, <u>54</u>, 54, 85, 195, 204, 212, 214, 219, 220, 241, 250, 254, 336, 377, 385, 387, 388, 390, 391, 404, 407 PMIx Info directives string, 56, 504, 530 PMIxClient.info directives string (Python), 503 PMIx Init, 7, 59, **60**, 63, 82, 87, 104, 346, 418, 422, 432, 433, 440, 482, 530, 536, 559 PMIxClient.init (Python), 482 PMIx Initialized, 59, 482, 529 PMIxClient.initialized (Python), 482 pmix iof cbfunc t, **401**, 449, 467 iofcbfunc (Python), 467 PMIx IOF channel string, 57, 505, 532 PMIxClient.iof\_channel\_string (Python), 505 PMIx\_IOF\_deregister, 451, 522, 532, 537 PMIxTool.iof\_deregister (Python), 522 PMIx\_IOF\_pull, 365, 381, 416, 417, 421, 424, 425, 427, **449**, 451, 522, 532, 537 PMIxTool.iof\_pull (Python), 521 PMIx\_IOF\_push, 365, 381, 416, 421, 424, 427–429, 431, **452**, 454, 523, 532, 537, 548 PMIxTool.iof\_push (Python), 522 PMIx\_Job\_control, 200, 208, 210, 213-215, 389, 434, 492, 532, 537 PMIxClient.job\_ctrl (Python), 492 PMIx\_Job\_control\_nb, 78, 208, <u>211</u>, 306, 530 PMIx Job state string, 57, 505, 538 PMIxClient.job state string (Python), 505 PMIx Link state string, 57, 506, 538 PMIxClient.link\_state\_string (Python), 506 PMIx Load topology, 189, 499, 538, 558 PMIxClient.load topology (Python), 499 PMIx Log, 177, 222, 224, 228, 418, 437, 491, 532, 555

PMIxClient.log (Python), 491 PMIx Log nb, 225, 228, 530 PMIx Lookup, 118, 123, 125–127, 486, 487, 529 PMIxClient.lookup (Python), 487 pmix\_lookup\_cbfunc\_t, **<u>130</u>**, 130, 358 PMIx\_Lookup\_nb, <u>125</u>, 130, 529 pmix modex cbfunc t, 52, 350, 353, 353, 354 pmix\_notification\_fn\_t, 138, 142, 142, 468 evhandler (Python), 467 PMIx\_Notify\_event, <u>145</u>, 375, 498, 530, 537 PMIxClient.notify\_event (Python), 497 pmix\_op\_cbfunc\_t, 53, 53, 120, 133, 145, 146, 149, 184, 187, 225, 245, 257, 278-280, 297, 317, 318, 320, 321, 328, 334, 335, 337, 345–347, 349, 356, 360, 367, 369, 371, 373, 374, 383, 399, 402, 452 PMIx\_Parse\_cpuset\_string, <u>192</u>, 339, 501, 538 PMIxClient.parse\_cpuset\_string (Python), 500 PMIx\_Persistence\_string, 56, 503, 530 PMIxClient.persistence\_string (Python), 503 PMIx\_Proc\_state\_string, <u>55</u>, 502, 530 PMIxClient.proc\_state\_string (Python), 502 PMIx\_Process\_monitor, 200, <u>216</u>, 220, 493, 532, 537 PMIxClient.monitor (Python), 492 PMIx\_Process\_monitor\_nb, 218, 221, 530 PMIx Progress, 62, 65, 292, 294, 444, 507, 538, 547 PMIxClient.progress (Python), 507 PMIx Publish, **118**, 120–123, 357, 487, 529 PMIxClient.publish (Python), 486 PMIx\_Publish\_nb, 120, 123, 529 PMIx\_Put, 28, 67–71, 95, 98, 113, 113–116, 181, 240, 249, 323, 324, 351, 355, 485, 529 PMIxClient.put (Python), 484 PMIx\_Query\_info, 8, 80, 85, 89, 90, 92, 95, 230, 232, 272, 273, 408, 412, 432, 433, 457, 491, 543 PMIxClient.query (Python), 490 PMIx\_Query\_info\_nb, 78, 85, 85, 96, 181, 308, 329, 530, 531 PMIx\_Register\_attributes, 328, 515, 537, 538 PMIxServer.register\_attributes (Python), 514 PMIx\_Register\_event\_handler, 78, 137, 177, 418, 438, 497, 530, 537, 554 PMIxClient.register event handler (Python), 496 pmix release cbfunc t, 52, 52 PMIx Resolve nodes, **79**, 490, 529 PMIxClient.resolve\_nodes (Python), 490 PMIx Resolve peers, 79, 106, 303, 490, 529 PMIxClient.resolve peers (Python), 489 PMIx Scope string, 55, 502, 530

PMIxClient.scope\_string (Python), 502 pmix server abort fn t, 348, 470 clientaborted (Python), 469 pmix server alloc fn t, 384, 477 allocate (Python), 477 pmix\_server\_client\_connected2\_fn\_t, 53, 281, 320, 344, 345, 345-347, 469, 538, 555, 556 clientconnected2 (Python), 468 pmix server client finalized fn t, 347, 348, 469 clientfinalized (Python), 469 PMIx\_server\_collect\_inventory, <u>336</u>, 338, 516, 532 PMIxServer.collect\_inventory (Python), 516 pmix\_server\_connect\_fn\_t, 181, **367**, 368, 370, 473 connect (Python), 473 PMIx\_server\_define\_process\_set, 230, 341, 517, 538 PMIxServer.define\_process\_set (Python), 517 PMIx\_server\_delete\_process\_set, 230, 342, 518, 538 PMIxServer.delete\_process\_set (Python), 517 PMIx\_server\_deliver\_inventory, 337, 517, 532 PMIxServer.deliver\_inventory (Python), 516 PMIx\_server\_deregister\_client, 321, 513, 529 PMIxServer.deregister\_client (Python), 513 pmix server deregister events fn t, 372, 475 deregister events (Python), 475 PMIx server deregister nspace, **317**, 321, 511, 529 PMIxServer.deregister\_nspace (Python), 511 PMIx\_server\_deregister\_resources, 318, 512, 518, 539 PMIxServer.deregister\_resources (Python), 512, 518 pmix\_server\_disconnect\_fn\_t, 368, 370, 474 disconnect (Python), 474 pmix\_server\_dmodex\_req\_fn\_t, 107, 116, 117, <u>353</u>, 353, 471, 532, 534 dmodex (Python), 471 PMIx\_server\_dmodex\_request, 322, 323, 324, 514, 529 PMIxServer.dmodex\_request (Python), 513 pmix\_server\_fabric\_fn\_t, 268, 275, 406, 481, 538 fabric (Python), 481 pmix\_server\_fencenb\_fn\_t, <u>350</u>, 352, 353, 470, 534 fence (Python), 470 PMIx server finalize, 293, 508, 529 PMIxServer.finalize (Python), 508 PMIx\_server\_generate\_cpuset\_string, 193, 339, 510, 539 PMIxServer.generate\_cpuset\_string (Python), 510 PMIx server generate locality string, 189, 190, 338, 510, 538 PMIxServer.generate locality string (Python), 509

pmix\_server\_get\_cred\_fn\_t, <u>393</u>, 397, 479 get credential (Python), 478 pmix\_server\_grp\_fn\_t, 403, 481, 538 group (Python), 480 PMIx\_server\_init, 59, 289, 293, 329, 343, 409, 410, 414, 508, 529, 538 PMIxServer.init (Python), 507 PMIx server IOF deliver, 335, 426, 516, 532 PMIxServer.iof\_deliver (Python), 515 pmix server iof fn t, 398, 480 iof\_pull (Python), 479 pmix\_server\_job\_control\_fn\_t, 387, 478 job\_control (Python), 477 pmix\_server\_listener\_fn\_t, 375 pmix\_server\_log\_fn\_t, 382, 477 log (Python), 476 pmix\_server\_lookup\_fn\_t, 357, 472 lookup (Python), 472 pmix\_server\_module\_t, 290, 292, 329, 330, 343, 343, 344, 508 pmix\_server\_monitor\_fn\_t, <u>390</u>, 478 monitor (Python), 478 pmix\_server\_notify\_event\_fn\_t, 144, 148, <u>374</u>, 375, 475 notify event (Python), 475 pmix server publish fn t, 355, 471 publish (Python), 471 pmix\_server\_query\_fn\_t, <u>377</u>, 476 query (Python), 475 PMIx\_server\_register\_client, 281, **319**, 320, 346, 348, 512, 529 PMIxServer.register\_client (Python), 512 pmix\_server\_register\_events\_fn\_t, 370, 474 register\_events (Python), 474 PMIx\_server\_register\_nspace, 10, 53, 295, **296**, 297, 298, 307, 308, 311, 318, 335, 339, 511, 529, 531, 545 PMIxServer.register\_nspace (Python), 510 PMIx\_server\_register\_resources, 299, 302, 303, 317, 512, 518, 539 PMIxServer.register\_resources (Python), 511, 518 PMIx\_server\_setup\_application, <u>324</u>, 327, 328, 334, 338, 514, 530, 534 PMIxServer.setup application (Python), 514 PMIx\_server\_setup\_fork, <u>321</u>, 513, 529 PMIxServer.setup\_fork (Python), 513 PMIx\_server\_setup\_local\_support, 333, 515, 530 PMIxServer.setup\_local\_support (Python), 515 pmix server spawn fn t, 180, 362, 419, 473 spawn (Python), 473

pmix\_server\_stdin\_fn\_t, 402, 480 iof push (Python), 480 pmix server tool connection fn t, 281, 379, 409, 476 tool connected (Python), 476 pmix server unpublish fn t, 360, 472 unpublish (Python), 472 pmix server validate cred fn t, 395, 479 validate credential (Python), 479 pmix setup application cbfunc t, 325, 327 PMIx\_Spawn, 102, 104, 105, 163, 163, 169, 174, 178, 203, 206, 304, 306, 322, 362, 363, 365, 366, 386, 414, 416, 419, 420, 423–425, 431–436, 439, 440, 473, 488, 529, 535, 546 PMIxClient.spawn (Python), 488 pmix\_spawn\_cbfunc\_t, 169, 180, 180, 362 PMIx\_Spawn\_nb, 169, 178, 180, 181, 529 PMIx\_Store\_internal, 113, 114, 114, 484, 529 PMIxClient.store\_internal (Python), 484 PMIx\_tool\_attach\_to\_server, 411, 414, 423, 444, 446, 520, 539, 555 PMIxTool.attach\_to\_server (Python), 520 PMIx tool connect to server, 532, 557 pmix\_tool\_connection\_cbfunc\_t, 380, 381, 382 PMIx\_tool\_disconnect, <u>445</u>, 520, 539 PMIxTool.disconnect (Python), 519 PMIx tool finalize, 444, 519, 530 PMIxTool.finalize (Python), 519 PMIx\_tool\_get\_servers, 447, 521, 539 PMIxTool.get servers (Python), 520 PMIx\_tool\_init, 59, 408, 411, 413–415, 422–424, 426, **441**, 444, 519, 530 PMIxTool.init (Python), 519 PMIx\_tool\_set\_server, 410, 423, 424, 447, 448, 521, 539 PMIxTool.set\_server (Python), 521 PMIx\_Unpublish, **131**, 133, 134, 488, 529 PMIxClient.unpublish (Python), 487 PMIx\_Unpublish\_nb, 133, 529 PMIx\_Validate\_credential, 285, 494, 532, 537 PMIxClient.validate\_credential (Python), 493 PMIx\_Validate\_credential\_nb, <u>286</u> pmix validation cbfunc t, 287, 396, 397 pmix value cbfunc t, 53, 53 pmix\_evhdlr\_reg\_cbfunc\_t (Deprecated), 555 pmix\_server\_client\_connected\_fn\_t (Deprecated), 344, 555 PMIx tool connect to server

(Deprecated), 555

## **Index of Support Macros**

PMIX APP CONSTRUCT, 179 PMIX APP CREATE, 179 PMIX APP DESTRUCT, 179 PMIX APP FREE, 180 PMIX APP INFO CREATE, 180, 532, 534 PMIX APP RELEASE, 179 PMIX ARGV APPEND, 46 PMIX ARGV APPEND UNIQUE, 47 PMIX ARGV COPY, 49 PMIX\_ARGV\_COUNT, 49 PMIX\_ARGV\_FREE, 47 PMIX\_ARGV\_JOIN, 48 PMIX\_ARGV\_PREPEND, 46 PMIX\_ARGV\_SPLIT, 48 PMIX\_BYTE\_OBJECT\_CONSTRUCT, 43 PMIX\_BYTE\_OBJECT\_CREATE, 43 PMIX BYTE OBJECT DESTRUCT, 43 PMIX\_BYTE\_OBJECT\_FREE, 44 PMIX BYTE OBJECT LOAD, 44 PMIX CHECK KEY, 17 PMIX CHECK NSPACE, 18 PMIX CHECK PROCID, 22 PMIX\_CHECK\_RANK, 20 PMIX CHECK RESERVED KEY, 17, 555 PMIX COORD CONSTRUCT, 265 PMIX COORD CREATE, 265 PMIX\_COORD\_DESTRUCT, 265 PMIX\_COORD\_FREE, 265 PMIX\_CPUSET\_CONSTRUCT, 340 PMIX CPUSET CREATE, 340 PMIX\_CPUSET\_DESTRUCT, 340 PMIX\_CPUSET\_FREE, 341 PMIX\_DATA\_ARRAY\_CONSTRUCT, 45 PMIX DATA ARRAY CREATE, 45 PMIX DATA ARRAY DESTRUCT, 45 PMIX DATA ARRAY FREE, 45 PMIX DATA BUFFER CONSTRUCT, 151, 153, 155 PMIX DATA BUFFER CREATE, 151, 153, 155

PMIX\_DATA\_BUFFER\_DESTRUCT, 151 PMIX DATA BUFFER LOAD, 152 PMIX DATA BUFFER RELEASE, 151 PMIX DATA BUFFER UNLOAD, 152, 295 PMIX DEVICE DIST CONSTRUCT, 198 PMIX\_DEVICE\_DIST\_CREATE, 198 PMIX DEVICE DIST DESTRUCT, 198 PMIX DEVICE DIST FREE, 199 PMIX ENDPOINT CONSTRUCT, 263 PMIX\_ENDPOINT\_CREATE, 263 PMIX\_ENDPOINT\_DESTRUCT, 263 PMIX\_ENDPOINT\_FREE, 264 PMIX ENVAR CONSTRUCT, 41 PMIX\_ENVAR\_CREATE, 42 PMIX\_ENVAR\_DESTRUCT, 13, 41 PMIX\_ENVAR\_FREE, 42 PMIX\_ENVAR\_LOAD, 42 PMIX FABRIC CONSTRUCT, 272 PMIX\_GEOMETRY\_CONSTRUCT, 266 PMIX\_GEOMETRY\_CREATE, 267 PMIX\_GEOMETRY\_DESTRUCT, 267 PMIX GEOMETRY FREE, 267 PMIx Heartbeat, 220, 530 PMIX INFO CONSTRUCT, 33 PMIX\_INFO\_CREATE, <u>33</u>, 38, 40 PMIX INFO DESTRUCT, 33 PMIX\_INFO\_FREE, 34 PMIX INFO\_IS\_END, 40, 532, 534 PMIX\_INFO\_IS\_OPTIONAL, 40 PMIX INFO\_IS\_REQUIRED, 38, 39, 39 PMIX\_INFO\_LIST\_ADD, **36**, 555 PMIX\_INFO\_LIST\_CONVERT, 37, 555 PMIX\_INFO\_LIST\_RELEASE, 37, 555 PMIX\_INFO\_LIST\_START, 36, 36, 37, 555 PMIX\_INFO\_LIST\_XFER, 37, 555 PMIX\_INFO\_LOAD, 34 PMIX INFO OPTIONAL, 39 PMIX INFO PROCESSED, 40, 555 PMIX INFO REQUIRED, 38, 39 PMIX\_INFO\_TRUE, 35 PMIX INFO WAS PROCESSED, 40, 555 PMIX INFO XFER, 35, 308 PMIX LOAD KEY, 17

PMIX\_LOAD\_NSPACE, 19 PMIX LOAD PROCID, 22, 23 PMIX MULTICLUSTER NSPACE CONSTRUCT, 24 PMIX MULTICLUSTER NSPACE PARSE, 24 PMIX NSPACE INVALID, 19, 559 PMIX\_PDATA\_CONSTRUCT, 127 PMIX PDATA CREATE, 128 PMIX PDATA DESTRUCT, 127 PMIX PDATA FREE, 128 PMIX\_PDATA\_LOAD, 128 PMIX\_PDATA\_RELEASE, 128 PMIX\_PDATA\_XFER, 129 PMIX PROC CONSTRUCT, 21 PMIX\_PROC\_CREATE, 21 PMIX\_PROC\_DESTRUCT, 21 PMIX\_PROC\_FREE, 22, 79 PMIX\_PROC\_INFO\_CONSTRUCT, 26 PMIX\_PROC\_INFO\_CREATE, 27 PMIX\_PROC\_INFO\_DESTRUCT, 26 PMIX\_PROC\_INFO\_FREE, 27 PMIX\_PROC\_INFO\_RELEASE, 27 PMIX PROC LOAD, 22 PMIX PROC RELEASE, 21 PMIX PROCID INVALID, 23, 559 PMIX\_PROCID\_XFER, 23, 559 PMIX QUERY CONSTRUCT, 93 PMIX\_QUERY\_CREATE, 94 PMIX OUERY DESTRUCT, 93 PMIX\_QUERY\_FREE, 94 PMIX\_QUERY\_QUALIFIERS\_CREATE, 94, 532, 534 PMIX\_QUERY\_RELEASE, 94 PMIX\_RANK\_IS\_VALID, 20, 559 PMIX\_REGATTR\_CONSTRUCT, 331 PMIX\_REGATTR\_CREATE, 332 PMIX\_REGATTR\_DESTRUCT, 332 PMIX\_REGATTR\_FREE, 332 PMIX REGATTR LOAD, 333 PMIX REGATTR XFER, 333 PMIX SETENV, 49 PMIX\_SYSTEM\_EVENT, 141 PMIX TOPOLOGY CONSTRUCT, 191 PMIX TOPOLOGY CREATE, 191 PMIX TOPOLOGY DESTRUCT, 191

PMIX\_TOPOLOGY\_FREE, PMIX\_VALUE\_CONSTRUCT, PMIX\_VALUE\_CREATE, PMIX\_VALUE\_DESTRUCT, **29**, 73, 77, 542 PMIX\_VALUE\_FREE, PMIX\_VALUE\_GET\_NUMBER, PMIX\_VALUE\_LOAD, PMIX\_VALUE\_RELEASE, PMIX\_VALUE\_RELEASE, PMIX\_VALUE\_RELEASE, PMIX\_VALUE\_RELEASE, PMIX\_VALUE\_XFER,

## **Index of Data Structures**

- pmix\_alloc\_directive\_t, 51, 56, 201, 204, 207, 207, 208, 385, 463, 504
- pmix\_app\_t, 46, 47, 50, 164–166, 169–171, 175, 176, <u>178</u>, 178–180, 362, 363, 365, 416, 418–420, 422, 423, 432, 435, 440, 464, 532, 534, 554
- pmix\_bind\_envelope\_t, 193, 193, 465, 539
- pmix\_byte\_object\_t, 43, 43, 44, 51, 158, 159, 282, 283, 285, 287, 335, 395, 396, 402, 452, 462
- pmix\_coord\_t, 51, 264, 264-266, 465, 539
- pmix\_coord\_view\_t, 267, 465, 539
- pmix\_cpuset\_t, 51, 194, 195, 338, 339, 340, 340, 341, 464, 539
- pmix\_data\_array\_t, 28, 37, <u>44</u>, 44, 45, 51, 83, 84, 88, 90, 91, 96, 106, 202, 205, 207, 232, 235, 270, 272–276, 298, 299, 301–303, 311, 313, 314, 325, 378, 387, 407, 433, 441, 463, 532, 534, 550–553
- pmix\_data\_buffer\_t, **<u>150</u>**, 150–154, 157–159
- pmix\_data\_range\_t, 51, 56, 122, 122, 146, 374, 462, 503
- pmix\_data\_type\_t, 31, 32, 34, 36, 45, 50, 50, 51, 56, 129, 153, 155–157, 333, 461, 504
- pmix\_device\_distance\_t, 51, 194, 196, 197, 197-199, 305, 465, 539, 552
- pmix\_device\_type\_t, 52, 58, 196, 197, 275, 465, 507, 539
- pmix\_endpoint\_t, 52, 262, 262-264, 275, 464, 550
- pmix\_envar\_t, 13, <u>41</u>, 41, 42, 51, 463
- pmix\_fabric\_operation\_t, 268, 268, 406
- pmix\_fabric\_t, 262, 268, 269, 269, 272, 273, 276-280, 407, 464, 539, 549
- pmix\_geometry\_t, 51, 261, 266, 266, 267, 274, 465, 539, 550, 551
- pmix\_group\_operation\_t, 404, 406, 539
- pmix\_group\_opt\_t, 252, 254, 255, 255, 495, 539
- pmix\_info\_directives\_t, <u>38</u>, 38, 51, 56, 463, 503
- pmix\_info\_t, 4, 5, 8, 17, <u>33</u>, 33–40, 51, 54, 60, 63, 65, 80, 84, 90, 92–94, 96, 119, 121–124, 143, 146, 149, 180, 194, 195, 201, 202, 204, 205, 207–209, 211, 214, 215, 217, 220, 224, 227, 229, 237, 239, 241, 243, 245, 247, 250, 252, 254, 256, 257, 269, 270, 273–275, 282, 283, 285, 287, 290, 292, 297–299, 301, 302, 307, 308, 311, 313, 314, 325, 331, 333, 335–337, 342, 345, 365, 374, 380, 381, 384, 386, 387, 390, 391, 398, 399, 401, 407, 416, 418–420, 422, 425, 432, 440, 442, 446, 448, 449, 451, 452, 463, 466, 530, 532, 534, 543–546, 549–551
- pmix\_iof\_channel\_t, 51, 57, 335, 399, 401, 429, 429, 449, 463, 505
- pmix\_job\_state\_t, 27, 27, 51, 57, 464, 505, 539
- pmix\_key\_t, 8, **16**, 16, 72, 113, 333, 461
- pmix\_link\_state\_t, 51, 57, 262, 268, 268, 271, 274, 464, 506, 539, 551
- pmix\_locality\_t, 52, 190, 192, 464, 539, 557, 558
- pmix\_nspace\_t, **18**, 18, 19, 22–24, 51, 180, 461, 462
- pmix\_pdata\_t, 123, 124, <u>127</u>, 127–130, 463

pmix\_persistence\_t, 51, 56, 122, 122, 462, 503

- pmix\_proc\_info\_t, <u>25</u>, 25–27, 51, 82, 83, 87, 88, 90, 91, 378, 433, 441, 462
- pmix\_proc\_state\_t, **<u>24</u>**, 24, 51, 55, 462, 502
- pmix\_proc\_t, 19, <u>20</u>, 20–23, 51, 63, 67, 69, 70, 74, 91, 106, 129, 139–141, 143, 146, 147, 153, 154, 162, 163, 232, 235–237, 241, 247, 250, 253, 303, 319, 321, 322, 333, 335, 341, 345–347, 349, 350, 354, 356, 358, 360, 362, 367, 369, 374, 377, 382, 383, 385, 388, 391, 393, 396, 399, 401, 402, 404–406, 442, 444–448, 462, 552, 553
- pmix\_query\_t, 51, 82, 87, 90, 92, 92-95, 377, 379, 464, 532, 534, 543
- pmix\_rank\_t, **<u>19</u>**, 19, 20, 22, 23, 51, 462
- pmix\_regattr\_t, 51, 96, 329, <u>330</u>, 330–333, 464, 537, 539, 545
- pmix\_scope\_t, 51, 55, <u>114</u>, 114, 462, 502
- pmix\_status\_t, <u>14</u>, 14, 31, 32, 36, 37, 46, 47, 49, 51, 54, 55, 138, 141, 143, 146, 149, 196, 324, 328, 371, 373, 374, 382, 395, 398, 461, 475, 501
- pmix\_storage\_access\_type\_t, 457, 559
- pmix\_storage\_accessibility\_t, 456, 456, 559
- pmix\_storage\_medium\_t, 455, 455, 456, 559
- pmix\_storage\_persistence\_t, 456, 456, 559
- pmix\_topology\_t, 52, 189, 190, 191, 194, 195, 539
- pmix\_value\_t, 8, 28, 28-32, 51, 53, 73, 74, 77, 113, 463, 542

# **Index of Constants**

PMIX ALLOC DIRECTIVE, 51 PMIX ALLOC EXTEND, 208 PMIX ALLOC EXTERNAL, 208 PMIX ALLOC NEW, 208 PMIX ALLOC REAQUIRE, 208 PMIX\_ALLOC\_RELEASE, 208 PMIX APP, 51 PMIX\_APP\_WILDCARD, 13 PMIX BOOL, 50 PMIX\_BUFFER, 51 PMIX\_BYTE, 50 PMIX\_BYTE\_OBJECT, 51 PMIX\_COMMAND, 51 PMIX\_COMPRESSED\_BYTE\_OBJECT, 51 PMIX\_COMPRESSED\_STRING, 51 PMIX\_COORD, 51 PMIX COORD LOGICAL VIEW, 268 PMIX COORD PHYSICAL VIEW, 268 PMIX COORD VIEW UNDEF, 268 PMIX CPUBIND PROCESS, 193 PMIX CPUBIND THREAD, 193 PMIX DATA ARRAY, 51 PMIX DATA RANGE, 51 PMIX DATA TYPE, 51 PMIX DATA TYPE MAX, 52 PMIX DEBUG WAITING FOR NOTIFY, 439 PMIX\_DEBUGGER\_RELEASE, 439 PMIX\_DEVICE\_DIST, 51 PMIX DEVTYPE, 52 PMIX DEVTYPE BLOCK, 197 PMIX\_DEVTYPE\_COPROC, 197 PMIX\_DEVTYPE\_DMA, 197 PMIX\_DEVTYPE\_GPU, 197 PMIX DEVTYPE NETWORK, 197 PMIX DEVTYPE OPENFABRICS, 197 PMIX DEVTYPE UNKNOWN, 197 PMIX DOUBLE, 50 PMIX ENDPOINT, 52

PMIX\_ENVAR, 51 PMIX ERR BAD PARAM, 15 PMIX ERR COMM FAILURE, 15 PMIX\_ERR\_CONFLICTING\_CLEANUP\_DIRECTIVES, 214 PMIX ERR DUPLICATE KEY, 121 PMIX\_ERR\_EMPTY, 15 PMIX ERR EVENT REGISTRATION, 140 PMIX ERR EXISTS, 14 PMIX ERR EXISTS OUTSIDE SCOPE, 14 PMIX\_ERR\_INIT, 15 PMIX\_ERR\_INVALID\_CRED, 14 PMIX\_ERR\_INVALID\_OPERATION, 15 PMIX ERR IOF COMPLETE, 430 PMIX\_ERR\_IOF\_FAILURE, 430 PMIX\_ERR\_JOB\_ABORTED, 438 PMIX\_ERR\_JOB\_ABORTED\_BY\_SIG, 438 PMIX\_ERR\_JOB\_ABORTED\_BY\_SYS\_EVENT, 439 PMIX ERR JOB ALLOC FAILED, 174 PMIX ERR JOB APP NOT EXECUTABLE, 174 PMIX ERR JOB CANCELED, 438 PMIX\_ERR\_JOB\_FAILED\_TO\_LAUNCH, 174 PMIX ERR JOB FAILED TO MAP, 174 PMIX ERR JOB KILLED BY CMD, 438 PMIX ERR JOB NO EXE SPECIFIED, 174 PMIX\_ERR\_JOB\_NON\_ZERO\_TERM, 439 PMIX ERR JOB SENSOR BOUND EXCEEDED, 439 PMIX\_ERR\_JOB\_TERM\_WO\_SYNC, 439 PMIX ERR LOST CONNECTION, 15 PMIX\_ERR\_NO\_PERMISSIONS, 14 PMIX ERR NOMEM, 15 PMIX\_ERR\_NOT\_FOUND, 15 PMIX\_ERR\_NOT\_SUPPORTED, 15 PMIX\_ERR\_OUT\_OF\_RESOURCE, 15 PMIX\_ERR\_PACK\_FAILURE, 14 PMIX\_ERR\_PARAM\_VALUE\_NOT\_SUPPORTED, 15 PMIX\_ERR\_PARTIAL\_SUCCESS, 15 PMIX ERR PROC CHECKPOINT, 214 PMIX ERR PROC MIGRATE, 214 PMIX ERR PROC RESTART, 214 PMIX\_ERR\_PROC\_TERM\_WO\_SYNC, 438 PMIX ERR REPEAT ATTR REGISTRATION, 330 PMIX ERR RESOURCE BUSY, 15 PMIX ERR TIMEOUT, 14

PMIX\_ERR\_TYPE\_MISMATCH, 14 PMIX ERR UNKNOWN DATA TYPE, 14 PMIX ERR UNPACK FAILURE, 14 PMIX ERR UNPACK INADEQUATE SPACE, 14 PMIX\_ERR\_UNPACK\_READ\_PAST\_END\_OF\_BUFFER, 14 PMIX\_ERR\_UNREACH, 15 PMIX ERR WOULD BLOCK, 14 PMIX ERROR, 14 PMIX EVENT ACTION COMPLETE, 149 PMIX\_EVENT\_ACTION\_DEFERRED, 149 PMIX\_EVENT\_JOB\_END, 438 PMIX\_EVENT\_JOB\_START, 438 PMIX EVENT NO ACTION TAKEN, 149 PMIX\_EVENT\_NODE\_DOWN, 140 PMIX\_EVENT\_NODE\_OFFLINE, 140 PMIX\_EVENT\_PARTIAL\_ACTION\_TAKEN, 149 PMIX\_EVENT\_PROC\_TERMINATED, 438 PMIX EVENT SESSION END, 438 PMIX\_EVENT\_SESSION\_START, 438 PMIX EVENT SYS BASE, 140 PMIX\_EVENT\_SYS\_OTHER, 140 PMIX EXTERNAL ERR BASE, 15 PMIX FABRIC REQUEST INFO, 268 PMIX FABRIC UPDATE ENDPOINTS, 262 PMIX FABRIC UPDATE INFO, 268 PMIX FABRIC UPDATE PENDING, 262 PMIX\_FABRIC\_UPDATED, 262 PMIX FLOAT, 50 PMIX\_FWD\_ALL\_CHANNELS, 429 PMIX FWD NO CHANNELS, 429 PMIX\_FWD\_STDDIAG\_CHANNEL, 429 PMIX\_FWD\_STDERR\_CHANNEL, 429 PMIX\_FWD\_STDIN\_CHANNEL, 429 PMIX\_FWD\_STDOUT\_CHANNEL, 429 PMIX GEOMETRY, 51 PMIX\_GLOBAL, 114 PMIX GROUP ACCEPT, 255 PMIX GROUP CONSTRUCT, 406 PMIX GROUP CONSTRUCT ABORT, 235 PMIX\_GROUP\_CONSTRUCT\_COMPLETE, 235 PMIX GROUP CONTEXT ID ASSIGNED, 235 PMIX GROUP DECLINE, 255 PMIX GROUP\_DESTRUCT, 406

PMIX\_GROUP\_INVITE\_ACCEPTED, 235 PMIX GROUP INVITE DECLINED, 235 PMIX\_GROUP\_INVITE\_FAILED, 235 PMIX GROUP INVITED, 234 PMIX GROUP LEADER FAILED, 235 PMIX\_GROUP\_LEADER\_SELECTED, 235 PMIX GROUP LEFT, 234 PMIX GROUP MEMBER FAILED, 234 PMIX GROUP MEMBERSHIP UPDATE, 235 PMIX\_INFO, 51 PMIX\_INFO\_ARRAY\_END, 38 PMIX\_INFO\_DIR\_RESERVED, 38 PMIX INFO DIRECTIVES, 51 PMIX\_INFO\_REQD, 38 PMIX\_INFO\_REQD\_PROCESSED, 38 PMIX\_INT, 50 PMIX\_INT16, 50 PMIX INT32, 50 PMIX INT64, 50 PMIX INT8, 50 PMIX\_INTERNAL, 114 PMIX IOF CHANNEL, 51 PMIX JCTRL CHECKPOINT, 214 PMIX JCTRL CHECKPOINT COMPLETE, 214 PMIX\_JCTRL\_PREEMPT\_ALERT, 214 PMIX JOB STATE, 51 PMIX\_JOB\_STATE\_AWAITING\_ALLOC, 28 PMIX JOB STATE CONNECTED, 28 PMIX\_JOB\_STATE\_LAUNCH\_UNDERWAY, 28 PMIX\_JOB\_STATE\_RUNNING, 28 PMIX\_JOB\_STATE\_SUSPENDED, 28 PMIX\_JOB\_STATE\_TERMINATED, 28 PMIX\_JOB\_STATE\_TERMINATED\_WITH\_ERROR, 28 PMIX\_JOB\_STATE\_UNDEF, 28 PMIX\_JOB\_STATE\_UNTERMINATED, 28  $PMIX_KVAL, 51$ PMIX LAUNCH COMPLETE, 438 PMIX LAUNCHER READY, 425 PMIX LINK DOWN, 268 PMIX\_LINK\_STATE, 51 PMIX LINK STATE UNKNOWN, 268 PMIX LINK UP, 268 PMIX LOCAL, 114

PMIX\_LOCALITY\_NONLOCAL, 192 PMIX LOCALITY SHARE CORE, 192 PMIX\_LOCALITY\_SHARE\_HWTHREAD, 192 PMIX LOCALITY SHARE L1CACHE, 192 PMIX LOCALITY SHARE L2CACHE, 192 PMIX\_LOCALITY\_SHARE\_L3CACHE, 192 PMIX LOCALITY SHARE NODE, 192 PMIX LOCALITY SHARE NUMA, 192 PMIX LOCALITY SHARE PACKAGE, 192 PMIX\_LOCALITY\_UNKNOWN, 192 PMIX\_LOCTYPE, 52 PMIX\_MAX\_KEYLEN, 13 PMIX MAX NSLEN, 13 PMIX\_MODEL\_DECLARED, 63 PMIX\_MODEL\_RESOURCES, 63 PMIX\_MONITOR\_FILE\_ALERT, 221 PMIX\_MONITOR\_HEARTBEAT\_ALERT, 221 PMIX\_OPENMP\_PARALLEL\_ENTERED, 63 PMIX OPENMP PARALLEL EXITED, 63 PMIX\_OPERATION\_IN\_PROGRESS, 15 PMIX\_OPERATION\_SUCCEEDED, 15 PMIX PDATA, 51 PMIX PERSIST, 51 PMIX PERSIST APP, 122 PMIX\_PERSIST\_FIRST\_READ, 122 PMIX PERSIST INDEF, 122 PMIX\_PERSIST\_INVALID, 122 PMIX PERSIST PROC, 122 PMIX\_PERSIST\_SESSION, 122 PMIX PID, 50 PMIX\_POINTER, 51 PMIX\_PROC, 51 PMIX PROC CPUSET, 51 PMIX\_PROC\_INFO, 51 PMIX\_PROC\_NSPACE, 51 PMIX\_PROC\_RANK, 51 PMIX PROC STATE, 51 PMIX PROC STATE ABORTED, 25 PMIX PROC STATE ABORTED BY SIG, 25 PMIX\_PROC\_STATE\_CALLED\_ABORT, 25 PMIX PROC STATE CANNOT RESTART, 25 PMIX PROC STATE COMM FAILED, 25 PMIX PROC STATE CONNECTED, 25

PMIX\_PROC\_STATE\_ERROR, 25 PMIX PROC STATE FAILED TO LAUNCH, 25 PMIX PROC STATE FAILED TO START, 25 PMIX PROC STATE HEARTBEAT FAILED, 25 PMIX PROC STATE KILLED BY CMD, 25 PMIX\_PROC\_STATE\_LAUNCH\_UNDERWAY, 25 PMIX PROC STATE MIGRATING, 25 PMIX PROC STATE PREPPED, 25 PMIX PROC STATE RESTART, 25 PMIX\_PROC\_STATE\_RUNNING, 25 PMIX\_PROC\_STATE\_SENSOR\_BOUND\_EXCEEDED, 25 PMIX\_PROC\_STATE\_TERM\_NON\_ZERO, 25 PMIX PROC STATE TERM WO SYNC, 25 PMIX\_PROC\_STATE\_TERMINATE, 25 PMIX\_PROC\_STATE\_TERMINATED, 25 PMIX\_PROC\_STATE\_UNDEF, 25 PMIX\_PROC\_STATE\_UNTERMINATED, 25 PMIX\_PROCESS\_SET\_DEFINE, 231 PMIX\_PROCESS\_SET\_DELETE, 231 PMIX QUERY, 51 PMIX\_QUERY\_PARTIAL\_SUCCESS, 89 PMIX RANGE CUSTOM, 122 PMIX RANGE GLOBAL, 122 PMIX RANGE INVALID, 122 PMIX\_RANGE\_LOCAL, 122 PMIX RANGE NAMESPACE, 122 PMIX\_RANGE\_PROC\_LOCAL, 122 PMIX RANGE RM, 122 PMIX\_RANGE\_SESSION, 122 PMIX\_RANGE\_UNDEF, 122 PMIX\_RANK\_INVALID, 20 PMIX\_RANK\_LOCAL\_NODE, 19 PMIX\_RANK\_LOCAL\_PEERS, 20 PMIX\_RANK\_UNDEF, 19 PMIX\_RANK\_VALID, 20 PMIX\_RANK\_WILDCARD, 19 PMIX REGATTR, 51 PMIX REGEX, 51 PMIX REMOTE, 114 PMIX SCOPE, 51 PMIX SCOPE UNDEF, 114 PMIX SIZE, 50 PMIX STATUS, 51

PMIX\_STORAGE\_ACCESS\_RD, 457 PMIX STORAGE ACCESS RDWR, 457 PMIX STORAGE ACCESS WR, 457 PMIX STORAGE ACCESSIBILITY CLUSTER, 456 PMIX STORAGE ACCESSIBILITY JOB, 456 PMIX\_STORAGE\_ACCESSIBILITY\_NODE, 456 PMIX STORAGE ACCESSIBILITY RACK, 456 PMIX STORAGE ACCESSIBILITY REMOTE, 456 PMIX STORAGE ACCESSIBILITY SESSION, 456 PMIX\_STORAGE\_MEDIUM\_HDD, 455 PMIX\_STORAGE\_MEDIUM\_NVME, 455 PMIX\_STORAGE\_MEDIUM\_PMEM, 455 PMIX STORAGE MEDIUM RAM, 455 PMIX\_STORAGE\_MEDIUM\_SSD, 455 PMIX\_STORAGE\_MEDIUM\_TAPE, 455 PMIX\_STORAGE\_MEDIUM\_UNKNOWN, 455 PMIX\_STORAGE\_PERSISTENCE\_ARCHIVE, 457 PMIX STORAGE PERSISTENCE JOB, 456 PMIX STORAGE PERSISTENCE NODE, 456 PMIX STORAGE PERSISTENCE PROJECT, 456 PMIX STORAGE PERSISTENCE SCRATCH, 456 PMIX STORAGE PERSISTENCE SESSION, 456 PMIX STORAGE PERSISTENCE TEMPORARY, 456 PMIX STRING, 50 PMIX SUCCESS, 14 PMIX TIME, 51 PMIX\_TIMEVAL, 51 PMIX TOPO, 52 PMIX\_UINT, **50** PMIX UINT16, 50 PMIX\_UINT32, 50 PMIX\_UINT64, 50 PMIX UINT8, 50 PMIX UNDEF, 50 PMIX\_VALUE, 51 PMIX\_CONNECT\_REQUESTED Deprecated, 556 PMIX\_ERR\_DATA\_VALUE\_NOT\_FOUND Deprecated, 535 Removed, 557 *PMIX\_ERR\_DEBUGGER\_RELEASE* Deprecated, 556

PMIX ERR HANDSHAKE FAILED

Deprecated, 535 Removed, 556 PMIX ERR IN ERRNO Deprecated, 535 Removed, 556 PMIX\_ERR\_INVALID\_ARG Deprecated, 535 Removed, 557 PMIX ERR INVALID ARGS Deprecated, 535 Removed, 556 PMIX\_ERR\_INVALID\_KEY Deprecated, 535 Removed, 557 PMIX\_ERR\_INVALID\_KEY\_LENGTH Deprecated, 535 Removed, 557 PMIX\_ERR\_INVALID\_KEYVALP Deprecated, 535 Removed, 556 PMIX\_ERR\_INVALID\_LENGTH Deprecated, 535 Removed, 556 PMIX ERR INVALID NAMESPACE Deprecated, <u>535</u> Removed, 557 PMIX\_ERR\_INVALID\_NUM\_ARGS Deprecated, 535 Removed, 556 PMIX\_ERR\_INVALID\_NUM\_PARSED Deprecated, 535 Removed, 556 PMIX\_ERR\_INVALID\_SIZE Deprecated, 535 Removed, 556 PMIX\_ERR\_INVALID\_TERMINATION Deprecated, 556 PMIX\_ERR\_INVALID\_VAL Deprecated, 535 Removed, <u>557</u> PMIX\_ERR\_INVALID\_VAL\_LENGTH Deprecated, 535 Removed, 556

*PMIX\_ERR\_JOB\_TERMINATED* Deprecated, 556 PMIX ERR LOST CONNECTION TO CLIENT Deprecated, 556 PMIX ERR LOST CONNECTION TO SERVER Deprecated, 556 PMIX ERR LOST PEER CONNECTION Deprecated, 556 PMIX ERR NODE DOWN Deprecated, 556 PMIX\_ERR\_NODE\_OFFLINE Deprecated, 556 PMIX\_ERR\_NOT\_IMPLEMENTED Deprecated, 535 Removed, 557 *PMIX\_ERR\_PACK\_MISMATCH* Deprecated, 535 Removed, 557 PMIX ERR PROC ABORTED Deprecated, 556 PMIX\_ERR\_PROC\_ABORTING Deprecated, 556 PMIX ERR PROC ENTRY NOT FOUND Deprecated, 535 Removed, 556 PMIX ERR PROC REQUESTED ABORT Deprecated, 535 Removed, 556 PMIX\_ERR\_READY\_FOR\_HANDSHAKE Deprecated, <u>535</u> Removed, 556 *PMIX\_ERR\_SERVER\_FAILED\_REQUEST* Deprecated, 535 Removed, 556 PMIX\_ERR\_SERVER\_NOT\_AVAIL Deprecated, <u>535</u> Removed, 557 PMIX ERR SILENT Deprecated, 535 Removed, 557 PMIX ERR SYS OTHER Deprecated, 556 PMIX EXISTS

Deprecated, 556 PMIX\_GDS\_ACTION\_COMPLETE Deprecated, 535 Removed, 557 PMIX\_INFO\_ARRAY Deprecated, 530 PMIX\_MODEX Deprecated, 530 PMIX\_NOTIFY\_ALLOC\_COMPLETE Deprecated, 535 Removed, 557 PMIX\_PROC\_HAS\_CONNECTED Deprecated, 556 PMIX\_PROC\_TERMINATED Deprecated, 556

## **Index of Environmental Variables**

PMIX\_KEEPALIVE\_PIPE, <u>414</u>, 423, 424, 555 PMIX\_LAUNCHER\_RNDZ\_FILE, 410, <u>414</u>, 555 PMIX\_LAUNCHER\_RNDZ\_URI, <u>414</u>, 423, 424, 555

## **Index of Attributes**

PMIX ACCESS GRPIDS, 122, 546 PMIX ACCESS PERMISSIONS, 119, 121, 121, 546 PMIX ACCESS USERIDS, 122, 546 PMIX ADD ENVAR, 167, 172, 178 PMIX ADD HOST, 165, 170, 175, 364 PMIX ADD HOSTFILE, 165, 170, 175, 364 PMIX ALL CLONES PARTICIPATE, 68, 71, 71, 183, 185, 186, 188, 542 PMIX ALLOC BANDWIDTH, 167, 173, 202, 205, 207, 207, 325, 326, 387 PMIX ALLOC CPU LIST, 167, 173, 202, 205, 206, 386 PMIX\_ALLOC\_FABRIC, 202, 205, 207, 325, 386, 557 PMIX\_ALLOC\_FABRIC\_ENDPTS, 168, 173, 202, 203, 205, 206, 207, 207, 325, 326, 386, 557 PMIX\_ALLOC\_FABRIC\_ENDPTS\_NODE, 168, 173, 203, 206, 207, 326, 557 PMIX\_ALLOC\_FABRIC\_ID, 202, 205, 207, 207, 325, 386, 557 PMIX\_ALLOC\_FABRIC\_PLANE, 168, 173, 202, 205, 206, 207, 207, 325, 326, 387, 557 PMIX ALLOC FABRIC OOS, 167, 173, 202, 205, 207, 207, 325, 326, 387, 557 PMIX\_ALLOC\_FABRIC\_SEC\_KEY, 202, 203, 205, 206, 207, 207, 325, 387, 557 PMIX\_ALLOC\_FABRIC\_TYPE, 168, 173, 202, 205, 206, 207, 207, 325, 326, 386, 387, 557 PMIX\_ALLOC\_ID, 203, 206, 386, 534, 535, 546 PMIX ALLOC MEM SIZE, 167, 173, 202, 205, 207, 386 PMIX ALLOC NODE LIST, 167, 173, 202, 205, 206, 386 PMIX ALLOC NUM CPU LIST, 167, 173, 202, 205, 206, 386 PMIX ALLOC NUM CPUS, 167, 173, 201, 204, 206, 386 PMIX ALLOC NUM NODES, 167, 173, 201, 204, 206, 386 PMIX ALLOC QUEUE, 83, 88, 90, 167, 172, 206, 378, 546 PMIX ALLOC REQ ID, 201, 204, 206, 534 PMIX ALLOC TIME, 167, 172, 201, 205, 207, 386 PMIX\_ALLOCATED\_NODELIST, 100, 299 PMIX\_ANL\_MAP, 101, 102, 300 PMIX\_APP\_ARGV, 103, 301, 546 PMIX APP INFO, 73, 76, 81, 86, 98, 103, 106, 301, 302 PMIX\_APP\_INFO\_ARRAY, 298, 301, 307, 307, 313, 545 PMIX\_APP\_MAP\_REGEX, 104, 301 PMIX\_APP\_MAP\_TYPE, 104, 301 PMIX APP RANK, 104, 304 PMIX APP SIZE, 103, 301, 312 PMIX APPEND ENVAR, 167, 172, 178 PMIX APPLDR, **103**, 301, 313 PMIX APPNUM, 73, 76, 81, 86, 99, 103, **104**, 106, 298, 301–303, 307, 313, 545

PMIX\_ATTR\_UNDEF, 5 PMIX\_AVAIL\_PHYS\_MEMORY, 92, 106, 303 PMIX BINDTO, 165, 171, 175, 300, 364 PMIX CLEANUP EMPTY, 210, 213, 216 PMIX CLEANUP IGNORE, 210, 213, 216 PMIX\_CLEANUP\_LEAVE\_TOPDIR, 210, 213, 216 PMIX CLEANUP RECURSIVE, 210, 213, 216 PMIX CLIENT ATTRIBUTES, 82, 87, 92, 96, 432, 537, 544 PMIX CLIENT AVG MEMORY, 84, 89, 92 PMIX\_CLIENT\_FUNCTIONS, 82, 87, 91, 92, 96, 543, 544 PMIX\_CLUSTER\_ID, 99, 299 PMIX\_CMD\_LINE, **102**, 546 PMIX COLLECT DATA, 68, 70, 71, 112, 351 PMIX\_COLLECT\_GENERATED\_JOB\_INFO, 68, 70, 71, 71, 260, 351, 542 PMIX\_COLLECTIVE\_ALGO, 531 PMIX\_CONNECT\_MAX\_RETRIES, 414, 443 PMIX\_CONNECT\_RETRY\_DELAY, 415, 443 PMIX CONNECT SYSTEM FIRST, 412, 414, 442, 446 PMIX\_CONNECT\_TO\_SYSTEM, 412, 414, 442, 446 PMIX COSPAWN APP, 168, 173, 440 PMIX CPU LIST, 166, 172, 176, 366 PMIX CPUS PER PROC, 166, 171, 176, 366 PMIX CPUSET, 105, 193, 305, 339 PMIX CPUSET BITMAP, 105, 305, 547 PMIX\_CRED\_TYPE, 284, 394 PMIX CREDENTIAL, 105, 380 PMIX\_CRYPTO\_KEY, 284, 301 PMIX DAEMON MEMORY, 84, 89, 92 PMIX\_DATA\_SCOPE, 73, 76, 78 PMIX DEBUG DAEMONS PER NODE, 365, 434, 435, 440, 441, 549 PMIX\_DEBUG\_DAEMONS\_PER\_PROC, 365, 434, 435, 440, 441, 548 PMIX\_DEBUG\_STOP\_IN\_INIT, 418, 422, 424, 432, 435, 440 PMIX\_DEBUG\_STOP\_ON\_EXEC, 418, 424, 431, 433, 439 PMIX\_DEBUG\_TARGET, 365, 433-435, 440, 440, 441, 548, 549, 557 PMIX\_DEBUG\_WAIT\_FOR\_NOTIFY, 419, 432, 439, 440 PMIX\_DEBUGGER\_DAEMONS, 365, 434, 435, 440 PMIX DEVICE DISTANCES, 199, 275, 305, 552 PMIX DEVICE ID, 199, 260, 261, 271, 274, 275, 319, 550–552 PMIX DEVICE TYPE, **199**, 552 PMIX DISPLAY MAP, 165, 170, 175, 364 PMIX EMBED BARRIER, 65, 65 PMIX ENUM VALUE, 331, 331, 537, 545 PMIX\_EVENT\_ACTION\_TIMEOUT, 142, 148

PMIX\_EVENT\_AFFECTED\_PROC, 139, 141, 147, 438 PMIX\_EVENT\_AFFECTED\_PROCS, 139, 141, 147, 438 PMIX EVENT BASE, 62, 292, 444 PMIX EVENT CUSTOM\_RANGE, 139, 141, 147 PMIX EVENT DO NOT CACHE, 142, 147 PMIX\_EVENT\_HDLR\_AFTER, 139, 141 PMIX EVENT HDLR APPEND, 139, 141 PMIX EVENT HDLR BEFORE, 139, 141 PMIX EVENT HDLR FIRST, 139, 141 PMIX\_EVENT\_HDLR\_FIRST\_IN\_CATEGORY, 139, 141 PMIX\_EVENT\_HDLR\_LAST, 139, 141 PMIX\_EVENT\_HDLR\_LAST\_IN\_CATEGORY, 139, 141 PMIX EVENT HDLR NAME, 139, 141 PMIX\_EVENT\_HDLR\_PREPEND, 139, 141 PMIX\_EVENT\_NON\_DEFAULT, 141, 147 PMIX\_EVENT\_PROXY, 142, 147 PMIX\_EVENT\_RETURN\_OBJECT, 139, 141 PMIX EVENT SILENT TERMINATION, 168, 173, 177 PMIX EVENT TERMINATE JOB, 142, 147 PMIX EVENT TERMINATE NODE, 142, 147 PMIX EVENT TERMINATE PROC, 142, 147 PMIX EVENT TERMINATE SESSION, 142, 147 PMIX EVENT TEXT MESSAGE, 142, 147 PMIX EVENT TIMESTAMP, 142, 177, 418, 419, 437, 438, 554, 555 PMIX EXEC AGENT, 422, 425, 436, 548 PMIX EXIT CODE, **104**, 177, 418, 419, 437, 555 PMIX\_EXTERNAL\_PROGRESS, 61, 292, 294, 444, 547 PMIX FABRIC COORDINATES, 273, 549 PMIX\_FABRIC\_COST\_MATRIX, 270, 272, 549 PMIX FABRIC DEVICE, 260, 270, 273, 274, 551 PMIX\_FABRIC\_DEVICE\_ADDRESS, 261, 271, 274, 551 PMIX\_FABRIC\_DEVICE\_BUS\_TYPE, 261, 271, 274, 551 PMIX FABRIC DEVICE COORDINATES, 261, 274, 551 PMIX\_FABRIC\_DEVICE\_DRIVER, 261, 271, 274, 551 PMIX\_FABRIC\_DEVICE\_FIRMWARE, 261, 271, 274, 551 PMIX\_FABRIC\_DEVICE\_INDEX, 261, 274, 407, 551 PMIX FABRIC DEVICE MTU, 262, 271, 274, 551 PMIX FABRIC DEVICE NAME, 260, 261, 270, 274, 319, 551 PMIX FABRIC DEVICE PCI DEVID, 261, 271, 274, 275, 552 PMIX\_FABRIC\_DEVICE\_SPEED, 262, 271, 274, 551 PMIX FABRIC DEVICE STATE, 262, 271, 274, 551 PMIX FABRIC DEVICE TYPE, 262, 271, 274, 552 PMIX FABRIC DEVICE VENDOR, 261, 271, 274, 551

PMIX\_FABRIC\_DEVICE\_VENDORID, 261, 274, 551 PMIX FABRIC DEVICES, 260, 273 PMIX FABRIC DIMS, 270, 273, 550 PMIX FABRIC ENDPT, 275, 550 PMIX FABRIC GROUPS, 270, 272, 549 PMIX FABRIC IDENTIFIER, 269, 273, 276, 407, 549 PMIX FABRIC INDEX, 268, 273, 273, 549 PMIX FABRIC NUM DEVICES, 269, 273, 549 PMIX FABRIC PLANE, 270, 272, 273, 276, 277, 407, 550 PMIX\_FABRIC\_SHAPE, 270, 273, 550 PMIX\_FABRIC\_SHAPE\_STRING, 270, 273, 550 PMIX\_FABRIC\_SWITCH, 272, 275, 550 PMIX FABRIC VENDOR, 269, 273, 276, 407, 549 PMIX\_FIRST\_ENVAR, 167, 172, 178, 555 PMIX\_FORKEXEC\_AGENT, 422, 424, 425, 436, 548 PMIX\_FWD\_STDDIAG, 417, 421, 425, 534 PMIX\_FWD\_STDERR, 365, 381, 416, 421, 425, 426 PMIX\_FWD\_STDIN, 364, 381, 416, 420, 424, 426 PMIX\_FWD\_STDOUT, 365, 381, 416, 421, 424, 424, 426 PMIX GET POINTER VALUES, 73, 74, 76, 77, 542 PMIX\_GET\_REFRESH\_CACHE, 73, 76, 77, 116, 542 PMIX GET STATIC VALUES, 72–74, 77, 77, 542 PMIX GLOBAL RANK, 104, 304 PMIX GROUP ASSIGN CONTEXT ID, 236, 238, 242, 248, 251, 405, 406, 553 PMIX GROUP CONTEXT ID, 236, 405, 553 PMIX GROUP ENDPT DATA, 236, 405, 554 PMIX\_GROUP\_FT\_COLLECTIVE, 236, 238, 242, 247, 251, 553 PMIX GROUP ID, 235, 235, 405, 553 PMIX\_GROUP\_LEADER, 236, 238, 239, 242, 249, 253, 553 PMIX GROUP LOCAL ONLY, 236, 238, 242, 405, 553 PMIX\_GROUP\_MEMBERSHIP, 236, 239, 405 PMIX\_GROUP\_NAMES, 236, 554 PMIX GROUP NOTIFY TERMINATION, 236, 238, 239, 242, 244, 248, 251, 553 PMIX\_GROUP\_OPTIONAL, 236, 238, 239, 242, 247, 251, 405, 553 PMIX\_GRPID, 82, 87, 119, 120, 124, 126, 132, 133, 201, 204, 209, 212, 217, 219, 223, 226, 282, 284, 286, 287, 356, 357, 359, 361, 363, 372, 378, 380, **<u>382</u>**, 383, 386, 389, 392, 394, 397, 398, 400, 403 PMIX HOMOGENEOUS SYSTEM, 292, 294, 545 PMIX HOST, 164, 170, 174, 363 PMIX\_HOST\_ATTRIBUTES, 82, 87, 92, 96, 433, 537, 544 PMIX HOST FUNCTIONS, 82, 87, 91, 92, 96, 543, 544 PMIX HOSTFILE, 164, 170, 174, 363

302-305, 307, 319, 378, 433, 441, 545, 552 PMIX HOSTNAME ALIASES, 106, 302, 547 PMIX HOSTNAME KEEP FQDN, 100, 300, 547 PMIX IMMEDIATE, 72, 76, 77, 107, 116 PMIX INDEX ARGV, 166, 171, 176, 365 PMIX\_IOF\_BUFFERING\_SIZE, 400, 417, 421, 430, 450, 453 PMIX IOF BUFFERING TIME, 400, 417, 421, 430, 450, 453 PMIX IOF CACHE SIZE, 400, 417, 421, 430, 450, 453 PMIX IOF COMPLETE, 401, 429, 430, 431, 454, 467, 548 PMIX\_IOF\_COPY, 427, 431, 548 PMIX\_IOF\_DROP\_NEWEST, 400, 417, 421, 430, 450, 453 PMIX\_IOF\_DROP\_OLDEST, 400, 417, 421, 430, 450, 453 PMIX IOF PUSH STDIN, 428, 430, 453, 548 PMIX\_IOF\_REDIRECT, 427, 431, 548 PMIX\_IOF\_TAG\_OUTPUT, 417, 421, 427, 430, 450 PMIX\_IOF\_TIMESTAMP\_OUTPUT, 417, 422, 428, 430, 450 PMIX\_IOF\_XML\_OUTPUT, 417, 422, 428, 430, 451 PMIX JOB CONTINUOUS, 166, 172, 176, 366 PMIX\_JOB\_CTRL\_CANCEL, 210, 213, 215, 389 PMIX JOB CTRL CHECKPOINT, 210, 213, 215, 389 PMIX JOB CTRL CHECKPOINT EVENT, 210, 213, 215, 390 PMIX JOB CTRL CHECKPOINT METHOD, 211, 214, 215, 390 PMIX JOB CTRL CHECKPOINT SIGNAL, 210, 213, 215, 390 PMIX JOB CTRL CHECKPOINT TIMEOUT, 211, 213, 215, 390 PMIX\_JOB\_CTRL\_ID, 209, 210, 212, 213, 215, 215, 389 PMIX JOB CTRL KILL, 210, 212, 215, 389 PMIX\_JOB\_CTRL\_PAUSE, 209, 212, 215, 389 PMIX JOB CTRL PREEMPTIBLE, 211, 214, 215, 390 PMIX\_JOB\_CTRL\_PROVISION, 211, 214, 215, 390 PMIX JOB CTRL\_PROVISION\_IMAGE, 211, 214, 215, 390 PMIX\_JOB\_CTRL\_RESTART, 210, 213, 215, 389 PMIX\_JOB\_CTRL\_RESUME, 209, 212, 215, 389 PMIX JOB CTRL SIGNAL, 210, 213, 215, 389 PMIX\_JOB\_CTRL\_TERMINATE, 210, 213, 215, 389 PMIX\_JOB\_INFO, 73, 76, 81, 86, 98, 101 PMIX\_JOB\_INFO\_ARRAY, 297, 299, 307, 307, 308, 311, 532, 544 PMIX JOB NUM APPS, 102, 300, 311 PMIX JOB RECOVERABLE, 166, 172, 176, 366 PMIX JOB SIZE, 102, 299, 311, 312, 531, 534 PMIX JOB TERM STATUS, 177, 418, 419, 437, 438, 439, 555 PMIX JOBID, 101, 297-299, 307, 311, 438, 545 PMIX LAUNCH DIRECTIVES, 424, 425, 549 PMIX LAUNCHER, 409, 414, 415

PMIX\_LAUNCHER\_DAEMON, 422, 425, 547 PMIX LAUNCHER RENDEZVOUS FILE, 410, 415, 547 PMIX LOCAL CPUSETS, 106, 303, 315 PMIX LOCAL PEERS, 106, 106, 303, 314 PMIX LOCAL PROCS, 106, 303 PMIX\_LOCAL\_RANK, 105, 304, 434–436, 441, 548, 549 PMIX LOCAL SIZE, 106, 302 PMIX LOCALITY STRING, 190, 192, 304, 339 PMIX LOCALLDR, **106**, 302 PMIX\_LOG\_COMPLETION, 177, 418, 437, 555 PMIX\_LOG\_EMAIL, 224, 227, 229, 384 PMIX\_LOG\_EMAIL\_ADDR, 224, 227, 229, 384 PMIX LOG EMAIL MSG, 224, 227, 229, 384 PMIX\_LOG\_EMAIL\_SENDER\_ADDR, 224, 227, 229 PMIX\_LOG\_EMAIL\_SERVER, 224, 227, 229 PMIX\_LOG\_EMAIL\_SRVR\_PORT, 224, 227, 229 PMIX\_LOG\_EMAIL\_SUBJECT, 224, 227, 229, 384 PMIX\_LOG\_GENERATE\_TIMESTAMP, 223, 226, 228 PMIX LOG GLOBAL DATASTORE, 224, 227, 229 PMIX\_LOG\_GLOBAL\_SYSLOG, 223, 226, 228 PMIX\_LOG\_JOB\_EVENTS, <u>177</u>, 418, 437, 554 PMIX LOG JOB RECORD, 224, 227, 229 PMIX LOG LOCAL SYSLOG, 223, 226, 228 PMIX LOG MSG, 228, 384 PMIX LOG ONCE, 223, 226, 228 PMIX LOG PROC ABNORMAL TERMINATION, 177, 554 PMIX\_LOG\_PROC\_TERMINATION, 177, 554 PMIX LOG SOURCE, 223, 226, 228 PMIX\_LOG\_STDERR, 223, 226, 228, 383 PMIX\_LOG\_STDOUT, 223, 226, 228, 383 PMIX\_LOG\_SYSLOG, 223, 226, 228, 383 PMIX\_LOG\_SYSLOG\_PRI, 223, 226, 228 PMIX\_LOG\_TAG\_OUTPUT, 224, 227, 228 PMIX\_LOG\_TIMESTAMP, 223, 226, 228 PMIX\_LOG\_TIMESTAMP\_OUTPUT, 224, 227, 228 PMIX\_LOG\_XML\_OUTPUT, 224, 227, 228 PMIX MAPBY, 165, 171, 174, 175, 300, 364 PMIX MAX PROCS, 100, 100–103, 298–301, 303, 330, 534 PMIX MAX RESTARTS, 166, 172, 176, 366 PMIX\_MAX\_VALUE, <u>331</u>, 331, 537, 545 PMIX MERGE STDERR STDOUT, 166, 171, 175, 365 PMIX MIN VALUE, 331, 331, 537, 545 PMIX MODEL AFFINITY POLICY, 62, 64

PMIX\_MODEL\_CPU\_TYPE, 62, 64 PMIX MODEL LIBRARY NAME, 62, 64, 302, 326 PMIX MODEL LIBRARY VERSION, 62, 64, 302, 327 PMIX MODEL NUM CPUS, 62, 64 PMIX MODEL NUM THREADS, 62, 64 PMIX\_MODEL\_PHASE\_NAME, 64, 142 PMIX MODEL PHASE TYPE, 64, 142 PMIX MONITOR APP CONTROL, 217, 220, 221, 392 PMIX MONITOR CANCEL, 217, 219, 221, 392 PMIX\_MONITOR\_FILE, 217, 218, 220, 221, 392 PMIX\_MONITOR\_FILE\_ACCESS, 218, 220, 222, 392 PMIX\_MONITOR\_FILE\_CHECK\_TIME, 218, 220, 222, 393 PMIX MONITOR FILE DROPS, 218, 220, 222, 393 PMIX\_MONITOR\_FILE\_MODIFY, 218, 220, 222, 392 PMIX\_MONITOR\_FILE\_SIZE, 217, 220, 221, 392 PMIX\_MONITOR\_HEARTBEAT, 217, 220, 221, 392 PMIX\_MONITOR\_HEARTBEAT\_DROPS, 217, 220, 221, 392 PMIX\_MONITOR\_HEARTBEAT\_TIME, 217, 220, 221, 392 PMIX MONITOR ID, 217, 219, 221, 392 PMIX NO OVERSUBSCRIBE, 166, 172, 176, 366 PMIX\_NO\_PROCS\_ON\_HEAD, 166, 171, 176, 366 PMIX NODE INFO, 73, 76, 81, 86, 99, 106, 303 PMIX\_NODE\_INFO\_ARRAY, 298, 302, 307, 308, 312, 314, 318, 319, 545 PMIX NODE LIST, 100, 102, 104 PMIX NODE MAP, 100, 102, 103, 300, 311–313, 326, 327, 534 PMIX NODE MAP RAW, 101, 547 PMIX\_NODE\_RANK, **105**, 304, 435 PMIX NODE SIZE, 106, 302 PMIX\_NODEID, 73, 76, 81, 84, 86, 89, 92, 99, **106**, 106, 261, 271, 275, 298, 302–304, 307, 319, 545, 552 PMIX\_NOHUP, 417, 422, 425, 547 PMIX\_NOTIFY\_COMPLETION, 177, 418, 437 PMIX NOTIFY JOB EVENTS, 176, 417, 437, 554 PMIX\_NOTIFY\_PROC\_ABNORMAL\_TERMINATION, 177, 554 PMIX\_NOTIFY\_PROC\_TERMINATION, 177, 554 PMIX\_NPROC\_OFFSET, **101**, 300 PMIX NSDIR, **102**, 105, 303, 305 PMIX NSPACE, 82–84, 87–92, **101**, 297–299, 307, 312, 378, 379, 433, 438, 441, 543–545 PMIX NUM ALLOCATED NODES, 100, 546 PMIX\_NUM\_NODES, 98, 100, 102, 103, 311, 312, 546 PMIX NUM SLOTS, 100, 101, 103 PMIX OPTIONAL, 72, 75, 77, 116 PMIX OUTPUT TO DIRECTORY, 176, 554

PMIX\_OUTPUT\_TO\_FILE, 166, 171, 176, 365 PMIX PACKAGE RANK, 105, 305, 546 PMIX PARENT ID, 104, 363, 423 PMIX PERSISTENCE, 119, 121, 121, 356, 462 PMIX\_PERSONALITY, 165, 170, 174, 364 PMIX\_PPR, 165, 170, <u>175</u>, 364 PMIX PREFIX, 164, 170, 175, 363 PMIX PRELOAD BIN, 165, 170, 175, 364 PMIX PRELOAD FILES, 165, 170, 175, 364 PMIX\_PREPEND\_ENVAR, 167, 172, 178 PMIX\_PRIMARY\_SERVER, 415, 447, 547 PMIX\_PROC\_INFO, 81, 86, 99 PMIX PROC INFO ARRAY, 298, 303, 307, 313, 545, 557 PMIX\_PROC\_MAP, 101, 101, 102, 104, 300, 311, 312, 326, 327, 534 PMIX\_PROC\_MAP\_RAW, 101, 547 PMIX\_PROC\_PID, 84, 89, 105 PMIX\_PROC\_STATE\_STATUS, 84, 89, 439 PMIX\_PROC\_TERM\_STATUS, 438, 439 PMIX PROCDIR, 105, 305 PMIX PROCID, 81–83, 86–88, 91, **104**, 177, 298, 307, 379, 418, 419, 437, 545, 555 PMIX\_PROGRAMMING\_MODEL, 62, 64, 302, 326 PMIX PSET MEMBERS, 231, 232, 552 PMIX PSET NAME, 231, 232, 552 PMIX PSET NAMES, 230, 232, 301, 552 PMIX\_QUERY\_ALLOC\_STATUS, 83, 88, 91, 379 PMIX QUERY ATTRIBUTE SUPPORT, 82, 87, 91, 95, 432, 543 PMIX\_QUERY\_AUTHORIZATIONS, 84, 89, 91 PMIX OUERY AVAIL SERVERS, 91, 412, 543 PMIX\_QUERY\_DEBUG\_SUPPORT, 83, 88, 91, 378 PMIX\_QUERY\_GROUP\_MEMBERSHIP, 235, 553 PMIX\_QUERY\_GROUP\_NAMES, 235, 553 PMIX\_QUERY\_JOB\_STATUS, 83, 88, 90, 378 PMIX\_QUERY\_LOCAL\_ONLY, 91, 379 PMIX\_QUERY\_LOCAL\_PROC\_TABLE, 83, 88, 90, 378, 433, 441 PMIX\_QUERY\_MEMORY\_USAGE, 83, 88, 91, 379 PMIX\_QUERY\_NAMESPACE\_INFO, 90, 543 PMIX QUERY NAMESPACES, 83, 88, 90, 378, 433 PMIX QUERY NUM GROUPS, 235, 552 PMIX QUERY NUM PSETS, 91, 232, 552 PMIX\_QUERY\_PROC\_TABLE, 83, 88, 90, 378, 433, 441 PMIX QUERY PSET MEMBERSHIP, 91, 232, 552 PMIX QUERY PSET NAMES, 91, 232, 552 PMIX QUERY QUALIFIERS, 84, 90, 90, 543

PMIX\_QUERY\_QUEUE\_LIST, 83, 88, 90, 378 PMIX QUERY QUEUE STATUS, 83, 88, 90, 378 PMIX QUERY REFRESH CACHE, 81, 85, 86, 90, 95 PMIX QUERY REPORT AVG, 83, 88, 91, 379 PMIX QUERY REPORT MINMAX, 83, 88, 91, 379 PMIX\_QUERY\_RESULTS, 84, 90, 543 PMIX QUERY SPAWN SUPPORT, 83, 88, 91, 378 PMIX QUERY STORAGE LIST, 457, 561 PMIX QUERY SUPPORTED KEYS, 90, 543 PMIX\_QUERY\_SUPPORTED\_QUALIFIERS, 90, 543 PMIX\_RANGE, 119, 121, 121, 124, 126, 132, 134, 139, 218, 235, 356, 359, 361, 375, 405, 406, 462, 552, 553 PMIX RANK, 82, 83, 87, 88, 91, 104, 168, 173, 298, 303, 307, 379, 436, 440, 545 PMIX\_RANKBY, 165, 171, 175, 300, 364 PMIX\_REGISTER\_CLEANUP, 210, 213, 215 PMIX\_REGISTER\_CLEANUP\_DIR, 210, 213, 216 PMIX\_REGISTER\_NODATA, 297, 307 PMIX REINCARNATION, 105, 304, 547 PMIX REPORT BINDINGS, 166, 172, 176, 366 PMIX REQUESTOR IS CLIENT, 363, 367 PMIX\_REQUESTOR\_IS\_TOOL, 363, 367 PMIX REQUIRED KEY, 354, 355, 546 PMIX RM NAME, 100, 299 PMIX RM VERSION, 100, 299 PMIX SEND HEARTBEAT, 218, 220, 221 PMIX SERVER ATTRIBUTES, 82, 87, 92, 96, 537, 544 PMIX\_SERVER\_ENABLE\_MONITORING, 292, 294 PMIX SERVER FUNCTIONS, 82, 87, 91, 92, 96, 543, 544 PMIX\_SERVER\_GATEWAY, 290, 294 PMIX SERVER HOSTNAME, 299, 414 PMIX\_SERVER\_INFO\_ARRAY, 92, 92, 543 PMIX\_SERVER\_NSPACE, 290, 294, 299, 412, 442, 446 PMIX SERVER PIDINFO, 412, 414, 442, 446 PMIX\_SERVER\_RANK, 290, 294, 299 PMIX\_SERVER\_REMOTE\_CONNECTIONS, 291, 293 PMIX\_SERVER\_SCHEDULER, 272, 275, 290, 294, 544, 549 PMIX SERVER SESSION SUPPORT, 290, 294, 544 PMIX SERVER SHARE TOPOLOGY, 292, 293, 544 PMIX SERVER START TIME, 294, 544 PMIX SERVER SYSTEM SUPPORT, 290, 294, 409 PMIX SERVER TMPDIR, 290, 292, 294, 409–411 PMIX SERVER TOOL SUPPORT, 281, 290, 292, 293 PMIX SERVER URI, 84, 89, 411, 412, 414, 442, 446

PMIX\_SESSION\_ID, 99, 99, 101, 108, 297, 298, 307, 311, 438, 545 PMIX SESSION INFO, 73, 76, 81, 86, 98, 100, 108, 298, 300, 326 PMIX SESSION INFO ARRAY, 297, 298, 307, 308, 311, 532 PMIX SET ENVAR, 166, 172, 178 PMIX SET SESSION CWD, 164, 170, 175, 363 PMIX\_SETUP\_APP\_ALL, 325, 328 PMIX SETUP APP ENVARS, 325, 328 PMIX SETUP APP NONENVARS, 325, 328 PMIX SINGLE LISTENER, 61, 291, 293 PMIX\_SOCKET\_MODE, 61, 291, 293, 443 PMIX\_SPAWN\_TOOL, 168, 173, 176, 424 PMIX\_SPAWNED, 105, 304, 363 PMIX STDIN TGT, 165, 171, 175, 364 PMIX\_STORAGE\_ACCESS\_TYPE, 458, 562 PMIX\_STORAGE\_ACCESSIBILITY, 457, 561 PMIX\_STORAGE\_BW\_CUR, 458, 458, 561, 562 PMIX\_STORAGE\_BW\_MAX, 458, 561 PMIX STORAGE CAPACITY LIMIT, 457, 561 PMIX STORAGE CAPACITY USED, 457, 561 PMIX\_STORAGE\_ID, 457, 457, 560, 561 PMIX\_STORAGE\_IOPS\_CUR, 458, 458, 561, 562 PMIX STORAGE IOPS MAX, 458, 561 PMIX STORAGE MEDIUM, 457, 560 PMIX STORAGE MINIMAL XFER SIZE, 457, 561 PMIX\_STORAGE\_OBJECT\_LIMIT, 457, 561 PMIX STORAGE OBJECTS USED, 457, 561 PMIX\_STORAGE\_PATH, 457, 560 PMIX STORAGE PERSISTENCE, 457, 561 PMIX\_STORAGE\_SUGGESTED\_XFER\_SIZE, 458, 458, 561, 562 PMIX STORAGE TYPE, 457, 560 PMIX\_STORAGE\_VERSION, 457, 560 PMIX\_SWITCH\_PEERS, 275, 275, 550 PMIX SYSTEM TMPDIR, 290, 294, 409, 411 PMIX\_TAG\_OUTPUT, 165, 171, 175, 365 PMIX\_TCP\_DISABLE\_IPV4, 61, 64, 291, 443 PMIX\_TCP\_DISABLE\_IPV6, 61, 64, 291, 443 PMIX TCP IF EXCLUDE, 61, 64, 291, 443 PMIX\_TCP\_IF\_INCLUDE, 61, 64, 291, 443 PMIX TCP IPV4 PORT, 61, 64, 291, 443 PMIX TCP IPV6 PORT, 61, 64, 291, 443 PMIX TCP REPORT URI, 61, 63, 291, 443 PMIX TCP URI, 64, 411, 412, 442, 446 PMIX TDIR RMCLEAN, 100, 301

PMIX\_THREADING\_MODEL, 62, 64

PMIX\_TIME\_REMAINING, 78, 84, 89, <u>91</u>, 379

PMIX\_TIMEOUT, 4, 68, 71, 74, 77, 78, 107, 116, 117, 119, 121, 124, 126, 132, 134, 183, 185,

- 186, 188, 234, 238, 240, 243, 244, 246, 248, 251, 253, 255, 283, 284, 286, 288, 351, 355,
  - 357, 359, 361, 366, 368, 370, 394, 397, 415, 449, 549
- PMIX\_TIMEOUT\_REPORT\_STATE, 176, 554
- PMIX\_TIMEOUT\_STACKTRACES, 176, 554
- PMIX\_TIMESTAMP\_OUTPUT, 165, 171, 175, 365
- PMIX\_TMPDIR, 100, 102, 303
- PMIX\_TOOL\_ATTACHMENT\_FILE, 411, 412, 415, 442, 446, 547
- PMIX\_TOOL\_ATTRIBUTES, 82, 87, 92, 96, 537, 544
- PMIX\_TOOL\_CONNECT\_OPTIONAL, 415, 547
- PMIX\_TOOL\_DO\_NOT\_CONNECT, 411, 415, 442, 444
- PMIX\_TOOL\_FUNCTIONS, 82, 87, 91, 92, 96, 543, 544
- PMIX\_TOOL\_NSPACE, 380, 410, 413, 442, 444
- PMIX\_TOOL\_RANK, 380, 410, 414, 442, 444
- PMIX\_TOPOLOGY2, 292, 293, 544, 557
- PMIX\_UNIV\_SIZE, 8, 99, 298, 311, 531, 532, 534
- PMIX\_UNSET\_ENVAR, 167, 172, 178
- PMIX\_USERID, 82, 87, 119, 120, 124, 126, 132, 133, 201, 204, 209, 212, 217, 219, 223, 226, 282, 284, 286, 287, 356–359, 361, 363, 371, 378, 380, <u>382</u>, 383, 385, 389, 392, 394, 396, 398, 399, 403
- PMIX\_USOCK\_DISABLE, 61, 291, 293
- PMIX\_VERSION\_INFO, 381, 382
- PMIX WAIT, 76, 78, 124, 126, 359
- PMIX\_WAIT\_FOR\_CONNECTION, 415, 449, 549
- PMIX\_WDIR, 164, 170, <u>175</u>, 301, 363
- PMIX ALLOC NETWORK Deprecated, 557 PMIX ALLOC NETWORK ENDPTS Deprecated, 557 PMIX\_ALLOC\_NETWORK\_ENDPTS\_NODE Deprecated, 557 PMIX\_ALLOC\_NETWORK\_ID Deprecated, 557 PMIX\_ALLOC\_NETWORK\_PLANE Deprecated, 557 PMIX\_ALLOC\_NETWORK\_QOS Deprecated, 557 PMIX ALLOC NETWORK SEC KEY Deprecated, 557 PMIX\_ALLOC\_NETWORK\_TYPE Deprecated, 557

PMIX\_ARCH Deprecated, 536 Removed, 559 PMIX COLLECTIVE ALGO Deprecated, 536 Removed, 558 PMIX COLLECTIVE ALGO REOD Deprecated, <u>533</u> Removed, 558 PMIX\_DEBUG\_JOB Deprecated, 557 PMIX\_DSTPATH Deprecated, 536 Removed, 558 PMIX\_ERROR\_GROUP\_ABORT Deprecated, 531 Removed, 533 PMIX\_ERROR\_GROUP\_COMM Deprecated, <u>531</u> Removed, 533 PMIX\_ERROR\_GROUP\_GENERAL Deprecated, 531 Removed, 533 PMIX ERROR GROUP LOCAL Deprecated, <u>531</u> Removed, 533 PMIX\_ERROR\_GROUP\_MIGRATE Deprecated, 531 Removed, 533 PMIX\_ERROR\_GROUP\_NODE Deprecated, 531 Removed, 533 PMIX\_ERROR\_GROUP\_RESOURCE Deprecated, 531 Removed, 533 PMIX\_ERROR\_GROUP\_SPAWN Deprecated, 531 Removed, 533 PMIX ERROR HANDLER ID Deprecated, <u>531</u> Removed, 533 PMIX ERROR NAME Deprecated, 531

Removed, 533 PMIX\_HWLOC\_HOLE\_KIND Deprecated, 536 Removed, 558 *PMIX\_HWLOC\_SHARE\_TOPO* Deprecated, <u>536</u> Removed, 558 PMIX\_HWLOC\_SHMEM\_ADDR Deprecated, 536 Removed, 558 PMIX\_HWLOC\_SHMEM\_FILE Deprecated, 536 Removed, 558 PMIX\_HWLOC\_SHMEM\_SIZE Deprecated, 536 Removed, 558 PMIX\_HWLOC\_XML\_V1 Deprecated, 536 Removed, 558 *PMIX\_HWLOC\_XML\_V2* Deprecated, <u>536</u> Removed, 558 PMIX LOCAL TOPO Deprecated, 536 Removed, <u>558</u> PMIX LOCALITY Deprecated, 557 PMIX\_MAP\_BLOB Deprecated, 536 Removed, 559 PMIX\_MAPPER Deprecated, 536 Removed, 559 PMIX\_NON\_PMI Deprecated, 536 Removed, 559 PMIX PROC BLOB Deprecated, 536 Removed, 558 PMIX\_PROC\_DATA Deprecated, 557 PMIX PROC URI Deprecated, 536

Removed, <u>559</u> PMIX\_RECONNECT\_SERVER Deprecated, <u>557</u> PMIX\_TOPOLOGY Deprecated, <u>557</u> PMIX\_TOPOLOGY\_FILE Deprecated, <u>536</u> Removed, <u>558</u> PMIX\_TOPOLOGY\_SIGNATURE Deprecated, <u>537</u> Removed, <u>558</u> PMIX\_TOPOLOGY\_XML Deprecated, <u>537</u> Removed, <u>558</u>